**UNIVERZITA PAVLA JOZEFA ŠAFÁRIKA V KOŠICIACH Prírodovedecká fakulta Ústav informatiky**

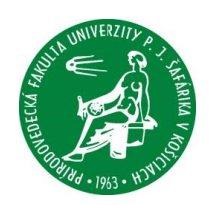

## **Teória vypočítateľnosti**

**Ľubomír Antoni - Stanislav Krajči**

**Košice 2024**

#### **Teória vypočítateľnosti**

*Vysokoškolská učebnica*

#### **Autori:**

doc. RNDr. Ľubomír Antoni, PhD. prof. RNDr. Stanislav Krajči, PhD. *Prírodovedecká fakulta, Univezita Pavla Jozefa Šafárika v Košiciach*

#### **Recenzenti:**

RNDr. Peter Eliaš, PhD. *Matematický ústav, Slovenská akadémia vied Košice*

doc. RNDr. Gabriela Lovászová, PhD. *Fakulta prírodných vied a informatiky, Univerzita Konštantína Filozofa v Nitre*

Tento text je publikovaný pod licenciou CC BY NC ND Creative Commons Attribution-NonCommercial-No-derivates 4.0 ("Uveďte pôvod – Nepoužívajte komerčne - Nespracovávajte"*)*

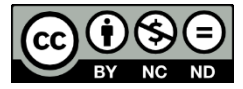

Za odbornú a jazykovú stránku tejto publikácie zodpovedá autor. Rukopis neprešiel redakčnou ani jazykovou úpravou.

Dostupné od:15.02.2024 Umiestnenie: www.unibook.upjs.sk https://ics.upjs.sk/ krajci/skola/vyucba/ucebneTexty/vypocitatelnost.pdf

ISBN 978-80-574-0284-8 (e-publikácia)

## **Obsah**

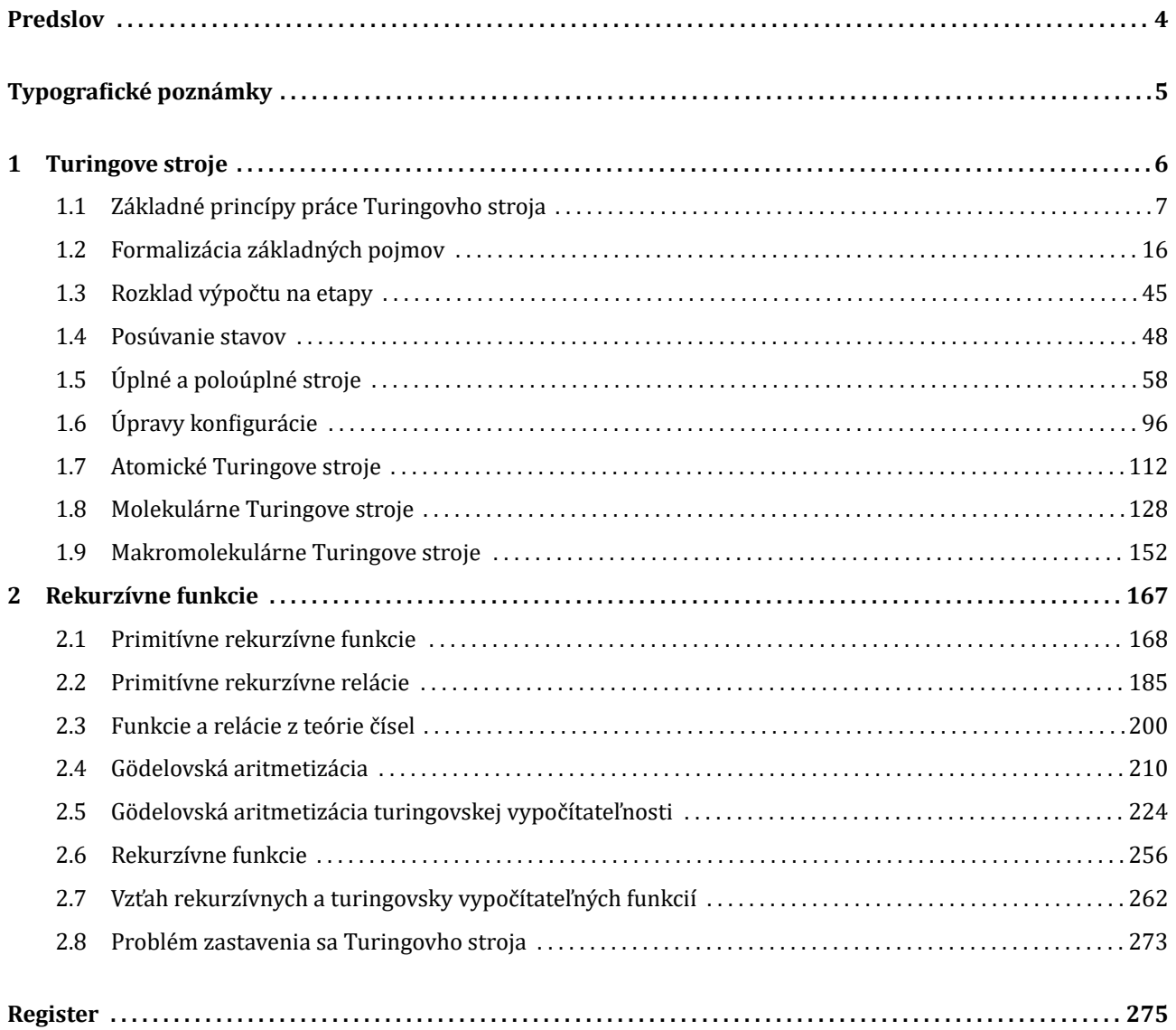

## <span id="page-3-0"></span>**Predslov**

Je paradoxné, že kľú č k pochopeniu obmedzenosti informačných technoló giı́ poskytuje samotná počı́tačová veda a ani sa tým netají. Dôležitou súčasťou teoretickej informatiky je totiž problematika Turingových strojov. Tento výpočtový model má dve základné vlastnosti:

- **1** Tak ako každý iný počı́tačový program, i softvér Turingovho stroja je zložený z inštrukciı́, v jeho prı́pade sú však všetky jediného typu.
- **2** Každý iný (doteraz známy) počı́tačový program možno bez straty informácie transformovať na program ne‑ jakého Turingovho stroja.

Kým druhá črta redukuje otázku, čo nedokáže počı́tač, na otázku, čo nedokáže Turingov stroj, prvá umožň uje oveľa jednoduchší výskum takejto otázky. Pomocou tohto výpočtového modelu tak môžeme nájsť konkrétne problémy, s ktorými si žiaden automat nikdy neporadí (azda najznámejší je problém zastavenia sa Turingovho stroja). Ich existencia dokazuje principiálnu obmedzenosť (nielen ideálnych) výpočtových prostriedkov, a tak povzbudzuje kritic‑ kosť i pokoru nášho myslenia.

Turingovým strojom sa venuje prvá kapitola tohto učebného textu. Bez ujmy na všeobecnosti sa sú stredı́me na také, ktoré si navzájom vedia odovzdávať zmysluplné dáta v dohodnutej forme. Ukážeme, že všetky potrebné Turingove stroje možno vybudovať kombináciou veľmi malého počtu najjednoduchších z nich, a tak dokážeme simulovať základné črty každého programovacieho jazyka, a to sekvenciu prı́kazov, vetvenie a cyklus, čı́m vlastne dokážeme univerzalitu tohto výpočtového modelu.

Keďže teória turingovskej vypočítateľnosti pracuje len s prirodzenými číslami, všetky jej konečné objekty a ich vzájomné vlastnosti možno gödelovsky aritmetizovať – priradiť každému z nich jeho číselný kód, ktorý v sebe skrýva všetky potrebné informácie. V druhej kapitole sa preto venujeme funkciám na prirodzených čı́slach. Najprv pomocou zopár jednoduchých konštrukcií z niekoľkých základných typov funkcií induktívne vybudujeme triedu rekurzívnych funkcií a potom ukážeme prekvapivý fakt, že táto trieda splýva s množinou funkcií vypočítateľných na Turingových strojoch.

Myšlienkovým vrcholom textu je posledná stať venujú ca sa problému zastavenia sa Turingovho stroja. Predvedieme v nej funkciu, ktorá napriek prirodzenosti svojej definície nie je rekurzívna, a teda jej výpočet nemožno algoritmizovať.

Prajeme príjemné čítanie.

Košice 2023 autori

## <span id="page-4-0"></span>**Typograϐické poznámky**

V tomto učebnom texte sa vyskytuje niekoľko typov odsekov označených pri ich ľavom hornom rohu obvykle jednou z týchto značiek s takýmto významom:

- **D** definícia,
- **• V** veta,
- **• I** ilustračný prı́klad,
- **• P** poznámka.

Vety sú číslované v rámci každej state.

Tento text už na prvý pohľad porušuje typografické pravidlo striedmosti používania farieb, toto jeho nedodržanie však má za cieľ zjednodušiť čitateľovi orientáciu:

- Znaky abecedy Turingových strojov a inštrukcie z nich vytvorené sú písané modrou farbou.
- Červenou sú označené textové názvy funkcií, ktorých definičný obor je podmnožinou N<sup>n</sup> pre niektoré n z N.
- Na textové názvy relácií na množine N (čiže podmnožín N<sup>n</sup> pre niektoré n z N) používame fialovú farbu.
- Belasou farbou označujeme metódy vzniku takýchto funkcií z iných takýchto funkcií či relácií.
- Funkcie priraďujúce objektom ich kód sú značené zelenou.
- Na názvy ostatných funkcií používame hnedú farbu.
- **•** Oranžovou farbou označujeme špeciálne Turingove stroje.
- **•** Konečné postupnosti čı́sel, ktoré zodpovedajú blokom jednotiek na páske, sú často podfarbené svetlomodrou, ružovou či svetlozelenou farbou.
- Podfarbenie sivou farbou používame aj pri zdôrazňovaní rozdielu medzi symbolom ako takým a jeho významom.
- Svetložlté podfarbenie znamená odvolávku na príslušnú vetu alebo definíciu. Ak sa naň pri prezeraní v štandardnom prehliadači pdf súborov Adobe Reader premiestni kurzor, objaví sa bublinka obsahujúca plné znenie tejto vety, resp. definície, prípadne doplnené o "osoby a obsadenie" – aktuálne hodnoty použitých premenných.

# <span id="page-5-0"></span>**1**

## **Turingove stroje**

## <span id="page-6-0"></span>**1.1 Základné princípy práce Turingovho stroja**

Predstavme si "koľajnice" – pevný na jednu stranu nekonečný rad štvorčekov, po ktorých sa skackavo pohybuje "vozı́k", ktorý má šı́rku práve jedného štvorčeka. Každý zo štvorčekov pritom obsahuje vždy jeden predmet jedného z dvoch typov. Vo vozı́ku je (nevyčerpateľná ) zásoba predmetov oboch typov, a tak (v prı́pade, že sa vozı́k nachádza v určitom stave) môžeme v tom štvorčeku, kde sa práve vozík nachádza, vymeniť predmet za iný.

Na konkrétnej podobe predmetov, pravdaže, nezáleží, budeme ich preto označovať iba symbolicky – znakmi 0 a 1. Stavy vozíka tiež nebudeme popisovať slovami, ale číslami, presnejšie indexmi pevného symbolu s. Celú situáciu si teda môžeme znázorniť napríklad takýmto obrázkom (symbol  $s<sub>7</sub>$  vľavo je stav vozíka a ten je znázornený zarámovaným políčkom):

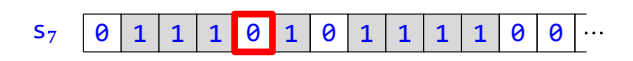

Aby sme sa vyjadrovali odbornejšie, takúto situáciu budeme nazývať *konfigurácia*, koľajniciam budeme hovoriť *páska* a vozı́ku *hlava*, pomenovanie *stav* si ponecháme.

Dodajme, že nás budú zaujímať iba tie konfigurácie, v ktorých je počet jednotiek konečný, inými slovami, od istého miesta sú už vo všetkých ďalšı́ch štvorčekoch iba nuly.

Našou snahou bude, pravdaže, pohyb vozı́ka kontrolovať a hlavne automatizovať. Na jeho ovládanie tak budeme použı́vať isté *inštrukcie*. Je zaujı́mavé a dôležité, že všetky inštrukcie budú vyzerať v podstate rovnako, typickou ukážkou je napríklad  $s_7\theta$ 1Rs<sub>3</sub>. Každá z nich teda bude mať päť znakov:

- **•** Prvé dva budú kontrolovať jej aktuálnu použiteľnosť:
	- Prvý (v našom prípade s<sub>7</sub>) sa musí zhodovať s aktuálnym stavom hlavy.
	- Druhý (u nás 0) musí byť rovnaký ako písmeno na štvorčeku s hlavou.

V prı́pade splnenia oboch podmienok budeme hovoriť, že inštrukcia s aktuálnou konϐiguráciou *korešponduje*. (Naša inštrukcia  $s_7\theta$ 1Rs<sub>3</sub> teda korešponduje s konfiguráciou na obrázku.)

- Zvyšné tri budú hovoriť, ako sa má konfigurácia zmeniť:
	- V štvorčeku, na ktorom sa nachádza hlava, sa doterajší znak nahradí tretím znakom inštrukcie (v našom prípade 1). (O nahradzovaní môžeme hovoriť aj vtedy, keď sa druhý a tretí znak inštrukcie navzájom zhodujú, hoci sa v podstate nič nezmení.)
	- Štvrtý znak (ktorý môže byť len jedno z písmen L, N alebo R) hovorí, ako sa má zmeniť poloha hlavy:
		- **•** L: Hlava sa posunie o jedno polı́čko doľava.
		- N: Hlava ostáva na svojom pôvodnom mieste.
		- R: Hlava sa posunie o jedno políčko doprava (to je prípad našej inštrukcie).
	- Posledný znak inštrukcie (u nás s<sub>3</sub>) hovorí, v akom stave bude hlava po jej vykonaní.

Po aplikovaní našej inštrukcie s<sub>7</sub>01Rs<sub>3</sub> na vyššie uvedenú konfiguráciu tak dostávame novú konfiguráciu

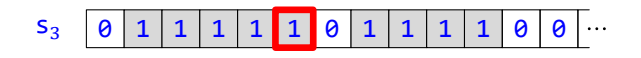

Ak ju porovnáme s východiskovou, vidíme, že na pôvodnom mieste hlavy sa písmeno 0 zmenilo na písmeno 1, hlava sa posunula o políčko doprava a stav je už  $s_3$  – všetko v súlade s aplikovanou inštrukciou  $s_7\theta$ 1Rs<sub>3</sub>.

Ľahko vidieť, že pre každú konfiguráciu vieme pripraviť inštrukciu, ktorú na ňu môžeme aplikovať – stačí z nej vyčítať stav a znak v zarámčekovanom štvorčeku a doplniť ich jedným písmenom 0 alebo 1, jedným (vhodným) posunom a jedným stavom. Po aplikácii takto vytvorenej inštrukcie vznikne nová konfigurácia, tú však môžeme opäť zmeniť nejakou ďalšou inštrukciou. Takto celý proces podľa potreby opakujeme, až kým nevznikne konfigurácia, ktorú sme si predsavzali dosiahnuť.

Naozaj však inštrukcie musíme pripravovať až "na poslednú chvíľu", teda až vtedy, keď ich chceme aplikovať? Čo keby sme ich vytvorili ešte predtým? Z interaktívneho módu by sme tak prešli do programovacieho. Úlohou tu už

#### 1.1 Zá kladné princı́py práce Turingovho stroja 8

nebude pripraviť jednu inštrukciu, ale rovno *program*, ktorý z nich bude zložený. Taký to program budeme nazývať *Turingov stroj*. Pre danú konfiguráciu sa potom z tohto programu vyberie taká inštrukcia, ktorá s ňou korešponduje.

Uvedomme si, že pri takomto prístupe sa musíme vyhnúť situácii, keď s konfiguráciou korešponduje viac inštrukcií, v takom prípade by sme sa totiž nevedeli rozhodnúť, ktorú z nich použiť, a proces by sa tak stal nedeterministickým. Túto podmienku deterministickosti splníme ľahko – stačí od Turingovho stroja požadovať, aby žiadne jeho dve inštrukcie nemali prvé dva znaky rovnaké.

Vezmime si napríklad Turingov stroj – systém inštrukcií {s<sub>0</sub>00Rs<sub>1</sub>, s<sub>1</sub>10Rs<sub>2</sub>, s<sub>2</sub>00Ls<sub>3</sub>, s<sub>2</sub>11Rs<sub>1</sub>} (všimnime si, že spĺňa podmienku deterministickosti) a úvodná konfigurácia nech je

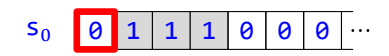

Sme v stave s<sub>0</sub> a aktuálne písmeno je 0. Korešpondujúca inštrukcia sa teda musí začínať na s<sub>0</sub>0. Jediná taká je s<sub>0</sub>00Rs<sub>1</sub>. Tá nám prikazuje nemeniť písmeno v zarámčekovanom políčku, posunúť sa o jedno políčko doprava a zmeniť stav na  $s_1$ . Dostávame tak konfiguráciu

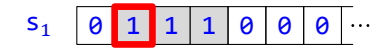

Pre túto konfiguráciu zasa hľadáme inštrukciu, ktorá sa začína na  $s_1$ 1. Je to inštrukcia  $s_1$ 10Rs<sub>2</sub>. Tentoraz máme prepísať zarámčekované písmeno 1 na 0, posunúť sa opäť o jedno políčko doprava a zmeniť stav na s<sub>2</sub>. Po splnení tejto inštrukcie dostávame konfiguráciu

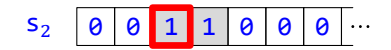

Jediná inštrukcia, ktorá sa začína na s<sub>2</sub>1, je s<sub>2</sub>11Rs<sub>1</sub>. Tá nám káže nemeniť zarámčekované písmeno, posunúť sa o jedno políčko doprava a zmeniť stav na  $s<sub>1</sub>$ . Po jej poslúchnutí vzniká konfigurácia

 $s_1$  0 0 1 1 0 0 0 ...

Opäť sme sa dostali do stavu s<sub>1</sub>, pričom aktuálne písmeno na páske je 1. Jediná inštrukcia, ktorá s touto konfiguráciou korešponduje, je však s<sub>1</sub>10Rs<sub>2</sub>, ktorá už raz bola použitá. Mohlo by sa teda zdať, že je už nepoužiteľná, no nie je to pravda: pokojne ju môžeme, ba dokonca musíme aplikovať ešte raz. Tak dostávame konfiguráciu

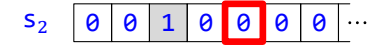

Teraz sme sa dostali do stavu  $s_2$ , avšak zarámčekované písmeno je 0. Použijeme teda inštrukciu s<sub>2</sub>00Ls<sub>3</sub>, čím vznikne konfigurácia

 $s_3$  0 0 1 0 0 0 0 ...

Dostali sme sa tým však do zvláštnej situácie. Sme totiž v stave s<sub>3</sub>, takže na túto konfiguráciu už nemôžeme aplikovať žiadnu inštrukciu z nášho zoznamu. A to znamená, že náš výpočet (teda postupnosť konfigurácií sledujúcich inštrukcie) sa končı́. Výsledkom takéhoto výpočtu je potom počet jednotiek na páske, v našom prı́pade je to 1.

Skú sme spustiť ten istý Turingov stroj na inú počiatočnú konfiguráciu, a to na

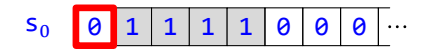

Ľahko vidieť, že výpočet prebieha takto:

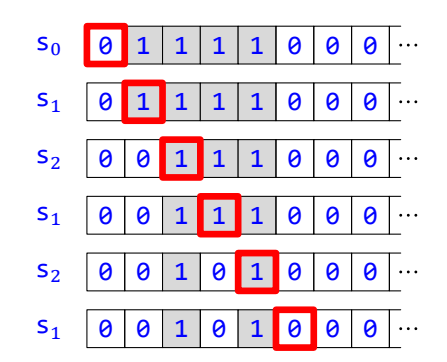

Tentoraz sa výpočet skončil preto, lebo neexistuje inštrukcia so začiatkom s<sub>1</sub>0, ktorú by bolo možné aplikovať na poslednú uvedenú konfiguráciu. Počet jednotiek na jej páske, a teda výsledok celého výpočtu, je 2.

Aby sme mali obraz o práci Turingových strojov úplnejší, uveďme ešte jeden príklad: Aplikujme (oproti predchádzajú cemu mierne upravený) Turingov stroj  $\{s_0$ 00Rs<sub>1</sub>, s<sub>1</sub>10Rs<sub>2</sub>, s<sub>2</sub>00Ns<sub>2</sub>, s<sub>2</sub>11Rs<sub>1</sub>} na konfiguráciu

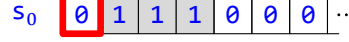

Prvých pár krokov výpočtu je takýchto:

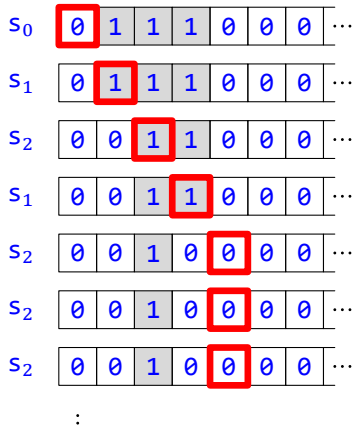

Vidíme, že posledné tri znázornené konfigurácie sú úplne rovnaké a tak to zrejme bude pokračovať aj ďalej. To však znamená, že výpočet na tomto stroji z tejto konfigurácie sa nikdy neskončí. V takom prípade výsledok výpočtu nebude definovaný.

Už sme si povedali, aký má Turingov stroj výstup (buď počet jednotiek, alebo žiadny, ak sa výpočet nezastavı́), treba ešte spomenúť, ako je to s jeho vstupom:

Turingov stroj vie, samozrejme, reagovať na každú vstupnú konfiguráciu. Aby však bol jeho výpočet rozumne interpretovateľný, bude vhodné, aby vstupná konfigurácia mala pásku zloženú zo súvislých *blokov* jednotiek. Keďže takýmto spôsobom treba vedieť zakódovať i hodnotu 0, číslo x budeme kódovať až  $x+1$  jednotkami. A tak napríklad blok kódujúci číslo 3 bude vyzerať

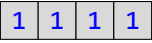

kým blok kódujúci číslo 0 bude

Páska kódujúca usporiadanú *n*-ticu  $\langle x_1, x_2, ..., x_n \rangle$  (budeme ju nazývať *bloková páska*) potom bude združením blokov kódujúcich postupne čísla  $x_1, x_2, ..., x_n$  a oddelených od seba i od začiatku pásky vždy jednou nulou, pričom zvyšok pásky je vyplnený nulami. Naprı́klad páska kó dujú ca štvoricu čı́sel ⟨2, 3, 0, 1⟩ bude

1

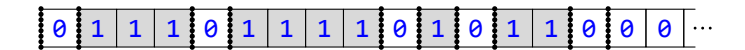

(zvislé bodkované čiary slú žia len na zdô raznenie prı́slušných častı́ pásky, stroj ich pri práci nijako neregistruje). Sƽpeciálnym prı́padom blokovej pásky je *prázdna páska* čiže

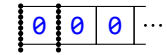

ktorá kóduje prázdnu ticu  $\langle \rangle$ .

Výpočty sa obvykle začínajú z konfigurácie, ktorej páska je bloková, hlava je nastavená na jej začiatku a stav je s<sub>0</sub>. Takže štartovná bloková konfigurácia vyrobená z predchádzajúcej pásky, a teda kódujúca vstupnú štvoricu čísel ⟨2, 3, 0, 1⟩, bude

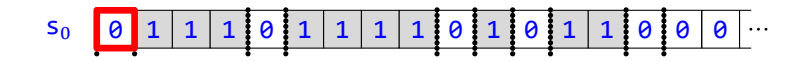

Keďže už takto vieme číselne interpretovať vstupy aj výstup Turingovho stroja, môžeme ho chápať ako prostriedok na počítanie funkcie, ktorej definičným oborom sú (možno nie všetky) usporiadané *n*-tice prirodzených čísel (pri dopredu danom počte n) a oborom hodnôt je istá podmnožina množiny prirodzených čísel:

- Ak na Turingovom stroji existuje (zrejme jediný) konečný výpočet, ktorého úvodná konfigurácia je bloková a kóduje  $\langle x_1, x_2, ..., x_n \rangle$ , tak hodnota  $f(x_1, ..., x_n)$  je rovná počtu jednotiek na páske poslednej konfigurácie tohto výpočtu.
- Ak taký (konečný) výpočet neexistuje, tak hodnota  $f(x_1, ..., x_n)$  nie je definovaná.

Po príklad sa vráťme k Turingovmu stroju {s<sub>0</sub>00Rs<sub>1</sub>, s<sub>1</sub>10Rs<sub>2</sub>, s<sub>2</sub>00Ls<sub>3</sub>, s<sub>2</sub>11Rs<sub>1</sub>}, ktorý sme ukážkovo spúšťali na (ako už vieme) blokových konfiguráciách

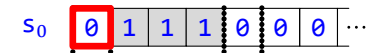

a

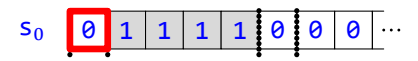

V prvom prı́pade bol teda vstup ⟨2⟩ a výstup 1, v druhom vstup ⟨3⟩ a výstup 2. Ľahko sa možno presvedčiť, že pre vstup  $\langle 2k \rangle$  je výstupom číslo k, kým pre vstup  $\langle 2k + 1 \rangle$  je výstupom číslo  $k + 1$ . Znamená to teda, že tento Turingov stroj počíta funkciu  $f$  s jedným vstupom, pre ktorú platí

$$
f(x_1) = \begin{cases} k, & \text{ak } x_1 = 2k, \\ k+1, & \text{ak } x_1 = 2k+1. \end{cases}
$$

(Inými slovami, platí  $f(x) = [x/2]$ .)

Turingov stroj  $\{s_0 00Rs_1, s_1 10Rs_2, s_2 00Ns_2, s_2 11Rs_1\}$  zasa počítal funkciu  $g$  s jedným vstupom, pre ktorú platí

$$
g(x_1) \begin{cases} \text{nie je definované,} & \text{ak } x_1 = 2k, \\ = k + 1, & \text{ak } x_1 = 2k + 1. \end{cases}
$$

Všimnime si, že malá úprava tohto stroja  $\{s_0\theta\theta\R_5, s_1\theta\R_5, s_2\theta\theta\R_5, s_2\theta\R_5, s_1\theta\R_5, \}$  počíta tú istú funkciu g. Vidíme teda, že jednu funkciu môže počítať i viacero rôznych Turingových strojov. Avšak naopak to neplatí - každý Turingov stroj počíta práve jednu funkciu s daným počtom vstupov.

Doteraz sme hľadali funkcie počítané danými Turingovými strojmi. Úloha je však veľmi často úplne opačná – k danej funkcii treba nájsť Turingov stroj, ktorý ju počíta.

#### 1.1 Zá kladné princı́py práce Turingovho stroja 11

Skú sme teda nájsť (čiže naprogramovať) Turingov stroj, ktorý počíta obvyklú funkciu Súčet. Tá má dva argumenty, ako vstup výsledného Turingovho stroja teda bude slúžiť ľubovoľná dvojica prirodzených čísel. Zároveň je táto funkcia *totálna* (teda jej definičný obor je celá množina ℕ × ℕ), Turingov stroj teda musíme naprogramovať tak, aby zastal pre každý vstup. Vieme, že pri vstupe  $\langle x_1, x_2 \rangle$  je na začiatku na páske  $(x_1 + 1) + (x_2 + 1)$  jednotiek, čo je o dve viac, než treba mať na konci výpočtu. Úlohou teda bude dve z týchto jednotiek zmeniť na nuly. Ktoré to budú? Máme, pravdaže, viacero možnostı́. Zdanlivo najjednoduchšia je vymazať prvé dve jednotky, vec má však háčik – čo ak bude prvý vstup 0? Druhá vymazaná jednotka bude musieť byť v takom prípade z druhého bloku, a navyše budeme musieť testovať, či tento prípad nastáva, alebo nie. Tomuto testovaniu sa vyhneme, ak budeme (spolu s prvou jednotkou prvého bloku) mazať (čiže nahradzovať nulou) prvú jednotku druhého bloku pre ú plne každý vstup. Vezmime si teda nejaký netriviálny vstup, naprı́klad ⟨3, 2⟩ (takže na konci má na páske zostať Súčet(3, 2) čiže 5 jednotiek):

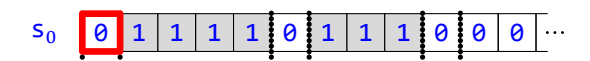

Najprv sa pomocou inštrukcie  $s_0$ 00Rs<sub>1</sub> posunieme na susednú jednotku:

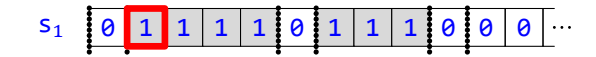

Ďalšou inštrukciou s<sub>1</sub>10Rs<sub>2</sub> ju vymažeme. (Pokiaľ ide o stav, tu by bolo fatálnou chybou nezmeniť ho, príslušná inštrukcia s<sub>1</sub>10Rs<sub>1</sub> by sa totiž nevykonala iba raz, ale nenávratne by vymazala celý prvý blok jednotiek.) Dostávame tak konfiguráciu

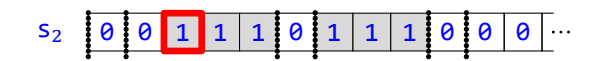

Teraz je naším cieľom prejsť celým zvyšným blokom jednotiek. V našom prípade sú tri, na prechod by preto stačilo použiť tri ďalšie inštrukcie. Uvedomme si však, že náš program túto hodnotu  $x_1$  nepozná (vstupná konfigurácia je predsa zadávaná až neskô r), musı́ si preto poradiť s ľubovoľnou jej veľkosťou. Našťastie existuje elegantné riešenie – stačí použiť inštrukciu s<sub>2</sub>11Rs<sub>2</sub>. Ako ľahko vidieť, po jej prvom vykonaní sme opäť v rovnakom stave s<sub>2</sub> a hlava je opäť na znaku 1, preto sa táto inštrukcia použije vzápätí znova. Toto sa bude opakovať v našom prípade trikrát, vo všeobecnosti  $x_1$ -krát, až kým nenarazíme na deliacu nulu. Dostávame tak postupne konfigurácie

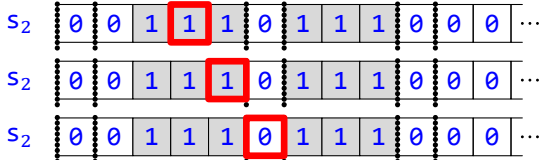

Teraz sa už jednoducho posunieme z deliacej nuly na prvú jednotku druhého bloku, pričom musı́me zmeniť stav, aby sme nechtiac v stave  $s_2$  neprešli cez celý druhý blok až na jeho koniec. Vykonáme teda inštrukciu  $s_2$ 00Rs<sub>3</sub>, čím dostávame

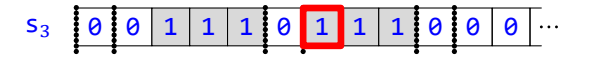

Napokon stačí vymazať jednotku, na ktorej je hlava nastavená, a keďže sa tým pádom získa správny počet jednotiek, zmeníme stav na doposiaľ nepoužitý, aby sme mali záruku, že výpočet už nebude pokračovať. Môžeme to docieliť napríklad inštrukciou  $s_310Ns_4$ :

 $S_4$  0 0 1 1 1 0 0 1 1 0 0 0

Výsledný Turingov stroj je teda  $\{s_0$ 00Rs<sub>1</sub>, s<sub>1</sub>10Rs<sub>2</sub>, s<sub>2</sub>11Rs<sub>2</sub>, s<sub>2</sub>00Rs<sub>3</sub>, s<sub>3</sub>10Ns<sub>4</sub>}.

Zostrojme ešte Turingov stroj, ktorý počíta funkciu Rozdiel. Tá má tiež dva argumenty, ako vstup výsledného Turingovho stroja teda bude slúžiť ľubovoľná dvojica prirodzených čísel. Na rozdiel od predchádzajúcej funkcie však táto totálna nie je – veď napr. hodnota Rozdiel(1, 2) nie je (v obore prirodzených čísel) definovaná. Znamená to, že pre niektoré vstupy (presnejšie pre práve tie  $\langle x_1, x_2 \rangle$ , pre ktoré platí $x_1 < x_2$ ) sa výpočet na Turingovom stroji nesmie zastaviť.

Myšlienka Turingovho stroja, ktorý budeme o chvíľu konštruovať, je (pre kladné  $x_1$  a  $x_2$ ) založená na rovnosti hodnôt Rozdiel( $x_1, x_2$ ) a Rozdiel( $x_1 - 1, x_2 - 1$ ) (a v prípade, že nie je jedna z nich definovaná, ani druhá nie je definovaná ). Budeme preto striedavo mazať jednotky (teda prepisovať ich nulami) z oboch blokov (pričom začneme druhým), a to až dovtedy, kým jeden z blokov nezanikne.

- V prípade, že skôr zanikne druhý blok, platí  $x_1 \ge x_2$ , a teda výsledkom je počet jednotiek v (už redukovanom) prvom bloku, avšak zmenšený o 1 (keďže sme začali mazať z druhého bloku, z prvého sme zatiaľ vymazali o jednu jednotku menej).
- V prípade, že skôr zanikne prvý blok, platí  $x_1 < x_2$ , a teda výpočet na stroji sa nemá zastaviť.

Ešte sa musíme rozhodnúť, ktoré jednotky z oboch blokov budeme mazať. Všetky možnosti tu síce vedú k cieľu, ak však budeme mazať prvú jednotku z prvého bloku a poslednú z druhého, zachováme si výhodu existencie jedinej deliacej nuly.

Majme teda blokovú konfiguráciu s páskou kódujúcou dvojicu  $(x_1, x_2)$ :

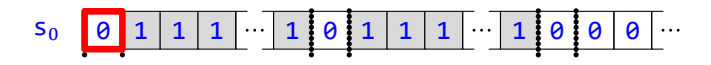

Najprv sa musíme presunúť na poslednú jednotku druhého bloku. Na prechod jednotkami prvého bloku stačí posun na susednú jednotku pomocou inštrukcie  $s_0$ 00Rs<sub>1</sub>:

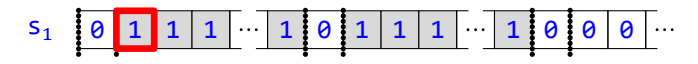

a niekoľkokrát použitá inštrukcia  $s_1$ 11Rs<sub>1</sub>:

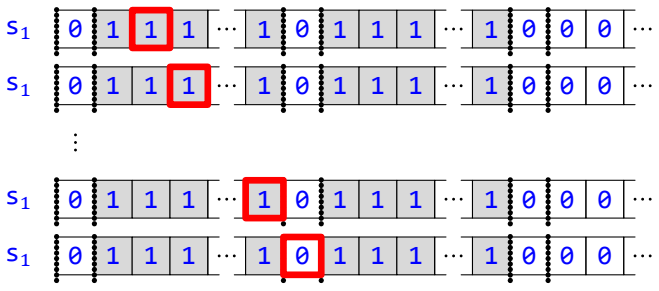

Cez deliacu nulu prejdeme pomocou inštrukcie  $s_1$ 00Rs<sub>2</sub>:

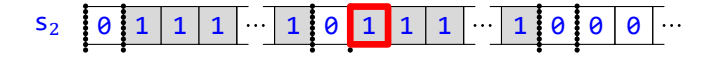

Prechod cez druhý blok zabezpečí inštrukcia  $s_2$ 11Rs<sub>2</sub>:

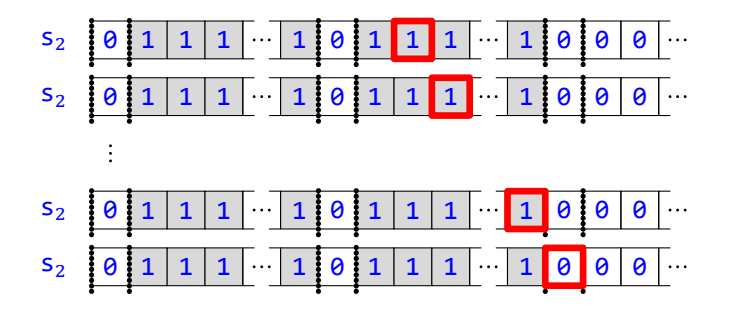

#### 1.1 Základné princípy práce Turingovho stroja 13

Jedným krokom späť – pomocou inštrukcie s<sub>2</sub>00Ls<sub>3</sub> – sa dostaneme na požadovanú poslednú jednotku druhého bloku:

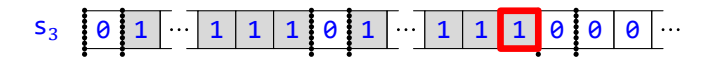

Pomocou inštrukcie  $s_310Ls_4$  vymažeme jednotku pod hlavou a posunieme sa doľava:

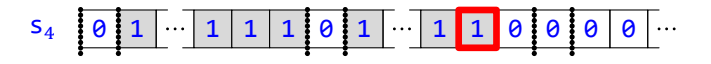

Teraz musíme skontrolovať, či sme týmto vymazaním nespôsobili úplný zánik druhého bloku:

• Ak je písmeno hlavy 0, znamená to, že druhý blok sa minul (t. j. x<sub>2</sub> bolo 0) a sme na deliacej nule:

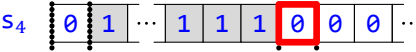

Ako sme už povedali, v takom prı́pade ešte treba vymazať jednu jednotku z prvého bloku, najjednoduchšie poslednú. Na tú sa presunieme pomocou inštrukcie s<sub>4</sub>00Ls<sub>9</sub> (stavy s<sub>5</sub>, s<sub>6</sub>, s<sub>7</sub> a s<sub>8</sub> ešte budeme potrebovať):

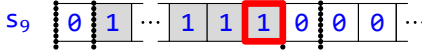

A teraz samotné vymazanie pomocou inštrukcie s<sub>9</sub>10Ns<sub>10</sub>:

 $S_{10}$  0 1  $\cdot$  1 1 0 0 0 0  $\cdot$ 

Na páske tak ostalo práve  $x_1$  jednotiek, čo sme potrebovali.

• Ak je znak hlavy 1, znamená to, že druhý blok sa ešte neminul, a treba sa teda presunúť na prvú jednotku prvého bloku. Po vykonaní inštrukcie s<sub>4</sub>11Ls<sub>5</sub> teda dostávame

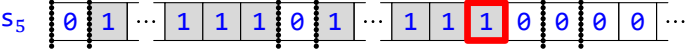

Cez druhý blok prejdeme opakovaným vykonaním inštrukcie  $s_5$ 11L $s_5$ :

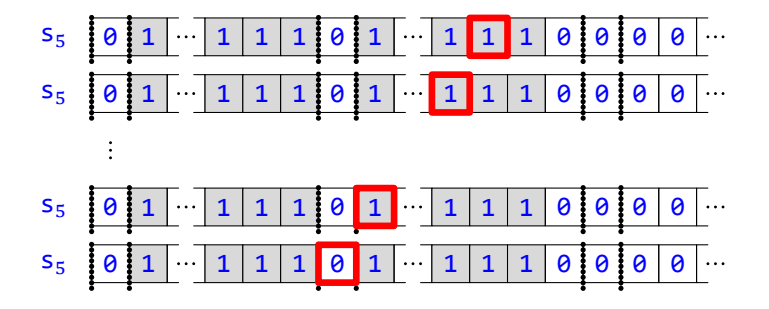

cez deliacu nulu jednorazovo inštrukciou  $s_500Cs_6$ :

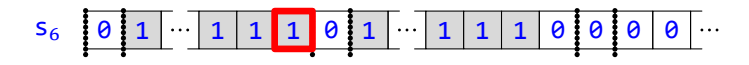

a cez prvý blok niekoľkonásobným použitím inštrukcie  $s<sub>6</sub>11ls<sub>6</sub>$ :

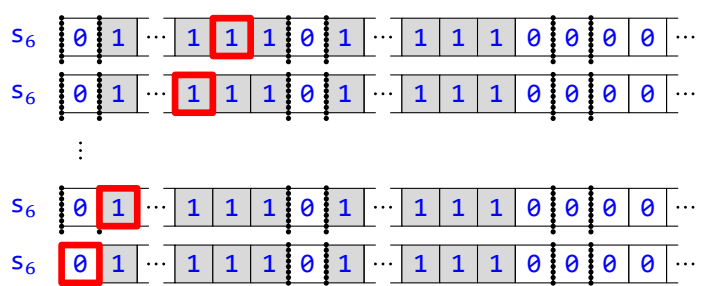

Inštrukciou  $s_6$ 00Rs<sub>7</sub> sa vrátime na prvú jednotku prvého bloku:

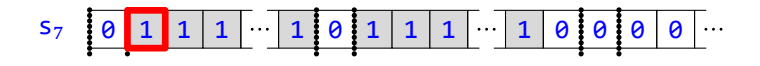

a vymažeme ju inštrukciou  $s_710Rs_8$  (pozor, nie  $s_710Rs_7$ , to by sme stratili celý prvý blok!):

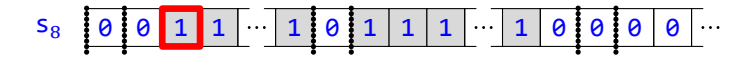

Teraz však musíme otestovať, či sme týmto vymazaním nespôsobili zánik (tentoraz prvého) bloku:

**•** Ak je teraz na mieste hlavy nula, prvý blok jednotiek sa práve minul, a vtedy, ako vieme, sa výpočet nemá skončiť. Tu nám pomôže napríklad inštrukcia s $_8$ 00Ns $_8$ , ktorej opakované vykonávanie sa už nikdy neskončí:

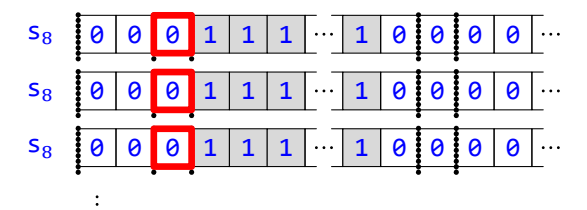

• Ak je však na mieste hlavy jednotka, prvý blok jednotiek sa ešte neminul. V takom prípade však stačí použiť inštrukciu  $s_8$ 11Rs<sub>1</sub>:

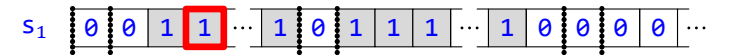

Tak sa totiž dostaneme do situácie, v ktorej sme už raz boli, jediným rozdielom je, že v oboch blokoch ubudlo po jednej jednotke. A celý cirkus sa mô že začať nanovo.

"Vyzbieranı́m" všetkých použitých inštrukciı́ dostávame výsledný Turingov stroj

 $\{s_0$ 00Rs $_1$ , s $_1$ 00Rs $_2$ , s $_1$ 11Rs $_1$ , s $_2$ 00Ls $_3$ , s $_2$ 11Rs $_2$ , s $_3$ 10Ls $_4$ , s $_4$ 00Ls $_9$ , s $_4$ 11Ls $_5$ ,

 $s_500Ls_6$ ,  $s_511Ls_5$ ,  $s_600Rs_7$ ,  $s_611Ls_6$ ,  $s_710Rs_8$ ,  $s_800Ns_8$ ,  $s_811Rs_1$ ,  $s_910Ns_{10}$ .

Jeho prácu ilustrujme na vstupe  $\langle 2, 1 \rangle$ , očakávaný výstup by teda mal byť Rozdiel(2, 1) čiže 1:

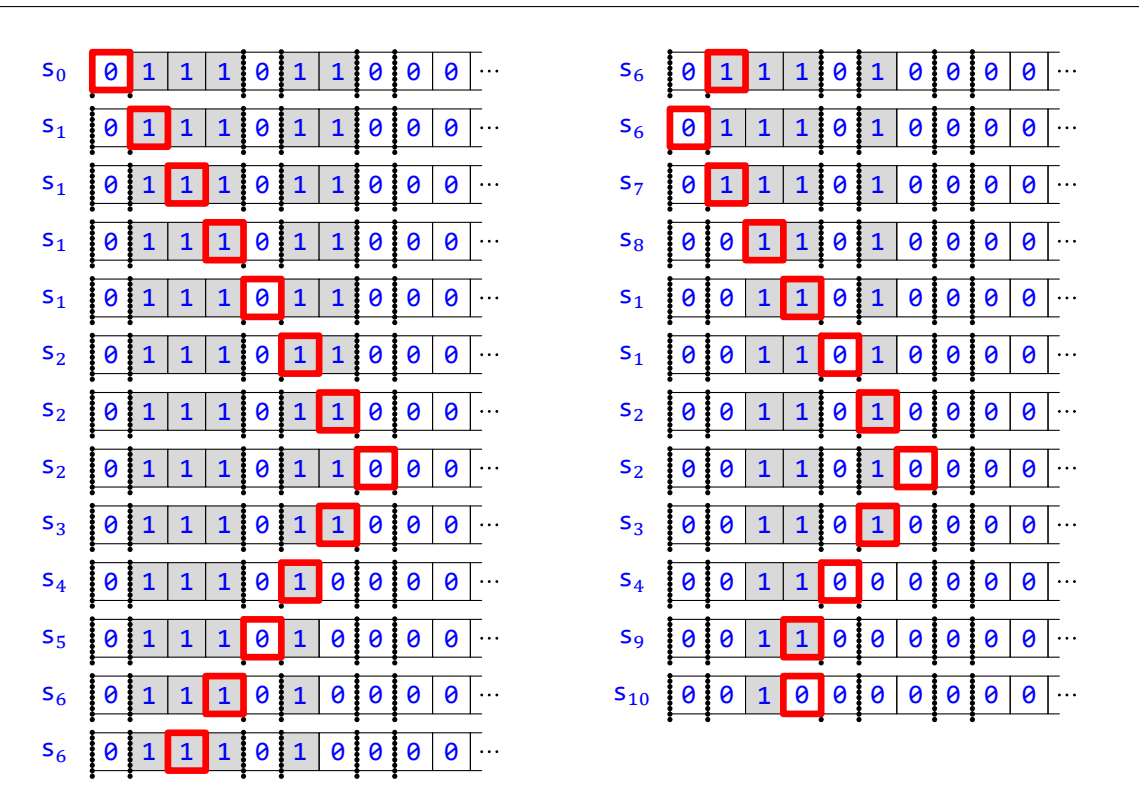

A ešte jedna ukážka, tentoraz pre vstup  $(1, 2)$ . Keďže hodnota Rozdiel(1, 2) nie je definovaná, výpočet sa nezastaví:

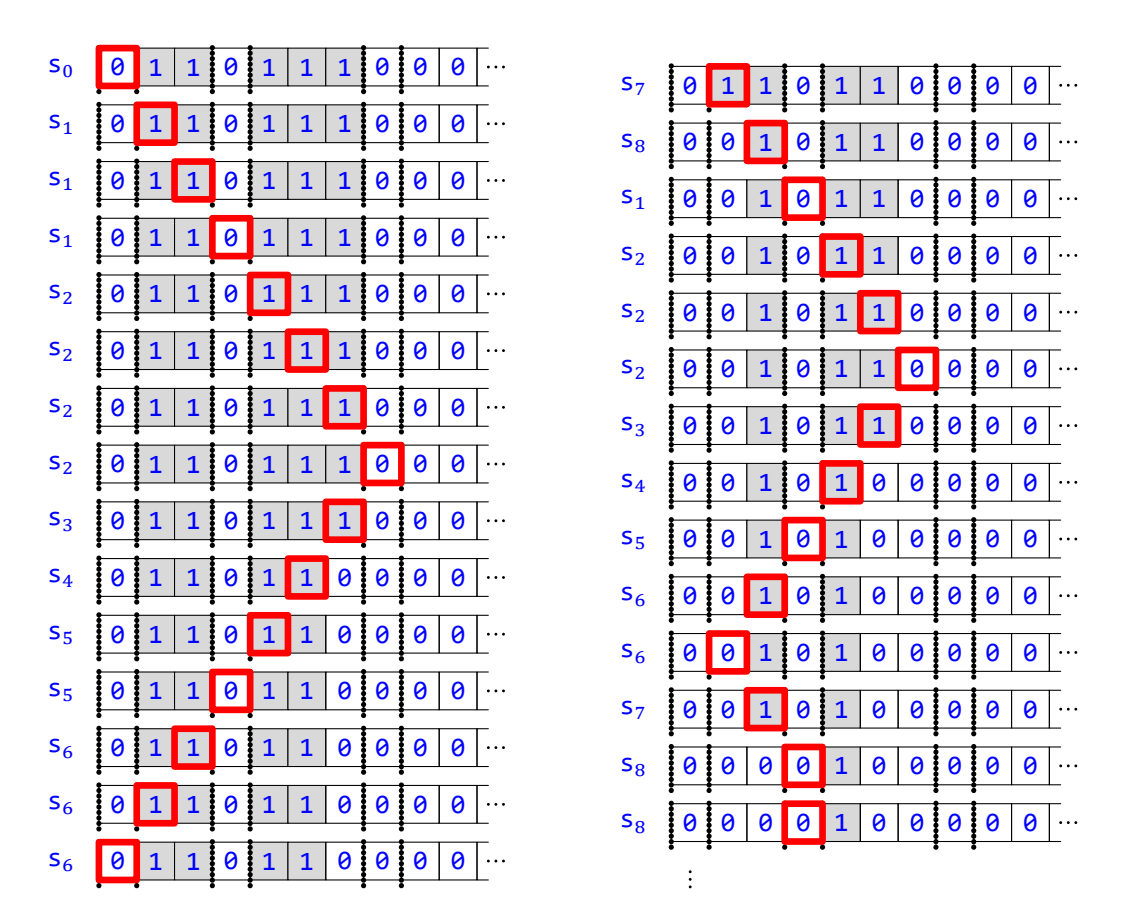

Aj pri týchto odkrokovaniach sme si mohli všimnúť, že napriek svojej extrémnej jednoduchosti sú Turingove stroje schopné simulovať ako vetvenie, tak i cyklus.

### <span id="page-15-0"></span>**1.2 Formalizácia základných pojmov**

V tejto stati budeme formalizovať všetky pojmy zo state predchádzajú cej. Začnime inštrukciami a programom Tu‑ ringovho stroja:

- **D •** *[Stavmi](#page-275-0)* nazývame všetky prirodzené čı́sla, ich množinu označı́me [Stavy](#page-274-1).
	- **•** *[Písmenami](#page-275-0)* nazývame čı́sla 0 a 1, ich množinu označı́me [Písmená](#page-274-1).
	- **•** *[Posunmi](#page-275-0)* nazývame čı́sla 0, 1 a 2, ich množinu označı́me [Posuny](#page-274-1).
- P Budeme používať tieto sprehľadňujúce označenia:
	- Pri [s](#page-274-1)tavoch namiesto *i* budeme často písať s<sub>i</sub>, farebne budeme v takom prípade zapisovať aj konkrétny index.
	- Pri písmenách namiesto [0](#page-274-1) a [1](#page-274-1) budeme písať  $\theta$ , resp. 1.
	- Pri posunoch namiesto 0, 1 a 2 budeme písať (v tomto poradí) [L](#page-274-1) ("left" vľavo), [N](#page-274-1) ("nowhere" nikam) a [R](#page-274-1)  $\int_{v}$ right" – vpravo).
- **D** *[Inštrukciou](#page-275-0)* nazývame každý prvok množiny

(Stavy × Písmená) × (Písmená × Posuny × Stavy).

Túto množinu označíme [Inštrukcie](#page-274-1).

- **I** Typickou inštrukciou je napríklad  $\langle (s_3, 1), (0, L, s_4) \rangle$  (čo je len inak zapísané $\langle (3, 1), (0, 0, 4) \rangle$ ).
- **P** Vzhľadom na jednoznačnosť a snahu o čo najjednoduchší zápis budeme špicaté zátvorky a čiarky v zápise inštrukcie vynechávať.
- **I** Predchádzajúcu inštrukciu  $\langle \langle s_3, 1 \rangle, \langle \theta, L, s_4 \rangle \rangle$  teda budeme zapisovať  $s_3$ 10Ls<sub>4</sub> (ako sme to už napokon robili v predošlej stati).
- **D** Definujme nasledujúce funkcie z množiny Inštrukcie:
	- [StarýStav](#page-274-1) je funkcia do množiny Stavy taká, že StarýStav( $\langle \langle s, x \rangle, \langle y, m, t \rangle \rangle$ ) = s.
	- [StaréPísmeno](#page-274-1) je funkcia do množiny Písmená taká, že StaréPísmeno $(\langle \langle s, x \rangle, \langle y, m, t \rangle) = x$ .
	- [NovéPísmeno](#page-274-1) je funkcia do množiny Písmená taká, že NovéPísmeno $(\langle \langle s, x \rangle, \langle y, m, t \rangle) = y$ .
	- [Posun](#page-274-1) je funkcia do množiny Posuny taká, že Posun $(\langle s, x \rangle, \langle y, m, t \rangle) = m$ .
	- [NovýStav](#page-274-1) je funkcia do množiny Stavy taká, že NovýStav $(\langle s, x \rangle, \langle y, m, t \rangle) = t$ .

#### **I** Nech  $I = s_3 10 \text{L} s_4$ . Potom platí:

- StarýStav( $I$ ) =  $s_3$  (= 3).
- StaréPísmeno $(I) = 1 (= 1)$ .
- NovéPísmeno $(I) = 0 (= 0)$ .
- $Posun(I) = L (= 0)$ .
- NovýStav $(I) = s_4 (= 4)$ .
- $V$  1

 $AK I$  je inštrukcia, tak  $I = \langle (Star\sqrt{Stav}(I), Star\sqrt{efismeno}(I)), (Nov\sqrt{efismeno}(I), Posun(I), Nov\sqrt{Stav}(I)) \rangle$ .

Nech  $I = \langle \langle s, x \rangle, \langle y, m, t \rangle \rangle$ . Potom platí:  $\overline{I}$  $= \langle \langle s, x \rangle, \langle y, m, t \rangle \rangle,$  $= \langle \langle \frac{\text{StaryStav}(\langle s, x \rangle, \langle y, m, t \rangle)}{\text{StaryStav}(\langle s, x \rangle, \langle y, m, t \rangle)} \rangle$   $\langle Nov\{S,x\}, \langle y,m,t\rangle \rangle$ ,  $Posun(\langle \langle s,x\rangle, \langle y,m,t\rangle \rangle)$ , NovýStav $(\langle \langle s,x\rangle, \langle y,m,t\rangle \rangle)$ (podľa definícií StarýStav, StaréPísmeno, NovéPísmeno, Posun a NovýStav),

- = ⟨⟨StarýStav(), StaréPísmeno()⟩, ⟨NovéPísmeno(), Posun(), NovýStav()⟩⟩.
- **D** Budeme hovoriť, že inštrukcie  $I^1$  a  $I^2$  sú v konflikte, ak sú rôzne, ale platí StarýStav $(I^1)$  = StarýStav $(I^2)$  $a$  StaréPísmeno $(I^1) =$  StaréPísmeno $(I^2)$ .
- **I** Inštrukcie s<sub>3</sub>10Ls<sub>4</sub> a s<sub>3</sub>10Rs<sub>3</sub> sú v konflikte: sú rôzne, StarýStav(s<sub>3</sub>10Ls<sub>4</sub>) = StarýStav(s<sub>3</sub>10Rs<sub>3</sub>) = s<sub>3</sub> a StaréPísmeno(s<sub>3</sub>10Ls<sub>4</sub>) = StaréPísmeno(s<sub>3</sub>10Rs<sub>3</sub>) = 1.
- **I** Inštrukcie s<sub>3</sub>10Ls<sub>4</sub> a s<sub>3</sub>10Ls<sub>4</sub> nie sú v konflikte, lebo sú rovnaké.
- **I**  $s_310Cs_4$  a  $s_300Cs_4$  nie sú v konflikte, lebo StaréPísmeno( $s_310Cs_4$ ) = 1, ale StaréPísmeno( $s_300Cs_4$ ) = 0.
- **D** *[Turingovým strojom](#page-275-0)* (alebo častejšie len *[strojom](#page-275-0)*) budeme nazývať funkciu z konečnej podmnožiny množiny Stavy × Písmená do množiny Písmená × Posuny × Stavy). Množinu Turingových strojov označíme [TuringoveStroje](#page-274-1).
- **P** Špeciálne Ø je tiež Turingov stroj.
- **I** Množina inštrukciı́

 $\{s_111Rs_1, s_010Rs_1, s_310Ns_7, s_211Rs_2, s_100Rs_2, s_200ls_3\}$ 

je Turingov stroj. Ak ho označíme  $T$ , tak platí:

- $T({\langle s_0, 1 \rangle}) = {\langle \Theta, R, s_1 \rangle},$
- $T(\langle s_1, \theta \rangle) = \langle \theta, R, s_2 \rangle$ ,
- $T(\langle s_1, 1 \rangle) = \langle 1, R, s_1 \rangle$
- $T({\langle s_2, \theta \rangle}) = {\langle \theta, L, s_3 \rangle},$
- $T({\langle s_2, 1 \rangle}) = {\langle 1, R, s_2 \rangle},$
- $T({\binom{S_3, 1}{}}) = {\binom{0, N, S_7}{}}$ .
- **P** Inštrukcie Turingovho stroja možno zoradiť lexikograficky (t. j. najprv podľa stavu na prvom a potom podľa písmena na druhom mieste), možno ho teda alternatívne (a ekvivalentne) považovať za ticu lexikograficky usporiadaných inštrukcií.
- I Predchádzajúci Turingov stroj teda možno chápať ako túto (lexikograficky usporiadanú) ticu:

 $\langle s_010RS_1, s_100RS_2, s_111RS_1, s_200LS_3, s_211RS_2, s_310Ns_7 \rangle$ .

**V 2**

Podmnožina Turingovho stroja je Turingov stroj.

Nech *T* je Turingov stroj a *U* je jeho podmnožina. Podľa definície Turingovho stroja je *T* funkcia z konečnej podmnožiny množiny Stavy × Písmená do množiny Písmená × Posuny × Stavy), takže aj jej zúženie U je funkcia z konečnej podmnožiny množiny Stavy × Písmená do množiny Písmená × Posuny × Stavy). To však podľa definície Turingovho stroja znamená, že  $U$  je Turingov stroj.

**V 3**

Turingove stroje sú práve konečné množiny inštrukcií, z ktorých žiadne dve nie sú v konflikte.

Nech T je Turingov stroj. Podľa definície je to konečná podmnožina (Stavy×Písmená)× (Písmená×Posuny× Stavy), ktorej prvky sú podľa definície inštrukcie.

Nech  $I^1, I^2 \in T$  a platí StarýStav $(I^1) =$  StarýStav $(I^2)$  a StaréPísmeno $(I^1) =$  StaréPísmeno $(I^2)$ . Potom platı́:

- $=$   $\langle$   $\langle$ StarýStav $(I^1)$ , StaréPísmeno $(I^1)$ ),  $\langle$ NovéPísmeno $(I^1)$ , Posun $(I^1)$ , NovýStav $(I^1)$ ) $\rangle$ (podľa vety **1**),
- $=\langle\langle \mathsf{Star}\check{\mathsf{y}}\mathsf{Star}(I^1),\mathsf{Star}\check{\mathsf{e}}\mathsf{P}\check{\mathsf{1}}\mathsf{smeno}(I^1)\rangle,T(\langle\mathsf{Star}\check{\mathsf{y}}\mathsf{Star}(I^1),\mathsf{Star}\check{\mathsf{e}}\mathsf{P}\check{\mathsf{1}}\mathsf{smeno}(I^1)\rangle)\rangle$ (lebo  $I^1 \in T$ ),
- $=\langle \langle \mathsf{StaryStav}(I^2), \mathsf{Star\acute{e}P1smeno}(I^2) \rangle, T(\langle \mathsf{StaryStav}(I^2), \mathsf{Star\acute{e}P1smeno}(I^2) \rangle) \rangle$ (podľa predpokladu),
- $=$   $\langle$ (StarýStav( $I^2$ ),StaréPísmeno( $I^2$ )), $\langle$ NovéPísmeno( $I^2$ ),Posun( $I^2$ ),NovýStav( $I^2$ )) $\rangle$  $(\text{lebo } l^2 \in T)$ ,

```
= I^2
```
 $I^1$ 

```
(podľa vety 1).
```
Tieto inštrukcie teda podľa definície nie sú v konflikte.

**I** Množina inštrukciı́

#### $\{s_111Rs_1, s_010Rs_1, s_310Ns_7, s_211Rs_2, s_110Rs_2, s_200ls_3\}$

nie je Turingov stroj, lebo obsahuje inštrukcie  $s_1$ 11Rs<sub>1</sub> a  $s_1$ 10Rs<sub>2</sub>, ktoré sú v konflikte.

- **D** Definujme funkcie [StaréStavy](#page-274-1) a [NovéStavy](#page-274-1) z množiny TuringoveStroje takto:
	- StaréStavy $(T)$  = StarýStav $[T]$ .
	- NovéStavy $(T)$  = NovýStav $[T]$ .
- **I** Ak  $T = \{s_0 11ls_1, s_1 01ls_2, s_1 10Ns_4, s_5 10Ns_1\}$ , tak platí StaréStavy(T) =  $\{s_0, s_1, s_5\}$  a NovéStavy(T) =  ${S_1, S_2, S_4}.$

#### **V 4**

#### Nech  $T$  je Turingov stroj.

- Ak  $T = \emptyset$ , tak StaréStavy $(T) = \text{Nov\'eStavy}(T) = \emptyset$ .
- Ak  $T \neq \emptyset$ , tak StaréStavy $(T) \neq \emptyset$  a NovéStavy $(T) \neq \emptyset$ .
- • Podľa definície StaréStavy platí StaréStavy(Ø) = StarýStav[Ø] = Ø.
	- Podľa definície NovéStavy platí NovéStavy(Ø) = NovýStav[Ø] = Ø.
- Podľa vety **3** je *T* množina inštrukcií. Keďže je neprázdna, existuje v nej inštrukcia *I*.
	- Podľa definície StaréStavy platí StarýStav(I) ∈ StarýStav[T] = StaréStavy(T).
	- Podľa definície NovéStavy platí NovýStav(I) ∈ NovýStav[T] = NovéStavy(T).

#### **V 5**

Nech  $n \in \mathbb{N}$  a  $T_1, ..., T_n$  sú Turingove stroje také, že pre rôzne  $i_1$  a  $i_2$  z  $\{1, ..., n\}$  sú množiny StaréStavy $(T_{i_1})$ a StaréStavy $(T_{i_2})$  disjunktné. Potom  $\cup_{i\in \{1, \dots, n\}} T_i$  je Turingov stroj.

Pre každé *i* z {1, … , n} je podľa vety <mark>3</mark>  $T_i$  konečná množina inštrukcií, takže ∪<sub>i∈{1,…,n}</sub>  $T_i$  je konečná množina inštrukcií.

Nech sú dve z nich, *I*<sup>1</sup> a *I<sup>2</sup>, v konflikte. Pre žiadne i z {*1, … , *n} podľa vety <mark>3</mark> ich T<sub>i</sub> nemôže obsahovať naraz,* takže existujú rôzne  $i^1$  a  $i^2$  z {1,…, $n$ } také, že  $I^1$  patrí do  $T_{i^1}$  a  $I^2$  do  $T_{i^2}.$  Podľa definície <mark>StaréStavy</mark> potom platí StarýStav(I<sup>1</sup>) ∈ StarýStav[T<sub>i</sub>ı] = StaréStavy(T<sub>i</sub>ı) a opäť podľa definície <mark>StaréStavy</mark> platí StarýStav $(I^2) \in Star\check{S}$ tarýStav $[T_{i^2}] = Star\check{S}$ taréStavy $(T_{i^2})$ , takže podľa predpokladu máme StarýStav $(I^1) \neq I$ StarýStav $(I^2)$ . To je však spor.

Podľa vety  $3$  je teda  $\bigcup_{i \in \{1,\ldots,n\}} T_i$  Turingov stroj.

**D** Definujme funkciu [PoužitéStavy](#page-274-1) z množiny TuringoveStroje takto: Ak  $T$  je Turingov stroj, tak

```
PoužitéStavy(T) = StaréStavy(T) U NovéStavy(T).
```
**I** Ak  $T = \{s_0 11 \text{L}s_1, s_1 01 \text{L}s_2, s_1 10 \text{N}s_4, s_5 10 \text{N}s_1\}$ , tak PoužitéStavy $(T) = \{s_0, s_1, s_2, s_4, s_5\}$ .

 $V$  6

Nech T je Turingov stroj. Potom  $T = \emptyset$  práve vtedy, keď PoužitéStavy $(T) = \emptyset$ .

```
• Nech T = \emptyset.
  Potom platí:
  PoužitéStavy(T)
  = PoužitéStavy(∅),
  = StaréStavy(∅) ∪ NovéStavy(∅)
      (podľa deϐinı́cie PoužitéStavy),
  = Ø ∪ Ø
     (podľa vety 4),
  = \emptyset.
• Nech T \neq \emptyset.
  Potom platí:
  PoužitéStavy(T)
  = StaréStavy(T) ∪ NovéStavy(T)(podľa deϐinı́cie PoužitéStavy),
  ≠ ∅
     (podľa vety 4).
```
**D** Definujme funkciu [HyperaktívneStavy](#page-274-1) z množiny TuringoveStroje takto:

Ak  $T$  je Turingov stroj, tak

```
HyperaktívneStavy(T) = {s \in Stavy : (\exists I_0 \in T)(Star\circ Stav(I_0) = s \wedge Star\circ Písmeno(I_0) = 0)
                                              \Lambda (∃I_1 ∈ T)(StarýStav(I_1) = s \Lambda StaréPísmeno(I_1) = 1)}.
```
Prvky z tejto množiny nazveme *[hyperaktívne stavy](#page-275-0)* Turingovho stroja .

- **I** Ak  $T = \{s_0 11 \text{L}s_1, s_1 01 \text{L}s_2, s_1 10 \text{N}s_4, s_5 00 \text{N}s_1\}$ , tak platí:
	- s<sub>0</sub> ∉ HyperaktívneStavy(T), lebo v T neexistuje inštrukcia začínajúca sa na s<sub>0</sub>0.
	- s<sub>1</sub> ∈ HyperaktívneStavy(T), lebo v T existuje ako inštrukcia začínajúca sa na s<sub>1</sub>0, tak inštrukcia začínajúca sa na  $5<sub>1</sub>1$ .
	- s<sub>5</sub> ∉ HyperaktívneStavy(T), lebo v T neexistuje inštrukcia začínajúca sa na s<sub>5</sub>1.
	- Žiaden iný stav už nie je hyperaktívny, lebo v T neexistuje žiadna inštrukcia, ktorá by sa naň začínala.

Zhrnutím teda HyperaktívneStavy(T) =  $\{s_1\}$ .

```
V 7
```
Nech T je Turingov stroj. Potom HyperaktívneStavy(T) ⊆ StaréStavy(T).

```
s \in HyperaktívneStavv(T)(predpoklad s cieľom s \in StaréStavy(T)),
```

```
(\exists I_0 \in T)(\frac{Star\circ \text{star}(I_0)}{S} = s \land \text{Star\'{e}} \text{P} \text{ismeno}(I_0) = 0) \land\wedge (∃I_1 ∈ T)(StarýStav(I_1) = s \wedgeStaréPísmeno(I_1) = 1)
     (podľa definície HyperaktívneStavy),
```
- $(\exists I_0 \in T)(\text{StarýStav}(I_0) = s \land \text{StaréPísmeno}(I_0) = 0)$ (vynechali sme jednu časť konjunkcie),
- $(\exists I_0$  ∈ T)StarýStav $(I_0)$  = s (vynechali sme jednu časť konjunkcie),
- s ∈ StarýStav[T],
- $s \in$ StaréStavy $(T)$ (podľa definície StaréStavy).
- **D** Definujme funkciu [PasívneStavy](#page-274-1) z množiny TuringoveStroje takto: Ak  $T$  je Turingov stroj, tak

PasívneStavy(T) = PoužitéStavy(T) \ StaréStavy(T).

Prvky z tejto množiny nazveme *[pasívne stavy](#page-275-0)* Turingovho stroja .

- **I** Ak  $T = \{s_0 11 \text{L}s_1, s_1 01 \text{L}s_2, s_1 10 \text{N}s_4, s_5 00 \text{N}s_1\}$ , tak PasívneStavy(T) =  $\{s_2, s_4\}$ .
- **D** Definujme funkciu [Max](#page-274-1) z množiny konečných podmnožín množiny N do množiny N takto:

$$
\text{Max}(A) = \begin{cases} 0, & \text{ak } A = \emptyset, \\ \max(A) & \text{inak.} \end{cases}
$$

**V 8**

Nech  $n \in \mathbb{N}$  a  $A_1$ , ...,  $A_n$  sú konečné podmnožiny  $\mathbb{N}$ . Potom  $\text{Max}(\bigcup_{i \in \{1,\dots,n\}} A_i) = \text{Max}(\{\text{Max}(A_1), \dots, \text{Max}(A_n)\})$ .

Nech  $I = \{i \in \{1, ..., n\} : A_i \neq \emptyset\}$ . Rozoberme tri prípady:

```
• Nech n = 0 (z čoho I = \emptyset).
  Potom platí:
  Max(U_{i \in \{1,...,n\}} A_i)= Max(\emptyset)\text{(lebo } n = 0),= Max({Max(A_1), ..., Max(A_n)})
       (lebo n = 0).
• Nech n > 0 a I = \emptyset.
  Potom platí:
  Max(U_{i \in \{1,...,n\}} A_i)= Max(\bigcup_{i\in\{1,\ldots,n\}}\emptyset)
       (lebo I = \emptyset),
  = Max(\emptyset),
  = 0(podľa definície Max),
  = max({0}),
  = Max({0})(podľa definície Max),
  = Max({Max(Ø)}(podľa definície Max),
  = Max({Max(A_1), ..., Max(A_n)})
       (lebo I = \emptyset).• Nech I \neq \emptyset (z čoho n > 0).
  Potom platí:
  Max(U_{i \in \{1,...,n\}} A_i)
```

```
= Max(\bigcup_{i \in I} A_i \cup \bigcup_{i \in \{1,...,n\} \setminus I} A_i)
     [lebo I \subseteq {1, ..., n},
= Max(\bigcup_{i\in I} A_i \cup \bigcup_{i\in\{1,\dots,n\}\setminus I} \emptyset)
     (podľa definície I),
= Max(\bigcup_{i\in I} A_i \cup \emptyset),
= Max(\bigcup_{i\in I} A_i),
= max(\bigcup_{i \in I} A_i)
     (podľa definície Max, keďže \bigcup_{i \in I} A_i \neq \emptyset),
= max({max(A_i) : i \in I}),
= max({max(A<sub>i</sub>) : i \in I} ∪ {0})
     (lebo pre i z l platí 0 \leq max(A_i)),
= max({max(A_i) : i \in I} \cup {Max(A_i) : i \in \{1, ..., n\} \setminus I})(podľa definície Max),
= max({max(A<sub>1</sub>), ..., max(A<sub>n</sub>)}),= Max({Max(A_1), ..., Max(A_n)})
```
- (podľa definície  $\frac{\text{Max}}{\text{max}}$ , keďže  $n > 0$ ).
- **D** Definujme funkciu [MaximálnyStav](#page-274-1) (skrátene [MS](#page-274-1)) z množiny TuringoveStroje do množiny Stavy takto: Ak  $T$  je Turingov stroj, tak

 $MaximálnvStav(T) = Max(PoužitéStavv(T)).$ 

**I** Ak  $T = \{s_0 11 \text{L}s_1, s_1 01 \text{L}s_2, s_1 10 \text{N}s_4, s_5 00 \text{N}s_1\}$ , tak  $\text{MS}(T) = \text{Max}(\{s_0, s_1, s_2, s_4, s_5\}) = \max(\{0, 1, 2, 4, 5\}) =$  $5 = S_5$ .

#### **V 9**

Nech  $n \in \mathbb{N}$  a  $\bigcup_{i \in \{1,\dots,n\}} T_i$  je Turingov stroj. Potom platí:

- StaréStavy( $\bigcup_{i \in \{1,\ldots,n\}} T_i$ ) =  $\bigcup_{i \in \{1,\ldots,n\}}$  StaréStavy( $T_i$ ).
- NovéStavy( $\bigcup_{i \in \{1,\dots,n\}} T_i$ ) =  $\bigcup_{i \in \{1,\dots,n\}}$ NovéStavy( $T_i$ ).
- PoužitéStavy $(U_{i\in\{1,\dots,n\}}T_i) = U_{i\in\{1,\dots,n\}}$ PoužitéStavy $(T_i)$ .
- PasívneStavy( $\bigcup_{i \in \{1,\dots,n\}} T_i$ )  $\subseteq \bigcup_{i \in \{1,\dots,n\}}$ PasívneStavy( $T_i$ ).
- HyperaktívneStavy( $\bigcup_{i \in \{1,\dots,n\}} T_i$ )  $\supseteq \bigcup_{i \in \{1,\dots,n\}}$ HyperaktívneStavy( $T_i$ ).
- $\bullet~$  Ak sú navyše pre každé rôzne  $i_1$  a  $i_2$  z {1, … ,  $n$ } sú množiny StaréStavy $(T_{i_1})$  a StaréStavy $(T_{i_2})$  disjunktné, tak HyperaktívneStavy( $\bigcup_{i\in\{1,\dots,n\}} T_i$ ) =  $\bigcup_{i\in\{1,\dots,n\}}$ HyperaktívneStavy( $T_i$ ).
- MS( $U_{i \in \{1,...,n\}} T_i$ ) = Max{MS( $T_1$ ), ..., MS( $T_n$ )}.

Podľa vety 2 máme, že pre každé *i* z {1, ..., n} je T<sub>i</sub> Turingov stroj, všetky uvedené množiny teda existujú.

- StaréStavy(U<sub>*i*∈{1,...,n</sub>}T<sub>i</sub>)  $=$  StarýStav $[\bigcup_{i \in \{1,\dots,n\}} T_i]$ (podľa definície StaréStavy),  $=$   $\bigcup_{i \in \{1,\dots,n\}}$  StarýStav $[T_i]$ ,  $= U_{i \in \{1,\dots,n\}}$  StaréStavy $(T_i)$ 
	- (podľa definície StaréStavy).
- NovéStavy( $\bigcup_{i \in \{1,...,n\}} T_i$ )
	- $=$  NovýStav $[\bigcup_{i\in\{1,\dots,n\}}T_i]$ (podľa deϐinı́cie NovéStavy),
	- $=$   $\bigcup_{i \in \{1,\dots,n\}}$  Nový<code>Stav[T<sub>i</sub>]</code>,
	- $= U_{i \in \{1,\dots,n\}}$  NovéStavy $(T_i)$ 
		- (podľa deϐinı́cie NovéStavy).
- PoužitéStavy(U<sub>*i*∈{1,...,n</sub>}  $T_i$ ), = StaréStavy( $\bigcup_{i \in \{1,...,n\}} T_i$ ) ∪ NovéStavy( $\bigcup_{i \in \{1,...,n\}}$ )

```
(podľa definície PoužitéStavy),
   = \bigcup_{i \in \{1,\ldots,n\}} StaréStavy(T_i) U \bigcup_{i \in \{1,\ldots,n\}} NovéStavy(T_i)(podľa už dokázaných častı́),
   = U_{i \in \{1,...,n\}}(StaréStavy(T_i) \cup NovéStavy(T_i))= U_{i \in \{1,\dots,n\}} PoužitéStavy(T_i)(podľa deϐinı́cie PoužitéStavy).
• PasívneStavy(U<sub>i∈{1,…,n</sub>, T<sub>i</sub>),
   = PoužitéStavy(\bigcup_{i \in \{1,\dots,n\}} T_i) \ StaréStavy(\bigcup_{i \in \{1,\dots,n\}} T_i)
        (podľa definície PasívneStavy),
   = U_{i \in \{1,\dots,n\}} PoužitéStavy(T_i) \setminus U_{i \in \{1,\dots,n\}} StaréStavy(T_i)(podľa už dokázaných častı́),
   ⊆ \bigcup_{i \in \{1,\dots,n\}} (PoužitéStavy(T_i) \setminusStaréStavy(T_i))
       (\text{lebo } \bigcup_{i \in \{1,\dots,n\}} A_i \setminus \bigcup_{i \in \{1,\dots,n\}} B_i \subseteq \bigcup_{i \in \{1,\dots,n\}} (A_i \setminus B_i)),= U_{i \in \{1,\dots,n\}} PasívneStavy(T_i)(podľa deϐinı́cie PasívneStavy).
• Nech △ v piatej časti vety znamená⊇ a v šiestej =. Potom platı́:
   HyperaktívneStavy(\bigcup_{i\in\{1,\dots,n\}} T_i),
   = {s \in Stavy :
        (\exists I_0 \in \bigcup_{i \in \{1,\dots,n\}} T_i)(\text{StarýStav}(I_0) = s \land \text{StaréPísmeno}(I_0) = \emptyset) \land(\exists I_1 \in \bigcup_{i \in \{1,\dots,n\}} T_i)(StarýStav(I_1) = s \landStaréPísmeno(I_1) = 1))
        (podľa definície HyperaktívneStavy),
   = {s \in Stavy : \exists I_0 \exists I_1 (I_0 \in \bigcup_{i \in \{1,...,n\}} T_i \land I_1 \in \bigcup_{i \in \{1,...,n\}} T_i \land I_1\Lambda StarýStav(I_0) = s \Lambda StaréPísmeno(I_0) = \Theta \Lambda StarýStav(I_1) = s \Lambda StaréPísmeno(I_1) = 1)\},
   = {s \in Stavy : \exists I_0 \exists I_1 ((\exists i_0 \in \{1, ..., n\}) (I_0 \in T_{i_0}) \land (\exists i_1 \in \{1, ..., n\}) (I_1 \in T_{i_1}) \land\Lambda StarýStav(I<sub>0</sub>) = s \Lambda StaréPísmeno(I<sub>0</sub>) = \theta \Lambda StarýStav(I<sub>1</sub>) = s \Lambda StaréPísmeno(I<sub>1</sub>) = 1)}
   = {s \in Stavy : \exists I_0 \exists I_1 ((\exists i \in \{1, ..., n\}) (I_0 \in T_i \land I_1 \in T_i) \lor (\exists i_0, i_1 \in \{1, ..., n\}) (i_0 \neq i_1 \land I_0 \in T_{i_0} \land I_1 \in T_{i_1}) \land\Lambda StarýStav(I_0) = s \Lambda StaréPísmeno(I_0) = 0 \Lambda StarýStav(I_1) = s \Lambda StaréPísmeno(I_1) = 1)}
        (rozlíšili sme prípady i_0 = i_1 a i_0 \neq i_1),
   \Delta {s \in Stavy : \exists I_0 \exists I_1((\exists i \in \{1, ..., n\})(I_0 \in T_i \land I_1 \in T_i) \land\land StarýStav(I_0) = s \land StaréPísmeno(I_0) = \theta \land StarýStav(I_1) = s \land StaréPísmeno(I_1) = 1)}
        (v prı́pade piatej časti vety sme len vynechali časť disjunkcie a v prı́pade šiestej časti vynechaný prı́pad
        i_0 \neq i_1 nemôže nastať, lebo vtedy pre obe j z {0, 1} podľa definície StaréStavy s = StarýStav(l_i) ∈
        StarýStav[T_{i_j}]= StaréStavy(T_{i_j}), čo je však spor s predpokladom disjunktnosti týchto množín),
   = {s ∈ Stavy : (∃i ∈ {1, ..., n})∃I_0∃I_1(I_0 ∈ T_i ∧ I_1 ∈ T_i ∧
        \Lambda StarýStav(I_0) = s \Lambda StaréPísmeno(I_0) = 0 \Lambda StarýStav(I_1) = s \Lambda StaréPísmeno(I_1) = 1)},
   = U_{i \in \{1,\dots,n\}}\{s \in Stavy : \exists I_0 \exists I_1 (I_0 \in T_i \land I_1 \in T_i \land I_2)\Lambda StarýStav(I_0) = s \Lambda StaréPísmeno(I_0) = \theta \Lambda StarýStav(I_1) = s \Lambda StaréPísmeno(I_1) = 1)\},
   = U_{i \in \{1,...,n\}}\{s \in Stavy :
        (\exists \dot{I}_0 \in \dot{T}_i)(\frac{\text{StarýStav}}{I_0}) = s \wedge \frac{\text{StaréPísmeno}}{I_0}) = 0(\exists I_1 \in T_i)(\text{StarýStav}(I_1) = s \land \text{StaréPísmeno}(I_1) = 1)\},= U_{i \in \{1,...,n\}} HyperaktívneStavy(T_i)(podľa definície HyperaktívneStavy).
• MS(U_{i \in \{1,...,n\}}T_i)
   = Max(PoužitéStavy(\bigcup_{i \in \{1,...,n\}} T_i))
        (podľa definície MS),
   = Max(U_{i \in \{1,...,n\}} PoužitéStavy(T_i))(podľa už dokázanej časti),
   = Max{Max(PoužitéStavy(T<sub>1</sub>)), ..., Max(PoužitéStavy(T<sub>n</sub>))}
        (podľa vety 8),
   = Max{MS(T_1), ..., MS(T_n)}(pre každé i \leq \{1, ..., n\} podľa definície MS).
```
- **P** Ani v jednej z časti s inklúziami neplatí opačná inklúzia:
	- Nech  $T_1 = \{s_0 01 \mid s_1 \}$  a  $T_2 = \{s_0 11 \mid s_2 \}$ . Potom  $T_1 \cup T_2 = \{s_0 01 \mid s_1, s_0 11 \mid s_2 \}$ , takže HyperaktívneStavy  $(T_1 \cup T_2) = \{s_0\}$ , avšak HyperaktívneStavy $(T_1) \cup$  HyperaktívneStavy $(T_2) = \emptyset \cup \emptyset = \emptyset$ .
	- Nech  $T_1 = \{s_0 01 \text{L} s_1\}$  a  $T_2 = \{s_1 11 \text{L} s_2\}$ . Potom  $T_1 \cup T_2 = \{s_0 01 \text{L} s_1, s_1 11 \text{L} s_2\}$ , takže PasívneStavy( $T_1 \cup T_2 \cup T_1$  $T_2$ ) = {s<sub>2</sub>}, avšak PasívneStavy(T<sub>1</sub>) ∪ PasívneStavy(T<sub>2</sub>) = {s<sub>1</sub>} ∪ {s<sub>2</sub>} = {s<sub>1</sub>, s<sub>2</sub>}.

 $V$  **10** 

- **•** HyperaktívneStavy(∅) = ∅.
- **•** PasívneStavy(∅) = ∅.
- $MS(\emptyset) = 0$ .
- **•** HyperaktívneStavy(∅) ⊆ StaréStavy(∅)

(podľa vety **7**),

- $= 0$
- (podľa vety **4**). **•** PasívneStavy(∅)
- = PoužitéStavy(∅) ∖ StaréStavy(∅) (podľa definície PasívneStavy), ⊆ PoužitéStavy(∅),
- $= 0$

(podľa vety **6**).

**•** MS(∅)

```
= Max(PoužitéStavy(∅))
   (podľa definície MS),
= Max(\emptyset)
```
(podľa vety **6**),

```
= 0
```
(podľa definície Max).

Teraz sa zameriame na konfiguráciu a jej položky:

- **D** Pod *[páskou](#page-275-0)* rozumieme (nekonečnú) postupnosť písmen obsahujúcu len konečne veľa písmen 1. Množinu všetkých pások označíme [Pásky](#page-274-1).
- **I** Páskou je naprı́klad funkcia z ℕ do Písmená, pre ktorú platı́:

$$
p(i) = \begin{cases} 1, & \text{ak } i \in \{1, 2, 3, 6, 7, 8, 9, 13, 14, 15\}, \\ 0 & \text{inak.} \end{cases}
$$

Jej obrázok je takýto:

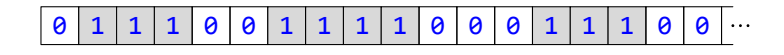

- **D** Pod *[prázdnou páskou](#page-275-0)* rozumieme (nekonečnú) postupnosť núl. Budeme ju zapisovať **0[→](#page-274-1)**.
- **P** Prázdna páska je tiež prı́kladom pásky (i keď trochu extrémnym). Jej obrázok je taký to:

 $\theta$   $\theta$   $\theta$   $\cdot$ 

**D** Pod *konfiguráciou* rozumieme usporiadanú trojicu  $\langle s, h, p \rangle$ , pričom platí:

• *s* ie stav.

- **•** ℎ ∈ ℕ.
- *p* je páska.

Množinu všetkých konfigurácií označíme [Konfigurácie](#page-274-1).

**I** Konfiguráciou je napríklad trojica  $\langle s_3, 4, p \rangle$ , kde  $p$  je páska z predchádzajúceho príkladu. Túto konfiguráciu mô žeme znázorniť nasledujú cim obrázkom:

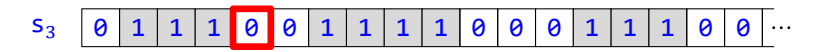

- **D** Definujme nasledujúce funkcie z množiny Konfigurácie:
	- [Stav](#page-274-1) je funkcia do množiny Stavy taká, že Stav $($  $\langle s, h, p \rangle$  $) = s$ .
	- [Hlava](#page-274-1) je funkcia do množiny N taká, že Hlava( $\langle s, h, p \rangle$ ) = h.
	- [Páska](#page-274-1) je funkcia do množiny Pásky taká, že Páska $(\langle s, h, p \rangle) = p$ .
- $V$  **11**

Nech K je konfigurácia. Potom  $K = \langle \text{Stav}(K), \text{Hlava}(K), \text{Páska}(K) \rangle$ .

Nech  $K = \langle s, h, p \rangle$ . Potom platí:

- $\boldsymbol{K}$
- $= \langle s, h, p \rangle$ ,
- $= \langle$ Stav( $\langle s, h, p \rangle$ ), Hlava( $\langle s, h, p \rangle$ ), Páska( $\langle s, h, p \rangle$ ) $\rangle$ (podľa definícií Stav, Hlava a Páska),
- $=$   $\langle$ Stav(K), Hlava(K), Páska(K) $\rangle$ .
- **I** Ak  $K$  je konfigurácia z predchádzajúceho príkladu, tak platí:
	- Stav $(K) = s_3$ .
	- $H$ lava $(K) = 4$ .
	- •  $(Páska(K))(0) = 0$ .
		- $(Páska(K))(1) = 1.$
		- $(Páska(K))(100) = 0$ .
- **D** Definujme funkciu [ČítanéPísmeno](#page-274-1) z množiny Konfigurácie do množiny Písmená vzťahom

 $ČítanéPísmeno(K) = (Páska(K))(Hlava(K)).$ 

- **P** Čítané $P$ ísmeno $(K)$  je teda zarámčekované písmeno na obrázku konfigurácie  $K$ .
- **I** Ak *K* je konfigurácia z predchádzajúceho príkladu, tak ČítanéPísmeno $(K) = 0$ .
- **D** Definujme funkciu [KonfiguráciaSNulovýmStavom](#page-274-1) (skrátene [KNS](#page-274-1)) z ℕ × Pásky do Konfigurácie vzťahom

KonfiguráciaSNulovýmStavom $(h, p) = \langle s_0, h, p \rangle$ .

Každú takúto konfiguráciu budeme nazývať *konfigurácia s nulovým stavom*.

 $V$  **12** 

Nech K je konfigurácia s nulovým stavom. Potom  $Stav(K) = 0$ .

Podľa definície konfigurácie s nulovým stavom existuje  $h z \mathbb{N}$  a  $p z \mathbb{P}$ ásky, že  $K = \langle s_0, h, p \rangle$ . Podľa definície Stav potom platí  $Stav(K) = s_0 = 0$ .

**I** Ak *p* je páska

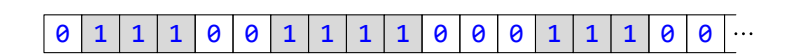

tak  $KNS(4, p)$  je konfigurácia

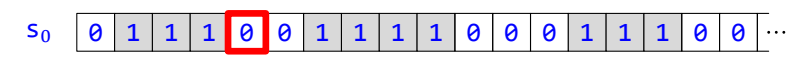

Pripomeňme, že na to, aby sme mohli na danú konfiguráciu aplikovať danú inštrukciu, musia v prvom rade navzájom korešpondovať – starý stav inštrukcie sa musí zhodovať so stavom konfigurácie a staré písmeno inštrukcie musí byť hlavou aktuálne čítané písmeno pásky. Formálne tento vzťah definujeme takto:

**D** Hovoríme, že inštrukcia *I [korešponduje](#page-275-0)* s konfiguráciou *K*, ak platia tieto podmienky:

- StarýStav $(I)$  = Stav $(K)$ .
- StaréPísmeno $(I) = \check{C}$ ítanéPísmeno $(K)$ .
- **I** S konfiguráciou  $K$

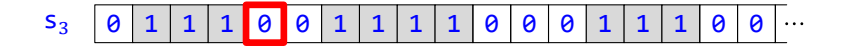

korešponduje napríklad inštrukcia  $s_3$ 01L $s_5$ , pretože platia obe podmienky:

- StarýStav( $s_3$ 01Ls<sub>5</sub>) =  $s_3$  = Stav(K).
- StaréPísmeno(s<sub>3</sub>01Ls<sub>5</sub>) = 0 = (Páska(K))(4) = (Páska(K))(Hlava(K)) = ČítanéPísmeno(K).

Všimnime si však, že s touto konfiguráciou korešponduje i každá iná inštrukcia so začiatkom  $s_3\theta$ .

- **I** S predchádzajúcou konfiguráciou však nekorešponduje inštrukcia s<sub>2</sub>01Ls<sub>5</sub>, lebo sa nezhodujú v stave, ani inštrukcia  $s_3$ 11L $s_5$ , lebo sa nezhodujú v písmene.
- **V 13** (*o jednoznačnosti korešpondujúcej inštrukcie*)

Nech sú  $I^1$  a  $I^2$  inštrukcie z toho istého stroja korešpondujúce s tou istou konfiguráciou. Potom  $I^1 = I^2$ .

Nech  $K$  je predmetná konfigurácia. Potom platí:

```
• StarýStav(I<sup>1</sup>)
  = Stav(K)(podľa definície korešpondencie),
  = StarýStav(I^2)(podľa definície korešpondencie).
```
**•** StaréPísmeno(<sup>1</sup> )

```
= ČítanéPísmeno(K)(podľa definície korešpondencie),
= StaréPísmeno(I^2)(podľa definície korešpondencie).
```
Ak by boli *I*  $^1$  a *I*  $^2$  rôzne, boli by podľa definície <mark>v konflikte</mark>, čo by však bol spor s vetou <mark>3</mark>. Preto *I*  $^1 = I^2$ .

**V 14**

Nech T je stroj a K je konfigurácia. Potom ak Stav $(K) \in$  PasívneStavy(T), tak v T neexistuje inštrukcia korešpondujúca s $K$ .

Nech  $I$  je inštrukcia z  $T$ , ktorá korešponduje s  $K$ . Potom platí:

```
Stav(K) \in PasívneStavy(T)
   (predpoklad),
StarýStav(I) \in PasívneStavy(T)(podľa definície korešpondencie),
StarýStav(I) \in \text{PoužitéStavy}(T) \setminus \text{StaréStavy}(T)(podľa deϐinı́cie PasívneStavy),
StarýStav(I) \notinStaréStavy(T),
StarýStav(I) ∉ StarýStav[T]
   (podľa deϐinı́cie StaréStavy),
I \notin T,
čo je spor.
```
Podmienka korešpondencie však nemusí postačovať na pokračovanie výpočtu, lebo môže nastať istý problém spôsobený tým, že páska má začiatok. Ak je totiž hlava na začiatku pásky, inštrukcia by jej nemala prikázať ísť vľavo:

**D** Hovoríme, že inštrukcia *I* je *[aplikovateľná](#page-275-0)* na konfiguráciu *K*, ak platia tieto podmienky:

- *I* korešponduje s *K*.
- Neplatí naraz  $H_{\text{av}}(K) = 0$  a  $\text{Posun}(I) = L$ .
- **I** Na predchádzajúcu konfiguráciu je aplikovateľná spomínaná inštrukcia s<sub>3</sub>01Ls<sub>5</sub>, pretože s ňou korešponduje, a navyše platí aj podmienka  $H_{\text{av}}(K) = 4 \neq 0$ .
- **I** Na konfiguráciu K

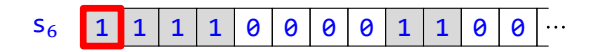

je aplikovateľná napríklad inštrukcia s<sub>6</sub>10Rs<sub>5</sub>, pretože síce platí Hlava(K) = 0, ale Posun(s<sub>6</sub>10Rs<sub>5</sub>) = R  $\neq$  L. Naproti tomu inštrukcia s<sub>6</sub>10Ls<sub>5</sub> na ňu aplikovateľná nie je, hoci s ňou korešponduje – nie je totiž splnená druhá podmienka, keďže platí ako Hlava(K) = 0, tak Posun( $s_610Ls_5$ ) = L.

**V 15** (*o jednoznačnosti aplikovateľnej inštrukcie*)

Nech sú  $I^1$  a  $I^2$  inštrukcie z toho istého stroja aplikovateľné na tú istú konfiguráciu. Potom  $I^1 = I^2$ .

Nech K je predmetná konfigurácia. Pre obe j z {1, 2} podľa definície <mark>aplikovateľnosti</mark> potom I <sup>j</sup> korešponduje s K. Podľa vety  $\frac{13}{13}$  to však znamená, že  $I^1 = I^2$ .

Touto vetou sme si zabezpečili *determinovanosť -* z daného Turingovho stroja je možné na každú konfiguráciu aplikovať buď práve jednu inštrukciu (a vtedy ju naozaj aj aplikujeme), alebo žiadnu (vtedy sa výpočet končı́).

Po aplikácii (samozrejme, aplikovateľnej) inštrukcie vznikne z pôvodnej konfigurácie nová, ktorá sa od nej bude spravidla mierne líšiť – možno sa zmenilo jedno políčko pásky, možno sa hlava posunula o jedno políčko a možno nastala zmena stavu.

**D** Hovoríme, že inštrukcia *I [mení](#page-275-0)* konfiguráciu *K* na konfiguráciu *L*, a značíme *K* [→](#page-274-1) *L*, ak platia tieto podmienky:

- *I* je aplikovateľná na K.
- $Stav(L) = NovýStav(L)$ .
- $\text{Hlava}(L) = \text{Hlava}(K) + \text{Posun}(I) 1.$
- **•**  $(Páska(L))(i) = \begin{cases} \text{NovéPísmeno}(I), & \text{ak } i = \text{Hlava}(K), \\ \text{Cpáslao}(K)(i) & \text{inel.} \end{cases}$  $(Páska(K))(i)$  inak.
- **I** Inštrukcia s<sub>3</sub>01Ls<sub>5</sub> mení konfiguráciu

### $s_3$  0 1 1 1 0 0 1 1 1 1 0 0 0 1 1 1 0 0 0 1

na konfiguráciu

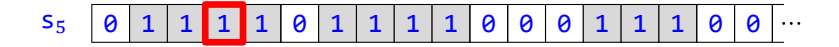

V súlade s inštrukciou sa zmenil obsah políčka pôvodne čítaného hlavou, nastal posun hlavy a zmenil sa i stav.

**V 16** (*o determinovanosti kroku výpočtu*)

Nech sú  $I^1$  a  $I^2$  inštrukcie z toho istého stroja, nech K,  $L^1$  a  $L^2$  konfigurácie a nech  $K \stackrel{I^1}{\to} L^1$  a  $K \stackrel{I^2}{\to} L^2$ . Potom  $I^1 = I^2$  a  $L^1 = L^2$ .

Pre obe *j* z {1,2} podľa definície <mark>menenia</mark> sú ako *I*<sup>1</sup>, tak *I*<sup>2</sup> aplikovateľné na tú istú konfiguráciu *K*, a keďže sú obe z toho istého stroja, podľa vety  $\frac{15}{5}$  platí  $I^1 = I^2$ . Potom platí:

```
• Stav(L^1)= NovýStav(I^1)(podľa definície menenia),
  = NovýStav(I^2)(\text{lebo } l^1 = l^2),
  = Stav(L^2)(podľa definície menenia).
• Hlava(L^1)= Hlava(K) + Posun(I^1) - 1(podľa definície menenia),
  = Hlava(K) + Posun(I^2) – 1
      (\text{lebo } l^1 = l^2),
  = Hlava(L^2)
     (podľa definície menenia).
• Rozoberme dva prípady:
  • Nech i = Hlava(K).
     Potom platí:
     (Páska(L^{1}))(i)= NovéPísmeno(I^1)(podľa definície menenia, lebo i = Hlava(K)),
     = NovéPísmeno(I^2)(\text{lebo } I^1 = I^2),= (Páska(L^2))(i)(podľa definície menenia, lebo i = Hlava(K)).
  • Nech i \neq H lava(K).
     Potom platí:
     (Páska(L^{1}))(i)= (Páska(K))(i)(podľa definície menenia, lebo i \neq Hlava(K)),
     = (Páska(L^2))(i)(podľa definície menenia, lebo i \neq Hlava(K)).
  Zhrnutím teda Páska(L^1) = Páska(L^2).
```
Z toho dostávame  $L^1 = \langle$ Stav $(L^1)$ , H $l$ ava $(L^1)$ , Páska $(L^1) \rangle = \langle$ Stav $(L^2)$ , H $l$ ava $(L^2)$ , Páska $(L^2) \rangle = L^2$ .

Prejdime k vzťahom konfigurácií a Turingových strojov:

**D** Definujme funkciu [Krok](#page-274-1) z podmnožiny Konfigurácie × TuringoveStroje do množiny Konfigurácie takto:

 $\left\{\frac{Krok(K,T)}{n!}, \frac{L^2}{n!}, \frac{L^2}{n!}\right\}$ nie je definované inak. = L, ak v stroji  $T$  existuje inštrukcia  $I$  taká, že  $K \stackrel{I}{\rightarrow} L$ ,

- **P** Korektnosť tejto definície zabezpečuje veta **16**.
- **I** Ak  $T = \{s_2 11Rs_4, s_3 01ls_5, s_4 01Ns_5\}$  a *K* je konfigurácia

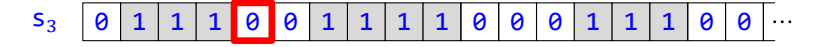

tak Krok $(K, T) = L$ , kde L je konfigurácia

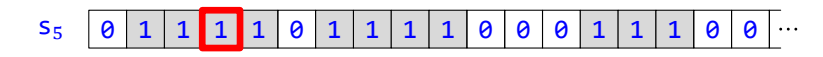

ktorá vznikla po aplikovaní inštrukcie  $s_3\theta$ 1Ls<sub>5</sub>.

#### **V 17**

Nech  $T$  je Turingov stroj a  $K$  konfigurácia. Potom Krok( $K$ ,  $T$ ) existuje práve vtedy, keď existuje inštrukcia z  $T$ aplikovateľná na K.

- $\to$  Nech Krok $(K,T) \, = \, L$ . Potom podľa definície <mark>Krok</mark> existuje v  $T$  inštrukcia  $I$  taká, že  $K \stackrel{I}{\to} L$ . Podľa definície menenia je *I* aplikovateľná na K.
- ← Podľa definície aplikovateľnosti neplatí naraz Hlava(K) = 0 a Posun(I) = L = 0, takže platí Hlava(K) +  $Posun(I) \geq 1$ . Môžeme teda definovať konfiguráciu L takto:
	- $Stav(L) = NovýStav(L)$ .
	- $\text{Hlava}(L) = \text{Hlava}(K) + \text{Posun}(I) 1.$
	- **•**  $(Páska(L))(i) = \begin{cases} \text{NovéPísmeno}(I), & \text{ak } i = \text{Hlava}(K), \\ \text{Cpáslao}(K)(i) & \text{inel.} \end{cases}$  $(Páska(K))(i)$  inak.

Keďže podľa predpokladu je *I* je aplikovateľná na *K*, podľa definície <mark>menenia</mark> platí *K → L*. Potom podľa definície Krok platí Krok $(K, T) = L$ , takže Krok $(K, T)$  existuje.

**I** V prechádzajúcom príklade hodnota Krok(L, T) nie je definovaná, lebo v T neexistuje inštrukcia aplikovateľná  $naL$ .

**V 18**

Nech  $n \in \mathbb{N}$  a  $\bigcup_{i \in \{1,...,n\}} T_i$  je Turingov stroj. Nech  $K$  a  $L$  sú konfigurácie. Potom Krok $(K, \bigcup_{i \in \{1,...,n\}} T_i) = L$  práve vtedy, keď existuje *i* z {1, ..., *n*}, že Krok( $K$ ,  $T_i$ ) = L.

 $Krok(K, U_{i \in \{1,...,n\}} T_i) = L,$ 

akk existuje  $I$  z  $\bigcup_{i \in \{1, \dots, n\}} T_i$ , že  $K \stackrel{I}{\to} L$ (podľa definície Krok),

akk existuje  $I$  a existuje  $i$  z  $\{1,...,n\}$ , že  $I$  je z  $T_i$  a  $K\mathop{\to}\limits^I L$ ,

akk existuje  $i$  z  $\{1,...,n\}$ , že existuje  $I$  z  $T_i$  také, že  $K\stackrel{I}{\rightarrow} L$ ,

akk existuje  $i \times \{1, ..., n\}$ , že Krok $(K, T_i) = L$ 

(podľa definície Krok).

#### **V 19**

Nech T je Turingov stroj a K je konfigurácia. Potom ak existuje Krok(K, T), tak Stav(K) ∈ StaréStavy(T).

```
Nech L označuje Krok(K, T). Potom postupne platí:
Krok(K, T) = L,
existuje I z T, že K \stackrel{I}{\rightarrow} L(podľa definície Krok),
existuje I z T, že I je aplikovateľná na K(podľa definície menenia),
existuje I z T, že I korešponduje s K(podľa definície aplikovateľnosti),
existuje I z T, že Stav(K) = StarýStav(I)(podľa definície korešpondencie),
Stav(K) \inStarýStav[T],
Stav(K) \inStaréStavy(T)(podľa deϐinı́cie StaréStavy).
```
Ako sme už naznačili, výpočet na Turingovom stroji môže dopadnúť dvoma spôsobmi – buď nastane konfigurácia, na ktorú už nemožno aplikovať žiadnu inštrukciu, a vtedy sa výpočet končí, alebo taká konfigurácia nenastane, a vtedy sa chod stroja nikdy nezastaví.

- **D** *[Konečným výpočtom](#page-275-0)* na Turingovom stroji T z konfigurácie *K* budeme nazývať konečnú postupnosť konfigurácií  $((K_0, ..., K_n))$ , pre ktorú platí:
	- $K_0 = K$ .
	- Ak  $i < n$ , tak  $K_{i+1} =$  Krok $(K_i, T)$ .
	- Hodnota Krok $(K_n, T)$  nie je definovaná.

Konfiguráciu K<sub>n</sub> potom nazveme *[koncom](#page-275-0)* tohto výpočtu.

- **D** *[Nekonečným výpočtom](#page-275-0)* na Turingovom stroji T z konfigurácie K budeme nazývať nekonečnú postupnosť konfigurácií ( $K_i : i \in \mathbb{N}$ ), pre ktorú platí:
	- $K_0 = K$ .
	- Ak  $i \in \mathbb{N}$ , tak  $K_{i+1} =$  Krok $(K_i, T)$ .
- **D** *[Výpočtom](#page-275-0)* na Turingovom stroji T z konfigurácie K budeme nazývať konečný alebo nekonečný výpočet na T z K.
- **I** Nech  $T = \{I_1, I_2, I_3, I_4\}$ , pričom platí:
	- $I_1 = s_0 00 Rs_1$ .
	- $I_2 = s_1 10 R s_2$ .
	- $I_3 = s_2 11 R s_2$ .
	- $I_4 = s_2 00Ns_3$ .

Nech  $K$  je konfigurácia

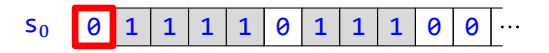

Potom výpočet na Turingovom stroji  $T$  z počiatočnej konfigurácie  $K$  vyzerá takto:

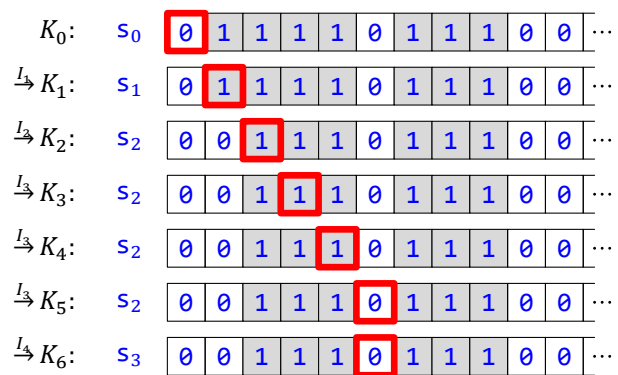

Na konfiguráciu  $K_6$  už nemožno aplikovať žiadnu inštrukciu z Turingovho stroja T, preto konečná postupnosť  $(K_0, K_1, K_2, K_3, K_4, K_5, K_6)$  je konečný výpočet na Turingovom stroji  $T$  z konfigurácie  $K$  a jeho koniec je  $K_6$ .

**I** Nech  $T = \{I\}$ , kde  $I = s_100Ns_1$ . Nech K je konfigurácia

 $s_1$  0 0 0 ...

Keďže  $K \stackrel{I}{\rightarrow} K$ , stroj sa nikdy nezastaví, t. j. výpočet na  $T$  z  $K$  je nekonečný, a to  $(K, K, K, ...)$ . Naopak, pre konfiguráciu L

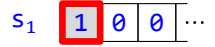

je výpočet konečný, a to  $(L)$  (t. j. začiatočná konfigurácia je zároveň koncová), keďže jedinú inštrukciu  $I$  z  $T$ nemožno aplikovať na L.

**V 20** (*o jednoznačnosti výpočtu*)

 $\vert$  Nech  $T$  je Turingov stroj a  $K$  konfigurácia. Potom existuje práve jeden výpočet na stroji  $T$  z konfigurácie  $K$ .

Dokážeme dve sublemy:

**1** Existuje aspoň jeden (konečný alebo nekonečný) výpočet.

Definujme indukciou postupnosť konfigurácií ( $K_i : i \in \mathbb{N}$ ):

**1**  $K_0 = K$ .

**2**  $K_{i+1} = \begin{cases} \text{Krok}(K_i, T), & \text{ak existuje inštrukcia z } T \text{ aplikovateľná na } K_i, \\ V & \text{inals} \end{cases}$  $K$  inak.

(Hodnota K v druhej vetve je úplne formálna, môže byť nahradená akoukoľvek inou konfiguráciou.) Rozoberme dva prípady:

- Nech pre každé  $i$  z  $\mathbb N$  existuje inštrukcia z  $T$  aplikovateľná na  $K_i.$ 
	- To však podľa definície <mark>nekonečného výpočtu</mark> znamená, že (K<sub>i</sub> ∶ i ∈ N) je nekonečný výpočet na T z K.
- Nech *n* je najmenšie také prirodzené číslo, že neexistuje inštrukcia z  $T$  aplikovateľná na  $K_n$ .
- Podľa vety 17 potom neexistuje Krok(K<sub>n</sub>, T). To však podľa definície konečného výpočtu znamená, že  $((K_0, ..., K_n))$  je konečný výpočet na  $T z K$ .

Podľa definície výpočtu teda existuje výpočet na T z K.

**2** Neexistujú dva rôzne výpočty.

Vzhľadom na definíciu výpočtu rozoberme prípady:

• Nech  $(K_i^1 : i \in \mathbb{N})$  a  $(K_i^2 : i \in \mathbb{N})$  sú dva nekonečné výpočty na  $T z K$ .

**2.1** | Ak  $i \in \mathbb{N}$ , tak  $K_i^1 = K_i^2$ .

Dokážeme to matematickou indukciou:

**1**  $K_0^1$  $= K$ (podľa definície nekonečného výpočtu),  $= K_0^2$ (podľa definície nekonečného výpočtu). **2** Nech  $i \in \mathbb{N}$ . Potom platí:  $K_{i+1}^1$  $=$  Krok $(K_i^1, T)$ (podľa definície nekonečného výpočtu),  $=$  Krok $(K_i^2, T)$ (podľa indukčného predpokladu), = K<sup>2</sup>,+1<br>(podľa definície <mark>nekonečného výpočtu</mark>).

Zo sublemy **2.1** už vyplýva, že  $(K_i^1 : i \in \mathbb{N}) = (K_i^2 : i \in \mathbb{N}).$ 

**•** Nech nastáva ktorá koľvek z možnostı́:

- $(K_0^1, ..., K_{n^1}^1)$  je konečný výpočet na  $T z K$  a  $(K_i^2 : i \in \mathbb{N})$  je nekonečný výpočet na  $T z K$ .
- $(K_0^1, ..., K_{n^1}^1)$  a  $(K_0^2, ..., K_{n^2}^2)$  sú konečné výpočty na  $T$  z  $K$ , pričom (bez ujmy na všeobecnosti)  $n^1 \leq n^2$ .

**2.2** 
$$
\bigg|\text{Ak } i \leq n^1 \text{, tak } K_i^1 = K_i^2.
$$

Dokážeme to matematickou indukciou pre každé i neprevyšujúce  $n^1$ :

```
1 K_0^1= K
```

```
(podľa definície konečného výpočtu),
```

```
= K_0^2
```
(podľa definície konečného, resp. nekonečného výpočtu).

**2** Nech  $i < n^1$ . Potom platí:

```
K_{i+1}^1= Krok(K_i^1, T)(podľa definície konečného výpočtu),
= Krok(K_i^2, T)(podľa indukčného predpokladu),
= K_{i+1}^2
```
(podľa definície konečného, resp. nekonečného výpočtu).

Keďže (K $^1_0, ..., K^1_{n^1}$ ) je konečný výpočet na  $T$ , podľa definície <mark>konečného výpočtu</mark> neexistuje Krok(K $^1_{n^1}$ ,T), a teda podľa sublemy  ${\bf 2.2}$  neexistuje ani Krok $(K^2_{n^1},T)$ . Rozoberme tri prípady:

- Nech  $(K_i^2 : i \in \mathbb{N})$  je nekonečný výpočet na  $T z K$ . Potom však podľa definície <mark>nekonečného výpočtu</mark> Krok(K $_{n}^{2}$ , T) existuje, čo je spor. Tento prípad teda nenastáva.
- Nech  $(K_0^2, ..., K_{n^2}^2)$  je konečný výpočet na  $T z K$ , pričom  $n^1 < n^2$ . Potom však podľa definície <mark>konečného výpočtu</mark> Krok(K $_{n}^{2}$ , T) existuje, čo je spor. Ani tento prípad teda nenastáva.
- Nech  $(K_0^2, ..., K_{n^2}^2)$  je konečný výpočet na  $T z K$ , pričom  $n^1 = n^2$ . Potom však podľa sublemy **2.2** platí  $(K_0^1, ..., K_{n^1}^1) = (K_0^2, ..., K_{n^2}^2)$ .

**D** Definujme funkciu [Koniec](#page-274-1) z podmnožiny Konfigurácie × TuringoveStroje do množiny Konfigurácie takto:

 $\text{Koniec}(K, T)$  nie je definované inak. ak existuje konečný výpočet na  $T z K$  s koncom  $L$ ,

**D** Definujme funkciu [Rozsah](#page-274-1) z podmnožiny Konfigurácie × TuringoveStroje do množiny N takto:

$$
\text{Rozsah}(K, T) = \max\{\text{Hlava}(K_i) : i \in \{0, \dots, n\}\}, \quad \text{ak}\left(\left(K_0, \dots, K_n\right)\right) \text{ je konečný výpočet na } T \text{ z } K,
$$
\ninak.

- **P** Korektnosť oboch definícií zabezpečuje veta **20**.
- **P** Obe hodnoty Koniec(K, T) i Rozsah(K, T) sú definované práve v prípade, že výpočet na T z K je konečný. Ak teda neexistuje Koniec(K, T), neexistuje ani Rozsah(K, T).
- $\,$ I $\,$  Označme  $\,$ T nám už známy Turingov stroj  $\{s^{}_0$ 00Rs $^{}_1$ , s $^{}_1$ 00Rs $^{}_2$ , s $^{}_1$ 11Rs $^{}_1$ , s $^{}_2$ 00Ls $^{}_3$ , s $^{}_2$ 11Rs $^{}_2$ , s $^{}_3$ 10Ls $^{}_4$ , s $^{}_4$ 00Ls $^{}_9$ ,  $s_4$ 11Ls<sub>5</sub>, s<sub>5</sub>00Ls<sub>6</sub>, s<sub>5</sub>11Ls<sub>5</sub>, s<sub>6</sub>00Rs<sub>7</sub>, s<sub>6</sub>11Ls<sub>6</sub>, s<sub>7</sub>10Rs<sub>8</sub>, s<sub>8</sub>00Ns<sub>8</sub>, s<sub>8</sub>11Rs<sub>1</sub>, s<sub>9</sub>10Ns<sub>10</sub>}, ktorý počíta Rozdiel,  $a K$  nech je konfigurácia

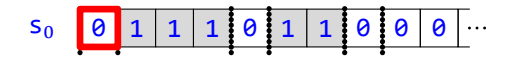

Zopakujme, že konečný výpočet na  $T z K$  je

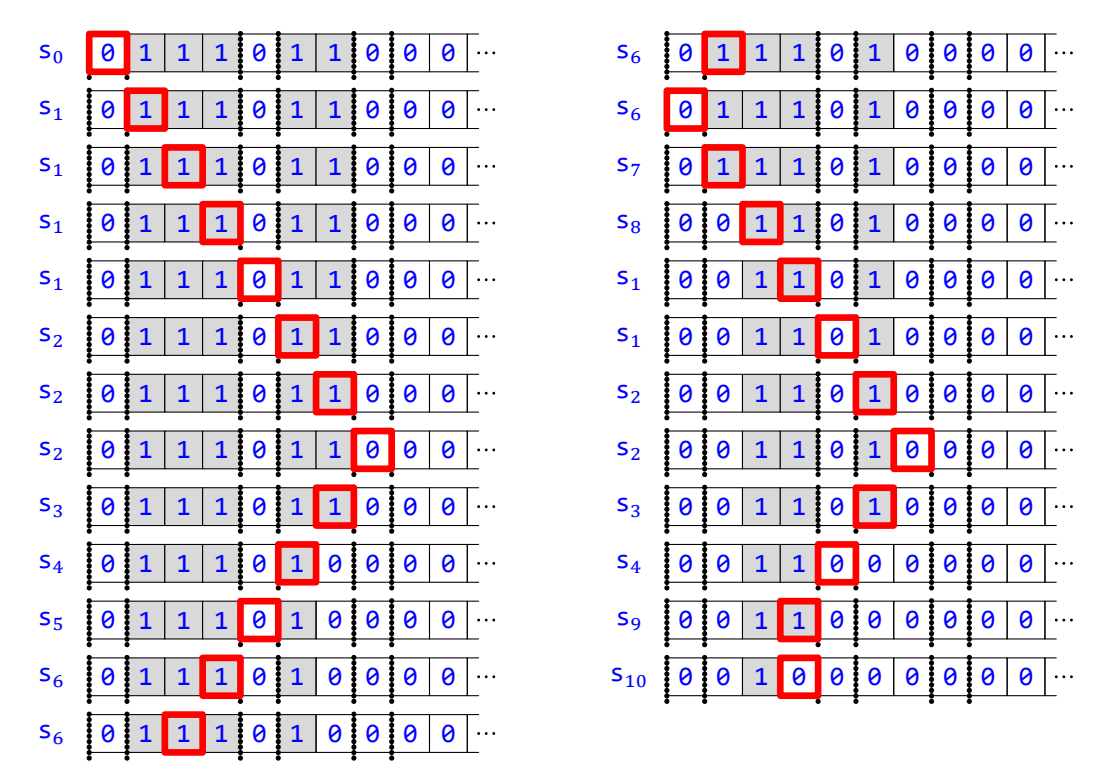

Potom Koniec $(K, T)$  je konfigurácia

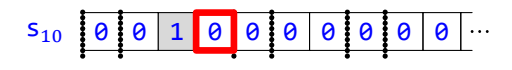

 $a Rozash(K, T) = max\{0, 1, 2, 3, 4, 5, 6, 7, 6, 5, 4, 3, 2, 1, 0, 1, 2, 3, 4, 5, 6, 5, 4, 3, 3\} = 7.$ 

**P** V prípade funkcie Rozsah by teoreticky malo zmysel definovať hodnotu aj v prípade takého nekonečného výpočtu, ktorého každá konfigurácia má hlavu nepresahujúcu toto číslo. Tak by sme vedeli odlíšiť výpočty, ktoré použı́vajú celú pásku, od tých, ktoré sa zrejme zacyklia (keďže pracujú s konečne veľa páskami, stavmi i hlavami). Také to odlı́šenie však nebudeme potrebovať, zvolili sme preto jednoduchšiu verziu tejto funkcie.

**V 21**

Nech *T* je stroj a *K* a *L* konfigurácie. Nech Koniec(*K*, *T*) = *L*. Potom neexistuje Krok(*L*, *T*).

Podľa definície Koniec existuje konečný výpočet na T z K s koncom L, podľa vety 20 je jediný. Nech je to  $((K_0, ..., K_n))$ . Podľa definície konečného výpočtu potom  $L = K_n$  a hodnota Krok $(K_n, T)$  čiže Krok $(L, T)$  nie je definovaná.

**V 22**

Nech  $T$  je stroj a  $K$  konfigurácia. Nech existuje Koniec( $K$ ,  $T$ ). Potom platí:

- Rozsah $(K, T) \geq H$ lava $(K)$ .
- Rozsah $(K, T) \geq H$ lava $(Koniec(K, T))$ .

Podľa definície Koniec existuje konečný výpočet na T z K s koncom Koniec(K, T). Nech je to  $((K_0, ..., K_n))$ . Podľa definície konečného výpočtu potom platí:

 $Rozsah(K, T)$ 

- $=$  max{H<sub>lava</sub> $(K_i) : i \in \{0, ..., n\}$ } (podľa definície Rozsah),
- $\geq$  max{Hlava( $K_0$ ), Hlava( $K_n$ )},
- $= max{Hlava(K), Hlava(Koniec(K, T))}$ 
	- (lebo  $K_0 = K$  a  $K_n =$  Koniec(K, T), a to podľa definície konečného výpočtu).

Z toho už vyplývajú obe dokazované tvrdenia.

#### $V$  **23**

Nech T je stroj a K konfigurácia. Nech  $(K)$  je konečný výpočet na T z K. Potom Rozsah $(K, T) = H \text{lav}$ a $(K)$ .

```
Rozsah(K, T)= max\{Hlava(K)\}(podľa definície Rozsah),
= Hlava(K).
```
### **V 24**

Nech  $K$  je konfigurácia. Potom platí:

- Výpočet na  $\emptyset$  z  $K$  je  $(K)$ .
- Koniec $(K, \emptyset) = K$ .
- Rozsah $(K, \emptyset) = Hl$ ava $(K)$ .
- Podľa definície Krok hodnota Krok(K, Ø) nie je definovaná, takže podľa definície konečného výpočtu je (K) konečný výpočet na  $\emptyset$  z K.
- Podľa už dokázanej časti a podľa definícií konečného výpočtu a Koniec platí Koniec $(K, \emptyset) = K$ .
- **•** Podľa už dokázanej časti a vety **23**.

Pripomeňme, že každý Turingov stroj vlastne počı́ta nejakú funkciu, ktorej vstupom je istý počet prirodzených čı́sel a výstupom jedno prirodzené čı́slo. Vstupy i výstup tejto funkcie sú zakó dované na páske Turingovho stroja, a to *rôznym spôsobom*:

- Ak ide o *n*-árnu funkciu, jej *n* vstupov  $x_1, ..., x_n$  je reprezentovaných blokovou páskou kódujúcou ticu  $\langle x_1, ..., x_n \rangle$ . Hlava je pritom na nule pred prvým blokom a stav stroja je  $s_0$ .
- **•** Pokiaľ ide o výstup, mô žu nastať dve možnosti:
- V prípade, že po konečnom počte krokov výpočtu nastane konfigurácia, keď už nemožno aplikovať nijakú inštrukciu, a teda stroj *zastal*, hodnotou funkcie pre daný vstup je jednoducho počet pı́smen 1 na aktuálnej páske, a to bez ohľadu na ich rozmiestnenie. (Uvedomme si pritom, že tento počet je naozaj konečný, lebo taký bol (podľa predchádzajú ceho bodu) i na začiatku a v každom kroku výpočtu, ktorých je konečne veľa, sa mohol zväčšiť najviac o 1.)
- **•** Ak však možno aplikovať jednu z inštrukciı́ po každom kroku výpočtu, t. j. stroj *nikdy nezastane*, tak hodnota funkcie nie je pre daný vstup definovaná.

Opäť poďme všetky pojmy definovať formálne:

**D** Definujme funkciu [PočetJednotiek](#page-274-1) z množiny Pásky do N takto:

Ak *p* je páska, tak

PočetJednotiek $(p) = |\{i \in \mathbb{N} : p(i) = 1\}|.$ 

**I** Ak *p* je páska

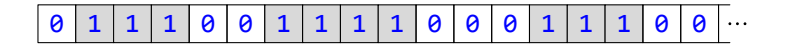

 $\text{tak PočetJednotiek}(p) = |\{1, 2, 3, 6, 7, 8, 9, 13, 14, 15\}| = 10.$ 

**P** Všimnime si, že platí

PočetJednotiek
$$
(p) = \sum_{i \in \mathbb{N}} p(i).
$$

Do tohto sú čtu totiž každá jednotka na páske prispeje svojou hodnotou 1, kým nuly ho neovplyvnia. Konečný počet jednotiek na páske pritom zabezpečı́, že sú čet naozaj existuje.

**D** Definujme funkciu [Výsledok](#page-274-1) z podmnožiny množiny Konfigurácie × TuringoveStroje do N takto: Ak  $K$  je konfigurácia a  $T$  je Turingov stroj, tak

> $V$ ýsledok $(K, T)$  = PočetJednotiek(Páska(Koniec( $K, T$ ))), ak existuje Koniec( $K, T$ ), nie je definovaný inak.

**I** Videli sme, že výpočet na stroji *T* počítajúcom funkciu Rozdiel z konfigurácie K

$$
S_0 \quad 0 \quad 1 \quad 1 \quad 1 \quad 0 \quad 1 \quad 1 \quad 0 \quad 0 \quad 0 \quad \cdots
$$

sa končil konfiguráciou

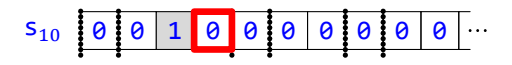

čo je teda Koniec(K, T). To znamená, že Výsledok(K, T) = PočetJednotiek(Páska(Koniec(K, T))) = 1.

- **D** *[Slovom](#page-275-0)* budeme rozumieť konečnú postupnosť písmen. Množinu všetkých slov označíme [Slová](#page-274-1).
- **P** Namiesto  $(a_1, ..., a_n)$  budeme písať len  $a_1 \cdots a_n$ .
- **P** [Dĺžka](#page-274-1) je funkcia, ktorá každému slovu priradí počet jeho písmen. (Inými slovami, je to jeho definičný obor.)
- **P** Slovo  $a \cdots a$  dĺžky n budeme zapisovať v tvare  $a^n$ .
- **P** Pripomeňme, že pod označenı́m [ε](#page-274-1) (tzv. *prázdne slovo*) sa ukrýva slovo dlžky Ƶ 0.
- **P** *[Konkatenácia](#page-275-0)*  $\alpha\beta$  slov  $\alpha$  a  $\beta$ , kde  $\alpha = a_1 \cdots a_n$  a  $\beta = b_1 \cdots b_m$ , bude slovo  $a_1 \cdots a_n b_1 \cdots b_m$ .
- **P** Keďže konkatenácia slov je asociatívna, pri jej viacnásobnom použití netreba písať zátvorky.
- **P** Ako vidieť, ak  $\alpha$  a  $\beta$  sú slová, tak platí  $D\tilde{\imath}$  zka $(\alpha\beta) = D\tilde{\imath}$  zka $(\alpha) + D\tilde{\imath}$  zka $(\beta)$ .
- **D** Definujme funkciu [Blok](#page-274-1) z množiny ℕ do množiny Slová vzťahom

$$
Block(x) = \mathbf{1}^{x+1}.
$$

- $I \cdot \text{Block}(3) = 1111.$ 
	- **•** Blok(4) = 11111.
	- $B\,log(0) = 1$ .
- **D** Definujme pre každé *n* z N funkciu [Bloky](#page-274-1)<sup>n</sup> indukciou:

1 
$$
B\text{loky}^0
$$
 =  $\varepsilon$ .  
2  $B\text{loky}^{n+1}(x_1, ..., x_{n+1}) = B\text{loky}^n(x_1, ..., x_n)\theta B\text{lok}(x_{n+1})$ .

**P** Explicitne teda

$$
\mathsf{Bloky}^n(x_1, \ldots, x_n) = \mathsf{OBlok}(x_1) \cdots \mathsf{OBlok}(x_n).
$$

**I** Bloky<sup>3</sup>(2,0,3) = 01110101111.

$$
V \quad 25
$$

```
Nech n \in \mathbb{N} a x_1, ..., x_n \in \mathbb{N}. Potom platí
```

$$
\text{D1žka}(\text{B1oky}^n(x_1,...,x_n)) = \sum_{i=1}^n x_i + 2n.
$$

Dokážeme to indukciou cez n z N:

```
1 D1žka(Bloky^0()= D<sup>1</sup>žka(ε)(podľa definície <mark>Bloky<sup>0</sup>)</mark>,
    = 0,=\sum_{i=1}^{0} x_i + 2 \cdot 0.2 Dĺžka(Bloky<sup>n+1</sup>(x_1, ..., x_{n+1}))
    = \text{DÍžka}(\text{Bloky}^n(x_1, ..., x_n)\text{OBlok}(x_{n+1}))(podľa definície Bloky<sup>n+1</sup>),
    = \text{DÍžka}(\text{Bloky}^n(x_1, ..., x_n)) + \text{DÍžka}(\text{OBlok}(x_{n+1})),= \text{DÍžka}(\text{Bloky}^n(x_1,...,x_n)) + \text{DÍžka}(\text{O1}^{x_{n+1}+1})(podľa definície Blok),
    = \text{DÍžka}(\text{Bloky}^n(x_1, ..., x_n)) + x_{n+1} + 2,=\sum_{i=1}^{n} x_i + 2n + x_{n+1} + 2(podľa indukčného predpokladu),
    =\sum_{i=1}^{n+1} x_i + 2(n+1).
```
#### **V 26**

Nech  $n, m \in \mathbb{N}, x_1, ..., x_n \in \mathbb{N}$  a  $y_1, ..., y_m \in \mathbb{N}$ . Potom platí  $\text{Bloky}^n(x_1, ..., x_n) \text{Bloky}^m(y_1, ..., y_m) = \text{Bloky}^{n+m}(x_1, ..., x_n, y_1, ..., y_m).$  Dokážeme to indukciou cez m z ℕ:

```
1 Bloky<sup>n</sup>(x_1, ..., x_n)Bloky<sup>0</sup>()
   = Bloky<sup>n</sup>(x_1,...,x_n)ε
         (podľa definície <mark>Bloky<sup>0</sup>)</mark>,
   = Bloky<sup>n</sup>(x_1, ..., x_n),
   = Bloky<sup>n+0</sup>(x_1, ..., x_n).
2 Bloky<sup>n</sup>(x_1, ..., x_n)Bloky<sup>m+1</sup>(y_1, ..., y_{m+1})
   = Bloky<sup>n</sup>(x_1, ..., x_n)Bloky<sup>m</sup>(y_1, ..., y_m)OBlok(y_{m+1})
        (podľa definície B\text{loky}^{m+1}),
   = Bloky<sup>n+m</sup>(x_1, ..., x_n, y_1, ..., y_m)\thetaBlok(y_{m+1})
         (podľa indukčného predpokladu),
   = Bloky<sup>n+m+1</sup>(x_1, ..., x_n, y_1, ..., y_{m+1})
         (podľa definície Bloky<sup>n+m+1</sup>).
```
**D** Ak  $\alpha$  je slovo a  $p$  je postupnosť písmen, tak  $\alpha p$  bude postupnosť písmen taká, že pre každé i z N platí

$$
(\alpha p)(i) = \begin{cases} \alpha(i), & \text{ak } i < \text{D1\text{Z}ka}(\alpha), \\ p(i - \text{D1\text{Z}ka}(\alpha)) & \text{inak.} \end{cases}
$$

**I** Ak  $\alpha$  je slovo 110100 a  $p$  je páska z prvého riadku, tak  $\alpha p$  je páska z druhého riadku:

$$
p:
$$
\n
$$
o | 1 | 1 | 1 | 0 | 0 | 1 | 1 | 1 | 0 | 0 | 0 | 1 | 1 | 1 | 0 | 0 | 0 ...
$$
\n
$$
a p:
$$
\n
$$
1 | 1 | 0 | 1 | 0 | 0 | 0 | 1 | 1 | 1 | 0 | 0 | 1 | 1 | 1 | 0 | 0 | 0 | 1 | 1 | 1 | 0 | 0 ...
$$

**V 27**

Nech 
$$
\alpha
$$
 je slovo a  $p^1$  a  $p^2$  sú postupnosti písmen. Nech  $i < D1 \times \lambda a(\alpha)$ . Potom
$$
(\alpha p^1)(i) = (\alpha p^2)(i).
$$
Platí:

 $(\alpha p^1)(i)$  $= \alpha(i)$ (podľa definície  $\alpha p^1$ , lebo  $i <$  Dĺžka $(\alpha)$ ),  $= (\alpha p^2)(i)$ (podľa definície  $\frac{\alpha p^2}{\alpha p^2}$ , lebo  $i < \frac{D}{}$ Žka $(\alpha)$ ),  $= (\alpha p^2)(i).$ 

**V 28**

Nech  $\alpha$  a  $\beta$  sú slová a  $p$  je postupnosť písmen. Potom

 $\alpha(\beta p) = (\alpha \beta)p.$ 

Rozoberme tri prípady:

• Nech  $i < \frac{D \tilde{\mathbf{I}} \tilde{\mathbf{z}}}{\mathsf{k}}$ a $(\alpha)$ . Potom platí:  $(\alpha(\beta p))(i)$  $= \alpha(i)$ (podľa definície  $\alpha(\beta p)$ , lebo  $i < D$ ĺžka $(\alpha)$ ),  $= (\alpha \beta)(i),$
```
= ((\alpha \beta)p)(i)(podľa definície (\alpha\beta)p, lebo i < \Deltaľžka(\alpha) \leq \Deltaĺžka(\alpha\beta)),
     = ((\alpha \beta)p)(i).• Nech D\tilde{\mathbb{1}}žka(\alpha) \leq i < D\tilde{\mathbb{1}}žka(\alpha) + D\tilde{\mathbb{1}}žka(\beta).
     Potom platí:
     (\alpha(\beta p))(i)= (\beta p)(i - D_1 \tilde{z} k a(\alpha))(podľa definície \alpha(\beta p), lebo Dĺžka(\alpha) \leq i),
     = \beta ( i - \overline{\text{Di} \check{z} \text{ka}}(\alpha) )(podľa definície \beta p, lebo i - \frac{D\tilde{\imath}}{\tilde{\imath}} k a(\alpha) < \frac{D\tilde{\imath}}{\tilde{\imath}} k a(\beta)),
     = (\alpha \beta)(i),= ((\alpha \beta)p)(i)(podľa definície (a\beta)p, lebo i < Dĺžka(\alpha) + Dĺžka(\beta) = Dĺžka(\alpha\beta)).
• Nech D\tilde{\mathbb{1}}\tilde{\mathbb{1}}ka(\alpha) + D\tilde{\mathbb{1}}\tilde{\mathbb{1}}ka(\beta) \leq i.
     Potom platí:
     (\alpha(\beta p))(i)= (\beta p)(i - D(\Sigma)ka(\alpha))(podľa definície \alpha(\beta p), lebo Dĺžka(\alpha) \leq Dĺžka(\alpha) + Dĺžka(\beta) \leq i),
     = p((i - D_1 \Sigma k a(\alpha)) - D_1 \Sigma k a(\beta))(podľa definície \beta p, lebo Dĺžka(\beta) \leq i - \frac{D(jz_k)}{2}ka(\alpha)),
     = p(i - \left( \frac{\partial \hat{z}}{\partial \alpha} + \frac{\partial \hat{z}}{\partial \alpha} + \frac{\partial \hat{z}}{\partial \alpha} + \frac{\partial \hat{z}}{\partial \alpha} + \frac{\partial \hat{z}}{\partial \alpha} + \frac{\partial \hat{z}}{\partial \alpha} + \frac{\partial \hat{z}}{\partial \alpha} + \frac{\partial \hat{z}}{\partial \alpha} + \frac{\partial \hat{z}}{\partial \alpha} + \frac{\partial \hat{z}}{\partial \alpha} + \frac{\partial \hat{z}}{\partial \alpha} + \frac{\partial \hat{z}}{\partial \alpha} + \frac{\partial \hat{z}}{\partial \alpha} + \frac{\partial \hat{z}}{\partial \alpha} + \frac{\= p(i - \text{Dížka}(\alpha\beta)),= ((\alpha \beta)p)(i)(podľa definície (a\beta)p, lebo Dĺžka(\alpha\beta) = Dĺžka(\alpha) + Dĺžka(\beta) \leq i).
```
# **V 29**

```
Nech n \in \mathbb{N}. Potom \Theta^n \Theta \rightarrow \Theta.
```
Rozoberme dva prípady:

```
• Nech i < n.
   Potom platí:
    (\theta^n \theta \rightarrow)(i)= \boldsymbol{\Theta}^n(i)(podľa definície \Theta^n \Theta, lebo i < n = \frac{D(\Sigma k a(\Theta^n))}{n}= 0= \Theta \rightarrow (i)(podľa definície \theta→).
• Nech n \leq i.
   Potom platí:
    (\mathbf{\Theta}^n \mathbf{\Theta} \rightarrow)(i)= \Theta \rightarrow (i - \text{D} \hat{1} \check{z} \text{ka}(\Theta^n))(podľa definície \overline{\Theta}^n \Theta \rightarrow, lebo i ≥ n = Dĺžka(\Theta^n)),
    = 0(podľa deϐinı́cie 0→),
    = \theta \rightarrow (i)(podľa definície 0→).
```
## **V 30**

Nech  $\alpha$  je slovo a  $n \in \mathbb{N}$ . Potom  $\alpha \Theta \rightarrow \alpha \Theta^n \Theta \rightarrow \alpha \Theta^n$ 

 $\alpha$ <sup> $\theta$ </sup>  $= \alpha(\mathbf{\Theta}^n \mathbf{\Theta} \rightarrow)$ (podľa vety **29**),  $= \alpha \theta^n \theta \rightarrow$ (podľa vety **28**).

**D** Nech  $n \in \mathbb{N}$ . Definujme funkciu <mark>[BlokováPáska](#page-274-0)</mark><sup>n</sup> (skrátene [BP](#page-274-0)<sup>n</sup>) z množiny  $\mathbb{N}^n$  do Pásky vzťahom

Bloková Páska $^{n}(x_1, ..., x_n) = \text{Bloky}^{n}(x_1, ..., x_n)$ 0 $\rightarrow$ .

**I** Napríklad BP<sup>3</sup>(2, 0, 3) je

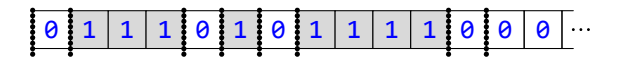

```
V 31
```
 $B_{L}$ 

Nech *n*, *m* ∈ ℕ, *x*<sub>1</sub>, ..., *x*<sub>n</sub> ∈ ℕ a *y*<sub>1</sub>, ..., *y*<sub>m</sub> ∈ ℕ. Potom platí

\n
$$
\frac{\text{Blocky}^{n}(x_{1}, ..., x_{n})\text{BP}^{m}(y_{1}, ..., y_{m})}{\text{Blocky}^{n}(x_{1}, ..., x_{n})\text{BP}^{m}(y_{1}, ..., y_{m})} = \text{BP}^{n+m}(x_{1}, ..., x_{n}, y_{1}, ..., y_{m}).
$$

$$
B10ky (x_1, ..., x_n)BP (y_1, ..., y_m)
$$
  
=  $B10ky^n(x_1, ..., x_n)(B10ky^m(y_1, ..., y_m)\theta \rightarrow)$   
(podľa definície  $BP^m$ ),  
=  $(B10ky^n(x_1, ..., x_n)B10ky^m(y_1, ..., y_m))\theta \rightarrow$   
(podľa vety **28**),

 $\sum_{n=1}^{\infty} m_i$ 

$$
= \frac{\text{Blocky}^{n+m}(x_1, ..., x_n, y_1, ..., y_m)\theta}{(\text{podľa vety } \frac{26}{9}),
$$

$$
= BP^{n+m}(x_1, ..., x_n, y_1, ..., y_m)
$$
  
(podľa definície BP<sup>n+m</sup>).

**V 32**

Nech  $n \in \mathbb{N}$  a  $x_1$ , ...,  $x_n \in \mathbb{N}$ . Nech  $j \in \mathbb{N}$ . Potom platí

 $(BP^n(x_1,...,x_n))(j) = \begin{cases} 0, & \text{ak } j > \frac{\mathsf{D} \tilde{\mathsf{I}} \tilde{\mathsf{Z}} \mathsf{k} \mathsf{a} (\mathsf{B} \mathsf{1} \mathsf{ok} y^n(x_1,...,x_n)), \\ 0, & \text{ak existuje } i \mathsf{Z} \{0,...,n\}, \check{\mathsf{Z}} \mathsf{e} j = \frac{\mathsf{D} \tilde{\mathsf{I}} \check{\mathsf{Z}}}{\mathsf{Z}} \end{cases}$ **0**, ak existuje *i* z {0, ..., *n*}, že *j* =  $D\tilde{1}$ žka(Bloky<sup>*i*</sup>( $x_1$ , ...,  $x_i$ )), 1 inak.

Rozoberme prípady:

```
• Nech j \geq \frac{D\hat{1} \check{z}}{A}ka\left(\frac{B \text{ 10ky}^n(x_1, ..., x_n)}{h}\right)Potom platí:
   (BP^{n}(x_1,...,x_n))(j)= (\text{Bloky}^n(x_1, ..., x_n)\theta \rightarrow)(j)(podľa definície BP^n),
   = \Theta \rightarrow (j - \text{DÍžka}(\text{Bloky}^n(x_1, ..., x_n)))(podľa definície \frac{B \text{loky}^n(x_1, ..., x_n) \theta}{\theta}),
  = 0(podľa definície 0→).
• Nech j < Dĺžka(Bloky<sup>n</sup>(x_1, ..., x_n)).
   Potom existuje i také, že i \in \{0, ..., n-1\} a D\acute{1}žka(B\, \mathrm{loky}^i(x_1, ..., x_i)) \leq j < \mathrm{D} \acute{1}žka(B\, \mathrm{loky}^{i+1}(x_1, ..., x_{i+1})).
```
**1**  $\big| \text{D}(\text{X}_k) \big|^{t+1}(x_1, ..., x_{i+1}) \big) = \text{D}(\text{X}_k) \big( \text{B}(\text{B}_k) \big( x_1, ..., x_i) \big) + x_{i+1} + 2.$ 

Postupne platí:

 $\tilde{\text{DIZ}}$ ka(B $\text{loky}^{i+1}(x_1,...,x_{i+1})) - \tilde{\text{DIZ}}$ ka(B $\text{loky}^i(x_1,...,x_i))$  $=\left(\sum_{h=1}^{i+1}x_h + 2(i+1)\right) - \left(\sum_{h=1}^{i}x_h + 2i\right)$ (podľa viet **25** a opäť **25**),  $= x_{i+1} + 2.$ 

Z toho už vyplýva dokazované tvrdenie.

Podľa sublemy  $1$  dostávame, že existuje  $k$  také, že  $0\leq k < x_{i+1}+2$  a  $j=\frac{D1}{2}$ ka $\left(\frac{B\, \text{Joky}^i}{(x_1,...,x_i)}\right)+k.$ 

$$
2 \left[ \left( \mathsf{BP}^n(x_1, \ldots, x_n) \right) (j) = \left( \mathsf{GL}^{x_{i+1}+1} \right) (k).
$$

Postupne platí:  $(BP^{n}(x_1,...,x_n))(j)$  $= (\text{BP}^n(x_1, ..., x_n))(\text{Dížka}(\text{Bloky}^i(x_1, ..., x_i)) + k)$  $= (\text{Bloky}^i(x_1, ..., x_i)\text{BP}^{n-i}(x_{i+1}, ..., x_n))(\text{Dížka}(\text{Bloky}^i(x_1, ..., x_i)) + k)$ (podľa vety **31**),  $= (BP^{n-i}(x_{i+1},...,x_n))(k)$ (podľa definície  $\frac{\mathsf{Bloky}^i(x_1, ..., x_i)\mathsf{BP}^{n-i}(x_{i+1}, ..., x_n))}{\mathsf{Blo}}$  $= (\text{Bloky}^{1}(x_{i+1})\text{B}P^{n-i-1}(x_{i+2},...,x_{n}))(k)$ (podľa vety **31**),  $= ((\text{Bloky}^0(\text{OBlok}(x_{i+1}))\text{BP}^{n-i-1}(x_{i+2},...,x_n))(k))$ (podľa definície <mark>Bloky<sup>1</sup>)</mark>,  $= ((\epsilon \theta B \text{lok}(x_{i+1}))BP^{n-i-1}(x_{i+2},...,x_n))(k)$ (podľa definície <mark>Bloky<sup>0</sup>),</mark>  $= ((\theta B \text{lok}(x_{i+1}))BP^{n-i-1}(x_{i+2},...,x_n))(k),$  $= ((01^{x_{i+1}+1})BP^{n-i-1}(x_{i+2},...,x_n))(k)$ (podľa definície Blok),  $= (\theta \mathbf{1}^{x_{i+1}+1})(k)$ (podľa definície  $(01^{x_{i+1}+1})BP^{n-i-1}(x_{i+2},...,x_n)).$ Rozoberme dva prípady: • Nech  $j = D\tilde{1}$   $\check{z}$ ka(Bloky<sup>*i*</sup>( $x_1, ..., x_i$ )), t. j.  $k = 0$ . Potom platí:  $(BP^{n}(x_1,...,x_n))(j)$  $= (\theta \mathbf{1}^{x_{i+1}+1})(k)$ (podľa sublemy **2**),  $= (\theta \mathbf{1}^{x_{i+1}+1})(0),$  $= 0$ . • Nech  $j > D1$   $\sum k a (B10ky^i(x_1, ..., x_i)),$  t. j.  $0 < k < x_{i+1} + 2$ . Potom platí:  $(BP^{n}(x_1,...,x_n))(j)$ 

(podľa sublemy **2**),  $= 1.$ 

 $= (\theta \mathbf{1}^{x_{i+1}+1})(k)$ 

**D** Nech  $n \in \mathbb{N}$  a  $i \in \{0, ..., n\}$ . Definujme funkciu [BlokováKonfigurácia](#page-274-0) $^n_i$  (skrátene [BK](#page-274-0) $^n_i$ ) z množiny  $\mathbb{N}^n$  do mno-

#### 1.2 Formalizácia zá kladných pojmov 40

žiny Konfigurácie vzťahom

BlokováKonfigurácia<sup>n</sup><sub>i</sub>
$$
(x_1, ..., x_n)
$$
 = KNS(DÍžka(Bloky<sup>i</sup> $(x_1, ..., x_i)$ ), BP<sup>n</sup> $(x_1, ..., x_n)$ ).

- **P** Ak  $i \in \{1, ..., n\}$ , tak hlava je nastavená na nule po *i*. bloku. Ak  $i = 0$ , tak hlava je nastavená na začiatku pásky.
- **I** BK $_0^3$ (2, 0, 3) je

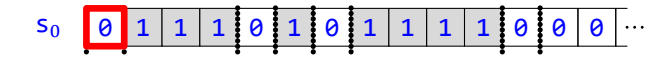

**I** BK $_1^3$ (2, 0, 3) je

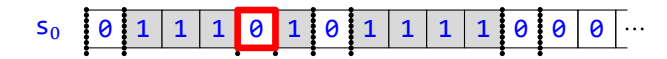

**I** BK<sub>2</sub><sup>2</sup>(2, 0, 3) je

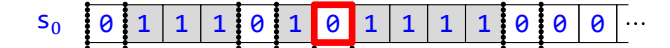

**I** BK<sup>3</sup><sub>3</sub>(2, 0, 3) je

s<sup>0</sup> 0 1 1 1 0 1 0 1 1 1 1 0 0 0

**V 33**

• 
$$
BK_0^0() = KNS(0, \theta \rightarrow)
$$
.  
\n• Ak  $x \in \mathbb{N}$ , tak  $BK_0^1(x) = KNS(0, \theta 1^{x+1} \theta \rightarrow)$ .  
\n• Ak  $x \in \mathbb{N}$ , tak  $BK_1^1(x) = KNS(x + 2, \theta 1^{x+1} \theta \rightarrow)$ .  
\n• Ak  $x, y \in \mathbb{N}$ , tak  $BK_0^2(x, y) = KNS(0, \theta 1^{x+1} \theta 1^{y+1} \theta \rightarrow)$ .  
\n• Ak  $x, y \in \mathbb{N}$ , tak  $BK_1^2(x, y) = KNS(x + 2, \theta 1^{x+1} \theta 1^{y+1} \theta \rightarrow)$ .

Najprv sublemy:

$$
1 \quad \text{Ak } x \in \mathbb{N}, \text{ tak } \text{Bloky}^1(x) = 01^{x+1}.
$$

```
\mathsf{Bloky}^1(x)= Bloky<sup>0</sup>()0Blok(x)
      (podľa definície <mark>Bloky<sup>1</sup>)</mark>,
= \epsilon \Theta B \text{lok}(x)(podľa definície <mark>Bloky<sup>0</sup>)</mark>,
= 0Blok(x),
= 01^{x+1}(podľa definície Blok).
```

$$
2 | \mathsf{BP}^0() = 0
$$

```
BP^0()= Bloky^{0}()\theta\rightarrow(podľa definície BP<sup>0</sup>),
= εθ \rightarrow(podľa definície <mark>Bloky<sup>0</sup>)</mark>,
```
 $= 0 \rightarrow$ (podľa vety **29**).

```
3 Ak x \in \mathbb{N}, tak BP^1(x) = 01^{x+1}0
```
 $BP<sup>1</sup>(x)$  $=$  Bloky<sup>1</sup> $(x)$ 0→ (podľa definície BP<sup>1</sup>),  $= 01^{x+1}0 \rightarrow$ 

```
(podľa sublemy 1).
```
**4**  $\bigg| \text{Ak } x, y \in \mathbb{N}, \text{tak } \mathsf{BP}^2(x, y) = 0 \cdot 1^{x+1} 0 \cdot 1^{y+1} 0 \rightarrow 0$ 

 $BP^2(x, y)$  $=$  Bloky<sup>2</sup> $(x, y)$ 0→ (podľa definície BP<sup>2</sup>),  $=$  Bloky<sup>1</sup>(x)Bloky<sup>1</sup>(y)0→ (podľa vety **26**),  $= 01^{x+1}$ Bloky $(y)$ 0→ (podľa sublemy **1**),  $= 01^{x+1}01^{y+1}0 \rightarrow$ (podľa sublemy **1**).

Teraz už môžeme dokázať naše tvrdenia:

- $BK_0^0() = KNS(0, \theta \rightarrow)$  podľa definície  $BK_0^0$ , vety 25 a sublemy 2.
- BK $_0^1(x) =$ KNS(0,  $\theta1^{x+1}\theta$ <sup>→</sup>) podľa definície BK $_0^1$ , vety <mark>25</mark> a sublemy 3.
- BK<sup>1</sup><sub>1</sub>(x) = KNS(x + 2,  $\theta$ 1<sup>x+1</sup> $\theta$ <sup>→</sup>) podľa definície <mark>BK<sup>1</sup><sub>1</sub></mark>, vety <mark>25</mark> a sublemy 3.
- BK<sub>0</sub> $(x, y)$  = KNS(0,  $\theta1^{x+1}\theta1^{y+1}\theta$ ) podľa definície <mark>BK<sub>0</sub>,</mark> vety <mark>25</mark> a sublemy 4.
- BK<sup>2</sup><sub>1</sub>(*x*, *y*) = KNS(*x* + 2,  $\theta$ 1<sup>*x*+1</sup> $\theta$ 1<sup>*y*+1</sup> $\theta$ →) podľa definície <mark>BK<sup>2</sup></mark><sub>1</sub>, vety **25** a sublemy 4.

**V 34**

Nech  $n \in \mathbb{N}$ ,  $i \in \{1, ..., n\}$  a  $x_1, ..., x_n$  ∈ N. Potom platí:

```
• Stav(BK_i^n(x_1, ..., x_n)) = 0.
```
- Hlava $(BK_i^n(x_1, ..., x_n)) = D(\tilde{\lambda} k a (B \text{loky}^i(x_1, ..., x_i)).$
- Páska $(BK_i^n(x_1, ..., x_n)) = BP^n(x_1, ..., x_n).$

### Platı́:

 $BK_i^n(x_1, ..., x_n)$ 

```
= KNS(Dĺžka(Bloky<sup>i</sup>(x_1, ..., x_i)), BP<sup>n</sup>(x_1, ..., x_n))
     (podľa definície BK_i^n),
```
 $=$   $\langle s_0, D\tilde{\mathbf{1}}\tilde{\mathbf{2}}$ ka $\left(\text{Bloky}^i(x_1, ..., x_i)\right), \text{BP}^n(x_1, ..., x_n)\rangle$ (podľa definície KNS).

Preto podľa definícií Stav, Hlava a Páska platí:

- Stav( $B K_i^n(x_1, ..., x_n)$ ) = s<sub>0</sub> = 0.
- Hlava( $BK_i^n(x_1, ..., x_n)$ ) = Dĺžka(Bloky<sup>i</sup>( $x_1, ..., x_i$ )).
- Páska $(BK_i^n(x_1, ..., x_n)) = BP^n(x_1, ..., x_n).$

**D** Definujme funkciu [KonfiguráciaSPosunutouPáskou](#page-274-0) (skrátene [KPP](#page-274-0)) z množiny Konfigurácie × Slová do

množiny Konfigurácie takto:

Ak K je konfigurácia a  $\alpha$  je slovo, tak KonfiguráciaSPosunutouPáskou( $K, \alpha$ ) je konfigurácia L, pre ktorú platí:

- $Stav(L) = Stav(K)$ .
- $\text{Hlava}(L) = \text{Dížka}(\alpha) + \text{Hlava}(K)$ .
- Páska $(L) = \alpha P$ áska $(K)$ .

**I** Ak  $\alpha = 110100$  a K je konfigurácia z prvého riadku, tak KPP( $K, \alpha$ ) je konfigurácia z druhého riadku:

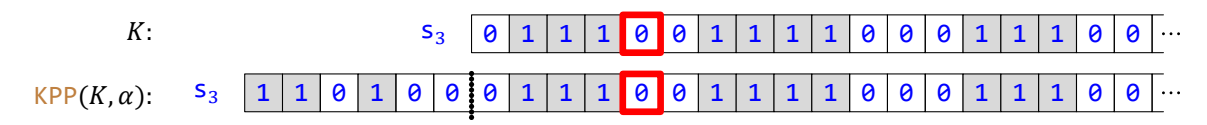

```
V 35
```

```
Nech n, m \in \mathbb{N} a i \in \{1, ..., m\}. Nech x_1, ..., x_n \in \mathbb{N} a y_1, ..., y_m \in \mathbb{N}. Potom
                            KPP(BK_i^m(y_1, ..., y_m), B10ky^n(x_1, ..., x_n)) = BK_{n+i}^{n+m}(x_1, ..., x_n, y_1, ..., y_m).
```
Podľa viet 11 a opäť 11 stačí overiť rovnosť príslušných zložiek oboch konfigurácií:

```
• Stav(KPP(BK_i^m(y_1, ..., y_m), Bloky<sup>n</sup>(x_1, ..., x_n)))
   = Stav(\mathsf{BK}^m_l(y_1, ..., y_m))
       (podľa definície KPP),
  = 0(podľa vety 34),
   = Stav(BK_{n+i}^{n+m}(x_1, ..., x_n, y_1, ..., y_m))
       (podľa vety 34).
• Hlava(KPP(BK_i^m(y_1, ..., y_m), Bloky^n(x_1, ..., x_n)))
   = \text{DÍžka}(\text{Bloky}^n(x_1, ..., x_n)) + \text{Hlava}(\text{BK}_i^m(y_1, ..., y_m))(podľa definície KPP).
   = Dĺžka(Bloky^{n}(x_{1},...,x_{n})) + Dĺžka(Bloky^{i}(y_{1},...,y_{i}))
       (podľa vety 34),
   = \text{DÍžka}(\text{Bloky}^n(x_1, ..., x_n) \text{Bloky}^i(y_1, ..., y_i)),= D(\tilde{z}ka(Bloky^{n+i}(x_1, ..., x_n, y_1, ..., y_i)))(podľa vety 26),
   = Hlava(BK_{n+i}^{n+m}(x_1, ..., x_n, y_1, ..., y_m))
       (podľa vety 34).
• Páska(\text{KPP}(\text{BK}_{i}^{m}(y_1, ..., y_m), \text{Bloky}^{n}(x_1, ..., x_n)))= Bloky<sup>n</sup>(x_1, ..., x_n)Páska(BK_i^m(y_1, ..., y_m))
       (podľa definície KPP),
   = Bloky<sup>n</sup>(x_1, ..., x_n)BP<sup>m</sup>(y_1, ..., y_m)
       (podľa vety 34),
  = BP<sup>n+m</sup>(x_1, ..., x_n, y_1, ..., y_m)
       (podľa vety 31),
   = Páska(BK_{n+i}^{n+m}(x_1, ..., x_n, y_1, ..., y_m))
       (podľa vety 34).
```
**D** Nech  $n \in \mathbb{N}$ . Definujme zobrazenie [NormalizovanáKonfigurácia](#page-274-0)<sup>n</sup> (skrátene [NK](#page-274-0)<sup>n</sup>) z množiny  $\mathbb{N}^n$  do množiny Konfigurácie vzťahom

NormalizovanáKonfigurácia $^{n} = BK_{0}^{n}$ .

Ak  $x_1,...,x_n\in\mathbb{N}$ , tak konfiguráciu NormalizovanáKonfigurácia $^{n}(x_1,...,x_n)$  budeme volať *[normalizovaná](#page-275-0)*.

**D** Nech  $n \in \mathbb{N}$ . Definujme zobrazenie [FunkciaPočítanáStrojom](#page-274-0)<sup>n</sup> z množiny TuringoveStroje tak, že ak *T* je Turingov stroj, tak FunkciaPočítanáStrojom $^{n}(T)$  je funkcia z podmnožiny množiny  $\mathbb{N}^{n}$  do množiny  $\mathbb N$  definovaná vzťahom

```
(FunkciaPočítanáStrojom<sup>n</sup>(T))(x_1, ..., x_n)
```
 $\left( = \frac{\sqrt{5} \text{2} \text{2} \text{4} \text{6}}{\text{2} \text{6}} (\text{N} \text{K}^n(x_1, ..., x_n), T), \right.$ ak je výpočet na  $T$  z NK $^n(x_1, ..., x_n)$  konečný, neexistuje inak.

 ${\bf I}$   $\hbox{Nech } T = \{{\sf s}_0$ 00R ${\sf s}_1, {\sf s}_1$ 00L ${\sf s}_2, {\sf s}_1$ 11R ${\sf s}_2, {\sf s}_2$ 11R ${\sf s}_1\}$ . Zistime, akú funkciu FunkciaPočítanáStro ${\sf j}$ om $^1(T)$  stroj T počíta. Najprv vyskúšajme niekoľko príkladov a výsledky potom zovšeobecníme. Začnime vstupom 4:

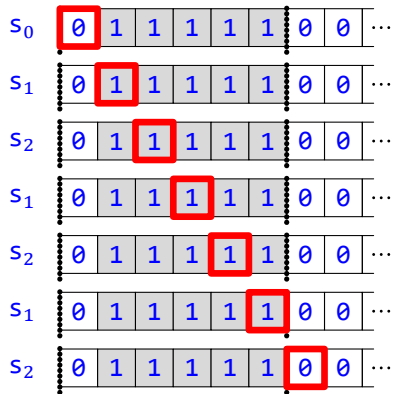

 $\Lambda$ k je  $L$  koniec tohto výpočtu, tak (FunkciaPočítanáStrojom $^1(T))(4) =$  PočetJednotiek(Páska $(L)) = 5.$ A teraz vstup 3:

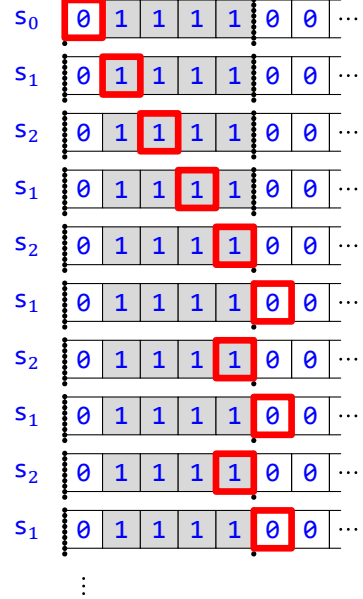

Tentoraz sa výpočet neskončí, lebo nastalo zacyklenie (s periódou 2). To však znamená, že hodnota funkcie FunkciaPočítanáStrojom $(1)$  v čísle 3 nie je definovaná.

Pri oboch výpočtoch vidíme, že hlava prebiehala cez blok jednotiek a stavy  $s_1$  a  $s_2$  sa pravidelne po jednom striedali. Mohli nastať dve možnosti:

• Ak na prvej nule za týmto blokom bola v stave s<sub>2</sub>, čo sa stane zrejme nielen pri našom vstupe 4, ale pri každom párnom čísle x, výpočet sa skončí. Keďže žiadna z našich inštrukcií nemení pásku, počet jednotiek na konci

výpočtu je rovnaký ako na začiatku, a to  $x$  + 1. Preto v tomto prípade (FunkciaPočítanáStrojom $^1(T))(x) =$  $x + 1$ .

• Ak však na prvej nule za týmto blokom bola v stave s<sub>1</sub>, t. j. ak bol vstup x nepárny, výpočet sa zacyklí, čo znamená, že hodnota (FunkciaPočítanáStrojom $^1(T))(x)$  nie je definovaná.

Zhrnutím teda dostávame, že

 $\left( \text{FunkciaPočítanáStrojom}^{1}(T))(x) \right) = x + 1,$ ak x je párne, nie je definované, ak  $x$  je nepárne.

- **D** Hovoríme, že Turingov stroj *T [počíta](#page-275-0)* funkciu *f* s n argumentmi, ak platí FunkciaPočítanáStrojom<sup>n</sup>(*T*) = *f*.
- **D** Funkciu z podmnožiny N<sup>n</sup> pre nejaké n z N do množiny N nazývame [turingovská](#page-275-0), ak existuje Turingov stroj, ktorý ju počíta. Množinu všetkých turingovských funkcií označíme [TuringovskéFunkcie](#page-274-0).
- I Predchádzajúci príklad ukázal, že unárna funkcia f definovaná

$$
f(x) = \begin{cases} = x + 1, & \text{ak } x \text{ je párne,} \\ \text{nie je definované,} & \text{ak } x \text{ je nepárne,} \end{cases}
$$

je turingovsky vypočítateľná.

**I** V stati **1** sme videli, že biná rne funkcie Súčet i Rozdiel sú turingovsky vypočı́tateľné.

Otázka, ktoré funkcie sú turingovsky vypočı́tateľné, je centrálnym problémom tejto problematiky.

# **1.3 Rozklad výpočtu na etapy**

V nejednom prípade možno výpočet na Turingovom stroji rozložiť na niekoľko po sebe idúcich etáp, pričom výstupná konfigurácia jednej etapy sa stáva vstupnou konfiguráciou ďalšej. V ideálnom prípade sa o každú etapu postará iba istá podmnožina inštrukcií nášho stroja, pričom tieto podskupiny sú disjunktné, a tvoria preto samostatné Turingove stroje. Preskúmajme najprv prípad, že sú dva. V ideálnom prípade sa tak výpočet skladá z dvoch nezávislých etáp, z ktorých každú zabezpečuje iný stroj. Výstupná konfigurácia prvej etapy je pritom vstupom pre druhú. Mô že sa však, samozrejme, stať, že niektorá z etáp zlyhá . Máme teda také to štyri rozumné možnosti:

- **•** Ak je prvá etapa konečná , na jej konci možno aplikovať druhý stroj a druhá etapa je tiež konečná , tak aj celkový výpočet je konečný (samozrejme, iba v prı́pade, že na koniec druhej etapy nemožno aplikovať opäť prvý stroj). Tú to situáciu rieši veta **1**.
- **•** Ak je prvá etapa konečná , na jej konci možno aplikovať druhý stroj, ale druhá etapa nie je konečná , tak celkový výpočet je nekonečný. Tomuto prı́padu sa venuje veta **2**.
- **•** Ak je prvá etapa konečná , ale na jej konci nemožno aplikovať druhý stroj, tak sa celkový výpočet zhoduje s prvou etapou. O tomto prípade hovorí veta 3.
- **•** Ak je prvá etapa nekonečná , na druhú sa už vô bec nedostane. Celkový výpočet sa tak zhoduje s prvou etapou, je teda nekonečný. Tento prı́pad rozoberá veta **4**.

# $V$  1

Nech T a U sú stroje také, že T ∪ U je stroj. Nech K, L a M sú konfigurácie také, že L = Koniec(K, T), M = Koniec( $L, U$ ) a neexistuje Krok( $M, T$ ). Potom platí:

• Koniec $(K, T \cup U) = M$ .

• Rozsah $(K, T \cup U) = \max\{Rozash(K, T), Rozash(L, U)\}.$ 

Keďže Koniec(K, T) = L, podľa definície Koniec existuje konečný výpočet na T z K s koncom L. Nech je to  $((K_0, ..., K_n))$ . Keďže Koniec(L, U) = M, podľa definície Koniec existuje konečný výpočet na U z L s koncom M. Nech je to  $(L_0, ..., L_m)$ . Podľa definície konečného výpočtu  $K_n = L$  a opäť podľa definície konečného výpočtu  $L_0 = L a L_m = M.$ 

**1**  $(K_0, ..., K_{n-1}, L_0, ..., L_m)$  je konečný výpočet na *T* ∪ *U* z *K*.

Overíme podmienky definície konečného výpočtu:

- $K_0 = K$ , a to podľa definície konečného výpočtu, lebo  $((K_0, ..., K_n))$  je konečný výpočet na  $T z K$ .
- Rozlíšime dva prípady:
	- Nech  $i \in \{0, ..., n-1\}$ .

Potom podľa definície <mark>konečného výpočtu</mark>  $K_{i+1} =$  Krok(K<sub>i</sub>, T), lebo ((K<sub>0</sub>, ..., K<sub>n</sub>)) je konečný výpočet na  $T$  z  $K$ . Podľa vety  ${\bf 2.18}$  potom  $K_{i+1} = {\sf Krok}(K_i, T \cup U).$ 

- Špeciálne (v prípade  $n > 0$ )  $L_0 = K_n =$ Krok $(K_{n-1}, T \cup U)$ .
- Nech  $i \in \{n, ..., (n + m) 1\}$ . Nech *j = i − n,* takže *j ∈* {0, … , *m −* 1}. Potom podľa definície <mark>konečného výpočtu</mark> L<sub>j+1</sub> = Krok(L<sub>j</sub>, U), lebo  $(L_0, ..., L_m)$  je konečný výpočet na  $U$  z  $L$ . Podľa vety  ${\bf 2.18}$  potom  $L_{j+1} =$  Krok $(L_j, T \cup U)$ .
- Z toho, že  $(L_0, ..., L_m)$  je konečný výpočet na *U* z *L*, podľa definície konečného výpočtu vyplýva, že neexistuje Krok(L<sub>m</sub>, U) čiže Krok(M, U). Podľa predpokladu neexistuje ani Krok(M, T), takže podľa vety 2.18 neexistuje ani Krok $(M, T \cup U)$ .

Zo sublemy **1** potom dostávame:

- Koniec(K,  $T \cup U$ ) =  $L_m = M$  podľa definície Koniec.
- Rozsah $(K, T \cup U)$ 
	- $= max({\text{Hlava}(K_i) : i \in \{0, ..., n-1\}} \cup {\text{Hlava}(L_i) : j \in \{0, ..., m\}})$ (podľa definície Rozsah),
- $= max({\{\text{Hlava}(K_i) : i \in \{0, ..., n\}} \cup {\{\text{Hlava}(L_i) : j \in \{0, ..., m\}}})$ (konfigurácia  $K_n$  čiže  $L_0$  je zarátaná dvakrát),  $=$  max{max({ $\{H \cdot \text{Java}(K_i) : i \in \{0, ..., n\}\}$ }, max({ $\{H \cdot \text{Java}(L_i) : j \in \{0, ..., m\}\}$ },  $=$  max $\{Rozsah(K, T), Rozsah(L, U)\}$ 
	- (podľa definície Rozsah a opäť podľa definície Rozsah).

# **V 2**

Nech T a U sú stroje také, že T ∪ U je stroj. Nech K a L sú konfigurácie také, že Koniec(K, T) = L, ale výpočet na  $U$  z  $L$  je nekonečný. Potom výpočet na  $T \cup U$  z  $K$  je nekonečný.

Keďže Koniec(K, T) = L, podľa definície Koniec existuje konečný výpočet na T z K s koncom L. Nech je to  $((K_0, ..., K_n))$ . Z toho podľa definície konca konečného výpočtu platí  $K_n = L$ . Nech nekonečný výpočet na U z L je (L<sub>i</sub> ∶ i ∈ N). Z toho podľa definície <mark>nekonečného výpočtu</mark> L = L<sub>0</sub>.

**1**  $(K_0, ..., K_{n-1}, L_0, L_1, ...)$  je nekonečný výpočet na  $T \cup U$  z  $K$ .

Overíme podmienky definície nekonečného výpočtu:

- $K_0 = K$ , a to podľa definície konečného výpočtu, lebo  $((K_0, ..., K_n))$  je konečný výpočet na T z K.
- Rozlíšime dva prípady:
	- Nech  $i \in \{0, ..., n-1\}$  (v prípade  $n > 0$ ).

Potom  $K_{i+1}\,=\,\text{\textsf{Krok}}(K_i,T)$  podľa definície <mark>konečného výpočtu</mark>, lebo  $((K_0,\, ...\, K_n))$  je konečný výpočet na  $T$  z  $K$ . Podľa vety  $\bm{2.18}$  potom  $K_{i+1} =$  Krok $(K_i, T \cup U)$ . Špeciálne  $L_0 = L = K_n =$  Krok $(K_{n-1}, T \cup U)$ . • Nech  $i \geq n$ .

Nech *j = i − n,* takže *j* ∈ N. Potom podľa definície <mark>nekonečného výpočtu</mark> platí L<sub>j+1</sub> = Krok(L<sub>j</sub>, U), lebo  $(L_j : j \in \mathbb{N})$  je nekonečný výpočet na  $U$  z  $L$ . Podľa vety  $\textbf{2.18}$  potom  $L_{j+1} =$  Krok $(L_j, T \cup U)$ .

Zo sublemy **1** už priamo vyplýva dokazované tvrdenie.

```
V 3
```
Nech T a U sú stroje také, že T ∪ U je stroj. Nech K a L sú konfigurácie také, že L = Koniec(K, T) a neexistuje  $Krok(L, U)$ . Potom platí:

- Koniec $(K, T \cup U) = L$ .
- Rozsah $(K, T \cup U) =$ Rozsah $(K, T)$ .

Keďže neexistuje Krok(L, U), podľa definície konečného výpočtu je (L) konečný výpočet na U z L, a teda podľa definície Koniec platí  $L =$  Koniec(L, U). Keďže  $L =$  Koniec(K, T), podľa vety **2.21** neexistuje Krok(L, T). Potom platí:

- Koniec(K,  $T \cup U$ ) = L podľa vety **1**.
- Rozsah $(K, T \cup U)$ 
	- $=$  max $\{Rozsah(K, T), Rozsah(L, U)\}$ (podľa vety **1**),  $= max\{Rozsah(K, T), Hlava(L)\}$ (podľa vety **2.23**),
	- $=$  max $\{Rozsah(K, T), Hlava(Koniec(K, T))\},\$
	- $=$  Rozsah $(K, T)$ 
		- (podľa vety **2.22**).

 $V$  **4** 

Nech T a U sú stroje také, že T∪U je stroj. Nech K je konfigurácia taká, že výpočet na T z K je nekonečný. Potom výpočet na  $T \cup U$  z K je nekonečný.

Nech nekonečný výpočet na  $T z K$  je  $(K_i : i \in \mathbb{N})$ .

 $\mathbf{1} \mid (K_i : i \in \mathbb{N})$  je nekonečný výpočet na  $T \cup U$  z  $K$ .

Overíme podmienky definície nekonečného výpočtu:

- $K_0 = K$ , a to podľa definície <mark>nekonečného výpočtu,</mark> lebo ( $K_l : i \in \mathbb{N}$ ) je nekonečný výpočet na  $T$  z  $K.$
- Nech *i* ∈ N. Potom  $K_{i+1} =$  Krok(K<sub>i</sub>, T), a to podľa definície <mark>nekonečného výpočtu</mark>, lebo (K<sub>i</sub> ∶ *i* ∈ N) je nekonečný výpočet na T z K. Podľa vety <mark>2.18</mark> potom K<sub>i+1</sub> = Krok(K<sub>i</sub>, T ∪ U).

Zo sublemy **1** už priamo vyplýva dokazované tvrdenie.

# **1.4 Posúvanie stavov**

Aby sme proces rozdelenia výpočtu na etapy mohli dostatočne kontrolovať, bolo by veľmi užitočné vedieť, v akých stavoch sa tieto etapy končia. Kvôli prehľadnosti tiež bude rozumné požadovať, aby stav začiatočnej konfigurácie výpočtu v prı́slušnej etape bol minimálny a stav koncovej maximálny možný. Jednotlivé etapy celkového výpočtu tak môžu na seba plynule nadväzovať. Napríklad prvá etapa môže používať stavy od s<sub>0</sub> (v začiatočnej konfigurácii) po s<sub>5</sub> (v koncovej konfigurácii), druhá potom povedzme od s<sub>5</sub> (v začiatočnej konfigurácii) po s<sub>13</sub> (v koncovej konfigurácii), tretia od  $s_{13}$  po  $s_{16}$  a tak ďalej. To teda znamená, že staré stavy inštrukcií prvého stroja budú od  $s_0$  po  $s_4$ , pri druhom to bude od  $s_5$  po  $s_{12}$ , pri treťom od  $s_{13}$  po  $s_{15}$ . Stav  $s_5$  bude (jediný) pasívny stav prvého stroja, a teda práve v ňom sa ukončí prvá etapa výpočtu. Zároveň to však bude stav začiatočnej konfigurácie druhej etapy. Podobne sa v stave  $s_{13}$  ukončí druhá etapa a začne sa tretia. Táto situácia silne pripomína štafetový beh – prvý "bežec" "beží" úsek s<sub>0</sub>–s<sub>5</sub>, pričom s<sub>5</sub> je "miesto", kde odovzdáva "štafetový kolík" druhému "bežcovi". Ten si "odbehne" svoj úsek s<sub>5</sub>–s<sub>13</sub>, pričom po dosiahnutí s<sub>13</sub> hneď odovzdá "kolík" tretiemu, ktorý "beží" úsek s<sub>13</sub>–s<sub>16</sub>, a tak ďalej.

Toto prirovnanie nám okrem iného umožňuje takéto pozorovanie: Beh bežca, ktorý beží povedzme druhý úsek s<sub>5</sub>–  $s_{13}$ , sa vo svojej podstate zhoduje s behom "toho istého" bežca bežiaceho úsek  $s_0$ –s<sub>8</sub>, jediná odlišnosť spočíva v inom označenı́ stavov – každý bude jednoducho o 5 menšı́. Takže na to, aby sme poznali priebeh výpočtu na ú seku  $s_5-s_{13}$  "naostro", nám stačí poznať priebeh výpočtu na "tréningovom" úseku  $s_0-s_8$ . Venujme sa preto chvíľu takémuto posúvaniu stavov:

Nech *T* je stroj  $\{s_011Rs_0, s_000Ns_6, s_601Ls_7, s_710Ls_1\}$  a *U* stroj  $\{s_711Rs_7, s_700Ns_{13}, s_{13}01Ls_{14}, s_{14}10Ls_8\}$ , ktorý z neho vznikne zväčšením oboch stavov všetkých inštrukcií o 7. Štartovná konfigurácia K prvého stroja bude

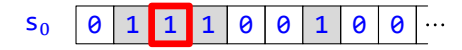

pri druhom to bude L, ktorá vznikne z K zväčšením stavu tiež o 7:

 $s_7$  | 0 | 1 | 1 | 1 | 0 | 0 | 1 | 0 | 0 |  $\cdots$ 

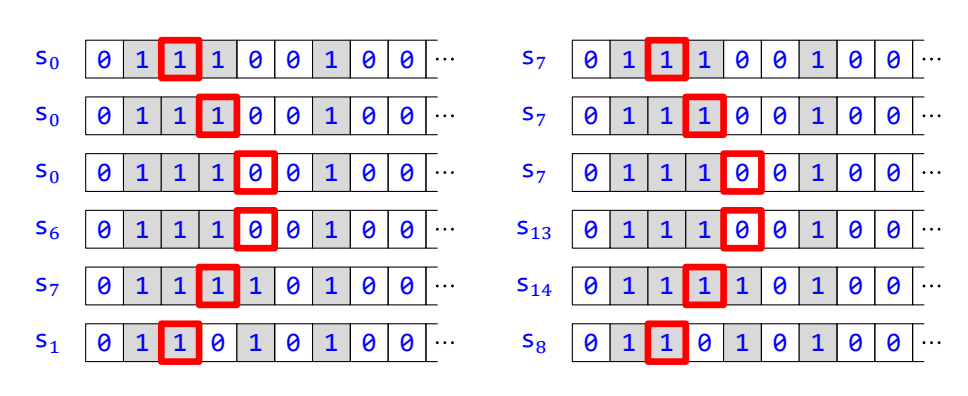

Vľavo je výpočet na  $T z K$ , vpravo výpočet na  $U z L$ :

Ako vidíme, pokiaľ ide o hlavu a pásku, výpočty sa vôbec nelíšia. Jediným rozdielom sú stavy, ktoré sú pri druhom výpočte uniformne posunuté.

Dá sa očakávať, a toto očakávanie onedlho dokážeme, že tento jav nastane pri ľubovoľnom posune stavov.

**D** Definujme funkciu [InštrukciaSPosunutýmiStavmi](#page-274-0) (skrátene [IPS](#page-274-0)) z množiny Inštrukcie × ℕ do množiny Inštrukcie takto:

Ak *I* je inštrukcia a  $k \in \mathbb{N}$ , tak InštrukciaSPosunutýmiStavmi $(I, k) = I$ , pričom platí:

- StarýStav $(J) = k +$ StarýStav $(I)$ .
- StaréPísmeno(*J*) = StaréPísmeno(*I*).
- NovéPísmeno(*]*) = NovéPísmeno(*l*).

#### 1.4 Posú vanie stavov 49

- $Posun(J) = Posun(I)$ .
- NovýStav $(J) = k +$ NovýStav $(I)$ .
- **I** IPS( $s_3$ **10Ls**<sub>4</sub>, 2) =  $s_5$ **10Ls**<sub>6</sub>.

## $V$  **1**

Nech *I* je inštrukcia. Potom  $IPS(I, 0) = I$ .

Podľa viet **2.1** a opäť **2.1** stačı́ overiť rovnosť prı́slušných zložiek oboch inštrukciı́.

Podľa definície IPS platí:

- StarýStav(IPS(I,0)) = 0 + StarýStav(I) = StarýStav(I).
- StaréPísmeno(IPS $(I, 0)$ ) = StaréPísmeno $(I)$ .
- NovéPísmeno $(IPS(I, 0)) = NovéPísmeno(I).$
- $Posun(TPS(I, 0)) = Posun(I).$
- NovýStav(IPS(I,0)) =  $0 +$ NovýStav(I) = NovýStav(I).

**V 2**

Nech  $I$  je inštrukcia a  $k, l \in \mathbb{N}$ . Potom

 $IPS(IPS(I, k), l) = IPS(I, l + k).$ 

Podľa viet **2.1** a opäť **2.1** stačı́ overiť rovnosť prı́slušných zložiek oboch inštrukciı́:

• Nech F je jedna z funkcií StarýStav alebo NovýStav. Potom platí:

 $F(IPS(IPS(I, k), l))$  $= l + F(IPS(I, k))$ (podľa definície IPS),  $= l + (k + F(l))$ (podľa definície IPS),  $= (l + k) + F(l)$ ,  $= F(IPS(I, l + k))$ (podľa definície IPS).

• Nech F je ktorákoľvek z funkcií StaréPísmeno, NovéPísmeno a Posun. Potom platí:

 $F(IPS(IPS(I, k), l))$  $= F(IPS(I, k))$ (podľa definície IPS),  $= F(I)$ (podľa definície IPS),  $= F(\text{IPS}(l, l + k))$ (podľa definície IPS).

**D** Definujme funkciu [StrojSPosunutýmiStavmi](#page-274-0) (skrátene [SPS](#page-274-0)) z množiny TuringoveStroje × N takto: Ak  $T$  je Turingov stroj a  $k \in \mathbb{N}$ , tak

StrojSPosunutýmiStavmi $(T, k) = \{IPS(I, k) : I \in T\}$ .

- **I** Ak  $T = \{s_0 11Rs_0, s_0 00Ns_6, s_6 01ls_7, s_710ls_1\}$ , tak  $SPS(T, 7) = \{s_7 11Rs_7, s_7 00Ns_{13}, s_{13} 01ls_{14}, s_{14} 10ls_8\}$ .
- **P** Špeciálne  $SPS(\emptyset, k) = \emptyset$  pre každé k z N.
- **V 3**

 $\vert$  Nech je *T* Turingov stroj a  $k \in \mathbb{N}$ . Potom SPS(*T*,  $k$ ) je Turingov stroj.

Podľa definície SPS je SPS(T, k) množina inštrukcií. Nech  $J^1$  a  $J^2$  sú inštrukcie z T také, že StarýStav( $J^1$ ) = StarýStav $(J^2)$  a StaréPísmeno $(J^1)$  = StaréPísmeno $(J^2)$ . Podľa definície SPS potom existujú inštrukcie  $I^1$ a  $I^2$  z  $T$  také, že  $J^1 = IPS(I^1, k)$  a  $J^2 = IPS(I^2, k)$ . Potom však platí:

```
• StarýStav(I<sup>1</sup>)
  = StarýStav(\text{IPS}(I^1, k)) - k(podľa definície IPS),
  = StarýStav(J^1) - k,
  = StarýStav(J^2) - k(podľa definície konfliktnosti),
  = StarýStav(\text{IPS}(I^2, k)) - k,
  = StarýStav(I^2)(podľa definície IPS).
• StaréPísmeno(1
)
  = StaréPísmeno(IPS(I<sup>1</sup>, k))
     (podľa definície IPS),
  = StaréPísmeno(J^1),
  = StaréPísmeno(J^2)(podľa definície konfliktnosti),
  = StaréPísmeno(IPS(I^2, k)),
  = StaréPísmeno(I^2)
```

```
(podľa definície IPS).
```
Podľa definície Turingovho stroja tak dostávame  $I^1 = I^2$ . Potom však  $J^1 = IPS(I^1, k) = IPS(I^2, k) = J^2$ . To však podľa definície Turingovho stroja znamená, že  $SPS(T, k)$  je Turingov stroj.

# **V 4**

Nech *T* je Turingov stroj. Potom  $SPS(T, 0) = T$ .  $SPS(T, 0)$  $= \{IPS(I, 0) : I \in T\}$ (podľa definície SPS),  $= {I : I \in T}$ (podľa vety **1**),  $= T$ .

**V 5**

Nech  $T$  je Turingov stroj a  $k, l \in \mathbb{N}$ . Potom

 $SPS(SPS(T, k), l) = SPS(T, l + k).$ 

 $H \in$  SPS(SPS(T, k), l), akk existuje *J*, že  $J \in$  SPS(*T*, *k*) a  $H =$  IPS(*J*, *l*) (podľa definície SPS), akk existujú *[* a *l*, že  $I \in T$ ,  $J = IPS(I, k)$  a  $H = IPS(J, l)$ (podľa definície SPS), akk existujú *l* a *l*, že  $I \in T$ ,  $J = IPS(I, k)$  a  $H = IPS(IPS(I, k), l)$  $( \text{lebo } J = \text{IPS}(I, k)),$ akk existuje *I*, že  $I \in T$ ,  $H = IPS(IPS(I, k), l)$  a existuje *J*, že  $J = IPS(I, k)$ , akk existuje *I*, že  $I \in T$  a  $H = IPS(ID( I, k), I)$ (vynechaná časť je triviálne pravdivá), akk existuje *I*, že  $I \in T$  a  $H = IPS(I, l + k)$ (podľa vety **2**),

```
akk H \in SPS(T, l + k)
   (podľa definície SPS).
```
#### $V |6|$

Nech  $n \in \mathbb{N}$  a  $\bigcup_{i \in \{1,\dots,n\}} T_i$  je Turingov stroj. Nech  $k \in \mathbb{N}$ . Potom platí

$$
SPS\left(\bigcup_{i\in\{1,\ldots,n\}}T_i,k\right)=\bigcup_{i\in\{1,\ldots,n\}}SPS(T_i,k).
$$

J ∈ SPS(U<sub>i∈{1,…,n}</sub>  $T_i$ , k),

akk existuje *I*, že  $I \in \bigcup_{i \in \{1,\ldots,n\}} T_i$  a  $J = IPS(I, k)$ (podľa definície SPS), akk existuje *I*, že existuje *i* z {1, ..., *n*}, že platí  $I \in T_i$ , a  $J = IPS(I, k)$ , akk existuje *i* z {1, ..., *n*}, že existuje *I* z  $T_i$ , že *J* =  $IPS(I, k)$ , akk existuje *i* z {1, ... , n}, že J  $\in$  SPS( $T_i$ , k) (podľa definície SPS), akk *J* ∈  $\bigcup_{i \in \{1,...,n\}}$  SPS(*T*<sub>*i*</sub>, *k*).

## **V 7**

#### Nech je  $T$  Turingov stroj a  $k \in \mathbb{N}$ . Potom platí:

- StaréStavy(SPS(T, k)) = { $k + i : i \in$  StaréStavy(T)}.
- NovéStavy(SPS(T, k)) = { $k + i : i \in$  NovéStavy(T)}.
- PoužitéStavy(SPS $(T, k)$ ) = { $k + i : i \in$  PoužitéStavy $(T)$ }.
- HyperaktívneStavy(SPS $(T, k)$ ) = { $k + i : i \in$  HyperaktívneStavy $(T)$ }.
- PasívneStavy(SPS(T, k)) = { $k + i : i \in$  PasívneStavy(T)}.
- Ak  $T \neq \emptyset$ , tak  $MS(SPS(T, k)) = k + MS(T)$ .

Podľa vety 3<sup>3</sup> je SPS(T, k) stroj, takže ľavé strany všetkých dokazovaných rovností sú definované. Postupne dokážeme všetky časti vety:

**•** Nech nastáva ktorá koľvek z možnostı́:

```
• F = StaréStavy a f = StarýStav.
• F = NovéStavy a f = NovýStav.
Potom platí:
s \in F(SPS(T, k)),akk s \in f[SPS(T, k)]
    (podľa definície StaréStavy, resp. NovéStavy),
akk existuje J, že J \in SPS(T, k) a s = f(J),
akk existujú J a I, že I \in T, J = IPS(I, k) a s = f(J)(podľa definície SPS),
akk existujú J a I, že I \in T, J = IPS(I, k) a s = f(IPS(I, k))(\text{lebo } J = \text{IPS}(I, k)),akk existuje I, že I \in T, s = f(\text{IPS}(I, k)) a existuje J, že J = \text{IPS}(I, k),
akk existuje I, že I \in T a s = f(\text{IPS}(I, k))(vynechaná časť je triviálne pravdivá ),
akk existuje I, že I \in T a s = k + f(I)(podľa definície IPS),
akk existuje I, že I ∈ T a s - k = f(I),
akk s - k \in f[T],
akk s - k \in F(T)
```

```
(podľa definície StaréStavy, resp. NovéStavy),
  akk s ∈ {k + i : i ∈ F(T)}.
• PoužitéStavy(SPS(T, k))
  = StaréStavy(SPS(T, k)) ∪ NovéStavy(SPS(T, k))
      (podľa deϐinı́cie PoužitéStavy),
  = {k + i : i \in Star\acute{e}Stavy(T)} \cup {k + i : i \in Nov\acute{e}Stavy(T)}(podľa už dokázaných častı́ tejto vety),
  = {k + i : i \in \text{Star\'eStavy}(T) \cup \text{Nov\'eStavy}(T)},= {k + i : i \in \text{PoužitéStavy}(T)}(podľa definície PoužitéStavy).
• s \in HyperaktívneStavy(SPS(T, k)),
  akk existujú J_0 a J_1, že J_0 \in SPS(T, k), J_1 \in SPS(T, k),
      StaréPísmeno(J_0) = 0, StaréPísmeno(J_1) = 1 a s = StarýStav(J_0) = StarýStav(J_1)
      (podľa definície HyperaktívneStavy),
  akk existujú J_0, J_1, I_0 a I_1, že I_0 \in T, I_1 \in T, J_0 = IPS(I_0, k), J_1 = IPS(I_1, k),
      StaréPísmeno(J_0) = 0, StaréPísmeno(J_1) = 1 a s = StarýStav(J_0) = StarýStav(J_1)(podľa definície SPS),
  akk existujú J_0, J_1, I_0 a I_1, že I_0 \in T, I_1 \in T, J_0 = \text{IPS}(I_0, k), J_1 = \text{IPS}(I_1, k),
      StaréPísmeno(IPS(I_0,k)) = 0, StaréPísmeno(IPS(I_1,k)) = 1
      as =StarýStav(IPS(I_0, k)) = StarýStav(IPS(I_1, k))
      (\text{lebo } J_0 = \text{IPS}(I_0, k) a J_1 = \text{IPS}(I_1, k)),akk existujú I_0 a I_1, že I_0 \in T, I_1 \in T,
      StaréPísmeno(IPS(I_0,k)) = 0, StaréPísmeno(IPS(I_1,k)) = 1,
      s = StarýStav(IPS(l_0, k)) = StarýStav(IPS(l_1, k))
      a existujú J_0, J_1, že J_0 = \text{IPS}(I_0, k) a J_1 = \text{IPS}(I_1, k),
  akk existujú I_0 a I_1, že I_0 \in T, I_1 \in T,
      StaréPísmeno(IPS(I_0, k)) = 0, StaréPísmeno(IPS(I_1, k)) = 1
      as = Star\acute{y}Stav(IPS(I_0, k)) = Star\acute{y}Stav(IPS(I_1, k))(vynechaná časť je triviálne pravdivá ),
  akk existujú I_0 a I_1, že I_0 \in T, I_1 \in T,
      StaréPísmeno(I<sub>0</sub>) = 0, StaréPísmeno(I<sub>1</sub>) = 1 a s = k + StarýStav(I<sub>0</sub>) = k + StarýStav(I<sub>1</sub>)
      (podľa definícií IPS a opäť IPS),
  akk existujú I_0 a I_1, že I_0 \in T, I_1 \in T,
      StaréPísmeno(I_0) = 0, StaréPísmeno(I_1) = 1 a s - k = StarýStav(I_0) = StarýStav(I_1),
  akk s - k \in HyperaktívneStavy(T)
      (podľa definície HyperaktívneStavy),
  akk s \in \{k + i : i \in HyperaktívneStavy(T)}.
• PasívneStavy(SPS(T, k))
  = PoužitéStavy(SPS(T, k)) \ StaréStavy(SPS(T, k))
      (podľa definície PasívneStavy),
  = {k + i : i \in \text{PoužitéStavy}(T)} \setminus {k + i : i \in \text{StaréStavy}(T)}(podľa už dokázaných častı́),
  = {k + i : i \in \text{PoužitéStavy}(T) \setminus \text{StaréStavy}(T)}= {k + i : i \in \text{PasívneStavy}(T)}(podľa definície PasívneStavy).
• MS(SPS(T, k))= Max(PoužitéStavy(SPS(T,k)))
      (podľa definície MS),
  = Max({k + i : i \in PoužitéStavy(T)})(podľa už dokázanej časti tejto vety),
  = max({ k + i : i \in \text{PoužitéStavy}(T) })(podľa definíce Max, lebo podľa vety 2.6 je množina PoužitéStavy(T) neprázdna, keďže T ≠ Ø, a teda
      aj {k + i : i \in \text{PoužitéStavy}(T)} je neprázdna),
```
- $= k + \max(\{i : i \in \text{PoužitéStavy}(T)\}),$
- $= k + \max(PoužitéStavy(T)),$
- $= k + \text{Max(PoužitéStavy}(T))$ 
	- (podľa definíce Max, lebo podľa vety 2.6 je množina PoužitéStavy(T) neprázdna, keďže  $T \neq \emptyset$ ),
- $= k + \text{MS}(T)$ 
	- (podľa definície MS).
- **D** Definujme funkciu [KonfiguráciaSPosunutýmStavom](#page-274-0) (skrátene [KPS](#page-274-0)) z množiny Konfigurácie × N do množiny Konfigurácie takto:

Ak K je konfigurácia a  $k \in \mathbb{N}$ , tak KonfiguráciaSPosunutýmStavom $(K, k) = L$ , pričom platí:

- $Star(L) = k + Star(K)$ .
- $Hlava(L) = Hlava(K)$ .
- Páska $(L)$  = Páska $(K)$ .
- **I** Ak  $K$  je konfigurácia

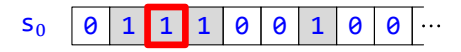

tak  $KPS(K, 7)$  je konfigurácia

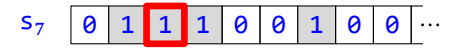

## **V 8**

Nech K je konfigurácia s nulovým stavom a  $k \in \mathbb{N}$ . Potom Stav $(KPS(K, k)) = k$ .  $Stav(KPS(K, k))$  $= k +$  Stav $(K)$ (podľa definície KPS),  $= k + 0$ (podľa vety **2.12**),  $= k$ .

**V 9**

```
Nech K je konfigurácia. Potom KPS(K, 0) = K.
```
Podľa viet 2.11 a opäť 2.11 stačí overiť rovnosť príslušných zložiek oboch konfigurácií.

Podľa definície KPS platí:

- Stav(KPS( $K$ , 0)) =  $0 +$  Stav( $K$ ) = Stav( $K$ ).
- $Hlava(KPS(K, 0)) = Hlava(K).$
- Páska $(KPS(K, 0)) = P$ áska $(K)$ .

# **V 10**

Nech  $K^1$  a  $K^2$  sú konfigurácie a  $k \in \mathbb{N}$ . Potom

 $KPS(K^1, k) = KPS(K^2)$  $(k)$  práve vtedy, keď  $K^1 = K^2$ .

- ← Táto implikácia je zrejmá.
- → Podľa viet 2.11 a opäť 2.11 stačí overiť rovnosť príslušných zložiek oboch konfigurácií:
	- Stav $(K^1)$

 $=$  Stav(KPS( $K^1, k$ )) –  $k$ (podľa definície KPS),

 $=$  Stav(KPS( $K^2, k$ )) – k (podľa predpokladu),  $=$  Stav $(K^2)$ (podľa definície KPS). • Nech *F* je jedna z funkcií Hlava alebo Páska. Potom platí:  $F(K^1)$  $= F(KPS(K^1, k))$ 

(podľa definície KPS),  $= F(KPS(K<sup>2</sup>, k))$ 

(podľa predpokladu),

 $= F(K^2)$ 

(podľa definície KPS).

### **V 11**

Nech K je konfigurácia a  $k, l \in \mathbb{N}$ . Potom

 $KPS(KPS(K, k), l) = KPS(K, l + k).$ 

Podľa viet **2.11** a opäť **2.11** stačí overiť rovnosť príslušných zložiek oboch konfigurácií:

•  $Star(KPS(KPS(K, k), l))$  $= l +$  Stav(KPS(K, k)) (podľa definície KPS),  $= l + (k + \text{Stav}(K))$ (podľa definície KPS),  $=$   $(l + k)$  + Stav(K),  $=$  Stav(KPS( $K, l + k$ )) (podľa definície KPS). • Ak F je ktorákoľvek z funkcií Hlava a Páska, tak platí:  $F(KPS(KPS(K, k), l))$  $= F(KPS(K, k))$ (podľa definície KPS),  $= F(K)$ (podľa definície KPS),

 $= F(KPS(K, l + k))$ (podľa definície KPS).

# **V 12**

Nech *I* je inštrukcia, K je konfigurácia a  $k \in \mathbb{N}$ . Potom *I* korešponduje s K, práve keď IPS(*I*, k) korešponduje s  $KPS(K, k)$ .

Overíme dokonca viac – ekvivalenciu oboch príslušných častí definícií korešpondencie *I* s *K* a korešpondencie  $IPS(I, k)$  s  $KPS(K, k)$ :

• StarýStav $(I)$  = Stav $(K)$ , akk  $k +$  StarýStav(I) =  $k +$  Stav(K), akk  $k +$  StarýStav(I) = Stav(KPS(K, k)) (podľa definície KPS), akk StarýStav $(IPS(I, k)) =$ Stav $(KPS(K, k))$ (podľa deϐinı́cie IPS).

• StaréPísmeno $(I) = \check{C}$ ítanéPísmeno $(K)$ , akk StaréPísmeno(I) =  $(Páska(K))(Hlava(K))$ 

```
(podľa definície ČítanéPísmeno),
akk StaréPísmeno(I) = (Páska(KPS(K, k)))(Hlava(K))(podľa definície KPS),
akk StaréPísmeno(I) = (Páska(KPS(K, k)))(Hlava(KPS(K, k)))(podľa definície KPS),
akk StaréPísmeno(I) = ČítanéPísmeno(KPS(K, k))
   (podľa deϐinı́cie ČítanéPísmeno),
akk StaréPísmeno(IPS(I, k)) = ČítanéPísmeno(KPS(K, k))
   (podľa definície IPS).
```
Z toho už vyplýva dokazovaná ekvivalencia.

# **V 13**

Nech *I* je inštrukcia, K je konfigurácia a  $k \in \mathbb{N}$ . Potom *I* je aplikovateľná na K, práve keď je IPS(I, k) aplikovateľná na  $KPS(K, k)$ .

Overíme dokonca viac – ekvivalenciu oboch príslušných častí definícií aplikovateľnosti I na K a aplikovateľnosti  $IPS(I, k)$  na  $KPS(K, k)$ :

- Ekvivalencia korešpondencie  $I \subseteq K$  a korešpondencie  $IPS(I, k) \subseteq KPS(K, k)$  je tvrdením vety **12**.
- Neplatí naraz  $H_{\text{av}}(K) = 0$  a  $\text{Posun}(I) = L$ , akk neplatí naraz Hlava(KPS(K, k)) = 0 a Posun(I) = L (podľa definície KPS), akk neplatí naraz Hlava(KPS(K, k)) = 0 a Posun(IPS(I, k)) = L (podľa definície IPS).

Z toho už vyplýva dokazovaná ekvivalencia.

## $V$  **14**

Nech I je inštrukcia, K a L sú konfigurácie a  $k\in\mathbb{N}$ . Potom K  $\stackrel{I}{\to}$  L, práve keď KPS(K, k)  $^{\text{IPS}(I,k)}$ KPS(L, k).

Overíme dokonca viac – ekvivalenciu všetkých príslušných častí definície menenia K na L prostredníctvom I a definície menenia KPS(K, k) na KPS(L, k) prostredníctvom IPS(I, k):

• Podľa vety 13 platí, že *I* aplikovateľná na *K*, práve keď je IPS(*I*, k) aplikovateľná na KPS(*K*, k).

```
• Stav(L) = NovýStav(L),
  akk k + Stav(L) = k + NovýStav(I),
  akk Stav(KPS(L, k)) = k + NovýStav(I)
     (podľa definície KPS),
  akk Stav(KPS(L, k)) = NovýStav(IPS(L, k))(podľa definície IPS).
• \text{Hlava}(L) = \text{Hlava}(K) + \text{Posun}(I) - 1,
  akk Hlava(KPS(L, k)) = Hlava(K) + Posun(I) - 1
     (podľa definície KPS),
  akk Hlava(KPS(L, k)) = Hlava(KPS(K, k)) + Posun(I) - 1(podľa definície KPS),
  akk Hlava(KPS(L, k)) = Hlava(KPS(K, k)) + Posun(IPS(I, k)) - 1(podľa definície IPS).
• (Páska(L))(i) = NovéPísmeno(I), ak <math>i = Hlava(K)</math>,a (Páska(L))(i) = (Páska(K))(i) inak,
  akk (Páska(KPS(L, k)))(i) = NovéPísmeno(I), ak i = Hlava(K),a (Páska(KPS(L, k)))(i) = (Páska(K))(i) inak
     (podľa definície KPS),
  akk (Páska(KPS(L, k)))(i) = NovéPísmeno(I), ak i = Hlava(KPS(K, k)),
```

```
a (Páska(KPS(L, k)))(i) = (Páska(KPS(K, k)))(i) inak
   (podľa definície KPS),
akk (Páska(KPS(L, k)))(i) = NovéPísmeno(IPS(L, k)), ak i = Hlava(KPS(K, k)),a (Páska(KPS(L, k)))(i) = (Páska(KPS(K, k)))(i) inak
   (podľa definície IPS).
```
#### $V$  **15**

Nech K je konfigurácia a  $k \in \mathbb{N}$ . Nech  $\text{Stav}(K) \geq k$ . Potom existuje konfigurácia L taká, že  $K = \text{KPS}(L, k)$ .

Nech  $L = \langle \text{Stav}(K) - k, H \text{lava}(K), P \text{áska}(K) \rangle$ . Ukážeme, že konfigurácie KPS(L, k) a K sa zhodujú vo všetkých troch zložkách, z čoho podľa viet 2.11 a opäť 2.11 vyplynie ich rovnosť. Podľa definície KPS a vety 2.11 platí:

- Stav(KPS( $L, k$ )) =  $k +$  Stav( $L$ ) = Stav( $K$ ).
- $Hlava(KPS(L, k)) = Hlava(L) = Hlava(K).$
- Páska $(KPS(L, k)) = P$ áska $(L) = P$ áska $(K)$ .

## **V 16**

Nech  $T$  je stroj,  $K$  konfigurácia a  $k \in \mathbb{N}$ .

- Nech *L* je konfigurácia. Potom KPS(*L*, *k*) = Krok(KPS(*K*, *k*), SPS(*T*, *k*)) práve vtedy, keď *L* = Krok(*K*, *T*).
- Krok(KPS(K, k), SPS(T, k)) existuje práve vtedy, keď existuje Krok(K, T).
- $KPS(L, k) = Krok(KPS(K, k), SPS(T, k)),$ akk existuje J z <mark>SPS</mark>(T,  $k$ ), že <mark>KPS</mark>( $K$ ,  $k$ )  $\stackrel{1}{\rightarrow}$  KPS( $L$ ,  $k$ ) (podľa definície Krok),
	- akk existuje  $I z T$ , že KPS $(K, k)$  IPS $(I, k)$  KPS $(L, k)$ (podľa definície SPS),

akk existuje  $I$  z  $T$ , že  $K\stackrel{I}{\rightarrow} L$ (podľa vety **14**),

akk  $L =$  Krok $(K, T)$ (podľa definície Krok).

- ← Nech Krok(K, T) je definované, označme túto konfiguráciu L. Podľa už dokázanej časti z toho máme, že  $KPS(L, k) = Krok(KPS(K, k), SPS(T, k))$ , takže Krok(KPS(K, k), SPS(T, k)) existuje.
	- $\rightarrow$  Nech Krok(KPS(K, k), SPS(T, k)) je definované, označme túto konfiguráciu M. Podľa definície Krok existuje inštrukcia *I* z SPS(T, k), že KPS(K, k)  $\frac{1}{2}M$ . Podľa definície SPS potom existuje inštrukcia *I* z T, že  $I = IPS(I, k).$ 
		- 1  $\vert$  Stav(*M*)  $\geq k$ .

```
Stav(M)= NovýStav(I)(podľa definície menenia),
= NovýStav(IPS(I, k)),
= k + \text{NovýStav}(I)(podľa definície IPS),
```

```
> k
```
Podľa sublemy 1 a vety 15 potom existuje konfigurácia L, že Krok(KPS(K, k), SPS(T, k)) =  $M = \text{KPS}(L, k)$ . Podľa už dokázanej časti z toho máme, že  $L = K \text{rok}(K, T)$ , takže Krok(K, T) existuje.

#### 1.4 Posú vanie stavov 57

#### **V 17**

Nech  $T$  je Turingov stroj,  $K$  konfigurácia a  $k \in \mathbb{N}$ . Potom platí:

- Ak  $((K_0, ..., K_n))$  je konečná postupnosť konfigurácií, tak  $(KPS(K_0, k), ..., KPS(K_n, k))$  je konečný výpočet na  $SPS(T, k)$  z KPS(K, k), práve keď (( $K_0, ..., K_n$ )) je konečný výpočet na T z K.
- Ak ( $K_i : i \in \mathbb{N}$ ) je postupnosť konfigurácií, tak (KPS( $K_i, k$ ) :  $i \in \mathbb{N}$ ) je nekonečný výpočet na SPS(T, k) z KPS $(K, k)$ , práve keď  $(K_i : i \in \mathbb{N})$  je nekonečný výpočet na  $T$  z  $K$ .
- Overíme ekvivalencie všetkých príslušných častí definícií konečného výpočtu a opäť konečného výpočtu:
	- Podľa vety **10** platí KPS(K, k) = KPS( $K_0, k$ ) práve vtedy, keď  $K = K_0$ .
	- Ak  $i < n$ , tak podľa vety  $\bf{16}$  platí KPS( $K_{i+1}, k$ ) = Krok(KPS( $K_i, k$ ), SPS(T, $k$ )) práve vtedy, keď  $K_{i+1}$  =  $Krok(K_i, T)$ .
	- Podľa vety  $\frac{16}{16}$  nie je Krok(KPS( $K_n, k$ ), SPS(T, k)) definované, práve keď nie je definované Krok( $K_n, T$ ).
- Overíme ekvivalencie oboch príslušných častí definícií nekonečného výpočtu a opäť nekonečného výpočtu:
	- Podľa vety **10** platí KPS(K, k) = KPS( $K_0, k$ ) práve vtedy, keď  $K = K_0$ .
	- Ak  $i \in \mathbb{N}$ , tak podľa vety  $\frac{16}{16}$  platí KPS( $K_{i+1}, k$ ) = Krok(KPS( $K_i, k$ ), SPS(T, $k$ )) práve vtedy, keď  $K_{i+1}$  =  $Krok(K_i, T)$ .

#### **V 18**

Nech  $T$  je Turingov stroj,  $K$  konfigurácia a  $k \in \mathbb{N}$ . Potom platí:

- Ak je výpočet na *T* z *K* konečný, tak platí:
	- Koniec(KPS( $K, k$ ), SPS( $T, k$ )) = KPS(Koniec( $K, T$ ),  $k$ ).
	- Rozsah $(KPS(K, k),$  SPS $(T, k))$  = Rozsah $(K, T)$ .
- Ak je výpočet na  $T z K$  nekonečný, tak je výpočet na  $SPS(T, k) z KPS(K, k)$  nekonečný.
- Nech konečný výpočet na T z K je  $((K_0, ..., K_n))$ . Podľa vety  $17$  je potom  $(KPS(K_0, k), ..., KPS(K_n, k))$  konečný výpočet na  $SPS(T, k)$  z KPS(K, k). Potom platí:
	- Koniec(KPS $(K, k)$ , SPS $(T, k)$ )
		- $=$  KPS( $K_n, k$ ) (podľa definície Koniec),
		- $=$  KPS(Koniec( $K, T$ ),  $k$ ) (podľa definície Koniec).
	- $\bullet$  Rozsah $(KPS(K, k),$  SPS $(T, k))$ 
		- $= \max(\{\text{Hlava}(\text{KPS}(K_i, k)) : i \in \{0, ..., n\}\})$ (podľa definície Rozsah),
		- $= max({Hlawa(K_i) : i \in {0, ..., n}})$ (podľa definície KPS),
		- $=$  Rozsah $(K, T)$ (podľa definície Rozsah).
- Nech nekonečný výpočet na *T* z *K* je (K<sub>i</sub> : i ∈ ℕ). Potom podľa vety <mark>17</mark> je (KPS(K<sub>i</sub>, k) : i ∈ ℕ) nekonečný výpočet na  $SPS(T, k)$  z KPS(K, k).

# **1.5 Úplné a poloúplné stroje**

Vráťme sa k našim ú vahám o rozdelenı́ výpočtu na etapy. Podľa predchádzajú cich výsledkov teda stačı́ o každej takejto etape predpokladať, že sa začína konfiguráciou s nulovým stavom, skutočná časť výpočtu potom vznikne správnym posunom stavov. Turingov stroj realizujúci celý výpočet tak môžeme chápať ako isté zloženie strojov, ktoré sa postarali o jednotlivé etapy výpočtu. Budeme preto pracovať s takými strojmi, že ich minimálny stav bude  $s<sub>0</sub>$ , reálne použité stroje budú potom ich posunutím do vhodného stavu.

Zá roveň budeme od našich strojov požadovať, aby sa na nich všetky konečné výpočty (samozrejme, z vhodných konfigurácií) skončili v očakávanom stave. Takéto stroje môžeme skonštruovať veľmi jednoducho – stačí predsa "hyperaktivizovať" všetky stavy okrem tých, v ktorých sa majú výpočty skončiť (známej problematickej situácii na začiatku pásky, ktorá by tento princíp mohla spochybniť, sa pritom budeme vyhýbať).

Budú nás zaujímať dve špeciálne triedy takýchto strojov:

**•** Ak má stroj jediný možný koncový stav, je zrejmé, že každý konečný výpočet (samozrejme, až na horeuvedenú výnimku) sa skončı́ práve v tomto stave.

Potom však presne vieme, ako posunúť stavy stroja, ktorý by sa mal postarať o pokračovanie výpočtu. Takto mô žeme simulovať *zložený príkaz*.

**•** Ak má stroj dva možné koncové stavy, v podstate testuje nejakú vlastnosť. Podľa toho, v ktorom z týchto dvoch stavov sa výpočet skončí, odpoveď bude buď "áno", alebo "nie".

Na taký to stroj mô žeme podobným (i keď technicky komplikovanejšı́m) spô sobom napojiť ďalšı́ stroj, ktorý bude použitý vtedy, ak náš testovacı́ stroj odpovedal pozitı́vne. Takýmto spô sobom teda mô žeme simulovať *pod‑ mienečné vykonávanie príkazu*.

- **D** Stroj *T* nazveme *[úplný](#page-275-0)*, ak platí jedna z podmienok:
	- $T = \emptyset$ .
	- Naraz platí:
		- $MS(T) > 1$ .
		- HyperaktívneStavy $(T) = \{0, ..., MS(T) 1\}.$
		- PasívneStavv $(T) = \{ MS(T) \}.$

Množinu úplných strojov označíme [ÚplnéStroje](#page-274-0).

- **I** Stroj $\{s_0\theta_1Rs_1, s_011Ls_1, s_1\theta_1Ls_2, s_11\theta_1s_4, s_2\theta_1Rs_2, s_21\theta_1s_4, s_3\theta_1Rs_3, s_31\theta_1s_3\}$ je úplný, pretože jeho maximálny použitý stav  $s_4$  je pasívny a všetky menšie stavy sú hyperaktívne.
- **I** Stroj  $\{s_011Ls_1, s_101Ls_2, s_110Ns_4, s_510Ns_1\}$  nie je úplný, lebo napríklad jeho maximálny použitý stav s<sub>5</sub> nie je pasívny.
- **I** Stroj  $\{s_0\theta_1\}_{s_2,s_1}\$  s<sub>1</sub>01Rs<sub>2</sub>, s<sub>2</sub>01Rs<sub>2</sub>, s<sub>2</sub>10Ls<sub>4</sub>, s<sub>3</sub>01Rs<sub>0</sub>, s<sub>3</sub>11Ls<sub>0</sub>, s<sub>4</sub>00Rs<sub>5</sub>, s<sub>4</sub>10Ns<sub>0</sub>} nie je úplný, lebo v ňom nie je použitý stav  $S_1$ .
- **D** Stroj *S* nazveme *[poloúplný](#page-275-0)*, ak preň platia tieto podmienky:
	- $MS(S) > 2$ .
	- HyperaktívneStavy $(S) = \{0, ..., MS(S) 2\}.$
	- PasívneStavy(S) =  ${MS(S) 1, MS(S)}$ .

Stav MS(S) − 1 nazývame *[kladný stav](#page-275-0)* stroja *S* a stav MS(S) *[záporný stav](#page-275-0)* stroja *S*. Množinu poloúplných strojov označı́me [PoloúplnéStroje](#page-274-0).

**I** Stroj  $\{s_0\theta_1Rs_1, s_011Ls_1, s_1\theta_1Ls_2, s_11\theta_1Rs_2, s_2\theta_1Rs_2, s_21\theta_1Ls_4, s_3\theta_1Rs_5, s_31\theta_1Rs_0\}$  je poloúplný, pretože jeho maximálny použitý stav  $s_5$  je pasívny, aj stav  $s_4$  o 1 menší je pasívny a všetky menšie stavy sú hyperaktívne.

#### 1.5 Úplné a poloúplné stroje 59

- **I** Stroj  $\{s_0\theta_1Rs_1, s_011Ls_1, s_1\theta_1Ls_2, s_11\theta_1Rs_6, s_2\theta_1Rs_2, s_21\theta_1Ls_4, s_3\theta_1Rs_5, s_31\theta_1Rs_6\}$  nie je poloú plný, lebo jeho maximálny použitý stav je  $s_6$ , ale stav  $s_4$  nie je hyperaktívny.
- **P** Výpočty na týchto dvoch typoch strojov, presnejšie na ich posunutiach, budeme znázorňovať i graficky:

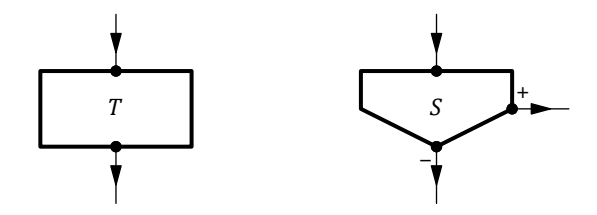

Vľavo je znázornený výpočet na (vhodne posunutom) úplnom Turingovom stroji T. Horná šípka symbolizuje vstupný stav (o ktorý treba stroj posunúť), dolná (rovnako posunutý) výstupný stav.

Obrázok vpravo znamená výpočet na (prípadne posunutom) poloúplnom Turingovom stroji S. Aj tu horná šípka značí vstupný stav. Zvyšné dve šípky sú výstupné, + označuje, prirodzene, pozitívny a − negatívny koncový stav výpočtu.

# $V$  1

Nech  $T$  je ú plný alebo poloú plný stroj. Potom platí:

```
• StaréStavy(T) = HyperaktívneStavy(T).
```

```
• PoužitéStavy(T) = HyperaktívneStavy(T) ∪ PasívneStavy(T).
```

```
• Ak T \neq \emptyset, tak PoužitéStavy(T) = \{0, ..., MS(T)\}.
```

```
• ⊇ Podľa vety 2.7.
```

```
\subseteq Rozoberme dva prípady:
```

```
• T = \emptyset.
  Potom platí:
  StaréStavy(T)= StaréStavy(∅),
  = StarýStav[∅]
     (podľa deϐinı́cie StaréStavy),
  = \emptyset,
  \subseteq HyperaktívneStavy(T).
• T \neq \emptyset.
  Nech nastáva jedna z možností:
  • T je úplný stroj a q = 1.
  • T je poloú plný stroj a q = 2.
  Potom platí:
  StaréStavy(T)= (StaréStavy(T) ∪ PoužitéStavy(T)) \ (PoužitéStavy(T) \ StaréStavy(T))
      (\text{lebo } A = (A \cup B) \setminus (B \setminus A)),= (StaréStavy(T) ∪ PoužitéStavy(T)) \ PasívneStavy(T)
      (podľa deϐinı́cie PasívneStavy),
  = PoužitéStavy(T) \setminus PasívneStavy(T)
```
- (lebo podľa definície PoužitéStavy platí StaréStavy(T) ⊆ PoužitéStavy(T)),
- $\subseteq$  {0, ..., MS(T)} \ PasívneStavy(T) (podľa definícií MS a Max),

 $= \{0, ..., MS(T)\} \setminus \{MS(T), MS(T) + 1 - q\}$ 

(podľa definície úplného, resp. poloúplného stroja),

- $= \{0, ..., MS(T) q\},\$  $=$  HyperaktívneStavy $(T)$ (podľa definície úplného, resp. poloúplného stroja).
- HyperaktívneStavy(T) U PasívneStavy(T)
	- $=$  StaréStavy(T) ∪ PasívneStavy(T) (podľa už dokázanej časti),
	- $=$  StaréStavy(T) ∪ (PoužitéStavy(T) \ StaréStavy(T)) (podľa deϐinı́cie PasívneStavy),
	- $=$  StaréStavy $(T)$  ∪ PoužitéStavy $(T)$  $(\text{lebo } A \cup B = A \cup (B \setminus A)),$
	- $=$  PoužitéStavv $(T)$

```
(lebo podľa definície PoužitéStavy platí StaréStavy(T) ⊆ PoužitéStavy(T)).
```
- **•** Nech nastáva jedna z možnostı́:
	- *T* je ú plný stroj a  $q = 1$ .
	- *T* je poloú plný stroj a  $q = 2$ .

Potom platí:

```
\{0, ..., MS(T)\}\= \{0, ..., MS(T) - q\} \cup \{MS(T) - q, MS(T) - 1\},\= HyperaktívneStavy(T) U PasívneStavy(T)(podľa definície úplného, resp. poloúplného stroja),
= PoužitéStavy(T)(podľa už dokázanej časti).
```
**V 2**

Nech  $T$  ie úplný alebo poloúplný stroj. Nech  $K$  je konfigurácia taká, že Stav( $K$ ) ∉ HyperaktívneStavy( $T$ ). Potom neexistuje  $Krok(K, T)$ .

Ak existuje Krok(K, T), tak podľa vety 2.19 platí Stav(K) ∈ StaréStavy(T). Podľa vety 1 potom Stav(K) ∈ HyperaktívneStavy $(T)$ .

- **D** Nech *T* je stroj a *K* konfigurácia. Konečný výpočet na *T* z *K* nazveme *[zaseknutý](#page-275-0)*, ak v *T* existuje inštrukcia korešpondujúca s konfiguráciou Koniec( $K, T$ ), ktorá však na ňu nie je aplikovateľná.
- **D** Nech T je úplný Turingov stroj a K a *L* sú konfigurácie s nulovým stavom. Potom zápis K -<sup>T</sup>+ L bude znamenať  $Koniec(K, T) = KPS(L, MS(T)).$
- **I** Nech *T* je úplný Turingov stroj  $\{s_0 \theta \mathbf{1} R s_1, s_0 \mathbf{1} R s_0, s_1 \theta \mathbf{0} N s_2, s_1 \mathbf{1} \theta N s_2\}$  a *K* je konfigurácia s nulovým stavom

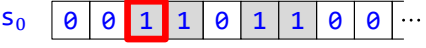

Výpočet na  $T z K$  je potom

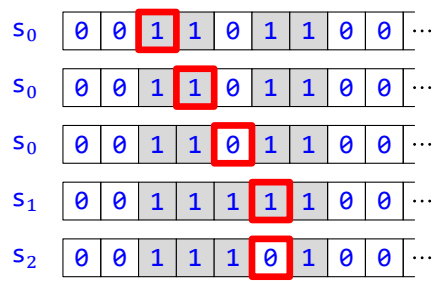

Ak budeme ignorovať stav poslednej konfigurácie Koniec(K, T), dostávame konfiguráciu s nulovým stavom L

 $s_0$  0 0 1 1 1 0 1 0 0 ...

Potom platí Koniec(K, T) = KPS(L, 2) = KPS(L, MS(T)), čiže K-<sup>T</sup>+L.

# **V 3**

Nech  $T$  je úplný stroj a  $K$  a  $L$  sú konfigurácie s nulovým stavom. Nech  $K$  -  $^T\!\!\rightarrow$   $L$ . Potom výpočet na  $T$  z  $K$  nie je zaseknutý.

Rozoberme dva prípady:

• Nech  $T = \emptyset$ .

Potom v  $T$  neexistuje inštrukcia korešpondujúca s Koniec( $K, T$ ), takže konečný výpočet na  $T z K$  podľa definície nie je zaseknutý.

```
• Nech T \neq \emptyset.
```
Potom platí:  $Stav(Koniec(K, T))$  $=$  Stav(KPS(L, MS(T))) (podľa definície --<sup>T</sup>→),  $= MS(T)$ (podľa vety **4.8**),  $\in$  PasívneStavy $(T)$ 

(podľa definície úplného stroja).

Z toho podľa vety 2.14 dostávame, že v T neexistuje inštrukcia korešpondujúca s Koniec(K, T), takže konečný výpočet na T z K podľa definície nie je zaseknutý.

## **V 4**

Nech K je konfigurácia s nulovým stavom. Potom  $K \stackrel{\emptyset}{\dashrightarrow} K$ .

#### Platı́:

```
Koniec(K, \emptyset)= K(podľa vety 2.24),
= KPS(K, 0)(podľa definície KPS),
= KPS(K, Max(\emptyset))(podľa definície Max),
= KPS(K, Max(PoužitéStavy(Ø)))
   (podľa vety 2.6),
= KPS(K, MS(\emptyset))
   (podľa definície MS).
```
Podľa definície <mark>- ®→</mark> už dostávame dokazované tvrdenie.

Veľmi podobne je to s poloú plným strojom, tu však máme dve možnosti:

**D** Nech *S* je poloú plný stroj a *K* a *L* sú konfigurácie s nulovým stavom.

- Označenie  $K \xrightarrow{S} L$  znamená, že Koniec(K, S) = KPS(L, MS(S) 1).
- Označenie  $K \frac{S}{2}$ + *L* znamená, že Koniec( $K, S$ ) = KPS( $L, MS(S)$ ).
- **I** Nech *S* je poloúplný Turingov stroj  $\{s_0 \theta 1Rs_1, s_0 11Rs_0, s_1 \theta 0Ns_2, s_1 10Ns_3\}$ .
	- Nech *K* je konfigurácia s nulovým stavom

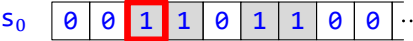

Výpočet na  $S$  z  $K$  je potom

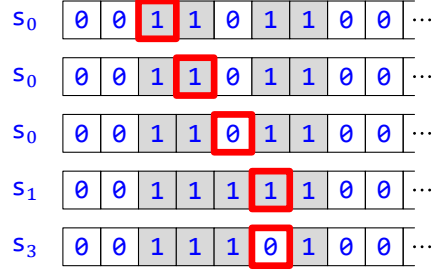

Ak ignorujeme stav poslednej konfigurácie Koniec(K, S), dostávame konfiguráciu s nulovým stavom  $L$ 

 $s_0$  0 0 1 1 1 0 1 0 0 ...

Potom platí Koniec $(K,S) = \text{KPS}(L, 3) = \text{KPS}(L, \text{MS}(S))$ , čiže  $K - \frac{S}{2} \rightarrow L$ .

• Nech *K* je konfigurácia s nulovým stavom

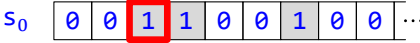

Výpočet na  $S$  z  $K$  je potom

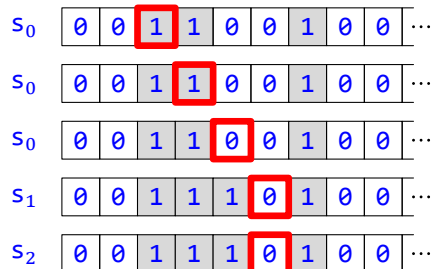

Ak ignorujeme stav poslednej konfigurácie Koniec(K, S), dostávame konfiguráciu s nulovým stavom L

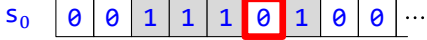

Potom platí Koniec (K, S) = KPS(L, 2) = KPS(L, MS(S) – 1), čiže K $-\frac{S}{+}\rightarrow L$ .

## **V 5**

Nech S je poloúplný stroj a  $K$  a  $L$  sú konfigurácie s nulovým stavom. Nech  $K$  - $\frac{S}{+}$ +  $L$  alebo  $K$  - $\frac{S}{-}$ +  $L$ . Potom výpočet na  $S$  z  $K$  nie je zaseknutý.

Platí:

 $Stav(Koniec(K, S))$  $\in$  {Stav(KPS(L,MS(S) - 1)), Stav(KPS(L,MS(S)))} (podľa definície - $\frac{s}{+}\rightarrow$ , resp. - $\frac{s}{-}\rightarrow$ ),

- $=$  {MS(S) 1, MS(S)} (podľa viet **4.8** a opäť **4.8**),
- $=$  PasívneStavy $(S)$ (podľa definície poloúplného stroja).

Z toho podľa vety 2.14 dostávame, že v S neexistuje inštrukcia korešpondujúca s Koniec(K, S), takže konečný výpočet na S z K podľa definície nie je zaseknutý.

Budeme teda pracovať (až na malé výnimky) iba s úplnými a poloúplnými Turingovými strojmi. Otázkou ostáva, ako dva stroje skombinovať do tretieho tak, aby mal výpočet na ňom dve etapy – tam, kde sa skončí výpočet podľa prvého stroja, naň okamžite nadviaže výpočet podľa stroja druhého. Potrebujeme teda všetky inštrukcie z oboch strojov, avšak zreteľne nemôže ísť vo všeobecnosti o ich zjednotenie, lebo sa môže ľahko stať, že niektoré dve (pôvodne každá z iného stroja) budú v konflikte. Ako sme však už naznačili, tomuto problému sa ľahko vyhneme – stačí všetky stavy v inštrukciách druhého stroja zväčšiť tak, aby najmenší stav nebol  $s_0$ , ale práve maximálny stav použitý v prvom stroji. Koncový stav jedného stroja sa tak stane počiatočným stavom druhého (už posunutého) stroja.

**D** Deϐinujme funkciu [∘](#page-274-0) (čı́tame *[zloženie strojov](#page-275-0)*) z množiny ÚplnéStroje × TuringoveStroje vzťahom

 $T \circ U = T \cup$  SPS(U, MS(T)).

**I** Ak

a

 $U = {s_0 \theta 1Ns_1, s_0 11ls_1, s_1 \theta 1Rs_1, s_1 11Rs_2},$ 

 $T = {s_0 \, \theta \, \text{1Rs}_1, s_0 \, \text{11ls}_1, s_1 \, \theta \, \text{1ls}_2, s_1 \, \text{10Ns}_4, s_2 \, \theta \, \text{1Rs}_2, s_2 \, \text{10ls}_3, s_3 \, \text{10Ns}_4, s_3 \, \text{10Ns}_1}$ 

tak platí  $MS(T) = S_4 = 4$ , a teda máme

 $T \circ II =$ 

 $=$  {s<sub>0</sub>01Rs<sub>1</sub>, s<sub>0</sub>11Ls<sub>1</sub>, s<sub>1</sub>01Ls<sub>2</sub>, s<sub>1</sub>10Ns<sub>4</sub>, s<sub>2</sub>01Rs<sub>2</sub>, s<sub>2</sub>10Ls<sub>3</sub>, s<sub>3</sub>00Rs<sub>4</sub>, s<sub>3</sub>10Ns<sub>1</sub></sub>} ∪  $U$ {s<sub>4</sub>01Ns<sub>5</sub>, s<sub>4</sub>11Ls<sub>5</sub>, s<sub>5</sub>01Rs<sub>5</sub>, s<sub>5</sub>11Rs<sub>6</sub>}.

**V 6**

Nech  $T$  je ú plný Turingov stroj a  $U$  je Turingov stroj. Potom  $T ∘ U$  je Turingov stroj.

**1** StaréStavy(T)  $\cap$  StaréStavy(SPS(U,MS(T))) = Ø.

Tvrdenie dokážeme sporom:

```
s ∈ StaréStavy(T) ∩ StaréStavy(SPS(U, MS(T)))
   (predpoklad s cieľom zı́skať spor),
s \in StaréStavy(T) a s \in StaréStavy(SPS(U, MS(T))),
s \in HyperaktívneStavy(T) a s \in StaréStavy(SPS(U,MS(T)))
   (podľa vety 1),
s \leq MS(T) - 1 as \in StaréStavy(SPS(U, MS(T)))
   (podľa definície ú plného stroja (prípad T = \emptyset nenastáva, lebo vtedy je s \in StaréStavy(T) v spore
   s vetou 2.4)),
s \leq MS(T) - 1 a s \in \{MS(T) + i : i \in StaréStavy(U)\}(podľa vety 4.7),
s \leq MS(T) - 1 a s \geq MS(T),
čo je spor.
```
Podľa sublemy 1 a vety 2.5 je teda T ∪ SPS(U, MS(T)) Turingov stroj, čiže podľa definície • je T ∘ U je Turingov stroj.

**V 7**

• Ak *T* je Turingov stroj, tak  $\emptyset \circ T = T$ . • Ak *T* je ú plný Turingov stroj, tak  $T \circ \emptyset = T$ .

 $= \emptyset \cup$  SPS(T, MS(Ø)) (podľa deϐinı́cie ∘),  $=$  SPS(T, MS(Ø)),  $=$  SPS(T, 0) (podľa vety **2.10**),  $= T$ (podľa vety **4.4**). **•** ∘ ∅  $= T \cup$  SPS( $\emptyset$ , MS(T)) (podľa deϐinı́cie ∘),  $= T \cup \emptyset$ (podľa definície SPS),  $= T$ .

**V 8**

Nech  $T$  je úplný Turingov stroj a  $U$  je Turingov stroj. Potom

 $MS(T \circ U) = MS(T) + MS(U).$ 

```
MS(T \circ U)= MS(T \cup SPS(U, MS(T)))(podľa deϐinı́cie ∘),
= Max{MS(T), MS(SPS(U, MS(T)))}(podľa vety 2.9),
= Max{MS(T), MS(T) + MS(U)}(podľa vety 4.7),
= MS(T) + MS(U)(\text{lebo MS}(T) \le \text{MS}(T) + \text{MS}(U)).
```
**V 9**

Nech T je ú plný Turingov stroj. Potom platí:

- Ak *U* je úplný Turingov stroj, tak aj *T* ∘ *U* je úplný Turingov stroj.
- Ak *U* je poloúplný Turingov stroj, tak aj *T* ∘ *U* je poloúplný Turingov stroj.

Rozlíšme dva prípady:

- Nech  $T = \emptyset$ .
	- Potom podľa vety **7** platí  $T \circ U = U$ , takže obe tvrdenia platia triviálne.
- Nech  $T \neq \emptyset$ .

Nech nastáva jedna z možností:

- *U* je úplný stroj a  $q = 1$ .
- *U* je poloú plný stroj a  $q = 2$ .

Potom podľa vety 6 je T ∘ U Turingov stroj. Overíme jeho úplnosť, resp. poloúplnosť:

•  $MS(T \circ U)$ 

 $= MS(T) + MS(U)$ (podľa vety **8**),

 $\geq$  MS(U),

 $\geq q$ 

(podľa definície úplnosti, resp. poloúplnosti).

- Rozlíšime prípady:
	- Nech  $s < MS(T)$ .

Podľa definície ú plného stroja potom s ∈ HyperaktívneStavy(T), takže podľa vety 2.9 a definície <mark>∘</mark> platí s ∈ HyperaktívneStavy(T ∪ SPS(U, MS(T))) = HyperaktívneStavy(T  $\circ$  U).

• Nech  $MS(T) \leq s \leq MS(T \circ U) - q$ ,

Potom podľa vety 8 platí MS(T) ≤ s ≤ MS(T) + MS(U) − q, čiže  $0 \le s - M$ S(T) ≤ MS(U) − q. Podľa definície úplnosti, resp. poloúplnosti potom máme, že s –MS(T) ∈ HyperaktívneStavy(U), teda podľa vety 4.7 platí s ∈ HyperaktívneStavy(SPS(U,MS(T))). Podľa vety 2.9 a podľa definície • potom dostávame  $s \in$  HyperaktívneStavy(T ∪ SPS(U, MS(T))) = HyperaktívneStavy(T  $\circ$  U).

• Nech  $MS(T \circ U) - q < s \leq MS(T \circ U)$ .

Potom podľa vety  $\mathbf{8}$  platí  $MS(T) + MS(U) - q < s \leq MS(T) + MS(U)$ , čiže  $MS(U) - q < s - MS(T) \leq$ MS(U). Podľa definície ú plnosti, resp. poloú plnosti potom máme, že s – MS(T) ∈ PasívneStavy(U), teda podľa vety 4.7 platí s ∈ PasívneStavy(SPS(U,MS(T))). Podľa definície PasívneStavy máme s ∉ StaréStavy(SPS(U,MS(T))) a s ∈ PoužitéStavy(SPS(U,MS(T))), z čoho podľa vety 2.9 a podľa definície • dostávame  $s \in \text{PoužitéStavy}(T \cup \text{SPS}(U, \text{MS}(T))) = \text{PoužitéStavy}(T \circ U)$ . Keďže platí s > MS(T) + MS(U) –  $q \geq M$ S(T), podľa definície MS máme s ∉ PoužitéStavy(T). Z toho podľa definície PoužitéStavy platí *s*∉ StaréStavy(T). Podľa vety 2.9 a podľa definície <mark>∘</mark> potom dostávame s ∉ StaréStavy(T ∪ SPS(U, MS(T))) = StaréStavy(T ∘ U). Podľa definície PasívneStavy teda platí  $s ∈$  PasívneStavy( $T ∘ U$ ).

**V 10** (*o výpočte na zložení strojov*)

Nech  $T$  je ú plný Turingov stroj a  $U$  je Turingov stroj. Nech  $K$  je konfigurácia s nulovým stavom.

- Nech  $K \stackrel{T}{\dashrightarrow} L$  a existuje Koniec( $L, U$ ). Potom platí:
	- Koniec( $K, T \circ U$ ) = KPS(Koniec( $L, U$ ), MS( $T$ )).
	- Rozsah $(K, T \circ U)$  = max $\{Rozsah(K, T), Rozsah(L, U)\}.$
- Nech *K -<sup>T</sup>+ L*, ale výpočet na *U* z *L* je nekonečný. Potom výpočet na *T* ∘ *U* z *K* je nekonečný.
- Nech výpočet na T z K je nekonečný. Potom výpočet na T ∘ U z K je nekonečný.
- Nech  $M =$  Koniec(*L*, *U*),  $M' =$  KPS(*M*, MS(*T*)),  $L' =$  KPS(*L*, MS(*T*)) a  $U' =$  SPS(*U*, MS(*T*)).

```
1 \vert L' = Koniec(K,T).
```

```
L^{\prime}= KPS(L, MS(T)),
= Koniec(K, T)
```

```
(podľa definície <mark>K -<sup>T</sup>→ L)</mark>.
```

```
2 \mid M' = Koniec(L', U').
```

```
M'
```

```
= KPS(M, MS(T)),
```

```
= KPS(Koniec(L, U), MS(T)),
```

```
= Koniec(KPS(L,MS(T)), SPS(U,MS(T)))
```

```
(podľa vety 4.18),
```

```
= Koniec(L', U').
```
 $3 \vert$  Neexistuje Krok $(M',T)$ .

Podľa definície <mark>KPS</mark> platí Stav(M') = Stav(KPS(M,MS(T))) = MS(T) + Stav(M) ≥ MS(T), takže podľa definície <mark>úplného stroja</mark> Stav(*M′*) ∉ HyperaktívneStavy(T). Z toho podľa vety <mark>2</mark> dostávame, že neexistuje Krok $(M',T)$ .

Potom platí:

```
• Koniec(K, T \circ U)= Koniec(K, T \cup SPS(U, MS(T)))
         (podľa deϐinı́cie ∘),
     = Koniec(K, T \cup U'),
     = M'(podľa vety 3.1, ktorej podmienky sú podľa sublem 1, 2 a 3 splnené),
     = KPS(M, MS(T)),
     = KPS(Koniec(L, U), MS(T)).
   • Rozsah(K, T \circ U)= Rozsah(K, T U SPS(U, MS(T)))
         (podľa deϐinı́cie ∘),
     = Rozsah(K, T \cup U'),
     = max\{Rozsah(K,T), Rozsah(L',U')\}(podľa vety 3.1, ktorej podmienky sú podľa sublem 1, 2 a 3 splnené),
     = max\{Rozsah(K, T), Rozsah(KPS(L, MS(T)), SPS(U, MS(T)))\},= max\{Rozsah(K, T), Rozsah(L, U)\}(podľa vety 4.18).
• Postupne platı́:
  výpočet na U z L je nekonečný
      (predpoklad),
  výpočet na SPS(U, MS(T)) z KPS(L, MS(T)) je nekonečný
      (podľa vety 4.18),
  výpočet na T \cup SPS(U, MS(T)) z K je nekonečný
      (podľa vety <mark>3.2</mark>, keďže platí Koniec(K, T) = KPS(L, MS(T)), a to podľa definície <mark>K -<sup>7</sup> + L</mark>),
  výpočet na T \circ U z K je nekonečný
      (podľa deϐinı́cie ∘).
• Postupne platı́:
  výpočet na T z K je nekonečný
      (predpoklad),
  výpočet na T \cup SPS(U, MS(T)) z K je nekonečný
      (podľa vety 3.4, pričom T∪SPS(U, MS(T)) je stroj, lebo je to T ∘ U, a to podľa definície <mark>∘</mark>),
  výpočet na T \circ U z K je nekonečný
      (podľa deϐinı́cie ∘).
```
**V 11** (*asociativita skladania*)

Ak  $T$  a  $U$  sú úplné Turingove stroje a  $V$  je Turingov stroj, tak platí

 $(T \circ U) \circ V = T \circ (U \circ V).$ 

Najprv si uvedomme, že aj zápis na ľavej strane je korektný: T ∘ U je úplný stroj, a to podľa vety 9, lebo T aj U sú ú plné.

Rozoberme dva prípady:

• Nech  $T = \emptyset$ . Potom platí:  $(T \circ U) \circ V$  $= (\emptyset \circ U) \circ V,$  $=$   $U \circ V$ (podľa vety **7**),  $= \emptyset \circ (U \circ V)$ 

```
(podľa vety 7),
  = T \circ (U \circ V).• Nech T \neq \emptyset.
  Potom platí:
  (T \circ U) \circ V=(T \circ U) \cup SPS(V, MS(T \circ U))
      (podľa deϐinı́cie ∘),
  =(T \circ U) \cup SPS(V, MS(T) + MS(U))
      (podľa vety 8),
  =(T \circ U) \cup SPS(SPS(V, MS(U)), MS(T))
      (podľa vety 4.5),
  = (T U SPS(U, MS(T))) U SPS(SPS(V, MS(U)), MS(T))
      (podľa deϐinı́cie ∘),
  = T \cup (SPS(U, MS(T)) \cup SPS(SPS(V, MS(U)), MS(T))),= T \cup (SPS(U \cup SPS(V, MS(U))), MS(T))(podľa vety 4.6),
  = T \cup (SPS(U \circ V, MS(T)))(podľa deϐinı́cie ∘),
  = T \circ (U \circ V)(podľa deϐinı́cie ∘).
```
- **D** Pre každé  $n$  z N definujme funkciu [Sekvencia](#page-274-0) $^{n}$  z ÚplnéStroje $^{n}$  do ÚplnéStroje indukciou:
	- **1** Sekvencia<sup>0</sup> $() = \emptyset$ . **2** Ak  $n \in \mathbb{N}$ , tak Sekvencia<sup>n+1</sup>( $T_1, ..., T_{n+1}$ ) = Sekvencia<sup>n</sup>( $T_1, ..., T_n$ ) ∘  $T_{n+1}$ .
- **P** Ak  $n \in \mathbb{N}^+$  a pre každé  $i \neq 1, ..., n$ } je  $T_i$  úplný stroj, tak

$$
Sekvencian(T1, ..., Tn) = T1 \circ \cdots \circ Tn.
$$

#### **V 12**

Nech , ∈ ℕ a pre každé z {1, … , + } je ú plný stroj, Potom Sekvencia+(1, … , +) = Sekvencia (1, … , ) ∘ Sekvencia (+1, … , +).

Dokážeme to indukciou pre n z N:

```
1 Sekvencia<sup>^{m+0}(T_1, ..., T_{m+0})</sup>
    = Sekvencia^m(T_1, ..., T_m),
    = Sekvencia^{m}(T_1, ..., T_m) \circ \emptyset(podľa vety 7),
    = Sekvencia^{m}(T_{1},...,T_{m}) ∘ Sekvencia^{0}()(podľa definície <mark>Sekvencia<sup>0</sup>)</mark>.
2 Sekvencia<sup>m+n+1</sup>(T_1, ..., T_{m+n+1})= Sekvencia^{m+n}(T_1, ..., T_{m+n}) \circ T_{m+n+1}(podľa definície <mark>Sekvencia<sup>m+n+1</sup>)</mark>,
    = (\textsf{Sekvencia}^m(T_1, ..., T_m) \circ \textsf{Sekvencia}^n(T_{m+1}, ..., T_{m+n})) \circ T_{m+n+1}(podľa indukčného predpokladu),
    = Sekvencia{}^m(T_1, ..., T_m) \circ (\textsf{Sekvencia}^n(T_{m+1}, ..., T_{m+n}) \circ T_{m+n+1})(podľa vety 11),
    = Sekvencia^m(T_1, ..., T_m) ∘ Sekvencia^{n+1}(T_{m+1}, ..., T_{m+n+1})(podľa definície Sekvencia^{n+1}).
```
#### 1.5 Úplné a poloúplné stroje 68

**V 13** (*o výpočte na sekvencii úplných strojov*)

Nech  $n \in \mathbb{N}$  a  $T_1, ..., T_n$  sú úplné Turingove stroje. Nech  $U = \mathsf{Sekvencia}^n(T_1, ..., T_n)$ .

- Nech pre každé *i* z {1, ..., *n*} platí *K*<sub>*i*−1</sub> <sup>-*T*<sub>i</sub></sup>→ *K*<sub>*i*</sub>. Potom platí:
	- $K_0 \xrightarrow{U} K_n$ .

$$
Rozsah(K_0, U) = \begin{cases} \n\frac{\text{Hlava}(K_0)}{\text{max}\{\text{Rozsah}(K_{i-1}, T_i) : i \in \{1, \dots, n\}\}} & \text{ink.} \\
\end{cases}
$$

• Nech *m* z {1, …, *n*} je také, že pre každé *i* ∈ {1, …, *m* − 1} platí  $K_{i-1}$  <sup>-T</sup> +  $K_i$ , ale výpočet na  $T_m$  z  $K_{m-1}$  je nekonečný. Potom výpočet na  $U$  z  $K_0$  je nekonečný.

**•** Najprv sublema:

 $\bf 1\vert$  Nech  $T$  a  $S$  sú úplné stroje a  $K$ ,  $L$  a  $M$  sú konfigurácie s nulovým stavom. Nech  $K$  -- $\to$   $L$  a  $L$  -- $\to$   $M$ . Potom  $K \stackrel{T \circ S}{\dashrightarrow} M$ .

# Platí:

Koniec $(K, T \circ S)$  $=$  KPS(Koniec( $L, S$ ), MS(T)) (podľa vety <mark>10</mark>, lebo podľa definície <mark>*L -<sup>S</sup>→ M*</mark> existuje K<mark>oniec(</mark>*L,S*)),

$$
= \frac{\text{KPS}(\text{KPS}(M, \text{MS}(S)), \text{MS}(T))}{(\text{podľa definície }\mathbf{L} - \frac{S}{2} \star \mathbf{M})},
$$

$$
= \overline{\text{KPS}(M, \text{MS}(T) + \text{MS}(S))}
$$

(podľa vety **4.5**),  $=$  KPS(*M*, MS(*T* ∘ *S*))

$$
(\text{podľa vety } \mathbf{8}).
$$

t. j. podľa definície <mark><sup>Ľ</sup> - \$</mark> platí *K -* - - \$ *M*.

Nech pre každé  $j$  z {0, … ,  $n$ } platí  $U_j=\mathsf{Sekvencia}^j(T_1,...,T_j).$  Podľa definície  $\overline{\mathsf{Sekvencia}^j}$  je  $U_j$  úplný stroj. Navyše platí  $U = U_n$ .

**2** Pre každé *j* z {0, ...,  $n - 1$ } platí  $U_{j+1} = U_j \circ T_{j+1}$ .

$$
U_{j+1}
$$
\n
$$
= \frac{\text{Sekvencia}^{j+1}(T_1, \dots, T_{j+1})}{\text{(podľa definície } U_{j+1})}
$$
\n
$$
= \frac{\text{Sekvencia}^j(T_1, \dots, T_j) \circ T_{j+1}}{\text{(podľa definície Sekvencia}^{j+1})}
$$
\n
$$
= U_j \circ T_{j+1}
$$
\n(podľa definície U<sub>j</sub>).

**3** Pre každé *j* z  $\{0, ..., n\}$  platí:

• 
$$
K_0 \xrightarrow{U_j} K_j
$$
.  
\n•  $\text{Rozsah}(K_0, U_j) = \begin{cases} H \text{lava}(K_0), & \text{ak } j = 0, \\ \max\{\text{Rozsah}(K_{i-1}, T_i) : i \in \{1, ..., j\}\} & \text{inak.} \end{cases}$ 

Dokážeme to indukciou:

- **1** Podľa definície <mark>Sekvencia $^{\mathbf{0}}$ </mark> platí  $U_{0} = \emptyset$ . Potom platí:
	- Podľa vety  $\overline{\textbf{4}}$  platí  $K_0 \xrightarrow{\emptyset} K_0$ , t. j.  $K_0 \xrightarrow{U_0} K_0$ .
	- Podľa vety  $\overline{2.24}$  platí Rozsah $(K_0, U_0) = \text{Rozsah}(K_0, \emptyset) = \text{Hlava}(K_0)$ .
- **2** Nech  $j$  ∈ {0, ...,  $n 1$ }. Potom platí:
	- Podľa indukčného predpokladu  $K_0 \stackrel{U_j}{\longrightarrow} K_j$  a podľa predpokladu vety  $K_j \stackrel{T_{j+1}}{\longrightarrow} K_{j+1}.$  Podľa sublemy  $\bm 1$ teda platí  $K_0\stackrel{U_j\circ T_{j+1}}{\dashrightarrow}K_{j+1}$ , t. j. podľa sublemy **2**  $K_0\stackrel{U_{j+1}}{\dashrightarrow}K_{j+1}.$
	- Rozsah $(K_0, U_{i+1})$ 
		- $=$  Rozsah $(K_0, U_i \circ T_{i+1})$ (podľa sublemy **2**),
		- $= \max\{$ Rozsah $(K_0, U_j)$ , Rozsah $(K_j, T_{j+1})\}$ (podľa vety <mark>10</mark>, ktorej podmienka  $K_0 \stackrel{U_j}{\longrightarrow} K_j$  platí podľa už dokázanej časti a podmienka existencie
			- Koniec $(K_j, T_{j+1})$  je splnená podľa definície  $\frac{T_{j+1}}{2},$  lebo podľa predpokladu vety  $K_j \stackrel{T_{j+1}}{\longrightarrow} K_{j+1}$ ),
		- = max{max({Hlava( $K_0$ )} ∪ {Rozsah( $K_{i-1}, T_i$ ) :  $i \in \{1, ..., j\}$ ), Rozsah( $K_j, T_{j+1}$ )} (podľa indukčného predpokladu, lebo ak  $j = 0$ , tak  $\{Rozash(K_{i-1}, T_i) : i \in \{1, ..., j\}\}) = \emptyset$ , a ak  $j > 0$ , tak podľa vety **2.22** platí Hlava $(K_0) \leq R$ ozsah $(K_0, T_1)$ ),
		- $=$  max{max({Hlava( $K_0$ } ∪ {Rozsah( $K_{i-1}, T_i$ ) :  $i \in \{1, ..., j + 1\}$ }}
		- $=$  max $\{Rozsah(K_{i-1}, T_i) : i \in \{1, ..., j+1\}\}$ (lebo podľa vety **2.22** platí Hlava( $K_0$ )  $\leq$  Rozsah( $K_0$ ,  $T_1$ )).

Prvé tvrdenie vety je potom špeciálnym prípadom sublemy 3, keď  $i = n$ .

• Nech  $V =$  Sekvencia<sup>m-1</sup>( $T_1, ..., T_{m-1}$ ) a  $W =$  Sekvencia<sup>n-m</sup>( $T_{m+1}, ..., T_n$ ). Potom podľa podľa definícií ∘ a <mark>Sekvencia $^m$ </mark> platí V∘ $T_m =$  Sekvencia $^m(T_1,...,T_m)$  a podľa vety  $\bf{12}$  V∘ $T_m$ ∘W  $=$  Sekvencia $^n(T_1,...,T_n) =$  $II.$ 

Podľa už dokázanej časti platí K<sub>0</sub> - -> K<sub>m−1</sub>. Keďže výpočet na T<sub>m</sub> z K<sub>m−1</sub> je nekonečný, podľa vety <mark>10</mark> je výpočet na V ∘  $T_m$  z  $K_0$  nekonečný, a potom opäť podľa vety **10** je výpočet na V ∘  $T_m$  ∘ W čiže U z  $K_0$  nekonečný.

P Graficky môžeme tieto viacetapové výpočty vyjadriť nasledujúcimi obrázkami. Prvý znamená bezproblémový prechod celej sekvencie, kým druhý "uviaznutie" v jednej z etáp.

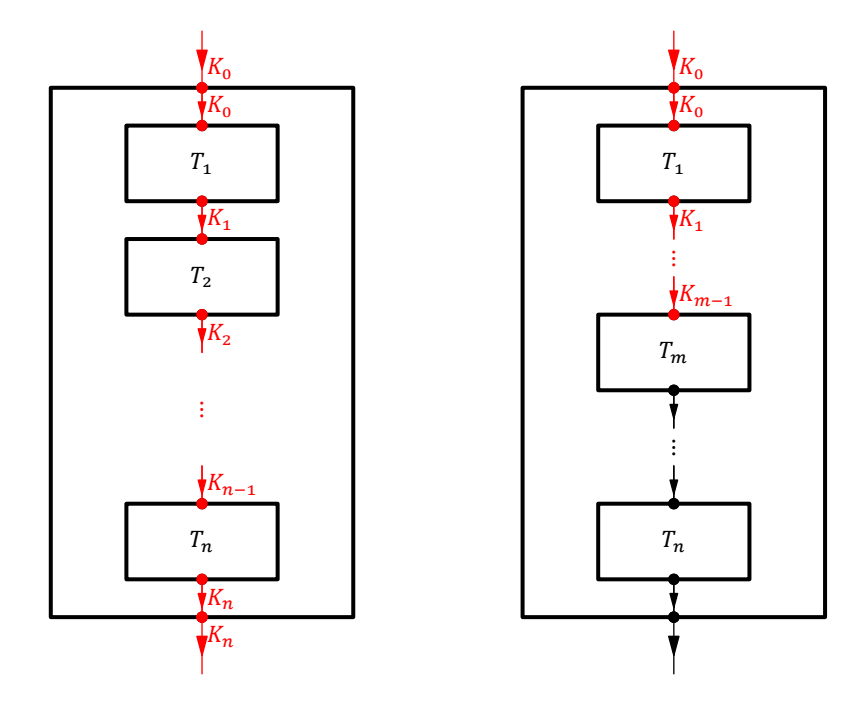

#### 1.5 Úplné a poloúplné stroje 70

**V 14** (*o výpočte na zložení s poloúplným strojom*)

Nech  $T$  je ú plný Turingov stroj a  $S$  je poloú plný Turingov stroj. Nech  $K$  je konfigurácia s nulovým stavom. • Nech  $K \stackrel{T}{\dashrightarrow} L$  a  $L \stackrel{S}{\dashrightarrow} M$ . Potom platí:

- $K \frac{T \circ S}{T} M$ .
- Rozsah $(K, T \circ S) = \max\{Rozsah(K, T), Rozsah(L, S)\}.$
- Nech  $K \stackrel{T}{\dashrightarrow} L$  a  $L \stackrel{S}{\dashrightarrow} M$ . Potom platí:
	- $K \stackrel{T \circ S}{\rightharpoonup} M$ .
	- Rozsah $(K, T \circ S) = \max\{Rozsah(K, T), Rozsah(L, S)\}.$
- Nech *K -<sup>--</sup>+ L,* ale výpočet na *S z L* je nekonečný. Potom výpočet na *T* ∘ *S z K* je nekonečný.
- Nech výpočet na *T* z *K* je nekonečný. Potom výpočet na *T* ∘ *S* z *K* je nekonečný.
- Najprv dokážeme prvé dve tvrdenia. Nech v prvom prípade  $q = 0$  a v druhom  $q = 1$ . Potom platí:
	- Koniec $(K, T \circ S)$ 
		- $=$  KPS(Koniec(L, S), MS(T)) (podľa vety <mark>10</mark>, lebo podľa definície <mark>- -∫,</mark> resp. - -∑, vyplýva, že existuje Koniec(*L,S*)),
		- $=$  KPS(KPS(M, MS(S) q), MS(T)) (podľa definície - $\frac{s}{+}\rightarrow$ , resp. - $\frac{s}{-}\rightarrow$ ),
		- $=$  KPS(M, MS(T) + (MS(S) q)) (podľa vety **4.11**),
		- $=$  KPS(M, (MS(T) + MS(S)) q)  $(\text{lebo MS}(S) \geq 2 \geq q),$
		- $=$  KPS(M, MS(T ∘ S) q) (podľa vety **8**),
		- t. j. v prvom prípade podľa definície  $\frac{r}{\text{s}}$ s $\frac{s}{r}$ platí *K*  $\frac{r}{\text{s}}$ s M a v druhom podľa definície  $\frac{r}{\text{s}}$ s  $\frac{s}{r}$ platí *K*  $\frac{r}{r}$ s M.
	- **•** Druhé časti oboch tvrdenı́ sú zopakovanı́m tvrdenia vety **10**.
- **•** Zvyšné dve tvrdenia vety sú zopakovanı́m tvrdenı́ vety **10**.
- **P** Všetky štyri prípady môžeme vyjadriť i graficky. V prvom riadku je vľavo prechod cez pozitívny stav, vpravo cez negatívny. V druhom riadku sú znázornené zlyhania – vľavo v druhej etape a vpravo už v prvej.

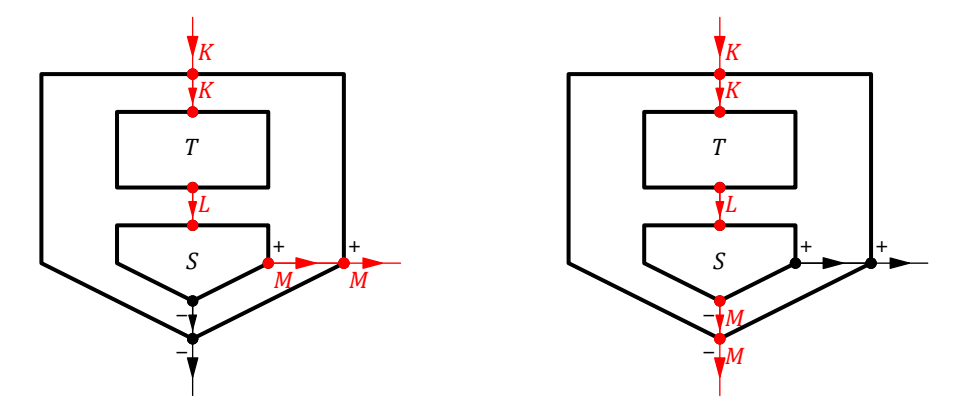

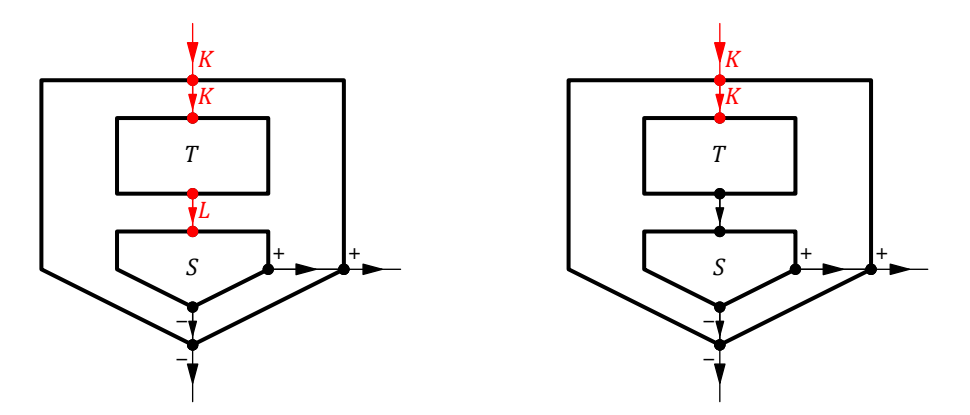

Pri poloú plnom stroji bude situácia komplikovanejšia, treba tu nadviazať iba na pozitı́vny pası́vny stav. Musı́me to však urobiť tak, aby po napojení pokračujúceho stroja nevznikol konflikt ich inštrukcií. Budeme ich preto musieť umelo poposúvať:

**D** Nech  $a, b_0, b_1$  ∈ ℕ,  $x_0, x_1$  ∈ Písmená a  $m_0, m_1$  ∈ Posuny. Potom Turingov stroj

 $\{ \mathsf{s}_a \Theta x_{\Theta} m_{\Theta} \mathsf{s}_{b_{\Theta}} , \mathsf{s}_a 1 x_{1} m_{1} \mathsf{s}_{b_{1}} \}$ 

označujeme Elementárny<code>Stroj</code> $_{a;x_{0},m_{0},b_{0};x_{1},m_{1},b_{1}}$ 

**I** ElementárnyStroj<sub>5:1 N2</sub>; <sub>0</sub>, <sub>4</sub> = {s<sub>5</sub>01Ns<sub>2</sub>, s<sub>5</sub>10Ls<sub>4</sub>}.

#### $V$  **15**

Nech  $T = \text{ElementárnyStroj}_{a; x_0, m_0, b_0; x_1, m_1, b_1}$ . Potom platí:

- StaréStavy $(T) = \{a\}.$
- NovéStavy $(T) = \{b_0, b_1\}.$
- PoužitéStavy $(T) = \{a, b_0, b_1\}$ .
- **MS(T)** = max{ $a, b_0, b_1$ }.
- HyperaktívneStavy $(T) = \{a\}.$
- PasívneStavy $(T) = \{b_0, b_1\} \setminus \{a\}.$
- Ak  $a = 0$  a max $\{b_0, b_1\} = 1$ , tak stroj  $T$  je úplný.
- Ak  $a = 0$  a  $\{b_0, b_1\} = \{1, 2\}$ , tak stroj  $T$  je poloúplný.

```
• StaréStavy(T)
   = StarýStav[T]
         (podľa deϐinı́cie StaréStavy),
    = StarýStav[\{s_a\theta x_{\theta}m_{\theta}s_{b_{\theta}}, s_a\overline{1}x_{1}m_{\overline{1}}s_{b_{\overline{1}}}\}](podľa definície <mark>ElementárnyStroj<sub>a; x<sub>0</sub>, m<sub>0</sub>, b<sub>0</sub>; x<sub>1</sub>, m<sub>1</sub>, b<sub>1</sub></sub>),</mark>
    ={StarýStav(s_a\theta x_{\theta}m_{\theta}s_{b_{\theta}}),StarýStav(s_a1x_1m_1s_{b_1})},
   = {S_a}(podľa definícií StarýStav a opäť StarýStav).
   = {a}.• NovéStavy(T)
   = NovýStav[T](podľa deϐinı́cie NovýStav),
    = NovýStav[\{s_a\theta x_0m_\theta s_{b_\theta},s_a1x_1m_1s_{b_1}\}] podľa definície <mark>ElementárnyStroj_{a;x_\theta,m_\theta,b_\theta;x_1,m_1,b_1}</mark>
    ={NovýStav(s<sub>a</sub>0x<sub>0</sub>m_{\theta}s<sub>b</sub><sub>o</sub>),NovýStav(s<sub>a</sub>1x<sub>1</sub>m_1s<sub>b<sub>1</sub></sub>)},
    = \{s_{b_0}, s_{b_1}\}(podľa definícií NovýStav a opäť NovýStav),
```
 $\bullet$  MS $(T)$ 

 $= \{b_{\theta}, b_{\theta}\}.$ • PoužitéStavy(T)  $=$  StaréStavy(T) ∪ NovéStavy(T) (podľa deϐinı́cie PoužitéStavy),  $= \{a\} \cup \{b_0, b_1\}$ (podľa už dokázaných častı́),  $= \{a, b_0, b_1\}.$  $=$  Max(PoužitéStavy(T)) (podľa definície MS),  $=$  Max({a, b<sub>o</sub>, b<sub>1</sub>}) (podľa už dokázanej časti),  $= max({a, b_0, b_1})$ (podľa definície Max).

```
HyperaktívneStavy(T)
```

```
\subseteq StaréStavy(T)
```
(podľa vety **2.7**),

```
= {a}
```

```
(podľa už dokázanej časti).
```

```
⊇ Platı́:
```
**•** ⊆ Platı́:

- StarýStav $(s_a\theta x_{\theta}m_{\theta}s_{b_{\theta}}) = s_a = a$  podľa definície <mark>StarýStav</mark>.
- StaréPísmeno(s<sub>a</sub>0x<sub>0</sub> $m_\theta$ s<sub>b</sub><sub>0</sub>) = 0 podľa definície <mark>StaréPísmeno</mark>.
- StarýStav $(s_a 1x_1m_1s_{b_1}) = s_a = a$  podľa definície <mark>StarýStav</mark>.
- StaréPísmeno $(s_a 1x_1 m_1 s_{b_1}) = 1$  podľa definície <mark>StaréPísmeno</mark>.

Z toho podľa definície HyperaktívneStavy platí  $a \in$  HyperaktívneStavy(T).

```
• PasívneStavy(T)
```
- $=$  PoužitéStavy $(T) \setminus$  StaréStavy $(T)$ (podľa definície PasívneStavy).
- $= \{b_0, b_1\} \setminus \{a\}$

(podľa už dokázaných častı́).

- Nech  $a = 0$  a max $\{b_0, b_1\} = 1$ . Potom podľa už dokázaných častí platí:
	- $MS(T) = max\{0, 1\} = 1$ .
	- HyperaktívneStavy $(T) = \{0\}.$
	- PasívneStavy(T) =  $\{0, 1\} \setminus \{0\} = \{1\}.$

To podľa definície úplného stroja znamená, že T je úplný.

• Nech  $a = 0$  a  ${b_0, b_1} = {1, 2}$ . Potom podľa už dokázaných častí platí:

- $MS(T) = max\{0, 1, 2\} = 2$ .
- HyperaktívneStavy $(T) = \{0\}.$
- PasívneStavy(T) =  $\{0, 1, 2\} \setminus \{0\} = \{1, 2\}.$

To podľa definície poloúplného stroja znamená, že T je poloúplný.

 ${\bf D}$  Nech  $a,b\in$  Stavy, pričom  $a\neq b.$  Definujme Turingov stroj [ZameňStav](#page-274-0) $_{a,b}$  ako ElementárnyStroj $_{a;\theta,\mathsf{N},b;1,\mathsf{N},b}.$ 

 ${\bf P}$  Podľa definície <mark>ElementárnyStroj<sub>a;0,N,b;1,N,b</mark> teda platí ZameňStav $_{a,b} = \{ {\sf s}_a$ 00Ns $_b, {\sf s}_a$ 11Ns $_b\}$ .</mark></sub>

**I** ZameňStav<sub>5.2</sub> = {s<sub>5</sub>00Ns<sub>2</sub>, s<sub>5</sub>11Ns<sub>2</sub>}.
- **P** Stroj ZameňStav<sub>a, b</sub> vo všobecnosti nie je úplný (jedinou skôr náhodnou výnimkou je ZameňStav<sub>0, 1</sub>).
- I Na stroji ZameňStav<sub>5,2</sub> vyzerá výpočet z konfigurácie

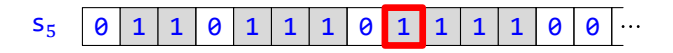

takto:

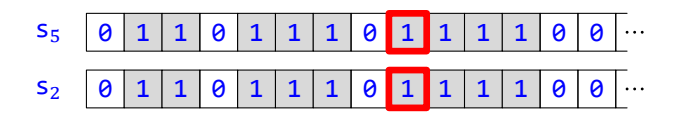

Výsledná konfigurácia sa teda od pôvodnej líši len stavom.

 $V$  **16** 

Nech  $a, b \in \mathbb{N}$ , pričom  $a \neq b$ . Potom platí:

- StaréStavy(ZameňStav<sub>a,b</sub>) = HyperaktívneStavy(ZameňStav<sub>a,b</sub>) = {a}.
- NovéStavy(ZameňStav<sub>a,b</sub>) = PasívneStavy(ZameňStav<sub>a,b</sub>) = {b}.
- PoužitéStavy(ZameňStav<sub>a,b</sub>) =  $\{a, b\}$ .
- MS(ZameňStav<sub>a, b</sub>) = max{ $a$ , b}.

Podľa definície ZameňStav<sub>a, b</sub> je to špeciálny prípad vety 15.

# **V 17**

Nech  $a, b \in \mathbb{N}$ , pričom  $a \neq b$ . Nech  $h \in \mathbb{N}$  a  $p \in P$ ásky. Potom platí: • Koniec( $(a, h, p)$ , ZameňStav<sub>a,b</sub>) = Krok( $(a, h, p)$ , ZameňStav<sub>a,b</sub>) =  $(b, h, p)$ . • Rozsah $((a, h, p), Z$ ameňStav $_{a, b}) = h$ .

Nech  $K = \langle a, h, p \rangle$  a  $L = \langle b, h, p \rangle$ . Nech ČítanéPísmeno $(K) = x$  a nech  $I = s_{a}xxNs_{b}$ . Potom podľa definície ZameňStav $_{a,b}$  platí  $I \in \mathsf{Z}$ ameňStav $_{a,b}$ .

**1**  $\vert I \vert$ ie aplikovateľná na K.

Podľa definície StaréPísmeno a predpokladu platí StaréPísmeno(I) =  $x = \text{ČítanéPísmeno}(K)$ , podľa definície StarýStav platí StarýStav(I) =  $s_a = a$  a podľa definície Stav platí Stav(K) =  $s_a = a$ , takže podľa definície korešpondencie *I* korešponduje s K. A keďže podľa definície Posun platí Posun(I) = N  $\neq$  L, podľa definície aplikovateľnosti je I aplikovateľná na K.

```
2 I mení K na L.
```

```
• Stav(L)= b(podľa definície Stav),
  = S_h= NovýStav(I)(podľa definície NovýStav).
\bullet Hlava(L)= h(podľa definície Hlava),
  = h + 1 - 1,= h + N - 1,
```

```
= h + \text{Posun}(I) - 1(podľa definície Posun),
  = Hlava(K) + Posun(I) – 1
     (podľa definície Hlava).
\bullet \bullet (Páska(L))(Hlava(K))
     = p(Hlava(K))(podľa definície Páska),
     = (Páska(K))(Hlava(K))(podľa definície Páska),
     = \text{ČítanéPísmeno}(K)(podľa deϐinı́cie ČítanéPísmeno),
     = x,= NovéPísmeno(I)(podľa definície NovéPísmeno).
  • Nech i \neq Hlava(K). Potom platí:
    (Páska(L))(i)= p(i)(podľa definície Páska),
     = (Páska(K))(i)(podľa definície Páska).
```
To spolu so sublemou 1 a definíciou **menenia** znamená, že *I* mení *K* na *L*.

```
3 Neexistuje Krok(L, ZameňStav_{a,b}).
```

```
Platı́:
Stav(L)= b(podľa definície Stav),
∉ {a}(lebo a \neq b),
= StaréStavy(ZameňStav<sub>a,b</sub>)
   (podľa vety 16).
```
Podľa vety  $2.19$  teda neexistuje Krok(L, ZameňStav<sub>a, b</sub>).

**4**  $(K, L)$  je konečný výpočet na ZameňStav<sub>a, b</sub>.

Podľa deϐinı́cie konečného výpočtu a sublem **1**, **2** a **3**.

```
Potom platí:
```

```
• Koniec(\langle a, h, p \rangle, ZameňStav<sub>a, b</sub>)
  = Koniec(K, ZameňStav<sub>a, b</sub>),
  = L(podľa sublemy 4 a definície Koniec),
  = \langle b, h, p \rangle.
• Rozsah((a, h, p), ZameňStav<sub>a,b</sub>)
  = max{Hlava(K), Hlava(L)}
      (podľa deϐinı́cie Rozsah a sublemy 4),
  = max\{h, h\}(podľa definícií Hlava a opäť Hlava),
  = h.
```
#### $V$  **18**

```
Nech a, b \in Stavy, pričom a \neq b. Nech K je konfigurácia s nulovým stavom. Potom platí:
```
- Koniec(KPS(K, a), ZameňStav<sub>a, b</sub>) = Krok(KPS(K, a), ZameňStav<sub>a, b</sub>) = KPS(K, b).
- Rozsah $(KPS(K, a), Z$ ameňStav<sub>a,b</sub> $) = H1$ ava $(K)$ .

Nech  $h = H \cdot \text{Java}(K)$  a  $p = \text{Páska}(K)$ . Podľa vety **4.8** a definície KPS potom pre obe s z {a, b} platí:

- Stav $(KPS(K, s)) = s$ .
- $Hlava(KPS(K, s)) = h.$
- Páska $(KPS(K, s)) = p$ .

Podľa vety **2.11** preto platí KPS(K, s) =  $\langle s, h, \varphi \rangle$ . Tvrdenie vety už potom vyplýva z vety 17.

- **D** Definujme zobrazenie [⊚](#page-274-0) (čítame *[polozloženie strojov](#page-275-0)*) z množiny PoloúplnéStroje × ÚplnéStroje takto: Nech S je poloú plný stroj a T je ú plný stroj. Potom  $S \odot T$  je zjednotenie týchto štyroch Turingových strojov:
	- $\bullet$   $S$ ,
	- ZameňStav<sub>MS(S)</sub> 1,MS(S) + 1,
	- ZameňStav<sub>MS(S)</sub>, MS(S) + MS(T) + 2,
	- $SPS(T, MS(S) + 1)$ .
- P Stroj S <sup>⊙</sup> T možno znázorniť takýmto obrázkom:

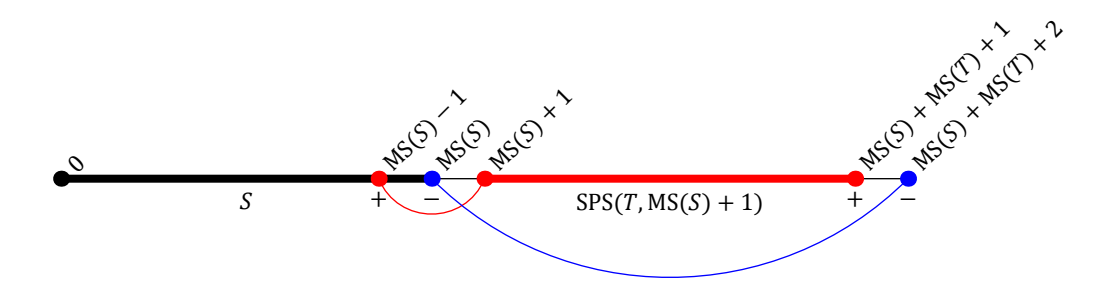

Na (diskré tnej) čı́selnej osi vidı́me množiny stavov použı́vaných jednotlivými zú častnenými strojmi. Množina stavov stroja  $S$  je znázornená čiernou úsečkou a množina stavov príslušne posunutého stroja  $T$  červenou. Červený a modrý oblúk symbolizujú prácu zvyšných dvoch strojov, ktorých úlohy sú len zmeniť stavy tak, aby výpočtv na strojoch  $S$  a posunutom  $T$  na seba nadväzovali a aby výsledný stroj bol poloúplný, a to včítanie korešpondencie kladnosti či zápornosti jeho koncových stavov so znamienkami koncových stavov stroja S.

- **I** Nech platí:
	- $S = \{s_0 \theta \text{1Rs}_1, s_0 \text{11Rs}_1, s_1 \theta \text{1Ns}_2, s_1 \text{10ls}_2\}.$
	- $T = \{s_0 01Ns_2, s_0 11Rs_1, s_1 01Rs_2, s_1 10ls_0\}.$

(Všimnime si, že S je naozaj poloú plný a T ú plný.) Potom  $MS(S) = 3$  a  $MS(T) = 2$ , stroj  $S \odot T$  teda obsahuje tieto inštrukcie:

```
S: s_001Rs<sub>1</sub>, s_011Rs<sub>1</sub>, s_101Ns<sub>2</sub>, s_110Ls<sub>3</sub>
ZameňStav<sub>2,4</sub>: s<sub>2</sub>00Ns<sub>4</sub>,s<sub>2</sub>11Ns<sub>4</sub>
ZameňStav<sub>3,7</sub>: s<sub>3</sub>00Ns<sub>7</sub>,s<sub>3</sub>11Ns<sub>7</sub>
SPS(T, 4): S_401Ns_6, S_411Rs_5, S_501Rs_6, S_510ls_4
```
## **V 19**

Nech  $S$  je poloú plný stroj a  $T$  ú plný stroj. Potom platí: • *S* ⊙ *T* je poloúplný stroj. •  $MS(S \odot T) = MS(S) + MS(T) + 2$ .

Dokážeme sériu sublem:

```
1 • StaréStavy(S) = \{0, ..., MS(S) - 2\}.
    • StaréStavy(ZameňStav<sub>MS(S)</sub> – 1, MS(S) + 1) = {MS(S) – 1}.
    • StaréStavy(ZameňStav<sub>MS(S), MS(S) + MS(T) + 2) = {MS(S)}.</sub>
    • StaréStavy(SPS(T, MS(S) + 1)) = {MS(S) + 1, ..., MS(S) + MS(T)}.
   • StaréStavy(S)
     = HyperaktívneStavy(S)
         (podľa vety 1),
     = \{0, ..., MS(S) - 2\}(podľa definície poloú plného stroja).
   • Dokazované tvrdenie platı́ podľa vety 16.
   • Dokazované tvrdenie platı́ podľa vety 16.
   • StaréStavy(SPS(T, MS(S) + 1))
     = { (MS(S) + 1) + s : s \in StaréStavy(T) }(podľa vety 4.7),
     = \{ (MS(S) + 1) + s : s \in HyperaktivneStavy(T) \}(podľa vety 1),
     = \{ (MS(S) + 1) + s : s \in \{0, ..., MS(T) - 1\} \}(podľa definície úplného stroja),
     = \{MS(S) + 1, ..., MS(S) + MS(T)\}.
```
**2**  $\vert S \odot T \vert$  ie Turingov stroj.

Podľa sublemy **1**, vety **2.5** a definície **⊙**.

**3** StaréStavy( $S \odot T$ ) = {0, ...,  $MS(S) + MS(T)$ }.

```
StaréStavy(S \odot T)
= StaréStavy(S)∪
    U StaréStavy(ZameňStav<sub>MS(S) – 1, MS(S) + 1</sub>) ∪
    U StaréStavy(ZameňStav<sub>MS(S), MS(S) + MS(T) + 2</sub>) ∪
    U StaréStavy(SPS(T, MS(S) + 1))
    (podľa vety 2.9),
= \{0, ..., MS(S) - 2\} \cup \{MS(S) - 1\} \cup \{MS(S)\} \cup \{MS(S) + 1, ..., MS(S) + MS(T)\}(podľa sublemy 1),
= \{0, \ldots, MS(S) + MS(T)\}.
```
**4** HyperaktívneStavy( $S \odot T$ ) = {0, ...,  $MS(S) + MS(T)$ }.

```
HyperaktívneStavy(S \odot T)
= HyperaktívneStavy(S)∪
    U HyperaktívneStavy(ZameňStav<sub>MS(S) – 1, MS(S) + 1</sub>) ∪
    ∪ HyperaktívneStavy(ZameňStav<sub>MS(S), MS(S) + MS(T) + 2</sub>) ∪
    U HyperaktívneStavy(SPS(T, MS(S) + 1))
   (podľa deϐinı́cie ⊚ a vety 2.9, ktorej podmienka je splnená podľa sublemy 1),
= HyperaktívneStavy(S) ∪ {MS(S) − 1} ∪ {MS(S)} ∪ HyperaktívneStavy(SPS(T,MS(S) + 1))
   (podľa vety 16 a opäť podľa vety 16),
= \{0, ..., MS(S) - 2\} \cup \{MS(S) - 1\} \cup \{MS(S)\} \cup HyperaktívneStavy(SPS(T, MS(S) + 1))(podľa definície poloúplného stroja),
= \{0, ..., MS(S)\} U HyperaktívneStavy(SPS(T, MS(S) + 1)),
= \{0, ..., MS(S)\} \cup \{ (MS(S) + 1) + s : s \in HyperaktivneStavy(T) \}
```
(podľa vety **4.7**),

```
= \{0, ..., MS(S)\} \cup \{ (MS(S) + 1) + s : s \in \{0, ..., MS(T) - 1\} \}(podľa definície ú plného stroja, a to i v prípade T = \emptyset, lebo vtedy HyperaktívneStavy(T) = Ø a MS(T) =
      0, a to podľa vety 2.10),
  = \{0, ..., MS(S)\} U \{MS(S) + 1, ..., MS(S) + MS(T)\},= \{0, ..., MS(S) + MS(T)\}.5 \text{PoužitéStavy}(S \odot T) = \{0, ..., MS(S) + MS(T) + 2\}.PoužitéStavy(S \odot T)= PoužitéStavy(S)∪
       U PoužitéStavy(ZameňStav<sub>MS(S) – 1, MS(S) + 1</sub>) ∪
      U PoužitéStavy(ZameňStav<sub>MS(S), MS(S) + MS(T) + 2</sub>) ∪
      U PoužitéStavy(SPS(T, MS(S) + 1))
      (podľa deϐinı́cie ⊚ a vety 2.9),
  = PoužitéStavy(S) ∪ {MS(S) – 1, MS(S) + 1} ∪ {MS(S), MS(S) + MS(T) + 2} ∪
       U PoužitéStavy(SPS(T, MS(S) + 1))
      (podľa vety 16 a opäť podľa vety 16),
  = \{0, ..., MS(S)\} U {MS(S) - 1, MS(S) + 1} U {MS(S), MS(S) + MS(T) + 2} U
       U PoužitéStavy(SPS(T, MS(S) + 1))
      (podľa vety 1),
  = {0, ..., MS(S) + 1} U PoužitéStavy(SPS(T, MS(S) + 1)) U {MS(S) + MS(T) + 2},
  = {0, ..., MS(S) + 1} \cup { (MS(S) + 1) + s : s \in PoužitéStavy(T)} \cup { MS(S) + MS(T) + 2}(podľa vety 4.7),
  = \{0, ..., MS(S) + MS(T) + 2\}(druhá množina je v prípade T = \emptyset prázdna, lebo podľa vety 2.6 platí PoužitéStavy(T) = \emptyset a podľa
      vety 2.10 platí MS(T) = 0, a v prípade T \neq \emptyset je {MS(S) + 1, ..., MS(S) + MS(T) + 1}, a to podľa vety 1.
6 MS(S \odot T) = MS(S) + MS(T) + 2.
  MS(S \odot T)= Max(PoužitéStavy(S \odot T))
```
(podľa definície MS),  $=$  Max({0, ..., MS(S) + MS(T) + 2}) (podľa sublemy **5**),  $=$  max({0, ..., MS(S) + MS(T) + 2}) (podľa definície Max),  $= MS(S) + MS(T) + 2.$ 

**7** PasívneStavy( $S \odot T$ ) = {MS( $S$ ) + MS( $T$ ) + 1, MS( $S$ ) + MS( $T$ ) + 2}.

PasívneStavy( $S \odot T$ )  $=$  PoužitéStavy( $S \odot T$ ) \ StaréStavy( $S \odot T$ ) (podľa deϐinı́cie PasívneStavy),  $= \{0, ..., MS(S) + MS(T) + 2\} \setminus \{0, ..., MS(S) + MS(T)\}\$ (podľa sublem **5** a **3**),  $=$  {MS(S) + MS(T) + 1, MS(S) + MS(T) + 2}.

Teraz už mô žeme dokázať obe časti vety:

- Zo sublemy 6 vyplýva, že MS(S ⊙ T) ≥ 2. Spolu so sublemami 6, 4 a 7 podľa definície poloúplného stroja už dostávame, že  $S \odot T$  je poloú plný stroj.
- **•** Druhé tvrdenie vety je sublema **6**.

```
1.5 Úplné a poloúplné stroje 1986 polovení polovení polovení a polovení polovení polovení a polovení za vysou z
V 20 (o výpočte na polozložení strojov)
```
Nech  $S$  je poloú plný stroj a  $T$  ú plný stroj. Nech  $K$  je konfigurácia s nulovým stavom.

• Nech  $K - \frac{S}{+}$  + L a L  $-\frac{T}{+}$  + M. Potom plati:

•  $K \stackrel{S \textcircled{S} T}{\dashrightarrow} M$ .

• Rozsah $(K, S \odot T) = \max\{Rozash(K, S), Rozash(L, T)\}.$ 

- Nech  $K \stackrel{S}{\dashrightarrow} L$ . Potom platí:
	- $K \stackrel{S \textcircled{}}{\rightarrow} L$ .
	- Rozsah $(K, S \odot T) =$ Rozsah $(K, S)$ .
- Nech  $K-\frac{S}{+}$ + L, ale výpočet na  $T$  z L je nekonečný. Potom výpočet na  $S\odot T$  z  $K$  je nekonečný.
- Nech výpočet na *S* z *K* je nekonečný. Potom výpočet na *S* ⊙ *T* z *K* je nekonečný.
- Keďže podľa definície <mark>⊙</mark> platí *S* ⊆ *S* ⊙ *T*, a teda *S* ∩ (*S* ⊙ *T*) = *S* ⊙ *T*, štvrtá časť vety vyplýva z vety <mark>3.4</mark>.
- **•** Rozoberme prvú a tretiu časť:

Nech  $U = \text{ZamenStav}_{MS(S)-1,MS(S)+1}$  a  $V = \text{SPS}(T,MS(S)+1)$ . Keďže podľa definície ⊙ platí  $S \cup U$ S ∪ *U* ∪ *V* ⊆ S ⊚ *T*, podľa viet 2.2 a opäť 2.2 sú aj S ∪ *U* a S ∪ *U* ∪ *V* Turingove stroje.

Nech  $L' = KPS(L, MS(S) - 1)$  a  $L'' = KPS(L, MS(S) + 1)$ . Keďže L je konfigurácia s nulovým stavom, podľa vety <mark>4.8</mark> platí Stav(L′) = MS(S) − 1 a opäť podľa vety <mark>4.8</mark> platí Stav(L″) = MS(S) + 1.

**1** Koniec( $K, S$ ) =  $L'$ .

Keďže  $K - \frac{S}{+} \rightarrow L$ , podľa definície  $\frac{S}{+} \rightarrow \mathsf{platí Koniec}(K, S) = \mathsf{KPS}(L, \mathsf{MS}(S) - 1) = L'.$ 

 $2 \mid \bullet \ \textsf{Koniec}(K, S \cup U) = L''.$ • Rozsah $(K, S \cup U)$  = Rozsah $(K, S)$ .

Ukážeme, že sú splnené podmienky vety **3.1**:

- Koniec( $K, S$ ) =  $L'$  platí podľa sublemy **1**.
- Podľa definícií KPS a opäť KPS potom platí:
	- $\text{Hlava}(L') = \text{Hlava}(L) = \text{Hlava}(L'').$
	- Páska $(L') = P$ áska $(L) = P$ áska $(L'')$ .

Podľa vety <mark>18</mark> teda platí Koniec(Ľ, Ư) = Ľ".

• Podľa definície <mark>poloúplného stroja</mark> platí <mark>Stav(L″) = MS(S) + 1 ∉ H</mark>yperaktívneStavy(S), podľa vety <mark>2</mark> preto neexistuje Krok(L", S).

Potom platí:

- Koniec( $K, S \cup U$ ) =  $L''$  podľa vety **3.1**.
- Rozsah $(K, S \cup U)$ 
	- $= max\{Rozsah(K,S), Rozsah(L',U)\}$ (podľa vety **3.1**),
	- $=$  max $\{Rozsh(K, S), Hlava(L)\}$ (podľa vety **18**),
	- $= max\{Rozsah(K,S), Hlava(L')\}$ (podľa definície KPS),
	- $= max\{Rozsah(K, S), Hlava(Koniec(K, S))\}$ (podľa sublemy **1**),
	- $=$  Rozsah $(K, S)$ (podľa vety **2.22**).

Teraz už oba prípady odlíšime:

• Nech  $L \xrightarrow{T} M$ .

Nech M″ = KPS(M,MS(S ⊚ T) – 1). Keďže M je podľa definície <mark>-<sup>I</sup>→</mark> konfigurácia s nulovým stavom, podľa vety <mark>4.8</mark> platí Stav(*M"*) = MS(*S* ⊙ *T*) − 1.

 $\mathbf 3 \mid$  Neexistuje Krok $(M'', S \odot T)$ .

Podľa vety <mark>19</mark> a definície <mark>poloúplného stroja</mark> Stav(*M"*) = MS(*S* ⊙ *T*) − 1 ∉ HyperaktívneStavy(*S* ⊙ T), podľa vety <mark>2</mark> preto neexistuje <mark>Krok(M″, S ⊚ T)</mark>.

 $\mathbf 4 \mid$  Neexistuje Krok $(M'', S \cup U).$ 

Keďže podľa definície © platí  $S \cup U \subseteq S \odot T$ , a teda  $(S \cup U) \cup (S \odot T) = S \odot T$ , podľa sublemy **3** a vety <mark>2.18</mark> neexistuje ani <mark>Krok(</mark>M″,*S* ∪ U).

```
\textsf{5} \texttt{|} \bullet \texttt{Koniec}(K, \texttt{S} \cup \texttt{U} \cup \texttt{V}) = \texttt{M}'' .• Rozsah(K, S \cup U \cup V) = \max\{Rozsah(K, S), Rozsah(L, T)\}.
```
Ukážeme, že sú splnené podmienky vety **3.1**:

```
• Koniec(K, S \cup U) = L'' platí podľa sublemy 2.
• Postupne platí:
   Koniec(L'', V)= Koniec(KPS(L, MS(S) + 1), SPS(T, MS(S) + 1)),
  = KPS(Koniec(L, T), MS(S) + 1)
      (podľa vety 4.18),
  = KPS(KPS(M, MS(T)), MS(S) + 1)
      (podľa definície <mark>-<sup>T</sup>→</mark>, lebo podľa predpokladu L -<sup>T</sup>→ M),
  = KPS(M, (MS(S) + 1) + MS(T))
      (podľa vety 4.11),
  = KPS(M, (MS(S) + MS(T)) + 1),
  = KPS(M, MS(S \odot T) – 1)
      (podľa vety 19),
   = M''.
• Krok(M", S ∪ U) neexistuje podľa sublemy 4.
Potom platí:
• Koniec(K, S \cup U \cup V) = M'' podľa vety 3.1.
• Rozsah(K, S \cup U \cup V)= max\{Rozsah(K, S \cup U), Rozsah(L'', V)\}(podľa vety 3.1),
   = max\{Rozsah(K,S), Rozsah(L'',V)\}(podľa sublemy 2),
  = max\{Rozsah(K, S), Rozsah(L, T)\}
```
 $=$  max{Rozsah(K, S), Rozsah(KPS(L, MS(S) + 1), SPS(T, MS(S) + 1))},

```
(podľa vety 4.18).
```
### Potom platí:

• Koniec $(K, S \odot T)$ 

```
= Koniec(K, (S ∪ U ∪ V) ∪ (S \odot T))
    (lebo podľa definície ⊙ platí S \cup U \cup V \subseteq S \odot T),
```
 $= M''$ (podľa vety **3.3**, ktorej podmienky sú splnené podľa sublem **5** a **3**),  $=$  KPS(*M*, MS(*S*  $\odot$  *T*) – 1).

Podľa definície  $\frac{S\mathbb{Q}T}{\frac{1}{T}\lambda}$  to znamená  $K\frac{S\mathbb{Q}T}{\frac{1}{T}\lambda}M$ .

- Rozsah $(K, S \odot T)$ 
	- $=$  Rozsah(K, (S ∪ U ∪ V) ∪ (S  $\odot$  T)) (lebo podľa definície ⊙ platí  $S \cup U \cup V \subseteq S \odot T$ ),
	- $=$  Rozsah $(K, S \cup U \cup V)$ (podľa vety **3.3**, ktorej podmienky sú splnené podľa sublem **5** a **3**),
	- $=$  max $\{Rozsah(K, S), Rozsah(L, T)\}$ (podľa sublemy **5**).
- Nech je výpočet na *T* z *L* je nekonečný.
	- **6** Výpočet na *S*∪ *U* ∪ *V* z *K* je nekonečný.

Keďže výpočet na  $T z L$  je nekonečný, podľa vety  $\frac{4.18}{4}$ je výpočet na SPS(T, MS(S)+1) z KPS(L, MS(S)+1) čiže na V z L″ nekonečný. Potom podľa vety <mark>3.2</mark> a sublemy **2** je výpočet na S ∪ U ∪ V z K nekonečný.

Keďže podľa definície © platí  $S \cup U \cup V \subseteq S \odot T$ , a teda ( $S \cup U \cup V$ ) ∪ ( $S \odot T$ ) =  $S \odot T$ , podľa vety  $3.4$ a sublemy 6 je výpočet na  $S \odot T z K$  nekonečný.

**•** Rozoberme druhú časť:

Nech W = ZameňStav<sub>MS(S), MS(S) + MS(T) + 2</sub>. Keďže podľa definície <mark>⊙</mark> platí S∪W ⊆ S⊙T, podľa vety <mark>2.2</mark> je aj S∪  $W$  stroj. Nech  $L' =$  KPS( $L$ , MS( $S$ )) a  $L'' =$  KPS( $L$ , MS( $S$ ) + MS( $T$ ) + 2). Keďže  $L$  je konfigurácia s nulovým stavom, podľa vety <mark>4.8</mark> a definície Ľ platí <mark>Stav(Ľ) = MS(S) a opäť podľa vety <mark>4.8</mark> a definície Ľ″ platí Stav(Ľ″) =</mark>  $MS(S) + MS(T) + 2.$ 

**7** Koniec $(K, S) = L'$ .

Keďže *K* -  $\frac{S}{n}$  + *L*, podľa definície <mark>-  $\frac{S}{n}$ </mark> platí Koniec(*K*, *S*) = KPS(*L*, MS(*S*)) = *L'*.

 $\mathbf{8} \ \vert \ \bullet \ \mathrm{Koniec}(K, S \cup W) = L''.$ • Rozsah $(K, S \cup W) =$ Rozsah $(K, S)$ .

Ukážeme, že sú splnené podmienky vety **3.1**:

- Koniec( $K, S$ ) =  $L'$  platí podľa sublemy 7.
- Podľa definícií KPS a opäť KPS platí:
	- $\text{Hlava}(L') = \text{Hlava}(L) = \text{Hlava}(L'').$
	- Páska $(L') = P$ áska $(L) = P$ áska $(L'')$ .

Podľa vety  $\overline{18}$  teda platí Koniec(L', W) = L".

• Podľa definície <mark>poloúplného stroja</mark> platí Stav(Ľ″) = MS(S) + MS(T) + 2 ∉ HyperaktívneStavy(S), preto podľa vety <mark>2</mark> neexistuje <mark>Krok(L″, S)</mark>.

Potom platí:

- Koniec(K,  $S \cup W$ ) =  $L''$  podľa vety **3.1**.
- Rozsah $(K, S \cup W)$ 
	- $= max\{Rozsah(K,S), Rozsah(L',W)\}$ (podľa vety **3.1**),
	- $=$  max $\{Rozsah(K, S), Hlava(L)\}$ (podľa vety **18**),
	- $= max\{Rozsah(K,S), Hlava(L')\}$

```
(podľa definície KPS),
= max\{Rozsah(K, S), Hlava(Koniec(K, S))\}(podľa sublemy 7),
= Rozsah(K, S)(podľa vety 2.22).
```
**9** Neexistuje Krok $(L'', S \odot T)$ .

Podľa vety <mark>19</mark> a definície <mark>poloúplného stroja</mark> Stav(Ľ″) = MS(S) + MS(T) + 2 ∉ HyperaktívneStavy(S ⊙ T). Podľa vety <mark>2</mark> preto neexistuje <mark>Krok(L″, S</mark> ⊚ T).

Potom platí:

```
• Koniec(K, S \odot T)= Koniec(K, (S ∪ W) ∪ (S \odot T))
      (lebo podľa definície ⊙ platí S \cup W \subseteq S \odot T),
  = L''
```
(podľa vety **3.3**, ktorej podmienky sú splnené podľa sublem **8** a **9**),

```
= KPS(M, MS(S \odot T)).
```
Podľa definície  $\frac{S \circledcirc T}{S}$ to znamená *K* <sup>S</sup> © T M.

```
• Rozsah(K, S \odot T)
```

```
= Rozsah(K, (S ∪ W) ∪ (S \odot T))
   (lebo podľa definície ⊙ platí S \cup W \subseteq S \odot T),
```
 $=$  Rozsah $(K, S \cup W)$ (podľa vety **3.3**, ktorej podmienky sú splnené podľa sublem **8** a **9**),  $=$  Rozsah $(K, S)$ 

```
(podľa sublemy 8).
```
**P** Aj tu všetky štyri prípady vyjadríme graficky. V prvom riadku je vľavo prechod cez pozitívny stav, vpravo cez negatívny. V druhom riadku sú znázornené zlyhania – vľavo v druhej etape a vpravo už v prvej.

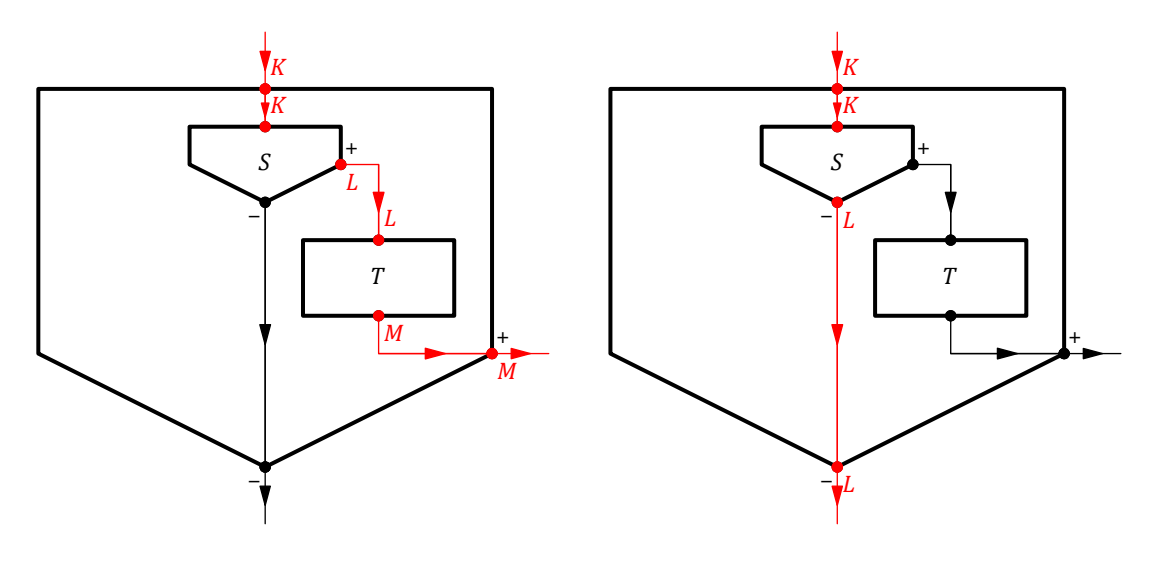

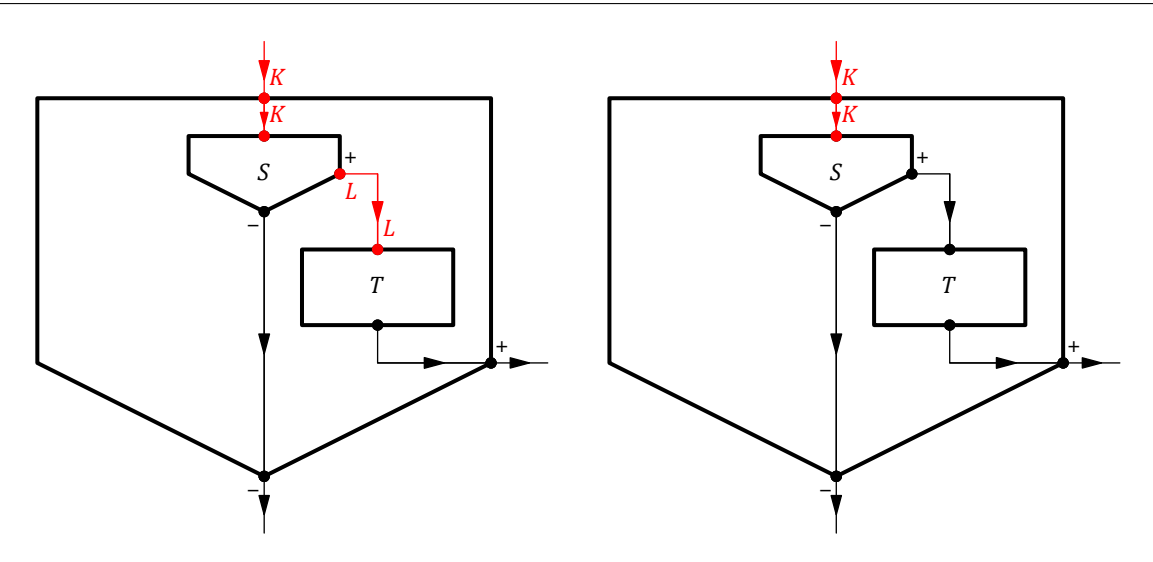

Niekedy sa môže hodiť zmena optiky, keď sa na pozitívny stav začneme dívať ako na negatívny a naopak. Inými slovami, dôjde k "prepólovaniu".

**D** Definujme zobrazenie [Prepólovanie](#page-274-0) množiny PoloúplnéStroje vzťahom

Prepólovanie(S) =  $S \cup \text{ZameňStav}_{MS(S)-1, MS(S)+1}$ .

**V 21**

Nech  $S$  je poloú plný stroj. Potom aj Prepólovanie( $S$ ) je poloú plný stroj.

Najprv sublemy:

$$
1 \mid \bullet \text{ Star\'eStavy}(S) = \text{HyperaktívneStavy}(S) = \{0, \dots, \text{MS}(S) - 2\}.
$$

• StaréStavy(ZameňStav<sub>MS(S)</sub> – 1, MS(S) + 1) = {MS(S) – 1}.

- Tvrdenie platí podľa vety 1 a definície poloúplného stroja.
- Tvrdenie platí podľa vety **16**.

**2** Prepólovanie(S) je Turingov stroj.

Tvrdenie platí podľa vety podľa definície **Prepólovanie**, sublemy 1 a vety 2.5.

```
3 StaréStavy(Prepólovanie(S)) = \{0, ..., MS(S) - 1\}.
```

```
StaréStavy(Prepólovanie(S))
  = StaréStavy(S) U StaréStavy(ZameňStav<sub>MS(S)</sub> – 1, MS(s) + 1)
      (podľa deϐinı́cie Prepólovanie, sublemy 2 a vety 2.9),
  = \{0, \ldots, MS(S) - 2\} \cup \{MS(S) - 1\}(podľa sublemy 1),
  = \{0, ..., MS(S) - 1\}.4 HyperaktivneStavy(Prepólovanie(S)) = {0, ..., MS(S) - 1}.HyperaktivneStavy(Prepólovanie(S))= HyperaktívneStavy(S) U HyperaktívneStavy(ZameňStav<sub>MS(S) - 1,MS(S) + 1</sub>)
      (podľa deϐinı́cie Prepólovanie, sublemy 2, vety 2.9 a sublemy 1),
```
- $=$  HyperaktívneStavy(S) ∪ {MS(S) 1} (podľa vety **16**),
- $= \{0, \ldots, MS(S) 2\} \cup \{MS(S) 1\}$ (podľa definície poloú plného stroja),

#### 1.5 Úplné a poloúplné stroje 633 km stroje 11.5 Úplné a poloviny stroje 11.5 Úplné a poloúplné stroje 633 km st

 $= \{0, ..., MS(S) - 1\}.$ 

```
5 \text{PoužitéStavy(Prepólovanie(S))} = \{0, ..., MS(S) + 1\}.PoužitéStavy(Prepólovanie(S))
  = PoužitéStavy(S) ∪ PoužitéStavy(ZameňStav<sub>MS(S) – 1,MS(S) + 1</sub>)
      (podľa deϐinı́cie Prepólovanie, sublemy 2 a vety 2.9),
  = PoužitéStavy(S) ∪ {MS(S) – 1, MS(S) + 1}
      (podľa vety 16),
  = \{0, ..., MS(S)\} \cup \{MS(S) - 1, MS(S) + 1\}(podľa vety 1, kedže S \neq \emptyset, a to podľa vety 2.10, lebo podľa definície poloúplného stroja platí MS(S) ≥
      2 > 0),
  = \{0, ..., MS(S) + 1\}.
```

```
6 MS(Prepólovanie(S)) = MS(S) + 1.
```

```
MS(Prepólovanie(S))= Max(PoužitéStavy(Prepólovanie(S)))
   (podľa deϐinı́cie MS a sublemy 2),
= Max({0, ..., MS(S) + 1})
   (podľa sublemy 5),
= max({0, ..., MS(S) + 1})(podľa definície Max),
```

```
= M S(S) + 1.
```

```
7 PasívneStavy(Prepólovanie(S)) = \{MS(S), MS(S) + 1\}.
```

```
PasívneStavy(Prepólovanie(S))
= PoužitéStavy(Prepólovanie(S)) \ StaréStavy(Prepólovanie(S))
   (podľa deϐinı́cie PasívneStavy a sublemy 2),
= \{0, \ldots, MS(S) + 1\} \setminus \{0, \ldots, MS(S) - 1\}(podľa sublem 5 a 3),
= {MS(S), MS(S) + 1}.
```
Podľa definície **poloúplného stroja** MS(S) ≥ 2, takže podľa sublemy 6 máme tiež MS(Prepólovanie(S)) ≥ 2. Zvyšné dve podmienky definície **poloúplného stroja** sú v sublemách 2, 4 a 7. Stroj Prepólovanie(S) je teda naozaj poloú plný.

**V 22** (*o výpočte na prepólovaní poloúplného stroja*)

Nech S je poloú plný stroj. Nech  $R = \text{Prep\'olovanie}(S)$ . Nech K je konfigurácia s nulovým stavom.

• Nech  $K \stackrel{S}{\dashrightarrow} L$ . Potom platí:

- $K \frac{R}{2}$  + L.
- $Rozsah(K, R) = Rozsah(K, S).$
- Nech  $K \stackrel{S}{\dashrightarrow} L$ . Potom platí:

• 
$$
K \xrightarrow{-R} L
$$
.

•  $Rozsah(K, R) = Rozsah(K, S).$ 

• Nech výpočet na *S* z *K* je nekonečný. Potom výpočet na *R* z *K* je nekonečný.

Nech  $T = Z$ ameňStav<sub>MS(S)</sub> – 1, MS(S) + 1.

• Nech L' = KPS(L,MS(S) – 1) a L″ = KPS(L,MS(S) + 1). Podľa definície - $\frac{S}{+}$  je L konfigurácia s nulovým stavom a platí <mark>Koniec(</mark>*K, S*) = KPS(*L,* MS(*S*) − 1) = *L'.* Podľa vety <mark>18</mark> platí Koniec(*L', T*) = *L".* Podľa vety <mark>4.8</mark> a definície <mark>poloúplného stroja</mark> platí Stav(Ľ″) = Stav(KPS(L,MS(S)+1)) = MS(S)+1 ∉ HyperaktívneStavy(S), takže podľa vety <mark>2</mark> neexistuje <mark>Krok(</mark>L''', S). Potom platí:

```
• Koniec(K, R)= Koniec(K, S \cup T)
     (podľa definície Prepólovanie),
  = L''(podľa vety 3.1),
  = KPS(L, MS(S) + 1),
  = KPS(L, max{MS(S), MS(S) + 1}),
  = KPS(L, Max{MS(S), MS(S) + 1})
     (podľa definície Max),
  = KPS(L, Max{MS(S), MS(T)})
     (podľa vety 16),
  = KPS(L, MS(S \cup T))
     (podľa vety 2.9),
  = KPS(L, MS(R))(podľa definície Prepólovanie).
  To podľa definície <mark>−-−</mark>→ znamená, že K −-−→ L.
• Rozsah(K, R)= Rozsah(K, S \cup T)(podľa definície Prepólovanie),
  = max\{Rozsah(K,S), Rozsah(L',T)\}(podľa vety 3.1),
  = max\{Rozsah(K, S), Hlava(L)\}(podľa vety 18),
  = max\{Rozsah(K,S), Hlava(L')\}(podľa definície KPS),
  = max\{Rozsah(K, S), Hlava(Koniec(K, S))\}(podľa sublemy 1),
  = Rozsah(K, S)(podľa vety 2.22).
```
• Nech  $L' = KPS(L, MS(S))$ . Podľa definície  $-\frac{S}{2}$  je L konfigurácia s nulovým stavom a platí Koniec(K, S) =  $KPS(L, MS(S)) = L'$ . Podľa viet 4.8 a 16 platí Stav(L') = Stav(KPS(L,MS(S))) = MS(S) ∉ {MS(S) - 1} = HyperaktívneStavy(T), takže podľa vety <mark>2</mark> neexistuje <mark>Krok(</mark>Ľ', T). Potom platí:

```
• Koniec(K, R)
```

```
= Koniec(K, S \cup T)
   (podľa definície Prepólovanie),
= L'(podľa vety 3.3),
= KPS(L, MS(S)),
= KPS(L, max{MS(S), MS(S) + 1} - 1),
= KPS(L, Max{MS(S), MS(S) + 1} - 1)
   (podľa definície Max),
= KPS(L, Max{MS(S), MS(T)} - 1)
   (podľa vety 16),
= KPS(L, MS(S \cup T) – 1)
   (podľa vety 2.9),
```

```
= KPS(L, MS(R) – 1)
```
(podľa definície Prepólovanie).

To znamená, že  $K \stackrel{R}{\dashrightarrow} L$ .

•  $Rozsah(K, R)$ 

```
= Rozsah(K, S \cup T)(podľa definície Prepólovanie),
```

```
= Rozsah(K, S)(podľa vety 3.3).
```
- Keďže podľa definície Prepólovanie platí *S*∪ *T* = *R*, je to dôsledok vety **3.4**.
- P Konečné výpočty na stroji Prepólovanie(S) vyzerajú takto: V prvom riadku vľavo môžeme pozorovať zmenu pozitívneho stavu na negatívny, vpravo naopak.

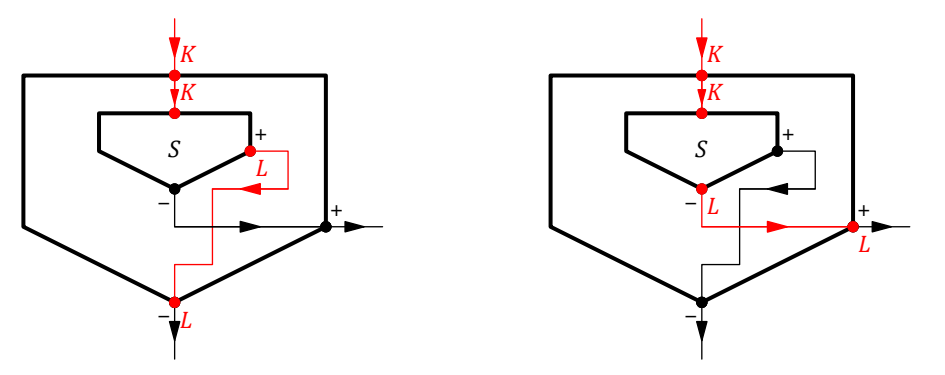

D Definujme zobrazenie [Dvojvetvenie](#page-274-0) z množiny PoloúplnéStroje x ÚplnéStroje x ÚplnéStroje do množiny PoloúplnéStroje vzťahom

Dvojvetvenie(S,  $T^+, T^-$ ) = Prepólovanie(Prepólovanie( $S \odot T^+$ )  $\odot T^-$ ).

**V 23** (*o výpočte na dvojvetvení*)

```
Nech S je poloúplný stroj a T^+ a T^- sú úplné stroje. Nech R = Dvojvetvenie(S, T^+, T^-).
• Nech K - \frac{S}{+} b L \xrightarrow{T^+} M. Potom platí:
    • K - \frac{R}{+} \rightarrow M.
   • Rozsah(K, R) = max\{Rozsah(K, S), Rozsah(L, T^+)\}.• Nech K - \frac{S}{+} + L, ale výpočet na T^+ z L je nekonečný. Potom výpočet na R z K je nekonečný.
• Nech K - \frac{S}{2} b L \xrightarrow{T^-} M. Potom platí:
    • K - \frac{R}{2} + M.
   • Rozsah(K, R) = max\{Rozsah(K, S), Rozsah(L, T^{-})\}.• Nech K - \frac{S}{2} + L, ale výpočet na T^- z L je nekonečný. Potom výpočet na R z K je nekonečný.
• Nech K je konfigurácia s nulovým stavom a nech výpočet na S z K je nekonečný. Potom výpočet na R z K je
  nekonečný.
```

```
• \bullet K \stackrel{S \textcircled{0}}{\rightarrow} T^+ M(podľa vety 20),
         K \frac{\text{Prepólovanie}(S \odot T^{+})}{T^{-}} M(podľa vety 22),
         K \frac{\text{Prepólovanie}(S \odot T^{+}) \odot T^{-}}{S} M(podľa vety 20),
         K \frac{\text{Prepólovanie}(\text{Prepólovanie}(S \odot T^+) \odot T^-)}{T^+} M
```

```
(podľa vety 22),
      K \stackrel{R}{\dashrightarrow} M(podľa definície Dvojvetvenie).
   • Rozsah(K, R)= Rozsah(K, Prepólovanie(Prepólovanie(S \odot T^+)\odotT^-))
           (podľa definície Dvojvetvenie),
      = Rozsah(K, Prepólovanie(S \odot T^+) \odot T^-)
           (podľa vety <mark>22</mark>, lebo, ako sme ukázali, K <sup>Prepólovanie(§ ⊙ <sup>7+</sup>) ⊙ <sup>7−</sup> M),</sup>
      = Rozsah(K, Prepólovanie(S \odot T^+))
           (podľa vety <mark>20</mark>, lebo, ako sme ukázali, K <sup>Prepólovanie(S © <sup>T+</sup>) M),</sup>
      = Rozsah(K, S \odot T^+)(podľa vety <mark>22</mark>, lebo, ako sme ukázali, K \frac{S \odot T^+}{T^2} M),
      = max\{Rozsah(K, S), Rozsah(L, T^{+})\}(podľa vety 20).
• Postupne platı́:
   výpočet na T^+ z L je nekonečný
       (podľa predpokladu),
  výpočet na S \odot T^+ z K je nekonečný
       (podľa vety 20),
  výpočet na Prepólovanie(S \odot T^+) z K je nekonečný
       (podľa vety 22),
  výpočet na Prepólovanie(S \odot T^+) ⊙ T^- z K je nekonečný
       (podľa vety 20),
  výpočet na Prepólovanie(Prepólovanie(S \odot T^+) \odot T^-) z K je nekonečný
       (podľa vety 22),
  výpočet na R z K je nekonečný
       (podľa deϐinı́cie Dvojvetvenie).
• K \stackrel{S \odot T^+}{\rightarrow} L(podľa vety 20),
      K^{\text{Prep\'olovanie}(S \text{ } \mathfrak{D} \text{ } T^+)} L(podľa vety 22),
      K \frac{\text{Prepólovanie}(S \odot T^{+}) \odot T^{-}}{\frac{1}{T}} M(podľa vety 20),
      K \frac{\text{Prepólovanie}(\text{Prepólovanie}(S \odot T^+) \odot T^-)}{S} M(podľa vety 22),
      K - \frac{R}{2} \rightarrow M(podľa deϐinı́cie Dvojvetvenie).
   • Rozsah(K, R)= Rozsah(K, Prepólovanie(Prepólovanie(S \odot T^+)\odot T^-))
           (podľa definície Dvojvetvenie),
      = Rozsah(K, Prepólovanie(S \odot T^+) \odot T^-)
           (podľa vety <mark>22</mark>, lebo, ako sme ukázali, K <sup>Prepólovanie(S © <sup>7+</sup>) © <sup>7−</sup> M),</sup>
      = max{Rozsah(K, Prepólovanie(S \odot T^+)), Rozsah(L, T^-)}
           (podľa vety <mark>20</mark>, lebo, ako sme ukázali, K <sup>Prepólovanie(S © T<sup>+</sup>) L),</sup>
      = max{Rozsah(K, S \odot T<sup>+</sup>), Rozsah(L, T<sup>-</sup>)}
           (podľa vety <mark>22</mark>, lebo, ako sme ukázali, K <sup>s</sup> <sup>© T+</sup> L),
      = max\{Rozsah(K, S), Rozsah(L, T^{-})\}
```
(podľa vety **20**). • Postupne platí: výpočet na  $T<sup>-</sup> z L$  je nekonečný (podľa predpokladu), výpočet na Prepólovanie( $S \odot T^+$ )  $\odot T^-$  z K je nekonečný (podľa vety **20**), výpočet na Prepólovanie(Prepólovanie( $S \odot T^+$ )  $\odot T^-$ ) z K je nekonečný (podľa vety **22**), výpočet na  $R$  z  $\overline{K}$  je nekonečný (podľa definície Dvojvetvenie). **•** Postupne platı́: výpočet na  $S$  z  $K$  je nekonečný (podľa predpokladu), výpočet na  $S \odot T^+$  z K je nekonečný (podľa vety **20**), výpočet na Prepólovanie( $S \odot T^+$ ) z K je nekonečný (podľa vety **22**), výpočet na Prepólovanie( $S \odot T^+$ )  $\odot T^-$  z K je nekonečný (podľa vety **20**), výpočet na Prepólovanie(Prepólovanie( $S \odot T^+$ )  $\odot T^-$ ) z K je nekonečný (podľa vety **22**), výpočet na  $R$  z  $\overline{K}$  je nekonečný (podľa deϐinı́cie Dvojvetvenie).

P Takto vyzerajú konečné výpočty na stroji Dvojvetvenie(S,T<sup>+</sup>,T<sup>−</sup>) v grafickej podobe – na prvom obrázku vidíme priebeh kladnej vetvy, na druhom obrázku vetvy zápornej:

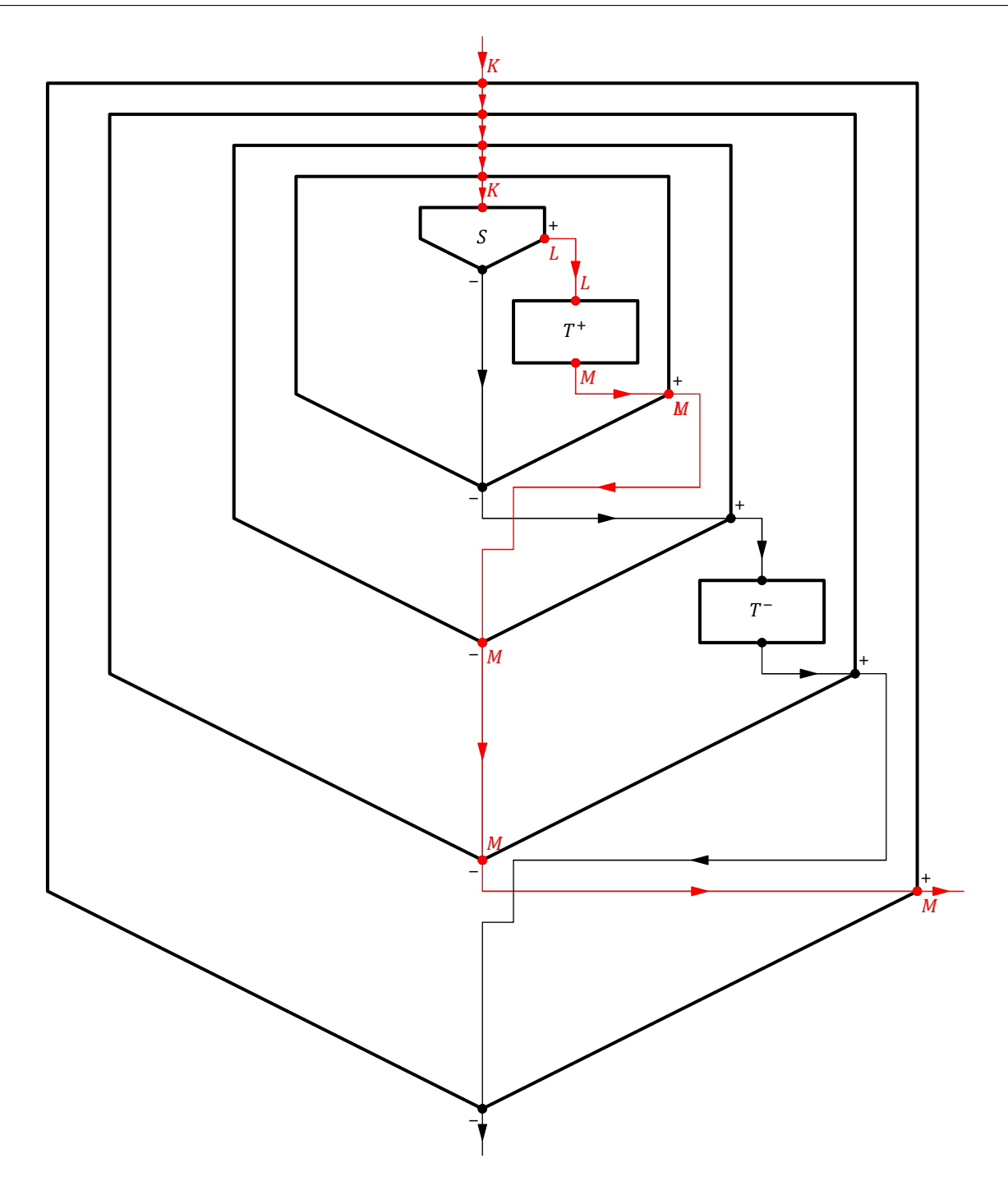

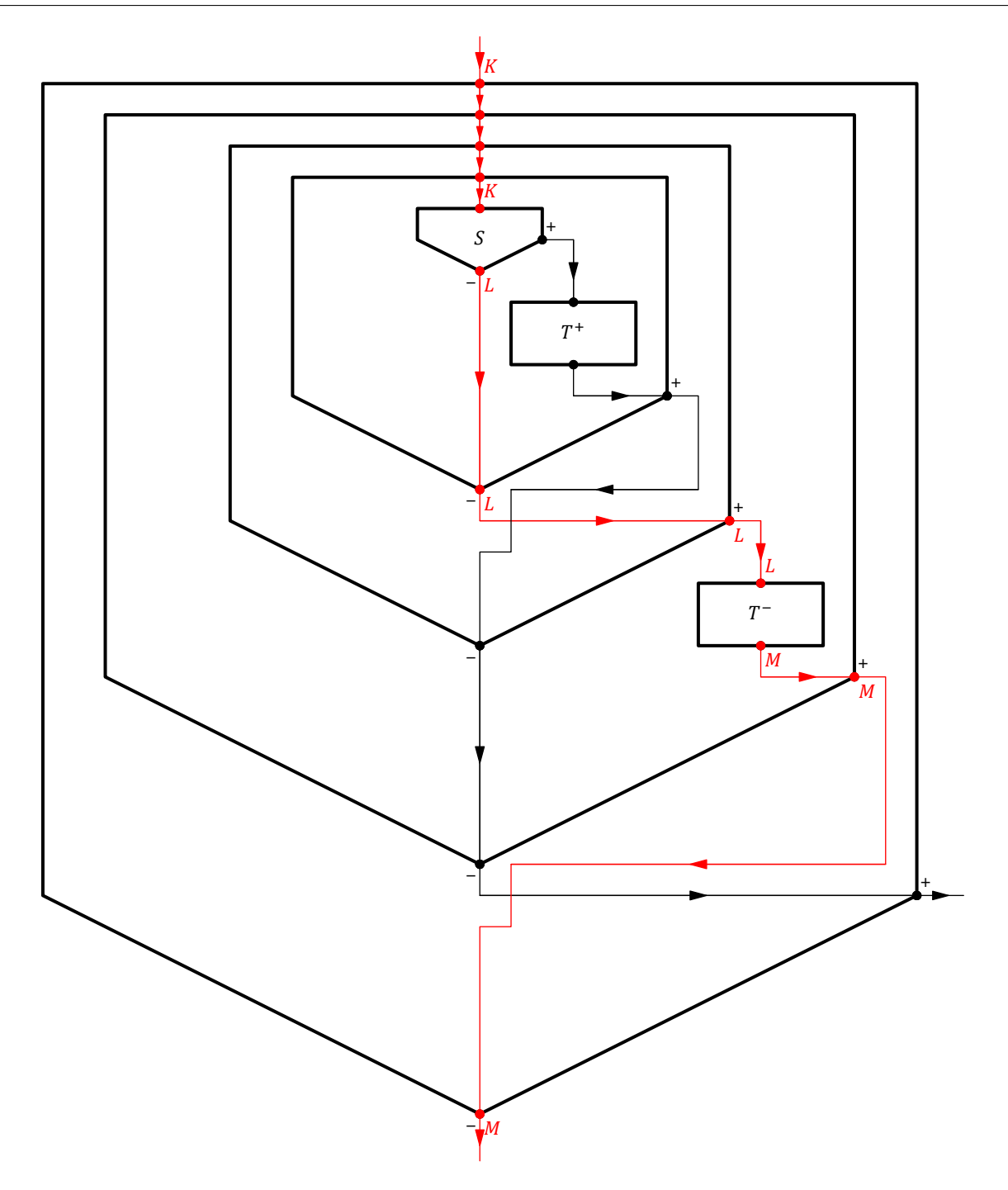

Stroj simulujúci vetvenie môžeme ľahko upraviť tak, aby simuloval cyklus - stačí koniec kladnej vetvy prepojiť so začiatkom:

**D** Definujme zobrazenie [Cyklus](#page-274-0) množiny PoloúplnéStroje vzťahom

 $Cyklus(S) = S \cup ZameňStav_{MS(S) - 1,0}.$ 

$$
V \mid 24
$$

Nech S je poloú plný stroj. Potom platí: • Cyklus(S) je neprázdny úplný stroj. •  $MS(Cyklus(S)) = MS(S)$ .

#### 1.5 Úplné a poloúplné stroje 1908 polovina polovina polovina polovina polovina polovina polovina polovina polo

Dokážeme sériu sublem:

- **1** StaréStavy(S) =  $\{0, ..., MS(S) 2\}$ . • StaréStavy(ZameňStav<sub>MS(S)</sub> – 1,0) =  $[MS(S) - 1]$ . • StaréStavy(S)  $=$  HyperaktívneStavy $(S)$ (podľa vety **1**),  $= \{0, ..., MS(S) - 2\}$ (podľa definície poloúplného stroja). **•** Dokazované tvrdenie platı́ podľa vety **16**. **2**  $\lfloor$  Cyklus(S) je stroj. Dokazované tvrdenie platí podľa sublemy 1, vety 2.5 a definície Cyklus. **3**  $\text{Star\'eStavy(Cyklus}(S)) = \{0, ..., MS(S) - 1\}.$ StaréStavy(Cyklus(S)) = StaréStavy(S)∪ StaréStavy(ZameňStav<sub>MS(S)-1,0</sub>) (podľa deϐinı́cie Cyklus, sublemy **2** a vety **2.9**),  $= \{0, \ldots, MS(S) - 2\} \cup \{MS(S) - 1\}$ (podľa sublemy **1**),  $= \{0, ..., MS(S) - 1\}.$ **4** HyperaktívneStavy(Cyklus(S)) =  $\{0, ..., MS(S) - 1\}$ .  $HyperaktívneStavy(Cyklus(S))$ = HyperaktívneStavy(S) U HyperaktívneStavy(ZameňStav<sub>MS(S)</sub> - 1,0) (podľa deϐinı́cie Cyklus, sublemy **2** a vety **2.9**, ktorej podmienka je splnená podľa sublemy **1**),  $=$  HyperaktívneStavy(S) ∪ {MS(S) - 1} (podľa vety **16**),  $= \{0, \ldots, MS(S) - 2\} \cup \{MS(S) - 1\}$ (podľa definície poloúplného stroja),  $= \{0, ..., MS(S) - 1\}.$ **5** PoužitéStavy(Cyklus(S)) =  $\{0, ..., MS(S)\}.$ PoužitéStavy(Cyklus(S)) = PoužitéStavy(S)∪ PoužitéStavy(ZameňStav<sub>MS(S) – 1,0</sub>) (podľa deϐinı́cie Cyklus, sublemy **2** a vety **2.9**, ktorej podmienka je splnená podľa sublemy **1**),  $=$  PoužitéStavy(S) ∪ {MS(S) - 1,0} (podľa vety **16**),  $= \{0, ..., MS(S)\} \cup \{MS(S) - 1, 0\}$ (podľa vety 1, kedže  $S \neq \emptyset$ , a to podľa vety 2.10, lebo podľa definície poloúplného stroja platí MS(S) ≥  $2 > 0$ ),  $= \{0, ..., MS(S)\}.$ **6**  $MS(Cyklus(S)) = MS(S)$ .  $MS(Cyklus(S))$ 
	- = Max(PoužitéStavy(Cyklus(S))) (podľa sublemy 2 a definície MS),  $=$  Max $({0, ..., MS(S)})$ (podľa sublemy **5**),  $= max({0, ..., MS(S)})$

(podľa definície Max),

 $= MS(S).$ 

**7** PasívneStavy(Cyklus(S)) =  ${MS(S)}$ .

```
PasívneStavy(Cyklus(S))
= PoužitéStavy(Cyklus(S)) \ StaréStavy(Cyklus(S))
   (podľa sublemy 2 a deϐinı́cie PasívneStavy),
= \{0, ..., MS(S)\} \setminus \{0, ..., MS(S) - 1\}(podľa sublem 5 a 3),
```
 $=$  {MS(S)}. Potom platí:

- Podľa definície poloúplného stroja MS(S) ≥ 2, takže podľa sublemy 6 máme MS(Cyklus(S)) ≥ 1. Zvyšné dve podmienky definície úplného stroja sú v sublemách **2, 4** a 7. Stroj Cyklus(S) je teda naozaj úplný a podľa vety **2.10** aj neprázdny.
- **•** Je to tvrdenie sublemy **6**.

**V 25** (*o výpočte na stroji simulujúcom cyklus*)

Nech S je poloú plný stroj a nech  $R = Cyklus(S)$ .

- Nech pre každé *i* z {0, ...,  $n-1$ } platí  $K^{i} \stackrel{S}{\dashrightarrow} K^{i+1}$ .
	- Nech  $K^n \stackrel{S}{\longrightarrow} K^{n+1}$ . Potom platí:
		- $K^0 \xrightarrow{-R} K^{n+1}$ .
		- Rozsah $(K^0, R) = \max\{Rozosh(K^i, S) : i \in \{0, ..., n\}\}.$
	- Nech výpočet na  $S z K^n$  je nekonečný. Potom výpočet na  $R z K^0$  je nekonečný.
- Nech pre každé *i* z N platí  $K^i$  - $\frac{S}{+}$  +  $K^{i+1}$ . Potom výpočet na *R* z  $K^0$  je nekonečný.

Rozoberme najpry dva prípady:

- Nech *i* je také, že  $K^i \stackrel{S}{\dashrightarrow} K^{i+1}$  alebo  $K^i \stackrel{S}{\dashrightarrow} K^{i+1}$ .
- V prvom prípade nech  $q = 1$  a v druhom  $q = 0$ .

Podľa definície <mark>- -,</mark>, resp. --<mark>-, platí Koniec(K<sup>i</sup>,S) = KPS(K<sup>i+1</sup>,MS(S) – q), podľa definície <mark>Koniec</mark> potom</mark> existuje konečný výpočet na S z K<sup>i</sup> s koncom KPS(K<sup>i+1</sup>,MS(S) – q). Nech je to (M<sub>0</sub>, ...,M<sub>m</sub><sub>i</sub>). Podľa definície konečného výpočtu potom  $M_0^i = K^i$  a  $M_{mi}^i = \text{KPS}(K^{i+1}, \text{MS}(S) - q)$ .

**1**  $\bigg|\text{Ak } j < m^i\text{, tak } \text{krok}(M^i_j, R) = M^i_{j+1}\text{.}$ 

Keďže ( $M^i_0,...,M^i_{m^i}$ ) je konečný výpočet na  $S$ , podľa definície <mark>konečného výpočtu</mark> platí Krok $(M^i_j,S)=M^i_{j+1},$ a keďže podľa definície <mark>Cyklus</mark> platí *S ⊆ R*, a teda *S* ∪ *R = R*, podľa vety <mark>2.18</mark> platí aj Krok( $M^i_j$ , *R*) =  $M^i_{j+1}$ .

**2**  $K \circ k(M^i_m, R) = M^{i+1}_0$ .

```
Krok(M_{m^i}^i,ZameňStav_{\mathsf{MS}(S)-1,0})= Krok(KPS(K^{i+1},MS(S) - 1),ZameňStav<sub>MS(S)</sub> -<sub>1,0</sub>),
= KPS(K^{i+1}, 0)
    (podľa vety 18),
- K^{i+1}(podľa vety 4.9),
=M_0^{i+1}.
```
Keďže podľa definície Cyklus platí ZameňStav<sub>MS(S)</sub> – 1,0 ⊆ R, a teda ZameňStav<sub>MS(S)</sub> – 1,0 ∪ R = R, podľa

vety  $2.18$  máme Krok $(M_{m^i}^i, R) = M_0^{i+1}$ .

- Nech *i* je také, že existuje nekonečný výpočet na  $S$  z  $K^i$ . Nech je to ( $M_j^i : j \in \mathbb{N}$ ). Podľa definície <mark>nekonečného výpočtu</mark> potom  $M_0^i = K^i.$ 
	- **3**  $AKj \in \mathbb{N}$ , tak Krok $(M_j^i, R) = M_{j+1}^i$ .

Keďže (M $_{q}^{i}:q\in\mathbb{N}$ ) je nekonečný výpočet na S, podľa definície <mark>nekonečného výpočtu</mark> platí <mark>Krok(M $_{j}^{i},$ S) =</mark>  $M^i_{j+1}$ , a keďže podľa definície <mark>Cyklus</mark> platí  $S \subseteq R$ , a teda  $S \cup R = R$ , podľa vety  ${\bf 2.18}$  platí aj Krok( $M^i_j, R) =$  $M^i_{j+1}.$ 

Teraz sa už môžeme venovať jednotlivým prípadom vety:

• Nech pre každé *i* z {0, ..., *n* - 1} platí  $K^{i} \xrightarrow{-S} K^{i+1}$  a nech  $K^{n} \xrightarrow{-S} K^{n+1}$ .

 $4\,\left\vert\,(M_{0}^0, ... , M_{m^0}^0, ... , M_{0}^n, ... , M_{m^n}^n)\,\right\vert$ e konečný výpočet na  $R$  z  $K^0.$ 

Rozoberme prípady hodnôt i a j:

- Nech  $i \leq n$  a  $j < m^i$ . Podľa sublemy **1** potom Krok $(M_j^i, R) = M_{j+1}^i$ .
- Nech  $i < n$  a  $j = m^i$ . Podľa sublemy 2 potom  $\text{Krok}(M_{mi}^i, R) = M_0^{i+1}$ .
- Nech  $i = n a j = m^n$ .

```
Potom platí:
```

```
Stav(M^i_j)
```

```
= Stav(M_{m^n}^n),
```
- $=$  Stav(KPS( $K^{n+1}$ , MS(S))),
- $= MS(S)$

```
(podľa vety 4.8),
```
 $= MS(R)$ (podľa vety **24**).

```
\notin HyperaktívneStavy(R)
```
(podľa vety 24 a definície úplného stroja).

Z toho už podľa vety <mark>2</mark> dostávame, že neexistuje Krok $(M_j^l, R)$  čiže Krok $(M_{m^n}^n, R)$ .

Potom platí:

```
• Platı́:
```

```
Koniec(K<sup>0</sup>, R)
```

```
=M_{mn}^n
```
(podľa sublemy **4** a deϐinı́cie Koniec),

```
= KPS(K^{n+1}, MS(S)),
= KPS(K^{n+1}, MS(R))
```

```
(podľa vety 24),
```
čiže podľa definície <mark>-<sup>¤</sup>→</mark> platí K<sup>0</sup> -<sup>¤</sup>→ K<sup>n+1</sup>.

- $Rozsah(K^0, R)$ 
	- $= max({\lbrace \text{Hlava}(M_j^i) : i \in \{0, ..., n\} \land j \in \{0, ..., m^i\} }$ (podľa sublemy **4** a deϐinı́cie Rozsah),
	- $= \max(\{\max(\{\text{Hlava}(M_j^i) : j \in \{0, ..., m^i\}\}) : i \in \{0, ..., n\}\}),$
	- $= \max({Rozsh(K^i, S) : i \in \{0, ..., n\}})$ (pre každé  $i$  z  $\{0, ..., n\}$  podľa definície Rozsah).

#### 1.5 Úplné a poloúplné stroje 1936 polovení polovení stroje 1936 polovení stroje 1936 polovení stroje 1936 polov

- Nech pre každé *i* z {0, ...,  $n-1$ } platí  $K^{i} \stackrel{S}{\dashrightarrow} K^{i+1}$  a nech výpočet na *S* z  $K^{n}$  je nekonečný.
	- $\mathsf{5} \,\left\vert\, (M^0_0,...,M^0_{m^0},...,M^{n-1}_{0},...,M^{n-1}_{m^{n-1}},M^n_0,M^n_1,...\,) \right.$ je nekonečný výpočet na  $R$  z  $K^0.$

Rozoberme prípady hodnôt  $i$  a  $j$ :

- Nech  $i < n$  a  $j < m^i$ . Podľa sublemy **1** potom Krok $(M_j^i, R) = M_{j+1}^i$ .
- Nech  $i < n$  a  $j = m^i$ . Podľa sublemy 2 potom  $\text{Krok}(M_{mi}^i, R) = M_0^{i+1}$ .
- Nech  $i = n$  a  $j \in \mathbb{N}$ . Podľa sublemy **3** potom Krok $(M_j^i, R) = M_{j+1}^i$ .

Zo sublemy **5** už dostávame požadované tvrdenie.

• Nech pre každé *i* z N platí  $K^i$   $\frac{s}{i}$   $\rightarrow$   $K^{i+1}$ .

$$
6 \Big| (M_0^0, \ldots, M_{m^0}^0, M_0^1, \ldots, M_{m^1}^1, \ldots) \text{ je nekonečný výpočet na R z  $K^0$ .
$$

Nech  $i$  ∈ ℕ. Rozoberme prípady hodnôt  $j$ :

- Nech  $j < m^i$ . Podľa sublemy **1** potom Krok $(M_j^i, R) = M_{j+1}^i$ .
- Nech  $j = m^i$ .

Podľa sublemy 2 potom  $\text{Krok}(M_{m^i}^i, R) = M_0^{i+1}$ .

Zo sublemy **6** už dostávame požadované tvrdenie.

**P** Výpočty na stroji Cyklus(S) teda vyzerajú takto:

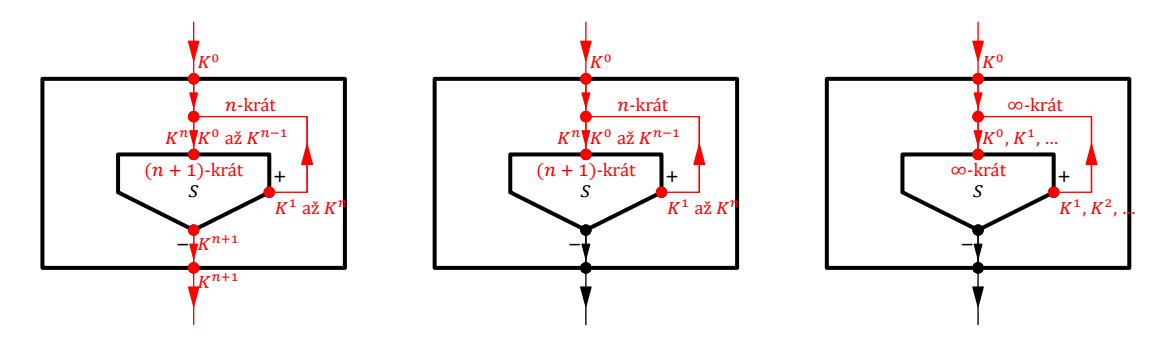

V prvom prípade po  $n$ -násobnom vykonaní cyklu strojom  $S$  po pozitívnej vetve napokon prejdeme na negatívnu a výpočet sa ukončí. V druhom sa po n-násobnom vykonaní pozitívnej vetvy v ďalšom cykle výpočet na stroji S neskončí, a tak sa neukončí ani celkový výpočet. A napokon v treťom prípade sa pozitívna vetva opakuje do nekonečna, a preto sa k negatívnej nikdy nedostaneme.

Kombináciou predchádzajúcich viet získame prehľad o správaní zúplnenia polozloženia v prípade, že poloúplný stroj má testovací charakter, t. j. po výpočte na ňom sa, prirodzene, upraví stav (či už na pozitívny, alebo negatívny), ale páska i hlava ostanú bezo zmeny. Ide tak vlastne o cyklus typu "while".

```
V 26 (o výpočte na stroji simulujúcom cyklus typu "while")
     Nech S je poloú plný stroj, T je ú plný stroj a R = Cvklus(S \odot T).
      • Nech n \in \mathbb{N}. Nech pre každé i z {0, ..., n-1} platí K^i \stackrel{S}{\dashrightarrow} K^i a K^i \stackrel{T}{\dashrightarrow} K^{i+1}.
          • Nech K^n \stackrel{S}{\longrightarrow} K^n. Potom platí:
              • K^0 \xrightarrow{R} K^n.
              • Rozsah(K^0, R) = \max\{\max\{\text{Rozsah}(K^i, S) : i \in \{0, ..., n\}\}, \text{Max}\{\text{Rozsah}(K^i, T) : i \in \{0, ..., n-1\}\}\}.• Nech K^n -\frac{S}{+}+ K^n, ale výpočet na T z K^n je nekonečný. Potom výpočet na R z K^0 je nekonečný.
      • Nech pre každé i z N platí K^i -\frac{S}{+}+ K^i a K^i -<sup>T</sup>+ K^{i+1}. Potom výpočet na R z K^0 je nekonečný.
```
- Rozoberme oba prípady:
	- Nech  $K^n \xrightarrow{-S} K^n$ .

Podľa predpokladov a vety **20** potom platı́:

- $K^{n} \stackrel{S \odot T}{\underset{-\cong}{\longrightarrow}} K^{n}$ .
- Rozsah $(K^n, S \odot T) = \text{Rozsah}(K^n, S)$ .

Navyše podľa predpokladov a vety  $20$  pre každé *i* z {0, ...,  $n-1$ } platí:

- $K^{i} \stackrel{S \odot T}{\rightarrow} K^{i+1}$ .
- Rozsah $(K^i, S \odot T) = \max\{\text{Rozsah}(K^i, S), \text{Rozsah}(K^i, T)\}.$

Potom platí:

- $K^0 \stackrel{R}{\dashrightarrow} K^n$  podľa vety <mark>25</mark>.
- $Rozsah(K^0, R)$ 
	- $= \max\{ \text{Rozsah}(K^i, S \odot T) : i \in \{0, ..., n\} \}$ (podľa vety **25**),
	- $\mathcal{L} = \max\{\mathsf{Max}(\{\mathsf{Rozsah}(K^i, S \odot T): i \in \{0, ..., n-1\}\}), \mathsf{Rozsah}(K^n, S \odot T)\}$ (podľa definície  $\frac{\text{Max}}{\text{max}}$ , a to i v prípade  $n = 0$ ),
	- $\mathcal{L} = \max \{\mathsf{Max}\{\mathsf{maxRozsh}(K^i, S), \mathsf{Rozsh}(K^i, T)\}: i \in \{0, ..., n-1\}\}, \mathsf{Rozash}(K^n, S)\}$ (podľa vety **20**),
	- $\mathcal{L} = \max\{\max\{\mathsf{Rozsah}(K^i, S) : i \in \{0, ..., n\}\}, \mathsf{Max}\{\mathsf{Rozsah}(K^i, T) : i \in \{0, ..., n-1\}\}\}\$ (podľa definície Max, a to i v prípade  $n = 0$ ).
- Nech  $K^n \stackrel{S}{\dashrightarrow} K^n$ , ale výpočet na  $T$  z  $K^n$  je nekonečný.

Potom podľa vety <mark>20</mark> je výpočet na *S ⊚ T z K* <sup>n</sup> nekonečný. Podľa predpokladov a vety <mark>20</mark> pre každé *i* z {0, … , n − 1} platí K<sup>i S</sup> -↓ k<sup>i +1</sup>, takže podľa vety <mark>25</mark> je výpočet na R z K<sup>o</sup> nekonečný.

- Podľa predpokladov a vety <mark>20</mark> pre každé *i* z N platí  $K^{i}$   $\frac{C^{\odot}T}{\tau}K^{i+1}$ . Podľa vety <mark>25</mark> je však potom výpočet na *R* z  $K^0$  nekonečný.
- **P** Výpočty z predchádzajú cej vety mô žeme znázorniť nasledujú cimi obrázkami.

Prvý popisuje situáciu, keď cyklus prebehne úspešne n-krát, ale nasledujúci test už dopadne negatívne, takže vyskočenı́m z cyklu sa výpočet ú spešne uzavrie.

Vo zvyšných dvoch situáciách sa však neskončı́: Kým v druhej uviazne pri nekonečnom vykonávanı́ niektorej iterácie, v tretej je dôvodom nekonečné množstvo iterácií.

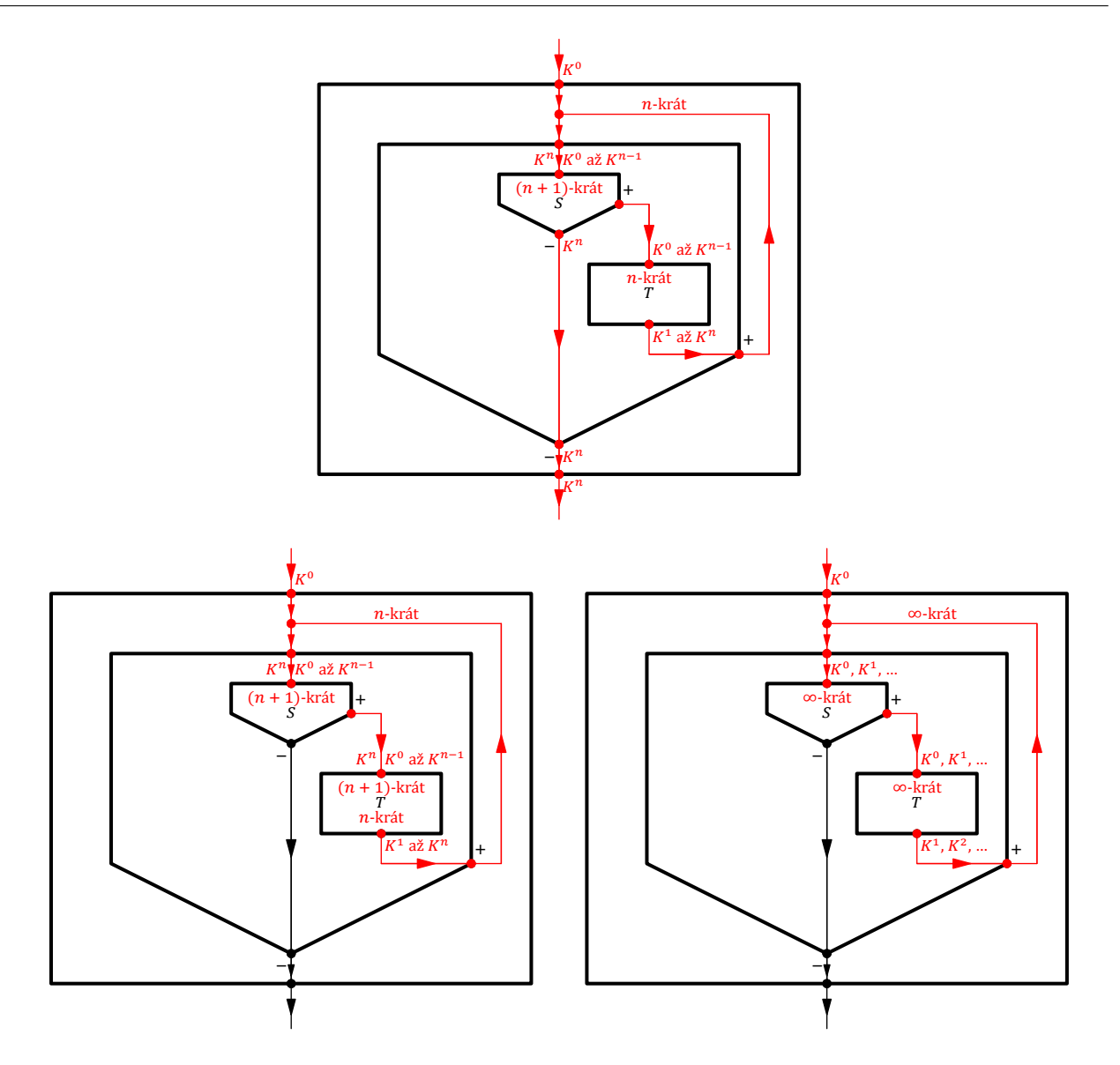

# **1.6 Úpravy konfigurácie**

Uvedomme si, že kým my vnı́mame priebeh výpočtu globálne, lebo máme prehľad vlastne o celej páske, Turingov stroj dokáže čítať len jedno políčko, pričom nepozná ani len jeho polohu. To však znamená, že ak ho "oklameme" tým, že smerom doľava "predĺžime" jeho pásku, nezaseknutý výpočet bude prebiehať v podstate rovnako, pretože hlava sa na políčka na našom predĺžení pásky vôbec nedostane. Všimnime si, že výpočet z takto upravenej konfigurácie sa od výpočtu z pôvodnej príliš nelíši – je iba o toto predĺženie posunutý.

Ešte raz zdôraznime, že toto pozorovanie platí iba pre nezaseknuté výpočty. V opačnom prípade by totiž výpočet z upravenej konfigurácie (na rozdiel od pôvodnej) nekontrolovateľne pokračoval v oblasti predsunutého slova.

**I** Nech  $T = \{s_0\theta\theta Rs_1, s_1\theta Rs_2, s_1\theta\theta Ls_2, s_2\theta Rs_1\}$ ,  $\alpha = 110$  a *K* je konfigurácia

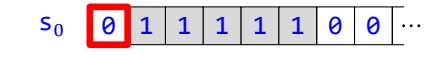

Vľavo je pôvodný výpočet na  $T z K$ , vpravo výpočet na  $T z$  upravenej konfigurácie KPP( $K, \alpha$ ):

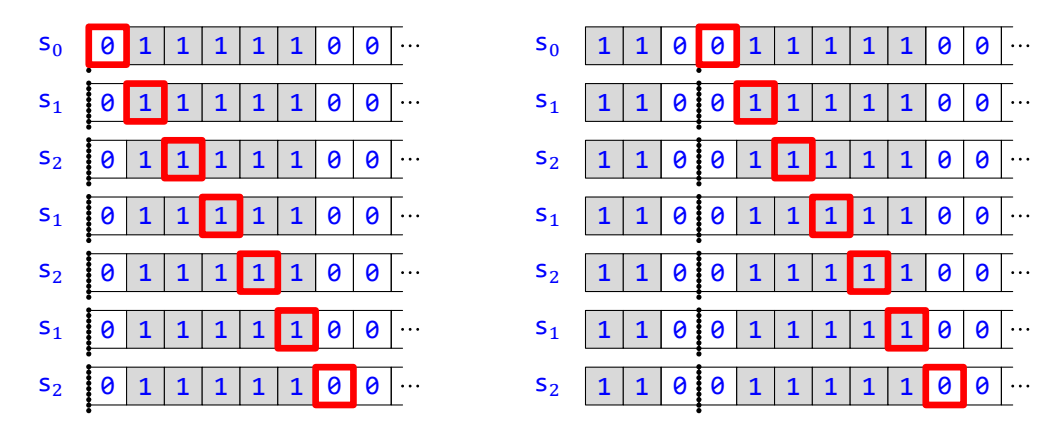

Tu si teda jednotlivé kroky oboch výpočtov úplne zodpovedajú a výpočty majú rovnakú dĺžku.

- **I** Vezmime ten istý stroj  $T$  i slovo  $\alpha$ , ale vstupná konfigurácia  $K$  nech je
	- $s_0$  0 1 1 1 1 0 0

Tentoraz výpočty na  $T z K a z KPP(K, \alpha)$  vyzerajú takto:

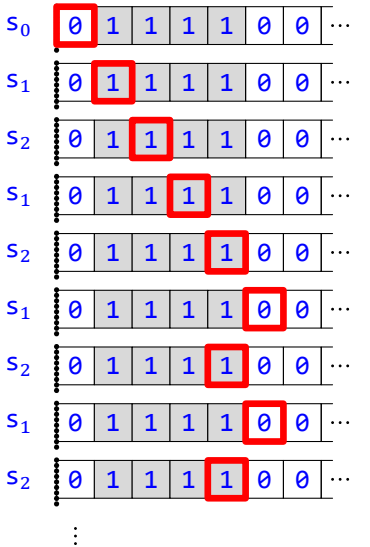

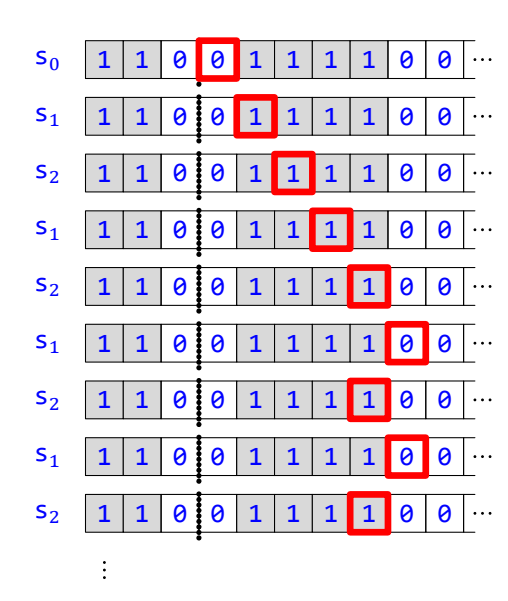

Aj tu si kroky oboch výpočtov navzájom zodpovedajú , ale tie sú tentoraz oba nekonečné.

#### **I** Nech  $T = \{s_0 \ne 0 \in S_1, s_1 \ne 1 \}$   $\infty$  = 110 a *K* je konfigurácia

$$
S_0 \quad 0 \quad 1 \quad 1 \quad 1 \quad 0 \quad 0 \quad \cdots
$$

Výpočty na  $T z K a z KPP(K, \alpha)$  sú takéto:

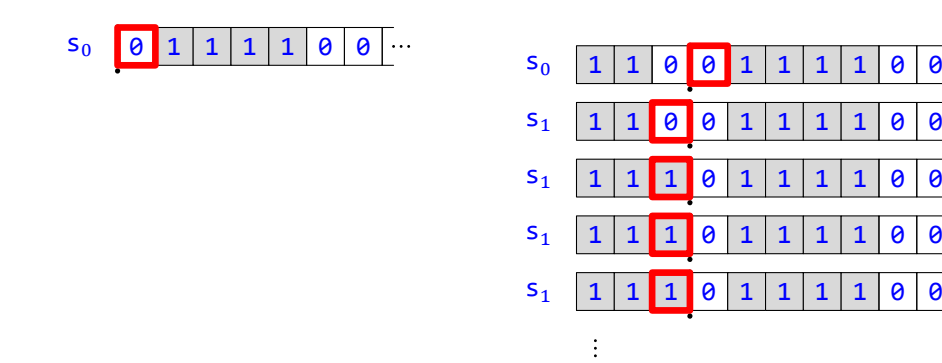

Druhý výpočet na rozdiel od prvého pokračuje (dokonca je nekonečný), zasahuje však do časti pásky, kde je uložené slovo  $\alpha$  (a navyše ho zmení). Táto nekorešpondencia je spôsobená práve tým, že pôvodný výpočet je zaseknutý.

Tieto pozorovania zachytíme aj formálne:

 $V$  1

Nech *I* je inštrukcia,  $\alpha$  slovo a *K* konfigurácia. Potom *I* korešponduje s *K* práve vtedy, keď korešponduje s KPP $(K, \alpha)$ .

Overíme vzájomnú ekvivalenciu oboch dvojíc podmienok definícií korešpondencie *I* s K a korešpondencie *I* s  $KPP(K, \alpha)$ :

- Podľa definície KPP platí Stav(KPP(K,  $\alpha$ )) = Stav(K), a teda podmienka StarýStav(I) = Stav(KPP(K,  $\alpha$ )) je ekvivalentná s podmienkou StarýStav $(I) =$ Stav $(K)$ .
- **•** Platı́:

```
ČítanéPísmeno(K)= (Páska(K))(Hlava(K))
```
- (podľa definície ČítanéPísmeno),
- $= (\alpha P \hat{\alpha} s k a(K)) (D \hat{\alpha} \hat{\alpha} k a(\alpha) + H \hat{\alpha} \hat{\alpha} k K))$
- (podľa definície  $\alpha$ Páska $(K)$ ),
- $=$   $(Páska(KPP(K, \alpha)))(Hlava(KPP(K, \alpha)))$ (podľa definície KPP),
- $= \text{ČítanéPísmeno}(\text{KPP}(K, \alpha))$ (podľa deϐinı́cie ČítanéPísmeno).

Podmienky StaréPísmeno(I) = ČítanéPísmeno(KPP(K,  $\alpha$ )) a StaréPísmeno(I) = ČítanéPísmeno(K) sú teda ekvivalentné.

### **V 2**

Nech I je inštrukcia,  $\alpha$  slovo a K konfigurácia. Potom I je aplikovateľná na K práve vtedy, keď je aplikovateľná na KPP(K,  $\alpha$ ) a zároveň neplatí naraz Hlava(K) = 0 aj Posun(I) = L.

 $\rightarrow$  Dokážeme obe podmienky definície aplikovateľnosti *I* na KPP(*K*,  $\alpha$ ):

• Z korešpondencie  $I \subseteq K$  podľa vety  $\mathbf{1}$  vyplýva korešpondencia  $I \subseteq KPP(K, \alpha)$ .

- Nech Hlava(KPP(K,  $\alpha$ )) = 0, t. j. podľa definície KPP platí Dĺžka( $\alpha$ ) + Hlava(K) = 0. Z toho Hlava(K) = 0, takže podľa predpokladu a definície **aplikovateľnosti** máme Posun(I)  $\neq$  L.
- ← Dokážeme obe podmienky definície aplikovateľnosti *I* na K:
	- Z korešpondencie  $I$  s  $KPP(K, \alpha)$  podľa vety  $\mathbf{1}$  vyplýva korešpondencia  $I$  s  $K$ .
	- To, že neplatí naraz  $Hl$ ava $(K) = 0$  aj  $Posun(I) = L$ , je priamo predpoklad.

**V 3**

Nech *T* je Turingov stroj,  $\alpha$  je slovo a *K* je konfigurácia. Potom z existencie Krok(*K*, *T*) vyplýva existencia  $Krok(KPP(K, \alpha), T)$  a  $Krok(KDD(K \alpha), T) =$ KPP(Krok(KPP)

$$
K_{\text{rok}}(K\text{PP}(K,\alpha),T)=K_{\text{PP}}(K_{\text{rok}}(K,T),\alpha).
$$

Nech  $M = K \text{rok}(K, T)$ . Podľa definície Krok existuje inštrukcia I z T, že  $K \to M$ . Nech  $L = K \text{PP}(K, \alpha)$  a  $N =$ KPP(M,  $\alpha$ ). Ukážeme, že potom platia aj podmienky definície  $L \to N$ , z čoho už podľa definície Krok vyplynie  $Krok(L, T) = N$ , t. j. Krok(KPP(K,  $\alpha$ ), T) = KPP(M,  $\alpha$ ) = KPP(Krok(K, T),  $\alpha$ ):

- Keďže *I* je aplikovateľná na *K*, podľa vety **2** je aplikovateľná aj na *L*.
- $\bullet$  Stav( $N$ )

```
= Stav(KPP(M, \alpha)),
```
- $=$  Stav $(M)$ (podľa definície KPP),
- $=$  NovýStav $(I)$ 
	- (podľa definície  $K \xrightarrow{I} M$ ).
- $\bullet$   $H$ lava $(N)$ 
	- $=$  Hlava(KPP( $M, \alpha$ )),
	- $= D\tilde{1}$ žka $(\alpha)$  + Hlava $(M)$ (podľa definície KPP),
	- $= D\tilde{\text{I}}\tilde{\text{z}}$ ka $(\alpha)$  + (Hlava $(K)$  + Posun $(I)$  1) (podľa definície  $K \xrightarrow{I} M$ ),
	- $=$  (D $\tilde{L}$ žka $(\alpha)$  + Hlava $(K)$ ) + Posun $(I)$  1 (lebo Hlava(K) + Posun(I)  $\geq 1$ , keďže podľa definície aplikovateľnosti neplatí naraz Hlava(K) = 0 a Posun( $I$ ) = L = 0),
	- $=$  Hlava(KPP( $K, \alpha$ )) + Posun(I) 1 (podľa definície KPP),
	- $=$  Hlava(L) + Posun(I) 1.
- Rozoberme tri prípady:
	- Nech  $i = Hl$ ava $(L)$ .

Potom platí:

- $(Páska(N))(i)$
- $=$   $(Páska(N))($ Hlava $(L))$ ,
- $=$   $(Páska(KPP(M, \alpha)))(Hlava(KPP(K, \alpha))),$
- $=$   $(Páska(KPP(M, \alpha)))(DÍžka(\alpha) + Hlava(K))$ (podľa definície KPP),
- $= (\alpha P \hat{\alpha} s k a(M))(\overline{D1} \hat{\alpha} k a(\alpha) + H1 a v a(K))$ (podľa definície KPP),
- $=$   $(Páska(M))($ Hlava $(K))$ (podľa definície  $\alpha$ Páska $(M)$ ),
- $=$  NovéPísmeno $(I)$ (podľa definície  $K \xrightarrow{I} M$ ).

```
• Nech i \neq Hlava(L) a i < Dl\check{I}\check{R}a(\alpha).
  Potom platí:
  (Páska(N))(i)= (Páska(KPP(M, \alpha)))(i),= (\alpha P \hat{\alpha} s k a(M))(i)
       (podľa definície KPP),
  = \alpha(i)(podľa definície \alpha P \leq k a(M), lebo i < Dĺžka(\alpha)),
  = (\alpha P \hat{\alpha}ska(K))(i)(podľa definície \alphaPáska(K), lebo i < \Deltalžka(\alpha)),
  = (Páska(KPP(K, \alpha)))(i)(podľa definície KPP),
  = (Páska(L))(i).
• Nech i \neq H lava(L) a i > D \tilde{L} ka(\alpha).
  Potom platí:
  (Páska(N))(i)= (Páska(KPP(M, \alpha)))(i),= (\alpha P \hat{\alpha}ska(M))(i)(podľa definície KPP),
  = (Páska(M))(i - DÍžka(\alpha))(podľa definície \alphaPáska(M)),
  = (Páska(K))(i - DÍžka(\alpha))(podľa definície <mark>K → M</mark>, lebo i – Dĺžka(α) ≠ Hlava(K), keďže podľa definície KPP platí i ≠ Hlava(L)
       = Hlava(KPP(K, \alpha)) = Dĺžka(\alpha) + Hlava(K)),
  = (\alpha P \hat{\alpha}ska(K))(i)(podľa definície \alpha P \leq k a(K)),
```

$$
= (\text{Páska}(\text{KPP}(K, \alpha)))(i)
$$
  
(podľa definície KPP),  

$$
= (\text{Páska}(L))(i).
$$

### **V 4**

Nech T je Turingov stroj a K je konfigurácia taká, že existuje nezaseknutý konečný výpočet na  $T z K$ . Nech  $\alpha$  je slovo. Potom platí:

- Koniec(KPP( $K, \alpha$ ),  $T$ ) = KPP(Koniec( $K, T$ ),  $\alpha$ ).
- Rozsah(KPP( $K, \alpha$ ),  $T$ ) =  $D\tilde{1}$  $\tilde{Z}$ ka( $\alpha$ ) + Rozsah( $K, T$ ).

Nech  $((K_0, ..., K_n))$  je nezaseknutý konečný výpočet na  $T z K$ .

```
1 (KPP(K_0, \alpha), ..., KPP(K_n, \alpha)) je konečný výpočet na T z KPP(K, \alpha).
```
Overíme podmienky definície konečného výpočtu:

- Keďže podľa definície konečného výpočtu platí  $K_0 = K$ , platí aj KPP( $K_0$ ,  $\alpha$ ) = KPP( $K, \alpha$ ).
- Nech  $i < n$ . Keďže podľa definície <mark>konečného výpočtu</mark> Krok $(K_i, T) = K_{i+1}$ , platí aj <mark>KPP(Krok $(K_i, T), \alpha) =$ </mark>  $\mathsf{KPP}(K_{i+1}, \alpha)$ . Podľa vety <mark>3</mark> potom Krok(KPP( $K_i, \alpha$ ), T) = KPP(Krok( $K_i, T$ ),  $\alpha$ ) = KPP( $K_{i+1}, \alpha$ ).
- Nech *I* je inštrukcia z T aplikovateľná na KPP(K<sub>n</sub>, α). Podľa definície aplikovateľnosti potom *I* korešponduje s KPP( $K_n, \alpha$ ), a teda podľa vety  $\bf{1}$  aj s  $K_n$  čiže (podľa definície Koniec) s Koniec( $K, T$ ). To však znamená, že konečný výpočet  $(K_0, ..., K_n)$ , je podľa definície zaseknutý čo je spor s predpokladom.

#### 1.6 Úpravy konfigurácie

Potom platí:

- Koniec( $KPP(K, \alpha)$ ,  $T$ )  $=$  KPP( $K_n, \alpha$ ) (podľa deϐinı́cie Koniec a sublemy **1**),  $=$  KPP(Koniec(K,T),  $\alpha$ ) (podľa definície Koniec). • Rozsah $(KPP(K, \alpha), T)$  $= \max(\{\text{Hlava}(\text{KPP}(K_i, \alpha)) : i \in \{0, ..., n\}\})$ (podľa deϐinı́cie Rozsah a sublemy **1**),  $=$  max({ $D\left(\frac{D\left(\frac{1}{2}k a(\alpha) + H\right)}{2} : i \in \{0, ..., n\}\right)$ } (podľa definície KPP),  $= \frac{D\{i\}}{\text{Ka}}(\alpha) + \max(\{ \frac{H\{1 \cdot \alpha\}}{K_i} : i \in \{0, ..., n\} \}),$  $= D<sup>1</sup>žka(\alpha) + Rozsah(K,T)$ (podľa definície Rozsah).
- **V 5**

Nech  $T$  je Turingov stroj,  $\alpha$  slovo a  $K$  je konfigurácia. Nech výpočet na  $T$  z  $K$  je nekonečný. Potom výpočet na  $T$ z  $KPP(K, \alpha)$  je nekonečný.

Nech nekonečný výpočet na  $T z K$  je  $(K_i : i \in \mathbb{N})$ .

**1** | (KPP( $K_i$ , α) ∶  $i \in \mathbb{N}$ ) je nekonečný výpočet na T z KPP( $K$ , α).

Overíme podmienky definície nekonečného výpočtu:

- Keďže podľa definície nekonečného výpočtu platí  $K_0 = K$ , platí aj KPP( $K_0, \alpha$ ) = KPP( $K, \alpha$ ).
- Nech  $i\in \mathbb{N}$ . Keďže podľa definície <mark>nekonečného výpočtu</mark> Krok $(K_i,T)=K_{i+1}$ , platí KPP(Krok $(K_i,T)$ ,  $\alpha) =$  $\mathsf{KPP}(K_{i+1}, \alpha)$ . Podľa vety <mark>3</mark> potom Krok(KPP( $K_i, \alpha$ ), T) = KPP(Krok( $K_i, T$ ),  $\alpha$ ) = KPP( $K_{i+1}, \alpha$ ).

Zo sublemy **1** už priamo vyplýva dokazované tvrdenie.

Ešte si všimnime komutativitu predsunutia slova a posunutia stavu:

```
V 6
```

```
Nech K je konfigurácia, k \in \mathbb{N} a \alpha je slovo. Potom platí
```
 $KPP(KPS(K, k), \alpha) = KPS(KPP(K, \alpha), k).$ 

Podľa viet 2.11 a opäť 2.11 stačí overiť rovnosť zodpovedajúcich zložiek oboch konfigurácií:

```
• Stav(KPP(KPS(K, k), \alpha))
  = Stav(KPS(K, k))
      (podľa definície KPP),
  = k + Stav(K)(podľa definície KPS),
  = k + Stav(KPP((K, \alpha))
      (podľa definície KPP),
  = Stav(KPS(KPP(K, \alpha), k))
      (podľa definície KPS).
• Hlava(KPP(KPS(K, k), \alpha))= D\tilde{1}žka(\alpha) + Hlava(KPS(K, k))
      (podľa definície KPP),
  = D\tilde{1}žka(\alpha) + Hlava(K)(podľa definície KPS),
```
 $=$  Hlava(KPP( $K, \alpha$ )) (podľa definície KPP),  $=$  Hlava(KPS(KPP( $K, \alpha$ ),  $k$ )) (podľa definície KPS). • Rozoberieme oba prípady: • Nech  $i < \frac{D \tilde{\lambda}}{R}$  a( $\alpha$ ). Potom platí:  $(Páska(KPP(KPS(K, k), \alpha)))(i)$  $= (\alpha P \hat{\alpha}$ ska $(KPS(K, k)))(i)$ (podľa definície KPP),  $= \alpha(i)$ (podľa definície  $\alpha$ Páska(KPS(K, k))),  $= (\alpha P \hat{\alpha}$ ska $(K))(i)$ (podľa definície  $\alpha P$ áska $(K)$ ),  $= (Páska(KPP(K, \alpha)))(i)$ (podľa definície KPP),  $=$   $(Páska(KPS(KPP(K, \alpha), k)))(i)$ (podľa definície KPS). • Nech  $i \geq \frac{D \tilde{\mathbf{i}} \tilde{\mathbf{z}}}{a}$ . Potom platí:  $(Páska(KPP(KPS(K, k), \alpha)))(i)$  $= (\alpha P \hat{\text{ask}}(K)P\text{S}(K, k)))(i)$ (podľa definície KPP),  $= (Páska(KPS(K, k)))(i - DÍžka(\alpha))$ (podľa definície  $\alpha$ Páska(KPS(K, k))),  $=$   $(Páska(K))(i - DÍžka(\alpha))$ (podľa definície KPS),  $= (\alpha P \acute{a}$ ska $(K))(i)$ (podľa definície  $\alpha$ Páska $(K)$ ),  $=$   $(Páska(KPP(K, \alpha)))(i)$ (podľa definície KPP),  $=$   $(Páska(KPS(KPP(K, \alpha), k)))(i)$ (podľa definície KPS).

# **V 7**

Nech  $T$  je Turingov stroj  $\alpha$  je slovo a  $K$  a  $L$  sú konfigurácie s nulovým stavom. Potom platí:

• Ak *T* je úplný a *K*  $\stackrel{T}{\dashrightarrow}$  *L*, tak KPP(*K*,  $\alpha$ )  $\stackrel{T}{\dashrightarrow}$  KPP(*L*,  $\alpha$ ).

- Ak *T* je poloúplný a *K*  $-\frac{T}{+}$  *L*, tak KPP(*K*,  $\alpha$ )  $-\frac{T}{+}$  + KPP(*L*,  $\alpha$ ).
- Ak *T* je poloúplný a *K*  $-\frac{T}{2}$  *L*, tak KPP(*K*,  $\alpha$ )  $-\frac{T}{2}$  + KPP(*L*,  $\alpha$ ).

Nech nastáva jedna z možností:

- *T* je úplný,  $\rightarrow$  je  $-\rightarrow$  a  $q = 0$ .
- *T* je poloúplný,  $\rightarrow$  je  $-\frac{T}{r}$  a  $q = 1$ .
- *T* je poloúplný, → je  $-\frac{T}{2}$  → a  $q = 0$ .

Potom postupne platí:

 $Koniec(KPP(K, \alpha), T) = KPP(Koniec(K, T), \alpha)$ 

(podľa viet **4** a **5.3**, resp. **5.5**), Koniec(KPP(K,  $\alpha$ ), T) = KPS(KPS(L, MS(T) – q),  $\alpha$ ) (podľa definície -<del><sup>T</sup>→</del>, resp. definície -<del>T→</del>, resp. definície -<del>T→</del>), Koniec(KPP( $K, \alpha$ ),  $T$ ) = KPS(KPP( $L, \alpha$ ), MS( $T$ ) –  $q$ ) (podľa vety **6**),  $KPP(K, \alpha) \rightsquigarrow KPP(L, \alpha)$ (podľa definície -<del><sup>T</sup>→</del>, resp. definície -<del>T→</del>, resp. definície -<del>T→</del>).

Všimli sme si už, že predsunuté slovo nemá na výpočet prakticky žiaden vplyv (ak si odmyslíme posúvanie indexov polı́čok), dôležitá je len tá časť pásky, kde sa počas výpočtu hlava aspoň raz vyskytne. Ľahko preto uveriť, že keď môžeme pridávať (ale vlastne aj vymieňať) nedotknutý začiatok pásky, môžeme tak urobiť i s jej (hlavou nedotknutým) "koncom" – od istého dostatočne vzdialeného miesta môžeme jednoducho zvyšok pásky bez vplyvu na pohyb hlavy vymeniť.

**D** Definujme zobrazenie [KonfiguráciaSVymenenýmChvostom](#page-274-0) (skrátene [KVCh](#page-274-0)) z Konfigurácie × Pásky × N do množiny Konfigurácie takto:

Nech K je konfigurácia, p páska a  $m \in \mathbb{N}$ . Potom KonfiguráciaSVymenenýmChvostom $(K, p, m)$  je konfigurácia L, pre ktorú platí:

•  $Stav(L) = Stav(K)$ .

**•**

- $Hlava(L) = Hlava(K)$ .
- $(Páska(L))(i) = \begin{cases} (Páska(K))(i), & \text{ak } i < m, \\ (i) & \text{ak } i > 0 \end{cases}$  $p(i)$  inak.
- **I** Nech K je konfigurácia z prvého riadku, a  $p$  je páska z druhého riadku. Potom konfigurácia KVCh(K,  $p$ , 5) je v treťom riadku:

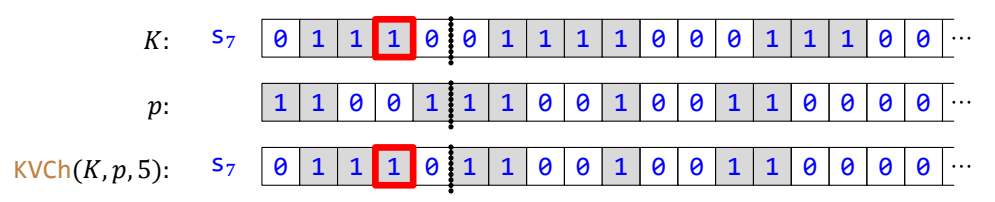

**I** Nech T je Turingov stroj {s<sub>7</sub>10Rs<sub>6</sub>, s<sub>6</sub>01Ls<sub>9</sub>, s<sub>9</sub>00Ls<sub>3</sub>} a *K* je konfigurácia a  $p$  páska z predošlého príkladu. Potom výpočet na  $T z K$  je takýto:

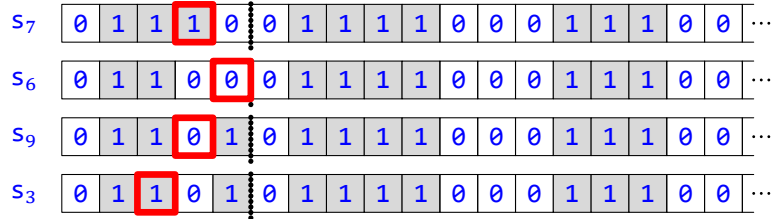

kým výpočet na  $T$  z  $KVCh(K, p, 5)$  vyzerá takto:

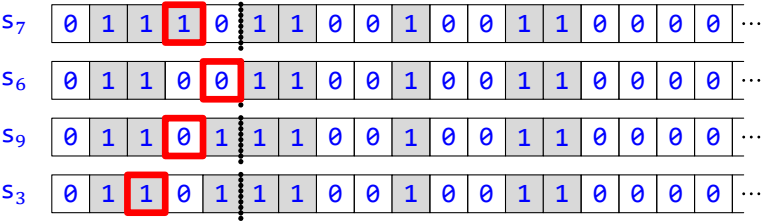

Ako vidieť, tieto výpočty si navzájom zodpovedajú , vymenený chvost pásky za spoločnou hodnotou ich rozsahov na nich nemá žiaden vplyv – keď poznáme jeden, poznáme automaticky aj druhý.

Avšak pri výpočte na  $T$  z KVCh(K,  $p$ , 4) to neplatí – vzájomnú korešpondenciu pokazilo prekročenie hranice výmeny chvosta. Tu je výpočet pred výmenou:

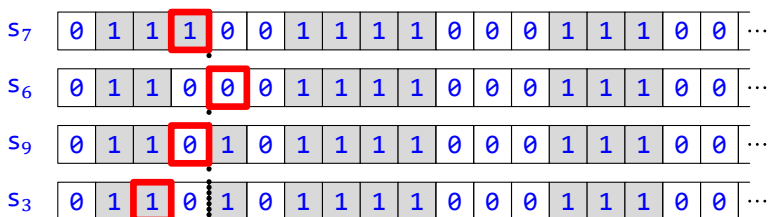

A tu po výmene:

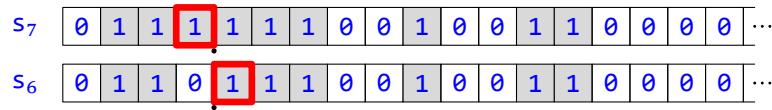

Aj tu môžeme pojmy formalizovať:

# **V 8**

Nech K je konfigurácia,  $m \in \mathbb{N}$  a  $p^1$  a  $p^2$  sú pásky také, že ak  $i \geq m$ , tak platí  $p^1(i) = p^2(i)$ . Potom  $KVCh(K, p<sup>1</sup>, m) = KVCh(K, p<sup>2</sup>, m).$ 

Podľa viet 2.11 a opäť 2.11 stačí overiť rovnosť príslušných zložiek oboch konfigurácií:

\n- $$
Stav(KVCh(K, p^1, m))
$$
\n- $Stav(K)$  (podľa definície KVCh),
\n- $Stav(KVCh(K, p^2, m))$  (podľa definície KVCh).
\n- $Hlava(KVCh(K, p^1, m))$
\n

- $=$  Hlava $(K)$ (podľa definície KVCh),
- $=$  Hlava(KVCh( $K, p^2, m$ ))
- (podľa definície KVCh).
- Rozlíšme prípady:
	- Nech  $i < m$ .

Potom platí:

```
(Páska(KVCh(K, p<sup>1</sup>, m)))(i)
```

```
= (Páska(K))(i)(podľa definície KVCh),
```
- $=$   $(Páska(KVCh(K, p^2, m)))(i)$ (podľa definície KVCh).
- Nech  $i \geq m$ .

Potom platí:

 $(Páska(KVCh(K, p<sup>1</sup>, m)))(i)$ 

$$
=p^1(i)
$$

(podľa definície KVCh),

 $= p<sup>2</sup>(i)$ (podľa prepokladu),  $=$   $(Páska(KVCh(K, p^2, m)))(i)$ (podľa definície KVCh).

**V 9**

Nech *I* je inštrukcia, *K* konfigurácia, *p* páska a  $m > Hl$ ava $(K)$ . Potom *I* korešponduje s *K* práve vtedy, keď korešponduje s  $KVCh(K, p, m)$ .

Nech  $L = KvCh(K, p, m)$ . Overíme ekvivalentnosť jednotlivých podmienok definície korešpondencie *I* s K a definície  $k$ orešpondencie  $I$  s  $L$ .

- Podmienky StarýStav(I) = Stav(L) a StarýStav(I) = Stav(K) sú totožné, lebo podľa definície KVCh platí  $Stav(L) = Stav(K)$ .
- Podmienky StaréPísmeno(I) = ČítanéPísmeno(L) a StaréPísmeno(I) = ČítanéPísmeno(K) sú totožné, lebo platı́:
	- $ČítanéPísmeno(L)$
	- $=$   $(Páska(L))($ Hlava $(L))$ (podľa deϐinı́cie ČítanéPísmeno),
	- $=$   $(Páska(L))$  $(Hlava(K))$ (podľa definície KVCh),
	- $=$   $(Páska(K))($ Hlava $(K))$ (podľa definície KVCh, lebo Hlava $(K) < m$ ),
	- $=$  ČítanéPísmeno $(K)$ (podľa deϐinı́cie ČítanéPísmeno).

# $V$  **10**

Nech *I* je inštrukcia, *K* konfigurácia, *p* páska a  $m > H$ lava $(K)$ . Potom *I* je aplikovateľná na *K* práve vtedy, keď je aplikovateľná na  $KVCh(K, p, m)$ .

Overíme ekvivalentnosť jednotlivých podmienok definície aplikovateľnosti *I* na K a definície aplikovateľnosti *I* na  $KVCh(K, p, m)$ :

- Podľa vety  $\overline{9}$  *I* korešponduje s *K* práve vtedy, keď korešponduje s KVCh(*K*, *p*, *m*).
- Podmienka, že naraz neplatí Hlava(KVCh(K, p, m)) = 0 aj Posun(I) = L, je totožná s podmienkou, že naraz neplatí  $Hl$ ava $(K) = 0$  aj Posun $(I) = L$ , lebo podľa definície KVCh platí  $Hl$ ava $(KVCh(K,p,m)) = Hl$ ava $(K)$ .

# $V$  **11**

Nech *T* je stroj, *K* konfigurácia, *p* páska a  $m > Hlava(K)$ . Potom ak existuje Krok(*K*, *T*), tak existuje aj  $Krok(KVCh(K, p, m), T)$  a

 $Krok(KVCh(K, p, m), T) = KVCh(Krok(K, T), p, m).$ 

Nech  $M = K \text{rok}(K, T)$ . Podľa definície Krok existuje inštrukcia I z T, že  $K \to M$ . Nech  $L = K \text{VCh}(K, p, m)$  a  $N =$ KVCh(M, p, m). Ukážeme, že potom platia aj podmienky definície  $L \to N$ , z čoho už podľa definície Krok vyplynie, že platí Krok(L, T) = N, čiže Krok(KVCh(K, p, m), T) = KVCh(M, p, m) = KVCh(Krok(K, T), p, m):

- Keďže *I* je aplikovateľná na *K*, podľa vety **10** je aplikovateľná aj na *L*.
- $\bullet$  Stav $(N)$  $=$  Stav(KVCh( $(M, p, m)$ ),  $=$  Stav $(M)$ (podľa definície KVCh),  $=$  NovýStav $(I)$

```
(podľa definície K \xrightarrow{I} M).
\bullet Hlava(N)= Hlava(KVCh(M, p, m)),
  = Hlava(M)(podľa definície KVCh),
  = Hlava(K) + Posun(I) – 1
     (podľa definície K \xrightarrow{f} M),
  = Hlava(KVCh((K, p, m)) + Posun(I) – 1
     (podľa definície KVCh),
  = Hlava(L) + Posun(I) - 1.
• Rozoberme tri prípady:
  • Nech i = Hlava(L).
     Potom platí:
     (Páska(N))(i)= (Páska(N))(Hlava(L)),
     = (Páska(KVCh(M, p, m)))(Hlava(L)),= (Páska(M))(Hlava(L))(podľa definície KVCh, keďže podľa definície KVCh platí Hlava(L) = Hlava(K) < m),
     = (Páska(M))(Hlava(KVCh(K, p, m))),= (Páska(M))(Hlava(K))(podľa definície KVCh),
     = NovéPísmeno(I)(podľa definície K \xrightarrow{I} M).
  • Nech i \neq H \exists ava(L) a i < m.
     Potom platí:
     (Páska(N))(i)= (Páska(KVCh(M, p, m)))(i),= (Páska(M))(i)(podľa definície KVCh, keďže i < m),
     = (Páska(K))(i)(podľa definície K \xrightarrow{f} M, keďže podľa definície KVCh platí i \neq Hlava(L) = Hlava(K)),
     = (Páska(KVCh(K, p, m)))(i)(podľa definície KVCh, keďže i < m).
     = (Páska(L))(i).
  • Nech i \neq H \exists v a(L) a i \geq m.
     Potom platí:
     (Páska(N))(i)= (Páska(KVCh(M, p, m)))(i),= p(i)(podľa definície KVCh, keďže i \geq m),
     = (Páska(KVCh(K, p, m)))(i)(podľa definície KVCh, keďže i \geq m),
```

```
= (Páska(L))(i).
```
# **V 12**

Nech T je stroj, K konfigurácia, p páska a  $m > \text{Rozash}(K, T)$ . Nech existuje Koniec(K, T). Potom platí: • Koniec(KVCh( $K, p, m$ ),  $T$ ) = KVCh(Koniec( $K, T$ ),  $p, m$ ).

• Rozsah $(KVCh(K, p, m), T) = Rozsah(K, T).$ 

Keďže existuje Koniec(K, T), podľa definície Koniec existuje konečný výpočet na T z K. Nech je to  $((K_0, ..., K_n))$ .

**1** (KVCh( $K_0, p, m$ ), ..., KVCh( $K_n, p, m$ )) je konečný výpočet na  $T z$  KVCh( $K, p, m$ ).

Overíme všetky podmienky definície konečného výpočtu:

- Keďže podľa definície konečného výpočtu platí  $K_0 = K$ , platí aj KVCh( $K_0, p, m$ ) = KVCh( $K, p, m$ ).
- Nech  $i < n$ . Keďže podľa definície <mark>konečného výpočtu</mark> platí Krok $(K_i, T) = K_{i+1}$ , platí aj KVCh(Krok $(K_i, T)$ ,  $(p,m)$  = KVCh(K<sub>i+1</sub>,  $p,m$ ). Podľa vety <mark>11</mark> potom Krok(KVCh(K<sub>i</sub>,  $p,m$ ), T) = KVCh(Krok(K<sub>i</sub>, T),  $p,m$ ) =  $KVCh(K_{i+1}, p, m).$
- Nech *I* je inštrukcia z *T* aplikovateľná na KVCh( $K_n, p, m$ ). Keďže podľa predpokladu a definície Rozsah platí  $m > Rozsah(K, T) \geq Hlava(K_n)$ , podľa vety 10 je *I* aplikovateľná aj na  $K_n$ , čo je podľa definície konečného výpočtu spor s tým, že  $((K_0, ..., K_n))$  je konečný výpočet na  $T z K$ .

Podľa sublemy 1 potom platí:

```
• Koniec(KVCh(K, p, m), T)
  = KVCh((K_n, p, m))
     (podľa deϐinı́cie Koniec a sublemy 1),
  = KVCh(Koniec(K, T), p, m)
```

```
(podľa definície Koniec).
```
- $Rozsah(KVCh(K, p, m), T)$ 
	- $= \max(\{\text{Hlava}(\text{KVCh}(K_i, p, m)) : i \in \{0, ..., n\}\})$
	- (podľa deϐinı́cie Rozsah a sublemy **1**),  $= max({Hlawa(K<sub>i</sub>) : i \in {0, ..., n}})$ (pre každé  $i \, z \, \{0, ..., n\}$  podľa definície KVCh),
	- $=$  Rozsah $(K, T)$ (podľa definície Rozsah).

Podobne ako pri predchádzajúcej modifikácii, aj tu si všimnime jej zameniteľnosť s posúvaním stavov:

```
V 13
```

```
Nech K je konfigurácia, k ∈ ℕ, p je páska a m ∈ ℕ. Potom
```
 $KVCh(KPS(K, k), p, m) = KPS(KVCh(K, p, m), k).$ 

Podľa viet 2.11 a opäť 2.11 stačí overiť rovnosť zodpovedajúcich zložiek oboch konfigurácií:

```
• Star(KVCh(KPS(K, k), p, m))= Stav(KPS(K, k))
     (podľa definície KVCh),
  = k + Stav(K)(podľa definície KPS),
  = k + Stav(KVCh((K, p, m))
     (podľa definície KVCh),
  = Stav(KPS(KVCh((K, p, m), k))
     (podľa definície KPS).
• Hlava(KVCh(KPS(K, k), p, m))= Hlava(KPS(K, k))
```
(podľa definície KVCh),

- $=$  Hlava $(K)$ (podľa definície KPS),  $=$  Hlava(KVCh( $(K, p, m)$ ) (podľa definície KVCh),  $=$  Hlava(KPS(KVCh( $(K, p, m), k$ )) (podľa definície KPS).
- Rozoberieme dva prípady:

```
• Nech i < m.
  Potom platí:
  (Páska(KVCh(KPS(K, k), p, m)))(i)
```
- $=$   $(Páska(KPS(K, k)))(i)$ (podľa definície KVCh),
- $=$   $(Páska(K))(i)$ (podľa definície KPS),
- $= (Páska(KVCh(K, p, m)))(i)$ (podľa definície KVCh),
- $= (Páska(KPS(KVCh(K, p, m), k)))(i)$ (podľa definície KPS).
- Nech  $i \geq m$ . Potom platí:

```
(Páska(KVCh(KPS(K, k), p, m)))(i)
```
- $= p(i)$ (podľa definície KVCh),
- $= (Páska(KVCh(K, p, m)))(i)$ (podľa definície KVCh),
- $= (Páska(KPS(KVCh(K, p, m), k)))(i)$ (podľa definície KPS).

# $V$  **14**

Nech T je Turingov stroj,  $K$  a  $L$  sú konfigurácie s nulovým stavom,  $p$  páska a  $m > R$ ozsah $(K, T)$ . Potom platí:

- Ak *T* je úplný a *K*  $-\rightarrow L$ , tak KVCh(*K*, *p*, *m*) $-\rightarrow$  KVCh(*L*, *p*, *m*).
- Ak *T* je poloúplný a *K*  $-\frac{T}{+}$  *L*, tak KVCh(*K*, *p*, *m*)  $-\frac{T}{+}$  + KVCh(*L*, *p*, *m*).
- Ak *T* je poloúplný a *K*  $-\frac{T}{2}$  + *L*, tak KVCh(*K*, *p*, *m*)  $-\frac{T}{2}$  + KVCh(*L*, *p*, *m*).

Nech nastáva jedna z možností:

- *T* je úplný,  $\rightarrow$  je  $-\rightarrow$  a  $q = 0$ .
- *T* je poloúplný,  $\rightarrow$  je  $-\frac{T}{\pm}$  a  $q = 1$ .
- *T* je poloúplný, → je  $-\frac{T}{2}$  → a  $q = 0$ .

Potom postupne platí:

 $Konicc(KVCh(K, p, m), T) = KVCh(Koniec(K, T), p, m)$ (podľa vety **12**), Koniec(KVCh(K,  $p, m$ ),  $T$ ) = KVCh(KPS(L, MS(T) – q),  $p, m$ ) (podľa definície -<del><sup>7</sup>→</del>, resp. definície <mark>- <sup>7</sup>→</mark>, resp. definície -<del>7→</del>), Koniec(KVCh(K,  $p, m$ ),  $T$ ) = KPS(KVCh(L,  $p, m$ ), MS(T) – q) (podľa vety **13**),  $KVCh(K, p, m) \rightsquigarrow KVCh(L, p, m)$ 

```
(podľa definície \frac{1}{2}, resp. definície \frac{1}{2}, resp. definície \frac{1}{2}).
```
Stať ukončíme užitočnými vlastnosťami blokových pások a konfigurácií. Je to istá analógia vety 2.35 v kontexte oboch rozoberaných modifikácií.

 $V$  **15** 

Nech  $k, l \in \mathbb{N}$ , pričom  $k \leq l$ , a  $x_1, ..., x_l \in \mathbb{N}$ . Nech  $i \in \{1, ..., k\}$ . Nech  $m \leq \frac{D1}{2}$ ka $\left(\frac{B10}{x_1}, ..., x_k\right)$  + 1. Potom platí  $KVCh(BK_i^k(x_1, ..., x_k), BP^l(x_1, ..., x_l), m) = BK_i^l(x_1, ..., x_l).$ 

Podľa viet 2.11 a opäť 2.11 stačí overiť rovnosť zodpovedajúcich zložiek oboch konfigurácií:

```
• Stav(KVCh(BK_i^k(x_1, ..., x_k), BP^l(x_1, ..., x_l), m))
   = Stav(BK_i^k(x_1,...,x_k))(podľa definície KVCh),
   = 0(podľa vety 2.34),
   = Stav(BK_i^l(x_1,...,x_l))(podľa vety 2.34).
• Hlava(KVCh(BK_{i}^{k}(x_{1},...,x_{k}),BP^{l}(x_{1},...,x_{l}),m))
   = Hlava(BK_i^k(x_1,...,x_k))(podľa definície KVCh).
   = Dĺžka(Bloky^{i}(x_1,...,x_i))(podľa vety 2.34),
   = Hlava(BK_i^l(x_1,...,x_l))
        (podľa vety 2.34).
• Rozlíšime prípady:
    • Nech j < m a j < \frac{D\hat{1}\check{z}}{a(B\cup k)}<sup>k</sup>(x_1, ..., x_k)).
       Potom platí:
       (P \text{áska}(\text{KVCh}(\text{BK}_i^k(x_1, ..., x_k), \text{BP}^l(x_1, ..., x_l), m)))(j)= (P \acute{a}ska(BK_i^k(x_1, ..., x_k)))(j)(podľa definície <mark>KVCh</mark>, lebo j < m),
       = (\text{BP}^k(x_1, ..., x_k))(j)(podľa vety 2.34),
       = (\text{Bloky}^k(x_1, ..., x_k)\theta \rightarrow)(j)(podľa definície <mark>BP<sup>k</sup>)</mark>,
       = (\text{Bloky}^{k}(x_1, ..., x_k)\text{BP}^{l-k}(x_{k+1}, ..., x_l))(j)(podľa vety \overline{2.27}, keďže k \leq l a j < \overline{\text{D1} }žka\left(\text{B1oky}^k(x_1, ..., x_k)\right)),
       = (\text{BP}^{l}(x_1,...,x_l))(j)(podľa vety 2.31),
       = (Páska(BK_i^l(x_1,...,x_l))(j)(podľa vety 2.34).
    • Nech j < m a j = \frac{D \hat{1} \check{z}}{a} (\text{B} \text{loky}^k(x_1, ..., x_k)).Potom platí:
       (P \text{áska}(\text{KVCh}(\text{BK}_i^k(x_1, ..., x_k), \text{BP}^l(x_1, ..., x_l), m)))(j)= (P \text{áska}(B K_i^k(x_1, ..., x_k)))(j)(podľa definície KVCh, lebo j < m),
```
$= (\text{BP}^k(x_1, ..., x_k))(j)$ (podľa vety **2.34**),  $= (\mathsf{BP}^k(x_1, ..., x_k))(\mathsf{D1}^k\mathsf{Z}^k(\mathsf{B1}^k(x_1, ..., x_k))),$  $= 9$ (podľa vety **2.32**),  $= (\mathsf{BP}^l(x_1, \dots, x_l))(\mathsf{D1}^{\text{rk}}\mathsf{A}(\mathsf{B1oky}^k(x_1, \dots, x_k)))$ (podľa vety **2.32**),  $= (\mathsf{BP}^l(x_1, ..., x_l))(j),$  $=$   $(Páska(BK_i^l(x_1,...,x_l))(j)$ (podľa vety **2.34**). • Nech  $i \geq m$ . Potom platí:  $(P \text{áska}(\text{KVCh}(\text{BK}_i^k(x_1, ..., x_k), \text{BP}^l(x_1, ..., x_l), m)))(j)$  $= (\text{BP}^{l}(x_1,...,x_l))(j)$ (podľa definície <mark>KVCh</mark>, lebo  $j \geq m$ ),  $=$   $(Páska(BK_i^l(x_1,...,x_l))(j)$ (podľa vety **2.34**).

**I** Ak  $K = BK_1^3(2, 1, 0)$ ,  $p = BP^4(2, 1, 0, 3)$  a  $m \leq DÍžka(Bloky^3(2, 1, 0)) + 1 = 9 + 1 = 10$ , tak KVCh(K, p, m) =  $BK_1^4(2, 1, 0, 3)$ :

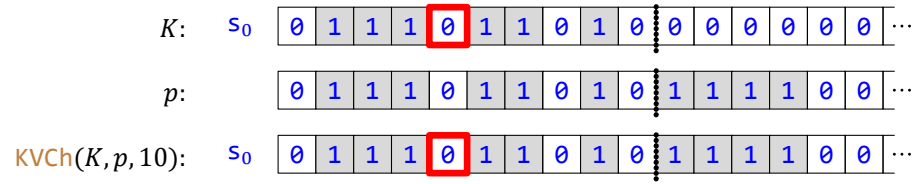

**I** Ak však pri tých istých *K* a *p* platí *m* ≥ 11, tak KVCh(*K*, *p*, *m*) ≠ BK<sup>4</sup><sub>1</sub>(2, 1, 0, 3):

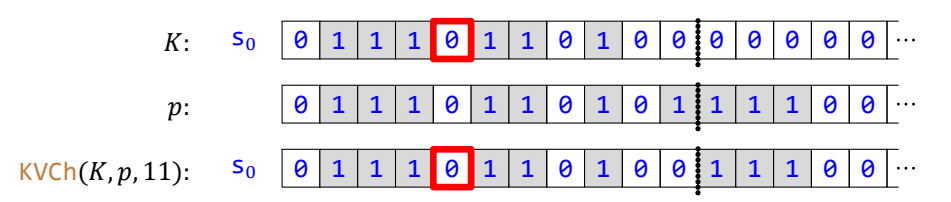

Nech  $k, l \in \mathbb{N}, x_1, ..., x_k \in \mathbb{N}$  a  $y_1, ..., y_l \in \mathbb{N}$ . Nech  $i \in \{0, ..., k\}$  a  $j \in \{0, ..., l\}$ . Nech  $n \in \mathbb{N}$  a  $a_1, ..., a_n \in \mathbb{N}$ . Nech T je Turingov stroj. • Ak *T* je úplný a  $\frac{B K_i^k(x_1, ..., x_k)}{k}$  –<sup>7</sup> →  $\frac{B K_j^l(y_1, ..., y_l)}{k}$ , tak  $BK_{n+i}^{n+k}(a_1, ..., a_n, x_1, ..., x_k)$  -<sup>T</sup> +  $BK_{n+j}^{n+l}(a_1, ..., a_n, y_1, ..., y_l)$ . • Ak  $T$  je poloúplný a  $\frac{B K^k_i}{k_i}$   $(x_1, ..., x_k) - \frac{T}{T}$   $\frac{B K^l_j(y_1, ..., y_l)}{k_i}$ , tak  $BK_{n+i}^{n+k} (a_1, ..., a_n, x_1, ..., x_k) - \frac{T}{i} BK_{n+j}^{n+l} (a_1, ..., a_n, y_1, ..., y_l).$ • Ak *T* je poloúplný a  $\frac{B K_i^k(x_1, ..., x_k) - \frac{T}{2} + B K_j^l(y_1, ..., y_l)}{k}$ , tak  $BK_{n+i}^{n+k} (a_1, ..., a_n, x_1, ..., x_k) - \frac{T}{2} BK_{n+j}^{n+l} (a_1, ..., a_n, y_1, ..., y_l).$ Nech nastáva jedna z možností: • *T* je úplný a  $\rightarrow$  je  $-\rightarrow$ . • *T* je poloúplný a  $\rightarrow$  je  $-\frac{T}{+}$ 

• *T* je poloúplný a  $\rightarrow$  je  $-\frac{T}{2}$ .

Potom postupne platí:

```
BK_i^k(x_1, ..., x_k) \rightsquigarrow BK_j^l(y_1, ..., y_l)(podľa predpokladu),
\mathsf{KPP}(\mathsf{BK}^k_l(x_1, ..., x_k), \mathsf{Bloky}^n(a_1, ..., a_n)) \rightsquigarrow \mathsf{KPP}(\mathsf{BK}^l_j(y_1, ..., y_l), \mathsf{Bloky}^n(a_1, ..., a_n))(podľa vety 7),
```
 $BK_{n+i}^{n+k} (a_1, ..., a_n, x_1, ..., x_k) \rightsquigarrow BK_{n+j}^{n+l} (a_1, ..., a_n, y_1, ..., y_l)$ (podľa vety **2.35** a opäť podľa vety **2.35**).

## **V 17**

Nech  $k, l \in \mathbb{N}, x_1, ..., x_k \in \overline{\mathbb{N} \ a \ y_1, ..., y_l \in \mathbb{N}}$ . Nech  $i \in \{0, ..., k\}$  a  $j \in \{0, ..., l\}$ . Nech  $n, m \in \mathbb{N}, a_1, ..., a_n \in \mathbb{N}$ a  $b_1,...,b_m\in\mathbb{N}$ . Nech  $d=\frac{\text{D}(\check{z})}{\text{Ka}(\text{B} \text{10k}\text{y}^k(x_1,...,x_k))}=\frac{\text{D}(\check{z})}{\text{Ka}(\text{B} \text{10k}\text{y}^l(y_1,...,y_l))}.$  Nech  $T$  je Turingov stroj taký, že platí Rozsah $(\mathsf{BK}^k_l(x_1, ..., x_k), T) \leq d$ .

• Ak *T* je úplný a  $\frac{B}{k}$ ( $x_1, ..., x_k$ ) -<sup>7</sup> →  $\frac{B}{k}$ ( $y_1, ..., y_l$ ), tak

 $BK_{n+i}^{n+k+m}(a_1, ..., a_n, x_1, ..., x_k, b_1, ..., b_m) - \frac{T}{2} BK_{n+j}^{n+l+m}(a_1, ..., a_n, y_1, ..., y_l, b_1, ..., b_m).$ 

• Ak *T* je poloúplný a  $BK_i^k(x_1, ..., x_k) - \frac{T}{i}$  +  $BK_j^l(y_1, ..., y_l)$ , tak

 $BK_{n+i}^{n+k+m}(a_1, ..., a_n, x_1, ..., x_k, b_1, ..., b_m) - \frac{T}{i}BK_{n+j}^{n+l+m}(a_1, ..., a_n, y_1, ..., y_l, b_1, ..., b_m).$ 

• Ak  $T$  je poloúplný a  $\frac{B K^k_i(x_1, ..., x_k)}{=} \frac{T}{\tau} \frac{B K^l_j(y_1, ..., y_l)}{y_l}$ , tak

 $BK_{n+i}^{n+k+m}(a_1, ..., a_n, x_1, ..., x_k, b_1, ..., b_m) - \frac{T}{2} BK_{n+j}^{n+l+m}(a_1, ..., a_n, y_1, ..., y_l, b_1, ..., b_m).$ 

Nech nastáva jedna z možností:

- *T* je úplný a  $\rightarrow$  je  $-\rightarrow$ .
- *T* je poloúplný a  $\rightarrow$  je  $-\frac{T}{\pm}$
- *T* je poloúplný a  $\rightarrow$  je  $-\frac{T}{2}$ .

#### 1.6 Úpravy konfigurácie 111

Nech  $p = BP^{k+m}$  $(x_1, ..., x_k, b_1, ..., b_m)$  a  $q = BP^{l+m}(y_1, ..., y_l, b_1, ..., b_m)$ . **1**  $\boxed{\n\mathbf{Ak} \quad h \geq d, \, \mathbf{tak} \quad p(h) = q(h).}$  $p(h)$  $= (\text{BP}^{k+m}(x_1, ..., x_k, b_1, ..., b_m))(h),$  $=$   $(B\text{loky}^k(x_1,...,x_k)BP^m(b_1,...,b_m))(h)$ (podľa vety **2.31**),  $= (\mathsf{BP}^m(b_1, ..., b_m))(h - \mathsf{D}(\check{\mathsf{z}}\mathsf{ka}(\mathsf{Blocky}^k(x_1, ..., x_k)))$ (podľa definície  $\frac{\mathsf{Blow}^k(x_1,...,x_k)\mathsf{BP}^m(b_1,...,b_m)}$ , lebo  $h \geq d = \mathsf{Dížka}(\mathsf{Blow}^k(x_1,...,x_k)))$ ,  $= (BP^m(b_1, ..., b_m))(h - d),$  $=(\texttt{BP}^m(b_1, ..., b_m))(h-\texttt{DÍžka}(\texttt{Bloky}^l(\overline{y_1, ..., y_l}))),$  $= (\text{Bloky}^{l}(y_1, ..., y_l)\text{BP}^{m}(b_1, ..., b_m))(h)$ (podľa definície  $\frac{\mathsf{Bloky}^l(y_1,...,y_l)\mathsf{BP}^m(b_1,...,b_m)}$ , lebo  $h \geq d = \mathsf{Dížka}(\mathsf{Bloky}^l(y_1,...,y_l)))$ ,  $= (\mathsf{BP}^{l+m}(\mathsf{y}_1, \ldots, \mathsf{y}_l, \mathsf{b}_1, \ldots, \mathsf{b}_m))(h)$ (podľa vety **2.31**),  $= q(h).$ Potom postupne platí:  $BK_i^k(x_1, ..., x_k) \rightsquigarrow BK_j^l(y_1, ..., y_l)$ (podľa predpokladu),  $\text{KVCh}(\text{BK}_{i}^{k}(x_1, ..., x_k), p, d+1) \rightsquigarrow \text{KVCh}(\text{BK}_{j}^{l}(y_1, ..., y_l), p, d+1)$ (podľa vety  $\frac{14}{16}$ , keďže podľa predpokladu Rozsah $(\mathbb{BK}^k_i(x_1, ..., x_k), T) \leq d < d + 1$ ),  $\text{KVCh}(\text{BK}_{i}^{k}(x_1, ..., x_k), p, d+1) \rightsquigarrow \text{KVCh}(\text{BK}_{j}^{l}(y_1, ..., y_l), q, d+1)$ (podľa sublemy **1** a vety **8**), KVCh(BK $_{i}^{k}(x_{1},...,x_{k}),$ BP $^{k+m}(x_{1},...,x_{k},b_{1},...,b_{m}),$ d + 1) → KVCh(BK ${}_{j}^{l}(y_1,...,y_l)$ , BP ${}^{l+m}(y_1,...,y_l, b_1,...,b_m)$ ,  $d+1$ ),  $Bk_i^{k+m}(x_1, ..., x_k, b_1, ..., b_m) \rightsquigarrow Bk_j^{l+m}(y_1, ..., y_l, b_1, ..., b_m)$ (podľa viet <mark>15</mark> a opäť <mark>15</mark>, lebo Dĺžka(Bloky<sup>k</sup>( $x_1, ..., x_k$ )) + 1 = Dĺžka(Bloky<sup>l</sup>( $y_1, ..., y_l$ )) + 1 = d + 1),  $BK_{n+i}^{n+k+m}(a_1, ..., a_n, x_1, ..., x_k, b_1, ..., b_m) \rightsquigarrow BK_{n+j}^{n+l+m}(a_1, ..., a_n, y_1, ..., y_l, b_1, ..., b_m)$ (podľa vety **16**).

# **1.7 Atomické Turingove stroje**

Keď sme už takto teoreticky vyzbrojenı́, mô žeme skonštruovať niekoľko *atomických* Turingových strojov, z ktorých potom budeme vyššie uvedeným skladanı́m budovať stroje zložitejšie:

 ${\bf D}$  Nech  $x\in\{$ **0,**  $1\}$ . Označme [ZmeňPísmeno](#page-274-0) $_x$  stroj ElementárnyStroj $_{0;\,x,\,\mathsf{N},\, 1;\,x,\,\mathsf{N},\, 1}$ 

**P** Podľa definície <mark>ElementárnyStroj<sub>o; x,N,1; x,N,1</mark> platí</mark></sub>

ZmeňPísmeno $_x = \{s_0 \theta xNs_1, s_0 1xNs_1\}.$ 

- **P** ZmeňPísmeno<sub>0</sub> = {s<sub>0</sub>00Ns<sub>1</sub>, s<sub>0</sub>10Ns<sub>1</sub>}.
	- ZmeňPísmeno<sub>1</sub> =  ${s_0 \theta 1Ns_1, s_0 11Ns_1}.$

 $V$  **1** 

Nech  $x \in \{0, 1\}$ . Potom platí:

- ZmeňPísmeno<sub>r</sub> je úplný.
- $MS(Zme\texttt{MPIsmeno}_r) = 1.$

Dokazované tvrdenie platí podľa definície ZmeňPísmeno<sub>x</sub> a podľa vety 5.15.

- I Na stroji ZmeňPísmeno<sub>1</sub> vyzerá výpočet z konfigurácie
	- s<sup>0</sup> 0 1 1 1 0 0 1 1 0 0

takto:

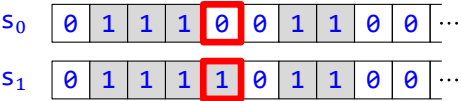

I Na stroji ZmeňPísmeno<sub>g</sub> vyzerá výpočet z konfigurácie

s<sup>0</sup> 0 1 1 1 0 0 1 1 0 0

takto:

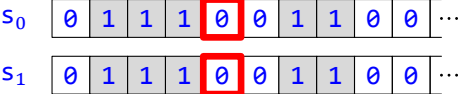

**P** Po ukončení (vždy jednokrokového) výpočtu na stroji ZmeňPísmeno<sub>x</sub> je teda v aktuálnom políčku hlavy písmeno  $x$ , a to bez ohľadu na to, čo v ňom bolo predtým.

**V 2**

Nech  $x \in \{0, 1\}$  a  $h \in \mathbb{N}$ . Nech  $p, q \in \overline{P}$ ásky, pričom platí: •  $q(h) = x$ . • Ak  $i \neq h$ , tak  $p(i) = q(i)$ . Potom platí: •  $KNS(h, p)$ <sup>ZmeňPísmenox</sup> KNS $(h, q)$ . • Rozsah $(KNS(h, p)$ , ZmeňPísmeno<sub>x</sub> $) = h$ .

Nech  $K = \langle s_0, h, p \rangle$  a  $L = \langle s_1, h, q \rangle$ . Nech ČítanéPísmeno $(K) = y$  a nech  $I = s_0 y x N s_1$ . Podľa definície ZmeňPísm<mark>eno<sub>x</sub></mark> a definície <mark>ElementárnyStroj<sub>o;x,N,1;x,N,1</mark> platí*I* ∈ ZmeňPísmeno<sub>x</sub>.</mark></sub>

**1**  $\vert I \vert$  je aplikovateľná na K.

Podľa definície StarýStav platí StarýStav(I) = s<sub>0</sub>, podľa definície Stav platí Stav(K) = s<sub>0</sub> a podľa definície StaréPísmeno a predpokladu platí StaréPísmeno(I) =  $y = \text{ČítanéPísmeno}(K)$ , takže podľa definície korešpondencie *I* korešponduje s *K*. A keďže podľa definície Posun platí Posun(I) = N  $\neq$  L, podľa definície aplikovateľnosti je I aplikovateľná na K.

**2**  $I$  mení K na L.

```
• Stav(L)= S<sub>1</sub>(podľa definície Stav),
  = NovýStav(I)(podľa deϐinı́cie NovýStav).
\bullet Hlava(L)= h(podľa definície Hlava),
  = h + 1 - 1,= h + N - 1,= h + \text{Posun}(I) - 1(podľa definície Posun),
  = Hlava(K) + Posun(I) – 1
      (podľa definície Hlava).
• • Nech i = Hlava(K).
     Potom platí:
     (Páska(L))(i)= (Páska(L))(Hlava(K)),
     = (Páska(L))(h)(podľa definície Hlava),
     = q(h)(podľa definície Páska),
     = x.
     = NovéPísmeno(I)(podľa definície NovéPísmeno).
   • Nech i \neq H H ava(K).
     Potom platí:
     (Páska(L))(i)= q(i)(podľa definície Páska),
     = p(i)(podľa predpokladu, lebo podľa definície Hlava platí i \neq Hlava(K) = h),
     = (Páska(K))(i)(podľa definície Páska).
To spolu so sublemou 1 podľa definície menenia znamená, že l mení K na L.
```

```
3 Krok(K, Zme\check{n}Pismeno_x) = L.
```
Dokazované tvrdenie platı́ podľa deϐinı́cie Krok a sublemy **2**.

```
4 Neexistuje Krok(L, ZmeňPísmeno<sub>x</sub>).
  Platı́:
   Stav(L)= S<sub>1</sub>(podľa definície Stav),
   = 1∉ {0},
   = HyperaktívneStavy(ZmeňPísmeno<sub>x</sub>)
      (podľa vety 1 a deϐinı́cie ú plného stroja).
```
Podľa viet  $1$  a  $5.2$  teda neexistuje Krok(L, ZmeňPísmeno<sub>x</sub>).

```
5 (K, L) je konečný výpočet na ZmeňPísmeno<sub>x</sub> z K.
```
Dokazované tvrdenie platı́ podľa deϐinı́cie konečného výpočtu a sublem **3** a **4**.

Potom platí:

```
• Koniec(KNS(h, p), ZmeňPísmeno<sub>x</sub>)
   = Koniec(\langle s_0, h, p \rangle, ZmeňPísmeno<sub>x</sub>)
       (podľa definície KNS),
  = Koniec(K, ZmeňPísmeno<sub>x</sub>),
   = L(podľa sublemy 5 a definície Koniec),
  = \langle s_1, h, q \rangle,= \langle 1, h, q \rangle,
   = KPS((0, h, q), 1)
       (podľa definície KPS a podľa definície Stav),
   = KPS(\langles<sub>0</sub>, h, q), 1),
   = KPS(KNS(h, q), 1)
       (podľa definície KNS),
   = KPS(KNS(h, q), MS(ZmeňPísmeno<sub>x</sub>))
       (podľa vety 1).
  Z toho už podľa definície \frac{\text{Zme}_{\text{P}}(P\text{IS}_{\text{S}}(P\text{I}_{\text{S}}))}{\text{Zme}_{\text{S}}(P\text{I}_{\text{S}}(P\text{I}_{\text{S}}))} ZmeňPísmeno<sub>x</sub> KNS(h, q).
• Rozsah(KNS(h, p), ZmeňPísmeno<sub>x</sub>)
   = Rozsah({s_0, h, p}), ZmeňPísmeno<sub>x</sub>)
       (podľa definície KNS),
   = Rozsah(K, ZmeňPísmeno<sub>x</sub>),
   = max\{Hlava(K), Hlava(L)\}(podľa sublemy 5 a definície Rozsah),
   = max\{h, h\}(podľa definícií Hlava a opäť Hlava),
```

```
= h.
```
 ${\bf D}$  Nech  $m\in \{\textsf{L},\textsf{R}\}.$  Označme [PosuňSa](#page-274-0) $_m$  stroj  $\textsf{ElementárnyStroj}_{0;\,\theta,\,m,\,1;\,1,\,m,\,1}.$ 

```
P Podľa definície <mark>ElementárnyStroj<sub>o;0,m,1;1,m,1</mark> platí</mark></sub>
```
PosuňSa<sub>m</sub> =  $\{s_0$ 00ms<sub>1</sub>, s<sub>0</sub>11ms<sub>1</sub> $\}$ .

- **P** PosuňSa<sub>R</sub> = {s<sub>0</sub>00Rs<sub>1</sub>, s<sub>0</sub>11Rs<sub>1</sub>}.
	- PosuňSa<sub>L</sub> =  $\{s_0 \Theta 0 L s_1, s_0 11 L s_1\}.$

Nech  $m \in \{L, R\}$ . Potom platí: • PosuňSa<sub>m</sub> je úplný. •  $MS(PosuňSa<sub>m</sub>) = 1$ .

Dokazované tvrdenie platí podľa definície PosuňSa<sub>m</sub> a podľa vety 5.15.

I Na stroji PosuňSa<sub>R</sub> vyzerá výpočet z konfigurácie

s<sup>0</sup> 0 1 1 1 0 0 1 1 0 0

takto:

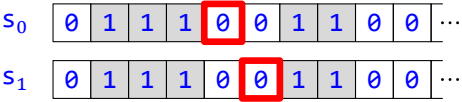

I Na stroji PosuňSa<sub>l</sub> vyzerá výpočet z konfigurácie

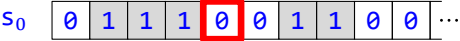

takto:

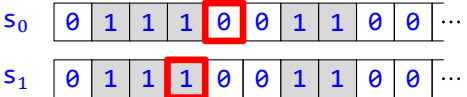

**P** Po ukončení výpočtu, ktorý má (až na prípad, keď  $m = L$  a hlava je na začiatku pásky) vždy jediný krok, sa teda hlava posunie o jedno políčko v zmysle posunu  $m$ , páska sa však vôbec nezmení.

 $V$   $\boxed{4}$ 

Nech  $m \in \{L, R\}$  a  $h, a, b \in \mathbb{N}$ , pričom nastáva jeden z prípadov: •  $m = R$ ,  $a = h$  a  $b = h + 1$ . •  $m = L$ ,  $a = h + 1$  a  $b = h$ . Nech  $p \in P$ ásky. Potom platí: •  $KNS(a, p)$   $\overset{\text{PosuñSa}_{m}}{\longrightarrow}$   $KNS(b, p)$ . • Rozsah $(KNS(a, p), \text{PosuñSa}_m) = h + 1$ .

Nech  $K = \langle s_0, a, p \rangle$  a  $L = \langle s_1, b, p \rangle$ . Nech ČítanéPísmeno $(K) = x$  a nech  $I = s_0 x x ms_1$ . Podľa definície PosuňSa<sub>m</sub> (a teda definície <mark>ElementárnyStroj<sub>o;0,m,1;1,m,1</mark>) platí ∕ ∈ PosuňSa<sub>m</sub>.</mark></sub>

**1**  $\vert I \vert$ ie aplikovateľná na K.

Podľa definície StarýStav platí StarýStav(I) = s<sub>0</sub>, podľa definície Stav platí Stav(K) = s<sub>0</sub> a podľa definície StaréPísmeno a predpokladu platí StaréPísmeno(I) =  $x = \text{ČítanéPísmeno}(K)$ , takže podľa definície korešpondencie *I* korešponduje s K. A keďže podľa definície Posun platí Posun(I) =  $m$  a podľa definície Hlava platí Hlava(K) = a (teda podľa predpokladu ani v jednom prípade neplatí naraz Hlava(K) = 0 a Posun(I) = L), podľa definície aplikovateľnosti je *I* aplikovateľná na *K*.

**2**  $I$  mení K na L.

 $\bullet$  Stav(L)

```
= S<sub>1</sub>(podľa definície Stav),
  = NovýStav(I)(podľa definície NovýStav).
\bullet Hlava(L)= b(podľa definície Hlava),
  = a + m - 1(a to ako v prípade m = R = 2, a = h a b = h + 1, tak v prípade m = L = 0, a = h + 1 a b = h),
  = a + Posun(I) - 1(podľa definície Posun),
  = Hlava(K) + Posun(I) – 1
     (podľa definície Hlava).
• • Nech i = Hlava(K).
    Potom platí:
    (Páska(L))(i)= (Páska(L))(Hlava(K)),
     = p(Hlava(K))(podľa definície Páska),
     = (Páska(K))(Hlava(K))(podľa definície Páska),
     = \text{ČítanéPísmeno}(K)(podľa definície ČítanéPísmeno),
     = x,= NovéPísmeno(I)(podľa definície NovéPísmeno).
  • Nech i \neq H H \exists v a(K).
     Potom platí:
    (Páska(L))(i)= p(i)(podľa definície Páska),
     = (Páska(K))(i)(podľa definície Páska).
```
To spolu so sublemou 1 podľa definície menenia znamená, že *I* mení K na L.

```
3 Krok(K, PosuñSa<sub>m</sub>) = L.
```
Dokazované tvrdenie platı́ podľa deϐinı́cie Krok a sublemy **2**.

```
4 Neexistuje Krok(L, PosuňSa<sub>m</sub>).
  Platí:
  Stav(L)= s<sub>1</sub>
      (podľa definície Stav),
  = 1,
  ∉ {0},
   = HyperaktívneStavy(PosuňSa<sub>m</sub>)
      (podľa vety 3 a definície úplného stroja).
```
Podľa viet 3 a 5.2 teda neexistuje Krok(L, PosuňSa<sub>m</sub>).

**5**  $(K, L)$  je konečný výpočet na PosuňSa<sub>m</sub> z K.

Dokazované tvrdenie platı́ podľa deϐinı́cie konečného výpočtu a sublem **3** a **4**.

Potom platí:

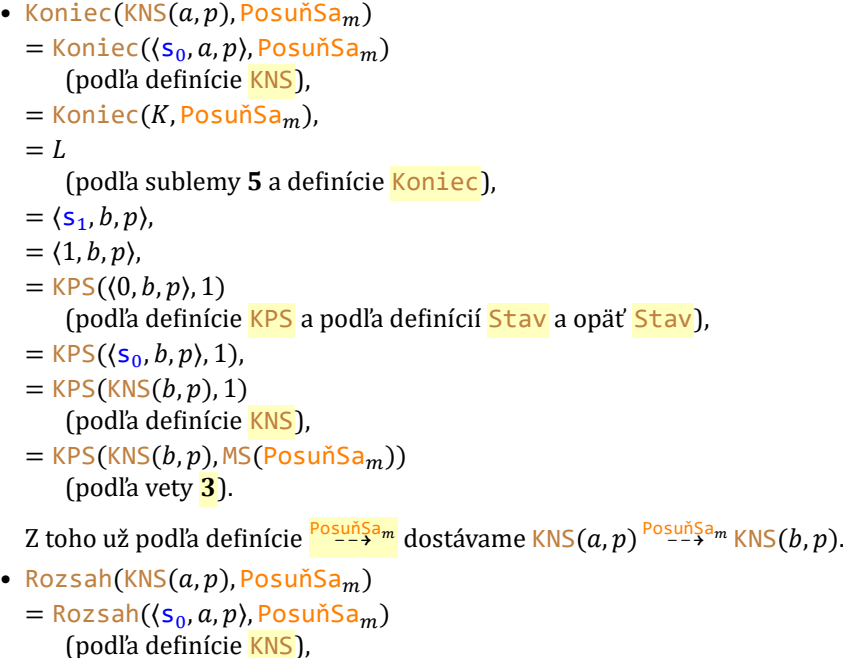

```
(podľa definície <mark>KNS</mark>),
= Rozsah(K,PosuňSa<sub>m</sub>),
= max\{Hlava(K), Hlava(L)\}(podľa sublemy 5 a definície Rozsah),
= max\{a, b\}(podľa definícií Hlava a opäť Hlava),
= max\{h, h + 1\},
= h + 1.
```
**V 5**

Nech  $h$  ∈ N a  $p$  ∈ Pásky. Potom platí: • KNS $(h, p)$ <sup>PosuňSa</sup>r KNS $(h + 1, p)$ . • Rozsah(KNS( $h, p$ ), PosuňSa<sub>R</sub>) =  $h + 1$ .

Dokazované tvrdenie je špeciálnym prı́padom vety **4**.

```
V 6
```
Nech  $h$  ∈ N a  $p$  ∈ Pásky. Potom platí: • KNS $(h + 1, p)$ <sup>PosuňSa</sup>L KNS $(h, p)$ . • Rozsah $(KNS(h + 1, p), PosuňSa<sub>L</sub>) = h + 1.$ 

Dokazované tvrdenie je špeciálnym prı́padom vety **4**.

- **D** Nech  $m \in \{L, R\}$  a  $x, y \in \{0, 1\}$ . Nech  $T$  je stroj taký, že platí:
	- Ak  $x = 0$ , tak  $T = \text{ElementárnyStroj}_{0; y, m, 0; 1, \text{N}, 1}.$
	- Ak  $x = 1$ , tak  $T = \text{ElementárnyStroj}_{0; \Theta, \mathsf{N}, 1; y, m, 0}$ .

Potom stroj  $T$  označíme [PrejdiPísmená](#page-274-0) $_{m,x,y}.$ 

**P** Podľa definícií <mark>ElementárnyStroj<sub>0; y, m, 0; 1, N, 1</mark> či <mark>ElementárnyStroj<sub>0; 0, N, 1; y, m, o</mark> platí</mark></sub></mark></sub>

PrejdiPísmená $_{m, x, y} = \{s_0xyms_0, s_0zzNs_1\}$ 

kde z je také, že  $\{x, z\} = \{0, 1\}.$ 

- P Do úvahy teda prichádza týchto osem strojov:
	- PrejdiPísmená<sub>R00</sub> = {s<sub>0</sub>00Rs<sub>0</sub>, s<sub>0</sub>11Ns<sub>1</sub>},
	- PrejdiPísmená<sub>L,0,0</sub> = {s<sub>0</sub>00Ls<sub>0</sub>,s<sub>0</sub>11Ns<sub>1</sub>},
	- PrejdiPísmená<sub>R  $a_1$ </sub> = {s<sub>0</sub>01Rs<sub>0</sub>, s<sub>0</sub>11Ns<sub>1</sub>},
	- PrejdiPísmená<sub>L.0.1</sub> = {s<sub>0</sub>01Ls<sub>0</sub>, s<sub>0</sub>11Ns<sub>1</sub>},
	- PrejdiPísmená<sub>R 1,0</sub> = {s<sub>0</sub>10Rs<sub>0</sub>, s<sub>0</sub>00Ns<sub>1</sub>},
	- PrejdiPísmená<sub>L.1.0</sub> = {s<sub>0</sub>10Ls<sub>0</sub>, s<sub>0</sub>00Ns<sub>1</sub>},
	- PrejdiPísmená<sub>R,1,1</sub> = { $s_0$ 11Rs<sub>0</sub>, s<sub>0</sub>00Ns<sub>1</sub>},
	- PrejdiPísmená<sub>L,1,1</sub> = {s<sub>0</sub>11Ls<sub>0</sub>, s<sub>0</sub>00Ns<sub>1</sub>}.

```
V 7
```
Nech  $m \in \{L, R\}$  a  $x, y \in \{0, 1\}$ . Potom platí:

- PrejdiPísmená<sub>m,x,y</sub> je úplný.
- MS $(PrejdiPísmená_{m,x,y}) = 1$ .

V prvom prípade z definície <mark>PrejdiPísmená<sub>m,x,y</sub>,</mark> je to špeciálny prípad vety <mark>5.15</mark> a v druhom tiež špeciálny prı́pad vety **5.15**.

**I** Na stroji <mark>PrejdiPísmená<sub>R,1,1</sub> vyzerá výpočet z konfigurácie</mark>

 $S_0$  0 1 1 1 0 0 1 1 0 0  $\cdots$ 

takto:

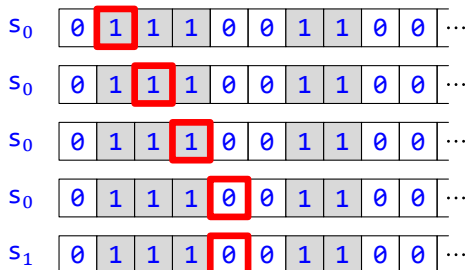

Páska sa tu vôbec nezmenila, ale hlava sa premiestnila na koniec bloku jednotiek.

**I** Na stroji <mark>PrejdiPísmená<sub>L,1,0</sub> vyzerá výpočet z konfigurácie</mark>

$$
\mathsf{s}_0 \quad \boxed{\mathsf{0} \quad 1 \quad 1 \quad 1 \quad \boxed{\mathsf{0} \quad \boxed{\mathsf{0} \quad 1 \quad 1 \quad \boxed{\mathsf{0} \quad \boxed{\mathsf{0} \quad \cdots}}
$$

takto:

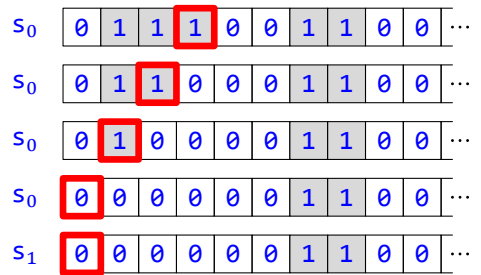

Aj tu sa hlava premiestnila na najbližšiu nulu, avšak smerom doľava. Navyše po sebe nechala spúšť – všetky navštı́vené jednotky zmenila na nuly.

**P** Po ukončení výpočtu sa hlava posunie o niekoľko políčok v zmysle posunu m a zastaví sa na najbližšom políčku s iným písmenom než x. Podľa platnosti vzťahu  $x = y$  sa pritom písmená prechádzanej časti pásky buď nezmenia, alebo zmenia.

### **V 8**

Nech  $m \in \{L, R\}$  a  $h, k, a, b \in \mathbb{N}$ , pričom nastáva jeden z prípadov: •  $m = R$ ,  $a = h$  a  $b = h + k$ . •  $m = L$ ,  $a = h + k$  a  $b = h$ . Nech  $\{x, z\} = \{0, 1\}$  a  $y \in \{0, 1\}$ . Nech  $p, q \in$  Pásky, pričom platí: •  $p(a) = x a q(a) = y$ . • Ak  $h < j < h + k$ , tak  $p(j) = x a q(j) = y$ . •  $p(b) = q(b) = z$ . • Ak  $j < h$ , alebo  $h + k < j$ , tak  $p(j) = q(j)$ . Potom platí: •  $KNS(a, p)$  PrejdiPísmená<sub>m, x, y</sub>  $KNS(b, q)$ . • Rozsah $(\texttt{KNS}(a, p), \texttt{PrejdiPísmená}_{m, x, y}) = h + k.$ 

Nech  $c_0, ..., c_k \in \mathbb{N}$ , pričom platí:

- Ak  $m = R$ , tak pre každé *i* z {0, ...,  $k$ } platí  $c_i = h + i$ .
- Ak  $m = L$ , tak pre každé *i* z {0, ...,  $k$ } platí  $c_i = h + k i$ .

V oboch prípadoch teda  $c_0 = a$  a  $c_k = b$ .

Nech pre každé  $i \, z \, \{0, \ldots, k\}$  je  $r_i$  páska taká, že platí

$$
r_i(j) = \begin{cases} y, & \text{as } j \in \{c_0, \dots, c_{i-1}\}, \\ x, & \text{as } j \in \{c_i, \dots, c_{k-1}\}, \\ z, & \text{as } j = c_k, \\ p(j) & \text{inak.} \end{cases}
$$

Všimnime si, že  $r_0 = p$  a  $r_k = q$ .

Pre *i* z {0, ..., *k*} označme *K<sub>i</sub>* konfiguráciu  $\langle s_0, c_i, r_i \rangle$ , *L* konfiguráciu  $\langle s_1, c_k, q \rangle$ . Nech  $I = s_0 x y m s_0$  a  $J = s_0 z z N s_1$ . Podľa definície <mark>PrejdiPísmená<sub>m,x,y</sub> potom platí *I,J* ∈ PrejdiPísmená<sub>m,x,y</sub>.</mark>

**1** | Ak  $i < k$ , tak  $I$  je aplikovateľná na  $K_i$ .

Podľa definície StarýStav platí StarýStav(I) = s<sub>0</sub>, podľa definície Stav platí Stav( $K_i$ ) = s<sub>0</sub>, podľa definície StaréPísmeno platí StaréPísmeno(I) = x a podľa definícií ČítanéPísmeno, Páska a Hlava platí ČítanéPísmeno $(K_i) = (P \land ska(K_i))(H \land \text{ava}(K_i)) = r_i(c_i) = x$ , takže podľa definície korešpondencie *I* korešponduje s *K<sub>i</sub>.* A keďže podľa definície <mark>Hlava</mark> platí Hlava(*K<sub>i</sub>) = c<sub>i</sub>, podľa definície <mark>Posun</mark> platí Posun(I) =* m a podľa predpokladu z  $m = L$  vyplýva  $c_i = h + k - i > h \ge 0$ , neplatí naraz H $L$ ava $(K_i) = 0$  a Posun $(I) = L$ , takže podľa definície <mark>aplikovateľnosti</mark> je I aplikovateľná na K<sub>i</sub>.

**2** Ak  $i < k$ , tak *l* mení  $K_i$  na  $K_{i+1}$ .

```
• Stav(K_{i+1})= s<sub>0</sub>
      (podľa definície Stav),
  = NovýStav(I)(podľa definície NovýStav).
• Hlava(K_{i+1})=c_{i+1}(podľa definície Hlava),
  = c_i + m - 1(a to ako v prípade m = R = 2, c_i = h + i a c_{i+1} = h + i + 1, tak v prípade m = L = 0, c_i = h + k - iac_{i+1} = h + k - (i + 1) = h + k - i - 1,
  =c_i + \text{Posun}(I) - 1(podľa definície Posun),
  = Hlava(K_i) + Posun(I) – 1
      (podľa definície Hlava).
• • Nech j = Hlava(K_i).
     Potom platí:
     (Páska(K_{i+1}))(Hlava(K_i))= r_{i+1}(\text{Hlava}(K_i))(podľa definície Páska),
     = r_{i+1}(c_i)(podľa definície Hlava),
     = y(podľa definície r_{i+1}),
     = NovéPísmeno(I)(podľa definície NovéPísmeno).
   • Nech j \neq H lava(K_i).
     Podľa definície <mark>H1ava</mark> teda platí j ≠ c<sub>i</sub>. Rozoberme prípady:
     • Nech j \in \{c_0, ..., c_{i-1}\}.Potom platí:
        (Páska(K_{i+1}))(j)= r_{i+1}(j)(podľa definície Páska),
        = y(podľa definície r_{i+1}),
        =r_i(j)(podľa definície r_i),
        = (Páska(K_i))(i)(podľa definície Páska).
      • Nechj\in\{c_{i+1},\ldots,c_{k-1}\}.Potom platí:
        (Páska(K_{i+1}))(j)= r_{i+1}(j)(podľa definície Páska),
        = x(podľa definície r_{i+1}),
```
 $=$   $r_i(j)$ 

(podľa definície  $r_i$ ),  $=$   $(Páska(K_i))(i)$ (podľa definície Páska). • Nech  $j = c_k$ . Potom platí:  $(Páska(K_{i+1}))(j)$  $= r_{i+1}(i)$ (podľa definície Páska),  $= z$ (podľa definície  $r_{i+1}$ ),  $=r_i(i)$ (podľa definície  $r_i$ ),  $=$   $(Páska(K_i))(j)$ (podľa definície Páska). • Nech  $j \notin \{c_0, ..., c_k\}.$ Potom platí:  $(Páska(K_{i+1}))(j)$  $= r_{i+1}(i)$ (podľa definície Páska),  $= p(i)$ (podľa definície  $r_{i+1}$ ),  $=r_i(i)$ (podľa definície  $r_i$ ),  $=$   $(Páska(K_i))(j)$ (podľa definície Páska).

Zhrnutím dostávame, že pre každé *j* rôzne od Hlava( $K_i$ ) platí (Páska( $K_{i+1}$ ))(*j*) = (Páska( $K_i$ ))(*j*).

To spolu so sublemou 1 podľa definície **menenia** znamená, že *I* mení  $K_i$  na  $K_{i+1}$ .

```
3 \bigm| \text{Ak} \text{ } i < k \text{, tak } \text{\textsf{Krok}}(K_i, \text{\textsf{PrejdiPismen}} \hat{\mathbf{a}}_{m,\text{x},\text{y}}) = K_{i+1}.
```
Dokazované tvrdenie platı́ podľa deϐinı́cie Krok a sublemy **2**.

**4** | *J* je aplikovateľná na  $K_k$ .

Podľa definície StarýStav platí StarýStav(J) = s<sub>0</sub>, podľa definície Stav platí Stav( $K_k$ ) = s<sub>0</sub>, podľa definície StaréPísmeno platí StaréPísmeno(*I*) = z a podľa definícií ČítanéPísmeno, Páska a Hlava platí ČítanéPísmeno( $K_k$ ) = (Páska( $K_k$ ))(Hlava( $K_k$ )) =  $r_k(c_k)$  = z, takže podľa definície korešpondencie *J* korešponduje s  $K_k$ . A keďže podľa definície Posun platí Posun(J) = N  $\neq$  L, podľa definície aplikovateľnosti je  $J$  aplikovateľná na  $K_k$ .

```
5 J mení K_k na L.
```

```
• Stav(L)= S<sub>1</sub>(podľa definície Stav),
  = NovýStav(J)(podľa definície NovýStav).
\bullet Hlava(L)=c_k
```
(podľa definície Hlava),

```
=c_k + 1 - 1,
  = c_k + N - 1,=c_k + \text{Posun}(J) - 1(podľa definície Posun),
  = Hlava(K_k) + Posun(J) – 1
     (podľa definície Hlava).
• • Nech j = Hlava(K_k).
    (Páska(L))(j)= (Páska(L))(Hlava(K_k)),
    = q(\text{Hlava}(K_k))(podľa definície Páska),
     = q(c_k)(podľa definície Hlava),
     = z(podľa predpokladu),
     = NovéPísmeno(I)(podľa deϐinı́cie NovéPísmeno).
  • Nech j \neq H lava(K_k).
    Potom platí:
     (Páska(L))(j)= q(i)(podľa definície Páska),
    =r_k(j),
     = (Páska(K_k))(j)(podľa definície Páska).
```
To spolu so sublemou 4 podľa definície menenia znamená, že *J* mení  $K_k$  na L.

```
6 K \circ k(K_k, \text{PrejdiPísmená}_{m, x, y}) = L.
```
Dokazované tvrdenie platı́ podľa deϐinı́cie Krok a sublemy **5**.

```
7 | Neexistuje Krok(L, PrejdiPísmená_{m,\chi,y}).
  Platı́:
  Stav(L)= s<sub>1</sub>
       (podľa definície Stav),
  = 1,
   ∉ {0},
   = HyperaktívneStavy(PrejdiPísmená_{m,\textit{x},\textit{y}})
       (podľa vety 7 a definície úplného stroja).
   Podľa viet <mark>7</mark> a <mark>5.2</mark> teda neexistuje <mark>Krok(L, PrejdiPísmená<sub>m, x, y</mark>).</mark></sub>
```

```
\mathbf{8} \,\left\vert \, ((K_0, ..., K_n), L) \right.je konečný výpočet na <mark>PrejdiPísmená_{m, x, y} z K_0.</mark>
```
Podľa deϐinı́cie konečného výpočtu a sublem **3**, **6** a **7**. Potom platí:

```
• Koniec(KNS(a, p),PrejdiPísmená_{m, x, y})= Koniec(KNS(c_0,p),PrejdiPísmená_{m,\chi,y}),
  = Koniec(\langle \mathsf{s}_0, c_0, p \rangle, <code>PrejdiPísmená_{m,x,y})</code>
      (podľa definície KNS),
  = Koniec(K_0, PrejdiPísmená_{m,\,x,\,y}),
  = L(podľa sublemy 8 a deϐinı́cie Koniec),
  = \langle s_1, c_k, q \rangle,= \langle 1, c_k, q \rangle,= KPS((0, c_k, q), 1)
      (podľa definície KPS a podľa definícií Stav a opäť Stav),
  = KPS(\langle s_0, c_k, q \rangle, 1),
  = KPS(KNS(c_k, q), 1)
      (podľa definície KNS),
  = KPS(KNS(c_k,q),MS(<code>PrejdiPísmená_{m,\, x,y}))</code>
       (podľa vety 7),
  = KPS(KNS(b,q),MS(PrejdiPísmená_{m,x,y})).
  Z toho už podľa definície \frac{\text{Prejdip}_\text{ismen\'a}^{\text{max}}}{\cdot} dostávame KNS(a, p) \frac{\text{Prejdip}_\text{ismen\'a}^{\text{max}}}{\cdot}kNS(b, q).
• Rozsah(KNS(α,p),PrejdiPísmená<sub>m,x,y</sub>),
  = Rozsah(KNS(c_0,p),PrejdiPísmená_{m,\, x,\, y})= Rozsah(\langle \mathsf{s}_0, c_0, p \rangle, <code>PrejdiPísmená_{m, x, y})</code>
      (podľa definície KNS),
  = Rozsah(K_0, PosuňSa<sub>m</sub>),
  = max\{H \text{lava}(K_0), ..., H \text{lava}(K_n), H \text{lava}(L)\}(podľa sublemy 8 a deϐinı́cie Rozsah),
  = max({Hlava(K_0), ..., Hlava(K_n)} \cup {Hlava(L)}),= \max({c_i : i \in \{0, ..., k\}} \cup {\text{Hlava}(L)\})(pre každé i \, z \, \{0, ..., n\} podľa definície Hlava),
  = \max({c_i : i \in \{0, ..., k\}} \cup {c_k})(pre každé i z \{0, ..., n\} podľa definície Hlava),
  = \max\{c_i : i \in \{0, ..., k\}\},\= max{h + i : i \in \{0, ..., k\}}
       (a to ako v prípade, že m = R a pre každé i \leq \{0, ..., k\} platí c_i = h + i, tak v prípade, že m = L a pre každé
```
 $= h + k.$ 

Nech  $h, k \in \mathbb{N}$  a  $p \in$  Pásky, pričom platí: • Ak  $h \le j < h + k$ , tak  $p(j) = 1$ . •  $p(h + k) = 0$ . Potom platí: •  $KNS(h, p)$  PrejdiPísmená<sub>R, 1,1</sub>  $KNS(h + k, p)$ . • Rozsah(KNS $(h, p)$ , PrejdiPísmená $_{R,1,1}) = h + k$ .

 $i \, z \, \{0, ..., k\}$  platí  $c_i = h + k - i$ ),

Dokazované tvrdenie je špeciálnym prı́padom vety **8**.

## **V 10** Nech  $h, k ∈ ℕ$  a  $p ∈ P$ ásky, pričom platí: • Ak  $h < j \le h + k$ , tak  $p(j) = 1$ . •  $p(h) = 0$ . Potom platí: •  $KNS(h + k, p)$ <sup>PrejdiPísmená</sup><sub>L, 1,1</sub> KNS( $h, p$ ). • Rozsah(KNS( $h + k, p$ ),PrejdiPísmená<sub>L,1,1</sub>) =  $h + k$ .

Dokazované tvrdenie je špeciálnym prı́padom vety **8**.

Pokiaľ ide o poloú plné stroje, najjednoduchším testom je zisťovanie, či má aktuálne čítané políčko danú hodnotu:

- **D** Nech  $x \in \{0, 1\}$ . Nech *T* je stroj taký, že platí:
	- Ak  $x = 0$ , tak  $T = \text{ElementárnyStroj}_{0;0,N,1;1,N,2}$ .
	- Ak  $x = 1$ , tak  $T = \text{ElementárnyStroj}_{0; \Theta, N, 2; 1, N, 1}$ .

Potom stroj  $T$  označíme [TestPísmena](#page-274-0),.

**P** Podľa definície <mark>ElementárnyStroj<sub>o;0,N,1;1,N,2</mark>, resp. <mark>ElementárnyStroj<sub>o;0,N,2;1,N,1</mark> platí</mark></sub></mark></sub>

TestPísmena $x = {s_0 x x N s_1, s_0 y y N s_2}$ 

kde *y* je také, že { $(x, y) = {0, 1}.$ 

- **P** TestPísmena<sub>0</sub> = { $s_0$ 00Ns<sub>1</sub>, s<sub>0</sub>11Ns<sub>2</sub>}.
	- TestPísmena<sub>1</sub> = { $s_0$ 00Ns<sub>2</sub>,  $s_0$ 11Ns<sub>1</sub>}.
- $V$  **11**

Nech  $x \in \{0, 1\}$ . Potom platí: • TestPísmena<sub>x</sub> je poloú plný.

•  $MS(TestPísmena<sub>x</sub>) = 2.$ 

Podľa definície TestPísmena<sub>x</sub> je to špeciálny prípad vety 5.15<sup>'</sup> a v druhom tiež špeciálny prípad vety 5.15<sup>'</sup>.

I Na stroji TestPísmena<sub>1</sub> vyzerá výpočet z konfigurácie

s<sup>0</sup> 0 1 1 1 0 0 1 1 0 0

takto:

s<sup>0</sup> 0 1 1 1 0 0 1 1 0 0 s<sup>2</sup> 0 1 1 1 0 0 1 1 0 0

Konfigurácii sa teda zmenil iba stav, a to na (pre tento stroj) záporný s<sub>2</sub>. Znamená to, že testovaná podmienka, či čítané písmeno je 1, neplatí.

**I** Naopak, pre konfiguráciu

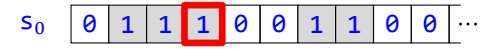

na tom istom stroji TestPísmena<sub>1</sub> vyzerá výpočet takto:

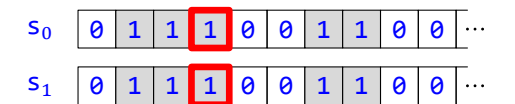

Aj tu sa konfigurácii zmenil iba stav, a to na (pre tento stroj) kladný  $s_1$ . Testovaná podmienka, či čítané písmeno je 1, teda platí.

**P** Výpočet na takomto stroji má teda vždy jeden krok.

 $V$  **12** 

Nech  $x \in \{0, 1\}$  a K je konfigurácia s nulovým stavom. Potom platí:

• Ak ČítanéPísmeno $(K) = x$ , tak  $K \frac{\text{TestPísmena}}{\frac{1}{x}} X K$ .

• Ak ČítanéPísmeno $(K) \neq x$ , tak  $K \stackrel{\text{TestPismen}_\alpha}{\longrightarrow} K$ .

Navyše v oboch prípadoch Rozsah $(K, \text{TestPísmena}_x) = \text{Hlava}(K)$ .

Nech ČítanéPísmeno(K) = z. Nech platí jeden z prípadov:

- $z \neq x$  a  $k = 2$ .
- $z = x a k = 1$ .

Nech  $I = s_0 z z N s_k$ . Podľa definície TestPísmena<sub>x</sub> platí  $I \in TestP$ ísmena<sub>x</sub>.

**1**  $\vert I \vert$  je aplikovateľná na K.

Podľa definície StaréPísmeno a predpokladu platí StaréPísmeno(I) =  $z = \text{ČítanéPísmeno}(K)$ , podľa definície StarýStav platí StarýStav(I) = s<sub>0</sub> a podľa vety 2.12 platí Stav(K) = 0 = s<sub>0</sub>, takže podľa definície korešpondencie *I* korešponduje s K. A keďže podľa definície Posun platí Posun(I) = N  $\neq$  L, podľa definície aplikovateľnosti je *I* aplikovateľná na K.

**2**  $I$  mení K na KPS(K, k).

```
• Stav(KPS(K, k))= k(podľa vety 4.8),
  = NovýStav(I)(podľa definície NovýStav).
• Hlava(KPS(K, k))= Hlava(K)(podľa definície KPS),
  = Hlava(K) + 1 – 1,
  = Hlava(K) + N – 1,
  = Hlava(K) + Posun(I) – 1
     (podľa definície Posun).
\bullet \bullet (Páska(KPS(K, k)))(Hlava(K))
    = (Páska(K))(Hlava(K))(podľa definície KPS),
    = ČítanéPísmeno(K)(podľa deϐinı́cie ČítanéPísmeno),
    = z.
    = NovéPísmeno(I)(podľa deϐinı́cie NovéPísmeno).
  • Nech j \neq Hlava(K). Potom platí:
```
 $(Páska(KPS(K, k)))(j)$  $=$   $(Páska(K))(i)$ (podľa definície KPS).

To spolu so sublemou 1 podľa definície menenia znamená, že  $I$  mení  $K$  na KPS( $K, k$ ).

```
3 Krok(K, TestPismena_x) = KPS(K, k).
```
Dokazované tvrdenie platı́ podľa deϐinı́cie Krok a sublemy **2**.

```
4 Neexistuje Krok(KPS(K, k), TestPismena<sub>x</sub>).
```
Platı́:  $Stav(KPS(K, k))$  $= k$ (podľa vety **4.8**), ∉ {0} (lebo  $k \in \{1, 2\}$ ),  $=$  HyperaktívneStavy(TestPísmena<sub>x</sub>) (podľa vety 11 a definície poloúplného stroja).

Podľa viet  $11$  a  $5.2$  teda neexistuje Krok(KPS( $K, k$ ), TestPismena<sub>x</sub>).

```
5 (K, KPS(K, k)) je konečný výpočet na TestPísmena, z K.
```
Dokazované tvrdenie platı́ podľa deϐinı́cie konečného výpočtu a sublem **3** a **4**.

Potom platí:

```
• Rozoberme oba prípady:
```

```
• Nech z \neq x a k = 2.
  Potom platí:
  Koniec(K, TestPísmena<sub>x</sub>)
  = KPS(K, k)(podľa sublemy 5 a definície Koniec),
  = KPS(K, 2),
  = KPS(K, MS(TestPísmena<sub>x</sub>))
      (podľa vety 11).
  Z toho už podľa definície <sup>TestPísmenax</sup> dostávame K <sup>TestPísmena</sup>× K.
• Nech z = x a k = 1.
```
Potom platí:

 $Koniec(K, TestPísmena.)$ 

```
= KPS(K, k)
   (podľa sublemy 5 a definície Koniec),
```
- $=$  KPS $(K, 1)$ ,
- $=$  KPS( $K$ , 2 1),
- $=$  KPS( $K$ , MS(TestPísmena<sub>x</sub>) 1) (podľa vety **11**).

Z toho už podľa definície <sup>TestPísmenax</sup> dostávame K <sup>TestPísmena</sup>× K.

•  $Rozsah(K, TestPísmena<sub>x</sub>)$  $=$  max{ $Hl$ ava( $K$ ),  $Hl$ ava( $KPS(K, k)$ )} (podľa sublemy **5** a deϐinı́cie Rozsah),

```
= \max\{ {\sf Hlawa}(K), {\sf Hlawa}(K)\}(podľa definície <mark>KPS</mark>),
= Hlava(K).
```
# **1.8 Molekulárne Turingove stroje**

Teraz z atomických Turingových strojov poskladáme niektoré zložitejšie, ktoré potom budeme aplikovať výlučne na blokové konfigurácie:

- P Polohu hlavy v blokovej konfigurácii budeme zdôrazňovať zvislou červenou čiarou medzi tými vstupmi (resp. pred prvý alebo za posledný), medzi blokmi ktorých sa hlava nachádza, t. j. BK $_i^n(x_1,...,x_n)$  budeme alternatívne zapisovať  $BK_i^n(x_1, ..., x_i, |x_{i+1}, ..., x_n)$ .
- **I**  $BK_0^3(2, 0, 3)$  bude znamenať  $BK_0^3(2, 0, 3)$ .
	- $BK_1^3(2, 0, 3)$  bude znamenať  $BK_1^3(2, 0, 3)$ .
	- $BK_2^3(2, 0, |3)$  bude znamenať  $BK_2^3(2, 0, 3)$ .
	- $BK_3^3(2, 0, 3)$  bude znamenať  $BK_3^3(2, 0, 3)$ .
- **P** Ak pre *i* z {0, …, *n*} platí  $a_i \in$  Slová a  $h \le n$ , konfiguráciu KNS( $h, a_0 ... a_n$  $\Theta$ ) budeme alternatívne zapisovať KNS( $h, a_0 ... a_{h-1} a_h a_{h+1} ... a_n$  $\Theta$ →), čiže farebne zvýrazníme písmeno, na ktorom stojí hlava (ak bude zrejmé, ktoré to je).
- **D** Označme [ChoďOBlokDoprava](#page-274-0) stroj

```
Sekvencia<sup>2</sup>(PosuňSa<sub>R</sub>,PrejdiPísmená<sub>R,1,1</sub>)
```
**P** Stroj ChoďOBlokDoprava teda obsahuje tieto inštrukcie:

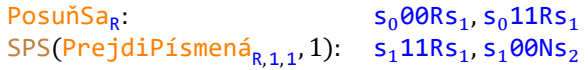

 $V |1|$ 

Stroj ChoďOBlokDoprava je úplný.

Je to dôsledok definície <mark>ChoďOBlokDoprava</mark>, viet <mark>7.3</mark> a <mark>7.7</mark> a definície <mark>Sekvencia<sup>2</sup>.</mark>

**I** Na stroji ChoďOB $1$ okDoprava vyzerá výpočet z konfigurácie BK $_1^4(1,[2,3,1)$ 

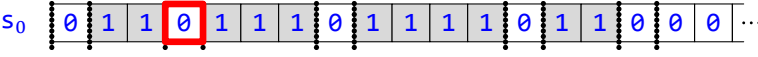

takto:

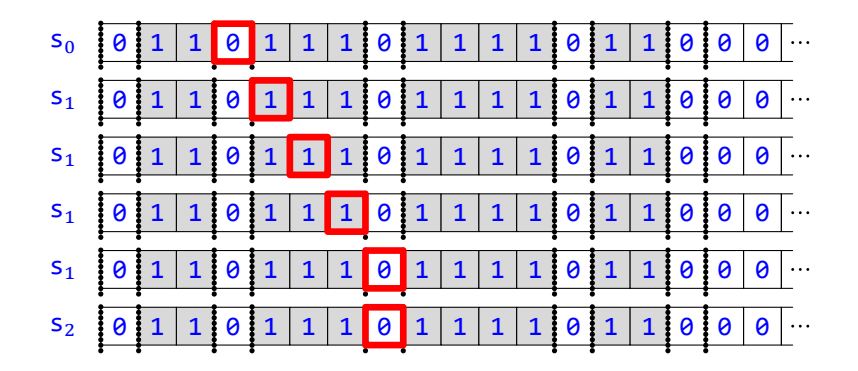

Výsledná konfigurácia je <mark>KPS(BK $_2^4$ (1, 2, |3,</mark> 1), 2), hlava sa teda presunula na nulu pred pravý susedný blok.

Nech  $x \in \mathbb{N}$ . Potom platí: •  $BK_0^1(|x)$ <sup>ChodOB</sup>lokDoprava</sup>  $BK_1^1(x)$ . • Rozsah $(BK_0^1(|x))$ , ChoďOBlokDoprava) =  $x + 2$ .

Platı́:

 $BK_0^1(|x) = KNS(0, 01^{x+1}0) = KNS(0, 011^x0)$ (podľa vety **2.33**),

 $\frac{\text{PosuñSa}_{R}}{\text{S}}$  KNS $(1, 011^x 0) =$  KNS $(1, 011^x 00)$ 

(podľa viet **7.5** a **2.30**),

PrejdiPísmená<sub>R,1,1</sub> KNS( $x + 2$ ,011<sup> $x$ </sup>00 $\rightarrow$ ) = KNS( $x + 2$ ,01<sup> $x+1$ </sup>0 $\rightarrow$ ) = BK $_1^1(x)$ ) (podľa viet **7.9**, **2.30** a **2.33**).

Z toho dostávame:

- Podľa vety <mark>5.13</mark> a definície <mark>ChoďOBlokDoprava</mark> platí BK $_0^1(x)$  <sup>ChoďOBlokDoprava</sup> BK $_1^1(x)$ ).
- **•** Platı́:
	- Rozsah(KNS(0, 011<sup>x</sup>0→), PosuňSa<sub>R</sub>) = 1 podľa vety <mark>7.5</mark>.
	- Rozsah(KNS(1,011<sup>x</sup>00→),PrejdiPísmená<sub>R,1,1</sub>) =  $x + 2$  podľa vety <mark>7.9</mark>.

Podľa vety <mark>5.13</mark> a definície <mark>ChoďOBlokDoprava</mark> teda Rozsah(BK $_0^1($ |x), ChoďOBlokDoprava) = x + 2.

**V 3**

Nech  $x \in \mathbb{N}$ . Nech  $n, m \in \mathbb{N}$ ,  $a_1, ..., a_n \in \mathbb{N}$  a  $b_1, ..., b_m \in \mathbb{N}$ . Potom platí

 $BK_n^{n+m+1}(a_1, ..., a_n, |x, b_1, ..., b_m) \overset{\text{ChodOBlokDoprava}}{\longrightarrow} BK_{n+1}^{n+m+1}(a_1, ..., a_n, x, |b_1, ..., b_m).$ 

Je to dô sledok viet **2** a **6.17**.

**D** Označme [ChoďOBlokDoľava](#page-274-0) stroj

Sekvencia<sup>2</sup>(PosuňSa<sub>L</sub>,PrejdiPísmená<sub>L,1,1</sub>).

**P** Stroj ChoďOBlokDoľava teda obsahuje tieto inštrukcie:

PosuňSa<sub>L</sub>  $s_0$ 00Ls<sub>1</sub>, s<sub>0</sub>11Ls<sub>1</sub>  $\textsf{SPS}(\textsf{PrejdiPísmená}_{\mathsf{L},\mathbf{1},\mathbf{1}^{\mathsf{T}}},1)$ :  $\textsf{s}_\mathbf{1}\textsf{11ls}_\mathbf{1}$ ,  $\textsf{s}_\mathbf{1}\textsf{00Ns}_\mathbf{2}$ 

**V 4**

Stroj ChoďOBlokDoľava je úplný.

Je to dôsledok definície <mark>ChoďOBlokDoľava</mark>, viet <mark>7.3</mark> a <mark>7.7</mark> a definície <mark>Sekvencia<sup>2</sup>.</mark>

**I** Na stroji ChoďOBlokDoľava vyzerá výpočet z konfigurácie BK $_2^4$ (1,2,|3,1)

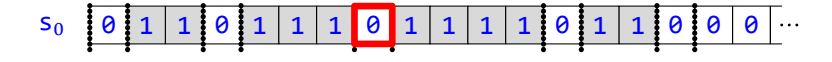

takto:

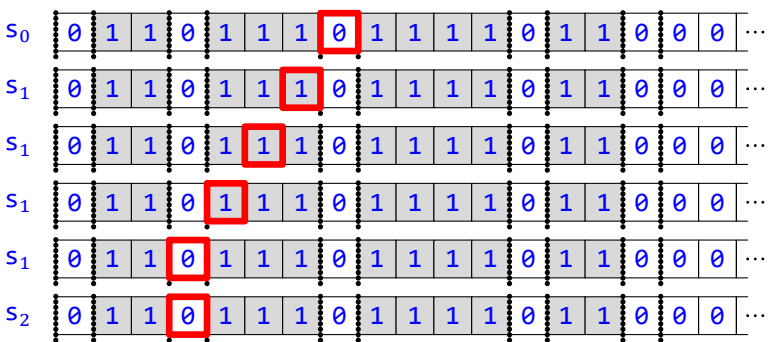

Výsledná konfigurácia je KPS(BK $_1^4$ (1, **|**2, 3, 1), 2), hlava sa teda presunula na nulu pred ľavý susedný blok.

**V 5**

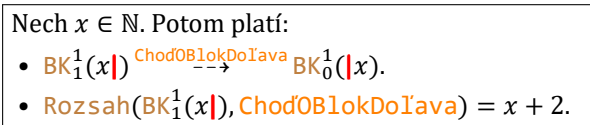

Platı́:

```
BK_1^1(x) = KNS(x + 2, 01^{x+1} \omega) = KNS(x + 2, 01^x 100 \omega)
```
(podľa viet **2.33** a **2.30**),

```
\frac{\text{PosuñSa}_{L}}{\text{Posu}} KNS(x + 1, 01^{x}100\rightarrow) = KNS(x + 1, 01^{x}10\rightarrow)(podľa viet 7.6 a 2.30),
```

```
PrejdiPísmená<sub>L,1,1</sub> KNS(0, 01^x10\rightarrow) =KNS(0, 01^{x+1}0\rightarrow) =BK_0^1(x)
```
(podľa viet **7.10** a **2.33**).

Z toho dostávame:

- Podľa vety <mark>5.13</mark> a definície ChoďOBlokDoľava platí BK $_1^1(x|)$  <sup>ChoďOBlokDoľava</sup> BK $_0^1(x)$ .
- **•** Platı́:
	- Rozsah(KNS(x + 2,01<sup>x</sup>100→), PosuňSa<sub>L</sub>) = x + 2 podľa vety <mark>7.6</mark>.
	- Rozsah $(KNS(x + 1, 01^x 10 \rightarrow)$  PrejdiPísmená<sub>L,1,1</sub>) =  $x + 1$  podľa vety <mark>7.10</mark>.

Podľa vety <mark>5.13</mark> a definície <mark>ChoďOBlokDoľava</mark> teda Rozsah(BK $_1^1(x$ ), ChoďOBlokDoľava) =  $x + 2$ .

**V 6**

```
Nech x \in \mathbb{N}. Nech n, m \in \mathbb{N}, a_1, ..., a_n \in \mathbb{N} a b_1, ..., b_m \in \mathbb{N}. Potom platí
```
 $BK_{n+1}^{n+m+1}(a_1, ..., a_n, x, |b_1, ..., b_m)$ <sup>ChoďOBlokDoľava</sup>  $BK_n^{n+m+1}(a_1, ..., a_n, |x, b_1, ..., b_m)$ .

Je to dô sledok viet **5** a **6.17**.

**D** Označme [VymažPoslednýBlok](#page-274-0) stroj

Sekvencia<sup>2</sup>(PosuňSa<sub>L</sub>,PrejdiPísmená<sub>L,1,0</sub>)

**P** Stroj VymažPoslednýBlok teda obsahuje tieto inštrukcie:

PosuňSa<sub>L</sub>  $s_0$ 00Ls<sub>1</sub>, s<sub>0</sub>11Ls<sub>1</sub>  $\textsf{SPS}(\textsf{PrejdiPísmená}_{\mathsf{L},\mathbf{1},\Theta},1)\text{: } \ \ \mathsf{s_110Ls_1}, \mathsf{s_100Ns_2}$ 

**V 7**

Stroj VymažPoslednýBlok je úplný.

Je to dôsledok definície <mark>VymažPoslednýBlok</mark>, viet <mark>7.3</mark> a <mark>7.7</mark> a definície <mark>Sekvencia<sup>2</sup>.</mark>

**I** Na stroji VymažPoslednýBlok vyzerá výpočet z konfigurácie BK $_2^2(2,3]$ )

$$
\mathsf{s}_0 \quad 0 \quad 1 \quad 1 \quad 1 \quad 0 \quad 1 \quad 1 \quad 1 \quad 0 \quad 0 \quad 0 \quad 0 \quad 0 \quad 0
$$

takto:

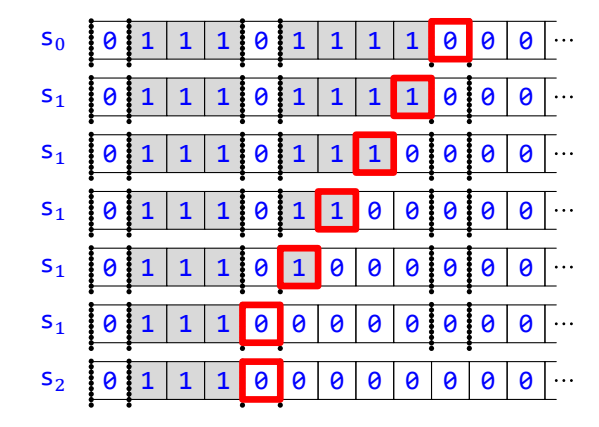

Výsledná konfigurácia je <mark>KPS(BK $_1^1$ (2</mark>]), 2), stroj teda vymazal posledný blok jednotiek.

**V 8**

```
BK_1^1(x|) <sup>VymažPoslędnýBlok</sup> BK_0^0(|).Platı́:
BK_1^1(x) = KNS(x + 2, 01^{x+1} \omega) = KNS(x + 2, 01^x 100 \omega)(podľa viet 2.33 a 2.30),
\frac{\text{PosuñSa}_{L}}{\text{Posu}} KNS(x + 1, 01^{x}100\rightarrow) = KNS(x + 1, 01^{x}10\rightarrow)(podľa vety 7.6),
\frac{\text{Prejdipismená}}{\text{Set}} KNS(0, 00^x 00 \rightarrow) = \text{KNS}(0, 0^{x+2} 0 \rightarrow) = \text{KNS}(0, 0 \rightarrow) = \text{BK}_0^0(|)(podľa viet 7.8, 2.29 a 2.33).
```
Z toho podľa vety <mark>5.13</mark> a definície <mark>VymažPoslednýBlok</mark> dostávame BK $_1^1(x)$  <sup>VymažPoslednýBlok <sub>BK</sub>0(|).</sup>

## **V 9**

Nech  $x \in \mathbb{N}$ . Nech  $n \in \mathbb{N}$  a  $\overline{a_1, ..., a_n \in \mathbb{N}}$ . Potom platí  $BK_{n+1}^{n+1}(a_1, ..., a_n, x)$ <sup>VymažPoslednýBlok</sup> $BK_n^n(a_1, ..., a_n)$ .

Je to dô sledok viet **8** a **6.16**.

Nech  $x \in \mathbb{N}$ . Potom platí

#### **D** Označme [InkrementujPoslednýBlok](#page-274-0) stroj

Sekvencia<sup>2</sup> (ZmeňPísmeno<sub>1</sub>, PosuňSa<sub>R</sub>).

**P** Stroj InkrementujPoslednýBlok teda obsahuje tieto inštrukcie:

ZmeňPísmeno<sub>1</sub>  $s_0$ 01Ns<sub>1</sub>, s<sub>0</sub>11Ns<sub>1</sub>  $SPS(PosuňSa<sub>R</sub>, 1): s<sub>1</sub>00Rs<sub>2</sub>, s<sub>1</sub>11Rs<sub>2</sub>$ 

Stroj InkrementujPoslednýBlok je úplný.

Je to dôsledok definície <mark>InkrementujPoslednýBlok</mark>, viet <mark>7.1</mark> a <mark>7.3</mark> a definície <mark>Sekvencia<sup>2</sup>.</mark>

**I** Na stroji InkrementujPoslednýBlok vyzerá výpočet z konfigurácie BK $_2^2$ (2,3|)

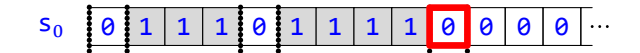

takto:

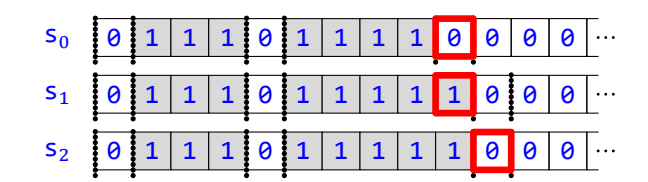

Výsledná konfigurácia je <mark>SPS(BK $_2^2$ (2, 4</mark>)), 2), stroj teda posledný blok predĺžil o jednu jednotku a hlavu nastavil opäť za koniec (už upraveného) posledného bloku.

### $V$  **11**

```
Nech x \in \mathbb{N}. Potom platí
                                                        BK_1^1(x)<sup>InkrementujPoslednýBlok</sup>BK_1^1(x+1).
Platı́:
BK_1^1(x) = KNS(x + 2, 01^{x+1}\theta \rightarrow) = KNS(x + 2, 01^{x+1}\theta \rightarrow)(podľa viet 2.33 a 2.30),
\frac{\text{ZmeiP}^{\text{L}}\text{Smeno}_1}{\text{ZmeiP}}KNS(x + 2, 01^{x+1}10\rightarrow) =KNS(x + 2, 01^{x+1}100\rightarrow)(podľa viet 7.2 a 2.30),
\frac{\text{PosuňSa}_{R}}{\text{S}} KNS(x + 3, \theta1^{x+1}100\rightarrow) = KNS(x + 3, \theta1^{x+2}0\rightarrow) = BK_{1}^{1}(x+1))
```

```
(podľa viet 7.5, 2.30 a 2.33).
```
Z toho podľa vety <mark>5.13</mark> a definície <mark>InkrementujPoslednýBlok</mark> BK $_1^1(x|)$  <sup>InkrementujPoslednýBlok BK $_1^1(x+1|)$ .</sup>

 $V$  **12** 

Nech  $x \in \mathbb{N}$ . Nech  $n \in \mathbb{N}$  a  $a_1, ..., a_n \in \mathbb{N}$ . Potom platí

 $BK_{n+1}^{n+1}(a_1, ..., a_n, x)$ <sup>InkrementujPoslednýBlok</sup> $BK_{n+1}^{n+1}(a_1, ..., a_n, x+1)$ .

Je to dô sledok viet **11** a **6.16**.

**D** Označme [PridajNulovýBlok](#page-274-0) (úplný) stroj

Sekvencia<sup>3</sup> (PosuňSa<sub>R</sub>,ZmeňPísmeno<sub>1</sub>,PosuňSa<sub>L</sub>).

**P** Stroj PridajNulovýBlok teda obsahuje tieto inštrukcie:

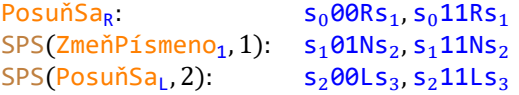

**V 13**

Stroj PridajNulovýBlok je úplný.

Je to dôsledok definície <mark>PridajNulovýBlok</mark>, viet <mark>7.3</mark>, <mark>7.1</mark> a <mark>7.3</mark> a definície <mark>Sekvencia<sup>3</sup>.</mark>

**I** Na stroji PridajNulovýBlok vyzerá výpočet z konfigurácie BK $_1^1(3|)$ 

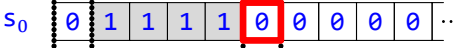

takto:

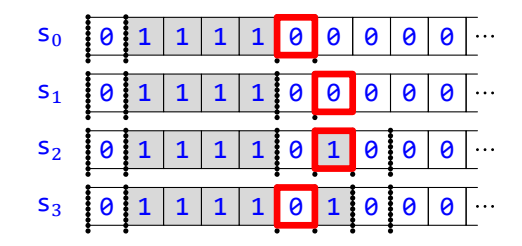

Výsledná konfigurácia je <mark>SPS(BK $_1^2$ (3, **|**0</mark>), 3), stroj teda úplne vpravo vytvoril nový nulový blok a ostal na pôvodnom mieste.

 $V$  **14** 

 $BK_0^0($ |  $)$ <sup>PridajNulovýBlok</sup>  $BK_0^1($ |0).

Platı́:

```
BK_0^0(] = KNS(0, \theta \rightarrow) = KNS(0, \theta \rightarrow \theta)(podľa viet 2.33 a 2.29),
PosuňSa<sub>R</sub> KNS(1,000→)
      (podľa vety 7.5),
\frac{\text{Zme\check{n}}\text{P1Smeno}_1}{\text{Zme\check{n}}\text{RNS}(1, 010\rightarrow)}(podľa vety 7.2),
\frac{\text{PosuñSa}_L}{\text{S}} KNS(0, 010 \rightarrow) = \text{BK}_0^1(0)
```
(podľa viet **7.6** a **2.33**).

Z toho podľa vety <mark>5.13</mark> a definície <mark>PridajNulovýBlok</mark> dostávame BK $_0^0($ |) <sup>PridajNulovýBlok</sup> BK $_0^1(]0)$ .

**V 15**

Nech  $n \in \mathbb{N}$  a  $a_1, ..., a_n \in \mathbb{N}$ . Potom platí

```
BK_n^n(a_1,...,a_n)<sup>pridajNulovýBlok</sup> BK_n^{n+1}(a_1,...,a_n,|0).
```
Je to dô sledok viet **14** a **6.16**.

**D** Označme [SkopírujPoslednýBlok](#page-274-0) stroj Sekvencia<sup>3</sup>(A,D,E), pričom platí:

- $A = \text{PosuñSa}_L$ .
- $B=$  Sekvencia $^{11}$ (ZmeňPísmeno<sub>0</sub>,PosuňSa<sub>R</sub>,PrejdiPísmená<sub>R,1,1</sub>,PosuňSa<sub>R</sub>,PrejdiPísmená<sub>R,1,1</sub>, ZmeňPísmeno<sub>1</sub>,PrejdiPísmená<sub>L,1,1</sub>,PosuňSa<sub>L</sub>,PrejdiPísmená<sub>L,1,1</sub>,ZmeňPísmeno<sub>1</sub>,PosuňSa<sub>L</sub>).
- $C = TestPísmena<sub>1</sub> ⊙ B$ .
- $D = Cyklus(C)$ .
- $E = \text{Sekvencia}^2(\text{PosuňSa}_R, \text{Prejdipísmená}_{R,1,1}).$

**P** Stroj SkopírujPoslednýBlok teda obsahuje tieto inštrukcie:

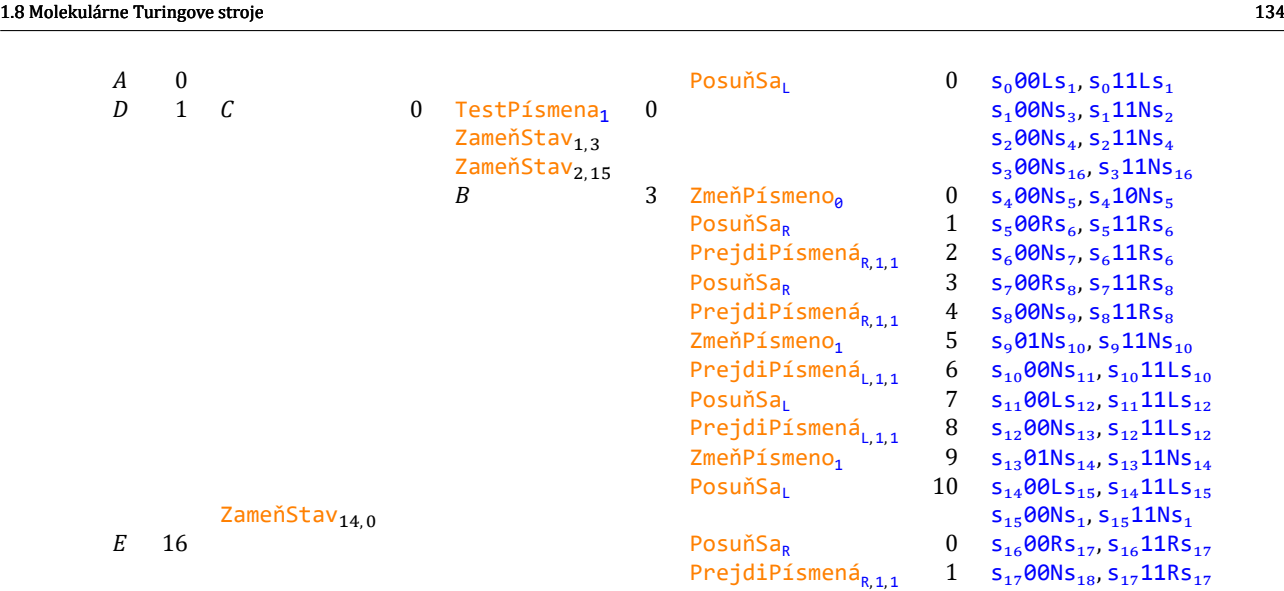

Stroj SkopírujPoslednýBlok je úplný.

Nech A, B, C, D a E sú stroje z definície SkopírujPoslednýBlok. Potom postupne platí:

 $A$  je ú plný (podľa vety **7.3**),  $B$  je ú plný (podľa viet **7.1**, **7.1**, **7.3**, **7.3**, **7.7** a **7.7** a deϐinı́cie Sekvencia11),  $C$  je poloú plný (podľa viet **7.11** a **5.19**),  $D$  je ú plný (podľa vety **5.24**),  $E$  je ú plný (podľa vety  $\mathbf{1}$ , lebo podľa definície ChoďOBlokDoprava platí  $E = \text{Chod}$ OBlokDoprava), SkopírujPoslednýBlok je úplný (podľa definície <mark>Sekvencia<sup>3</sup>)</mark>.

**I** Na stroji SkopírujPos $1$ ednýB $1$ ok vyzerá výpočet z konfigurácie BK $_1^1(3|)$  takto:

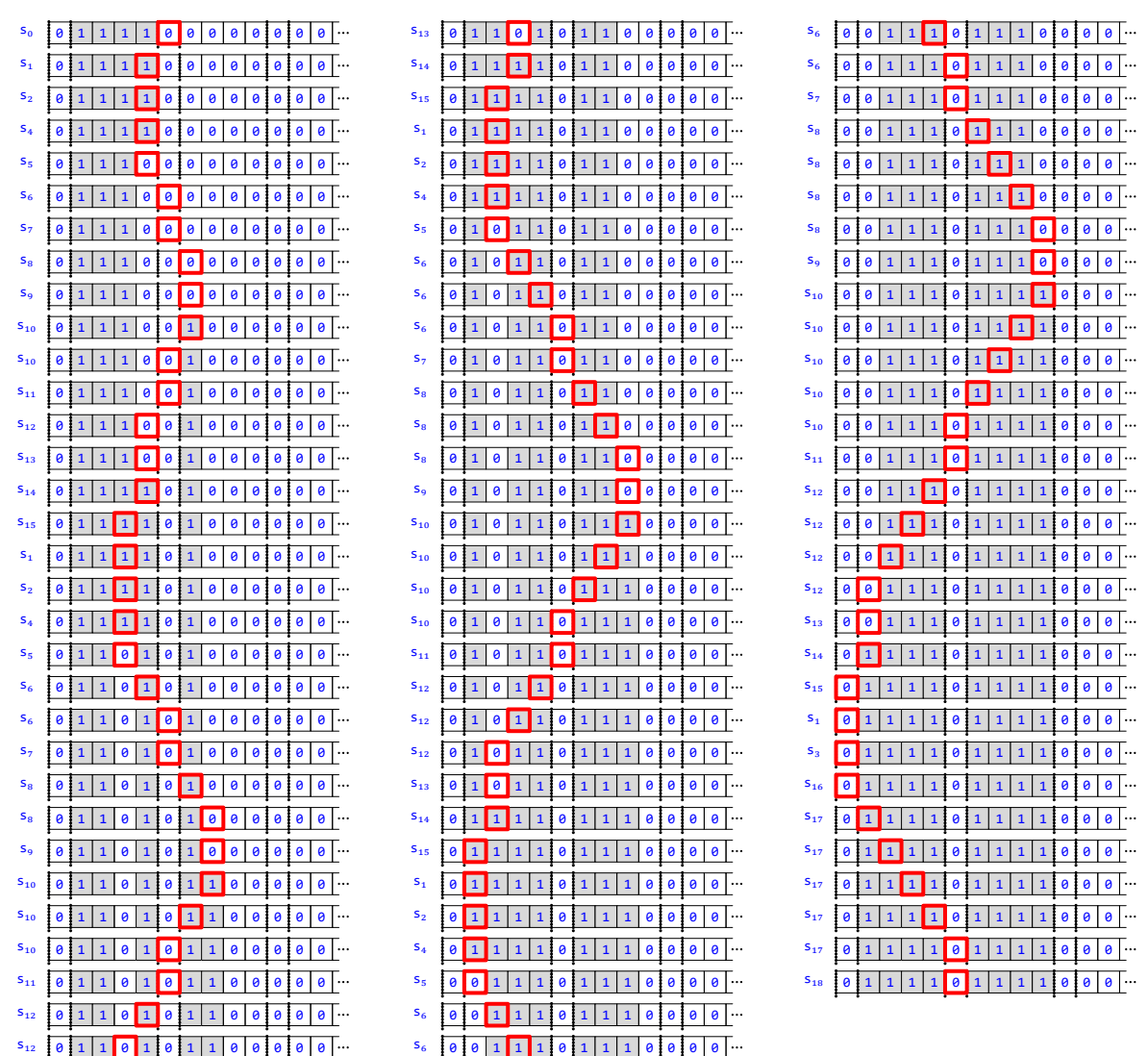

Výsledná konfigurácia je presne KPS(BK $_1^2$ (3, |3), 18), stroj teda skopíroval posledný blok do nového za ním a nastavil sa medzi ne na pôvodné miesto.

**P** Ako vidíme, stroj prechádza pôvodným blokom doľava, pričom si svoju polohu značí "jamkou", ktorú postupne posúva. Medzi každými dvoma jej posunmi "si odskočí" zväčšiť nový blok o jednu jednotku, takže keď prejde celým pôvodným blokom (čo zistí pravidelným testovaním v stave  $s_1$ ), vznikne rovnako dlhý nový.

**V 17**

Nech  $x \in \mathbb{N}$ . Potom platí

 $BK_1^1(x|)^{\text{SkopírujPoslednýBlok}} BK_1^2(x,|x).$ 

Nech A, B, C, D a E sú stroje z definície SkopírujPoslednýBlok. Nech pre  $i$  z  $\{0, ..., x + 1\}$  platí

 $K^{i} =$ KNS(x + 1 – i,  $91^{x+1}91^{i}0 \rightarrow$ ).

**1**  $BK_1^1(x)$   $\xrightarrow{A} K^0$ .

Platı́:

 $BK_1^1(x) = KNS(x + 2, 01^{x+1}0) = KNS(x + 2, 01^x100)$ (podľa viet **2.33** a **2.30**),

 $\frac{\text{PosuñSa}_{1}}{\text{posus}}$  KNS $(x + 1, 01^{x}100\rightarrow) =$  KNS $(x + 1, 01^{x+1}01^{0}\rightarrow) = K^{0}$ (podľa vety **7.6**). Podľa definície A dostávame BK $_1^1(x)$  -<sup>A</sup> +  $K^0$ . **2** Ak  $i \in \{0, ..., x\}$ , tak  $K^{i} \stackrel{B}{\dashrightarrow} K^{i+1}$ . Platı́:  $K^i =$ KNS $(x + 1 - i, 01^{x+1}01^i0\rightarrow) =$ KNS $(x + 1 - i, 01^{x-i}11^i01^i0\rightarrow)$  $\frac{\text{ZmeňPismeno₀}}{1-\lambda}$ KNS $(x + 1 - i, 01^{x-i}01^i01^i0\rightarrow)$ (podľa vety **7.2**),  $\overrightarrow{p_{0\text{su\AA}Sa_R}}$  KNS $(x + 2 - i, 01^{x-i}01^i01^i0\rightarrow)$ (podľa vety **7.5**), PrejdiPísmená<sub>R,1,1</sub> KNS(x + 2,01<sup>x−i</sup>01<sup>i</sup>01<sup>i</sup>0→) (podľa vety **7.9**), PosuňSa<sub>R</sub> KNS(x + 3,01<sup>x-i</sup>01<sup>i</sup>01<sup>i</sup>0→) = KNS(x + 3,01<sup>x-i</sup>01<sup>i</sup>01<sup>i</sup>00→) (podľa viet **7.5** a **2.30**), PrejdiPísmená<sub>R,1,1</sub> KNS( $x+3+i$ ,01 ${}^{x-i}$ 01 ${}^{i}$ 01 ${}^{i}$ 00 $\rightarrow$ ) (podľa vety **7.9**), <sup>ZmeňPísmeno</sup>1 KNS( $x + 3 + i$ ,01<sup> $x-i$ </sup>01<sup>*i*</sup>01<sup>*i*</sup>10→) (podľa vety **7.2**),  $\frac{\text{Prejdipismená}_{L,1,1}}{\text{Preydipismená}_{L,1,1}}$ KNS $(x+2,01^{x-i}01^i01^i10\rightarrow)$  = KNS $(x+2,01^{x-i}01^i01^{i+1}0\rightarrow)$ (podľa vety **7.10**),

 $\frac{\text{ZmeiP1} \text{Smeno}_1}{\text{Sme}} \text{KNS}(x-i+1, \theta \mathbf{1}^{x-i} \mathbf{1} \mathbf{1}^i \theta \mathbf{1}^{i+1} \theta \rightarrow) = \text{KNS}(x-i+1, \theta \mathbf{1}^{x+1} \theta \mathbf{1}^{i+1} \theta \rightarrow)$ 

 $3 \mid$  Pre každé  $i$  z  $\{0, ..., x\}$  platí ČítanéPísmeno $(K^i) = 1$ .

Z toho podľa vety <mark>5.13</mark> a definície *B* dostávame  $K^{i}$  - <del>" ></del>  $K^{i+1}$ .

PrejdiPísmená<sub>L,1,1</sub> KNS $(x-i+1, 01^{x-i}01^i01^{i+1}0\rightarrow)$ 

```
ČítanéPísmeno(K^{\dot t})= (Páska(K^i))(Hlava(K^i))(podľa deϐinı́cie ČítanéPísmeno),
=(\mathbf{0}\mathbf{1}^{x+1}\mathbf{0}\mathbf{1}^{i}\mathbf{0}\rightarrow)(x+1-i)(podľa definícií KNS, Páska a Hlava),
= 1.
```
 $P^{\text{osunSa}}_1$  KNS $(x - i, \theta 1^{x+1} \theta 1^{i+1} \theta \rightarrow) = K^{i+1}$ 

 $\overrightarrow{\text{Posu}}_{1}^{\text{BSa}_{L}}$  KNS $(x + 1, 01^{x - i} 01^{i} 01^{i + 1} 0)$ 

(podľa vety **7.6**),

(podľa vety **7.10**),

(podľa vety **7.2**),

(podľa vety **7.6**).

```
4 ČítanéPísmeno(K^{x+1}) = 0.
```

```
ČítanéPísmeno(K^{x+1})= (Páska(K^{x+1}))(Hlava(K^{x+1}))(podľa definície ČítanéPísmeno),
= (\theta \mathbf{1}^{x+1} \theta \mathbf{1}^{x+1} \theta \rightarrow)(0)(podľa definícií KNS, Páska a Hlava),
= 0.
```
 $\mathbf{5} \mid K^0 \stackrel{D}{\dashrightarrow} K^{x+1}.$ 

Podľa vety <mark>7.12</mark> a sublemy 3 pre každé *i* z {0, … , x} platí *K<sup>i TestPís*mena1 *K<sup>i</sup>* , podľa vety <mark>7.12</mark> a sublemy 4 platí</sup> K<sup>x+1 TestPísmena</sup>1 K<sup>x+1</sup>. Keďže navyše platí sublema **2**, sú splnené podmienky vety <mark>5.26</mark>. Z nej už podľa definícií C a D dostávame  $K^0 \xrightarrow{-D} K^{x+1}$ .

**6**  $K^{x+1} \stackrel{E}{\dashrightarrow} BK^2_1(x,|x).$ 

Platı́:  $K^{x+1} = KNS(0, \theta 1^{x+1} \theta 1^{x+1} \theta \rightarrow) = BK_0^2(|x, x)$ (podľa vety **2.33**),

 $-\rightarrow \frac{E}{\rightarrow B K_1^2}(x,|x)$ (podľa vety  $\overline{3}$ , lebo podľa definícií E a ChoďOBlokDoprava platí  $E =$  ChoďOBlokDoprava).

Podľa definície SkopírujPoslednýBlok už zo sublem 1, 5 a 6 už podľa vety 5.13 dostávame dokazované tvrdenie.

#### **V 18**

Nech  $x \in \mathbb{N}$ . Nech  $n \in \mathbb{N}$ , a  $a_1, ..., a_n \in \mathbb{N}$ . Potom platí

 $\frac{1}{B}K_{n+1}^{n+1}(a_1,\ldots,a_n,x|)^{\text{SkopírujPoslednýBlok}}BK_{n+1}^{n+2}(a_1,\ldots,a_n,x,x).$ 

Je to dô sledok viet **17** a **6.16**.

- **D** Označme [VymeňSusednéBloky](#page-274-0) stroj Sekvencia<sup>3</sup>(A, D, E), pričom platí:
	- $A = \mathsf{Sekvencia}^\mathbf{8}(\mathsf{PosuňSa}_\mathsf{R}, \mathsf{PrejdiPísmená}_{\mathsf{R}, \mathbf{1}, \mathbf{1}}, \mathsf{PosuňSa}_\mathsf{L}, \mathsf{ZmeňPísmeno}_\mathbf{0}, \mathsf{PosuňSa}_\mathsf{L},$ PrejdiPísmená<sub>L,1,1</sub>,ZmeňPísmeno<sub>1</sub>,PosuňSa<sub>L</sub>).
	- $B = {\sf Sekvencia}^{10}({\sf Zme\check{n}P_1{\sf Smeno}_\theta, {\sf Posu\check{n}Sa}_R, {\sf PrejdiP_1{\sf Smen\check{a}_{R,1,1}}}, {\sf Zme\check{n}P_1{\sf Smeno}_1, {\sf Posu\check{n}Sa}_L}$ ZmeňPísmeno<sub>0</sub>,PosuňSa<sub>L</sub>,PrejdiPísmená<sub>L,1,1</sub>,ZmeňPísmeno<sub>1</sub>,PosuňSa<sub>L</sub>).
	- $C = TestPísmena<sub>1</sub> ⊙ B$ .
	- $D = Cyklus(C)$ .
	- $E = \mathsf{Sekvencia}^2(\mathsf{PosuñSa}_\mathsf{R}, \mathsf{PrejdiPísmená}_{\mathsf{R},1,1}).$
- **P** Všimnime si, že podľa definície ChoďOBlokDoprava platí  $E =$ ChoďOBlokDoprava.
- **P** Stroj VymeňSusednéBloky teda obsahuje tieto inštrukcie:

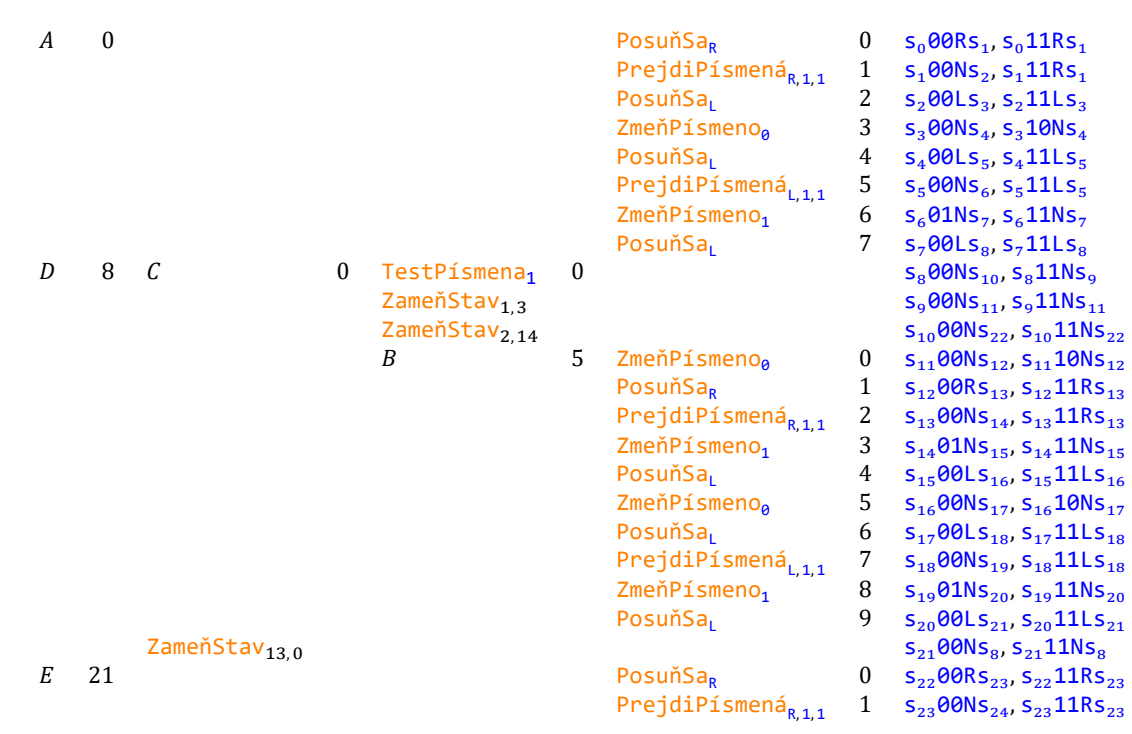

Stroj VymeňSusednéBloky je úplný.

Nech A, B, C, D a E sú stroje z definície VymeňSusednéBloky. Potom postupne platí:

```
A je ú plný
    (podľa viet 7.1, 7.1 7.3, 7.3, 7.7 a 7.7 a deϐinı́cie Sekvencia8
),
B je ú plný
   (podľa viet 7.1, 7.1, 7.3, 7.3, 7.7 a 7.7 a deϐinı́cie Sekvencia10),
C je poloú plný
   (podľa viet 7.11 a 5.19),
D je ú plný
   (podľa vety 5.24),
E je ú plný
   (podľa vety \mathbf{1}, lebo podľa definície ChoďOBlokDoprava platí E = \text{Chod}OBlokDoprava),
VymeňSusednéBloky je úplný
    (podľa definície Sekvencia<sup>3</sup>).
```
**I** Na stroji VymeňSusednéBloky vyzerá výpočet z konfigurácie BK $_1^2(2,[1]$ 

 $s_0$  0 1 1 1 0 1 1 0 0 0  $\cdots$ 

takto:

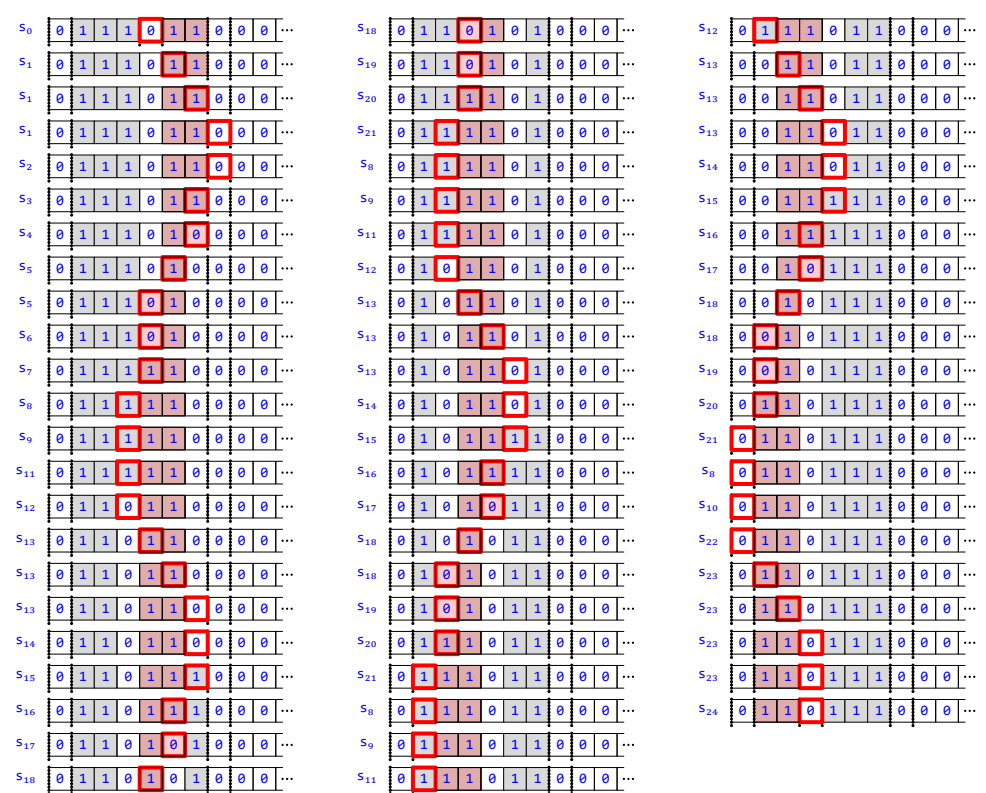

Výsledná konfigurácia je presne <mark>KPS(BK $_1^2(1,\vert 2)$ </mark>, 24).

P Stroj teda vymení dva bloky okolo hlavy. Pravý (ktorý je na ilustračnom príklade podfarbený) v priebehu výpočtu putuje na miesto ľavého. Ten postupne zaniká a namiesto neho sa vytvára ďalší blok vpravo od doľava sa posúvajúceho pôvodne pravého.

Uvedomme si pritom, že vzhľadom na nemennú dĺžku celého "dvojbloku" musí byť na konci tohto procesu novovytvorený blok rovnako veľký, ako bol pôvodne ľavý, zanikajúci blok.

Všimnime si tiež dôležitý fakt, že počas výpočtu priestor nášho pôvodného dvojbloku opustíme len raz, aj to len na susedné políčko, ktoré dokonca ani nemodifikujeme.

**V 20**

Nech  $x, y \in \mathbb{N}$ . Potom platí: •  $BK_1^2(x,|y)$  <sup>VymeňSusednéBloky</sup> BK<sub>1</sub><sup>2</sup>(y, |x). • Rozsah $(BK_1^2(x,|y),$  VymeňSusednéBloky) =  $x + y + 4$ .

Nech A, B, C, D a E sú stroje z a definície VymeňSusednéBloky. Nech pre  $i$  z  $\{0, ..., x + 1\}$  platí

$$
K^{i} = \text{KNS}(x + 1 - i, \mathbf{01}^{x+y+2-i}\mathbf{01}^{i}\mathbf{0}^{\rightarrow}).
$$

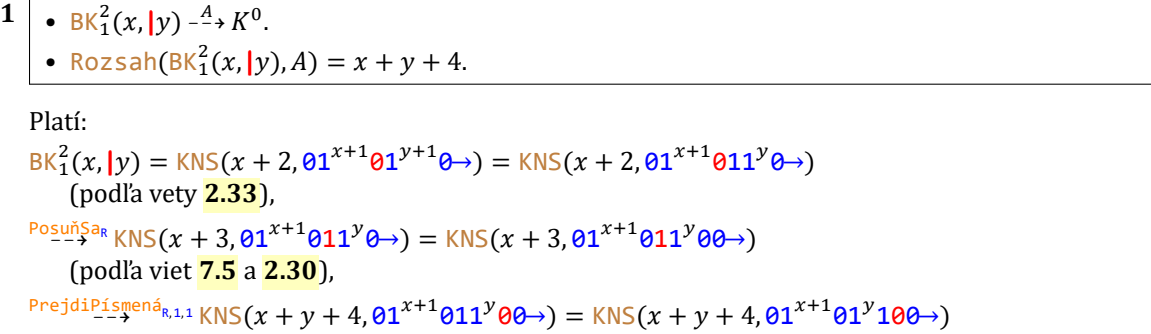

```
(podľa vety 7.9),
\sum_{n=0}^{\text{PosuñSa}_L} KNS(x + y + 3, 01<sup>x+1</sup>01<sup>y</sup> 100→) = KNS(x + y + 3, 01<sup>x+1</sup>01<sup>y</sup> 10→)
     (podľa viet 7.6 a 2.30),
\frac{\text{Zme}\check{\text{NP}}\check{\text{L}}\text{Sme}}{1-\check{\tau}}KNS(x + y + 3, 01^{x+1}01^y00\to)(podľa vety 7.2),
\sum_{n=0}^{\text{PosuñSa}_{\text{L}}} KNS(x + y + 2, 01^{x+1}01^y00\rightarrow)(podľa vety 7.6),
PrejdiPísmená<sub>L,1,1</sub> KNS(x + 2,01<sup>x+1</sup>01<sup>y</sup>00→)
     (podľa vety 7.10),
\frac{\text{ZmeiP} \text{Lsmeno}_1}{1-\lambda}KNS(x + 2, 01^{x+1} 11^y 00 \rightarrow) =KNS(x + 2, 01^x 111^y 00 \rightarrow)(podľa vety 7.2),
\frac{\text{PosuñSa}_{\text{L}}}{\text{Poisson}^2} KNS(x + 1, 01^x 111^y 00 \rightarrow) = KNS(x + 1, 01^{x+y+2} 01^0 0 \rightarrow) = K^0(podľa vety 7.6).
Potom platí:
 • BK_1^2(x,|y) \xrightarrow{A} K^0 podľa vety <mark>5.13</mark> a definície A.
• Platı́:
     • Rozsah(KNS(x + 2, \theta1^{x+1}\theta11^{y}\theta), PosuňSa<sub>R</sub>) = x + 3 podľa vety <mark>7.5</mark>.
     • Rozsah(KNS(x + 3, 01^{x+1}011^y0)), PrejdiPísmená<sub>R,1,1</sub>) = x + y + 4 podľa vety <mark>7.9</mark>.
     •  Rozsah(KNS(x + y + 4, 01^{x+1}01^y100), PosuňSa<sub>L</sub>) = x + y + 4 podľa vety <mark>7.6</mark>.
     • Rozsah(KNS(x + y + 3,\theta1^{x+1}\theta1^{y}1\theta<sup>-</sup>), ZmeňPísmeno<sub>0</sub>) = x + y + 3 podľa vety <mark>7.2</mark>.
     •  Rozsah(KNS(x + y + 3,01<sup>x+1</sup>01<sup>y</sup>00→), PosuňSa<sub>L</sub>) = x + y + 3 podľa vety <mark>7.6</mark>.
     • Rozsah(KNS(x + y + 2,\theta1^{x+1}\theta1^y\theta \rightarrow), PrejdiPísmená<sub>L,1,1</sub>) = x + y + 2 podľa vety <mark>7.10</mark>.
     • Rozsah(KNS(x + 2,\theta1<sup>x+1</sup>\theta1<sup>y</sup>\theta\rightarrow), ZmeňPísmeno<sub>1</sub>) = x + 2 podľa vety <mark>7.2</mark>.
     • Rozsah(KNS(x + 2,01<sup>x</sup>111<sup>y</sup>0→), PosuňSa<sub>L</sub>) = x + 2 podľa vety <mark>7.6</mark>.
```
Podľa vety <mark>5.13</mark> a definície A teda Rozsah $(\mathsf{BK}_1^2(x, y), A) = x + y + 4$ .

**2** Nech  $i \in \{0, ..., x\}$ . Potom platí: •  $K^{i} \xrightarrow{-B} K^{i+1}$ .

```
• Rozsah(K^{i}, B) = x + y + 3 - i.
```
### Platı́:

 $K^{i} =$ KNS(x + 1 – i,  $91^{x+y+2-i} 01^{i} 0 \rightarrow) =$ KNS(x + 1 – i,  $91^{x-i} 11^{y+1} 01^{i} 0 \rightarrow)$ ),  $\frac{\text{ZmeiP}^{\text{L}}\text{Smeno}_\theta}{\text{L}}$  KNS $(x + 1 - i$ ,  $\theta 1^{x - i} \theta 1^{y + 1} \theta 1^i \theta \rightarrow) = \text{KNS}(x + 1 - i$ ,  $\theta 1^{x - i} \theta 1 1^y \theta 1^i \theta \rightarrow)$ (podľa vety **7.2**),  $\overrightarrow{p_{0\text{sui}^{\text{SSa}}}}$  KNS $(x + 2 - i, 01^{x-i}011^y01^i0\rightarrow)$ (podľa vety **7.5**),  $\frac{\text{Prejdip}_\text{Lsmen\'a}_{R,1,1}}{\text{Im}(R_1,1)}$ KNS $(x+y+3-i, \textbf{01}^{x-i} \textbf{011}^{y} \textbf{01}^{i} \textbf{0}^{j}) = \text{KNS}(x+y+3-i, \textbf{01}^{x-i} \textbf{01}^{y+1} \textbf{01}^{i} \textbf{0}^{j})$ (podľa vety **7.9**),  $\frac{Z_{\text{me}}-P_{1}+P_{2}+P_{3}-P_{4}}{P_{1}+P_{2}+P_{3}-P_{4}-P_{5}-P_{6}-P_{7}-P_{7}-P_{8}-P_{9}-P_{9}-P_{1}}$  kNS(x + y + 3 − *i*,01<sup>x-i</sup>01<sup>y</sup>111<sup>i</sup>0→) (podľa vety **7.2**),  $\frac{\text{PosuñSa}_L}{\text{Posu}^2}$  KNS(x + y + 2 - i,  $01^{x-i}01^y111^i0 \rightarrow$ ) = KNS(x + y + 2 - i,  $01^{x-i}01^y11^{i+1}0 \rightarrow$ ) (podľa vety **7.6**),  $\frac{\text{ZmeňP} \text{Lsmeno}}{1-\lambda}$ KNS $(x+y+2-i$ ,01 $x^{-i}$ 01 $y$ 01 $^{i+1}$ 0→) (podľa vety **7.2**),  $\frac{\text{PosuñSa_L}}{1-\lambda}$ KNS $(x + y + 1 - i, 01^{x-i}01^y01^{i+1}0)$ 

```
(podľa vety 7.6),
PrejdiPísmená<sub>L,1,1</sub> KNS(x + 1 - i,01<sup>x-i</sup>01<sup>y</sup>01<sup>i+1</sup>0→)
     (podľa vety 7.10),
\frac{\text{ZmeiP}^{\text{L}}\text{Smeno}_1}{1-\lambda} KNS(x + 1 - i, \theta 1^{x-i} 11^y \theta 1^{i+1} \theta \rightarrow) = KNS(x + 1 - i, \theta 1^{x+y+1-i} \theta 1^{i+1} \theta \rightarrow)(podľa vety 7.2),
\sum_{i=-4}^{\text{PosuñSa}_L} KNS(x - i, \theta \mathbf{1}^{x+y+1-i} \theta \mathbf{1}^{i+1} \theta \rightarrow) = K^{i+1}(podľa vety 7.6).
Potom platí:
 • K^{i} \stackrel{B}{\dashrightarrow} K^{i+1} podľa vety <mark>5.13</mark> a definície B.
• Platı́:
      • Rozsah(KNS(x + 1 − i,01<sup>x-i</sup>11<sup>y+1</sup>01<sup>i</sup>0→),ZmeňPísmeno<sub>0</sub>) = x + 1 − i podľa vety <mark>7.2</mark>.
      •  Rozsah(KNS(x + 1 − i, 01<sup>x−i</sup>011<sup>y</sup>01<sup>i</sup>0→), PosuňSa<sub>R</sub>) = x + 2 − i podľa vety <mark>7.5</mark>.
      • Rozsah(KNS(x + 2 − i,01<sup>x-i</sup>011<sup>y</sup>01<sup>i</sup>0→),PrejdiPísmená<sub>R,1,1</sub>) = x + y + 3 − i podľa vety <mark>7.9</mark>.
      • Rozsah(KNS(x + y + 3 − i,01<sup>x-i</sup>01<sup>y+1</sup>01<sup>i</sup>0→),ZmeňPísmeno<sub>1</sub>) = x + y + 3 − i podľa vety <mark>7.2</mark>.
      •  Rozsah(KNS(x + y + 3 − i, 01<sup>x-i</sup>01<sup>y</sup>111<sup>i</sup>0→), PosuňSa<sub>L</sub>) = x + y + 3 − i podľa vety <mark>7.6</mark>.
      • Rozsah(KNS(x + y + 2 − i,01<sup>x-i</sup>01<sup>y</sup>11<sup>i+1</sup>0→),ZmeňPísmeno<sub>0</sub>) = x + y + 2 − i podľa vety <mark>7.2</mark>.
      •  Rozsah(KNS(x + y + 2 − i, 01<sup>x-i</sup>01<sup>y</sup>01<sup>i+1</sup>0→), PosuňSa<sub>L</sub>) = x + y + 2 − i podľa vety <mark>7.6</mark>.
      • Rozsah(KNS(x + y + 1 − i,01<sup>x-i</sup>01<sup>y</sup>01<sup>i+1</sup>0→),PrejdiPísmená<sub>L,1,1</sub>) = x + y + 1 − i podľa vety <mark>7.10</mark>.
      • Rozsah(KNS(x + 1 − i,01<sup>x−i</sup>01<sup>y</sup>01<sup>i+1</sup>0→),ZmeňPísmeno<sub>1</sub>) = x + 1 − i podľa vety <mark>7.2</mark>.
```
• Rozsah(KNS(x + 1 − *i*, 01<sup>x+y+1−i</sup>01<sup>i+1</sup>0→), PosuňSa<sub>L</sub>) = x + 1 − *i* podľa vety <mark>7.6</mark>.

Podľa vety <mark>5.13</mark> a definície *B* teda Rozsah $(K^i, B) = x + y + 3 - i$ .

```
\bf 3 Pre každé i z {0, ... , x} platí \tilde{\bf C}í{\sf tan}é<code>Písmeno(K^i) = 1.</code>
```

```
ČítanéPísmeno(K^i)= (Páska(K^i))(Hlava(K^i))(podľa definície ČítanéPísmeno).
= (\theta 1^{x+y+2-i} \theta 1^i \theta \rightarrow)(x+1-i)(podľa definícií Páska a Hlava),
= 1.
```

```
4 \check{C}itanéPísmeno(K^{x+1}) = 0.
```

```
ČítanéPísmeno(K^{x+1})= (Páska(K^{x+1}))(Hlava(K^{x+1}))(podľa deϐinı́cie ČítanéPísmeno),
=(01^{y+1}01^{x+1}0^{y})(podľa definícií Páska a Hlava),
= 0.
```

```
\mathbf{5} \mid \bullet \ \mathbf{K}^{0} \stackrel{D}{\dashrightarrow} \mathbf{K}^{x+1}.• Rozsah(K^0, D) = x + y + 3.
```
Podľa vety <mark>7.12</mark> a sublemy 3 pre každé *i* z {0, … , x} platí K<sup>i TestPísmena1 K<sup>i</sup>, podľa vety <mark>7.12</mark> a sublemy 4 platí</sup>  $K^{x+1}$  TestPísmena<sub>1</sub>  $K^{x+1}$ . Potom platí:

•  $K^0$  -<sup>D</sup> +  $K^{x+1}$  podľa definícií D a C, vety <mark>5.26</mark> a sublemy **2**.

#### 1.8 Molekulárne Turingove stroje 142

```
• Rozsah(K^0, D)
```
- $\mathcal{L} = \max\{\max\{\mathsf{Rozsah}(K^i,\mathsf{TestPísmena}_1): i\in\{0,...,x+1\}\},\mathsf{Max}\{\mathsf{Rozsah}(K^i,D): i\in\{0,...,x\}\}\}$ (podľa vety **5.26** a sublemy **2**),
- $\mathcal{L} = \max\{\max\{\texttt{Rozsah}(K^i, \texttt{TestPísmena}_1) : i \in \{0, ..., x + 1\}\}, \texttt{Max}\{x + y + 3 i : i \in \{0, ..., x\}\}\}$ (podľa sublemy **2**),
- $\mathcal{L} = \max\{\max\{\texttt{Rozsah}(K^i, \texttt{TestPísmena}_1) : i \in \{0, ..., x+1\}\}, \max\{x+y+3-i : i \in \{0, ..., x\}\}\}$ (podľa definície Max),
- $= \max\{\max\{\text{Rozsah}(K^i,\text{TestPísmena}_1): i \in \{0,...,x+1\}\}, x+y+3\},$
- $= \max\{\max\{\text{Hlava}(K^i): i \in \{0, ..., x + 1\}\}, x + y + 3\}$ (podľa vety **7.12**),
- $=$  max{max{ $x + 1 i : i \in \{0, ..., x + 1\}, x + y + 3\}$ (podľa definície  $K^i$ ),
- $=$  max $\{x + 1, x + y + 3\},\$
- $= x + v + 3.$

```
6 \bullet K^{x+1} \stackrel{E}{\dashrightarrow} B K_1^2(y, |x).
      • Rozsah(K^{x+1}, E) = y + 2.
```

```
Platı́:
```

```
K^{x+1} =KNS(0,01<sup>y+1</sup>01<sup>x+1</sup>0→) = KNS(0,011<sup>y</sup>01<sup>x+1</sup>0→),
```
 $\overrightarrow{\text{PosunSa}_R}$  KNS $(1, 011^y 01^{x+1} 0+)$ 

(podľa vety **7.5**),

```
\frac{\text{Prejdipismen\,\'{a}_{R,1,1}}}{\text{SUS}}(y+2,011^y01^{x+1}\theta\rightarrow) = \text{KNS}(y+2,01^{y+1}01^{x+1}\theta\rightarrow) = \text{BK}_1^2(y,|x)(podľa viet 7.9 a 2.33).
```
Potom platí:

- $K^{x+1}$   $\stackrel{E}{\dashrightarrow}$   $\mathsf{BK}^2_1(y,|x)$  podľa vety <mark>5.13</mark> a definície  $E$ .
- **•** Platı́:
	- Rozsah(KNS(0,011<sup>y</sup>01<sup>x+1</sup>00→), PosuňSa<sub>R</sub>) = 1 podľa vety <mark>7.5</mark>.
	- Rozsah(KNS(1,011<sup>y</sup>01<sup>x+1</sup>0→),PrejdiPísmená<sub>R,1,1</sub>) = y + 2 podľa vety <mark>7.9</mark>.

Podľa vety  $\overline{5.13}$  a definície E teda Rozsah( $K^{x+1}, E$ ) =  $y + 2$ .

Podľa deϐinı́cie VymeňSusednéBloky zo sublem **1**, **5** a **6** podľa vety **5.13**, dostávame:

- $BK_1^2(x,|y)$  <sup>VymeňSusednéBloky</sup> BK<sub>1</sub><sup>2</sup>(y, |x).
- Rozsah $(BK_1^2(x,|y),$  VymeňSusednéBloky) =  $x + y + 4$ .

```
V 21
```
Nech  $x, y \in \mathbb{N}$ . Nech  $n, m \in \mathbb{N}$ ,  $a_1, ..., a_n \in \mathbb{N}$  a  $b_1, ..., b_m \in \mathbb{N}$ . Potom platí

 $\frac{1}{B}K_{n+1}^{n+2+m}(a_1,...,a_n,x,|y,b_1,...,b_m)$  <sup>VymeňSusednéBloky</sup>  $\frac{1}{B}K_{n+1}^{n+2+m}(a_1,...,a_n,y,|x,b_1,...,b_m)$ 

Je to dôsledok viet <mark>20</mark> a <mark>6.17</mark>, pretože podľa vety <mark>2.25</mark> a opäť podľa vety <mark>2.25</mark> platí Dĺžka(Bloky<sup>2</sup>(x,y)) =  $x + y + 4 = D\tilde{1} \tilde{z}$ ka $(B \text{loky}^2(y, x)).$ 

**D** Označme [BlokJeVäčšíNežSusedný](#page-274-0) stroj  $F \circ H$ , pričom platí:

- $A = \mathsf{Sekvencia}^\mathsf{8}(\mathsf{PosuňSa}_\mathsf{L} , \mathsf{PrejdiPísmená}_{\mathsf{L},\mathsf{1},\mathsf{1}}, \mathsf{PosuňSa}_\mathsf{R} , \mathsf{ZmeňPísmeno}_\mathsf{0}, \mathsf{PosuňSa}_\mathsf{R} ,$ PrejdiPísmená<sub>R,1,1</sub>,PosuňSa<sub>R</sub>,PosuňSa<sub>R</sub>).
- $B = {\sf Sekvencia}^{\sf 14}$ (ZmeňPísmeno<sub>0</sub>,PosuňSa<sub>L</sub>,PrejdiPísmená<sub>L,1,1</sub>,PosuňSa<sub>L</sub>,PrejdiPísmená<sub>L,1,1</sub>,

ZmeňPísmeno<sub>1</sub>,PosuňSa<sub>R</sub>,ZmeňPísmeno<sub>0</sub>,PosuňSa<sub>R</sub>,PrejdiPísmená<sub>R,1,1</sub>,PosuňSa<sub>R</sub>, PrejdiPísmená<sub>R,1,1</sub>,ZmeňPísmeno<sub>1</sub>,PosuňSa<sub>R</sub>).

- $C = TestPísmena<sub>1</sub> ⊙ B.$
- $D = Cyklus(C)$ .
- $E = \mathsf{Sekvencia}^6(\mathsf{PosuňSa_L, PrejdiPísmená<sub>L,1,1</sub>,\mathsf{PosuňSa_L, PrejdiPísmená<sub>L,1,1</sub>,\mathsf{ZmeňPísmeno<sub>1</sub>,\n$ PosuňSa<sub>R</sub>).
- $F = \text{Sekvencia}^3(A, D, E).$
- $G = \text{Sekvencia}^2(\text{PosuñSa}_R, \text{PrejdiPísmená}_{R,1,1}).$
- $H = \text{TestPismena}_1 \odot G$ .
- **P** Stroj BlokJeVäčšíNežSusedný teda obsahuje tieto inštrukcie:

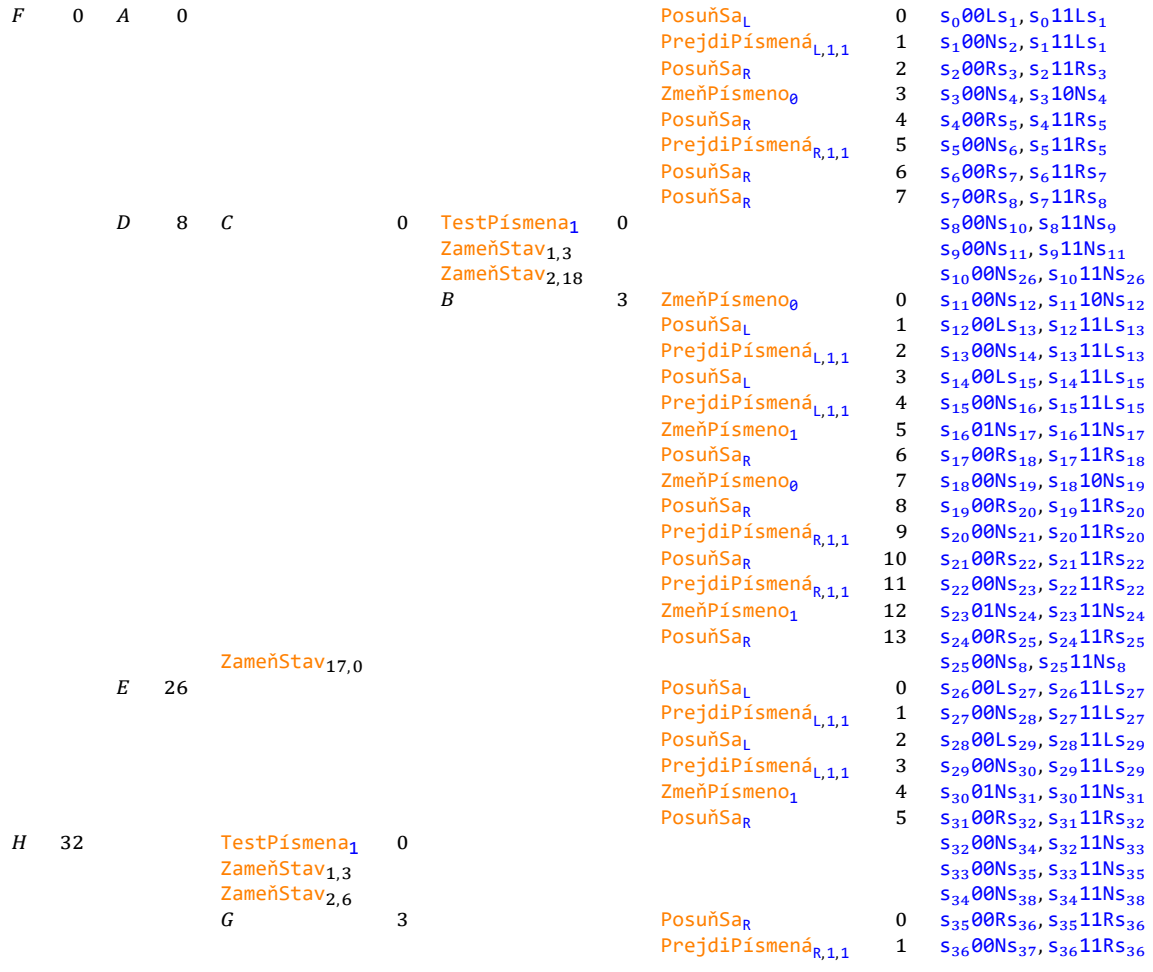

### **V 22**

Stroj BlokJeVäčšíNežSusedný je poloúplný.

Nech A, B, C, D, E, F a G sú stroje z definície BlokJeVäčšíNežSusedný. Potom postupne platí:  $A$  je ú plný (podľa viet **7.1 7.3**, **7.3**, **7.7** a **7.7** a deϐinı́cie Sekvencia<sup>8</sup> ),

 $B$  je ú plný (podľa viet **7.1**, **7.1**, **7.3**, **7.3**, **7.7** a **7.7** a deϐinı́cie Sekvencia14),  $C$  je poloú plný (podľa viet **7.11** a **5.19**),

 $D$  je ú plný (podľa vety **5.24**),  $E$  je ú plný (podľa viet <mark>7.1</mark>, 7.3, 7.3 a <mark>7.7</mark> a podľa definície <mark>Sekvencia<sup>6</sup>),</mark>  $F$  je ú plný (podľa definície <mark>Sekvencia<sup>3</sup>),</mark>  $G$  je ú plný (podľa viet <mark>7.3</mark> a <mark>7.7</mark> a podľa definície <mark>Sekvencia<sup>2</sup>),</mark>  $H$  je poloú plný (podľa viet **7.11** a **5.19**), BlokJeVäčšíNežSusedný je poloúplný (podľa vety **5.9**).

**I** Výpočet na stroji B $1$ okJeVäčšíNežSusedný na konfigurácii <mark>BK $_1^2(3,|3)$ </mark> vyzerá takto:

| 91111100111100<br>$S_0$                                      | 0101011010101100<br>$\mathsf{s}_{\mathsf{22}}$                                | $0$ 1 1 0 1 0 1 1 1 0 0 0 0 0 $\cdots$<br>${\sf s}_{\sf 13}$                                  |
|--------------------------------------------------------------|-------------------------------------------------------------------------------|-----------------------------------------------------------------------------------------------|
| $0 1 1 1 1 0 0 1 1 1 0 0 0 0 $<br>$S_{1}$                    | $0$ 1 1 0 1 0 1 0 $\frac{1}{1}$ 0 0 0 $\frac{1}{1}$<br>$S_{22}$<br>0:1        | $0$ 1 1 $0$ 1 $0$ 1 1 1<br>0 0 0 0 0<br>${\sf s}_{\sf 13}$                                    |
| 111110011111000<br>$S_{1}$                                   | $0$ 1 1 0 1 0 1 0 0 0 0 0 0<br>0:1<br>$S_{23}$                                | 0101111<br>0 0 0 0 0<br>0   1   1  <br>$S_{13}$                                               |
| $0$ 1 1 1 1 0 1 1 1 1 0 0 0 0 $\cdots$<br>$S_{1}$            | 0:1<br>$S_{24}$                                                               | 011101<br>$S_{14}$                                                                            |
| 11111011111100<br>$S_{1}$<br>0<br>$\theta$   $\cdots$        | 1 0 1 1 1 1 0 0 0 <br>$\theta$  1                                             | $\theta$  1 <br>0 0 0 0 0<br>1 1 <br> 0 1 1 1<br>$S_{15}$<br>$\theta$                         |
| $0$ 1 1 1 1 0 1<br>$S_{1}$<br>1 1 1 0 0 0                    | 1 0 1 1 1 1 0 0 0 <br>0 1 <br>011                                             | 0 0 0 0 0<br>$0$ 1 1 $0$ 1 0 1 1 1<br>$S_{15}$                                                |
| $0$ 1 1 1 1 0 1 1 1 0 0 0 0 $\cdots$<br>$S_{2}$              | $0$ 1 1 0 1 1 1 1 0 0 0 $\cdot$<br>$S_9$<br>0:1                               | $0111011$ $011111$<br>$0 0 0 0 0$<br>$S_{16}$                                                 |
| $0$ 1 1 1 1 0 1 1 1 0 0 0 0 $\cdots$<br>$S_3$                | $0$ 1 1 0 1 1 1 1 0 0 0 $\cdot$<br>$S_{11}$<br>0:1                            | $0$ 1 1 1 1 0 1 1 0 0 0 0 0 0 $\cdots$<br>$S_{17}$                                            |
| 0111101111100<br>$\theta$ $\cdots$<br>$S_4$<br>ø             | $0$ 1 1 0 1 1 0 1 0 0 0 0 $\cdot$<br>$S_{12}$<br>011                          | 01111101111<br>0 0 0 0 0<br>$S_{18}$                                                          |
| 0 1 1 1 0 1 <br>1 1 1 0 0 <br>$\theta$ .<br>$S_{5}$          | 1 0 1 1 0 1 0 0<br>$\theta$ .<br>0 1 <br>$S_{13}$                             | 1 1 0<br>0 0 0 0<br>$\theta$ $\cdots$<br>01111<br>$S_{19}$                                    |
| 0 1 1 1 0 1 1 1 1 0 0 <br>$\theta$ .                         | 0 1 1 0 1 1 0 1 0 0 0                                                         | 0 1 1 1 0 0 1 1 1<br>0 0 0 0                                                                  |
| 0 0 1 1 1 1 0 1 1 1 1 0 0 0<br>$S_5$                         | $S_{13}$<br>0:1                                                               | $0$ 1 1 1 0 0 1 1 1<br>0 0 0 0 0<br>$S_{21}$                                                  |
| 0 0 1 1 1 1 0 1 1 1 1 0 0 0<br>$S_5$                         | $0$ 1 1 $0$ 1 1 $0$ 1 $0$ $1$ $0$ $0$ $0$ $\cdots$<br>$S_{14}$<br> 0 1        | 0 0 0 0<br>$0$ 1 1 1 0 0 1 1 1<br>$S_{22}$                                                    |
| 0 0 1 1 1 1 0 1 1 1 1 0 0<br>$S_6$<br>$\theta$ $\cdots$      | $S_{15}$<br>011                                                               | $0$   1   1   1   0   0   1   1   1  <br>0 0 0 0 0<br>$S_{22}$                                |
| $S_7$<br>0 0 1 1 1 1 0 1 1 1 1 0 0 0                         | $0$ 1 1 0 1 1 0 1 0 0 0 $\cdot$<br>$S_{15}$<br>0:1                            | 1 1 1 0 0 1 1 1 0 0 0 0 <br>$S_{22}$<br>$\theta$                                              |
| $s_{8}$<br>0 1 1 1 0 11 11 1 00 <br>$\theta$ $\cdots$        | 101110<br>1101000<br>$S_{15}$                                                 | 0111100<br>00<br>$\bullet$<br>1 1 1<br>0                                                      |
| 0 0 1 1 1 1 0 1 1 1 1 0 0 0 0<br>S9                          | 0 1 0 1 <br>1 0 1 1 0 1 0 0 0                                                 | 0 0 1 1 1 1 0 0 0 0<br>0 1 1 1<br>$S_{23}$                                                    |
| 0 0 1 1 1 1 0 1 1 1 1 0 0 0 0<br>$S_{11}$                    | 011111101101000<br>$S_{17}$                                                   | $0$ 1 1 1 0 0 1 1 1 0 0 0 $\cdots$<br>$S_{24}$                                                |
| 01111010101100<br>$S_{12}$<br>0                              | 011111101101000<br>$S_{18}$                                                   | $S_{25}$                                                                                      |
| $0$ 1 1 1 0 1 0 1 0 0 0 0 0 0<br>$S_{13}$                    | 1 0 1 0 1 1 0 1 0 0 0<br>$S_{19}$<br>011                                      | 1000<br>1 1 1 0 0 1 1 1 <br>$S_8$<br>0                                                        |
| 0111101<br>$\theta$  1 1 0 0 0 <br>$S_{13}$                  | 1 0 1 0 1 1 1 0 1 0 0 0 <br>$S_{20}$                                          | 1 1 0 0 1 1 1 <br>$1$   0<br>$\theta$ $\theta$ $\cdots$<br>$S_{10}$                           |
| 0 1 1 1 0 1<br>0 1 1 0 0<br>$S_{14}$<br>$\theta$   $\cdots$  | 10110<br>$1$ 0<br>1<br>0 10<br>$\theta$ $\sim$                                | 1 0 <br>$\theta$<br>$ 0 $ $\cdots$<br>1111<br>$\theta$<br>8 1 1 1<br>$\theta$                 |
| 0 0 1 1 1 1 0 1 0 1 1 0 0 0 0<br>$S_{15}$                    | 1 0 1 0 1 1 0<br>1000<br>$S_{21}$<br>011                                      | 0 0 1 1 1 1 0 0<br>$\theta$<br>0 1 1 1                                                        |
| $0 0 1 1 1 0 1 0 1 1 0 0 0 0 0 0 0$<br>$S_{15}$              | $0$ 1 1 0 1 0 1 0 1 0 1 0 0 0 0 $\cdots$<br>$S_{22}$                          | $0$ 1 1 1 0 0 1 1 1 0 0 0 0 0<br>$S_{27}$                                                     |
| 0 0 1 1 1 0 1 0 1 1 0 0 0 0<br>$S_{15}$                      | $011101010110100$<br>$S_{22}$                                                 | $0$ 1 1 1 0 0 1 1 1 0 0 0 $\cdots$<br>$S_{27}$                                                |
| $0$ 0 1 1 1 0 1 0 1 0 1 0 0 0 0 $\cdots$<br>$S_{15}$         | 1 0 1 0 1 1 0 1 0 0 0 <br>$S_{22}$<br>011                                     | $0$ 1 1 1 0 0 1 1 1 0 0 0 $\cdots$<br>$S_{27}$                                                |
| 0 0 1 1 1 0 1<br>$S_{16}$                                    | 1 0<br>$1$   0<br>1   1   0   1   0<br>$\theta$ $\theta$ $\cdots$<br>$S_{23}$ | $00$ $\cdot \cdot \cdot$<br>$\theta$<br>0<br>$1$   $\theta$<br>$S_{27}$<br>1   1   1<br>1 1 1 |
| $0$ 1 1 1 1 0 1 0 1 1 0 0 0<br>$\theta$ $\cdots$<br>$S_{17}$ | $1$ 0<br>10111111000                                                          | 0 0 1 1 1<br>1 0 0 0 <br>0 1 1 1<br>$S_{28}$                                                  |
| $S_{18}$                                                     | 0111010111111000<br>$S_{25}$                                                  | $0$ 1 1 1 $0$ 0 1 1 1 0 0 0 $\cdots$<br>$S_{29}$                                              |
| 01010111011011000<br>$S_{19}$                                | 011101101111100<br>$S_8$                                                      | $0$ 1 1 1 0 0 1 1 1 0 0 0 $\cdots$<br>$S_{30}$                                                |
| 10111011011000<br>$\theta$   $\cdots$<br>$S_{20}$            | $\theta$<br>0   1   0   1   1   1   1   0   0<br>$S_9$<br>1<br>011            | 1   1   1   0   1   1   1<br>$1 \mid 0 \mid 0$<br>$\theta$<br>011<br>$S_{31}$                 |
| 10111011011000<br>$S_{20}$<br>0                              | 1100101011111000<br>$S_{11}$                                                  | 1 1 1 1 0 1 1 1 1 0 0 0 <br>$\theta$<br>$S_{32}$                                              |
| $\theta$ $\cdots$<br>$S_{20}$                                | 1011110000<br>10<br> 1                                                        | 011111011111100<br>$ 0 $ $\cdots$                                                             |
| $S_{21}$ 0 1 0 1 0 1 0 1 0 1 0 0 0 0 0                       | 1 0 1 0 1 1 1 0 0 0 0<br>$S_{13}$   0   1                                     | 1   0   0   0  <br>$S_{38}$                                                                   |

Výsledná konfigurácia je presne KPS(BK $_1^2$ (3, <mark>|</mark>3), 38), takže v zápornom stave stroja B $1$ okJeVäčšíNežSusedný, čo je v zhode s tým, že odpoveď na otázku, či prvý vstup je väčšı́ než druhý, je negatı́vna.
**I** Výpočet na stroji B $1$ okJeVäčšíNežSusedný na konfigurácii BK $_1^2(4,|2)$  vyzerá takto:

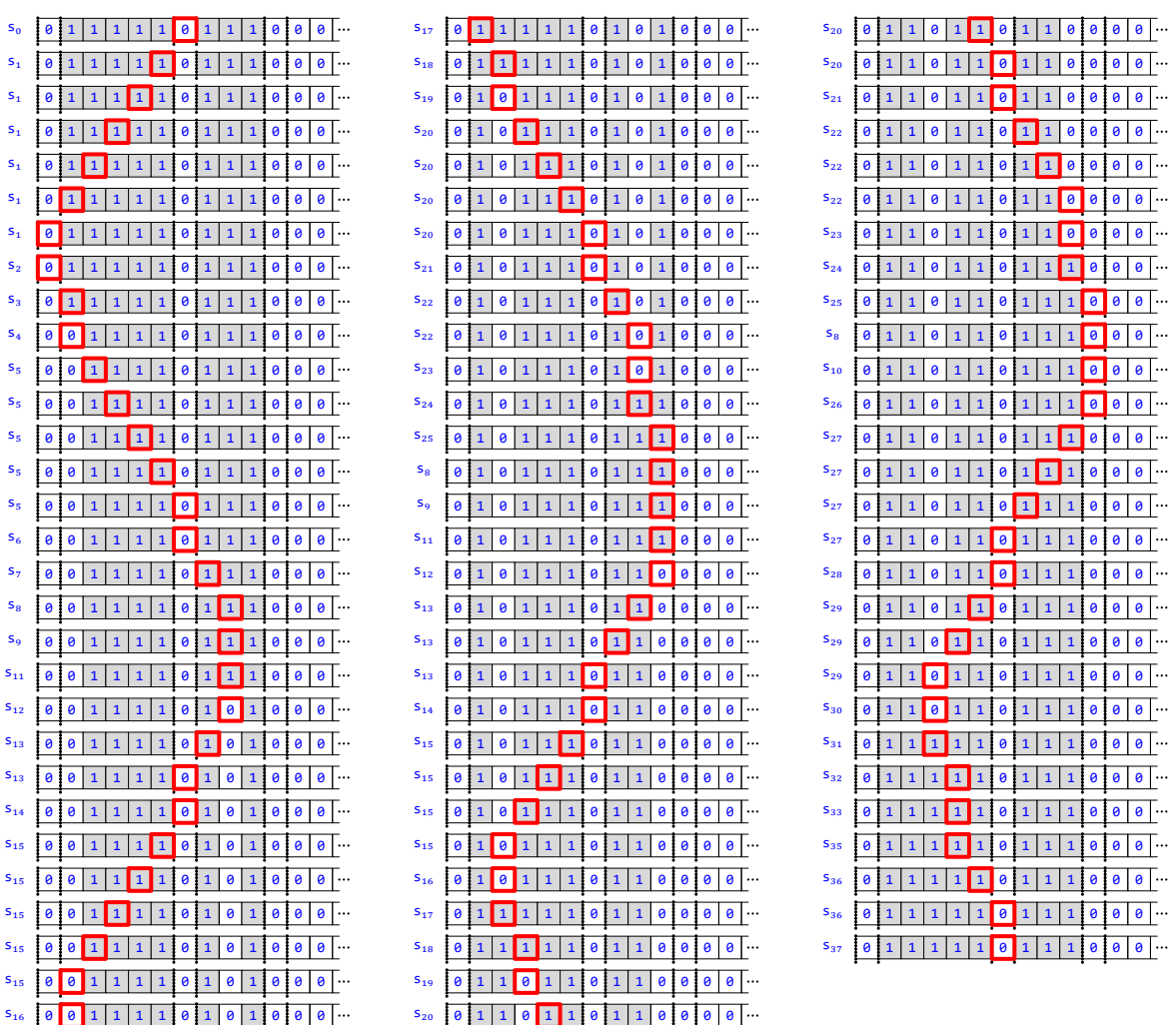

Posledná konfigurácia je tu KPS(BK<sup>2</sup>(4, 2), 37), výpočet sa teda skončil v kladnom stave Turingovho stroja BlokJeVäčšíNežSusedný. To je v sú lade zhode s pozitı́vnou odpoveďou na test, či prvý vstup je väčšı́ než druhý.

**V 23**

Nech  $x, y \in \mathbb{N}$ , pričom  $x \geq y$ . Nech  $K = BK_1^2(x, |y)$ . Potom platí: • **•** Ak  $x > y$ , tak  $K \frac{\text{BlockJeväčšúNe } z^{\text{Susedný}}}{z+1} K$ . • Ak  $x = y$ , tak  $K \frac{\text{BlockJeväčšíNežSusedný}}{-1} K$ .

• Rozsah $(K, \text{BlockJeväčšíNežSusedný) =  $x + y + 4$ .$ 

Nech  $A, B, C, D, E, F, G$  a  $H$  sú stroje z definície BlokJeVäčšíNežSusedný. Nech pre  $i \times \{0, \ldots, \gamma\}$  platí

 $K^i =$ KNS(x + 4 + i, 01<sup>i</sup>01<sup>x-i</sup>01<sup>y+1</sup>0→)

(uvedomme si pritom, že podľa predpokladu  $x - i \ge x - y \ge 0$ ) a

 $L =$  KNS(y + 2,  $\theta 1^{x+1} \theta 1^{y+1} \theta \rightarrow$ ).

1 • 
$$
K \xrightarrow{A} K^0
$$
.  
  $Roz \sin(K, A) = x + 4$ .

```
Platı́:
    K = BK_1^2(x, |y) = KNS(x + 2, 01^{x+1}01^{y+1}0) = KNS(x + 2, 01^x101^{y+1}0)(podľa vety 2.33),
    \frac{\text{PosuñSa}_L}{\text{S}} KNS(x + 1, 01^x 101^{y+1} 0)(podľa vety 7.6),
    PrejdiPísmená<sub>L,1,1</sub> KNS(0, 01^x 101^{y+1} 0) =KNS(0, 011^x 01^{y+1} 0)(podľa vety 7.10),
    \overrightarrow{\text{PosunSa}_{R}} KNS(1, 011^x 01^{y+1} 0)(podľa vety 7.5),
    \frac{\text{Zme\check{n}P1} \text{Smeino}_0}{\text{S} \rightarrow \text{S}}KNS(1, \textbf{0}\textbf{0}\textbf{1}^{\textstyle \chi} \textbf{0}\textbf{1}^{\textstyle \chi+1} \textbf{0} \rightarrow)(podľa vety 7.2),
    \frac{\text{PosuñSa}_{R}}{\text{S}} KNS(2, 001<sup>x</sup>01<sup>y+1</sup>0→)
         (podľa vety 7.5),
    PrejdiPísmená<sub>R,1,1</sub> KNS(x + 2,001<sup>x</sup>01<sup>y+1</sup>0→) = KNS(x + 2,001<sup>x</sup>011<sup>y</sup>0→)
         (podľa vety 7.9),
    \frac{\text{PosuñSa}_{R}}{\text{Posu}\times\text{S}} KNS(x + 3, 001^x011^y0)(podľa vety 7.5),
    \frac{\text{PosuñSa}_{R}}{\text{S}} KNS(x + 4, 001^{x}011^{y}0 \rightarrow) = KNS(x + 4, 01^{0}01^{x}01^{y+1}0 \rightarrow) = K^{0}(podľa vety 7.5).
    Potom platí:
     • K \stackrel{A}{\dashrightarrow} K^0 podľa vety <mark>5.13</mark> a definície A.
     • Platı́:
          • Rozsah(KNS(x + 2, 91^x 101^{y+1}\theta\rightarrow), PosuňSa<sub>L</sub>) = x + 2 podľa vety <mark>7.6</mark>.
          • Rozsah(KNS(x + 1, 01^x101^{y+1}0)), PrejdiPísmená<sub>L,1,1</sub>) = x + 1 podľa vety <mark>7.10</mark>.
          • Rozsah(KNS(0, 011<sup>x</sup>01<sup>y+1</sup>0→), PosuňSa<sub>R</sub>) = 1 podľa vety <mark>7.5</mark>.
          • Rozsah(KNS(1,011<sup>x</sup>01<sup>y+1</sup>0→),ZmeňPísmeno<sub>0</sub>) = 1 podľa vety <mark>7.2</mark>.
          • Rozsah(KNS(1, 001<sup>x</sup>01<sup>y+1</sup>0→), PosuňSa<sub>R</sub>) = 2 podľa vety <mark>7.5</mark>.
          • Rozsah(KNS(2,001<sup>x</sup>011<sup>y</sup>0→),PrejdiPísmená<sub>R,1,1</sub>) = x + 2 podľa vety <mark>7.9</mark>.
          • Rozsah(KNS(x + 2,001<sup>x</sup>011<sup>y</sup>0→), PosuňSa<sub>R</sub>) = x + 3 podľa vety <mark>7.5</mark>.
          • Rozsah(KNS(x + 3,001<sup>x</sup>011<sup>y</sup>0→), PosuňSa<sub>R</sub>) = x + 4 podľa vety <mark>7.5</mark>.
        Podľa vety 5.13 a definície A teda Rozsah(K, A) = x + 4.
2 Ak i \in \{0, ..., y - 1\}, tak platí:
```

```
• K^{i} \xrightarrow{-B} K^{i+1}.
• Rozsah(K^i, B) = x + 5 + i.
```

```
Platı́:
K^i =KNS(x + 4 + i, 01^i 01^{x-i} 01^{y+1} 0 \rightarrow) =KNS(x + 4 + i, 01^i 01^{x-i} 01^{i+1} 11^{y-i-1} 0 \rightarrow),
\frac{\text{ZmeiP}_1\text{Smeno}_0}{\text{S}^2} KNS(x + 4 + i,01^i01^{x-i}01^{i+1}01^{y-i-1}0→) = KNS(x + 4 + i,01^i01^{x-i}01^i101^{y-i-1}0→)
     (podľa vety 7.2),
\frac{\text{PosuñSa}_{L}}{2} KNS(x + 3 + i, 01<sup>i</sup>01<sup>x-i</sup>01<sup>i</sup>101<sup>y-i-1</sup>0→)
     (podľa vety 7.6),
\frac{\text{Prejdipismená}_{\text{L},1,1}}{\text{S}} \text{KNS}(x+2,01^i01^{x-i}01^i101^{y-i-1}0\rightarrow) = \text{KNS}(x+2,01^i01^{x-i-1}101^{i+1}01^{y-i-1}0\rightarrow)(podľa vety 7.10),
\frac{\text{PosuñSa}_{L}}{2} KNS(x + 1, 01^{i}01^{x - i - 1}101^{i + 1}01^{y - i - 1}0\rightarrow)
```

```
(podľa vety 7.6),
\frac{\text{Prejdipismená}_{\text{L},1,1}}{\text{C}}KNS(i+1,01^i01^{x-i-1}101^{i+1}01^{y-i-1}0\rightarrow) = KNS(i+1,01^i01^{x-i}01^{i+1}01^{y-i-1}0\rightarrow)(podľa vety 7.10),
\frac{Z_{\text{me}}+D_{1}^{2}S_{\text{me}}+D_{0}}{2} KNS(i + 1, 01^{i}11^{x-i}01^{i+1}01^{y-i-1}0 \rightarrow) = KNS(i + 1, 01^{i}111^{x-i-1}01^{i+1}01^{y-i-1}0 \rightarrow)(podľa vety 7.2),
\frac{\text{PosuñSa}_{\text{R}}}{\text{Poisson}} KNS(i + 2, 01^i 111^{x-i-1} 01^{i+1} 01^{y-i-1} 0 \rightarrow) = KNS(i + 2, 01^{i+1} 11^{x-i-1} 01^{i+1} 01^{y-i-1} 0 \rightarrow)(podľa vety 7.5),
\frac{\text{Zme\check{n}}\text{P\'i-Smeo}}{2} KNS(i + 2, 01^{i+1}01^{x-i-1}01^{i+1}01^{y-i-1}0\rightarrow)(podľa vety 7.2),
\frac{\text{PosuñSa_R}}{1-\lambda}KNS(i+3, 01^{i+1}01^{x-i-1}01^{i+1}01^{y-i-1}0\rightarrow)(podľa vety 7.5),
\frac{\text{Prejdipismená}_{R,1,1}}{\text{Pregdipismená}_{R,1,1}}KNS(x+2,01^{i+1}01^{x-1-i}01^{i+1}01^{y-i-1}0\rightarrow) = KNS(x+2,01^{i+1}01^{x-1-i}011^{i}01^{y-i-1}0\rightarrow)(podľa vety 7.9),
\frac{\text{PosuñSa}_{R}}{\text{Posu}^{2}} KNS(x + 3, 01^{i+1}01^{x-i-1}011^{i}01^{y-i-1}0 \rightarrow)(podľa vety 7.5),
\frac{\text{Prejdipismená}_{R,1,1}}{\text{Pregdipismená}_{R,1,1}}KNS(x+4+i, 01^{i+1}01^{x-i-1}011^i01^{y-i-1}\theta \rightarrow) = \text{KNS}(x+4+i, 01^{i+1}01^{x-i-1}01^{i+1}01^{y-i-1}\theta \rightarrow)(podľa vety 7.9),
\frac{\text{ZmeiP}^{\text{L}}\text{Smeno}_1}{1-\lambda} KNS(x + 4 + i, 01<sup>i+1</sup>01<sup>x-i−1</sup>01<sup>i+1</sup>11<sup>y-i−1</sup>0→) = KNS(x + 4 + i, 01<sup>i+1</sup>01<sup>x-i−1</sup>01<sup>y+1</sup>0→)
     (podľa vety 7.2),
P_{0.5}uňSa<sub>R</sub> KNS(x + 5 + i, \theta1<sup>i+1</sup>\theta1<sup>x-i-1</sup>\theta1<sup>y+1</sup>\theta→) = K<sup>i+1</sup>
     (podľa vety 7.5).
Potom platí:
 • K^{i} - \stackrel{B}{\longrightarrow} K^{i+1} podľa vety <mark>5.13</mark> a definície B.
• Platı́:
      • Rozsah(KNS(x + 4 + i,\theta1<sup>i</sup>\theta1<sup>x-i</sup>\theta1<sup>i+1</sup>11<sup>y-i-1</sup>\theta\rightarrow),ZmeňPísmeno<sub>0</sub>) = x + 4 + i podľa vety <mark>7.2</mark>.
      •  Rozsah(KNS(x + 4 + i, 01<sup>i</sup>01<sup>x-i</sup>01<sup>i</sup>101<sup>y−i−1</sup>0→), PosuňSa<sub>L</sub>) = x + 4 + i podľa vety <mark>7.6</mark>.
      • Rozsah(KNS(x + 3 + i,01<sup>i</sup>01<sup>x-i</sup>01<sup>i</sup>101<sup>y−i−1</sup>0→),PrejdiPísmená<sub>L,1,1</sub>) = x + 3 + i podľa vety <mark>7.10</mark>.
      • Rozsah(KNS(x + 2,01<sup>i</sup>01<sup>x−i−1</sup>101<sup>i+1</sup>01<sup>y−i−1</sup>0→), PosuňSa<sub>L</sub>) = x + 2 podľa vety <mark>7.6</mark>.
      • Rozsah(KNS(x + 1,01<sup>i</sup>01<sup>x-i-1</sup>101<sup>i+1</sup>01<sup>y-i-1</sup>0→),PrejdiPísmená<sub>L,1,1</sub>) = x + 1 podľa vety <mark>7.10</mark>.
      • Rozsah(KNS(i + 1,01<sup>i</sup>01<sup>x-i-1</sup>101<sup>i+1</sup>01<sup>y-i-1</sup>0→),ZmeňPísmeno<sub>1</sub>) = x + 1 podľa vety <mark>7.2</mark>.
      • Rozsah(KNS(i + 1, 01<sup>i</sup>111<sup>x–i–1</sup>01<sup>i+1</sup>01<sup>y–i–1</sup>0→), PosuňSa<sub>R</sub>) = i + 2 podľa vety <mark>7.5</mark>.
      • Rozsah(KNS(i + 2,01<sup>i + 1</sup>11<sup>x−i - 1</sup>01i + 101<sup>y−i - 1</sup>0→),ZmeňPísmeno<sub>0</sub>) = i + 2 podľa vety <mark>7.2</mark>.
      •  Rozsah(KNS(i + 2, 01<sup>i+1</sup>01<sup>x−i−1</sup>01<sup>i+1</sup>01<sup>y−i−1</sup>0→), PosuňSa<sub>R</sub>) = i + 3 podľa vety <mark>7.5</mark>.
      • Rozsah(KNS(i + 3,01^{i+1}01^{x-i-1}01^{i+1}01^{y-i-1}0→),PrejdiPísmená<sub>R,1,1</sub>) = x + 2 podľa vety <mark>7.9</mark>.
      • Rozsah(KNS(x + 2,01<sup>i+1</sup>01<sup>x−1−i</sup>011<sup>i</sup>01<sup>y−i−1</sup>0→), PosuňSa<sub>R</sub>) = x + 3 podľa vety <mark>7.5</mark>.
      • Rozsah(KNS(x + 3,01<sup>i+1</sup>01<sup>x-i−1</sup>011<sup>i</sup>01<sup>y−i−1</sup>0→),PrejdiPísmená<sub>R,1,1</sub>) = x + 4 + i podľa vety <mark>7.9</mark>.
      • Rozsah(KNS(x + 4 + i,01<sup>i+1</sup>01<sup>x−i−1</sup>01<sup>i+1</sup>01<sup>y−i−1</sup>0→),ZmeňPísmeno<sub>1</sub>) = x + 4 + i podľa vety <mark>7.2</mark>.
      •  Rozsah(KNS(x + 4 + i, 01<sup>i+1</sup>01<sup>x−i−1</sup>01<sup>y+1</sup>0→), PosuňSa<sub>R</sub>) = x + 5 + i podľa vety <mark>7.5</mark>.
     Podľa vety <mark>5.13</mark> a definície B teda Rozsah(K^i, B) = x + 5 + i.
```
 $\mathbf{3} \,\,\big|\,$ Pre každé  $i$  z {0, ... ,  $y-1\}$  platí Čítané<code>Písmeno( $K^i) = \mathbf{1}.$ </code>

```
ČítanéPísmeno(K^i)
```

```
= (Páska(K^{i}))(Hlava(K^{i}))
```

```
(podľa definície ČítanéPísmeno),
=(\theta 1^{i}\theta 1^{x-i}\theta 1^{y+1}\theta \rightarrow)(x+4+i)(podľa definícií K<sup>i</sup>, <mark>KNS, Páska</mark> a <mark>Hlava</mark>),
= 1
```
**4**  $\check{\mathsf{C}}$ í $\tanh(Y^{\mathcal{Y}}) = 0$ .

```
ČítanéPísmeno(K^y)= (Páska(K^y))(Hlava(K^y))(podľa definície ČítanéPísmeno),
=(\theta_1^y \theta_1^{x-y} \theta_1^{y+1} \theta_0)(x+y+4)(podľa definícií K<sup>y</sup>, <mark>KNS, Páska</mark> a Hlava),
= 0.
```

```
5 \rightarrow K^0 \rightarrow K^y.
     • Rozsah(K^0, D) = x + y + 4.
```
Podľa vety <mark>7.12</mark> a sublemy 3 pre každé i z {0, ... , y − 1} platí K<sup>i TestPísmena</sup>1 K<sup>i</sup>, podľa vety <mark>7.12</mark> a sublemy 4 platí *K<sup>y TestPísmena*1 *K<sup>y</sup>*. Potom dostávame:</sup>

- $K^0$   $\stackrel{D}{\dashrightarrow} K^y$  podľa vety <mark>5.26</mark> a sublemy 2.
- $Rozsah(K^0, B)$ 
	- $\mathcal{L} = \max\{\max\{\mathsf{Rozsah}(K^i,\mathsf{TestPismena}_1): i\in\{0,...,y\}\}, \mathsf{Max}\{\mathsf{Rozsah}(K^i,B): i\in\{0,...,y-1\}\}\}$ (podľa vety **5.26**),
	- $\mathcal{L} = \max\{\max\{\texttt{Rozsah}(K^i, \texttt{TestPísmena}_1): i \in \{0, ..., y\}\}, \texttt{Max}\{x + 5 + i : i \in \{0, ..., y 1\}\}\}$ (podľa sublemy **2**),
	- $= \max\{\max\{\text{Hlava}(K^i): i \in \{0, ..., y\}\}, \text{Max}\{x + 5 + i : i \in \{0, ..., y 1\}\}\}$ (podľa vety **7.12**),
	- $=$  max{max{ $x + 4 + i : i \in \{0, ..., y\}$ }, Max{ $x + 5 + i : i \in \{0, ..., y 1\}$ } (podľa definícií K<sup>i</sup>, KNS a Hlava),
	- $=$  max{ $x + y + 4$ , Max{ $x + 5 + i : i \in \{0, ..., y 1\}\}$ ,
	- $= x + y + 4$

(ak  $y = 0$ , tak podľa definície Max platí Max({ $x + 5 + i : i \in \{0, ..., y - 1\}\$ ) = Max(Ø) = 0, a ak  $y > 0$ , tak podľa definície  $\frac{\text{Max}}{\text{Matrix}}$  platí $\frac{\text{Max}}{x+5+i}$ :  $i \in \{0, ..., y-1\}\}=$  max $(\{x+5+i : i \in \{0, ..., y-1\}\})$  =  $x + y + 4$ ).

### $6 \rightarrow K^y \stackrel{E}{\dashrightarrow} L$ .

```
• Rozsah(K^y, E) = x + y + 4.
```
### Platı́:

 $K^y =$ KNS(x + y + 4,01<sup>y</sup>01<sup>x-y</sup>01<sup>y+1</sup>0→) = KNS(x + y + 4,01<sup>y</sup>01<sup>x-y</sup>01<sup>y</sup>100→) (podľa vety **2.30**), PosuňSa<sub>L</sub> KNS(x + y + 3, 01<sup>y</sup> 01<sup>x-y</sup> 01<sup>y</sup> 100→) = KNS(x + y + 3, 01<sup>y</sup> 01<sup>x-y</sup> 01<sup>y</sup> 10→) (podľa viet **7.6** a **2.30**), PrejdiPísmená<sub>L,1,1</sub> KNS(x + 2,01<sup>y</sup>01<sup>x-y</sup>01<sup>y</sup>10→) = KNS(x + 2,01<sup>y</sup>01<sup>x-y</sup>01<sup>y+1</sup>0→) (podľa vety **7.10**),  $\frac{\text{PosuñSa_L}}{1}$  KNS $(x + 1, 01^y 01^{x-y} 01^{y+1} 0)$ (podľa vety **7.6**), PrejdiPísmená<sub>L,1,1</sub> KNS(y + 1,01<sup>y</sup>01<sup>x-y</sup>01<sup>y+1</sup>0→) (podľa vety **7.10**),

 $\frac{\text{ZmeiP1} \text{Smeino}_1}{1-\lambda}$  KNS $(y+1, 01^y 11^{x-y} 01^{y+1} 0 \rightarrow) =$  KNS $(y+1, 01^{x+1} 01^{y+1} 0 \rightarrow)$ (podľa vety **7.2**),  $\sum_{n=-\infty}^{\text{PosuñSaR}}$  KNS $(y + 2, 01^{x+1}01^{y+1}0) = L$ (podľa vety **7.5**). Potom platí: •  $K^{\mathcal{Y}}$  −−→ *L* podľa vety <mark>5.13</mark> a definície *E*. **•** Platı́: • Rozsah(KNS(x + y + 4,01<sup>y</sup>01<sup>x−y</sup>01<sup>y</sup>100→), PosuňSa<sub>L</sub>) = x + y + 4 podľa vety <mark>7.6</mark>.

- Rozsah(KNS(x + y + 3,01<sup>y</sup>01<sup>x-y</sup>01<sup>y</sup>10→),PrejdiPísmená<sub>L,1,1</sub>) = x + y + 3 podľa vety <mark>7.10</mark>.
- Rozsah(KNS(x + 2, 01<sup>y</sup> 01<sup>x-y</sup> 01<sup>y+1</sup> 0→), PosuňSa<sub>L</sub>) = x + 2 podľa vety <mark>7.6</mark>.
- Rozsah $(KNS(x + 1, 01^y01^{x-y}01^{y+1}0))$ , PrejdiPísmená<sub>L,1,1</sub>) =  $x + 1$  podľa vety <mark>7.10</mark>.
- Rozsah(KNS( $y + 1$ , $\theta1^y \theta1^{x-y} \theta1^{y+1} \theta$ ), ZmeňPísmeno<sub>1</sub>) =  $y + 1$  podľa vety <mark>7.2</mark>.
- Rozsah(KNS(y + 1,01<sup>x+1</sup>01<sup>y+1</sup>0→), PosuňSa<sub>R</sub>) = y + 2 podľa vety <mark>7.5</mark>.

Podľa vety <mark>5.13</mark> a definície *E* teda Rozsah $(K^y, E) = x + y + 4$ .

- $7 \cdot K \xrightarrow{F} L$ 
	- Rozsah $(K, F) = x + y + 4$ .
	- **•**  $K \xrightarrow{F} L$  podľa definície F, sublem **1**, **5** a **6** a vety <mark>5.13</mark>.
	- $Rozsah(K, F)$

```
= max{Rozsah(K, A), Rozsah(K^0, B), Rozsah(K^y, E)}
   (podľa sublem 1, 5 a 6 a vety 5.13),
```
- $=$  max{ $x + 4$ ,  $x + y + 4$ ,  $x + y + 4$ },
- $= x + y + 4.$
- **8** Ak  $x > y$ , tak ČítanéPísmeno(L) = 1. • Ak  $x = y$ , tak  $\tilde{C}$ ítanéPísmeno(L) = 0.

 $ČítanéPísmeno(L)$ 

 $=$   $(Páska(L))($ Hlava $(L))$ 

(podľa deϐinı́cie ČítanéPísmeno),  $=(\mathbf{0}\mathbf{1}^{x+1}\mathbf{0}\mathbf{1}^{y+1}\mathbf{0}\rightarrow)(y+2)$ (podľa definícií L, KNS, Páska a Hlava).

Z toho už vyplývajú obe časti tvrdenia.

```
9 Ak x > y, tak platí:
```

```
• L \xrightarrow{-G} K.
• Rozsah(L, G) = x + 2.
```
Platı́:

 $L =$ KNS(y + 2,  $\theta 1^{x+1} \theta 1^{y+1} \theta \rightarrow$ ),  $\frac{\text{PosuñSa}_{\text{R}}}{\text{KNS}(y+3,01^{x+1}01^{y+1}\theta)}$ (podľa vety **7.5**), PrejdiPísmená<sub>R, 1, 1</sub> KNS(x + 2, 01<sup>x+1</sup>01<sup>y+1</sup>0→) = BK<sup>2</sup><sub>1</sub>(x, |y) = K (podľa vety **7.9**, keďže  $x > y$ , t. j.  $x \ge y + 1$ , a podľa vety **2.33**). Potom platí:

• L −- → K podľa vety <mark>5.13</mark> a definície G.

**•** Platı́:

- Rozsah(KNS(y + 2,  $91^{x+1}01^{y+1}$ ), PosuňSa<sub>R</sub>) = y + 3 podľa vety <mark>7.5</mark>.
- Rozsah(KNS( $y + 3$ , $\theta$ 1<sup>x+1</sup> $\theta$ 1<sup>y+1</sup> $\theta$ →),PrejdiPísmená<sub>R,1,1</sub>) = x + 2 podľa vety <mark>7.9</mark>.

Podľa vety **5.13** definície *G* a predpokladu  $x > y$  teda Rozsah(*L*, *G*) =  $x + 2$ .

```
10 Ak x > y, tak platí:
```

```
• L \stackrel{H}{\dashrightarrow} K.
• Rozsah(L, H) = x + 2.
```

```
Keďže x > y, podľa sublemy 8 a vety <mark>7.12</mark> platí L <sup>TestPísmena1 L. Potom platí:</sup>
```

```
• L -\frac{H}{+}+ K podľa definície H, vety <mark>5.20</mark> a sublemy 9.
\bullet Rozsah(L, H)= max{Rozsah(L, TestPísmena<sub>1</sub>), Rozsah(L, G)}
      (podľa definície H, vety \overline{5.20} a sublemy 9),
  = max{Hlava(L), Rozsah(L, G)}
      (podľa vety 7.12),
  = max\{y + 2, Rozsah(L, G)\}(podľa definícií L, KNS a Hlava),
  = max{y + 2, x + 2}
```

```
(podľa sublemy 9),
```
 $= x + 2$ (lebo  $x > y$ ).

**11** Ak  $x = y$ , tak platí:

```
• L \stackrel{H}{\dashrightarrow} K.
• Rozsah(L, H) = x + 2.
```
Keďže *x = y,* podľa sublemy **8** a vety <mark>7.12</mark> platí L <sup>TestPísmena1 L. Potom platí:</sup>

• L <sup>− H</sup> → K podľa definície H a vety <mark>5.20</mark>.

```
\bullet Rozsah(L, H)= Rozsah(L, TestPísmena<sub>1</sub>)
      (podľa definície H a vety \overline{5.20}),
  = Hlava(L)(podľa vety 7.12),
  = v + 2\text{podľa definícií } L, \text{KNS a Hlava},= x + 2(lebo x = y).
```
Dokážeme konečne pô vodné tvrdenie:

- Ak  $x > y$ , tak  $K^{\frac{BlokJeVäčšúNežSusedný}}$   $K$  podľa definície BlokJeVäčšíNežSusedný, sublem **7** a **10** a vety **5.14**.
	- Ak *x* = *y*, tak *K* <sup>BlokJeVäčšíNežSusedný *K* podľa definície <mark>BlokJeVäčšíNežSusedný</mark>, sublem **7** a **11** a vety</sup> **5.14**.
- Rozsah(*K*, BlokJeVäčšíNežSusedný)
	- $=$  max(Rozsah(K, F), Rozsah(L, H)}) (podľa vety **5.14** a deϐinı́cie BlokJeVäčšíNežSusedný),

 $= max({x + y + 4, x + 2})$ (podľa sublem **7** a **10** (ak  $x > y$ ), resp. **11** (ak  $x = y$ )),  $= x + y + 4.$ 

**V 24**

Nech  $x, y \in \mathbb{N}$ , kde  $x \geq y$ . Nech  $n, m \in \mathbb{N}$   $a_1, ..., a_n \in \mathbb{N}$ ,  $b_1, ..., b_m \in \mathbb{N}$ . Nech  $K = BK_{n+1}^{n+2+m}(a_1, ..., a_n, x, |y, b_1, ..., b_m).$ Potom platí: • Ak  $x > y$ , tak  $K^{\frac{\text{BlockJeväčšíNežSusedný}}{-\frac{1}{4}}X$ . • Ak  $x = y$ , tak  $K^{\text{BlockJeväčšíNežSusedný}} K$ .

Je to dôsledok viet <mark>23</mark> a <mark>6.17</mark>, pretože podľa vety <mark>2.25</mark> platí Dĺžka(Bloky<sup>2</sup>(x, y)) = x + y + 4.

## **1.9 Makromolekulárne Turingove stroje**

V tejto stati budeme z už vytvorených molekulá rnych strojov vytvá rať*makromolekulárne*. Najprv zaveďme mocninu (ú plného) stroja a ukážme niekoľko jej aplikáciı́:

- ${\bf D}$  Nech  $T$  je úplný Turingov stroj a  $n\in \mathbb{N}$ . Potom označíme  $T^n$  stroj Sekvencia $\binom{n}{T},...$ ,  $T$ ) a budeme ho nazývať  $n$ . *[mocnina stroja](#page-275-0)* .
- **P** Platí teda  $T^0 = \emptyset$  a pre kladné n

$$
T^n = \underbrace{T \circ \cdots \circ T}_{n}.
$$

 $V$  1

Nech  $n \in \mathbb{N}$  a  $T$  je úplný stroj. Potom stroj  $T^n$  je úplný.

Je to priamy dôsledok definície Sekvencia<sup>n</sup>.

**V 2**

Nech  $n \in \mathbb{N}$ ,  $i \in \{0, ..., n\}$  a  $k \in \{0, ..., n - i\}$ . Nech  $x_1, ..., x_n$  ∈ N. Potom platí

$$
BK_i^n(x_1,...,x_n) \xrightarrow{\text{ChodOBlokDoprava}^k} BK_{i+k}^n(x_1,...,x_n).
$$

Pre  $j$  z {1, … ,  $k$ } podľa vety  $\bf{8.3}$  platí BK $_{i+(j-1)}^n(x_1,...,x_n)$  <sup>ChoďOBlokDoprava</sup> BK $_{i+j}^n(x_1,...,x_n)$ . Potom podľa vety  $\bf{5.13}$ a definície <mark>mocniny strojov</mark> platí BK $_i^n(x_1,...,x_n)$  <sup>ChoďOBlokDoprava $^k$  BK $_{i+k}^n(x_1,...,x_n)$ .</sup>

**V 3**

Nech  $n \in \mathbb{N}$ ,  $i \in \{0, ..., n\}$  a  $k \in \{0, ..., n - i\}$ . Nech  $x_1, ..., x_n$  ∈ N. Potom platí

 $\mathsf{BK}^n_{i+k}(x_1,...,x_n) \overset{\mathsf{ChodOBlokDoIava}^k}{\longrightarrow} \mathsf{BK}^n_{i}(x_1,...,x_n).$ 

Pre *j* z {1, …, *k*} podľa vety <mark>8.6</mark> platí BK ${}_{i+(k+1)-j}^n(x_1, ..., x_n)$ <sup>ChoďOBlokDoľava</sup> BK ${}_{i+(k+1)-j)-1}^n(x_1, ..., x_n)$ . Potom podľa vety <mark>5.13</mark> a definície <mark>mocniny strojov</mark> platí BK $^n_{l+k}(x_1,...,x_n)$  <sup>ChoďOBlokDoľava</sub>\* <sub>BK $^n_l(x_1,...,x_n)$ .</sup></sub>

**V 4**

Nech  $n \in \mathbb{N}$  a  $k \in \mathbb{N}$ . Nech  $x_1, ..., x_n \in \mathbb{N}$ . Potom platí

 $\frac{1}{\mathsf{BK}_{n+k}^{n+k}}(x_1,...,x_{n+k})^{\mathsf{Vyma\check{z}Posledn\check{y}Block}^k}\frac{\mathsf{BK}_{n}^{n}(x_1,...,x_n).$ 

Pre *j* z {1, … , *k*} podľa vety <mark>8.9</mark> platí BK ${}^{n+k-(j-1)}_{n+k-(j-1)}(x_1,...,x_{n+k-(j-1)})$ <sup>VymažPoslednýBlok</sup> BK ${}^{n+k-j}_{n+k-j}(x_1,...,x_{n+k-j})$ . Potom podľa vety <mark>5.13</mark> a definície <mark>mocniny strojov</mark> platí BK $^{n+k}_{n+k} (x_1,...,x_{n+k})$  <sup>vymažPoslednýBlok $^k$  BK $^n_n (x_1,...,x_n).$ </sup>

**D** Nech *l* ∈ N. Označme [PreskočSledBlokovDoprava](#page-274-0)<sub>l</sub> stroj

Sekvencia<sup>2</sup> ((Sekvencia<sup>2</sup> (VymeňSusednéBloky, ChoďOBlokDoprava))<sup>I</sup>, ChoďOBlokDoľava).

**V 5**

Nech  $l \in \mathbb{N}$ . Potom stroj PreskočS $l$ edB $l$ okovDoprava $_l$  je úplný.

Postupne platí:

Sekvencia<sup>2</sup> (VymeňSusednéBloky, ChoďOBlokDoprava) je úplný

(podľa viet <mark>8.19</mark> a <mark>8.1</mark> a definície <mark>Sekvencia<sup>2</sup></mark>),

(Sekvencia<sup>2</sup> (VymeňSusednéBloky, ChoďOBlokDoprava))<sup>*l*</sup> je úplný (podľa vety **1**),

PreskočSledBlokovDoprava<sub>l</sub> je úplný

(podľa definície <mark>PreskočSledBlokovDoprava<sub>l</sub>, vety <mark>8.4</mark> a definície <mark>Sekvencia<sup>2</sup>)</mark>.</mark>

**I** Výpočet na Turingovom stroji <mark>PreskočSledBlokovDoprava<sub>3</sub> z konfigurácie BK $_2^7$ (1, 2, |3, 4, 5, 6, 7) bude pre-</mark> biehať cez tieto konfigurácie:

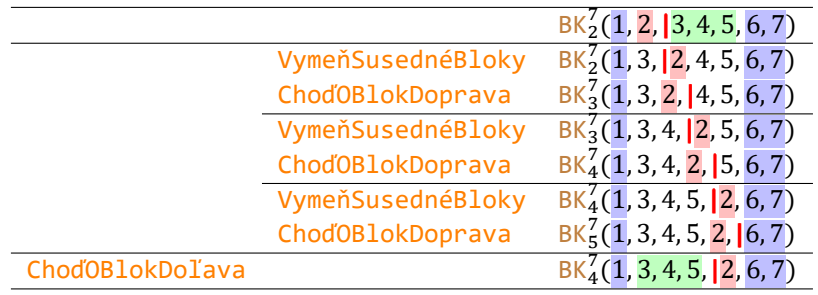

Pôvodne druhý blok 2 teda preskočil (smerom doprava) trojblok 3, 4, 5.

 $V \mid 6$ 

Nech 
$$
n, m, l \in \mathbb{N} \ a_1, \ldots, a_n \in \mathbb{N}, b_1, \ldots, b_m \in \mathbb{N}, x \in \mathbb{N} \ a \ y_1, \ldots, y_l \in \mathbb{N}
$$
. Potom platí

\n
$$
\frac{B K_{n+1}^{n+1+l+m} (a_1, \ldots, a_n, x, |y_1, \ldots, y_l, b_1, \ldots, b_m)}{\text{PreskočSledB1okovDoprava}_l}
$$
\n
$$
\frac{B K_{n+l}^{n+l+1+m} (a_1, \ldots, a_n, y_1, \ldots, y_l, |x, b_1, \ldots, b_m)}{\text{PosloS1ed}}.
$$

Najprv sublema:

1 
$$
\begin{aligned}\n &\text{Ak } j \in \{1, \dots, l\}, \text{tak} \\
 &\text{BK}_{n+j}^{n+l+1+m}(a_1, \dots, a_n, y_1, \dots, y_{j-1}, x, |y_j, y_{j+1}, \dots, y_l, b_1, \dots, b_m) \\
 &\text{Sekvencia}^2(\text{yymeñSusednéBloky, ChodOBlokDoprava}) \\
 &\text{BK}_{n+j+1}^{n+l+1+m}(a_1, \dots, a_n, y_1, \dots, y_{j-1}, y_j, x, |y_{j+1}, \dots, y_l, b_1, \dots, b_m).\n \end{aligned}
$$

Postupne platí:  $B\kappa_{n+j}^{n+l+1+m}(a_1,\ldots,a_n,y_1,\ldots,y_{j-1},x,|y_j,y_{j+1},\ldots,y_l,b_1,\ldots,b_m)$ VymeňSusednéBloky  $\mathtt{BK}_{n+j}^{n+l+1+m}(a_1,...,a_n,y_1,...,y_{j-1},y_j,|\boldsymbol{x},y_{j+1},...,y_l,b_1,...,b_m)$ (podľa vety **8.21**), ChodOBlokDoprava BK $n+i+1+m$   $(a_1,...,a_n,y_1,...,y_j,x,|y_{j+1},...,y_l,b_1,...,b_m)$ (podľa vety **8.3**). Podľa vety **5.13** už dostávame dokazované tvrdenie.

Potom platí:

 $B\kappa_{n+1}^{m+n+l+1}(a_1,\ldots,a_n,x,|y_1,\ldots,y_l,b_1,\ldots,b_m)$ (Sekvencia $^2$ (VymeňSusedn<u>éBl</u>oky,ChoďOBlokDoprava)) $^l$  BK $_{n+l+1}^{m+n+l+1}(a_1,...,a_n,y_1,...,y_l,x,|b_1,...,b_m)$ (podľa deϐinı́cie mocniny strojov, sublemy **1** a vety **5.13**), ChoďOBlokDoľava  $B$ K $m+n+l+1$   $(a_1, ..., a_n, y_1, ..., y_l, |x, b_1, ..., b_m)$ (podľa vety **8.6**).

Podľa definície <mark>PreskočSledBlokovDoprava<sub>l</sub> a vety <mark>5.13</mark> už dostávame dokazované tvrdenie.</mark>

**D** Nech *k*, *l* ∈ N. Označme [VymeňSusednéSledyBlokov](#page-274-0)<sub>k, *l*</sub> stroj

```
Sekvencia^2((Sekvencia^2(PreskočSledBlokovDoprava_{l},ChoďOBlokDoľava^l))^k,
```
ChoďOBlokDoprava<sup>l</sup>).

**V 7**

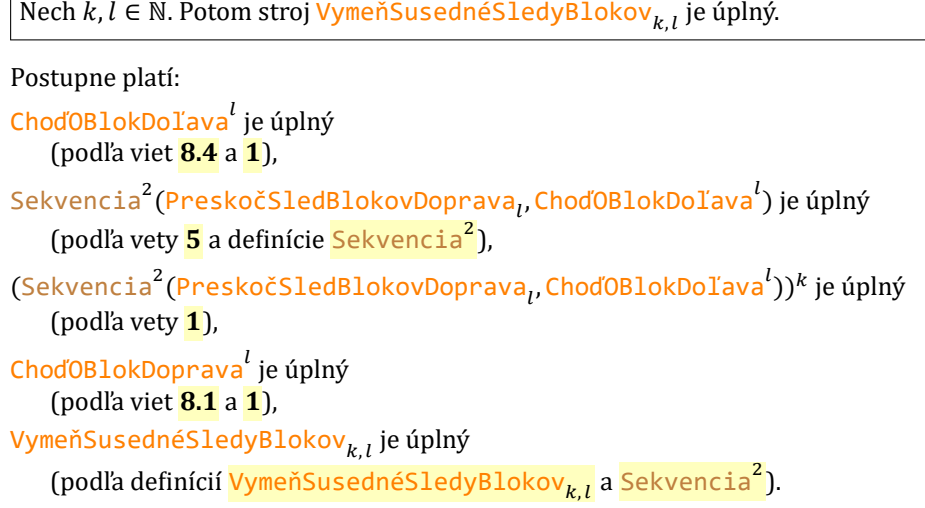

**I** Výpočet na Turingovom stroji <mark>VymeňSusednéSledyBlokov<sub>3,2</sub> z</mark> konfigurácie BK $_4^7$ (<mark>1, 2, 3, 4, |5, 6,</mark> 7) bude prebiehať cez tieto konfigurácie:

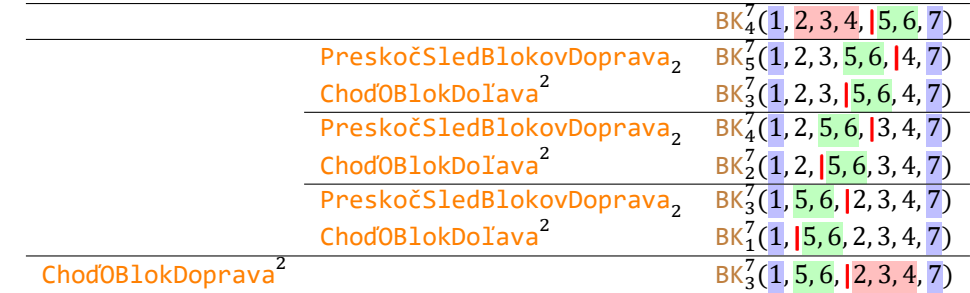

Trojblok 2, 3, 4 sa teda vymenil s dvojblokom 5, 6.

**V 8**

Nech 
$$
n, m, k, l \in \mathbb{N}, a_1, \dots, a_n \in \mathbb{N}, b_1, \dots, b_m \in \mathbb{N}, x_1, \dots, x_k \in \mathbb{N}
$$
 a  $y_1, \dots, y_l \in \mathbb{N}$ . Potom platí

$$
B\{k_{n+k}^{n+k+l+m}(a_1,\ldots,a_n,x_1,\ldots,x_k,|y_1,\ldots,y_l,b_1,\ldots,b_m)
$$

VymeňSusednéSledyBlokov $_{k,l}$ 

 $B\kappa_{n+l}^{n+l+k+m}(a_1, ..., a_n, y_1, ..., y_l, |x_1, ..., x_k, b_1, ..., b_m).$ 

Najprv sublema:

1 
$$
Ak j \in \{1, ..., k\}, tak
$$
  
\n
$$
B K_{n+j}^{n+k+l+m} (a_1, ..., a_n, x_1, ..., x_{j-1}, x_j, |y_1, ..., y_l, x_{j+1}, ..., x_k, b_1, ..., b_m)
$$
  
\n
$$
Sekvencia2(PreskočSledBlockovDopraval, ChodOBlokDoTaval)
$$
  
\n
$$
B K_{n+j-1}^{n+k+l+m} (a_1, ..., a_n, x_1, ..., x_{j-1}, |y_1, ..., y_l, x_j, x_{j+1}, ..., x_k, b_1, ..., b_m).
$$

Postupne platí:

 $BK_{n+j}^{n+k+l+m}(a_1, ..., a_n, x_1, ..., x_{j-1}, x_j, |\mathbf{y}_1, ..., \mathbf{y}_l, x_{j+1}, ..., x_k, b_1, ..., b_m)$ PreskočSledBlokovDoprava<sub>l B</sub>K $n$ +k+l+m ( $a_1, ..., a_n, x_1, ..., x_{j-1}, y_1, ..., y_l, |x_j, x_{j+1}, ..., x_k, b_1, ..., b_m)$ (podľa vety **6**), ChoďOBlokDoľava $^l$  BK $n+l+m \over (a_1,...,a_n,x_1,...,x_{j-1},|y_1,...,y_l,x_j,...,x_k,b_1,...,b_m)$ (podľa vety **3**). Podľa vety **5.13** už dostávame dokazované tvrdenie. Potom platí:  $B\kappa_{n+k}^{n+k+l+m}(a_1, ..., a_n, x_1, ..., x_k, |y_1, ..., y_l, b_1, ..., b_m)$ (Sekvencia $^2$ (PreskočSledBlokovDoprava<sub>l</sub>,ChoďOBlokDoľava $^l$ )) $^k$  bK $^{\!n+k+l+m}_{n}(a_1,...,a_n,|y_1,...,y_l,x_1,...,x_k,b_1,...,b_m)$ (podľa sublemy **1** a vety **5.13**), ChoďOBlokDoprava'  $B\mathsf{K}_{n+l}^{n+l+k+m}(a_1,...,a_n,y_1,...,y_l,|x_1,...,x_k,b_1,...,b_m)$ (podľa vety **2**).

Podľa vety **5.13** už dostávame dokazované tvrdenie.

Aby sme nemuseli sledovať, medzi ktorými blokmi sa po výpočte nachádza hlava, zostrojíme zopár takých, ktoré budeme spúšťať výlučne na normalizovaných konfiguráciách.

**D** Nech  $n, m, p \in \mathbb{N}$  a  $k, l \in \mathbb{N}$ . Označme [VymeňSledyBlokov](#page-274-0) $_{n, k; n+k+m, l}^{n+k+m+l+p}$  stroj

```
Sekvencia<sup>7</sup>(ChoďOBlokDoprava<sup>n+k</sup>,VymeňSusednéSledyBlokov<sub>k,m</sub>,
ChoďOBlokDoprava<sup>k</sup>,VymeňSusednéSledyBlokov<sub>k,\nu</sub>ChoďOBlokDoľava<sup>l</sup>,
           VymeňSusednéSledyBlokov<sub>m</sub>, ChoďOBlokDoľava<sup>n+1</sup>).
```
- **P** Zdôraznime, že definícia je korektná: Ak poznáme hodnoty parametrov  $n + k + m + l + p$ ,  $n, k, n + k + m$  a l. za prirodzených predpokladov, že  $n, k \le n + k + m \le n + k + m + l + p$  a  $l \le n + k + m + l + p$ , ľahko
	- a jednoznačne určíme aj hodnoty zvyšných premenných  $m$  a  $p$ .

```
V 9
```
Nech  $n, m, p \in \mathbb{N}$  a  $k, l \in \mathbb{N}$ . Potom stroj VymeňS $1$ edyB $1$ okov $^{n+k+m+l+p}_{n,k;n+k+m,l}$  je úplný.

```
Postupne platí:
ChoďOBlokDoprava^{n+k} je úplný
   (podľa viet 8.1 a 1),
VymeňSusednéSledyBlokov_{k,m} je úplný
    (podľa vety 7),
ChoďOBlokDoprava<sup>k</sup> je úplný
   (podľa viet 8.1 a 1),
VymeňSusednéSledyBlokov, je úplný
   (podľa vety 7),
ChoďOBlokDoľava<sup>l</sup> je úplný
    (podľa viet 8.4 a 1),
VymeňSusednéSledyBlokov<sub>m.l</sub> je úplný
   (podľa vety 7),
ChoďOBlokDoľava^{n+l} je úplný
   (podľa viet 8.4 a 1),
```
## VymeňSledyBlokov $_{n,k;\,n+k+m,l}^{n+k+m+l+p}$  je úplný

(podľa definícií <mark>VymeňSledyBlokov $_{n,k;n+k+m,l}^{n+k+m+l+p}$ a Sekvencia<sup>7</sup>).</mark>

 ${\bf I}$  Ukážme dôležité konfigurácie výpočtu na stroji VymeňS $1$ edyB $1$ okov $^{7}_{1,2;4,2}$  z NK $^{7}$ ( $1,2,3,4,5,6,7$ ):

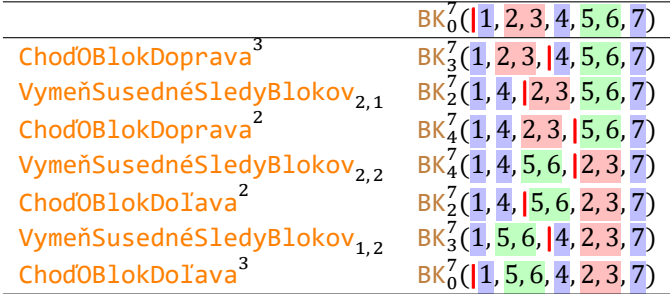

Vymenili sme teda dvojbloky <mark>2, 3</mark> a <mark>5, 6</mark>, čím sme dospeli k požadovanej konfigurácii NK<sup>7</sup> (<mark>1, 5, 6, 4, 2, 3, 7</mark>).

### **V 10**

Nech  $k, l \in \mathbb{N}, x_1, ..., x_k \in \mathbb{N}$  a  $y_1, ..., y_l \in \mathbb{N}$ . Nech  $n, m, p \in \mathbb{N}, a_1, ..., a_n \in \mathbb{N}, b_1, ..., b_m \in \mathbb{N}$  a  $c_1, ..., c_p \in \mathbb{N}$ . Potom

 $NK^{n+k+m+l+p}(a_1, ..., a_n, x_1, ..., x_k, b_1, ..., b_m, y_1, ..., y_l, c_1, ..., c_p)$ 

VymeňSledyBlokov $n,k; n+k+m+l+p$ <br> $- \rightarrow N, k; n+k+m, l$ 

 $NK^{n+l+m+k+p}(a_1, ..., a_n, y_1, ..., y_l, b_1, ..., b_m, x_1, ..., x_k, c_1, ..., c_p).$ 

## Platı́:  $NK^{n+k+m+l+p}(a_1, ..., a_n, x_1, ..., x_k, b_1, ..., b_m, y_1, ..., y_l, c_1, ..., c_p)$  $=$   $BK_0^{n+k+m+l+p}$   $\left(\frac{a_1}{m}, \ldots, a_n, x_1, \ldots, x_k, b_1, \ldots, b_m, y_1, \ldots, y_l, c_1, \ldots, c_p\right)$ (podľa definície NK<sup>n+k+m+l+p</sup>). ChoďOBlokDoprava $\overset{n+k}{\longrightarrow} \mathsf{BK}_{n+k}^{n+k+m+l+p}(a_1,...,a_n,x_1,...,x_k,|b_1,...,b_m,y_1,...,y_l,c_1,...,c_p)$ (podľa vety **2**), VymeňSusednéSledyBlokov $_{k,m}$  BK $^{n+m+k+l+p}_{n+m}(a_1,...,a_n,b_1,...,b_m,|x_1,...,x_k,y_1,...,y_l,c_1,...,c_p)$ (podľa vety **8**), ChoďOBlokDoprava $^k$  BK $n+m+k+l+p$   $(a_1,...,a_n,b_1,...,b_m,x_1,...,x_k,|y_1,...,y_l,c_1,...,c_p)$ (podľa vety **2**), VymeňSusedn<u>éSledyBlokov<sub>k, i</sub> p $\kappa^{n+m+l+k+p}_{n+m+l} (a_1,...,a_n,b_1,...,b_m,\overline{y_1,...,y_l},\vert x_1,...,x_k,c_1,...,c_p)$ </u> (podľa vety **8**), ChoďOBlokDoľava $^l$  BK $\frac{n+m+l+k+p}{n+m}$  $(a_1,...,a_n,b_1,...,b_m,|y_1,...,y_l,x_1,...,x_k,c_1,...,c_p)$ (podľa vety **3**), VymeňSusednéSledyBlokov $_{m,l}$  BK $^{n+l+m+k+p}_{n+l}(a_1,...,a_n,\overline{y_1,...,y_l},|b_1,...,b_m,\overline{x_1,...,x_k},c_1,...,c_p)$ (podľa vety **8**), ChoďOBlokDoľava $\overset{n+l}{\rightarrow}$ BK $_0^{n+l+m+k+p}$ ( $|a_1,...,a_n,y_1,...,y_l,b_1,...,b_m,x_1,...,x_k,c_1,...,c_p)$ (podľa vety **3**), =  $N K^{n+l+m+k+p}$  $(a_1, ..., a_n, y_1, ..., y_l, b_1, ..., b_m, x_1, ..., x_k, c_1, ..., c_p)$ (podľa definície  $NK^{n+l+m+k+p}$ ).

Podľa definície <mark>VymeňSledyBlokov $\frac{n+k+m+l+p}{n,k;n+k+m,l}$ a vety <mark>5.13</mark> už dostávame dokazované tvrdenie.</mark>

**D** Nech  $n, m \in \mathbb{N}$  a  $k \in \mathbb{N}$ . Označme [VymažSledBlokov](#page-274-0) $_{n,k}^{n+k+m}$  stroj

Sekvencia<sup>5</sup>(ChoďOBlokDoprava<sup>n+k</sup>,VymeňSusednéSledyBlokov<sub>k,m</sub>,

ChoďOBlokDoprava<sup>k</sup>,VymažPoslednýBlok<sup>k</sup>,ChoďOBlokDoľava<sup>n+m</sup>).

**P** Aj táto definícia je v poriadku: Ak poznáme parametre *n*, *k* a  $n + k + m$ , pričom  $n, k \le n + k + m$ , hodnota premennej  $m$  je daná jednoznačne.

 $V$  **11** 

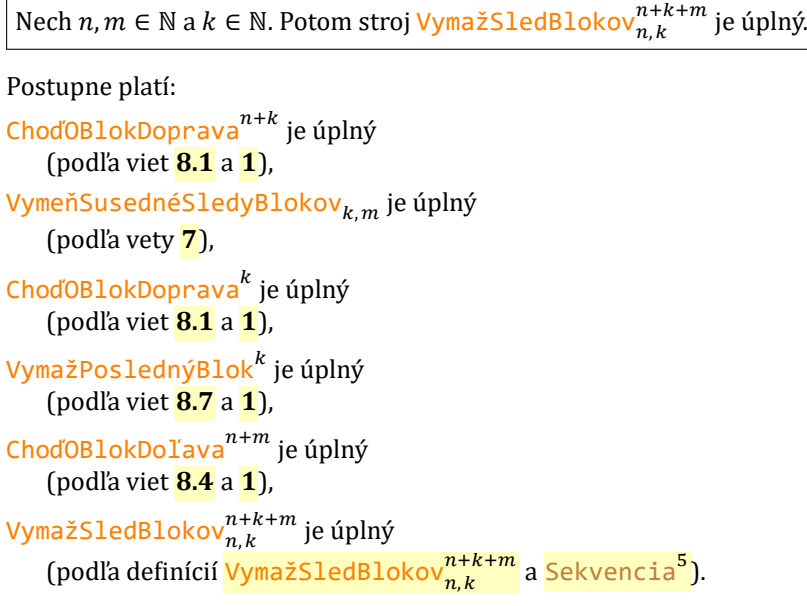

 ${\bf I}$  Ukážme dôležité konfigurácie výpočtu na stroji Vymaž<code>SledBlokov $^7_{2,4}$  z NK $^7$ (1, 2, 3, 4, 5, 6, 7):  $\,$ </code>

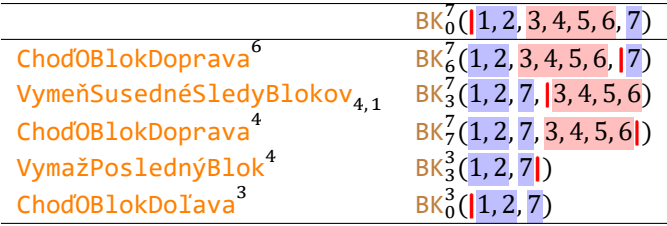

Vymazali sme teda štvorblok <mark>3, 4, 5, 6</mark>, čím sme dospeli k požadovanej konfigurácii NK<sup>3</sup>(1, 2, 7).

 $V$  **12** 

Nech  $k \in \mathbb{N}$  a  $x_1, ..., x_k \in \mathbb{N}$ . Nech  $n, m \in \mathbb{N}$ ,  $a_1, ..., a_n \in \mathbb{N}$  a  $b_1, ..., b_m \in \mathbb{N}$ . Potom

 $\mathbb{N}\mathsf{K}^{n+k+m}(a_1,...,a_n,x_1,...,x_k,b_1,...,b_m)$  <sup>VymažSledBlokov $_{n,k}^{n+k+m}$   $\mathbb{N}\mathsf{K}^{n+m}(a_1,...,a_n,b_1,...,b_m)$ .</sup>

Platı́:

```
NK^{n+k+m}(a_1, ..., a_n, x_1, ..., x_k, b_1, ..., b_m) = BK_0^{n+k+m} (|a_1, ..., a_n, x_1, ..., x_k, b_1, ..., b_m)(podľa definície NK^{n+k+m}),
ChoďOBlokDoprava<sup>n+k</sup> BKn+k+m (a_1, ..., a_n, x_1, ..., x_k, |b_1, ..., b_m)(podľa vety 2),
VymeňSusednéSledyBlokov\kappa_{k,m} BK\frac{n+m+k}{n+m}(a_1,...,a_n,b_1,...,b_m) \ket{x_1,...,x_k}(podľa vety 8),
```
### 1.9 Makromolekulárne Turingove stroje 158 metala razlama i stroje 158 metala razlama i 158 metala razlama i 15

```
ChoďOBlokDoprava\kappa^kBK\kappa^{n+m+k}_{n+m+k}(a_1, ..., a_n, b_1, ..., b_m, x_1, ..., x_k)(podľa vety 2),
VymažPoslednýBlok^k BK_{n+m}^{n+m}(a_1,...,a_n,b_1,...,b_m|)(podľa vety 4),
\frac{\text{ChodOBlokDoTava}^{n+m}}{1-\lambda}BK_0^{n+m} (|a_1, ..., a_n, b_1, ..., b_m) = \text{NK}^{n+m} (a_1, ..., a_n, b_1, ..., b_m)(podľa vety 3 a definície NK^{n+m}).
```
Podľa vety **5.13** už dostávame dokazované tvrdenie.

**D** Nech  $n, m \in \mathbb{N}$ . Označme SkopírujVybranýBlo $\mathsf{k}_{n+1}^{n+m+1}$  stroj

Sekvencia<sup>7</sup>(ChoďOBlokDoprava<sup>n+1</sup>,VymeňSusednéSledyBlokov<sub>1,m</sub>,ChoďOBlokDoprava,

SkopírujPoslednýBlok, ChoďOBlokDoľava, VymeňSusednéSledyBlokov<sub>m 1</sub>, ChoďOBlokDoľava<sup>n+1</sup>).

**P** Korektnosť tejto definície vyplýva z toho, že parametre  $n + m + 1$  a  $n + 1$  také, že platí  $1 \le n + 1 \le n + m + 1$ , jednoznačne určujú  $n \, \text{a} \, m$ .

 $V$  **13** 

Nech  $n,m\in\mathbb{N}$ . Potom stroj SkopírujVybranýB $1$ ok $_{n+1}^{n+m+1}$  je úplný.

Postupne platí: ChoďOBlokDoprava<sup>n+1</sup> je úplný (podľa viet **8.1** a **1**), VymeňSusednéSledyBlokov<sub>1. m</sub> je úplný (podľa vety **7**), ChoďOBlokDoprava je úplný (podľa vety **8.1**), SkopírujPoslednýBlok je úplný (podľa vety **8.16**), ChoďOBlokDoľava je úplný (podľa vety **8.4**), VymeňSusednéSledyBlokov $_{m.1}$ je úplný (podľa vety **7**), ChoďOBlokDoľava<sup>n+1</sup> je úplný (podľa viet **8.4** a **1**), SkopírujVybranýB $1$ o $\binom{n+m+1}{n+1}$  je úplný (podľa definícií <mark>SkopírujVybranýBlok $\frac{n+m+1}{n+1}$ a Sekvencia<sup>7</sup>).</mark>

**I** Ukážme dôležité konfigurácie výpočtu na SkopírujVybranýBlok $_3^7$  z konfigurácie NK $^7$ (1, 2, <mark>3,</mark> 4, 5, 6, 7):

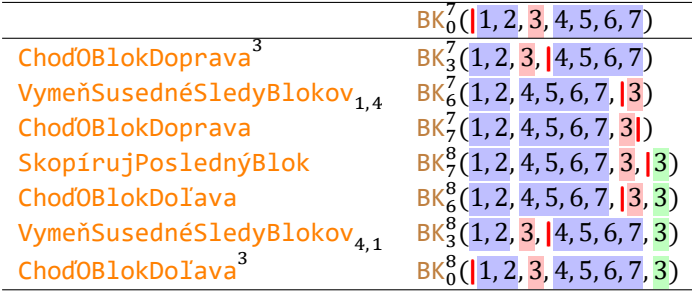

Skopírovali sme teda (na koniec) 3. blok, čím sme dospeli k požadovanej konfigurácii NK $^8$ (1, 2, <mark>3,</mark> 4, 5, 6, 7, <mark>3</mark>).

### $V$  **14**

```
Nech x \in \mathbb{N}. Nech n, m \in \mathbb{N}, a_1, ..., a_n \in \mathbb{N} a b_1, ..., b_m \in \mathbb{N}. Potom
                  \mathsf{N}\mathsf{K}^{n+m+1}(a_1,...,a_n,x,b_1,...,b_m) \frac{\mathsf{SkopirujV}\text{bran}\mathsf{yBlok}^{n+m+1}}{n+m+1} \mathsf{N}\mathsf{K}^{n+m+2}(a_1,...,a_n,x,b_1,...,b_m,x).
```
### Platı́:

```
NK^{n+m+1}(a_1, ..., a_n, x, b_1, ..., b_m) = BK_0^{n+m+1}(|a_1, ..., a_n, x, b_1, ..., b_m)(podľa definície NK^{n+m+1}),
ChoďOBlokDoprava\binom{n+m+1}{n+1}(a_1, ..., a_n, x, |b_1, ..., b_m)(podľa vety 2),
VymeňSusednéSledyBlokov<sub>1,</sub>m \mathtt{BK}^{n+m+1}_{n+m}(a_1,...,a_n,b_1,...,b_m,|\boldsymbol{x})(podľa vety 8),
ChoďOBlokDoprava B\kappa^{n+m+1}_{n+m+1}(a_1, ..., a_n, b_1, ..., b_m, x)(podľa vety 8.3),
SkopírujPoslednýBlok B\kappa^{n+m+2}_{n+m+1}(a_1,...,a_n,b_1,...,b_m,x,|x)(podľa vety 8.18),
ChoďOBlokDoľava BKn+m+2(a_1, ..., a_n, b_1, ..., b_m, |\textit{x}, \textit{x})(podľa vety 8.6),
VymeňSusednéSledyBlokov_{m,\,1} BK_{n+1}^{n+m+2}(a_{1},... ,a_{n},x,|b_{1},...,b_{m},x)(podľa vety 8),
\frac{\text{ChodOBloleDolspace}^{100}}{1-\gamma}^{1000} \text{Bkg}^{1000}} \text{BK}_0^{n+m+2}(\vert a_1,...,a_n,x,b_1,...,b_m,x) = \text{NK}^{n+m+2}(a_1,...,a_n,x,b_1,...,b_m,x)(podľa vety 3 a definície NK^{n+m+2}).
Podľa definície <mark>SkopírujVybranýBlok\frac{n+m+1}{n+1}</mark> a vety <mark>5.13</mark> už dostávame dokazované tvrdenie.
```
**D** Nech  $n, m \in \mathbb{N}$ . Označme [InkrementujVybranýBlok](#page-274-0) $_{n+1}^{n+m+1}$  stroj

Sekvencia<sup>7</sup>(ChoďOBlokDoprava<sup>n+1</sup>,VymeňSusednéSledyBlokov<sub>1,m</sub>,ChoďOBlokDoprava,

InkrementujPoslednýBlok, ChoďOBlokDoľava, VymeňSusednéSledyBlokov<sub>m 1</sub>, ChoďOBlokDoľava<sup>n+1</sup>).

**P** Aj tu parametre  $n + m + 1$  a  $n + 1$  jednoznačne určujú  $n$  a  $m$ , takže definícia je korektná.

### **V 15**

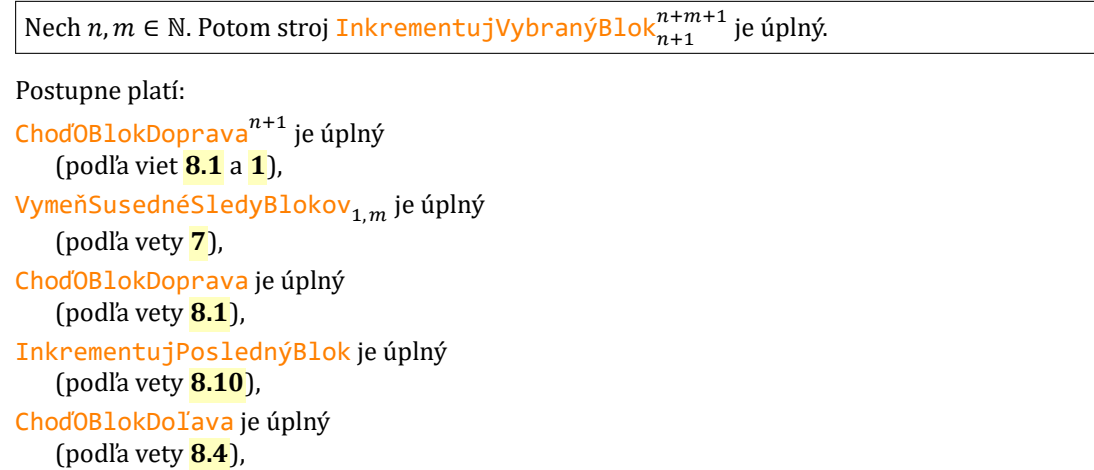

```
VymeňSusednéSledyBlokov<sub>m.1</sub> je úplný
    (podľa vety 7),
ChoďOBlokDoľava<sup>n+1</sup> je úplný
    (podľa viet 8.4 a 1),
SkopírujVybranýB1o\binom{n+m+1}{n+1} je úplný
    (podľa definícií <mark>InkrementujVybranýBlok_{n+1}^{n+m+1}a Sekvencia<sup>7</sup>).</mark>
```
**I** Ukážme dôležité konfigurácie výpočtu na InkrementujVybranýBlok $_3^7$  z NK $^7$ (1, 2, <mark>3,</mark> 4, 5, 6, 7):

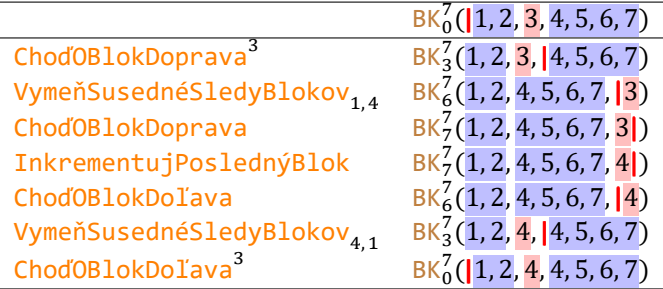

Inkrementovali sme teda 3. blok, čím sme dospeli k požadovanej konfigurácii NK $^7$ (1, 2, 4, 4, 5, 6, 7).

```
V 16
```

```
Nech x \in \mathbb{N}. Nech n, m \in \mathbb{N}, a_1, ..., a_n \in \mathbb{N} a b_1, ..., b_m \in \mathbb{N}. Potom
           {\rm NK}^{n+m+1}(a_1,...,a_n,x,b_1,...,b_m) InkrementujVybranýBlok_{n+1}^{n+m+1} NK^{n+m+1}(a_1,...,a_n,x+1,b_1,...,b_m).
Platı́:
NK^{n+m+1}(a_1, ..., a_n, x, b_1, ..., b_m) = BK_0^{n+m+1}(\vert a_1, ..., a_n, x, b_1, ..., b_m)(podľa definície NK^{n+m+1}),
ChoďOBlokDoprava<sup>n+1</sup> BK_{n+1}^{n+m+1}(a_1,...,a_n,x,|b_1,...,b_m)(podľa vety 2),
VymeňSusednéSledyBlokov<sub>1,</sub>m \mathtt{BK}^{n+m+1}_{n+m}(a_1,...,a_n,b_1,...,b_m,|\boldsymbol{x})(podľa vety 8),
ChoďOBlokDoprava B\kappa^{n+m+1}_{n+m+1}(a_1, ..., a_n, b_1, ..., b_m, x))(podľa vety 8.3),
InkrementujPoslednýBlok B\kappa^{n+m+1}_{n+m+1}(a_1,...,a_n,b_1,...,b_m,x+1])(podľa vety 8.12),
ChoďOBlokDoľava BKn+m+1(a_1, ..., a_n, b_1, ..., b_m, |\mathbf{x+1})(podľa vety 8.6),
VymeňSusednéSledyBlokov_{m,\,1} BK_{n+1}^{n+m+1}(a_1,...,a_n,x+1,\vert b_1,...,b_m)(podľa vety 8),
\sum_{k=0}^{\text{ChodOBlokDoTava}^{n+1}}BK_0^{n+m+1}(|a_1, ..., a_n|, x+1, b_1, ..., b_m) = NK^{n+m+1}(a_1, ..., a_n, x+1, b_1, ..., b_m)\int[podľa vety \frac{3}{3} a definície NK^{n+m+1}].
Podľa definície <mark>InkrementujVybranýBlok\frac{n+m+1}{n+1}</mark> a vety <mark>5.13</mark> už dostávame dokazované tvrdenie.
```
**D** Nech  $n, m \in \mathbb{N}$ . Označme [VložNulovýBlok](#page-274-0) $_n^{n+m}$  stroj

Sekvencia<sup>4</sup> (ChoďOBlokDoprava<sup>n+m</sup>, PridajNulovýBlok,

### VymeňSusednéSledyBlokov $_{m,1}$ , ChoďOBlokDoľava $^{n+1}$ ).

**P** Parametre  $n + m$  a  $n$  jednoznačne určujú  $m$ .

### **V 17**

Nech  $n,m\in\mathbb{N}$ . Potom stroj V $\texttt{lo}\check{\text{z}}\texttt{Nu}\texttt{low}\check{\text{y}}\texttt{Blok}^{n+m}_{n}$  je úplný.

```
Postupne platí:
ChoďOBlokDoprava^{n+m} je úplný
    (podľa viet 8.1 a 1),
PridajNulovýBlok je úplný
    (podľa vety 8.13),
VymeňSusednéSledyBlokov<sub>m.1</sub> je úplný
    (podľa vety 7),
ChoďOBlokDoľava<sup>n+1</sup> je úplný
    (podľa viet 8.4 a 1),
V\textsf{lozNulovýBlok}_n^{n+m} je úplný
    (podľa definícií <mark>VložNulovýBlok_n^{n+m} a Sekvencia<sup>4</sup>)</mark>.
```
**I** Ukážme dôležité konfigurácie výpočtu na VložNulovýBlok $_3^7$  z konfigurácie NK $^7$ (1, 2, 3, 4, 5, 6, 7):

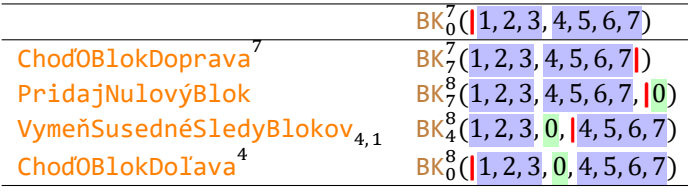

Za 3. blok sme teda vložili nový blok <mark>0</mark>, čím sme dospeli k požadovanej konfigurácii NK<sup>8</sup>(1, 2, 3, <mark>0,</mark> 4, 5, 6, 7).

### **V 18**

```
Nech n, m \in \mathbb{N}, a_1, ..., a_n \in \mathbb{N} a b_1, ..., b_m \in \mathbb{N}. Potom
                         NK^{n+m}(a_1, ..., a_n, b_1, ..., b_m)<sup>VložNulovýBlok^{n+m}_{n}NK^{n+m+1}(a_1, ..., a_n, 0, b_1, ..., b_m).</sup>
Platı́:
NK^{n+m}(a_1, ..., a_n, b_1, ..., b_m) = BK_0^{n+m}(\vert a_1, ..., a_n, b_1, ..., b_m)(podľa definície NK<sup>n+m</sup>),
ChoďOBlokDoprava<sup>n+m</sup> BKn+m(a_1, ..., a_n, b_1, ..., b_m)(podľa vety 2),
```
PridajNulovýBlok  $BK^{n+m+1}_{n+m}(a_1, ..., a_n, b_1, ..., b_m, |0)$ (podľa vety **8.15**),

VymeňSusednéSledyBlokov $_{m,\,1}$  BK $_{n+1}^{n+m+1}(a_{1},...,a_{n},$   $0, |b_{1},...,b_{m})$ 

(podľa vety **8**),

$$
\frac{\text{ChodOB1okDo1ava}^{n+1}}{2} BK_0^{n+m+1}(\vert a_1, ..., a_n, 0, b_1, ..., b_m) = NK^{n+m+1}(a_1, ..., a_n, 0, b_1, ..., b_m)
$$
  
(podľa vety **3** a definite  $NK^{n+m+1}$ ).

Podľa definície <mark>VložNulovýBlok $_n^{n+m}$ </mark> a vety <mark>5.13</mark> už dostávame dokazované tvrdenie.

**D** Nech *T* je úplný Turingov stroj. Nech  $n \in \mathbb{N}$ . Označme [AplikujZaBlokmi](#page-274-0) $_{n}^{T}$  stroj

```
Sekvencia<sup>3</sup> (ChoďOBlokDoprava<sup>n</sup>, T, ChoďOBlokDoľava<sup>n</sup>).
```

```
V 19
```
Nech  $T$  je úplný Turingov stroj. Nech  $n \in \mathbb{N}$ . Potom stroj Ap $1$ iku $\texttt{jZaBlokmi}_n^T$  je úplný.

```
Postupne platí:
ChoďOBlokDoprava<sup>n</sup> je úplný
    (podľa viet 8.1 a 1),
T je ú plný
    (podľa predpokladu),
ChoďOBlokDoľava<sup>n</sup> je úplný
    (podľa viet 8.4 a 1),
AplikujZaBlokmi^T_nje úplný
    (podľa definícií <mark>AplikujZaBlokmi\frac{r}{n} a <mark>Sekvencia<sup>3</sup></mark>).</mark>
```
**V 20**

 $a x_1, ..., x_k \in \mathbb{N}$ . • Nech  $l \in \mathbb{N}$  a  $y_1, ..., y_l \in \mathbb{N}$ . Ak  $N K^k(x_1, ..., x_k) - \frac{T}{2}$   $N K^l(y_1, ..., y_l)$ , tak platí  $NK^{n+k}(a_1, ..., a_n, x_1, ..., x_k) \xrightarrow{S} NK^{n+l}(a_1, ..., a_n, y_1, ..., y_l).$ • Ak výpočet na  $T$  z NK $^k(x_1,...,x_k)$  je nekonečný, tak výpočet na  $S$  z NK $^{n+k}(a_1,...,a_n,x_1,...,x_k)$  je nekonečný. Najprv sublema:  $1 |N|^{n+k}(a_1, ..., a_n, x_1, ..., x_k)^{\text{ChodOB1ckDoprava}^n}$ BK $_n^{n+k}(a_1, ..., a_n, |x_1, ..., x_k)$ .  $NK^{n+k}(a_1, ..., a_n, x_1, ..., x_k) = BK_0^{n+k} (|a_1, ..., a_n, x_1, ..., x_k)$ (podľa definície NK<sup>n+k</sup>).

Nech *T* je úplný Turingov stroj. Nech  $n \in \mathbb{N}$  a  $a_1, ..., a_n \in \mathbb{N}$ . Nech  $S =$  AplikujZaBlokmi $_n^T$ . Nech  $k \in \mathbb{N}$ 

```
ChoďOBlokDoprava\binom{n+k}{n} (a_1, ..., a_n, |x_1, ..., x_k)(podľa vety 2).
```
Potom platí:

•  $NK^{n+k}(a_1, ..., a_n, x_1, ..., x_k)$ ChoďOBlokDoprava $\degree$  BK $_n^{n+k}(a_1,...,a_n,|x_1,...,x_k)$ (podľa sublemy **1**),

 $e^{-T}$  + BK $_n^{n+l}$   $(a_1, ..., a_n, |y_1, ..., y_l)$ (podľa vety **6.16** a predpokladu),

ChoďOBlokDoľava $\sum_{i=1}^n B K_0^{n+l} (\vert a_1,\ldots,a_n,y_1,\ldots,y_l) = \mathsf{N} \mathsf{K}^{n+l} (a_1,\ldots,a_n,y_1,\ldots,y_l)$ (podľa vety  $3$  a definície  $NK^{n+l}$ ).

Podľa definície <mark>AplikujZaBlokmi $\frac{7}{n}$ </mark> a vety <mark>5.13</mark> už dostávame dokazované tvrdenie.

**•** Postupne platı́:

```
výpočet na T z NK^k(x_1,...,x_k) je nekonečný
   (predpoklad),
výpočet na T z BK_0^k(\vert x_1,...,x_k) je nekonečný
```
(podľa definície NK<sup>k</sup>),

výpočet na  $T$  z KPP(BK $_0^k(\vert x_1,...,x_k)$ , B $1$ oky $^n(a_1,...,a_n)$ ) je nekonečný (podľa vety **6.5**), výpočet na  $T$  z BK $_{k}^{n+k}(a_{1},...,a_{n},\vert x_{1},...,x_{k})$  je nekonečný (podľa vety **2.35**),

- výpočet na S z BK $_0^{n+k}(\vert a_1,...,a_n,x_1,...,x_k)$  je nekonečný (podľa definície <mark>AplikujZaBlokmi $\frac{r}{n}$ </mark> a vety <mark>5.13</mark>, ktorej jeden z predpokladov je splnený podľa sublemy
- **1**).
- **D** Nech  $n \in \mathbb{N}$  a  $k, l \in \{1, ..., n\}$ . Označme PrvýVybranýB $l$ okJeVäčšíNežDruhý $_{k, l}^n$  stroj A ∘  $C$ , pričom platí:
	- $A = \mathsf{Sekvencia}^3(\mathsf{SkopírujVybranýBlok}_k^n, \mathsf{SkopírujVybranýBlok}_l^n, \mathsf{Chod'OBlokDoprava}^{n+1}).$
	- $B = \text{Sekvencia}^2(\text{ChodOBlokDoľava}^{n+1}, \text{VymažSledBlokov}^{n+2}_{n,2}).$
	- $C = Dvojvetvenie(BlokJeväčšíNežSusedný, B, B).$
- **P** Názov tohto stroja je mierne zavádzajú ci, v prı́pade, že prvý porovnávaný blok je kratšı́ než druhý, nemáme jeho chod, a teda ani jeho výsledok, pod kontrolou a nevieme ho interpretovať.

My ho však budeme používať výlučne za predpokladu, že druhý blok y nepresahuje prvý  $x$ . V takom prípade sa už názov stroja zhoduje s výsledkom jeho práce – rozhodne, či platí  $x > y$ , alebo  $x = y$ .

**V 21**

Nech  $n \in \mathbb{N}$  a  $k,l \in \{1,...,n\}$ . Potom stroj PrvýVybranýB $1$ okJeVäčšíNežDruhý $_{k,\,l}^n$  je poloúplný.

Nech A, B, C, D a E sú stroje z definície <mark>PrvýVybranýBlokJeVäčšíNežDruhý $^n_{k,l}$ </mark>. Potom postupne platí:

```
SkopírujVybranýB1ok^n_k je úplný
   (podľa vety 13),
SkopírujVybranýB1ok^{n+1}_l je úplný
   (podľa vety 13),
ChoďOBlokDoprava^{n+1} je úplný
   (podľa viet 8.1 a 1),
A je úplný
    (podľa definícií A a Sekvencia<sup>3</sup>),
ChoďOBlokDoľava<sup>n+1</sup> je úplný
   (podľa viet 8.4 a 1),
VymažSledBlokov_{n,2}^{n+2} je úplný
   (podľa vety 11),
B ie ú plný
    (podľa definícií B a Sekvencia<sup>2</sup>),
C je poloú plný
    (podľa viet 8.22 a definícií C a Dvojvetvenie),
PrvýVybranýB1okJeVäčšíNežDruhý_{k,\,l}^n je poloúplný
    (podľa deϐinı́cie PrvýVybranýBlokJeVäčšíNežDruhý
,  a vety 5.9).
```
 ${\bf I}-$ Ukážme dôležité konfigurácie výpočtu na <mark>PrvýVybranýB $1$ okJeVäčšíNežDruhý $^7_{5,3}$  z NK $^7$ ( $1,2,3,4,5,6,7$ ):</mark>

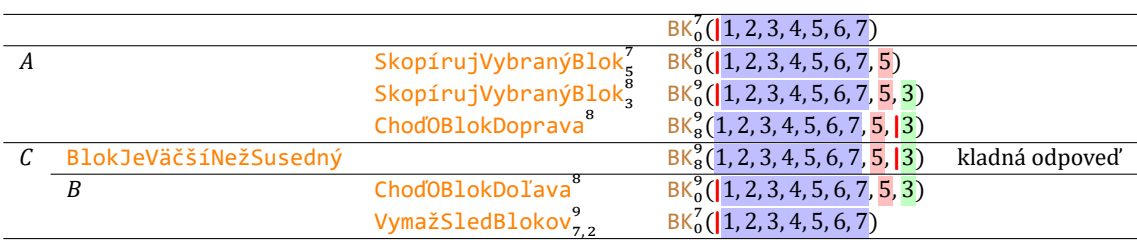

Zistili sme teda, že 5. blok je väčší než 3. blok. Pôvodná konfigurácia NK $^7$ (1,2,3,4,5,6,7) sa pritom vôbec nezmenila.

 ${\bf I}-$ Ukážme dôležité konfigurácie výpočtu na PrvýVybranýB $1$ okJeVäčšíNežDruhý $^7_{5,3}$  z NK $^7$ (1, 2, 5, 4, 5, 6, 7):

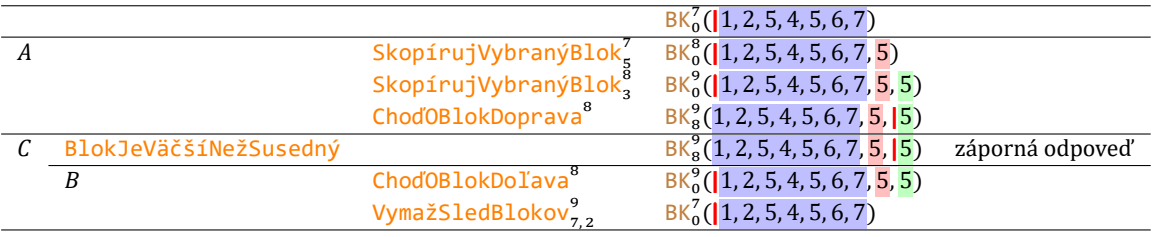

Zistili sme teda, že 5. blok nie je väčšı́ než 3. blok, a teda (keďže predpokladáme, že je aspoň taký veľký) oba sú rovnako veľké. Ani teraz sa pôvodná normalizovaná konfigurácia NK  $^7$ (1, 2, 5, 4, 5, 6, 7) vôbec nezmenila.

### **V 22**

Nech  $n \in \mathbb{N}$  a  $k, l \in \{1, ..., n\}$ . Nech  $x_1, ..., x_n \in \mathbb{N}$ , pričom  $x_k \ge x_l$ . Potom platí: • Ak  $x_k > x_l$ , tak  $\mathsf{N}\mathsf{K}^n(x_1,...,x_n)$  <sup>PrvýVybranýBlokJeVäčšíNežDruhý $_{k,l}^n$   $\mathsf{N}\mathsf{K}^n(x_1,...,x_n)$ .</sup> • Ak  $x_k = x_l$ , tak  $\mathsf{N}\mathsf{K}^n(x_1,...,x_n)$  <sup>PrvýVybranýBlokJeVäčšíNežDruhý $_{k,l}^n$   $\mathsf{N}\mathsf{K}^n(x_1,...,x_n)$ .</sup>

Nech A, B a C sú stroje z definície <mark>Prvý</mark>VybranýBlokJeVäčšíNežDruhý $\frac{n}{k,l}$ 

**1**  $N K^n(x_1, ..., x_n)$   $\xrightarrow{A}$   $B K^{n+2}_{n+1}(x_1, ..., x_n, x_k, |x_l)$ . Platı́:  $NK^n(x_1, ..., x_n)$ SkopírujVybranýBlok $\stackrel{n}{\kappa}_{\text{N}}$ NK $^{n+1}(x_1,...,x_n,x_k)$ (podľa vety **14**), SkopírujVybranýBlok $^{n+1}_{l}$ NK $^{n+2}(x_1,...,x_n,x_k)$  $\chi_k$ ,  $\chi_l$ ) = BK $^{n+2}_{0}$ ( $|x_1,...,x_n,x_k,x_l$ ) (podľa vety  $14$  a definície  $NK^{n+2}$ ), ChoďOBlokDoprava $\overset{n+1}{\longrightarrow} \mathrm{BK}_{n+1}^{n+2}(x_1, ..., x_n, x_k, |x_l)$ (podľa vety **2**).

Podľa vety **5.13** a definície A z toho dostávame požadované tvrdenie.

## **2**  $B\left(K_{n+1}^{n+2}(x_1,...,x_n,x_k,|x_l)-\frac{B}{2}N\right)K^n(x_1,...,x_n).$

```
Platı́:
BK_{n+1}^{n+2}(x_1,...,x_n,x_k,|x_l)ChoďOBlokDoľava<sup>n+1</sup> BK_0^{n+2} (|x_1,...,x_n,x_k|,x_l) = NK^{n+2}(x_1,...,x_n,x_k,x_l)(podľa vety 3 a definície NK^{n+2}).
VymažSledBlokov_{n,2}^{n+2} NK^n(x_1,...,x_n)(podľa vety 12).
```
Podľa vety **5.13** a definície B z toho dostávame požadované tvrdenie.

**3** • Ak  $x_k > x_l$ , tak  $BK_{n+1}^{n+2}(x_1, ..., x_n, x_k, |x_l) - \frac{c}{i}$  +  $N K^n(x_1, ..., x_n)$ . • Ak  $x_k = x_l$ , tak  $BK_{n+1}^{n+2}(x_1, ..., x_n, x_k, |x_l) - \frac{c}{2}$  + NK<sup>n</sup> $(x_1, ..., x_n)$ .

V oboch prípadoch to je tvrdenie vety <mark>5.23</mark>, ktorej podmienky sú splnené podľa definície C, vety <mark>8.24</mark> a sublemy **2**.

Dokazované tvrdenie potom vyplýva z vety **5.14** a sublem **1** a **3**.

**D** Nech  $n \in \mathbb{N}$  a  $k \in \{1, ..., n\}$ . Označme [VybranýBlokJeKladný](#page-274-0) ${}^n_k$  stroj  $A \circ C$ , pričom platí:

- $A = \text{VložNulovýBlok}_{n}^{n}$ .
- $B = \text{VymažSledBlockov}^{n+1}_{n,1}.$
- $C =$  Dvojvetvenie(PrvýVybranýBlokJeVäčšíNežDruhý $_{k,n+1}^{n+1},B,B$ ).
- **V 23**

Nech  $n \in \mathbb{N}$  a  $k \in \{1,...,n\}$ . Potom stroj VybranýB $1$ okJeK $1$ adný $\stackrel{n}{k}$  je poloúplný.

Nech A, B a C sú stroje z definície <mark>VybranýBlokJeKladný $\frac{n}{k}$ </mark>. Potom postupne platí:

```
A je ú plný
   (podľa vety 17),
B je ú plný
   (podľa vety 11),
PrvýVybranýB1okJeVäčšíNežDruhý_{k,n+1}^{n+1} je poloúplný
   (podľa vety 21),
C je poloú plný
   (podľa definície Dvojvetvenie),
VybranýB1okJeK1adný^{\bar{n}}_k je poloúplný
```
(podľa deϐinı́cie VybranýBlokJeKladný a vety **5.9**).

**I** Ukážme dôležité konfigurácie výpočtu na <mark>VybranýBlokJeKladný $_5^7$ z konfigurácie NK $^7$ (1, 2, 3, 4, 5, 6, 7):</mark>

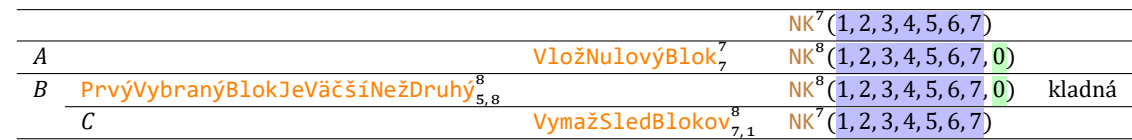

Zistili sme teda, že 5. blok je kladný. Pôvodná konfigurácia <mark>NK $^{7}$ (1, 2, 3, 4, 5, 6, 7)</mark> sa pritom vôbec nezmenila.

**I** Ukážme dôležité konfigurácie výpočtu na <mark>VybranýBlokJeKladný $_5^7$ z konfigurácie NK $^7$ (1, 2, 3, 4, 0, 6, 7):</mark>

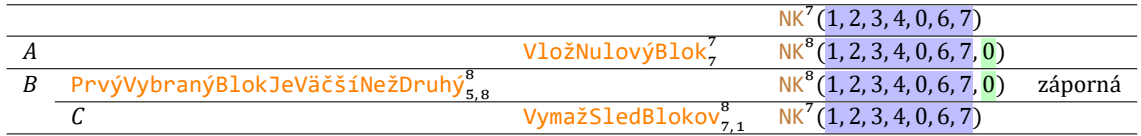

Zistili sme teda, že 5. blok nie je kladný, čiže je nulový. Pôvodná konfigurácia <mark>NK $^{7}$ (1,2,3,4,0,6,7)</mark> sa ani tu nezmenila.

### **V 24**

Nech  $n \in \mathbb{N}$  a  $x_1, ..., x_n \in \mathbb{N}$ . Nech  $k \in \{1, ..., n\}$ . Potom platí: • Ak  $x_k > 0$ , tak  $N K^n(x_1, ..., x_n)$  <sup>VybranýB<u>lokJeKladný $\binom{n}{k} N K^n(x_1, ..., x_n)$ </u>.</sup>

• Ak  $x_k = 0$ , tak  $N K^n(x_1, ..., x_n)$  <sup>VybranýBlokJeKladný $\binom{n}{k} N K^n(x_1, ..., x_n)$ .</sup>

Nech *A, B* a *C* sú stroje z definície <mark>VybranýBlokJeKladný $^n_k$ </mark>.

**1**  $N K^n(x_1, ..., x_n)$   $\xrightarrow{A} N K^{n+1}(x_1, ..., x_n, 0)$ .

Podľa definície A a vety 18.

2 
$$
|NK^{n+1}(x_1,...,x_n,0)-^B+NK^n(x_1,...,x_n)|
$$
.

Podľa definície B a vety 12.

3   
• Ak 
$$
x_k > 0
$$
, tak  $NK^{n+1}(x_1, ..., x_n, 0) - \frac{c}{t}$   $NK^n(x_1, ..., x_n)$ .  
• Ak  $x_k = 0$ , tak  $NK^{n+1}(x_1, ..., x_n, 0) - \frac{c}{t}$   $NK^n(x_1, ..., x_n)$ .

V oboch prípadoch to je tvrdenie vety 5.23, ktorej podmienky sú splnené podľa definície C, vety 22 (pretože  $x_k \geq 0$ ) a sublemy 2.

Dokazované tvrdenie potom vyplýva z vety **5.14** a sublem **1** a **3**.

# **2**

## **Rekurzívne funkcie**

## **2.1 Primitívne rekurzívne funkcie**

Povedali sme si už, že našı́m hlavným záujmom sú funkcie, ktorých vstupy i jediný výstup sú prirodzené čı́sla. Tieto funkcie možno (podobne ako v predchádzajúcej kapitole spomínané Turingove stroje) tiež istým spôsobom hierarchizovať. Najprv definujeme niekoľko typov elementárnych funkcií a potom z nich prostredníctvom pár definovaných operácií budeme vytvárať funkcie zložitejšie.

- **D** Pod *[základnou](#page-275-0)* rozumieme každú z týchto funkciı́:
	- [Nula](#page-274-0), kde Nula  $: \mathbb{N}^0 \to \mathbb{N}$  a Nula $() = 0$ .
	- [Nasledovník](#page-274-0), kde Nasledovník :  $\mathbb{N} \to \mathbb{N}$  a Nasledovník $(x) = x + 1$ ,
	- [Projekcia](#page-274-0) $^n_i$ , kde  $n \in \mathbb{N}$ ,  $i \in \{1, ..., n\}$ , Projekcia $^n_i : \mathbb{N}^n \to \mathbb{N}$  a Projekcia $^n_i(x_1, ..., x_n) = x_i$ .
- $I \bullet$  **Nasledovník** $(0) = 1$ .
	- **•** Nasledovník(7) = 8.
	- Nasledovník $(100) = 101$ .
- **I** Projekcia<sup>3</sup><sub>1</sub>(0,7,100) = 0.
	- Projekcia<sup>3</sup><sub>2</sub>(0, 7, 100) = 7.
	- Projekcia<sup>3</sup><sub>3</sub>(0,7,100) = 100.
- **P** Podmienka  $i \in \{1,...,n\}$  v definícii <mark>Projekcia $^n_i$ </mark> vynucuje, aby  $n$  bolo kladné.
- **D** Nech  $n \in \mathbb{N}$ . Označme [TotálnePrirodzenéFunkcie](#page-274-0)<sup>n</sup> množinu všetkých (totálnych) funkcií z ℕ<sup>n</sup> do ℕ.
- **I Nula∈**TotálnePrirodzenéFunkcie<sup>0</sup>.
- **I** Nasledovník ∈ TotálnePrirodzenéFunkcie<sup>1</sup> .
- **I** Pre každé  $n$  z  $\mathbb N$  a  $i$  z  $\{1,...,n\}$  platí <code>Projekcia $\begin{smallmatrix} n\ i\end{smallmatrix}$   $\in$  TotálnePrirodzenéFunkcie $\begin{smallmatrix} n\ i\end{smallmatrix}$ </code>
- **P** Cƽasto budeme pracovať s klasickými čı́selnými operáciami, ktoré budeme alternatı́vne nazývať takto:
	- [Súčet](#page-274-0) znamená "+", t. j. Súčet $(x, y) = x + y$ . Táto funkcia je totálna a má dva vstupy, patrí teda do množiny TotálnePrirodzenéFunkcie<sup>2</sup>.
	- [Súčin](#page-274-0) znamená "<sup>.</sup>", t. j. Súčin(x, y) = x · y. Aj táto funkcia je totálna s dvoma vstupmi, takže patrí do množiny TotálnePrirodzenéFunkcie<sup>2</sup>.
	- [Mocnina](#page-274-0) vlastne ani nemá alternatívne označenie, platí Mocnina $(x, y) = x^y$ . Špeciálne Mocnina $(0, 0) =$  $0^0 = 1$  (čo je v súlade s tým, že  $x^y$  je počet zobrazení z ľubovoľnej y-prvkovej množiny do ľubovoľnej x--prvkovej množiny). Aj táto funkcia je teda totálna, takže je v TotálnePrirodzenéFunkcie<sup>2</sup>.
	- [Rozdiel](#page-274-0) je "−", t. j. Rozdiel(x, y) = x y, avšak iba v prípade, keď x ≥ y. V opačnom prípade hodnota tejto funkcie nie je definovaná, takže napríklad  $(1, 2)$  nepatrí do jej definičného oboru (zdôraznime, že pracujeme v obore prirodzených čísel). Inými slovami, nie je totálna, a teda nepatrí do TotálnePrirodzenéFunkcie<sup>2</sup>.
- ${\bf D}$  Nech  $n,k \in \mathbb{N}$ . Definujme zobrazenie [PrimitívneZloženie](#page-274-0)<sup>n, k</sup> z množiny (TotálnePrirodzenéFunkcie $^n)^k$  $\times$ TotálnePrirodzenéFunkcie $^k$  do množiny TotálnePrirodzenéFunkcie $^n$  takto:

Ak pre každé  $i$  z $\{1,...,k\}$  platí  $g_i \in \textsf{TotálnePrivateFundcie}^n$  a  $h \in \textsf{TotálnePrivateFunkcie}^k$  a pre každé  $x_1, ..., x_n$  z N platí

$$
f(x_1, ..., x_n) = h(g_1(x_1, ..., x_n), ..., g_k(x_1, ..., x_n)),
$$

tak PrimitívneZloženie<sup>n, k</sup> $((g_1, ..., g_k), h) = f$  a budeme hovoriť, že funkcia f vznikla *[primitívnym zložením](#page-275-0)* z funkcií  $g_1$ , ...,  $g_k$  a h.

- **I** Nech platí:
	- $h(a, b) = a + ab$ .
	- $g_1(x, y, z) = xyz$ .
	- $g_2(x, y, z) = 2x + 3z$ .
	- $f(x, y, z) = xyz + xyz(2x + 3z)$ .
	- Potom  $f =$  PrimitívneZloženie<sup>3,2</sup>( $(g_1, g_2)$ , h), pretože platí:

 $f(x_1, x_2, x_3)$ 

 $= x_1x_2x_3 + x_1x_2x_3(2x_1 + 3x_3),$ 

- $= g_1(x_1, x_2, x_3) + g_1(x_1, x_2, x_3)g_2(x_1, x_2, x_3),$
- $= h(g_1(x_1, x_2, x_3), g_2(x_1, x_2, x_3)).$
- **D** Nech *n* ∈ N. Potom definujme zobrazenie [PrimitívnaRekurzia](#page-274-0)<sup>n</sup> z množiny TotálnePrirodzenéFunkcie<sup>n</sup>× TotálnePrirodzenéFunkcie<sup>n+2</sup> do množiny TotálnePrirodzenéFunkcie<sup>n+1</sup> takto:

Nech platí  $g \in$  TotálnePrirodzenéFunkcie $^{n}$  a  $h \in$  TotálnePrirodzenéFunkcie $^{n+2}$  a pre každé  $x_1$ , …,  $x_n$ z N platí:

**1**

$$
f(x_1, ..., x_n, 0) = g(x_1, ..., x_n).
$$

**2** Ak  $y \in \mathbb{N}$ , tak

$$
f(x_1, ..., x_n, y + 1) = h(x_1, ..., x_n, y, f(x_1, ..., x_n, y)).
$$

Potom <u>PrimitívnaRekurzia</u> $^{n}(g,h) = f$  a budeme hovoriť, že funkcia  $f$  vznikla *[primitívnou rekurziou](#page-275-0)* z funkcií  $g$  a  $h$ .

- **I** Nech platí:
	- $g(a) = 0$ .
	- $h(a, b, c) = c + a$ .
	- $f(a, b) = ab$ .

Potom  $f =$  PrimitívnaRekurzia $^1(g,h)$ , pretože platí:

- **1**  $f(x_1, 0)$  $= x_1 \cdot 0,$  $= 0$ .  $= g(x_1).$ **2**  $f(x_1, y + 1)$  $= x_1(y + 1),$  $= x_1 y + x_1,$  $= f(x_1, y) + x_1,$ 
	- $= h(x_1, y, f(x_1, y)).$
- **I** Nech platí:
	- $g() = 1$ .
	- $h(a, b) = (a + 1)b$ .
	- $f(a) = a!$ .

Potom  $f =$  PrimitívnaRekurzia $^{0}(g, h)$ , pretože platí:

- 1  $f(0)$ 
	- $= 0!$  $= 1$ .
	-
	- $= g(.)$ .
- **2**  $f(y + 1)$ 
	- $= (v + 1)!$
	- $= (y + 1) \cdot y!$
	- $= (y + 1)f(y),$
	- $= h(y, f(y)).$

**D** Definujme [PrimitívneRekurzívneFunkcie](#page-274-0) (skrátene [PRF](#page-274-0)) ako najmenšiu množinu, pre ktorú platí:

- **1 a** Nula ∈ PRF.
	- **b** Nasledovník ∈ PRF.
	- **c** Projekcia $_i^n \in \text{PRF}$  pre každé  $n \text{ z } \mathbb{N}$  a  $i \text{ z } \{1, ..., n\}.$
- **2 a** Ak  $f, g_1, ..., g_k$  a h sú funkcie také, že pre každé i z {1, …, k} platí  $g_i \in \text{PRF}$ ,  $h \in \text{PRF}$  a  $f$  vznikla primitívnym zložením z  $g_1$ , ...,  $g_k$  a h, tak aj  $f \in PRF$ .
	- **b** Ak f, g a h sú funkcie také, že  $g \in PRF$ ,  $h \in PRF$  a f vznikla z g a h primitívnou rekurziou, tak aj  $f \in PRF$ .

Jej prvky budeme nazývať *[primitívne rekurzívne funkcie](#page-275-0)*.

**I** Ukážeme, že funkcia Súčet je primitı́vne rekurzı́vna. Platı́ totiž:

```
1 Súčet(x_1, 0)= x_1 + 0,=x_1,
   = Projekcia_1^1(x_1).
2 Súčet(x_1, y + 1)= x_1 + (y + 1),=(x_1 + y) + 1,= Súčet(x_1, y) + 1,
  = Nasledovník(Súčet(x_1, y)),
  = h(x_1, y, Súčet(x_1, y)),kde
  h(a, b, c)= Nasledovník(c),
   = Nasledovník(Projekcia^3_3(a, b, c)).
```
Funkcia <mark>Súčet</mark> teda vznikla <mark>primitívnou rekurziou</mark> z funkcií Projekcia $_1^1$  a *h.* Kým prvá z nich je primitívne rekurzívna priamo podľa definície <mark>PRF</mark>, druhá, *h*, vznikla <mark>primitívnym zložením</mark> z Projekcia $_3^3$  a Nasledovník. Tie sú podľa definície PRF a opäť PRF primitívne rekurzívne, teda h je podľa definície PRF tiež primitívne rekurzívna. A to podľa definície PRF znamená, že aj naša funkcia Súčet je primitívne rekurzívna.

**P** Všimnime si odlišný spôsob označovania funkcií Súčet, Projekcia $_1^1$ , Projekcia $_3^3$  či Nas $1$ edovník, ktoré sú napísané červenou farbou a osobitným nenakloneným typom písma, a funkciou h, ktorej označenie je kurzívou. Podľa pravidiel matematickej typografie sa kurzívou píšu také označenia, ktoré majú dočasný charakter (trvajú len vo vymedzenej oblasti) a mohli by pokojne byť zamenené za iné.

Pre nás to okrem iného znamená, že v ďalšom príklade už môže (a aj bude) h označovať úplne inú funkciu.

**I** Podobne možno ukázať primitívnu rekurzivitu funkcie Súčin:

**1** Súčin $(x_1, 0)$  $= x_1 \cdot 0,$  $= 0$ ,  $=$  Nula(),  $= g(x_1),$ 

kde  $g(a) = Nula()$ , a teda

```
g = PrimitívneZloženie<sup>1,0</sup>(⟨⟩, Nula).
```
A keďže Nula je podľa definície PRF primitívne rekurzívna, podľa definície PRF je aj  $g$  primitívne rekurzívna.

```
2 Súčin(x_1, y + 1)
   = x_1 \cdot (y + 1),= x_1 \cdot y + x_1,= Súčin(x_1, y) + x_1,
   = Súčet(Súčin(x<sub>1</sub>, y), x<sub>1</sub>),= h(x_1, y, Súčin(x_1, y)),kde
   h(a, b, c)= Súčet(c, a),
   = Súčet(Projekcia_3^3(a, b, c), Projekcia_1^3(a, b, c)),
   a teda
                          h = PrimitívneZloženie^{3,2}(\langleProjekcia^3_3, Projekcia^3_1), Súčet).
```
A keďže <mark>Projekcia $_3^3$ , Projekcia $_1^3$  a Súčet</mark> sú primitívne rekurzívne, podľa definície <mark>PRF</mark> je aj  $h$  primitívne rekurzívna.

Funkcia Súčin teda vznikla primitívnou rekurziou z primitívne rekurzívnych funkcií g a h, takže podľa definície PRF je i sama primitívne rekurzívna.

### $V$  1

Každá primitívne rekurzívna funkcia je totálna.

Vetu dokážeme matematickou indukciou podľa definície PRF:

- 1 Každá základná funkcia je podľa **svojej definície** totálna.
- **2 a** Nech  $f = \text{PrimitiveZloženie}^{n, k}((g_1, ..., g_k), h)$ , pričom  $n, k \in \mathbb{N}, g_1, ..., g_k \in \text{PRF}$  a  $h \in \text{PRF}$ . Potom podľa indukčného predpokladu sú  $g_1$ , ...,  $g_k$  a h totálne, takže podľa definície primitívneho zloženia je aj f totálna.
	- **b** Nech  $f =$  PrimitívnaRekurzia $^{n}(g, h)$ , kde  $n \in \mathbb{N}$  a  $g, h \in$  PRF. Potom podľa indukčného predpokladu sú *g* a *h* totálne, takže podľa definície primitívnej rekurzie je aj f totálna.
- **I** Funkcia Rozdiel nie je primitívne rekurzívna, lebo nie je totálna.

Azda najjednoduchším príkladom nezákladných primitívne rekurzívnych funkcií sú konštantné funkcie, pretože pri nich vystačíme s primitívnym zložením:

**D** Nech  $n \in \mathbb{N}$  a  $c \in \mathbb{N}$ . Definujme funkciu [Konštanta](#page-274-0) $^n_c$  vzťahom

Konštanta $_{c}^{n}(x_1,...,x_n) = c$ .

- **I** Konštanta $^{3}_{77}(a, b, c) = 77$  (a to pre každé  $a, b$  a  $c$  z N).
- ${\bf P}$  Špeciálne Konštanta $_0^0=$  Nula.
- **V 2**

Nech  $n \in \mathbb{N}$  a  $c \in \mathbb{N}$ . Potom Konštanta $^n_c \in \mathsf{PRF}$ .

Vetu dokážeme klasickou matematickou indukciou pre  $c$ :

**1** Platı́:

```
Konštanta_0^n(x_1, ..., x_n)= 0(podľa definície <mark>Konštanta_0^n</mark>),
```
 $=$  Nula $()$ 

(podľa definície Nula),

takže funkcia K<mark>onštanta $_{0}^{n}$ </mark> vznikla <mark>primitívnym zložením</mark> z funkcie Nula. Keďže však podľa definície <mark>PRF</mark> platí <mark>Nu1a ∈ PRF,</mark> opäť podľa definície <mark>PRF</mark> platí aj <mark>Konštanta</mark>ů ∈ PRF.

**2** Platı́:

```
Konštanta_{c+1}^n(x_1,...,x_n)= c + 1(podľa definície <mark>Konštanta\frac{n}{c+1}</mark>),
= Nasledovník(c)(podľa definície Nasledovník),
= Nasledovník(Konštanta_{c}^{n}(x_{1},...,x_{n}))
```

```
(podľa definície Konštanta<sup>n</sup>),
```
takže funkcia Konštanta $\begin{smallmatrix} n\ c+1 \end{smallmatrix}$  vznikla <mark>primitívnym zložením</mark> z funkcií Konštanta $\begin{smallmatrix} a\ c \end{smallmatrix}$ a Nas $1$ edovník. Keďže podľa definície <mark>PRF</mark> platí Nas1edovník ∈ PRF a podľa <mark>indukčného predpokladu</mark> Konštanta<mark>⁄</mark>, ∈ PRF, podľa definície <mark>PRF</mark> platí aj <mark>Konštanta</mark> $_{c+1}^{n}$  ∈ PRF.

Ako v každej induktı́vnej štruktú re, aj tu možno pre každý jej prvok napı́sať jeho tzv. *vytvárajúcu postupnosť* čiže akýsi recept na jeho vytvorenie:

- **D** Konečnú postupnosť primitívne rekurzívnych funkcií ( $g_0$ , ...,  $g_n$ ) nazveme *[vytvárajúca postupnosť](#page-275-0)* primitívne rekurzívnej funkcie f, ak  $f = g_n$  a pre každé i z {0, ..., n} platí aspoň jedna z podmienok:
	- $\bm{1}$   $g_i$  je základná primitívne rekurzívna funkcia.
	- $2$  **a** Existujú  $j_1, ..., j_k$  a  $l$  menšie než  $i$  také, že  $g_i$  vznikla primitívnym zložením z  $g_{j_1}, ..., g_{j_k}$  a  $g_l$ . **b** Existujú *j* a *k* menšie než *i* také, že  $g_i$  vznikla primitívnou rekurziou z  $g_i$  a  $g_k$ .
- **P** Ako dôkaz primitívnej rekurzivity nejakej funkcie teda stačí nájsť nejakú jej vytvárajúcu postupnosť.
- **I** Vytvárajúca postupnosť funkcie <mark>Konštanta $_0^n$ </mark> je (napríklad) (<mark>Nula, Konštanta $_0^n$ </mark>), pretože platí:
	- Nula je základná funkcia.
	- Konštanta $^n_0$  = PrimitívneZloženie<sup>n,0</sup>(⟨⟩, Nula)  $\text{(lebo Konštanta}_{0}^{n}(x_{1},...,x_{n}) = 0 = \text{Nula}(\text{)}$ .
- ${\bf I}$   $\,$  Vytvárajúca postupnosť funkcie Konštanta $_1^n$  je (napríklad) (<code>Nula,Nasledovník,Konštanta $_0^n$ ,Konštanta $_1^n$ ),</code> pretože platı́:
	- **•** Nula je zá kladná funkcia.
	- **•** Nasledovník je zá kladná funkcia.
	- Konštanta<sup>n</sup> = PrimitívneZloženie<sup>n,0</sup>(⟨),Nula).
	- Konštanta<sup>n</sup> = PrimitívneZloženie<sup>n,1</sup>((Konštanta<sup>n</sup>),Nasledovník)  $\text{(lebo Konštanta}^n_1(x_1,...,x_n) = 1 = \text{Nasledovník}(0) = \text{Nasledovník}(\text{Konštanta}^n_0(x_1,...,x_n))$ .
- **I** Vytvárajúca postupnosť funkcie <mark>Konštanta $_2^{\bm{n}}$ </mark> môže pozostávať z ľavých strán týchto vzťahov:
	- **•** Nula je zá kladná funkcia.
	- **•** Nasledovník je zá kladná funkcia.
	- Konštanta<sup>n</sup> = PrimitívneZloženie<sup>n,0</sup>(⟨),Nula).
	- Konštanta $_1^n$  = PrimitívneZloženie<sup>n,1</sup>((Konštanta $_0^n$ ),Nasledovník).

#### 2.1 Primitı́vne rekurzı́vne funkcie 173

- Konštanta $_2^n$  = PrimitívneZloženie<sup>n,1</sup>((Konštanta $_1^n$ ), Nasledovník)  $\text{(lebo Konštanta}^n_2(x_1,...,x_n) = 2 = \text{Nasledovník}(1) = \text{Nasledovník}(\text{Konštanta}^n_1(x_1,...,x_n))).$
- **I** Vytvárajúca postupnosť funkcie <mark>Konštanta $\frac{n}{m}$ </mark> môže pozostávať z ľavých strán týchto vzťahov:
	- **•** Nula je zá kladná funkcia.
	- **•** Nasledovník je zá kladná funkcia.
	- Konštanta<sup>n</sup> = PrimitívneZloženie<sup>n,0</sup>(⟨),Nula).
	- Konštanta $_1^n$  = PrimitívneZloženie<sup>n,1</sup>((Konštanta $_0^n$ ),Nasledovník).
	- **•** …
	- Konštanta $^n_m$  = PrimitívneZloženie<sup>n,1</sup>((Konštanta $^n_{m-1}$ ),Nasledovník).
- **I** Vytvárajúcou postupnosťou funkcie <mark>Súčet</mark> je, ako sme videli v uvedenom príklade, (<mark>Projekcia $^1_1$ , Projekcia $^3_3$ </mark>, Nasledovník,  $h$ , Súčet), kde  $h(a, b, c) =$  Nasledovník(c).
- **I** Vytvárajúcou postupnosťou funkcie Súčin je, ako sme videli v uvedenom príklade, (Projekcia $^1_1$ , Projekcia $^3_3$ , Nasledovník, $h_1$ , Súčet, Nula, Projekcia $\frac{3}{1}$ ,  $h_2$ , Súčin), pričom  $h_1(a,b,c) =$  Nasledovník $(c)$  a  $h_2(a,b,c) =$  $Súčet(c, a)$ .

Vidíme teda, že už pri pomerne jednoduchých funkciách majú vytvárajúce postupnosti pomerne veľkú dĺžku. Všimnime si tiež, že vytvárajúca postupnosť zložitejšej funkcie v sebe musí obsahovať (nejaké) vytvárajúce postupnosti všetkých funkcií, z ktorých bola vytvorená. To znamená, že čím je funkcia v zmysle primitívnej rekurzivity zložitejšia, tým je takýto priamy dôkaz zdĺhavejší. Bude preto užitočné nájsť nepriame metódy dôkazu primitívnej rekurzivity.

Nasledujúce vety nám čoskoro značne uľahčia dokazovanie, že daná funkcia je primitívne rekurzívna. Najprv však definujme pojmy *termu* (a neskôr i *formuly*) a pomocné syntaktické funkcie, ktoré budú pre daný term vracať množiny v ň om prı́tomných premenných a funkciových symbolov (a potom pre danú formulu vracať množiny jej voľných premenných, funkciových symbolov a reláciových symbolov).

Týmto pojmom budeme rozumieť v zmysle klasickej matematickej logiky: každý konštantový symbol je interpreto‑ vaný nejakou konštantou (v našom kontexte sú konštantovými symbolmi sú to práve značky pre prirodzené čı́sla), funkciový nejakou funkciou a reláciový (častejšie nazývaný predikátový) reláciou. Za symboly tu teda nebudeme považovať také značky, ktoré sú definované pomocou nejakých skrytých premenných (typickým príkladom je napríklad označenie  $\sum_{i=-}^{\infty}$ , to má za pomocnú premennú  $i$ ). Ak budeme niektoré potrebovať, vyjadríme ich alternatívne pomocou bezparametrických symbolov.

Matematický zápis môžeme chápať dvoma spôsobmi - sémanticky a syntakticky. V prvom, omnoho obvyklejšom, prı́pade nám ide o to, čo tento zápis znamená , teda o *hodnotu*, ktorú nadobú da. Pre nás je však často dôležitá i*štruk‑ túra* jeho zápisu. V takom prípade budeme tento zápis dôsledne podfarbovať sivým obdĺžnikom.

Napríklad platí 2 + 2 = 4, pretože výrazy na oboch stranách rovnosti majú rovnakú hodnotu, avšak 2 + 2  $\neq$  4, pretože tieto zápisy majú rôznu štruktúru.

Rovnakosť štruktúr však nemožno chápať príliš fundamentalisticky či materialisticky, niekedy môže mať tá istá štruktúra rôzne *formy*. Napríklad namiesto  $a + b$  môžeme písať **Súčet**(a, b), stále však ide o ten istý syntaktický útvar (t. j. platí  $a + b =$  Súčet $(a, b)$ ).

Pri tejto príležitosti si uvedomme, že syntaktická rovnosť dvoch zápisov implikuje i zhodnosť ich hodnôt, nie však naopak (ako sme videli napríklad na zápisoch  $2 + 2$  a 4).

**D** Množina [Termy](#page-274-0) bude najmenšia množina, pre ktorú platı́:

- **1 a** Ak  $v$  je premenná, tak  $v \in \text{Term}$ .
	- **b** Ak  $\overline{c}$  je konštantový symbol, tak  $\overline{c} \in \overline{Term}y$ .
- **2** Ak f je n-árny funkciový symbol, kde  $n \in \mathbb{N}$ , a pre každé  $i \times \{1, ..., n\}$  platí  $\alpha_i \in \text{Term}$ , tak aj  $f(\alpha_1, ..., \alpha_n) \in$ Termy.

Prvky množiny Termy budeme nazývať *[termy](#page-275-0)*.

- **P** V prípade, že  $f$  je binárny symbol, namiesto  $f(\alpha_1, \alpha_2)$  píšeme alternatívne v infixovom tvare  $\alpha_1 f \alpha_2$ , prípadne  $(\alpha_1 f \alpha_2).$
- **P** Používame aj iné matematicko-typografické dohody, napríklad namiesto Mocnina $(a, b)$  píšeme  $a^b$ .
- **I** Termami sú napríklad  $\overline{x}$ , 4 či  $\overline{x} \cdot (4 + y)^{x}$ .
- **D** Definujme funkciu [PremennéVTerme](#page-274-0) indukciou:
	- **1 a** Ak  $v$  je premenná, tak PremennéVTerme( $v$ ) = { $v$ }.
		- **b** Ak  $\overline{c}$  je konštantový symbol, tak PremennéVTerme( $\overline{c}$ ) = Ø.
	- **2** Ak  $f$  je *n*-árny funkciový symbol a  $\alpha_1$ , ...,  $\alpha_n$  sú termy, tak

PremennéVTerme $(f(\alpha_1, ..., \alpha_n))$  = PremennéVTerme $(\alpha_1)$  U … U PremennéVTerme $(\alpha_n)$ .

- **I** PremennéVTerme $(x \cdot (4 + y)^x) = \{x, y\}.$
- **D** Definujme funkciu [FunkciovéSymbolyVTerme](#page-274-0) indukciou:
	- **1 a** Ak  $\bf{v}$  je premenná, tak FunkciovéSymbolyVTerme( $\bf{v}$ ) = Ø.
		- **b** Ak  $c$  je konštantový symbol, tak FunkciovéSymbolyVTerme( $c$ ) = Ø.
	- **2** Ak  $\overline{f}$  je *n*-árny funkciový symbol a  $\alpha_1$ , ...,  $\alpha_n$  sú termy, tak

FunkciovéSymbolyVTerme $(f(\alpha_1, ..., \alpha_n))$  =

 $=$   $\{f\}$  ∪ FunkciovéSymbolyVTerme( $\alpha_1$ ) ∪ … ∪ FunkciovéSymbolyVTerme( $\alpha_n$ ).

**I** FunkciovéSymbolyVTerme $(x \cdot (4 + y)^x) =$ {Súčet,Súčin,Mocnina}.

V nasledujúcich vetách niekoľkokrát využijeme takýto myšlienkový obrat: Ak budeme vedieť, že  $\alpha$  je term taký, že PremennéVTerme( $\alpha$ ) ⊆ { $x_1, ..., x_n$ }, môžeme vziať doteraz nepoužitý funkciový symbol f s predpísaným počtom vstupov n a interpretovať ho n-árnou funkciou f definovanou formulou  $f(x_1, ..., x_n) = \alpha$ . Prostredníctvom termu  $\alpha$  vlastne funkciový symbol  $f$  interpretujeme funkciou  $f$ . Ak chceme vedieť hodnotu tejto funkcie v nejakom vstupe  $\langle h_1, ..., h_n \rangle$  pre nejaké  $h_1, ..., h_n$  z N, stačí do tohto vzťahu pre každé i z {1, …, n} substituovať za premennú  $x_i$ konštantný term  $h_i$ , hodnota  $f(h_1,...,h_n)$  potom bude rovná hodnote termu, ktorý vznikne aplikovaním tejto substitúcie do termu  $\alpha$ . Vzťah  $f(x_1, ..., x_n) = \alpha$  takto umožňuje zistiť hodnotu funkcie  $f$  v ľubovoľnom vstupe, môžeme teda oprávnene povedať, že funkcia f je ním *definovaná*. Keďže na ľavej strane "priznávame" všetky premenné (potenciálne) prítomné v terme  $\alpha$ , takáto definícia je korektná.

Napríklad nech  $\alpha$  je term  $ab + c$ . Všimnime si, že platí PremennéVTerme( $\alpha$ ) = { $a, b, c$ }. Definujme teraz funk– ciu f vzťahom  $f(a, b, c) = \alpha$  čiže  $f(a, b, c) = ab + c$ . Ak chceme vedieť napríklad hodnotu tejto funkcie vo vstupe  $(1, 2, 3)$ , stačí do vzťahu substituovať za premennú  $a$  konštantný term 1, za premennú b konštantný term 2 a za premennú a konštantný term 3. Získavame tak vzťah  $f(1, 2, 3) = 1 \cdot 2 + 3$ . Term  $1 \cdot 2 + 3$ , ktorý vznikol na pravej strane rovnosti, má hodnotu 5, a tak  $f(1, 2, 3) = 5$ .

Nech g je ďalší doteraz nepoužitý, tentoraz 2-árny, funkciový symbol. Potom vzťah  $g(a, b) = \alpha$  čiže  $g(a, b) = ab + c$ nie je korektnou definíciou funkcie g, pretože by musel platiť ako vzťah  $g(1, 2) = 1 \cdot 2 + 3$ , ktorý z nej vznikne substitúciou termu 1 za premennú a, termu 2 za premennú b a termu 3 za premennú c, tak vzťah  $g(1, 2) = 1 \cdot 2 + 4$ , ktorý z nej vznikne substitúciou termu 1 za premennú  $a$ , termu 2 za premennú  $b$  a termu 4 za premennú  $c$ . Z tranzitívnosti rovnosti (cez tranzit  $g(1, 2)$ ) však potom dostávame vzťah  $1 \cdot 2 + 3 = 1 \cdot 2 + 4$ , ktorý zrejme neplatí. Táto nekonzistencia vznikla nepriznaním premennej c, pretože jej ohodnotenie má na hodnotu termu a nezanedbateľný vplyv.

**V 3** (*o terme*)

Nech *n* ∈ N a  $x_1$ , ...,  $x_n$  sú rôzne premenné. Nech *α* je term taký, že platí:

```
• PremennéVTerme(\alpha) \subseteq \{x_1, ..., x_n\}.
```
• Ak  $e \in$  FunkciovéSymbolyVTerme( $\alpha$ ), tak  $e \in$  PRF.

```
Nech f je funkcia taká, že platí f(x_1, ..., x_n) = \alpha. Potom f \in PRF.
```
Dokážeme to matematickou indukciou cez množinu termov:

**1 a** Nech  $\alpha$  je premenná.

Keďže podľa definície PremennéVTerme a podľa predpokladu { $\alpha$ } = PremennéVTerme $(\alpha) \subseteq \{x_1, ..., x_n\}$ existuje  $i \text{ z } \{1,...,n\}$ , že  $\alpha = x_i$ . To znamená, že  $f(x_1,...,x_n) = x_i$ , z čoho dostávame, že  $f = \text{Projekcia}_i^n$ , a teda podľa definície PRF platí  $f \in PRF$ .

**b** Nech  $\alpha$  je konštantový symbol, čiže  $\alpha$  je  $c$  pre nejaké  $c$  z N.

To znamená, že platí  $f(x_1, ..., x_n) = c$ , z čoho dostávame, že  $f =$  Konš $\tt tant$ a $^n_c$ , a teda podľa vety <mark>2</mark> platí  $f \in PRF$ .

**2** Nech  $\alpha$  je term  $h(\beta_1, ..., \beta_k)$ , kde  $k \in \mathbb{N}$ , h je k-árny funkciový symbol a  $\beta_1, ..., \beta_k$  sú termy, pre ktoré platia indukčné predpoklady.

Podľa definície FunkciovéSymbolyVTerme platí h ∈ FunkciovéSymbolyVTerme(α), a teda podľa predpokladu vety  $h \in \overline{PRF}$ .

Pre každé  $i \times \{1, ..., k\}$  tiež platí:

- PremennéVTerme $(\beta_i)$ 
	- $\subseteq$  PremennéVTerme $\alpha$ )

(podľa definície PremennéVTerme),

$$
\subseteq \{x_1, \dots, x_n\}
$$
  
(podľa predpokladu).

• FunkciovéSymbolyVTerme $(\beta_i)$ 

 $\subseteq$  FunkciovéSymbolyVTerme( $\alpha$ )

(podľa deϐinı́cie FunkciovéSymbolyVTerme).

Takže ak  $e \in$  FunkciovéSymbolyVTerme( $\beta_i$ ), platí aj  $e \in$  FunkciovéSymbolyVTerme( $\alpha$ ), a teda podľa predpokladu vety  $e \in PRF$ .

Podmienky indukčného predpokladu pre term  $\beta_i$  sú teda splnené, takže ak definujeme funkciu  $g_i$  vzťahom  $g_i(x_1, ..., x_n) = \beta_i$ , tak platí  $g_i \in \text{PRF}$ . Máme teda

$$
\alpha = h(g_1(x_1, ..., x_n), ..., g_k(x_1, ..., x_n)),
$$

takže aj

$$
f(x_1, ..., x_n) = h(g_1(x_1, ..., x_n), ..., g_k(x_1, ..., x_n)).
$$

Funkcia f teda vznikne primitívnym zložením funkcií  $g_1, ..., g_k$  a h. A pretože tie sú prvkami PRF, podľa definície PRF platí aj  $f$  ∈ PRF.

**I** Nech pre každé x a y platí  $f(x, y) = (x + 4)(y + 2x) + 3$ . Nech  $\alpha$  je term  $(x + 4)(y + 2x) + 3$ . Potom platí:

- PremennéVTerme $(\alpha) = \{x, y\} \subseteq \{x, y\}.$
- **•** FunkciovéSymbolyVTerme() = {Súčet, Súčin}, pričom, ako vieme, Súčet ∈ PRF aj Súčin ∈ PRF.

Sú tak splnené podmienky vety **3** o terme, a preto  $f \in PRF$ .

### **V 4** (*o rekurzii*)

Nech *n* ∈ ℕ a  $x_1$ , ...,  $x_n$ , y, z sú rôzne premenné. Nech α a β sú termy také, že platí:

- PremennéVTerme $(\alpha) \subseteq \{x_1, ..., x_n\}.$
- Ak  $e \in$  FunkciovéSymbolyVTerme( $\alpha$ ), tak  $e \in$  PRF.
- PremennéVTerme $(\beta) \subseteq \{x_1, ..., x_n, y, z\}.$
- Ak  $e \in$  FunkciovéSymbolyVTerme( $\beta$ ), tak  $e \in$  PRF.

Nech term  $\gamma$  vznikne z termu  $\beta$  substitúciou termu  $f(x_1, ..., x_n, y)$  za premennú z. Nech platia vzťahy:

**1**  $f(x_1, ..., x_n, 0) = \alpha$ .

**2**  $f(x_1, ..., x_n, y + 1) = \gamma$ .

Potom  $f \in PRF$ .

Definujme funkciu g vzťahom  $g(x_1, ..., x_n) = \alpha$ . Podľa predpokladov a vety <mark>3</mark> o terme potom  $g \in PRF$ .

Podobne definujme funkciu *h* vzťahom  $h(x_1, ..., x_n, y, z) = \beta$ . Podľa predpokladov a vety **3** o terme potom  $h \in$ PRF.

Keďže platí tento vzťah, musí platiť i vzťah  $h(x_1, ..., x_n, y, f(x_1, ..., x_n, y)) = \gamma$ , ktorý z neho vznikne substitúciou termu  $f(x_1, ..., x_n, y)$  za premennú z (keďže podľa predpokladu vety sú  $x_1, ..., x_n, y$ , z rôzne). Dostávame teda:

- **1**  $f(x_1, ..., x_n, 0) = g(x_1, ..., x_n).$
- **2**  $f(x_1, ..., x_n, y + 1) = h(x_1, ..., x_n, y, f(x_1, ..., x_n, y)).$

To však znamená, že funkcia *f* vznikne **primitívnou rekurziou** z funkcií g a h. A pretože  $g, h$  ∈ PRF, podľa definície PRF platí aj  $f$  ∈ PRF.

### **I** Nech platı́:

**1**  $f(x, 0) = 5x$ .

**2**  $f(x, y + 1) = 4f(x, y)(f(x, y) + 1) + 7y.$ 

Nech  $\alpha$  je term 5x a  $\beta$  term  $4z(z + 1) + 7y$ , z ktorého po substitúcii termu  $f(x, y)$  za z vznikne práve term  $4f(x, y)(f(x, y) + 1) + 7y$  z pravej strany druhej rovnosti. Ľahko vidieť, že platí:

- PremennéVTerme $(\alpha) = \{x\} \subseteq \{x\}.$
- **•** FunkciovéSymbolyVTerme(α) = {Súčin}, pričom Súčin ∈ PRF.
- PremennéVTerme $(\beta) = \{y, z\} \subseteq \{x, y, z\}.$
- FunkciovéSymbolyVTerme(β) = {Súčet, Súčin}, pričom Súčet ∈ PRF aj Súčin ∈ PRF.

Sú tak splnené podmienky vety  $\overline{4}$  o rekurzii, a preto  $f \in \overline{PRF}$ .

- **P** V prípade  $n = 0$  nastáva vo vete  $\frac{4}{9}$  o rekurzii nasledujúce zjednodušenie.
- **V 5** (*o bezparametrickej rekurzii*)

Nech y, z sú rôzne premenné a  $\beta$  je term taký, že platí:

- PremennéVTerme $(\beta) \subseteq \{y, z\}.$
- Ak  $e \in$  FunkciovéSymbolyVTerme( $\beta$ ), tak  $e \in$  PRF.

Nech f je funkcia reprezentovaná symbolom f. Nech term  $\gamma$  vznikne z termu  $\beta$  substitúciou termu  $f(y)$  za premennú z. Nech platí vzťah  $f(y + 1) = \gamma$ . Potom  $f \in PRF$ .

Nech  $\overline{c}$  je konštantový symbol pre číslo  $c$  také, že  $f(0) = c$ . Preto platí:

- Podľa definície PremennéVTerme platí PremennéVTerme(c) = Ø.
- Podľa definície FunkciovéSymbolyVTerme platí FunkciovéSymbolyVTerme(c) = Ø.

Spolu s ďalšı́mi predpokladmi vety sú teda splnené podmienky vety **4** o rekurzii, podľa ktorej už ∈ PRF.

- **I** Nech platí  $f(y + 1) = 2f(y) + 1$ . Nech  $\beta$  je term  $2z + 1$ , potom term  $2f(y) + 1$  z neho vznikne substitúciou termu  $f(y)$  za premennú z a platí:
	- PremennéVTerme $(\beta) = \{z\} \subseteq \{y, z\}.$
	- FunkciovéSymbolyVTerme( $β$ ) = {Súčet, Súčin}, pričom Súčet ∈ PRF aj Súčin ∈ PRF.

Podľa vety  $\bf{5}$  o bezparametrickej rekurzii potom  $f \in \text{PRF}$ .

**P** Predchádzajúce tri vety nám umožňujú pri dokazovaní primitívnej rekurzivity nebyť viazaní presnou podobou definície metód PrimitívneZloženie <sup>w m</sup>či PrimitívnaRekurzia". Teraz už na to vlastne stačí jediný pohľad na pravé strany príslušných definujúcich vzorcov.

Ako ďalšiu ilustráciu použime známe funkcie Súčet a Súčin, ktorých primitívnu rekurzivitu sme už ukazovali rigidnou aplikáciou definícií. Teraz to bude omnoho jednoduchšie. Ako bonus pridáme i primitívnu rekurzivitu funkcie Mocnina.

### $V$  6

### Súčet ∈ PRF.

```
Nech x_1, y a z sú rôzne premenné.
Platı́:
1 Súčet(x_1, 0)= x_1 + 0,= x_1.2 Súčet(x_1, y + 1)= x_1 + (y + 1),=(x_1 + y) + 1,= Súčet(x_1, y) + 1,
  = Nasledovník(Súčet(x_1, y))
      (podľa definície Nasledovník).
```
Nech platí:

- $\alpha = x_1$ .
- $\beta$  = Nasledovník(z).
- $\gamma$  = Nasledovník(Súčet( $x_1, y$ )).

Podľa príslušných definícií potom platí:

- PremennéVTerme $(\alpha) = \{x_1\}.$
- FunkciovéSymbolyVTerme $(\alpha) = \emptyset$ .
- PremennéVTerme $(\beta) = \{z\} \subseteq \{x_1, y, z\}.$
- FunkciovéSymbolyVTerme(β) = {Nasledovník}, pričom Nasledovník ∈ PRF platí podľa definície PRF.
- Term  $\gamma$  vznikne z termu  $\beta$  substitúciou termu **Súčet** $(x_1, y)$  za premennú z.

Podľa vety 4 o rekurzii to už znamená, že Súčet ∈ PRF.

 $V$  | 7

### Súčin ∈ PRF.

Nech  $x_1$ , y a z sú rôzne premenné.

Platí:

**1** Súčin $(x_1, 0)$  $= x_1 \cdot 0,$  $= 0.$ **2** Súčin( $x_1, y + 1$ )  $= x_1(y + 1),$  $= x_1 y + x_1,$  $= S$ účin( $x_1, y$ ) +  $x_1$ .

Nech platí:

•  $\alpha = 0$ .

- $\beta = z + x_1$ .
- $\gamma =$  Súčin( $x_1, y$ ) +  $x_1$ .

Podľa príslušných definícií potom totiž platí:

- PremennéVTerme $(\alpha) = \emptyset \subseteq \{x_1\}.$
- FunkciovéSymbolyVTerme $(\alpha) = \emptyset$ .
- PremennéVTerme $(\beta) = \{z, x_1\} \subseteq \{x_1, y, z\}.$
- FunkciovéSymbolyVTerme(β) = {Súčet}, pričom Súčet ∈ PRF podľa vety <mark>6</mark>.
- Term  $\gamma$  vznikne z termu  $\beta$  substitúciou termu **Súčin** $(x_1, y)$  za premennú z.

Podľa vety **4** o rekurzii to už znamená , že Súčin ∈ PRF.

### **V 8**

```
Mocnina ∈ PRF.
```
Nech  $x_1$ , y a z sú rôzne premenné. Platı́:

```
1 Mocnina(x_1, 0)= x_1^0,= 1.2 Mocnina(x_1, y + 1)=x_1^{y+1},
    = x_1^{\bar{y}} \cdot x_1^{\bar{y}}= \text{Mocnina}(x_1, y) \cdot x_1.
```
Nech platí:

- $\alpha = 1$ .
- $\beta = z \cdot x_1$ .
- $\gamma$  = Mocnina( $x_1, y$ ) ·  $x_1$ .

Podľa príslušných definícií potom totiž platí:

- PremennéVTerme $(\alpha) = \emptyset \subseteq \{x_1\}.$
- FunkciovéSymbolyVTerme $(\alpha) = \emptyset$ .
- PremennéVTerme $(\beta) = \{z, x_1\} \subseteq \{x_1, y, z\}.$
- **•** FunkciovéSymbolyVTerme() = {Súčin}, pričom Súčin ∈ PRF podľa vety **7**.
- Term  $\gamma$  vznikne z termu  $\beta$  substitúciou termu Mocnina( $x_1, y$ ) za premennú z.

Podľa vety **4** o rekurzii to znamená , že Mocnina ∈ PRF.

Ďalšími, menej známymi, ale rovnako užitočnými funkciami sú Signum a AntiSignum, ktoré testujú, či je vstup nenulový, resp. nulový:

**D** Definujme funkciu [Signum](#page-274-0) vzťahom

$$
Sigmum(x) = \begin{cases} 0, & \text{ak } x = 0, \\ 1 & \text{inak.} \end{cases}
$$

**D** Definujme funkciu [AntiSignum](#page-274-0) vzťahom

Antisignum(x) = 
$$
\begin{cases} 1, & \text{ak } x = 0, \\ 0 & \text{inak.} \end{cases}
$$

- $I \cdot$  Signum(0) = 0, AntiSignum(0) = 1.
	- $Signum(1) = 1$ ,  $Antisignum(1) = 0$ .
		- $Signum(3) = 1$ ,  $Antisignum(3) = 0$ .

```
V 9
```

```
• Signum ∈ PRF.
• AntiSignum ∈ PRF.
```
Nech y a z sú rôzne premenné.

Nech platí jedna z možností:

- $f =$  Signum,  $m = 1$ .
- $f =$ AntiSignum,  $m = 0$ .

Potom podľa definície Signum, resp. AntiSignum platí  $f(y + 1) = m$ . Nech platí:

- $\beta = m$ .
- $\gamma = m$ .

Potom podľa príslušných definícií platí:

- PremennéVTerme $(\beta) = \emptyset \subseteq \{y, z\}.$
- FunkciovéSymbolyVTerme $(\beta) = \emptyset$ .
- Term  $\gamma$  vznikne z termu  $\beta$  substitúciou termu  $f(\gamma)$  za premennú z.

Podľa vety  $\bf{5}$  o bezparametrickej rekurzii to znamená, že  $f \in \text{PRF}$ .

Napriek tomu, že funkcia Nasledovník, počítajúca nasledovníka, je primitívne rekurzívna (dokonca je základná), jej "inverzná" funkcia, počítajúca predchodcu, taká nemôže byť, pretože nie je ani totálna – veď 0 predchodcu nemá. Ak však hodnotu v tomto bode dodefinujeme, výsledná funkcia už primitívne rekurzívna bude. Podobný prípad je Rozdiel, ten tiež dodefinujeme na totálnu funkciu, ktorá bude navyše tiež primitívne rekurzívna:

**D** Definujme funkciu [KváziPredchodca](#page-274-0) vzťahom

Kvázilpredchodca(x) = 
$$
\begin{cases} 0, & \text{ak } x = 0, \\ x - 1 & \text{inak.} \end{cases}
$$

- **I •** KváziPredchodca(4) = 3.
	- **•** KváziPredchodca(1) = 0.
	- **•** KváziPredchodca(0) = 0.

### **V 10**

KváziPredchodca ∈ PRF.

Nech y a z sú rôzne premenné.

Podľa definície KváziPredchodca platí KváziPredchodca $(y + 1) = y$ .

Nech platí:

- $\beta = y$ .
- $\gamma = y$ .

Potom podľa príslušných definícií platí:

- PremennéVTerme $(\beta) = \{y\} \subseteq \{y, z\}.$
- FunkciovéSymbolyVTerme $(\beta) = \emptyset$ .
- Term  $\gamma$  vznikne z termu  $\beta$  substitúciou termu KváziPredchodca $(y)$  za premennú z.

Podľa vety **5** o bezparametrickej rekurzii to znamená , že KváziPredchodca ∈ PRF.

**D** Definujme funkciu [KváziRozdiel](#page-274-0) vzťahom

Kvázikozdiel
$$
(x, y) = \begin{cases} 0, & \text{ak } x < y, \\ x - y & \text{inak.} \end{cases}
$$

- $I \cdot$  KváziRozdiel $(5, 3) = 2$ .
	- KváziRozdie $l(3,3) = 0$ .
	- KváziRozdie $1(3, 5) = 0$ .

### **V 11**

### KváziRozdiel ∈ PRF.

Najpry sublema:

**1** KváziRozdiel $(a, b + 1)$  = KváziPredchodca(KváziRozdiel $(a, b)$ ).

Rozlíšme prípady:

```
• Nech a > b.
 Potom platí:
 KváziRozdiel(a, b + 1)= a - (b + 1)(podľa definície KváziRozdiel, lebo a \geq b + 1),
 =(a - b) - 1,= KváziPredchodca(a - b)(podľa definície KváziPredchodca, lebo a - b > 0),
  = KváziPredchodca(KváziRozdiel(a, b))
     (lebo a \geq b).
• Nech a \leq b.
 Potom platí:
 KváziRozdiel(a, b + 1)= 0(podľa definície KváziRozdiel, lebo a < b + 1),
  = KváziPredchodca(0)
     (podľa definície KváziPredchodca),
```
```
= KváziPredchodca(KváziRozdiel(a, b))
   (podľa definície KváziRozdiel, lebo a \leq b, t. j. a < b alebo a = b a v oboch týchto prípadoch platí
   KváziRozdiel(a, b) = 0).
```
Nech  $x_1$ , y a z sú rôzne premenné.

Potom platí:

- **1** KváziRozdiel $(x_1, 0) = x_1 0 = x_1$  podľa definície KváziRozdiel.
- **2** KváziRozdiel $(x_1, y + 1) =$  KváziPredchodca(KváziRozdiel $(x_1, y)$ ) podľa sublemy **1**.

Nech platí:

- $\alpha = x_1$ .
- $\beta$  = KváziPredchodca(z).
- $\gamma$  = KváziPredchodca(KváziRozdiel $(x_1, y)$ ).

Potom podľa príslušných definícií platí:

- PremennéVTerme $(\alpha) = \{x_1\}.$
- FunkciovéSymbolyVTerme $(\alpha) = \emptyset$ .
- PremennéVTerme $(\beta) = \{z\} \subseteq \{x_1, y, z\}.$
- **•** FunkciovéSymbolyVTerme() = {KváziPredchodca}, pričom KváziPredchodca ∈ PRF podľa vety **10**.
- Term  $\gamma$  vznikne z termu  $\beta$  substitúciou termu KváziRozdiel( $x_1, y$ ) za premennú z.

Podľa vety **4** o rekurzii to znamená , že KváziRozdiel ∈ PRF.

**D** Definujme funkciu [Maximum](#page-274-0) vzťahom

$$
\text{Maximum}(x, y) = \begin{cases} x, & \text{ak } x \ge y, \\ y & \text{inak.} \end{cases}
$$

- $I \cdot Maximum(5, 3) = 5.$ 
	- Maximum $(3, 3) = 3$ .
	- Maximum $(3, 5) = 5$ .

```
V 12
```
Maximum ∈ PRF.

Najprv sublema:

**1**  $Maximum(a, b) = b + KváziRozdiel(a, b).$ 

Rozlíšme prípady:

```
• Nech a \geq b.
  Potom platí:
  Maximum(a, b)= a(podľa definície Maximum, lebo a \geq b),
  = b + (a - b)(lebo a - b je definované, keďže a \ge b),
  = b +KváziRozdiel(a, b)
     (podľa definície KváziRozdiel, lebo a \geq b).
• Nech a < b.
  Potom platí:
  Maximum(a, b)
```
 $= h$ (podľa definície Maximum, lebo  $a < b$ ),  $= b + 0,$  $= b +$ KváziRozdiel $(a, b)$ (podľa definície KváziRozdiel, lebo  $a < b$ ).

Nech  $x_1$  a  $x_2$  sú rôzne premenné.

Podľa sublemy 1 platí Maximum $(x_1, x_2) = x_2 +$  KváziRozdiel $(x_1, x_2)$ .

Nech platí  $\alpha = x_2 + Kv$ áziRozdiel( $x_1, x_2$ ). Potom podľa príslušných definícií platí:

- PremennéVTerme $(\alpha) = \{x_1, x_2\}.$
- FunkciovéSymbolyVTerme $(\alpha) =$ {Súčet, KváziRozdiel}, pričom platí:
	- **•** Súčet ∈ PRF podľa vety **6**.
	- **•** KváziRozdiel ∈ PRF podľa vety **11**.

Podľa vety  $\overline{3}$  o terme to znamená, že Maximum  $\in$  PRF.

Užitočnou konštrukciou funkcií (špeciálne ju budeme používať pre Súčet a Súčin) je iterovanie. Ukážeme, že zachováva primitívnu rekurzivitu:

**D** Nech  $n \in \mathbb{N}$  a ⊕ ∶  $\mathbb{N}^2 \to \mathbb{N}$ . Definujme zobrazenie [Iterovanie](#page-274-0) $\frac{n}{\oplus}$  z TotálnePrirodzenéFunkcie $^{n+1}$  do TotálnePrirodzenéFunkcie<sup>n+1</sup> takto:

Nech  $f \in \text{TotalnePrirodzenéFunkcie}^{n+1}.$  Potom funkcia  $\text{Iterovanie}_{\bigoplus}^n(f)$  bude definovaná indukciou:

- **1** (Iterovanie ${}^{n}_{\bigoplus}(f)(x_1, ..., x_n, 0) = f(x_1, ..., x_n, 0).$
- **2** (Iterovanie ${}_{\bigoplus}^{n}(f))(x_1, ..., x_n, y + 1) = (\text{Iterovanie}_{\bigoplus}^{n}(f))(x_1, ..., x_n, y) \bigoplus f(x_1, ..., x_n, y + 1).$
- **P** Inými slovami,

$$
(\text{Iterovanie}_{\bigoplus}^{n}(f))(x_1, \dots, x_n, y) = f(x_1, \dots, x_n, 0) \bigoplus \dots \bigoplus f(x_1, \dots, x_n, y).
$$

 $V$  **13** 

Nech  $n \in \mathbb{N}$  a  $f \in \text{TotalnePrincipalFunction}(i \in \mathbb{N}^{n+1})$ . Nech  $x_1, ..., x_n \in \mathbb{N}$  a  $y \in \mathbb{N}$ . Potom platí:

- (Iterovanie<sup>n</sup><sub>Súčet</sub> $(f)(x_1, ..., x_n, y) = \sum_{i=0}^{y} f(x_1, ..., x_n, i).$
- (Iterovanie<sup>n</sup><sub>Súčin</sub> $(f)$ )( $x_1, ..., x_n, y$ ) =  $\prod_{i=0}^{y} f(x_1, ..., x_n, i)$ .
- **•** Tvrdenie dokážeme matematickou indukciou:
	- **1** (Iterovanie $_{\mathsf{S}\acute{\text{u}\check{c}\text{et}}}(f))(x_1, ..., x_n, 0)$ 
		- $= f(x_1, ..., x_n, 0)$ (podľa definície Iterovanie $\frac{n}{\text{Si\text{u\text{c}}et}(f)}$ ),

$$
= \sum_{i=0}^{0} f(x_1, ..., x_n, i).
$$

- **2** (Iterovanie $_{\mathsf{S}\acute{\text{u}}}^n_{\mathsf{c}\acute{\text{e}}\mathsf{t}}(f))(x_1, ..., x_n, y+1)$ 
	- = (Iterovanie $\frac{n}{\text{súčet}}(f)$ ) $(x_1, ..., x_n, y) + f(x_1, ..., x_n, y + 1)$ (podľa definície Iterovanie $\frac{n^{(1)}\cdot (f)}{\sin(\epsilon t)}$ ),
	- $=\sum_{i=0}^{y} f(x_1,...,x_n,i)+f(x_1,...,x_n,y+1)$ (podľa indukčného predpokladu),

 $=\sum_{i=0}^{y+1} f(x_1,...,x_n,i).$ 

- **•** Tvrdenie dokážeme matematickou indukciou:
	- **1** (Iterovanie $\frac{n}{\mathsf{Súčin}}(f))(x_1, ..., x_n, 0)$

 $= f(x_1, ..., x_n, 0)$ (podľa definície Iterovanie $\frac{n}{\text{Sičin}(f)}$ ),  $= \prod_{i=0}^{0} f(x_1, ..., x_n, i).$ **2** (Iterovanie $\frac{n}{\sin(\sin(f))}(x_1, ..., x_n, y+1)$ = (Iterovanie $\sum_{\substack{i=1 \ n \text{ odd}}}^n f(x_1, ..., x_n, y) \cdot f(x_1, ..., x_n, y + 1)$  $(\text{podľa} \ \text{defin} \ \text{cie} \ \text{Iterovanie} \ \text{súčin}(f)),$  $=\prod_{i=0}^{y} f(x_1,...,x_n,i) \cdot f(x_1,...,x_n,y+1)$ (podľa indukčného predpokladu),  $= \prod_{i=0}^{y+1} f(x_1, ..., x_n, i).$ 

**I** Ak  $f(x) = x^2$ , tak

$$
(\text{Iterovanie}_{\text{Súčet}}^0(f))(5) = \sum_{i=0}^5 f(i) =
$$

 $= f(0) + f(1) + f(2) + f(3) + f(4) + f(5) = 0^2 + 1^2 + 2^2 + 3^2 + 4^2 + 5^2$ 

**I** Ak  $f(x, y) = x + y$ , tak

$$
(\text{Iterovanie}_{\text{Súčin}}^1(f))(x,4) = \prod_{i=0}^4 f(x,i) =
$$

$$
= f(x,0) \cdot f(x,1) \cdot f(x,2) \cdot f(x,3) \cdot f(x,4) = x(x+1)(x+2)(x+3)(x+4).
$$

 $V$  **14** 

Nech  $n \in \mathbb{N}$  a  $f \in \text{TotálnePrirodzenéFunkcie}^{n+1}$ . Potom platí:

- (Iterovanie $_{Si\acute{c}et}^{n}(f))(x_1, ..., x_n, y) = 0$  práve vtedy, keď pre každé *i* z {0, …, y} platí  $f(x_1, ..., x_n, i) = 0$ .
- (Iterovanie $_{54\tilde{c}in}^{n}(f))(x_1, ..., x_n, y) = 1$  práve vtedy, keď pre každé *i* z {0, …, y} platí  $f(x_1, ..., x_n, i) = 1$ .
- (Iterovanie $_{54\tilde{c}in}^{n}(f))(x_1, ..., x_n, y) \ge 1$  práve vtedy, keď pre každé *i* z {0, … , y} platí  $f(x_1, ..., x_n, i) \ge 1$ .

Nech nastáva jedna z možností:

- $\oplus$  = Súčet, ? je = a  $k = 0$ .
- $\oplus$  = Súčin, ? je = a  $k = 1$ .
- $\oplus$  = Súčin, ? je  $\ge$  a  $k = 1$ .

Tvrdenie dokážeme indukciou pre y z N:

**1** (Iterovanie $_{\bigoplus}^n(f))(x_1, ..., x_n, 0)$  ?  $k$ , akk  $f(x_1, ..., x_n, 0)$  ?  $k$  $(\text{pod}'$ a definície Iterovanie $\frac{n}{\oplus}(f)$ ), akk pre každé *i* z {0, ..., 0} platí  $f(x_1, ..., x_n, i)$  ? k.

```
2 (Iterovanie{}_{\bigoplus}^{n}(f))(x_1, ..., x_n, y + 1) ? k,
   akk (Iterovanie{}_{\bigoplus}^n(f))(x_1, ..., x_n, y) \bigoplus f(x_1, ..., x_n, y + 1) ? k(podľa definície Iterovanie\frac{n}{\bigoplus}(f)),
   akk (Iterovanie{}_{\bigoplus}^n(f))(x_1,...,x_n,y) ? k a f(x_1,...,x_n,y+1) ? k(vo všetkých troch prı́padoch),
  akk pre každé i z {0, ..., y} platí f(x_1, ..., x_n, i) ? k a f(x_1, ..., x_n, y + 1) ? k(podľa indukčného predpokladu),
  akk pre každé i z {0, ..., y + 1} platí f(x_1, ..., x_n, i) ? k.
```
Nech  $n \in \mathbb{N}$  a ⊕ je binárna operácia na  $\mathbb{N}$ . Nech  $f \in \text{TotáInePrirodzenéFunkcie}^{n+1}$ . Potom ak platí  $f \in \text{PRF}$  $a \oplus \in \textsf{PRF}$ , tak platí Iterovanie $_{\bigoplus}^n(f) \in \textsf{PRF}$ .

Definujme funkciu s vzťahom s = Iterovanie $_{\bigoplus}^n(f)$ .

Nech  $x_1$ , …,  $x_n$ ,  $y$  a  $z$  sú rôzne premenné. Podľa definície  $\overline{1}$ terovanie $\frac{n}{\oplus}(f)$  máme:

**1**  $s(x_1, ..., x_n, 0) = f(x_1, ..., x_n, 0),$ 

**2**  $s(x_1, ..., x_n, y + 1) = s(x_1, ..., x_n, y) \oplus f(x_1, ..., x_n, y + 1).$ 

Nech platí:

- $\alpha = f(x_1, ..., x_n, 0).$
- $\beta = z \bigoplus f(x_1, ..., x_n, y + 1).$
- $\gamma = s(x_1, ..., x_n, y) \bigoplus f(x_1, ..., x_n, y + 1).$

Potom podľa príslušných definícií platí:

- PremennéVTerme $(\alpha) = \{x_1, ..., x_n\}.$
- FunkciovéSymbolyVTerme $(\alpha) = \{f\}$ , pričom  $f \in \text{PRF}$  podľa predpokladu.
- PremennéVTerme $(\beta) = \{x_1, ..., x_n, y, z\}.$
- FunkciovéSymbolyVTerme(β) = {⊕, f, Súčet}, pričom platí:
	- **•** ⊕ ∈ PRF podľa predpokladu.
	- $f \in PRF$  podľa predpokladu.
	- **•** Súčet ∈ PRF podľa vety **6**.
- Term  $\gamma$  vznikne z termu  $\beta$  substitúciou termu  $s(x_1, ..., x_n, y)$  za premennú z.

Podľa vety  $\frac{4}{9}$  o rekurzii to znamená, že  $s \in \text{PRF}$ .

# **2.2 Primitívne rekurzívne relácie**

Podobne ako novú funkciu definujeme obvykle pomocou rovnosti s nejakým termom na jej druhej strane, môžeme definovať i novú reláciu. Namiesto znaku = tu však používame symbol ↔ a na druhej strane už nie je term, ale tzv. *formula*. Najprv si preto vyjasníme, čo budeme pod týmto pojmom rozumieť, a pridáme už spomínané charakteristiky.

- **D** Nech *r* je *n*-árny reláciový symbol a pre každé *i* z {1, …, *n*} platí  $\alpha_i \in \text{Term}$ . Potom výraz  $r(\alpha_1, ..., \alpha_n)$  budeme nazývať *[atomická formula](#page-275-0)*.
- **P** V prípade, že r je binárny symbol, namiesto  $r(\alpha_1, \alpha_2)$  píšeme alternatívne v infixovom tvare  $\alpha_1$   $r(\alpha_2)$ , prípadne  $(\alpha_1 \; r \; \alpha_2).$
- **I** Atomickými formulami sú napríklad porovnania  $2 + 2 = 4$ ,  $x < y$ ,  $x \cdot (4 + y)^{x} \ge 2 \cdot y$  (tie sú v infixovom tvare) alebo  $D$ elí $(a, b)$ .
- **D** Množina [Formuly](#page-274-0) bude najmenšia množina, pre ktorú platı́:
	- **1** Ak  $\varphi$  je atomická formula, tak  $\varphi \in \text{Formuly.}$
	- **2 a** Ak  $\varphi = \neg \psi$ , pričom  $\psi \in \text{Formuly}$ , tak  $\varphi \in \text{Formuly}$ .
		- **b** Ak  $\varphi = \psi^1 \circledast \psi^2$ , pričom  $\psi^1, \psi^2 \in \text{Formuly a} \circledast \psi$  je binárna spojka, tak  $\varphi \in \text{Formuly.}$
		- **c** Ak  $\varphi = \#\nu\psi$ , pričom  $\psi \in \text{Formuly}, \nu$  je premenná a # je jeden z kvantifikátorov ∀ alebo ∃, tak  $\varphi \in \mathcal{E}$ Formuly.

Prvky množiny Formuly budeme nazývať *[formuly](#page-275-0)*.

- **P** Formulami sú napríklad  $2 + 2 = 4$ ,  $\neg (2 + 2 = 4)$ ,  $(x < y) \land (x \cdot (4 + y)^x \ge 2 \cdot y)$  či  $(\exists a)$ Del<sub>1</sub> $(a, b)$ .
- **D** Definujme funkciu [VoľnéPremennéVoFormule](#page-274-0) indukciou:
	- **1** Ak  $r$  je  $n$ -árny reláciový symbol a  $\alpha_1, \ldots, \alpha_n$  sú termy, tak

VoľnéPremennéVoFormule $(r(\alpha_1, ..., \alpha_n))$  = PremennéVTerme $(\alpha_1)$  ∪ … U PremennéVTerme $(\alpha_n)$ .

**2 a** Ak  $\varphi = \neg \psi$ , pričom  $\psi \in$  Formuly, tak

VoľnéPremennéVoFormule( $\varphi$ ) = VoľnéPremennéVoFormule( $\psi$ ).

 ${\bf b} \; {\rm Ak}\, \pmb{\varphi} = \pmb{\psi}^1 \; \pmb{\varnothing} \; \pmb{\psi}^2,$  pričom  $\pmb{\psi}^1, \pmb{\psi}^2 \in \sf{Formuly}$  a  $\pmb{\varnothing}$  je binárna spojka, tak

VoľnéPremennéVoFormule $(\varphi)$  = VoľnéPremennéVoFormule $(\psi^1)$ UVoľnéPremennéVoFormule $(\psi^2)$ .

**c** Ak  $\varphi = \#\nu\psi$ , pričom  $\psi \in \text{Formuly}, \nu$  je premenná a # je jeden z kvantifikátorov ∀ alebo ∃, tak

VoľnéPremennéVoFormule( $\varphi$ ) = VoľnéPremennéVoFormule( $\psi$ ) \{ $v$ }.

- **I •** VoľnéPremennéVoFormule(¬(2 + 2 = 4)) = ∅.
	- VoľnéPremennéVoFormule $((x < y) \wedge (x \cdot (4 + y)^x \ge 2 \cdot y)) = {x, y}.$
	- VoľnéPremennéVoFormule( $(\exists a)$ Delí $(a, b)$ ) = { $\overline{b}$ }.
- **D** Definujme funkciu [FunkciovéSymbolyVoFormule](#page-274-0) indukciou:
	- **1** Ak  $r$  je  $n$ -árny reláciový symbol a  $\alpha_1$ , ...,  $\alpha_n$  sú termy, tak

FunkciovéSymbolyVoFormule $(r(\alpha_1, ..., \alpha_n))$  =

 $=$  FunkciovéSymbolyVTerme( $\alpha_1$ ) ∪ … ∪ FunkciovéSymbolyVTerme( $\alpha_n$ ).

**2 a** Ak  $\varphi = -\psi$ , pričom  $\psi \in \text{Formuly, tak}$ 

FunkciovéSymbolyVoFormule( $\varphi$ ) = FunkciovéSymbolyVoFormule( $\psi$ ).

 ${\bf b} \; \; {\rm Ak}\, \pmb{\varphi} = \pmb{\psi}^1 \; \pmb{\varnothing} \; \pmb{\psi}^2,$  pričom  $\pmb{\psi}^1, \pmb{\psi}^2 \in \sf{Formuly}$  a  $\pmb{\varnothing}$  je binárna spojka, tak

FunkciovéSymbolyVoFormule( $\varphi$ ) =

= FunkciovéSymbolyVoFormule $(\overline{\psi}^1)$  U FunkciovéSymbolyVoFormule $(\overline{\psi}^2)$ .

**c** Ak  $\varphi = \#\nu\psi$ , pričom  $\psi \in$  Formuly,  $\nu$  je premenná a # je jeden z kvantifikátorov ∀ alebo ∃, tak

FunkciovéSymbolyVoFormule( $\overline{\varphi}$ ) = FunkciovéSymbolyVoFormule( $\overline{\psi}$ ).

- **I •** FunkciovéSymbolyVoFormule(¬(2 + 2 = 4)) = {Súčet}.
	- FunkciovéSymbolyVoFormule( $(x < y) \wedge (x \cdot (4 + y)^x \ge 2 \cdot y)$ ) = {Súčet, Súčin, Mocnina}.
	- FunkciovéSymbolyVoFormule( $(\exists a)$ Delí $(a, b)$ ) = Ø.
- **D** Definujme funkciu [ReláciovéSymbolyVoFormule](#page-274-0) indukciou:
	- **1** Ak  $\overline{r}$  je  $\overline{n}$ -árny reláciový symbol a  $\alpha_1, \ldots, \alpha_n$  sú termy, tak

ReláciovéSymbolyVoFormule $(r(\alpha_1, ..., \alpha_n)) = \{r\}.$ 

**2 a** Ak  $\varphi = -\psi$ , pričom  $\psi \in \text{Formuly, tak}$ 

ReláciovéSymbolyVoFormule( $\overline{\varphi}$ ) = ReláciovéSymbolyVoFormule( $\overline{\psi}$ ).

 ${\bf b} \; \; {\rm Ak}\, \pmb{\varphi} = \pmb{\psi}^1 \; \pmb{\varnothing} \; \pmb{\psi}^2,$  pričom  $\pmb{\psi}^1, \pmb{\psi}^2 \in \sf{Formuly}$  a  $\pmb{\varnothing}$  je binárna spojka, tak

 $ReláciovéSymbolyVoFormule($ <sup> $\varphi)$ </sup> =

 $=$  <code>ReláciovéSymbolyVoFormule( $\overline{\psi}^1)$ </code>U <code>ReláciovéSymbolyVoFormule( $\overline{\psi}^2$ ).</code>

**c** Ak  $\varphi = \#\nu\psi$ , pričom  $\psi \in \text{Formuly}, \nu$  je premenná a # je jeden z kvantifikátorov ∀ alebo ∃, tak

 $ReláciovéSumbolvVoFormule(\varphi) = ReláciovéSumbolvVoFormule(\psi).$ 

- **I •** ReláciovéSymbolyVoFormule( $\neg$ (2 + 2 = 4)) = {=}.
	- ReláciovéSymbolyVoFormule $((x < y) \wedge (x \cdot (4 + y)^{x} \ge 2 \cdot y)) = \{<,\ge\}.$
	- ReláciovéSymbolyVoFormule( $(da)$ Delí $(a, b)$ ) = {Delí}.

Doteraz sme skúmali len primitívnu rekurzivitu funkcií, tento pojem však má svoje opodstatnenie i pri reláciách. Hoci relácia nevracia ako odpoveď číslo, ale "áno" (v prípade, že daná vstupná tica do tejto relácie patrí) alebo "nie" (ak tam nepatrı́). Také to odpovede však mô žeme veľmi prirodzeným spô sobom transformovať na čı́sla 1, resp. 0, a to prostrednı́ctvom tzv. *indikátora*.

**D** Nech *n* ∈ N. Definujme zobrazenie [Indikátor](#page-274-0)<sup>n</sup> takto:

Ak  $r$  je  $n$ -árna relácia, tak Indikátor $^{n}(r)$  je  $n$ -árna funkcia definovaná vzťahom

$$
(\text{Indikátor}^n(r))(x_1,...,x_n) = \begin{cases} 1, & \text{ak } r(x_1,...,x_n), \\ 0 & \text{inak.} \end{cases}
$$

- **I**  $($ Indikátor<sup>2</sup> $($ Delí $))(2, 4) = 1$ , lebo Delí $(2, 4)$ .
	- $($ Indikátor<sup>2</sup>(Delí))(3,4) = 0, lebo neplatí Delí(3,4).

**D** Definujme množinu relácií [PrimitívneRekurzívneRelácie](#page-274-0) (skrátene [PRR](#page-274-0)) takto:

Ak  $r$  je  $n$ -árna relácia, tak  $r \in \mathsf{PrimitiveRekurzivneRelácie}$ , práve keď Indikátor ${}^n(r) \in \mathsf{PRF}.$ Prvky tejto množiny budeme nazývať *[primitívne rekurzívne relácie](#page-275-0)*.

V nasledujúcich vetách sa budeme zaoberať otázkou, ako sa jednotlivé základné symboly správajú k primitívnej rekurzivite. Najprv ukážeme, že logické spojky a porovnania sú bezproblémové.

 $V$  1

Nech  $n \in \mathbb{N}$  a  $q$  a  $r$  sú  $n$ -árne relácie také, že platí  $r(x_1, ..., x_n) \leftrightarrow \neg q(x_1, ..., x_n).$ Potom ak  $q \in PRR$ , tak  $r \in PRR$ . Nech  $f = Indikátor<sup>n</sup>(r)$  a  $g = Indikátor<sup>n</sup>(q)$ . Potom platí:  $f(x_1, ..., x_n) = 1$ , akk (Indikátor $^{n}(r)$ ) $(x_1, ..., x_n) = 1$ , akk  $r(x_1, ..., x_n)$ (podľa definície Indikátor $^{n}(r)$ ), akk  $\neg q(x_1, ..., x_n)$ (podľa predpokladu), akk neplatí  $q(x_1, ..., x_n)$ , akk (Indikátor $^{n}(q)$ ) $(x_1, ..., x_n) = 0$ (podľa definície Indikátor<sup>n</sup>(q)), akk  $g(x_1, ..., x_n) = 0$ , akk AntiSignum $(g(x_1, ..., x_n)) = 1$ (podľa deϐinı́cie AntiSignum).

Keďže podľa definícií ƒ, <mark>Indikátor<sup>n</sup>(r)</mark> a <mark>AntiSignum</mark> môžu mať funkcie ƒ a AntiSignum iba hodnoty 0 alebo 1, znamená to, že

 $f(x_1, ..., x_n) =$ AntiSignum $(g(x_1, ..., x_n))$ ,

a teda funkcia  $f$  vznikla podľa definície primitívnym zložením funkcií  $g$  a AntiSignum. Avšak platí:

- **•** AntiSignum ∈ PRF podľa vety **1.9**.
- $g = Indikátor$ <sup>n</sup>(q) ∈ PRF podľa definície <mark>PRR</mark>, lebo q ∈ PRR.

Podľa definície <mark>PRF</mark> potom Indikátor $^{n}(r) = f \in \text{PRF}$ , a teda podľa definície <mark>PRR</mark> platí  $r \in \text{PRR}$ .

**V 2**

Nech @ je binárna logická spojka,  $n \in \mathbb{N}$ , a  $q^1$ ,  $q^2$  a  $r$  sú  $n$ -árne relácie také, že platí

$$
r(x_1,...,x_n) \leftrightarrow (q^1(x_1,...,x_n) \otimes q^2(x_1,...,x_n)).
$$

Potom ak  $q^1, q^2 \in PRR$ , tak  $r \in PRR$ .

Rozoberieme postupne jednotlivé prípady:

 $\overline{\Lambda}$  Nech $f=$  Indikátor $^{n}(r)$ ,  $g^{1} =$  Indikátor $^{n}(q^{1})$  a  $g^{2} =$  Indikátor $^{n}(q^{2})$ . Potom platí:

 $f(x_1, ..., x_n) = 1,$ akk (Indikátor $^{n}(r)$ ) $(x_1, ..., x_n) = 1$ , akk  $r(x_1, ..., x_n)$ (podľa definície Indikátor $^{n}(r)$ ), akk  $q^1(x_1, ..., x_n) \wedge q^2(x_1, ..., x_n)$ (podľa predpokladu),

akk  $q^1(x_1, ..., x_n)$  a zároveň  $q^2(x_1, ..., x_n)$ ,

akk (Indikátor $^{n}(q^{1}))(x_{1},...,x_{n})=1$  a zároveň (Indikátor $^{n}(q^{2}))(x_{1},...,x_{n})=1$ (pre obe *j* z {1, 2} podľa definície Indikátor $\frac{n(q^j)}{q^j}$ ),

akk  $g^1(x_1, ..., x_n) = 1$  a zároveň  $g^2(x_1, ..., x_n) = 1$ , akk  $\textsf{Súčin}(g^1(x_1,...,x_n), g^2(x_1,...,x_n)) = 1.$ 

Keďže podľa definícií <mark>Indikátor $^{n}(r)$ ,</mark> Indikátor $^{n}(q^{1})$  a Indikátor $^{n}(q^{2})$  môžu mať funkcie  $f$ ,  $g^{1}$  a  $g^{2}$  iba hodnoty 0 alebo 1, platí

$$
f(x_1, ..., x_n) = \text{Súčin}(g^1(x_1, ..., x_n), g^2(x_1, ..., x_n)),
$$

teda funkcia ƒ vznikla podľa definície <mark>primitívnym zložením</mark> funkcií  $g^1$ ,  $g^2$  a Súčin. Avšak platí:

- **•** Súčin ∈ PRF podľa vety **1.7**.
- Pre obe *j* z {1, 2} platí  $g^j = \text{Indikátor}^n(q^j) \in \text{PRF}$  podľa definície <mark>PRR</mark>, lebo  $q^j \in \text{PRR}$ .

Podľa definície <mark>PRF</mark> potom Indikátor<sup>n</sup>(r) = f ∈ PRF, a teda podľa definície <mark>PRR</mark> platí r ∈ PRR.

V Pre obe  $j$  z {1, 2} definujme  $n$ -árnu reláciu  $p^{\,j}$  vzťahom

$$
p^{j}(x_1, \ldots, x_n) \leftrightarrow \neg q^{j}(x_1, \ldots, x_n).
$$

Keďže podľa predpokladu q<sup>1</sup>, q<sup>2</sup> ∈ <mark>PRR, podľa viet 1</mark> a opäť <mark>1</mark> máme p<sup>1</sup>, p<sup>2</sup> ∈ PRR. Definujme n-árnu reláciu s vzťahom

$$
s(x_1, ..., x_n) \leftrightarrow (p^1(x_1, ..., x_n) \land p^2(x_1, ..., x_n)).
$$

Keďže p<sup>1</sup>, p<sup>2</sup> ∈ <mark>PRR, podľa už dokázanej časti tejto vety <mark>2</mark> máme s ∈ <mark>PRR.</mark></mark> Potom platí:

$$
r(x_1, ..., x_n),
$$
  
\n
$$
akk q^1(x_1, ..., x_n) \vee q^2(x_1, ..., x_n)
$$
  
\n(podla predpokladu),  
\n
$$
akk \neg(\neg q^1(x_1, ..., x_n) \wedge \neg q^2(x_1, ..., x_n)),
$$
  
\n
$$
akk \neg(p^1(x_1, ..., x_n) \wedge p^2(x_1, ..., x_n))
$$
  
\n(podla definition of p^1 a p^2),  
\n
$$
akk \neg s(x_1, ..., x_n)
$$
  
\n(podla definition of p).

To teda znamená, že platí  $r(x_1, ..., x_n)$  ↔ ¬s $(x_1, ..., x_n)$ , a keďže  $s \in \text{PRR}$ , podľa vety  $\mathbf{1}$  platí  $r \in \text{PRR}$ .

 $\rightarrow$  Definujme *n*-árnu reláciu  $p^1$  vzťahom

$$
p^1(x_1, \ldots, x_n) \leftrightarrow \neg q^1(x_1, \ldots, x_n).
$$

Keďže podľa predpokladu q<sup>1</sup> ∈ PRR, podľa vety <mark>1</mark> máme  $p^1$  ∈ PRR.

Potom platí:

```
r(x_1, ..., x_n),
akk q^1(x_1, ..., x_n) \to q^2(x_1, ..., x_n)(podľa predpokladu),
akk \neg q^1(x_1, ..., x_n) \vee q^2(x_1, ..., x_n),
akk p^1(x_1, ..., x_n) \vee q^2(x_1, ..., x_n)(podľa definície p<sup>1</sup>).
```
To teda znamená, že platí  $r(x_1, ..., x_n) \leftrightarrow (p^1(x_1, ..., x_n) \vee q^2(x_1, ..., x_n))$ , a keďže  $p^1, q^2 \in \text{PRR}$ , podľa už dokázanej časti tejto vety 2 máme  $r \in \text{PRR}$ .

 $\leftrightarrow$  Nech *i* ∈ {1, 2}. Definujme *n*-árnu reláciu  $p^i$  vzťahom

$$
p^{i}(x_{1},...,x_{n}) \leftrightarrow (q^{i}(x_{1},...,x_{n}) \rightarrow q^{j}(x_{1},...,x_{n})),
$$

kde {*i, j*} = {1, 2}. Keďže podľa predpokladu  $q$ <sup>1</sup>,  $q^2 \in$  PRR, podľa už dokázanej časti tejto vety <mark>2</mark> máme  $p^i \in$ PRR.

Potom platí:

 $r(x_1, ..., x_n)$ , akk  $q^1(x_1, ..., x_n) \leftrightarrow q^2(x_1, ..., x_n)$ (podľa predpokladu), akk  $(q^1(x_1, ..., x_n) \rightarrow q^2(x_1, ..., x_n)) \wedge (q^2(x_1, ..., x_n) \rightarrow q^1(x_1, ..., x_n)),$ akk  $p^1(x_1, ..., x_n) \wedge p^2(x_1, ..., x_n)$ (podľa definícií  $p^1$  a  $p^2$ ). To teda znamená, že platí  $r(x_1, ..., x_n) \leftrightarrow (p^1(x_1, ..., x_n) \wedge p^2(x_1, ..., x_n))$ , a keďže  $p^1, p^2 \in \text{PRR}$ , podľa už dokázanej časti tejto vety **2** máme ∈ PRR.

**V 3**

 $= \pm \leq, \geq, \leq \geq \in \text{PRR}.$ 

Rozoberieme postupne jednotlivé prípady:

> Nech  $f = Indikátor^2$  (>). Potom platí:  $f(x, y) = 1$ , akk (Indikátor $^2$ (>))(x,y) = 1, akk  $x > v$ (podľa definície Indikátor<sup>2</sup>(>), akk KváziRozdiel $(x, y) > 0$ (podľa definície KváziRozdiel), akk Signum(KváziRozdiel $(x, y)$ ) = 1 (podľa definície Signum).

Keďže podľa definícií <mark>Indikátor<sup>2</sup>(>)</mark> a <mark>Signum</mark> môžu mať funkcie f a Signum iba hodnoty 0 alebo 1, znamená to, že

 $f(x, y) =$ Signum(KváziRozdiel(x, y)),

a teda funkcia f vznikla podľa definície primitívnym zložením funkcií KváziRozdiel a Signum. Podľa vety **1.11** platı́KváziRozdiel ∈ PRF a podľa vety **1.9** Signum ∈ PRF. To však podľa deϐinı́cie PRF znamená , že Indikátor<sup>2</sup>(>) = f ∈ PRF, a teda podľa definície <mark>PRR</mark> platí > ∈ PRR.

 $<\text{Nech } f = \text{Indikátor}^2(\leq)$  a  $g = \text{Indikátor}^2(\geq)$ . Potom platí:

 $f(x, y) = 1$ , akk (Indikátor $^2$ (<))(x,y) = 1, akk  $x < y$ (podľa definície Indikátor<sup>2</sup>(<), akk  $v > x$ . akk (Indikátor $^2$ (>))(y, x) = 1 (podľa definície Indikátor<sup>2</sup>(>),

akk  $q(y, x) = 1$ .

Keďže podľa definícií <mark>Indikátor $^2(\leq)$  a Indikátor $^2(\geq)$ </mark> môžu mať funkcie  $f$  a  $g$  iba hodnoty 0 alebo 1, znamená to, že  $f(x, y) = g(y, x)$ .

Nech  $\alpha = g(y, x)$ . Potom podľa príslušných definícií platí:

- PremennéVTerme $(\alpha) = \{x, y\}.$
- <mark>FunkciovéSymbolyVTerme $(\alpha) = \{g\}$ , pričom  $g = Indikátor^2(>) \in PRF$  podľa už dokázanej časti</mark> a podľa definície PRR.

To podľa vety <mark>1.3</mark> o terme znamená, že Indikátor<sup>2</sup>(<) = ƒ ∈ PRF, a teda podľa definície <mark>PRR</mark> platí < ∈ PRR.

- ≤ Vieme, že ( ≤ ) ↔ ¬( > ). Podľa už dokázanej časti platı́> ∈ PRR, takže podľa vety **1** platı́≤ ∈ PRR.
- ≥ Vieme, že ( ≥ ) ↔ ¬( < ). Podľa už dokázanej časti platı́< ∈ PRR, takže podľa vety **1** platı́≥ ∈ PRR.
- $=$  Vieme, že  $(x = y)$  ↔  $((x \le y) \land (x \ge y))$ . Podľa už dokázaných častí platí ≤, ≥ ∈ PRR, takže podľa vety 2

 $platí = **PRR**$ .

≠ Vieme, že ( ≠ ) ↔ ¬( = ). Podľa už dokázanej časti platı́= ∈ PRR, takže podľa vety **1** platı́≠ ∈ PRR.

Kvantifikátory, žiaľ, ako neskôr uvidíme, primitívnu rekurzivitu zachovávať nemusia. Ukážeme však, že sú v tomto zmysle použiteľné aspoň v špeciálnom prípade, keď kvantifikovaná premenná nadobúda iba konečne veľa hodnôt. Formulám s takýmito kvantifikátormi budeme hovoriť *ohraničené*.

- **P** Nech *α* je term a  $\varphi$  je formula. Pripomeňme význam nasledujúcich relativizácií kvantifikátorov:
	- (∀v  $\lt \alpha$ ) $\varphi$  ie skratkou pre ∀v((v  $\lt \alpha$ ) →  $\varphi$ ) a znamená, že formula  $\varphi$  nemusí platiť pre všetky hodnoty parametra  $v$ , iba pre tie, za ktorých platí nerovnosť  $v \leq \alpha$ .
	- (∃ $v \le \alpha$ ) $\varphi$  je skratkou pre ∃ $v((v \le \alpha) \land \varphi)$  a znamená, že existuje taká hodnota parametra  $v$ , za ktorej platí nielen formula  $\varphi$ , ale aj nerovnosť  $v \leq \alpha$ .
- **D** Množinou ohraničených formúl [OhraničenéFormuly](#page-274-0) budeme rozumieť najmenšiu množinu formúl spĺňajúcu tieto podmienky:
	- **1** Ak  $\varphi$  je atomická formula (t. j.  $\varphi = r(\alpha_1, ..., \alpha_k)$ , pričom  $r$  je reláciový symbol,  $k \in \mathbb{N}$  a  $\alpha_1, ..., \alpha_k$  sú termy), tak  $\varphi$   $\in$  OhraničenéFormuly.
	- **2 a** Ak  $\varphi = \neg \psi$ , kde  $\psi \in \text{OhranicienéFormuly}$ , tak  $\varphi \in \text{OhranicienéFormuly}$ .
		- **b** Ak  $\varphi = \psi^1 \circledast \psi^2$ , kde  $\psi^1, \psi^2 \in \mathsf{Ohrani\check{c}}$ enéFormuly a  $\mathsf{@} \in \{\wedge, \vee, \rightarrow, \leftrightarrow\}$ , tak  $\varphi \in \mathsf{Ohrani\check{c}}$ enéFormuly.
		- **c** Ak  $\varphi = (\#\nu \leq \alpha)\psi$ , kde  $\psi \in$  OhraničenéFormuly,  $\nu$  je premenná, # je jeden z kvantifikátorov ∀ alebo ∃ a  $\alpha$  je term taký, že  $v \notin$  PremennéVTerme( $\alpha$ ), tak  $\varphi \in$  OhraničenéFormuly.

Každú formulu z množiny OhraničenéFormuly budeme nazývať *[ohraničená](#page-275-0)*.

- **I** Formula ( $∀x ≤ 100$ )( $∃y ≤ 33$ ) $x > y$  je ohraničená.
- **I** Formula (∀ $x \le 100$ )(∃ $y \le x$ ) $x > y$  je ohraničená.
- **I** Formula (∀ $x$  ≤  $z$ )(∃ $y$  ≤  $x$ ) $x$  >  $y$  je ohraničená.
- **I** Formula (∀*x*)(∃*y* ≤ *x*)*x* > *y* nie je ohraničená, lebo pri kvantifikácii premennej *x* chýba ohraničenie.
- **I** Formula (∀ $x \ge z$ )(∃ $y \le x$ ) $x > y$  nie je ohraničená, lebo síce pri kvantifikácii premennej  $\overline{x}$  je ohraničenie, ale iba zdola.
- **I** Formula (∀ $x ≤ z$ )(∃y) $x > y$  nie je ohraničená, lebo pri kvantifikácii premennej y chýba ohraničenie.
- **I** Formula (∀ $x ≤ z$ )(∃ $y ≤ 2y$ ) $x > y$  nie je ohraničená, lebo ohraničenie 2y pri kvantifikácii premennej  $\overline{v}$  ju obsahuje.
- **V 4** (*o ohraničenej formule*)

Nech  $n \in \mathbb{N}, x_1, ..., x_n$  sú rôzne premenné a  $\varphi$  je formula taká, že platí:

- **•** je ohraničená .
- VoľnéPremennéVoFormule( $\varphi$ )  $\subseteq$  { $x_1, ..., x_n$ }.
- Ak e ∈ FunkciovéSymbolyVoFormule( $\varphi$ ), tak *e* ∈ PRF.
- Ak **a** ∈ ReláciovéSymbolyVoFormule( $\varphi$ ), tak  $q \in PRR$ .
- Nech *r* je *n*-árna relácia taká, že platí  $r(x_1, ..., x_n)$  ↔  $\varphi$ . Potom  $r \in \text{PRR}$ .

Tvrdenie dokážeme štrukturálnou matematickou indukciou cez množinu ohraničených formúl:

**1** Nech  $\varphi$  je atomická formula, t. j.  $\varphi = q(\alpha_1, ..., \alpha_k)$ , pričom  $q$  je reláciový symbol,  $k \in \mathbb{N}$  a  $\alpha_1, ..., \alpha_k$  sú termy. Podľa definície ReláciovéSymbolyVoFormule platí  $q \in \text{ReláciovéSymbolyVoFormule}(\varphi)$ , takže podľa predpokladu *q* ∈ <mark>PRR, z čoho podľa definície <mark>PRR</mark> máme Indikátor<sup>k</sup>(q) ∈ PRF.</mark>

Nech  $i \in \{1, ..., k\}$ . Podľa príslušných definícií potom platí:

- PremennéVTerme $(\alpha_i) \subseteq \text{VoInéPremennéVoFormule}(\varphi) \subseteq \{x_1, ..., x_n\}.$
- FunkciovéSymbolyVTerme(α<sub>i</sub>) ⊆ FunkciovéSymbolyVoFormule(φ). Z toho vyplýva, že ak platí e ∈ FunkciovéSymbolyVTerme( $\alpha_i$ ), tak  $e \in$  FunkciovéSymbolyVoFormule( $\varphi$ ), a teda podľa predpokladu vety  $e \in PRF$ .

Definujme funkciu  $g_i$  vzťahom  $g_i(x_1, ..., x_n) = \alpha_i$ . Sú teda splnené podmienky vety <mark>1.3</mark> o terme, podľa ktorej  $g_i \in \text{PRF}.$ 

Nech  $f =$  Indikátor $^{n}(r)$  a  $h =$  Indikátor $^{k}(q)$ . Keďže  $q \in$  PRR, podľa definície <mark>PRR</mark> platí  $h \in$  PRF.

```
Dalej platí:
f(x_1, ..., x_n) = 1,
akk (Indikátor^{n}(r))(x_1, ..., x_n) = 1,
akk r(x_1, ..., x_n)(podľa definície Indikátor^{n}(r)),
akk\varphi(podľa predpokladu),
akk q(\alpha_1, ..., \alpha_k),
akk q(g_1(x_1, ..., x_n), ..., g_k(x_1, ..., x_n))(pre každé i z {1, ..., k} podľa definície g_i),
akk (Indikátor^{k}(q))(g_{1}(x_{1},...,x_{n}),...,g_{k}(x_{1},...,x_{n}))=1
```

```
(podľa definície Indikátor<sup>k</sup>(q)),
akk h(g_1(x_1, ..., x_n), ..., g_k(x_1, ..., x_n)) = 1.
```
Keďže podľa definícií <mark>Indikátor $^{n}(r)$  a Indikátor $^{k}(q)$ </mark> môžu mať tieto funkcie iba hodnoty 0 alebo 1, znamená to, že

$$
f(x_1, ..., x_n) = h(g_1(x_1, ..., x_n), ..., g_k(x_1, ..., x_n)),
$$

a teda funkcia f vznikla podľa definície primitívnym zložením funkcií  $g_1, ..., g_k$  a h. A keďže všetky tieto funkcie sú v PRF, podľa definície <mark>PRF</mark> platí aj Indikátor $^n(r)=f\in$  PRF, takže podľa definície <mark>PRR</mark> platí  $r\in$  PRR.

**2 a** Nech  $\varphi = \neg \psi$ , pričom  $\psi \in \text{OhraničenéFormuly.}$ 

Podľa príslušných definícií potom platí:

- VoľnéPremennéVoFormule $(\psi) = \text{Vol}'$ néPremennéVoFormule $(\varphi) \subseteq \{x_1, ..., x_n\}.$
- FunkciovéSymbolyVoFormule( $\psi$ ) = FunkciovéSymbolyVoFormule( $\varphi$ ). Z toho vyplýva, že ak  $e \in$ FunkciovéSymbolyVoFormule( $\psi$ ), tak  $e \in$  FunkciovéSymbolyVoFormule( $\varphi$ ), a teda podľa predpokladu vety platí  $e \in PRF$ .
- ReláciovéSymbolyVoFormule( $\psi$ ) = ReláciovéSymbolyVoFormule( $\varphi$ ). Z toho vyplýva, že ak s ∈ ReláciovéSymbolyVoFormule( $\psi$ ), tak  $s \in \text{ReláciovéSymbolyVoFormule}(\varphi)$ , a teda podľa predpokladu vety platí  $s \in PRR$ .

Definujme reláciu *q* vzťahom  $q(x_1, ..., x_n)$  ↔  $\psi$ . Podľa **indukčného predpokladu**  $q \in PRR$ . Potom platí:

 $r(x_1, ..., x_n)$ , akk (podľa predpokladu vety), akk  $\neg \psi$ (podľa predpokladu), akk  $\neg q(x_1, \ldots, x_n)$ 

(podľa predpokladu),

#### 2.2 Primitı́vne rekurzı́vne relácie 192

takže platı́

$$
r(x_1, ..., x_n) \leftrightarrow \neg q(x_1, ..., x_n).
$$

Keďže  $q$  ∈ PRR, podľa vety **1** aj  $r$  ∈ PRR.

**b** Nech  $\varphi = \psi^1 \circledast \psi^2$ , pričom  $\psi^1$ ,  $\psi^2 \in$  OhraničenéFormuly a  $\circledast$  je binárna spojka.

Podľa príslušných definícií potom pre obe  $j$  z  $\{1, 2\}$  platí:

- VoľnéPremennéVoFormule $(\psi^j) \subseteq \text{VoIn}$ éPremennéVoFormule $(\varphi) \subseteq \{x_1, ..., x_n\}$ .
- FunkciovéSymbolyVoFormule( $\psi^j$ ) ⊆ <mark>FunkciovéSymbolyVoFormule</mark>( $\varphi$ ). Z toho vyplýva, že ak e ∈ FunkciovéSymbolyVoFormule $(\psi^j)$ , tak  $e \in$  FunkciovéSymbolyVoFormule $(\varphi)$ , a teda podľa predpokladu vety platí  $e \in PRF$ .
- ReláciovéSymbolyVoFormule( $\psi^j$ ) ⊆ <mark>ReláciovéSymbolyVoFormule</mark>( $\varphi$ ). Z toho vyplýva, že ak s ∈ ReláciovéSymbolyVoFormule $(\psi^j)$ , tak  $s \in$  ReláciovéSymbolyVoFormule $(\varphi)$ , a teda podľa predpokladu vety platí  $s \in \text{PRR}$ .

Pre  $j$  z {1, 2} definujme reláciu  $q^j$  vzťahom  $q^j(x_1,...,x_n)\leftrightarrow \psi^j$ , potom podľa <mark>indukčného predpokladu</mark>  $q^j \in$  PRR.

Potom platí:

```
r(x_1, ..., x_n),
```
akk

(podľa predpokladu vety),

akk  $\psi^1 \ @\ \psi^2$ 

(podľa predpokladu),

akk  $q^1(x_1, ..., x_n) \omega q^2(x_1, ..., x_n)$ (podľa predpokladu),

takže platí

$$
r(x_1, ..., x_n) \leftrightarrow (q^1(x_1, ..., x_n)) \otimes q^2(x_1, ..., x_n)).
$$

Keďže  $q^1, q^2 \in \text{PRR}$ , podľa vety <mark>2</mark> aj  $r \in \text{PRR}$ .

**c** Nech  $\varphi = (\#\nu \le \alpha)\psi$ , pričom  $\psi \in \mathsf{OhraničenéFormuly}, \nu$  je premenná, # je jeden z kvantifikátorov ∀ alebo ∃ a α je term taký, že  $v \notin \text{PrememnéVTerm}(α)$ .

Podľa príslušných definícií potom platí:

- VoľnéPremennéVoFormule $(\psi) \subseteq \text{Vol}'$ néPremennéVoFormule $(\varphi) \cup \{v\} \subseteq \{x_1, ..., x_n, v\}.$
- FunkciovéSymbolyVoFormule( $\psi$ ) ⊆ FunkciovéSymbolyVoFormule( $\varphi$ ). Z toho vyplýva, že ak e ∈ FunkciovéSymbolyVoFormule( $\psi$ ), tak  $e \in$  FunkciovéSymbolyVoFormule( $\varphi$ ), a teda podľa predpokladu vety platí  $e \in PRF$ .
- ReláciovéSymbolyVoFormule( $\psi$ ) ⊆ ReláciovéSymbolyVoFormule( $\varphi$ ). Z toho vyplýva, že ak s ∈  $ReláciovéSymbolvVoFormule(\psi), tak \ s \in ReláciovéSymbolvVoFormule(\varphi), a teda podľa pred$ pokladu vety platí  $s \in PRR$ .

Definujme reláciu *q* vzťahom  $q(x_1, ..., x_n, v)$  ↔  $\psi$ . Podľa indukčného predpokladu  $q \in PRR$ . Nech nastáva jedna z možností:

- **•** # = ∃ a @ = ∧.
- **•** # = ∀ a @ = →.

Potom  $\varphi = (\#\nu \le \alpha)\psi = \#\nu((\nu \le \alpha) \oslash \psi)$ , takže platí:

- PremennéVTerme $(a)$ 
	- $\subseteq$  VoľnéPremennéVoFormule( $v \leq \alpha$ ) (podľa definície VoľnéPremennéVoFormule),
	- $\subseteq$  VoľnéPremennéVoFormule( $(v \leq \alpha) \text{ @ } \psi$ ) (podľa definície VoľnéPremennéVoFormule),

⊆ VoľnéPremennéVoFormule( $\varphi$ ) ∪ { $v$ } (podľa deϐinı́cie VoľnéPremennéVoFormule),

⊆ { $x_1, ..., x_n$ } ∪ { $v$ } (podľa predpokladu vety),

a pretože podľa predpokladu  $v \notin \text{PrememnéVTerme}(\alpha)$ , máme PremennéVTerme $(\alpha) \subseteq \{x_1, ..., x_n\}.$ 

- FunkciovéSymbolyVTerme $(\alpha)$ 
	- $\subseteq$  FunkciovéSymbolyVoFormule( $v \leq \alpha$ ) (podľa deϐinı́cie FunkciovéSymbolyVoFormule),
	- $\subseteq$  FunkciovéSymbolyVoFormule(( $v \leq \alpha$ ) @  $\psi$ ) (podľa definície FunkciovéSymbolyVoFormule),
	- $\subseteq$  FunkciovéSymbolyVoFormule( $\varphi$ ) (podľa deϐinı́cie FunkciovéSymbolyVoFormule).

Z toho vyplýva, že ak  $e \in \text{FunkciovéSymbolyVTerme}(\alpha)$ , tak  $e \in \text{FunkciovéSymbolyVoFormule}(\varphi)$ , a teda podľa predpokladu vety platí  $e \in PRF$ .

Definujme funkciu *g* vzťahom *g*(*x*<sub>1</sub>, ..., *x*<sub>n</sub>) = α. Podľa vety **1.3** o terme potom *g* ∈ PRF.

Nech  $f=$  Indikátor $^{n}(r)$  a  $h=$  Indikátor $^{n+1}(q).$  Keďže  $q\in$  PRR, podľa definície <mark>PRR</mark> platí  $h\in$  PRF. Nech nastáva jedna z možností:

• 
$$
# = \exists a s = Súčet.
$$

**•** # = ∀ a = Súčin.

Nech *t = Iterovanie* $_{S}^{n}(h)$ *.* Potom podľa vety <mark>1.15</mark> platí *t* ∈ PRF, lebo  $h$  ∈ PRF a podľa vety <mark>1.6</mark>, resp. <mark>1.7</mark> platí  $s \in PRF$ .

1 
$$
|f(x_1,...,x_n) = \text{Signum}(t(x_1,...,x_n,g(x_1,...,x_n))).
$$

```
• Nech # = \exists a s = Súčet.
  Potom platí:
  f(x_1, ..., x_n) = 1,
  akk (Indikátor^{n}(r))(x_1, ..., x_n) = 1,
  akk r(x_1, ..., x_n)(podľa definície Indikátor^{n}(r)),
  akk o
      (podľa predpokladu vety),
  akk (∃v ≤ α)ψ(podľa predpokladu),
  akk (∃v ≤ g(x₁, …, xₙ))q(x₁, …, xₙ, v),akk (\exists v \le g(x_1, ..., x_n))(Indikátor<sup>n+1</sup>(q))(x_1, ..., x_n, v) = 1(podľa definície Indikátorn+1(q)),
  akk (\exists v \le g(x_1, ..., x_n))h(x_1, ..., x_n, v) = 1,
  akk neplatí (\forall v \leq g(x_1, ..., x_n))h(x_1, ..., x_n, v) = 0,
  akk neplatí (Iterovanie_{\text{Súčet}}^{n}(h)(x_1, ..., x_n, g(x_1, ..., x_n)) = 0(podľa vety 1.14),
  akk neplatí t(x_1, ..., x_n, g(x_1, ..., x_n)) = 0,
  akk \text{Signum}(t(x_1, ..., x_n, g(x_1, ..., x_n))) = 1(podľa definície Signum).
```
Keďže podľa definícií <mark>Indikátor<sup>n</sup>(r)</mark> a <mark>Signum</mark> môžu mať funkcie ƒ a Signum iba hodnoty 0 alebo 1, znamená to, že  $f(x_1, ..., x_n) =$  Signum $(t(x_1, ..., x_n, g(x_1, ..., x_n)))$ .

• Nech  $# = \forall a s = S$ účin. Potom platí:  $f(x_1, ..., x_n) = 1,$ akk (Indikátor $^{n}(r)$ ) $(x_1, ..., x_n) = 1$ , akk  $r(x_1, ..., x_n)$ (podľa definície Indikátor<sup>n</sup>(r), akk *o* (podľa predpokladu vety), akk  $(\forall v \leq \alpha)\psi$ (podľa predpokladu), akk  $(\forall v \leq g(x_1, ..., x_n))q(x_1, ..., x_n, v)$ , akk  $(\forall v \le g(x_1, ..., x_n))(\text{Indikátor}^{n+1}(q))(x_1, ..., x_n, v) = 1$ (podľa definície Indikátor $n+1(q)$ ), akk (∀ $v$  ≤  $g(x_1, ..., x_n)$ )(Indikátor<sup>n+1</sup>(q))( $x_1, ..., x_n, v$ ) ≥ 1 (lebo podľa definície  $\overline{\text{Indikátor}}^{n+1}(q)$  platí Rng(Indikátor $^{n+1}(q)$ ) ⊆ {0, 1}), akk  $(\forall v \leq g(x_1, ..., x_n))h(x_1, ..., x_n, v) \geq 1$ , akk (Iterovanie $\frac{n}{\sinh}(h)(x_1, ..., x_n, g(x_1, ..., x_n)) \ge 1$ (podľa vety **1.14**), akk  $t(x_1, ..., x_n, g(x_1, ..., x_n)) \geq 1$ , akk  $\text{Signum}(t(x_1, ..., x_n, g(x_1, ..., x_n))) = 1$ (podľa definície Signum).

Keďže podľa definícií <mark>Indikátor<sup>n</sup>(r)</mark> a <mark>Signum</mark> môžu mať funkcie ƒ a Signum iba hodnoty 0 alebo 1, znamená to, že  $f(x_1, ..., x_n) =$  Signum $(t(x_1, ..., x_n, g(x_1, ..., x_n)))$ .

Nech  $\beta =$  Signum( $t(x_1, ..., x_n, g(x_1, ..., x_n))$ ). Potom podľa príslušných definícií platí:

- PremennéVTerme $(\beta) = \{x_1, ..., x_n\}.$
- FunkciovéSymbolyVTerme( $\beta$ ) = {Signum, *t*, *g*}, pričom platí:
	- **•** Signum ∈ PRF a podľa vety **1.9**.
	- **•** ∈ PRF už vieme.
	- *a* ∈ PRF už vieme.

To podľa sublemy **1** a vety <mark>1.3</mark> znamená, že Indikátor<sup>n</sup>(r) = ƒ ∈ PRF, takže podľa definície <mark>PRR</mark> platí  $r \in PRR$ .

Nezriedka sa stáva, že funkcia je definovaná po častiach, a to podľa toho, či tica jej vstupov je v nejakej relácii. Ak je táto relácia primitívne rekurzívna a také sú aj definujúce funkcie v oboch vetvách, primitívne rekurzívna bude i výsledná funkcia. Ďalšia veta potom hovorí, že pravé strany v oboch vetvách ani nemusia mať takú striktnú podobu.

**V 5** (*o rozbore prípadov*)

Nech  $n \in \mathbb{N}$ ,  $r \in \text{PRR}$  a  $g_0, g_1 \in \text{PRF}$ . Nech  $f$  je funkcia taká, že platí

$$
f(x_1, ..., x_n) = \begin{cases} g_1(x_1, ..., x_n), & \text{ak platí } r(x_1, ..., x_n), \\ g_0(x_1, ..., x_n), & \text{ak platí } \neg r(x_1, ..., x_n). \end{cases}
$$

Potom  $f \in PRF$ .

Nech  $h = \text{Indikátor}^n(r)$ . Keďže  $r \in \text{PRR}$ , podľa definície <mark>PRR</mark> platí  $h \in \text{PRF}$ .

**1**  $f(x_1, ..., x_n) = h(x_1, ..., x_n) \cdot g_1(x_1, ..., x_n) +$ AntiSignum $(h(x_1, ..., x_n)) \cdot g_0(x_1, ..., x_n)$ .

Rozlíšime dva prípady:

```
• Nech platí r(x_1, \ldots, x_n).
  Potom platí:
  h(x_1, ..., x_n) \cdot g_1(x_1, ..., x_n) +AntiSignum(h(x_1, ..., x_n)) \cdot g_0(x_1, ..., x_n)= (\text{Indikátor}^n(r))(x_1, ..., x_n) \cdot g_1(x_1, ..., x_n)+ AntiSignum((\text{Indikátor}^n(r))(x_1, ..., x_n)) \cdot g_0(x_1, ..., x_n)= 1 \cdot g_1(x_1, ..., x_n) +AntiSignum(1) · g_0(x_1, ..., x_n)(podľa definície Indikátor^{n}(r)),
  = 1 \cdot g_1(x_1, ..., x_n) + 0 \cdot g_0(x_1, ..., x_n)(podľa definície AntiSignum),
  = g_1(x_1, ..., x_n).• Nech platí \neg r(x_1, ..., x_n).
  Potom platí:
  h(x_1, ..., x_n) \cdot g_1(x_1, ..., x_n) +AntiSignum(h(x_1, ..., x_n)) \cdot g_0(x_1, ..., x_n)= (\text{Indikátor}^n(r))(x_1, ..., x_n) \cdot g_1(x_1, ..., x_n)+ AntiSignum((\text{Indikátor}^n(r))(x_1, ..., x_n)) \cdot g_0(x_1, ..., x_n)= 0 \cdot g_1(x_1, ..., x_n) +AntiSignum(0) \cdot g_0(x_1, ..., x_n)(podľa definície Indikátor^{n}(r)),
  = 0 \cdot g_1(x_1, ..., x_n) + 1 \cdot g_0(x_1, ..., x_n)(podľa definície AntiSignum),
  = g_0(x_1, ..., x_n).
```
Nech  $\alpha = h(x_1, ..., x_n) \cdot g_1(x_1, ..., x_n) +$ AntiSignum $(h(x_1, ..., x_n)) \cdot g_0(x_1, ..., x_n)$ . Podľa príslušných definícií platı́:

- PremennéVTerme $(\alpha) = \{x_1, ..., x_n\}.$
- FunkciovéSymbolyVTerme $(\alpha) = \{h, S$ účin,  $g_1$ , Súčet, AntiSignum,  $g_0\}$ , pričom platí:
	- **•** ℎ ∈ PRF už vieme.
	- **•** Súčin ∈ PRF podľa vety **1.7**.
	- $g_0, g_1 \in PRF$  podľa predpokladov.
	- **•** Súčet ∈ PRF podľa vety **1.6**.
	- **•** AntiSignum ∈ PRF podľa vety **1.9**.

To podľa vety  $\overline{1.3}$  znamená, že  $f \in \overline{PRF}$ .

**V 6** (*o rozbore prípadov podľa ohraničenej formuly*)

Nech  $n \in \mathbb{N}$  a  $x_1, ..., x_n$  sú rôzne premenné. Nech  $\varphi$  je formula taká, že platí:

- *φ* je ohraničená.
- VoľnéPremennéVoFormule( $\varphi$ )  $\subseteq$  { $x_1, ..., x_n$  }.

• Ak e ∈ FunkciovéSymbolyVoFormule( $\varphi$ ), tak e ∈ PRF.

• Ak **a** ∈ ReláciovéSymbolyVoFormule( $\varphi$ ), tak  $q \in PRR$ .

Nech pre obe *j* z {0, 1} je  $\alpha_j$  term taký, že platí:

• PremennéVTerme $(\alpha_i) \subseteq \{x_1, ..., x_n\}.$ 

• Ak  $e \in$  FunkciovéSymbolyVTerme( $\alpha_i$ ), tak  $e \in$  PRF.

Nech f je funkcia taká, že platí

$$
f(x_1, ..., x_n) = \begin{cases} \alpha_1, & \text{ak platí } \varphi, \\ \alpha_0, & \text{ak platí } \neg \varphi. \end{cases}
$$

Potom  $f \in PRF$ .

Definujme reláciu  $r$  vzťahom  $r(x_1, ..., x_n) \leftrightarrow \varphi$ . Keďže podľa predpokladov sú splnené všetky podmienky vety **4** o ohraničenej formule, platí *r* ∈ PRR.

Pre obe  $j$  z {0, 1} definujme funkciu  $g_j$  vzťahom  $g_j(x_1, ..., x_n) = \alpha_j$ . Keďže podľa predpokladov sú splnené všetky podmienky vety **1.3** o terme, platí  $g_i \in PRF$ .

To znamená , že platı́

$$
f(x_1, ..., x_n) = \begin{cases} g_1(x_1, ..., x_n), & \text{ak platí } r(x_1, ..., x_n), \\ g_0(x_1, ..., x_n), & \text{ak platí } \neg r(x_1, ..., x_n), \end{cases}
$$

takže podľa vety  $\bf{5}$  o rozbore prípadov  $f \in \text{PRF}$ .

**P** Často budeme vetu používať pre prípad, že  $\alpha_0$  je symbol pre nejaké prirodzené číslo (najčastejšie 0). V takom prípade sú preň požadované podmienky automaticky splnené.

D̃alšou užitočnou pomôckou pri dokazovaní primitívnej rekurzivity bude nasledujúci pojem:

**D** Nech  $n \in \mathbb{N}$ . Definujme zobrazenie [OhraničenáMinimalizácia](#page-274-0)<sup>n</sup> takto:

Ak  $r$  je  $(n+2)$ -árna relácia, tak Ohraničená<code>Minimalizácia</code>  $\hbar(r)$  je funkcia z  $\mathbb{N}^{n+1}$  do  $\mathbb N$  definovaná vzťahom

 $(OhraničenáMinimalizácia<sup>n</sup>(r))(x<sub>1</sub>, ..., x<sub>n</sub>, y) =$  $\vert$  $\sqrt{2}$  $min{z \leq y : r(x_1, ..., x_n, y, z)},$ ak je minimovaná množina neprázdna, 0 inak.

- **I** Nech *r* je relácia definovaná formulou  $r(a, b, c) \leftrightarrow (b \leq ac)$ . Pri ohraničenej minimalizácii teda hľadáme najmenšie také číslo c, pre ktoré platí  $c \leq b$  a  $b \leq ac$ .
	- V prípade  $a > 0$  možno druhú podmienku ekvivalentne upraviť na tvar  $b/a \leq c$ , takže najmenšie  $c$  vyhovujúce obom podmienkam je  $\left[\frac{b}{a}\right]$  (platí totiž $\left[\frac{b}{a}\right] \leq \left[\frac{b}{1}\right] = b$ ).
	- V prípade  $a = b = 0$  je druhá podmienka splnená automaticky a prvá je  $c \le 0$ , takže najmenšie (a jediné) c vyhovujú ce obom podmienkam je 0.
	- V prípade  $a = 0 \wedge b > 0$  je druhá podmienka automaticky neplatná, takže množina { $c \leq b : b \leq ac$ } je prázdna.

Zhrnutím teda dostávame, že platí

(OhraničenáMinimalizácia<sup>1</sup>(r))(a,b) = 
$$
\begin{cases} [b/a], & \text{ak } a > 0, \\ 0 & \text{inak.} \end{cases}
$$

Nech  $n \in \mathbb{N}$  a  $r$  je  $(n+2)$ -árna relácia. Potom ak  $r \in \mathsf{PRR}$ , tak OhraničenáMinimalizácia $^n(r) \in \mathsf{PRF}.$ 

Uvedomme si, že podmienka členenia prípadov v definícii <mark>OhraničenáMinimalizácia $\frac{n_{(r)}}{r}$ znamená, že platí</mark> formula  $(\exists z \leq y) r(x_1, ..., x_n, y, z)$ . Označme ju  $\varphi$ .

Podľa príslušných definícií potom platí:

- *φ* je **ohraničená**.
- VoľnéPremennéVoFormule( $\varphi$ ) = { $x_1, ..., x_n, y$  }.
- FunkciovéSymbolyVoFormule( $\varphi$ ) = Ø.
- ReláciovéSymbolyVoFormule( $\varphi$ ) = { $\leq$ , r}, pričom platí:
	- **•** ≤ ∈ PRR podľa vety **3**.
	- $r \in$  PRR podľa predpokladu.

Pre term  $\overline{0}$  v druhej vetve potom podľa príslušných definícií platí:

- PremennéVTerme $(0) = \emptyset \subseteq \{x_1, ..., x_n, y\}.$
- **•** FunkciovéSymbolyVTerme(0) = ∅.

Ostáva rozobrať hodnotu z prvej vetvy. Nech je teda množina { $z \leq y : r(x_1, ..., x_n, y, z)$ } neprázdna, označme jej minimum m. To teda znamená, že platí  $r(x_1, ..., x_n, y, m)$ , ale ak  $i < m$ , tak platí  $\neg r(x_1, ..., x_n, y, i)$ . Zrejme tiež  $m \leq y$ .

Nech  $q$  je relácia definovaná vzťahom

$$
q(x_1,\ldots,x_n,y,z)\leftrightarrow \neg r(x_1,\ldots,x_n,y,z),
$$

podľa vety **1** potom  $q \in PRR$ .

Nech  $f = Indikátor^{n+2}(q)$ . Keďže  $q \in PRR$ , podľa definície PRR platí  $f \in PRF$ .

1 
$$
\bullet
$$
 Ak  $i < m$ , tak  $f(x_1, \ldots, x_n, y, i) = 1$ .  $\bullet$   $f(x_1, \ldots, x_n, y, m) = 0$ .  $\bullet$  Postupne platí:\n  $i < m$  (predpoklad),\n  $\neg r(x_1, \ldots, x_n, y, i)$  (podľa definície *m*),\n  $q(x_1, \ldots, x_n, y, i)$  (podľa definície *q*),\n (Indikátor<sup>n+2</sup>(q))(x\_1, \ldots, x\_n, y, i) = 1\n (podľa definície Indikátor<sup>n+2</sup>(q)),\n  $f(x_1, \ldots, x_n, y, i) = 1$ .  $\bullet$  Postupne platí:\n  $r(x_1, \ldots, x_n, y, m)$  (podľa definície *m*),\n neplatí  $q(x_1, \ldots, x_n, y, m)$  (podľa definície *m*),\n neplatí  $q(x_1, \ldots, x_n, y, m)$  (podľa definície *q*),\n (Indikátor<sup>n+2</sup>(q))(x\_1, \ldots, x\_n, y, m) = 0\n (podľa definície Indikátor<sup>n+2</sup>(q)),\n  $f(x_1, \ldots, x_n, y, m) = 0$ .\n Nech  $g = \text{Iterovani} e_{\text{stich}}^{n+1}(f)$ . Podľa viet **1.15** a **1.7** teda platí  $g \in \text{PRF}$ .

Nech *h* = Iterovanie $_{Si\check{c}et}^{n+1}(g)$ . Podľa viet <mark>1.15</mark> a <mark>1.6</mark> teda platí *h* ∈ PRF. Nech  $e = 0$ hraničená<code>Minimalizácia</code><sup> $n$ </sup>( $r$ ).

$$
2 | e(x_1, ..., x_n, y) = h(x_1, ..., x_n, y, y).
$$

Platı́:  $h(x_1, \ldots, x_n, y, y)$  $=$  (Iterovanie $\frac{n+1}{\mathsf{Súčet}}(g))(x_1, ..., x_n, y, y),$  $= \sum_{j=0}^{y} g(x_1, ..., x_n, y, j)$ (podľa vety **1.13**),  $=\sum_{j=0}^{y}(\text{Iterovanie}_{\text{Sičin}}^{n+1}(f))(x_1,\ldots,x_n,y,j),$  $=\sum_{j=0}^{y} \prod_{i=0}^{j} f(x_1, ..., x_n, y, i)$ (podľa vety **1.13**),  $=\sum_{j=0}^{m-1} \prod_{i=0}^{j} f(x_1, ..., x_n, y, i) + \sum_{j=m}^{y} \prod_{i=0}^{j} f(x_1, ..., x_n, y, i)$ (lebo  $m \leq y$ ),  $=\sum_{j=0}^{m-1} \prod_{i=0}^{j} f(x_1, ..., x_n, y, i) + \sum_{j=m}^{y} (\prod_{i=0}^{m-1} f(x_1, ..., x_n, y, i) \cdot f(x_1, ..., x_n, y, m) \cdot \prod_{i=m+1}^{j} f(x_1, ..., x_n, y, i)),$  $=\sum_{j=0}^{m-1} \prod_{i=0}^{j} 1 + \sum_{j=m}^{y} (\prod_{i=0}^{m-1} 1 \cdot 0 \cdot \prod_{i=m+1}^{j} f(x_1, ..., x_n, y, i))$ (podľa sublemy **1**),  $=\sum_{j=0}^{m-1} 1 + \sum_{j=m}^{y} 0,$  $= m + 0$ ,  $= m$  $= \min\{z \leq y : r(x_1, ..., x_n, y, z)\},\$  $=$   $($ Ohraničená<code>Minimalizácia</code><sup> $n$ </sup> $(r)$  $(x_1, ..., x_n, y)$ (podľa definície <mark>OhraničenáMinimalizácia $\frac{n}{r}$ ),</mark> lebo { $z \leq y : r(x_1, ..., x_n, y, z)$ }  $\neq \emptyset$ ),  $= e(x_1, ..., x_n, y).$ 

Nech  $\alpha = h(x_1, ..., x_n, y, y)$ . Podľa príslušných definícií potom platí:

• PremennéVTerme $(\alpha) = \{x_1, ..., x_n, y\}.$ 

• FunkciovéSymbolyVTerme $(\alpha) = \{h\}$ , pričom  $h \in \mathsf{PRF}$ .

Podľa vety <mark>6</mark> o rozbore prípadov podľa ohraničenej formuly a sublemy **2** teda <mark>OhraničenáMinimalizácia</mark>" (*r*)  $= e \in PRF$ .

**V 8** (*o ohraničenej minimalizácii*)

Nech *n* ∈ N a  $x_1$ , ...,  $x_n$  sú rôzne premenné. Nech  $\alpha$  je term taký, že platí:

- PremennéVTerme $(\alpha) \subseteq \{x_1, ..., x_n\}.$
- Ak  $e \in$  FunkciovéSymbolyVTerme( $\alpha$ ), tak  $e \in$  PRF.
- Nech  $\varphi$  je formula taká, že platí:
- **•** je ohraničená .
- VoľnéPremennéVoFormule( $\varphi$ )  $\subseteq$  { $x_1, ..., x_n, z$ }.
- Ak e ∈ FunkciovéSymbolyVoFormule( $\varphi$ ), tak e ∈ PRF.
- Ak  $q \in \text{ReláciovéSymbolyVoFormule}(\varphi)$ , tak  $q \in \text{PRR}$ .

Nech f je funkcia taká, že platí

 $f(x_1, ..., x_n) =\begin{cases} \n \lim_{x \to 0} [x_1, ..., x_n] & \text{if } x \neq 0, \\
 0 & \text{if } x = 0.\n \end{cases}$ ak je minimovaná množina neprázdna,

Potom  $f \in PRF$ .

Definujme funkciu *g* vzťahom  $g(x_1, ..., x_n) = \alpha$ . Keďže podľa predpokladov sú splnené podmienky vety 1.3

o terme, platí  $g \in PRF$ .

Nech y je premenná rôzna od  $x_1, ..., x_n$  a z. Definujme reláciu r vzťahom  $r(x_1, ..., x_n, y, z) \leftrightarrow \varphi$ . Keďže podľa predpokladov sú splnené podmienky vety  $\frac{4}{4}$  o ohraničenej formule, platí  $r \in \text{PRR}$ .

Substitúciou termu  $g(x_1, ..., x_n)$  za premennú y do formuly  $r(x_1, ..., x_n, y, z) \leftrightarrow \varphi$  vznikne rovnako platná formula  $r(x_1, ..., x_n, g(x_1, ..., x_n), z) \leftrightarrow \varphi$  (pravá časť tejto ekvivalencie sa nezmení, lebo podľa predpokladov vety y nepatrí do množiny VoľnéPremennéVoFormule( $\varphi$ )). Dostávame teda:

> $f(x_1, ..., x_n) =$  $\vert$  $\sqrt{2}$  $min\{z \le g(x_1, ..., x_n) : r(x_1, ..., x_n, g(x_1, ..., x_n), z)\},\$ ak je minimovaná množina neprázdna, 0 inak.

Podľa definície <mark>OhraničenáMinimalizácia<sup>n</sup> potom platí</mark>

$$
f(x_1, \ldots, x_n) = (\text{OhraničenáMinimalizácia}^n(r))(x_1, \ldots, x_n, g(x_1, \ldots, x_n)).
$$

Nech  $h = 0$ hraničenáMinimalizácia $\binom{n}{r}$ . Potom  $h \in \mathsf{PRF}$  podľa vety  $\overline{\mathbf{Z}}$ , keďže  $r \in \mathsf{PRR}$ . Platí tiež

$$
f(x_1, ..., x_n) = h(x_1, ..., x_n, g(x_1, ..., x_n)).
$$

Nech  $\delta = h(x_1, ..., x_n, g(x_1, ..., x_n))$ . Podľa príslušných definícií potom platí:

- PremennéVTerme $(\delta) = \{x_1, ..., x_n\} \subseteq \{x_1, ..., x_n\}.$
- **•** FunkciovéSymbolyVTerme( $\delta$ ) = { $h, g$ }, pričom  $h, g \in \text{PRF}$ .

To však podľa vety  $1.3$  o terme znamená, že  $f \in PRF$ .

# **2.3 Funkcie a relácie z teórie čísel**

V tejto stati ukážeme primitívnu rekurzivitu niektorých užitočných funkcií známych z teórie čísel:

**D** Relácia [Delí](#page-274-0) je definovaná vzťahom

 $Deli(x, y) \leftrightarrow \exists z(y = xz).$ 

Obvyklý symbol preň je | a používame ho pri infixovom tvare (čiže namiesto Delí(x, y) píšeme  $x | y$ ).

- **I •** 2 ∣ 4 platı́.
	- **•** 4 ∣ 2 neplatı́.

```
V 1
```
Delí ∈ PRR.

Najprv sublema:

**1**  $\text{Deli}(x, y) \leftrightarrow (\exists z \leq y)(y = xz).$ 

Rozoberme prípady:

- Nech  $v > 0$ . Potom z  $y = xz$  vyplýva  $x > 0$ , a teda aj  $y = xz \ge 1 \cdot z = z$ . Tvrdenia  $\exists z(y = xz)$  a  $(\exists z \le y)(y = xz)$  sú teda ekvivalentné.
- Nech  $v = 0$ .

Potom  $y = x \cdot 0$ , takže platí ako ∃ $z(y = xz)$ , tak (∃ $z \le y$ )( $y = xz$ ).

Dokazované tvrdenie teda platí podľa definicie Delí.

Formulu na pravej strane ekvivalencie zo sublemy 1 označme φ. Potom podľa príslušných definícií platí:

- *φ* je **ohraničená**.
- VoľnéPremennéVoFormule( $\varphi$ ) = { $x, y$  }.
- **•** FunkciovéSymbolyVoFormule() = {Súčin}, pričom Súčin ∈ PRF podľa vety **1.7**.
- ReláciovéSymbolyVoFormule( $\varphi$ ) = { $\leq$ , =}, pričom  $\leq$ , =  $\in$  PRR podľa vety **2.3**.

Podľa sublemy **1** a vety **2.4** o ohraničenej formule teda dostávame Delí ∈ PRR.

- **P** Pripomeňme, že *[prvočíslom](#page-275-0)* nazývame prirodzené čı́slo, ktoré má práve dva rô zne delitele, a to 1 a seba.
- **D** Definujme reláciu [JePrvočíslo](#page-274-0) vzťahom

$$
JePrvočislo(x) \leftrightarrow (x > 1 \land \forall y(y \mid x \rightarrow (y = 1 \lor y = x))).
$$

- **P •** JePrvočíslo(0) neplatı́.
	- **•** JePrvočíslo(1) neplatı́.
	- **•** JePrvočíslo(2) platı́.
	- **•** JePrvočíslo(3) platı́.
	- **•** JePrvočíslo(4) neplatı́.
- **V 2**

 $\vert$  Nech  $x \in \mathbb{N}$ . Potom  $x$  je prvočíslo práve vtedy, keď platí JePrvočíslo $(x)$ .

Rozoberme prípady:

• Ak  $x \leq 1$ , tak JePrvočíslo $(x)$  neplatí, lebo neplatí prvá časť definujúcej konjunkcie  $x > 1$ .

- Ak x je prvočíslo, tak JePrvočíslo $(x)$  platí, lebo  $x > 1$  a každý deliteľ x je buď 1, alebo samotné x.
- Ak je x zložené číslo, existuje jeho deliteľ rôzny od 1 aj od x, čiže neplatí druhá časť definujúcej konjunkcie  $\forall y(y \mid x \rightarrow (y = 1 \lor y = x)).$

JePrvočíslo ∈ PRR.

Najprv sublema:

**1** JePrvočíslo $(x) \leftrightarrow (x > 1 \land (\forall y \leq x)(y \mid x \rightarrow (y = 1 \lor y = x))).$ 

Rozoberme prípady:

• Nech  $x > 1$ .

Potom z y | x vyplýva  $y \le x$ , takže tvrdenia  $x > 1 \wedge \forall y(y | x \rightarrow (y = 1 \vee y = x))$  a  $x > 1 \wedge (\forall y \le x)(y |$  $x \rightarrow (y = 1 \vee y = x)$ ) sú ekvivalentné.

• Nech  $x < 1$ .

Potom neplatí ani  $x > 1 \wedge \forall y (y \mid x \rightarrow (y = 1 \vee y = x))$  ani  $x > 1 \wedge (\forall y \le x)(y \mid x \rightarrow (y = 1 \vee y = x))$ , takže tieto dve tvrdenia sú ekvivalentné.

Formulu na pravej strane ekvivalencie zo sublemy 1 označme  $\varphi$ . Podľa príslušných definícií potom platí:

- φ je **ohraničená**.
- VoľnéPremennéVoFormule $(\varphi) = \{x\}.$
- FunkciovéSymbolyVoFormule( $\varphi$ ) = Ø.
- ReláciovéSymbolyVoFormule( $\varphi$ ) = { $>$ ,  $\leq$ , Delí, =}, pričom platí:
	- >,  $\leq$ , =  $\in$  PRR podľa vety **2.3**.
	- **•** Delí ∈ PRR podľa vety **1**.

Podľa sublemy **1** a vety **2.4** o ohraničenej formule teda dostávame JePrvočíslo ∈ PRR.

**D** Označme [Prvočíslo](#page-274-0) (jedinú) všade rastúcu bijekciu z N do množiny všetkých prvočísel.

- **P**  $\cdot$  Prvočíslo(0) = 2.
	- **•** Prvočíslo(1) = 3.
	- **•** Prvočíslo(2) = 5.
	- **•** Prvočíslo(3) = 7.
	- **•** Prvočíslo(4) = 11.

```
V 4
```
Pre každé i z N platí JePrvočíslo(Prvočíslo(i)).

Podľa definície Prvočíslo je Prvočíslo(*i*) prvočíslo, takže podľa vety 2 dostávame dokazované tvrdenie.

#### **V 5**

```
Prvočíslo ∈ PRF.
```
Najprv sublema:

 $1|\operatorname{Ak} x\in\mathbb{N},$  tak Prvočís $\operatorname{lo}(x)<$  Prvočís $\operatorname{lo}(x+1)\leq 1+$  Prvočís $\operatorname{lo}(x)^{x+1}.$ 

Nech  $s = 1 + \prod_{i=0}^{x}$ Prvočíslo(i). Keďže  $s \ge 1 +$ Prvočíslo(0) = 1 + 2 > 1, číslo s musí mať ne− jakého prvočíselného deliteľa Prvočíslo $(m)$ , ktorý ho nepresahuje. Avšak pre žiadne i z {0, ..., x} neplatí Prvočíslo(i) | s (lebo zvyšok je vždy 1), čo znamená, že m do tejto množiny nepatrí, a teda  $m \ge x + 1$ . Potom platí:

 $Prvočíslo(x)$  $\le$  Prvočíslo $(x + 1)$ (lebo podľa definície **Prvočíslo** je táto funkcia všade rastúca),  $\leq$  Prvočíslo $(m)$ (lebo podľa definície **Prvočíslo** je táto funkcia všade rastúca),  $\leq$  s (lebo  $s > 0$  a Prvočíslo $(m) | s$ ),  $= 1 + \prod_{i=0}^{x}$ Prvočíslo(i),  $\leq 1 + \prod_{i=0}^{x}$ Prvočíslo $(x)$ (lebo podľa definície Prvočíslo je táto funkcia všade rastúca),  $= 1 + \text{Probi}slo(x)^{x+1}.$ 

Podľa vety 4 platí JePrvočíslo(Prvočíslo( $x + 1$ )). Keďže Prvočíslo je všade rastúca bijekcia z N na množinu prvočı́sel, podľa sublemy **1** platı́

$$
Prob{islo(x + 1)} = min{z \le 1 + Prvočislo(x)^{x+1} : Jefrvočislo(z) \land z > Prvočislo(x)}
$$

Nech f je funkcia taká, že

$$
f(x,y) = \begin{cases} \min\{z \le 1 + y^{x+1} : \text{JePrvočíslo}(z) \land z > y\}, & \text{ak je minimovaná množina neprázdna,} \\ 0 & \text{inak.} \end{cases}
$$

Ak  $\alpha$  je term  $1 + y^{x+1}$ , tak podľa príslušných definícií platí:

- PremennéVTerme $(\alpha) = \{x, y\}.$
- FunkciovéSymbolyVTerme $(\alpha)$  = {Mocnina, Súčet}, pričom platí:
	- **•** Mocnina ∈ PRF podľa vety **1.8**.
	- **•** Súčet ∈ PRF podľa vety **1.6**.

Ak  $\varphi$  je formula JePrvočíslo(z)  $\wedge$  z > y, tak podľa príslušných definícií platí:

- φ je ohraničená.
- VoľnéPremennéVoFormule( $\varphi$ ) = { $y, z$ }  $\subseteq$  { $x, y, z$ }.
- FunkciovéSymbolyVoFormule( $\varphi$ ) = Ø.
- ReláciovéSymbolyVoFormule( $\varphi$ ) = {JePrvočíslo, >}, pričom platí:
	- **•** JePrvočíslo ∈ PRR podľa vety **3**.
	- $\bullet$  >  $\epsilon$  PRR podľa vety **2.3**.

To podľa vety  $2.8$  znamená, že  $f$  ∈ PRF. Zároveň však

$$
Probio(x + 1) = f(x, Prvočislo(x))
$$

(druhá vetva v definícii f je totiž v tomto prípade podľa sublemy 1 neaktuálna). Nech platí:

- $\bullet$   $\bar{x}$  a  $\bar{w}$  sú rôzne premenné.
- $\beta = f(x, w)$ .
- $\gamma = f(x, \text{Prob}(x)).$

Potom podľa príslušných definícií platí:

- PremennéVTerme $(\beta) = \{x, w\}.$
- FunkciovéSymbolyVTerme(β) = {f}, pričom už vieme, že platí f ∈ PRF.

• Term  $\gamma$  vznikne z termu  $\beta$  substitúciou termu **Prvočíslo** $(x)$  za premennú w.

Podľa vety **1.5** o bezparametrickej rekurzii to znamená , že Prvočíslo ∈ PRF.

**P** Zdô raznime, že myšlienka sublemy **1** v predošlej vete pochádza z Euklidovho dô kazu, že prvočı́sel existuje nekonečne mnoho.

Pre ďalšie ú vahy bude dôležitá *základná veta aritmetiky*, ktorá hovorı́, že každé kladné prirodzené čı́slo sa dá (až na poradie) jednoznačným spôsobom rozložiť na (prípadne prázdny či jednoprvkový) súčin prvočísel.

- **D** Postupnosť *q* prirodzených čísel nazveme *takmer k-konštantná*, ak je množina {*i* ∈ ℕ ∶ *q*(*i*) ≠ *k*} konečná. Sƽpeciálne takmer 0‑konštantné postupnosti budeme nazývať *[takmer nulové](#page-275-0)* a takmer 1‑konštantné postupnosti *[takmer jednotkové](#page-275-0)*.
- **P** Inými slovami, postupnosť  $q$  je  $k$ -konštantná práve vtedy, ak existuje  $h$  také, že ak  $i \geq h$ , tak  $q(i) = k$ .
- **P** Konštantne nulová postupnosť je tiež takmer nulová .
- **P** Nech q je takmer nulová postupnosť. Nech h je také, že ak  $i \geq h$ , tak  $q(i) = 0$ . Potom pre každé *j* také, že  $j\geq h$ , platí  $\sum_{i=0}^j q(i)=\sum_{i=0}^h q(i)$ , a teda

$$
\sum_{i=0}^{\infty} q(i) = \lim_{j \to \infty} \sum_{i=0}^{j} q(i) = \sum_{i=0}^{h} q(i).
$$

Namiesto  $\sum_{i=0}^\infty q(i)$  budeme v takom prípade písať zjednodušene  $\sum_i q(i)$ .

• Nech q je takmer jednotková postupnosť. Nech h je také, že ak  $i \geq h$ , tak  $q(i) = 1$ . Potom pre každé j také, že  $j\geq h$ , platí  $\prod_{i=0}^j q(i)=\prod_{i=0}^h q(i)$ , a teda

$$
\prod_{i=0}^{\infty} q(i) = \lim_{j \to \infty} \prod_{i=0}^{j} q(i) = \prod_{i=0}^{h} q(i).
$$

Namiesto  $\prod_{i=0}^\infty q(i)$  budeme v takom prípade písať zjednodušene  $\prod_i q(i).$ 

- **P** Nech p je ľubovoľná postupnosť a q je takmer nulová postupnosť. Potom postupnosť ( $p(i)^{q(i)} : i \in \mathbb{N}$ ) je takmer jednotková.
- **P** Predchádzajúcu poznámku budeme používať pre prípad  $p = \text{Probi}slo$ .

**V 6** (*základná veta aritmetiky*)

Nech  $x > 0$ . Potom existuje jediná takmer nulová postupnosť  $(\alpha_i : i \in \mathbb{N})$  taká, že

$$
x = \prod_i \text{Prob }(\text{islo}(i)^{\alpha_i}).
$$

 $1\bigm|{\rm Nech}\,x>0.$  Potom existuje takmer nulová postupnosť ( $\alpha_i:i\in\mathbb{N}$ ) taká, že  $x=\prod_i$  Prvočís $1$ o $(i)^{\alpha_i}.$ 

Tvrdenie dokážeme jednokrokovou matematickou indukciou. Rozoberme prı́pady:

• Nech  $x = 1$ .

Potom stačí vziať konštantnú nulovú postupnosť, lebo platí  $\prod_i$  Prvočís $1$ o $(i)^0 = \prod_i 1 = 1 = x$ .

• Nech  $x > 1$ .

Potom existuje nejaký prvočíselný deliteľ  $x$  a ten má podľa definície Prvočíslo tvar Prvočíslo(n). Nech  $y = x/Prvočíslo(n)$ . Potom  $1 \le y < x$ , a teda podľa indukčného predpokladu existuje takmer nulová postupnosť ( $\beta_i : i \in \mathbb{N}$ ) taká, že  $y = \prod_i \text{Prob}(i)^{\beta_i}$ . Nech postupnosť ( $\alpha_i : i \in \mathbb{N}$ ) je definovaná takto:

$$
\alpha_i = \begin{cases} \beta_i + 1, & \text{ak } i = n, \\ \beta_i & \text{inak.} \end{cases}
$$

Táto postupnosť je tiež takmer nulová (počet nenulových členov sa zvýšil najviac o 1) a navyše platí:  $\prod_i$ Prvočíslo $(i)^{\alpha_i}$ 

- $=\prod_{i=0}^{\infty}$ Prvočíslo $(i)^{\alpha_i}$ ,  $=\prod_{i=0}^{n-1}$ Prvočís $\text{lo}(i)^{\alpha_i} \cdot \text{Prvočíslo}(n)^{\alpha_n} \cdot \prod_{i=n+1}^{\infty}$ Prvočís $\text{lo}(i)^{\alpha_i}$ ,  $=\prod_{i=0}^{n-1}$ Prvočíslo $(i)^{\beta_i}\cdot$ Prvočíslo $(n)^{\beta_n+1}\cdot \prod_{i=n+1}^{\infty}$ Prvočíslo $(i)^{\beta_i},$  $=\prod_{i=0}^{n-1}$ Prvočíslo $(i)^{\beta_i}\cdot$ Prvočíslo $(n)^{\beta_n}\cdot$ Prvočíslo $(n)\cdot \prod_{i=n+1}^{\infty}$ Prvočíslo $(i)^{\beta_i}$ , = Prvočíslo $(n) \cdot \prod_{i=0}^{n-1}$ Prvočíslo $(i)^{\beta_i} \cdot$ Prvočíslo $(n)^{\beta_n} \cdot \prod_{i=n+1}^{\infty}$ Prvočíslo $(i)^{\beta_i}$ , = Prvočíslo $(n) \cdot \prod_{i=0}^{\infty}$ Prvočíslo $(i)^{\beta_i}$ , = Prvočíslo $(n) \cdot \prod_i$ Prvočíslo $(i)^{\beta_i}$ ,  $=$  Prvočíslo $(n) \cdot y$ ,  $= x.$
- **2** | Nech  $x > 0$ . Nech existujú takmer nulové postupnosti ( $\alpha_i^1 : i \in \mathbb{N}$ ) a ( $\alpha_i^2 : i \in \mathbb{N}$ ) také, že pre každé *j* z {1, 2} platí  $x = \prod_i \text{Prvočíslo}(i)^{\alpha_i^j}$ . Potom  $(\alpha_i^1 : i \in \mathbb{N}) = (\alpha_i^2 : i \in \mathbb{N})$ .

Nech  $n \in \mathbb{N}$  a nech  $\alpha_n^1 \neq \alpha_n^2$ . Nech  $m = \min\{\alpha_n^1, \alpha_n^2\}$ . Potom pre každé  $j$  z {1, 2} platí  $x$ /Prvočíslo $(n)^m$  $=\prod_i$ Prvočíslo $(i)^{\alpha^j_i}/$ Prvočíslo $(n)^m$ ,  $=\prod_{i=0}^\infty$ Prvočís $\text{lo}(i)^{\alpha^j_i}/\text{\text{Prvočíslo}}(n)^m,$  $=\prod_{i=0}^{n-1}$ Prvočíslo $(i)^{\alpha^{j}_{i}}\cdot$ Prvočíslo $(n)^{\alpha^{j}_{n}}\cdot \prod_{i=n+1}^{\infty}$ Prvočíslo $(i)^{\alpha^{j}_{i}}$ /Prvočíslo $(n)^{m}$ ,  $=\prod_{i=0}^{n-1}$ Prvočíslo $(i)^{\alpha^j_i}$  · Prvočíslo $(n)^{\alpha^j_n-m} \cdot \prod_{i=n+1}^{\infty}$ Prvočíslo $(i)^{\alpha^j_i}.$ Číslo  $x/\mathsf{Prvočislo}(n)^m$  je deliteľné prvočíslom  $\mathsf{Prvočislo}(n)$  práve vtedy, keď je exponent  $\alpha^j_n - m$  tohto

prvočísla kladný. Vzhľadom na definíciu  $m$  je však aspoň jedno z čísel  $a_n^1 - m$  a  $a_n^2 - m$  nulové, a teda sú nulové obe. To však znamená, že  $\alpha_n^1 = m = \alpha_n^2$ , čo je spor.

Dokazované tvrdenie je zhrnutı́m sublem **1** a **2**.

**D** Definujme funkciu [Exponent](#page-274-0) z ℕ<sup>2</sup> do ℕ vzťahom

Exponent $(x, y) = \begin{cases} \alpha_y, & \text{if } x = \prod_i \text{Prvočislo}(i)^{\alpha_i}, \\ 0, & \text{if } y \neq 0. \end{cases}$ 0,  $ak x = 0$ .

**P** Korektnosť tejto definície vyplýva zo základnej vety aritmetiky 6.

$$
V \quad [7]
$$

Nech  $x > 0$ . Potom

 $x = \vert \vert$ i Prvočíslo $(i)^{\text{Exponent}(x,i)}$ .

Tvrdenie vyplýva priamo z definície Exponent.

**I** Keďže 250 =  $2^1 \cdot 3^0 \cdot 5^3$ , platí:

- Exponent $(250, 0) = 1$ .
- Exponent $(250, 1) = 0$ .
- **•** Exponent(250, 2) = 3.
- Exponent(250,  $y$ ) = 0 pre všetky ostatné  $y$  z N.

Nech  $x \in \mathbb{N}$ . Potom postupnosť (Exponent $(x, i) : i \in \mathbb{N}$ ) je takmer nulová.

Rozoberme dva prípady:

• Nech  $x = 0$ .

Podľa definície Exponent potom platí (Exponent $(x, i) : i \in \mathbb{N}$ ) =  $(0 : i \in \mathbb{N})$ , a teda platí dokazované tvrdenie.

• Nech  $x > 0$ .

Podľa základnej vety aritmetiky <mark>6</mark> existuje (jediná) takmer nulová postupnosť ( $\alpha_i$  :  $i \in \mathbb{N}$ ), že platí  $x =$  $\prod_{i\in\mathbb{N}}$  Prvočís $\texttt{lo}(i)^{\alpha_i}$ . Podľa vety <mark>7</mark> potom (Exponent $(x,i): i\in\mathbb{N}$ ) =  $(\alpha_i:i\in\mathbb{N})$ , a teda platí dokazované tvrdenie.

# **V 9**

Nech  $x, y, z \in \mathbb{N}$  a  $x > 0$ . Potom Exponent $(x, y) \geq z$  práve vtedy, keď Prvočíslo $(y)^z$  | x.

→ Platı́:

Prvočíslo $(y)^z$  $|$  Prvočíslo $(y)^{Exponent(x,y)}$ (lebo podľa predpokladu Exponent $(x, y) \ge z$ ), |∏ $_i$ Prvočíslo $(i)$ <sup>Exponent(x, $i$ )</sup> (pretože Prvočís $\texttt{lo}(y)^{\texttt{Exponent}(x,y)}$  je jeden z činiteľov súčinu  $\prod_i \textsf{Prvočíslo}(i)^{\texttt{Exponent}(x,i)}$ ),  $= x$ 

(podľa vety **7**).

Tvrdenie potom vyplýva z tranzitivity relácie Delí.

← Podľa predpokladu existuje w z N také, že w =  $x/$ Prvočíslo $(y)^z$ . Keďže  $x > 0$ , tak aj w > 0, a teda podľa základnej vety aritmetiky <mark>6</mark> existuje (jediná) takmer nulová postupnosť ( $\beta_i\,:\,i\,\in\,\mathbb{N}$ ), že platí  $w\,=$  $\prod_{i\in\mathbb{N}}$ Prvočís $1$ o $(i)^{\beta_i}.$  Keďže  $x=$  Prvočís $1$ o $(y)^z\cdot w$ , t. j.  $x=$  Prvočís $1$ o $(y)^z\cdot\prod_{i\in\mathbb{N}}$  Prvočís $1$ o $(i)^{\beta_i}$ , platí  $x = \prod_i \text{Prvočíslo}(i)^{\alpha_i}$ , kde

$$
\alpha_i = \begin{cases} z + \beta_i, & \text{ak } i = y, \\ \beta_i & \text{inak.} \end{cases}
$$

Podľa definície Exponent potom platí Exponent $(x, y) = \alpha_y = z + \beta_y \ge z$ .

#### **V 10**

Nech  $x, y \in \mathbb{N}$ . Potom Exponent $(x, y) \leq x$ .

Rozoberme dva prípady:

• Nech  $x = 0$ . Potom podľa definície Exponent platí Exponent $(x, y) = 0 \le x$ . • Nech  $x > 0$ . Potom platí: Exponent $(x, y)$  $< 2^{\text{Exponent}(x,y)}$ (lebo pre každé  $n \times N$  platí  $n < 2^n$ ),  $\leq$  Prvočíslo $(y)$ <sup>Exponent(x,y)</sup>

(podľa deϐinı́cie Prvočíslo),

```
\leq \prod_iPrvočíslo(i)<sup>Exponent(x,i)</sup>
     (pretože Prvočíslo(y)^{\text{Exponent}(x,y)} je činiteľ kladného súčinu \prod_i Prvočíslo(i)^{\text{Exponent}(x,i)}),
= x
```
(podľa vety **7**).

# $V$  **11**

Exponent ∈ PRF.

**1**  $AK x > 0$ , tak Exponent $(x, y) \in \{z \leq x : \neg (Prvočislo(y)^{z+1} | x)\}.$ 

Podľa vetv <mark>9</mark> neplatí Prvočíslo(v)<sup>Exponent(x,y)+1 | x. Podľa vety 10 už z toho dostávame požadované tvrde–</sup> nie.

**2**  $\bigg[ Ak\ x > 0\ a\ w < \text{Exponent}(x, y), tak\ w \notin \{z \leq x : \neg(\text{Provočíslo}(y)^{z+1} \mid x)\}.$ 

Keďže  $w + 1$  ≤ Exponent(x, y), podľa vety 9 platí Prvočíslo(y)<sup>w+1</sup> | x. Z toho už dostávame požadované tvrdenie.

3 
$$
\begin{cases} \text{Exponent}(x, y) = \begin{cases} \min\{z \leq x : \neg(\text{Prvočíslo}(y)^{z+1} \mid x)\}, & \text{ak je minimumovaná množina neprázdna,} \\ 0 & \text{inak.} \end{cases} \end{cases}
$$

Rozlíšime dva prípady:

- Nech  $x = 0$ . Potom { $z \leq x : \neg (Prvočislo(y)^{z+1} | x)$ } = Ø, lebo každé číslo delí 0. V tom prípade však podľa definície Exponent naozaj platí Exponent $(x, y) = 0$ .
- Nech  $x > 0$ . Potom sublema 1 znamená, že Exponent $(x, y)$  patrí do uvedenej množiny, takže tá je neprázdna. Zo sublem  $1$  a  $2$  už potom vyplýva, že Exponent $(x, y)$  je jej minimom.

Nech  $\alpha = x$ , potom podľa príslušných definícií platí:

- PremennéVTerme $(\alpha) = \{x\} \subseteq \{x, y\}.$
- FunkciovéSymbolyVTerme $(\alpha) = \emptyset$ .

Nech  $\varphi = \neg (Proočíslo(y)^{z+1} | x)$ , potom podľa príslušných definícií platí:

- *φ* je **ohraničená**.
- VoľnéPremennéVoFormule( $\varphi$ ) = {x, y, z}.
- FunkciovéSymbolyVoFormule( $\varphi$ ) = {Prvočíslo, Mocnina, Súčet}, pričom platí:
	- **•** Prvočíslo ∈ PRF podľa vety **5**.
	- **•** Mocnina ∈ PRF podľa vety **1.8**.
	- **•** Súčet ∈ PRF podľa vety **1.6**.
- ReláciovéSymbolyVoFormule( $\varphi$ ) = {Delí}, pričom Delí  $\in$  PRR podľa vety **1**.

To podľa sublemy **3** a vety **2.8** znamená , že Exponent ∈ PRF.

**D** Definujme funkciu [IndexNajväčšiehoPrvočiniteľa](#page-274-0) vzťahom

$$
IndexNajväčšiehoPrvočiniteIa(x) = \begin{cases} \max\{y : Prvočíslo(y) \mid x\}, & \text{ak } x > 1, \\ 0 & \text{inak.} \end{cases}
$$

**P** V prípade  $x > 1$  je maximovaná množina neprázdna a konečná, inak by malo x nekonečne veľa deliteľov. Jej

maximum teda naozaj existuje.

- **I** Keďže 250 = 2<sup>1.</sup>3<sup>0.</sup>5<sup>3</sup>, platí IndexNajväčšiehoPrvočiniteľa(250) = 2, lebo najväčšie prvočíslo deliace 250 je 5 čiže Prvočíslo(2).
- $V$  **12** 
	- Ak  $v >$  IndexNajväčšiehoPrvočiniteľa $(x)$ , tak Exponent $(x, v) = 0$ .
	- Ak  $x > 1$ , tak Exponent(x, IndexNajväčšiehoPrvočiniteľa(x)) > 0.
	- Rozoberme dva prípady:
		- Nech  $x \leq 1$ .
			- Potom podľa definície Exponent platí Exponent $(x, y) = 0$ .
		- Nech  $x > 1$ . Podľa definície IndexNajväčšiehoPrvočiniteľa neplatí Prvočíslo(y) | x, a teda podľa vety 9 neplatí Exponent(x, y)  $\geq 1$ . To znamená, že platí platí Exponent(x, y) = 0.
	- Z definície IndexNajväčšiehoPrvočiniteľa platí Prvočíslo(IndexNajväčšiehoPrvočiniteľa(x)) ∣  $x$ , a teda podľa vety **9** platí Exponent(x, IndexNajväčšiehoPrvočiniteľa(x))  $\geq 1$ . To znamená, že platí požadované tvrdenie.

**V 13**

 $\mathop{\rm Ak}\nolimits x\geq 1$ , tak  $x=\prod_{i=0}^{y}\mathsf{Prvočislo}(i)^{\mathsf{Exponent}(x,i)}$ , práve keď  $y\geq \mathsf{IndexNajvä\v{cšieho}}\mathsf{Provo\v{cinite}}\v{ica}(x).$ 

 $1 \left| \text{Ak } y \geq 1$ ndexNajväčšiehoPrvočiniteľa(x), tak  $\prod_{i=0}^{y}$ Prvočís $1$ o( $i$ )<sup>Exponent(x, $i$ ) = x.</sup>

```
\prod_{i=0}^{y}Prvočíslo(i)<sup>Exponent(x,i)</sup>
=\prod_{i=0}^{y}Prvočíslo(i)^{\text{Exponent}(x,i)} \cdot \prod_{i=y+1}^{\infty} 1,
=\prod_{i=0}^{y}Prvočíslo(i)^{\textsf{Exponent}(x,i)}\cdot \prod_{i=y+1}^{\infty}Prvočíslo(i)^0,=\prod_{i=0}^{y}Prvočíslo(i)^{\textsf{Exponent}(x,i)}\cdot \prod_{i=y+1}^{\infty}Prvočíslo(i)^{\textsf{Exponent}(x,i)}(podľa vety \overline{12}, lebo i \ge y + 1 > \text{IndexNajväčšiehoPrvočiniteTa}(x)),
=\prod_{i=0}^{\infty}Prvočíslo(i)^{\text{Exponent}(x,i)},
= \prod_i Prvočís\text{lo}(i)^{\text{Exponent}(x,i)},
= x(podľa vety \overline{7}, lebo x > 0).
```

```
2\,\,\Bigl|\,\rm{Ak}\,y<\rm{Index Najvi\check{e}si}eho<code>Prvočinite\rm{Ia}(x),</code>tak\prod_{i=0}^{y}\rm{Probi\check{e}si}Do(i)^{\rm{Exponent}(x,i)}< x.\boldsymbol{\chi}
```

```
=\prod_{i=0}^{\text{IndexNajväčšiehoPrvočiniteIa}(x)}Prvočíslo(i)^{\text{Exponent}(x,i)}(podľa sublemy 1),
=\prod_{i=0}^{y}Prvočíslo(i)^{\textsf{Exponent}(x,i)}\cdot \prod_{i=y+1}^{\textsf{IndexNajväčšiehoPrvočiniteIa}(x)}Prvočíslo(i)^{\textsf{Exponent}(x,i)}(\text{lebo } y + 1 \leq \text{IndexNajväčšiehoPrvočiniteTa}(x)),\geq \prod_{i=0}^{y} \mathsf{Prvočislo}(i)^{\mathsf{Exponent}(x,i)}.
     \cdot Prvočíslo(IndexNajväčšiehoPrvočiniteľa(x))<sup>Exponent(x,IndexNajväčšiehoPrvočiniteľa(x))</sup>
\geq \prod_{i=0}^{y}Prvočís\overline{\text{lo}}(i)^{\text{Exponent}(x,i)} Prvočís\text{lo}(\text{IndexNajväčšiehoPrvočiniteIa}(x))^1(podľa vety 12, ktorej podmienka  > 1 je splnená , lebo v deϐinı́cii IndexNajväčšiehoPrvočiniteľa
```

```
nastáva prvá vetva, keďže IndexNajväčšiehoPrvočiniteľa(x) > y \ge 0),
> \prod_{i=0}^{y}Prvočíslo(i)<sup>Exponent(x,i)</sup>.
```
Dokazované tvrdenie priamo vyplýva zo sublem **1** a **2**.

IndexNajväčšiehoPrvočiniteľa ∈ PRF.

Najprv sublema:

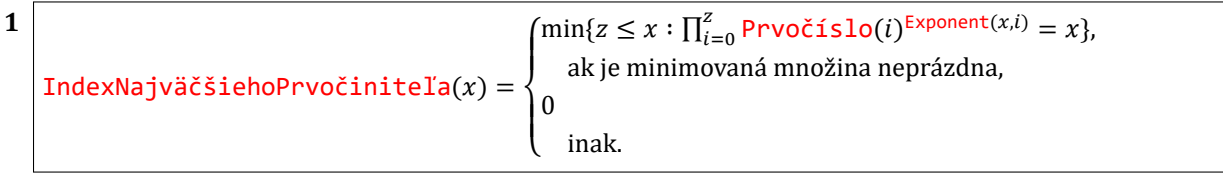

Rozoberme prípady:

• Nech  $x = 0$ .

Množina { $z \leq x : \prod_{i=0}^{z}$ Prvočíslo $(i)^{Exponent(x,i)} = x$ } je potom prázdna, takže nastáva druhý prípad. Podľa definície <mark>IndexNajväčšiehoPrvočiniteľa</mark> naozaj IndexNajväčšiehoPrvočiniteľa(*x*) = 0. • Nech  $x \geq 1$ .

Podľa vety 13 číslo IndexNajväčšiehoPrvočiniteľa(x) do minimovanej množiny patrí, ale ak platí  $y <$  IndexNajväčšiehoPrvočiniteľa(x), tak opäť podľa vety  $13$  číslo y do tejto množiny nepatrí. Z toho už vyplýva dokazované tvrdenie.

Definujme funkciu f vzťahom

$$
f(x, i) = \text{Prvočíslo}(i)^{\text{Exponent}(x, i)}
$$

.

Nech  $\alpha$  je term z pravej strany, potom podľa príslušných definícií platí:

- PremennéVTerme $(\alpha) = \{x, i\}.$
- FunkciovéSymbolyVTerme $(\alpha)$  = {Prvočíslo, Mocnina, Exponent}, pričom platí:
	- **•** Prvočíslo ∈ PRF podľa vety **5**.
	- **•** Mocnina ∈ PRF podľa vety **1.8**.
	- **•** Exponent ∈ PRF podľa vety **11**.

To podľa vety  $1.3$  o terme znamená, že  $f \in PRF$ .

Definujme funkciu *h v*zťahom *h* = <del>I terovanie $^1$ <sub>Súčin</sub>(f)</del>. Podľa viet <mark>1.7</mark> a <mark>1.15</mark> platí *h* ∈ PRF. Navyše platí

$$
h(x, z) = \prod_{i=0}^{z} f(x, i) = \prod_{i=0}^{z} \text{Prob}(i) \exp(i \text{Prob}(x, i),
$$

takže podľa sublemy **1** máme

IndexNajväčšiehoPrvočiniteľa $(x) = \begin{cases} \min\{z \le x : h(x, z) = x\}, & \text{ak jet minimovaná množina neprázdna,} \\ 0 & \text{lambda} \end{cases}$ 0, ak  $x \leq 1$ .

Nech  $\beta$  je term x, potom podľa príslušných definícií platí:

- PremennéVTerme $(\beta) = \{x\}.$
- FunkciovéSymbolyVTerme $(\beta) = \emptyset$ .

Nech  $\varphi$  je formula  $h(x, z) = x$ , potom podľa príslušných definícií platí:

- φ je **ohraničená**.
- VoľnéPremennéVoFormule $(\varphi) = \{x, z\}.$
- FunkciovéSymbolyVoFormule( $\varphi$ ) = {h}, pričom  $h \in \mathsf{PRF}$ .
- ReláciovéSymbolyVoFormule( $\varphi$ ) = {=}, pričom =  $\in$  PRR podľa vety **2.3**.

To podľa vety **2.8** o ohraničenej minimalizácii znamená , že IndexNajväčšiehoPrvočiniteľa ∈ PRF.

Zíde sa nám aj nasledujúca funkcia:

**D** Definujme funkciu [KváziPodiel](#page-274-0) vzťahom

KváziPodiel
$$
(x, y) = \begin{cases} x/y, & \text{ak } (y \neq 0) \land (y \mid x), \\ 0 & \text{inak.} \end{cases}
$$

- $I \cdot KváziPodiel(6, 3) = 2.$ 
	- KváziPodie $l(5, 3) = 0$ .
	- **•** KváziPodiel(0, 3) = 0.
	- KváziPodie $1(3, 0) = 0$ .

# $V$  **15**

#### KváziPodiel ∈ PRF.

Najprv sublema:

**1** 
$$
\begin{cases} \text{wázipodiel}(x, y) = \begin{cases} \min\{z \le x : (y \ne 0) \land (x = zy)\}, & \text{ak je minimovaná množina neprázdua,} \\ 0 & \text{inak.} \end{cases} \end{cases}
$$

Rozlíšime tri prípady:

• Nech  $v = 0$ .

Potom je množina { $z \leq x : (\gamma \neq 0) \wedge (x = zy)$ } prázdna, lebo nie je splnená prvá podmienka definujúcej konjunkcie. Tvrdenie je teda v zhode s definíciou KváziPodiel.

• Nech  $y \neq 0$ , ale neplatí  $y \mid x$ .

Potom je množina { $z \le x : (y \ne 0) \wedge (x = zy)$ } prázdna, lebo druhá podmienka definujúcej konjunkcie nie je splnená pre žiadne z (znamenalo by to, že  $y | x$ ). Tvrdenie je teda v zhode s definíciou KváziPodiel.

• Nech  $y \neq 0$  a  $y \mid x$ .

Rozoberme dva prípady:

• Nech  $x = 0$ .

Potom  $0 \in \{z \leq x : (y \neq 0) \wedge (x = zy)\}\$ , takže táto množina je neprázdna a 0 je jej minimum. Tvrdenie je teda v zhode s definíciou KváziPodiel.

• Nech  $x > 0$ .

Potom rovnica  $x = zy$  s neznámou z má jediné riešenie  $x/y$ , a keďže to je jeho deliteľom kladného  $x$ , platí  $x/y \le x$ . To teda znamená, že množina { $z \le x : (y \ne 0) \wedge (x = zy)$ } je jednoprvková, a teda jej jediný prvok  $x/y$  je jeho minimum. Tvrdenie je teda v zhode s definíciou KváziPodiel.

Nech  $\alpha = x$ , potom podľa príslušných definícií platí:

- PremennéVTerme $(\alpha) = \{x\} \subseteq \{x, y\}.$
- FunkciovéSymbolyVTerme $(\alpha) = \emptyset$ .

Nech  $\varphi = (y \neq 0) \wedge (x = zy)$ , potom podľa príslušných definícií platí:

- *φ* je **ohraničená**.
- VoľnéPremennéVoFormule( $\varphi$ ) = {x, y, z}.
- **•** FunkciovéSymbolyVoFormule() = {Súčin}, pričom Súčin ∈ PRF podľa vety **1.7**.
- ReláciovéSymbolyVoFormule( $\varphi$ ) = { $\neq$ , =}, pričom  $\neq$ , =  $\in$  PRR podľa vety **2.3**.

To podľa vety **2.8** o ohraničenej minimalizácii znamená , že KváziPodiel ∈ PRF.

# **2.4 Gödelovská aritmetizácia**

Zá kladná veta aritmetiky **3.6** umožň uje veľmi užitočnú metó du zvanú *gödelovská aritmetizácia*, ktorá spočı́va v za‑ kó dovaní tice prirodzených čísel do jediného prirodzeného čísla nasledujúcim spôsobom: Ak  $y_1$ , …,  $y_n$  sú prirodzené čísla, kód nimi vytvorenej tice  $\langle y_1, ..., y_n \rangle$  bude

$$
\text{Prvočíslo}(0)^n \cdot (\text{Prvočíslo}(1)^{y_1} \cdots \text{Prvočíslo}(n)^{y_n}).
$$

Pojem zakódovanie v sebe, samozrejme, implicitne zahŕňa možnosť jednoznačného odkódovania. A naozaj, ak toto kó dujúce číslo označíme x, vieme, že potom pre každé i z {1, ..., n} platí  $y_i =$  Exponent $(x, i)$ . Všimnime si, že na odkódovanie tak môžeme použiť primitívne rekurzívnu funkciu. Pojem kódovania teraz sformalizujeme:

**D** Nech  $n \in \mathbb{N}$ . Definujme funkciu [KódTice](#page-274-0) $^n$  z  $\mathbb{N}^n$  do  $\mathbb{N}$  vzťahom

KódTice<sup>n</sup>(y<sub>1</sub>, ..., y<sub>n</sub>) = Prvočíslo(0)<sup>n</sup> 
$$
\cdot \prod_{i=1}^{n}
$$
 Prvočíslo(*i*)<sup>y<sub>i</sub></sup>.

**I** KódTice<sup>4</sup>(3,1,0,2) =  $2^4 \cdot (3^3 \cdot 5^1 \cdot 7^0 \cdot 11^2)$ .

 $V$  **1** 

KódTice $n^1(y_1^1,...,y_{n^1}^1) =$  KódTice $n^2(y_1^2,...,y_{n^2}^2)$  práve vtedy, keď  $n^1 = n^2$  a pre každé *i* z {1, ...,  $n^1$ } platí  $y_i^1 = y_i^2$ . i

→ KódTice<sup>n1</sup>(y<sub>1</sub><sup>1</sup>, ..., y<sub>n1</sub><sup>1</sup>) = KódTice<sup>n2</sup>(y<sub>1</sub><sup>2</sup>, ..., y<sub>n2</sub><sup>2</sup>)  
\n(predpoklad),  
\nakk Prvočíslo(0)<sup>n1</sup> · 
$$
\prod_{i=1}^{n1}
$$
 Prvočíslo(i)<sup>y<sub>i</sub><sup>1</sup></sup> = Prvočíslo(0)<sup>n2</sup> ·  $\prod_{i=1}^{n2}$  Prvočíslo(i)<sup>y<sub>i</sub><sup>2</sup></sup>  
\n(podľa definícií **KódTice<sup>n1</sup>** a **KódTice<sup>n2</sup>**),  
\nakk n<sup>1</sup> = n<sup>2</sup> a pre každé *i* z {1, ..., n<sup>1</sup>} platí y<sub>i</sub><sup>1</sup> = y<sub>i</sub><sup>2</sup>  
\n(podľa základnej vety aritmetiky **3.6**).  
\n ← Platí trivialne.

**V 2**

Nech  $n \in \mathbb{N}$ . Potom KódTice $^n \in \mathsf{PRF}$ .

Dokážeme to klasickou matematicku indukciou:

```
1 Platı́:
    <code>KódTice^0()</code>
    = Prvočíslo(0)^0(podľa definície <mark>KódTice<sup>n</sup>)</mark>,
    = 1.
    = Konštanta_{1}^{0}()(podľa definície <mark>Konštanta^0_1</mark>),
    takže KódTice<sup>0</sup> = Konštanta<sub>1</sub>. Podľa vety <mark>1.2</mark> potom KódTice<sup>0</sup> ∈ PRF.
2 Platı́:
    KódTice^{n+1}(y_1, ..., y_{n+1})= Prvočíslo(0)^{n+1} \cdot \prod_{i=1}^{n+1}Prvočíslo(i)^{y_i}(podľa definície <mark>KódTice<sup>n+1</sup>)</mark>,
    = ({\sf Prvočislo}(0)^n \cdot \prod_{i=1}^n {\sf Prvočislo}(i)^{y_i}) \cdot ({\sf Prvočislo}(0) \cdot {\sf Prvočislo}(n+1)^{y_{n+1}}),= KódTice^{n}(y_1,...,y_n) (Prvočíslo(0) Prvočíslo(n + 1)^{y_{n+1}})
         (podľa definície KódTice<sup>n</sup>).
```
Nech  $\alpha$  je posledný term v tomto odvodení, potom podľa príslušných definícií platí:

- PremennéVTerme $(\alpha) = \{y_1, ..., y_{n+1}\}.$
- <mark>FunkciovéSymbolyVTerme</mark>( $\alpha$ ) = {KódTice<sup>n</sup>, Prvočíslo, Súčet, Súčin, Mocnina}, pričom platí:
	- KódTice<sup>n</sup> ∈ PRF podľa <mark>indukčného predpokladu</mark>.
	- **•** Prvočíslo ∈ PRF podľa vety **3.5**.
	- **•** Súčet ∈ PRF podľa vety **1.6**.
	- **•** Súčin ∈ PRF podľa vety **1.7**.
	- **•** Mocnina ∈ PRF podľa vety **1.8**.

To podľa vety  $1.3$  znamená, že KódTice<sup>n+1</sup> ∈ PRF.

**D** Definujme reláciu [JeTica](#page-274-0) na množine N vzťahom

 $J$ eTica $(x) \leftrightarrow (x > 0 \land Index$ NajväčšiehoPrvočiniteľa $(x) \leq$  Exponent $(x, 0)$ ).

# **V 3**

JeTica(x) platí práve vtedy, keď existuje  $n \times N$  a  $y_1, ..., y_n \times N$  také, že  $x = K$ ódTice $^n(y_1, ..., y_n)$ . V takom prípade sú navyše čísla  $n$  a  $y_1$ , ...,  $y_n$  určené jednoznačne.

 $\rightarrow$  Podľa definície JeTica platí  $x > 0$ .

Nech  $n =$  Exponent(x, 0) a pre každé *i* z {1, ..., n} nech  $y_i =$  Exponent(x, *i*). Potom platí:

- $\boldsymbol{\chi}$  $=\prod_{i=0}^{\text{Exponent}(x,0)}$ Prvočíslo $(i)^{\text{Exponent}(x,i)}$ (podľa vety **3.13**, lebo IndexNajväčšiehoPrvočiniteľa(x)  $\leq$  Exponent(x, 0), a to podľa definície JeTica),
- = Prvočíslo $(0)^{\text{Exponent}(x,0)} \cdot \prod_{i=1}^{\text{Exponent}(x,0)}$ Prvočíslo $(i)^{\text{Exponent}(x,i)}$ ,
- = Prvočíslo $(0)^n \cdot \prod_{i=1}^n$ Prvočíslo $(i)^{\text{Exponent}(x,i)}$ (podľa definície  $n$ ),
- = Prvočíslo $(0)^n \cdot \prod_{i=1}^n$ Prvočíslo $(i)^{y_i}$ (pre každé *i* z {1, ..., *n*} podľa definície  $y_i$ ),  $=$  KódTice $^{n}(y_1, ..., y_n)$

(podľa definície KódTice<sup>n</sup>).

Jednoznačnosť čísel  $n$  a  $y_1$ , ...,  $y_n$  vyplýva z vety  $\mathbf{1}$ .

- ← Dokážeme obe časti konjunkcie v definícii JeTica:
	- Podľa definície <mark>KódTice<sup>n</sup> platí  $x =$  KódTice<sup>n</sup>(y<sub>1</sub>, ..., y<sub>n</sub>) > 0.</mark>
	- Podľa definície <mark>KódTice<sup>n</sup> platí x = Prvočíslo(0)<sup>n</sup> · ∏ $_{i=1}^n$ Prvočíslo(*i*)<sup>y</sup>i, podľa definície <mark>Exponent</mark></mark> teda platí Exponen $\mathsf{t}(x,0) = n$  a pre každé  $i$  z  $\{1,...,n\}$  platí Exponen $\mathsf{t}(x,i) = y_i$ . Z toho dostávame, že  $x = \prod_{i=0}^{n} \Pr{vočislo(i)^{y_i}}$ , takže podľa vety <mark>3.13</mark> platí IndexNajväčšiehoPrvočiniteľa $(x) \leq n =$ Exponent $(x, 0)$ .

#### **V 4**

#### JeTica ∈ PRR.

Nech  $\varphi$  označuje formulu na pravej strane ekvivalencie v definícii JeTica. Potom podľa príslušných definícií platı́:

- φ je **ohraničená**.
- VoľnéPremennéVoFormule( $\varphi$ ) = {x}.
- FunkciovéSymbolyVoFormule( $\varphi$ ) = {IndexNajväčšiehoPrvočiniteľa, Exponent}, pričom platí:
- **•** IndexNajväčšiehoPrvočiniteľa ∈ PRF podľa vety **3.14**.
- **•** Exponent ∈ PRF podľa vety **3.11**.
- ReláciovéSymbolyVoFormule( $\varphi$ ) = { $>$ ,  $\leq$ }, pričom >,  $\leq \in$  PRR podľa vety **2.3**.

To podľa vety **2.4** o ohraničenej formule znamená , že JeTica ∈ PRR.

**D** Definujme funkciu [PočetZložiek](#page-274-0) z ℕ do ℕ vzťahom

```
PočetZložiek(x) = Exponent(x, 0).
```
**D** Definujme funkciu [Zložka](#page-274-0) z № do N vzťahom

#### Zložka = Exponent.

**P** Mnemotechnický názov Zložka budeme používať výhradne v súvislosti s kódovaním tíc.

# **V 5**

 $x =$  KódTice $^{n}(y_1, ..., y_n)$  práve vtedy, keď platí:

- $Jeflica(x)$ .
- PočetZložiek $(x) = n$ .
- Pre každé *i* z {1, ..., *n*} platí Zložka $(x, i) = y_i$ .
- → Podľa vety <mark>3</mark> platí JeTica(x). Z toho podľa definície JeTica platí x > 0, a teda podľa definície Exponent platí  $x=\prod_i$  Prvočís $1$ o $(i)^\textsf{Exponent}(x,i)$ . Podľa predpokladu a definície <mark>KódTice $^n$ </mark> však  $x=$  KódTice $^n(y_1,...,y_n)=$ Prvočís $\text{lo}(0)^n \cdot \prod_{i=1}^n$ Prvočís $\text{lo}(i)^{y_i}$ . Potom platí:
	- PočetZložiek $(x)$

```
= Exponent(x, 0)(podľa definície PočetZložiek),
= n(podľa definície Exponent, keďže x > 0).
```

```
• Ak i \in \{1, ..., n\}, tak platí:
```
 $Zložka(x, i)$ 

```
= Exponent(x, i)(podľa definície Zložka),
= y_i
```
(podľa definície Exponent, keďže  $x > 0$ ).

```
← Platı́:
       \boldsymbol{\chi}
```

```
=\prod_{i=0}^{\text{Exponent}(x,0)}Prvočíslo(i)^{\text{Exponent}(x,i)}\frac{12}{100}odľa vety <mark>3.13</mark>, keďže IndexNajväčšiehoPrvočiniteľa(x) \leq Exponent(x,0), a to podľa definície
    JeTica),
= Prvočíslo(0)^{\text{Exponent}(x,0)} \cdot \prod_{i=1}^{\text{Exponent}(x,0)}Prvočíslo(i)^{\text{Exponent}(x,i)},
= Prvočíslo(0)^{\text{PočetZložiek}(x)} \cdot \prod_{i=1}^{\text{PočetZložiek}(x)}Prvočíslo(i)^{\text{Exponent}(x,i)}(podľa definície PočetZložiek),
= Prvočíslo(0)^{\text{PočetZložiek}(x)} \cdot \prod_{i=1}^{\text{PočetZložiek}(x)}Prvočíslo(i)^{\text{Zložka}(x,i)}(podľa definície Zložka),
= Prvočíslo(0)^n \cdot \prod_{i=1}^nPrvočíslo(i)^{y_i}
```

```
(podľa predpokladu),
= KódTice^{n}(y_1, ..., y_n)(podľa definície KódTice<sup>n</sup>).
```
PočetZložiek ∈ PRF.

Nech  $\alpha$  je term Exponent(x, 0), potom podľa príslušných definícií platí:

- PremennéVTerme $(\alpha) = \{x\}.$
- FunkciovéSymbolyVTerme $(\alpha)$  = {Exponent}, pričom Exponent  $\in$  PRF podľa vety **3.11**.

To podľa definície PočetZložiek a vety 1.3 znamená, že PočetZložiek ∈ PRF.

**V 7**

Zložka ∈ PRF.

Podľa definície Zložka a vety 3.11.

Nezriedka sa stáva, že tice potrebujeme konkatenovať. Zmyslom nasledujúcej definície je, aby sme z kódov dvoch zúčastnených tíc mohli zistiť kód ich konkatenácie.

**D** Definujme funkciu [Konkatenácia](#page-274-0) vzťahom

\n Konkatenácia(x, y) =\n 
$$
x \cdot \text{Prvočíslo}(0)^{\text{početZložiek}(y)}
$$
.\n

\n\n I Konkatenácia(KódTice<sup>2</sup> (0, 2), KódTice<sup>3</sup> (3, 1, 0))\n

\n\n = Konkatenácia(2<sup>2</sup> · (3<sup>0</sup> · 5<sup>2</sup>), 2<sup>3</sup> · (3<sup>3</sup> · 5<sup>1</sup> · 7<sup>0</sup>))\n

\n\n (podla definícié **KódTice<sup>3</sup> (8.6dTice<sup>3</sup>),**\n

\n\n $= (22 · (30 · 52)) (20 · (30 · 111 · 130))$ \n

\n\n = (pod<sup>3</sup> definície **Kookatenáciaa)**,\n

\n\n = 2<sup>5</sup> · (3<sup>0</sup> · 5<sup>2</sup> · 7<sup>3</sup> · 11<sup>1</sup> · 13<sup>0</sup>),\n

\n\n = KódTice<sup>5</sup> (0, 2, 3, 1, 0)\n

\n\n (podla definite **Kookatenácia**),\n

\n\n = KódTice<sup>6</sup> (0, 2, 3, 1, 0)\n

\n\n (podla define **KodTice<sup>n</sup>)**.\n

\n\n  $\text{Konkatenácia}(KódTicen(x_1, \ldots, x_n), KódTicem(y_1, \ldots, y_m)) = KódTicen+m(x_1, \ldots, x_n, y_1, \ldots, y_m).$ \n

\n\n Konkatenácia(KódTice<sup>n</sup>(x\_1, \ldots, x\_n), KódTice<sup>m</sup>(y\_1, \ldots, y\_m))\n

\n\n = KódTice<sup>n</sup>(x\_1, \ldots, x\_n) · Prvočíslo(0)<sup>početZložiek(K</sup>

```
= Prvočíslo(0)^{n+m} \cdot \prod_{i=1}^{n}Prvočíslo(i)^{x_i} \cdot \prod_{i=n+1}^{n+m}Prvočíslo(i)^{y_{i-n}}(posun indexov),
= KódTice<sup>n+m</sup>(x_1, ..., x_n, y_1, ..., y_m)
     (podľa definície KódTice<sup>n+n</sup>
```

```
Konkatenácia ∈ PRF.
```
Nech f je funkcia definovaná vzťahom

 $f(x, y, i) = \textsf{Prvočislo}(\textsf{PočetZložiek}(x) + i)^{\textsf{Zložka}(y, i)}.$ 

Nech  $\alpha$  je term na pravej strane tejto rovnosti, potom podľa príslušných definícií platí:

- PremennéVTerme $(\alpha) = \{x, y, i\}.$
- FunkciovéSymbolyVTerme( $\alpha$ ) = {Prvočíslo, PočetZložiek, Súčet, Mocnina, Zložka}, pričom platí:
	- **•** Prvočíslo ∈ PRF podľa vety **3.5**.
	- **•** PočetZložiek ∈ PRF podľa vety **6**.
	- **•** Súčet ∈ PRF podľa vety **1.6**.
	- **•** Mocnina ∈ PRF podľa vety **1.8**.
	- **•** Zložka ∈ PRF podľa vety **7**.

To podľa vety  $1.3$  o terme znamená, že  $f$  ∈ PRF.

Definujme funkciu *h* vzťahom *h* = Iterovanie $^2_{\texttt{Súčin}}(f)$ . Podľa vety <mark>1.15</mark> platí *h* ∈ PRF. Zároveň platí: Konkatenácia $(x, y)$ 

- $= x \cdot \textsf{Prvočislo(0)}^{\textsf{PočetZložiek}(y)} \cdot \prod_{i=1}^{\textsf{PočetZložiek}(y)} \textsf{Prvočíslo(PočetZložiek(x) + } i)^{\textsf{Zložka}(y,i)}$ (podľa definície Konkatenácia),
- $= x \cdot \text{Prvočíslo}(0)^{\text{PočetZložiek}(y)} \cdot \prod_{i=1}^{\text{PočetZložiek}(y)} f(x, y, i)$ (podľa definície  $f$ ),
- $= x \cdot \textsf{Prvočislo(0)}^{\textsf{PočetZložiek}(y)} \cdot \left( \prod_{i=0}^{\textsf{PočetZložiek}(y)} f(x,y,i) \right) / f(x,y,0)$  $( \text{lebo } f(x, y, 0) \neq 0),$
- = x · Prvočíslo $(0)^{\text{PočetZložiek}(y)}$  · KváziPodiel $(\prod_{i=0}^{\text{PočetZložiek}(y)} f(x, y, i), f(x, y, 0))$ (podľa definície KváziPodiel),
- $= x \cdot \textsf{Prvočislo(0)}^{\textsf{PočetZložiek}(y)} \cdot \textsf{KváziPodiel}((\textsf{Iterovanie}^2_{\textsf{Sičin}}(f))(x,y,\textsf{PočetZložiek}(y)), f(x,y,0))$ (podľa vety **1.13**),
- $= x \cdot \text{Prvočíslo}(0)^{\text{PočetZložiek}(y)} \cdot \text{KváziPodiel}(h(x, y, \text{PočetZložiek}(y)), f(x, y, 0))$ (podľa definície h).

Nech  $\beta$  je term z posledného riadku toho odvodenia. Potom podľa príslušných definícií platí:

- PremennéVTerme $(\beta) = \{x, y\}.$
- FunkciovéSymbolyVTerme(β) = {Prvočíslo, Mocnina, PočetZložiek, KváziPodiel, h, f}, pričom platı́:
	- **•** Prvočíslo ∈ PRF podľa vety **3.5**.
	- **•** Mocnina ∈ PRF podľa vety **1.8**.
	- **•** PočetZložiek ∈ PRF podľa vety **6**.
	- **•** KváziPodiel ∈ PRF podľa vety **3.15**.
	- $\bullet$   $h \in \mathsf{PRF}$ .
	- $f \in PRF$ .

To podľa vety **1.3** o terme znamená , že Konkatenácia ∈ PRF.

Pri primitívnej rekurzii sa pri definícii hodnoty funkcie v nejakom čísle odvolávame na hodnotu tejto funkcie v predchádzajú com čı́sle. Situácia však mô že byť komplikovanejšia – naprı́klad v známej Fibonacciho postupnosti hodnota v nejakom čísle závisí od hodnôt v dvoch predchádzajúcich číslach. Takúto situáciu zatiaľ nemáme podchytenú. Vyriešime ju tak, že si budeme pamätať všetky doterajšie hodnoty. Využijeme na to práve gödelovské kódovanie, ktoré vieme v prípade potreby primitívne rekurzívne rozkódovať, a dostať sa tak k všetkým potrebným hodnotám. Tento postup potom budeme ilustrovať na spomínanej Fibonacciho postupnosti.

**D** Nech  $n \in \mathbb{N}$ . Definujme zobrazenie [TicaZačiatočnýchHodnôt](#page-274-0) $^n$  z množiny TotálnePrirodzenéFunkcie $^{n+1}$ do množiny TotálnePrirodzenéFunkcie<sup>n+1</sup> takto:

 $\Delta$ k $f\in\textsf{TotalnePrincipalFind}^{n+1}$ a ( $x_1,...,x_n\rangle\in\mathbb{N}^n$ , tak TicaZačiatočnýchHodnô $\textup{t}^n(f)$  bude definovaná indukciou:

**1**

```
(TicaZačiatočnýchHodnôt^{n}(f))(x_{1},...,x_{n},0) = KódTice^{1}(f(x_{1},...,x_{n},0)).
```
**2** Ak  $y \in \mathbb{N}$ , tak

```
(TicaZačiatočnýchHodnôt^{n}(f))(x_{1},...,x_{n},y+1) =
```
 $=$  Konkatenácia((TicaZačiatočnýchHodnôt $^{n}(f))(x_{1},...,x_{n},y)$ ,KódTice $^{1}(f(x_{1},...,x_{n},y+1)))$ ).

**V 10**

Nech  $n \in \mathbb{N}$ ,  $f \in \text{TotalnePrincipaledFunction}^{n+1}$  a  $\langle x_1, ..., x_n \rangle \in \mathbb{N}^n$ . Potom pre každé  $y$  z  $\mathbb N$  platí (TicaZačiatočnýchHodnôt $^n(f))(x_1, ..., x_n, y) =$  KódTice $^{y+1}(f(x_1, ..., x_n, 0), ..., f(x_1, ..., x_n, y)).$ 

Tvrdenie dokážeme indukciou cez v:

- $\bf 1$  (TicaZačiatočnýchHodnôt $^n(f))(x_1,...,x_n,0) =$  KódTice $^1(f(x_1,...,x_n,0))$  platí priamo z definície funk‐ .<br>cie TicaZačiatočnýchHodnôt<sup>n</sup>.
- **2** Nech  $y \in \mathbb{N}$ . Potom platí:
	- $(\text{TicaZačiatočnýchHodnôt}^n(f))(x_1, ..., x_n, y+1)$  $=$  Konkatenácia $(($ TicaZačiatočnýchHodnôt $^n(f))(x_1,...,x_n,y)$ , KódTice $^1(f(x_1,...,x_n,y+1)))$ (podľa definície TicaZačiatočnýchHodnôt<sup>n</sup>),
	- = Konkatenácia(KódTice $^{y+1}(f(x_1, ..., x_n, 0), ..., f(x_1, ..., x_n, y))$ , KódTice $^1(f(x_1, ..., x_n, y + 1)))$ (podľa indukčného predpokladu),
	- = KódTice<sup>y+2</sup>( $f(x_1, ..., x_n, 0), ..., f(x_1, ..., x_n, y + 1)$ ) (podľa vety **8**).

 $V$  **11** 

```
Nech n \in \mathbb{N}, f \in \text{TotalnePrincipalFundzene}^{n+1}, \langle x_1, ..., x_n \rangle \in \mathbb{N}^n a y \in \mathbb{N}. Potom pre každé i z \{0, ..., y\}platı́
                       Zložka((\text{Ticaz} \text{ačiatočnýchHodnôt}^n(f))(x_1, ..., x_n, y), i) = f(x_1, ..., x_n, i).
```
 $\mathsf{Zložka}((\mathsf{Tic}a\mathsf{Za}\check{c}\mathsf{id} \mathsf{to} \check{c}\mathsf{n} \check{y}\mathsf{ch}\mathsf{H}\mathsf{o} \mathsf{d}\mathsf{n}\hat{\mathsf{o}}\mathsf{t}^n(f)) (x_1,...,x_n,y),i)$ 

 $=$  Zložka(KódTice<sup>y+1</sup>( $f(x_1, ..., x_n, 0)$ , …,  $f(x_1, ..., x_n, y)$ ), i) (podľa vety **10**),  $= f(x_1, ..., x_n, i)$ 

(podľa vety **5**).

Nech  $n \in \mathbb{N}$  a  $f \in$  Totálne<code>PrirodzenéFunkcie</code><sup> $n+1$ </sup>. Potom TicaZačiatočnýchHodnôt $^{n}(f) \in$  PRF práve vtedy, keď  $f \in \text{PRF}$ .

 $\mathop{\rm Nech}\nolimits g=\text{\tt Picaz}$ ačiatočnýchHodnô $\text{\tt t}^n(f)$ . Podľa definície  $\text{\tt Picaz}$ ačiatočnýchHodnô $\text{\tt t}^n$  teda platí:

**1**  $g(x_1, ..., x_n, 0) =$  KódTice<sup>1</sup>( $f(x_1, ..., x_n, 0)$ ).

**2** Ak y ∈ ℕ, tak  $g(x_1, ..., x_n, y + 1) =$  Konkatenácia $(g(x_1, ..., x_n, y)$ , KódTice<sup>1</sup> $(f(x_1, ..., x_n, y + 1))$ ).

Rozoberme oba smery osobitne:

→ Podľa vety **11** platı́

 $f(x_1, ..., x_n, y) =$  Zložka $((\text{Ticaz}$ ačiatočnýchHodnô $\texttt{t}^n(f))(x_1, ..., x_n, y), y) =$  $=$  Zložka $(g(x_1, ..., x_n, y), y)$ .

Ak  $\alpha$  je term z druhého riadku, tak podľa príslušných definícií platí:

- PremennéVTerme $(\alpha) = \{x_1, ..., x_n, y\}.$
- FunkciovéSymbolyVTerme $(\alpha) = \{Zložka, g\}$ , pričom platí:
	- **•** Zložka ∈ PRF podľa vety **7**.
	- $g \in \text{PRF}$  podľa predpokladu.

To však podľa vety  $1.3$  o terme znamená, že  $f \in PRF$ .

 $\leftarrow$  Nech platí:

- $x_1, ..., x_n$ , y a z sú rôzne premenné.
- $\alpha =$  KódTice<sup>1</sup>  $(f(x_1, ..., x_n, 0)).$
- $\beta$  = Konkatenácia(z,KódTice<sup>1</sup>( $f(x_1, ..., x_n, y + 1$ ))).
- $\gamma =$  Konkatenácia $(g(x_1, ..., x_n, y)$ , KódTice<sup>1</sup> $(f(x_1, ..., x_n, y + 1)))$ .

Potom podľa príslušných definícií platí:

- PremennéVTerme $(\alpha) = \{x_1, ..., x_n\}.$
- $\overline{\mathsf{Funkciov\'e} \mathsf{SymbolyVTerme}(\alpha)} = \{\mathsf{K\'odTice}^1, \overline{f}\},$  pričom platí:
	- **•** KódTice<sup>1</sup> ∈ PRF podľa vety **2**.
	- $f \in \text{PRF}$  podľa predpokladu.
- PremennéVTerme $(\beta) = \{x_1, ..., x_n, y, z\}.$
- <mark>FunkciovéSymbolyVTerme(β) = {Konkatenácia,KódTice<sup>1</sup>,f,Súčet},pričom platí:</mark>
	- **•** Konkatenácia ∈ PRF podľa vety **9**.
	- **•** KódTice<sup>1</sup> ∈ PRF podľa vety **2**.
	- **•** ∈ PRF podľa predpokladu.
	- **•** Súčet ∈ PRF podľa vety **1.6**.
- Term  $\gamma$  vznikne z termu  $\beta$  substitúciou termu  $g(x_1, ..., x_n, y)$  za premennú z.

Podľa vety  $\overline{1.4}$  o rekurzii to teda znamená, že  $g \in \overline{PRF}$ .

# $V$  **13**

 $\mathrm{Nech}\, f \in \mathrm{Tot}\hat a$ lne<code>PrirodzenéFunkcie $^{n+1}$ ,  $g \in$  PRF a</code>  $h \in$  <code>PRF, pričom platí:</code> **1**  $f(x_1, ..., x_n, 0) = g(x_1, ..., x_n).$ **2** Pre každé y z N platí  $f(x_1, ..., x_n, y + 1) = h(x_1, ..., x_n, y$ , (TicaZačiatočnýchHodnôt $\binom{n}{j}(x_1, ..., x_n, y)$ ). Potom  $f \in PRF$ .
$\text{Nech } e = \text{TicaZačiatočnýchHodnôt}^n(f)$ . Potom platí: 1  $e(x_1, ..., x_n, 0)$  $=$  (TicaZačiatočnýchHodnôt $^{n}(f))(x_{1},...,x_{n},0)$ , = KódTice $^1(f(x_1, ..., x_n, 0))$ (podľa definície TicaZačiatočnýchHodnôt<sup>n</sup>).  $=$  KódTice<sup>1</sup>( $g(x_1,...,x_n)$ ) (podľa predpokladu). **2**  $e(x_1, ..., x_n, y + 1)$  $=$  (TicaZačiatočnýchHodnôt $^{n}(f))(x_{1},...,x_{n},y+1),$  $=$  Konkatenácia((TicaZačiatočnýchHodnôt $_{\alpha}^{n}(f))(x_{1},...,x_{n},y)$ ,KódTice $^{1}(f(x_{1},...,x_{n},y+1)))$ (podľa definície TicaZačiatočnýchHodnôt<sup>n</sup>),  $=$  Konkatenácia((TicaZačiatočnýchHodnôt $^{n}(f))(x_{1},...,x_{n},y)$ ,

 $\texttt{K\'odTice}^1(h(x_1, \texttt{\dots}, x_n, y, (\texttt{Ticaz} \texttt{ačiatočnýchHodnôt}^n(f))(x_1, \texttt{\dots}, x_n, y))))$ (podľa predpokladu),

= Konkatenácia(
$$
e(x_1, ..., x_n, y)
$$
, KódTice<sup>1</sup>( $h(x_1, ..., x_n, e(x_1, ..., x_n, y)$ )).

Nech platí:

- $\alpha =$  KódTice<sup>1</sup>( $g(x_1, ..., x_n)$ ).
- $\beta =$  Konkatenácia(z, KódTice<sup>1</sup>( $h(x_1, ..., x_n, y, z)$ )).
- $\gamma =$  Konkatenácia $(e(x_1, ..., x_n, y),$ KódTice<sup>1</sup> $(h(x_1, ..., x_n, y, e(x_1, ..., x_n, y))))$ .

Potom podľa príslušných definícií platí:

- PremennéVTerme $(\alpha) = \{x_1, ..., x_n\}.$
- <mark>FunkciovéSymbolyVTerme $(\alpha) = {K\'{o}dT{\rm i}ce^1, g}$ , pričom platí:</mark>
	- **•** KódTice<sup>1</sup> ∈ PRF podľa vety **2**.
	- $g \in \text{PRF}$  podľa predpokladu.
- PremennéVTerme $(\beta) = \{x_1, ..., x_n, y, z\}.$
- <mark>FunkciovéSymbolyVTerme( $\beta$ ) = {Konkatenácia,KódTice<sup>1</sup>,h},pričom platí:</mark>
	- **•** Konkatenácia ∈ PRF podľa vety **9**.
	- **•** KódTice<sup>1</sup> ∈ PRF podľa vety **2**.
	- **•** ℎ ∈ PRF podľa predpokladu.
- Term y vznikne z termu  $\beta$  substitúciou termu  $e(x_1, ..., x_n, y)$  za premennú z.

Podľa vety **1.4** o rekurzii to teda znamená, že *e* ∈ PRF. Podľa vety **12** teda platí aj  $f \in PRF$ .

**P** Pripomeňme, že [Fibonacci](#page-274-0)ho postupnosť Fibonacci je definovaná indukciou takto:

```
1 \cdot Fibonacci(0) = 0.
```
- Fibonacci $(1) = 1$ .
- 2 Ak  $n \in \mathbb{N}$ , tak Fibonacci $(n + 2)$  = Fibonacci $(n)$  + Fibonacci $(n + 1)$ .
- **I** Ukážeme, že funkcia Fibonacci je primitívne rekurzívna. Zrejme Fibonacci(0) = Nula(), pričom podľa definície PRF platí Nula  $\in$  PRF. Definuime funkciu h takto:

$$
h(y,t) = \begin{cases} Z\text{ložka}(t, y-1) + Z\text{ložka}(t, y), & \text{ak } y \ge 1, \\ 1 & \text{inak.} \end{cases}
$$

Všimnime si, že ak  $y \ge 1$ , podľa definície KváziPredchodca platí  $y - 1 = Kv$ áziPredchodca $(y)$ , a teda

$$
h(y,t) = \begin{cases} \text{Zložka}(t, \text{KvázilPredchodca}(y)) + \text{Zložka}(t, y), & \text{ak } y \ge 1, \\ 1 & \text{inak.} \end{cases}
$$

Nech platí:

- $\varphi$  je  $y \ge 1$ .
- $\alpha_1$  je Zložka(t, KváziPredchodca(y)) + Zložka(t, y).
- $\alpha_0$  je 1.

Potom podľa príslušných definícií platí:

- *φ* je **ohraničená**.
- VoľnéPremennéVoFormule( $\varphi$ ) = { $y$ }  $\subseteq$  { $y, t$ }.
- FunkciovéSymbolyVoFormule( $\varphi$ ) =  $\varnothing$ .
- ReláciovéSymbolyVoFormule( $\varphi$ ) = { $\geq$ }, pričom  $\geq$   $\in$  PRR podľa vety **2.3**.
- PremennéVTerme $(\alpha_0) = \emptyset \subseteq \{y, t\}.$
- FunkciovéSymbolyVTerme $(\alpha_0) = \emptyset$ .
- PremennéVTerme $(\alpha_1) = \{y, t\}.$
- **•** FunkciovéSymbolyVTerme $(\alpha_1) = \{Zložka, KváziPredchodca, Súčet\}, pričom platí:$ 
	- **•** Zložka ∈ PRF podľa vety **7**.
	- **•** KváziPredchodca ∈ PRF podľa vety **1.10**.
	- **•** Súčet ∈ PRF podľa vety **1.6**.

To podľa vety **2.6** o rozbore prı́padov podľa ohraničenej formuly znamená , že ℎ ∈ PRF. Ukážeme, že pre každé y z ℕ platí

 ${\tt Fibonacci}(y+1) = h(y,({\tt{licaZačiatočnýchHodnôt}}^0({\tt Fibonacci}))(y)).$ 

Rozoberme dva prípady:

```
• Nech y = 0.
   Potom platí:
   h(y,(\textcolor{red}{\texttt{TicaZačiatočnýchHodnôt}}^0(\textcolor{red}{\texttt{Fibonacci}}))(y))= h(0,(\textcolor{red}{\text{Ticaz}}ačiatočnýchHodnô\textcolor{red}{\text{t}}^0(F\textcolor{red}{\text{ibonacci}})(0)),
   = 1(podľa definície h),
   = Fibonacci(1),
   = Fibonacci(y + 1).
• Nech y \geq 1.
   Potom platí:
   h(y,(\textcolor{red}{\texttt{TicaZačiatočnýchHodnôt}}^0(\textcolor{red}{\texttt{Fibonacci}}))(y))= Zložka((TicaZačiatočnýchHodnôt^0(Fibonacci))(y),y - 1)+ Zložka((\textcolor{red}{\text{Ticaz}}ačiatočnýchHodnôt^0(Fibonacci))(y), y)(podľa definície h),
   = Fibonacci(y - 1) + Fibonacci(y)
       (podľa viet 11 a opäť 11),
   = Fibonacci(y + 1).
Podľa vety 13 dostávame Fibonacci ∈ PRF.
```
Budeme potrebovať kódovať i postupnosti. V plnej všeobecnosti to však nepôjde, nekonečné množstvo informácií

#### 2.4 Gö delovská aritmetizácia 219

totiž nemožno zakó dovať do jedného prirodzeného čı́sla. Našťastie sa nám bude stačiť obmedziť na už spomı́nané takmer nulové postupnosti, ktorých informačná hodnota je konečná .

**D** Definujme funkciu [KódTakmerNulovejPostupnosti](#page-274-0) z množiny TakmerNulovéPostupnosti do množiny N takto:

Nech *a* je takmer nulová postupnosť. Potom

KódTakmerNulovejPostupnosti(
$$
q
$$
) = 
$$
\prod_{i \in \mathbb{N}} \text{Prvočíslo}(i)^{q(i)}
$$
.

**I** Ak  $q$  je takmer nulová postupnosť (3, 4, 0, 5, 2, 0, 0, 0, ... ), tak KódTakmerNulovejPostupnosti $(q) = 2^3 \cdot 3^4 \cdot$  $5^0 \cdot 7^5 \cdot 11^2 \cdot 13^0 \cdot 17^0 \cdot 19^0 \cdots = 2^3 \cdot 3^4 \cdot 5^0 \cdot 7^5 \cdot 11^2$ 

 $V$  **14** 

Funkcia KódTakmerNulovejPostupnosti je injektívna.

Nech  $q^1$  a  $q^2$  sú takmer nulové postupnosti. Potom postupne platí:

<code>KódTakmerNulovejPostupnosti( $q^1)$ </code>  $=$  <code>KódTakmerNulovejPostupnosti( $q^2)$ </code>

(predpoklad s cieľom  $q^1 = q^2$ ),

 $\prod_{i\in\mathbb{N}}$ Prvočíslo $(i)^{q^1(i)}=\prod_{i\in\mathbb{N}}$ Prvočíslo $(i)^{q^2(i)}$ 

(podľa definícií KódTakmerNulovejPostupnosti a opäť KódTakmerNulovejPostupnosti),

$$
q^1 = q^2
$$
  
(podľa základnej vety aritmetiky **3.6**).

**D** Definujme reláciu [JeTakmerNulováPostupnosť](#page-274-0) na množine N vzťahom

JeTakmerNulováPostupnosť $(x) \leftrightarrow x > 0$ .

**D** Definujme funkciu [Člen](#page-274-0) vzťahom

Člen = Exponent.

**P** Toto alternatívne pomenovanie funkcie Exponent budeme používať výhradne v súvislosti s takmer nulovými postupnosťami.

### $V$  **15**

JeTakmerNulováPostupnosť(x) platí práve vtedy, keď KódTakmerNulovejPostupnosti(q) = x pre ne‑ jakú takmer nulovú postupnosť q. Vtedy je takáto postupnosť jediná a  $q = (\check{C}len(x, i) : i \in \mathbb{N})$ .

→ Nech  $q = (\text{Člen}(x, i) : i \in \mathbb{N})$ . Podľa definície  $\text{Člen}$  potom platí  $q = (\text{Exponent}(x, i) : i \in \mathbb{N})$ , takže podľa vety **3.8** je *q* takmer nulová postupnosť. Navyše platí:

```
KódTakmerNulovejPostupnosti(q)
=\prod_{i\in\mathbb{N}} Prvočíslo(i)^{q(i)}(podľa deϐinı́cie KódTakmerNulovejPostupnosti),
=\prod_{i\in\mathbb{N}} Prvočíslo(i)^{\text{Člen}(x,i)}
```

```
(podľa definície q),
=\prod_{i\in\mathbb{N}} Prvočíslo(i)^{\text{Exponent}(x,i)}(podľa definície Člen).
```
 $= x$ 

(podľa vety  $3.7$ , lebo podľa definície JeTakmerNulováPostupnosť platí  $x > 0$ ).

Jedinosť vyplýva z vety **14**.

← Podľa definície KódTakmerNulovejPostupnosti platí  $x = \prod_{i \in \mathbb{N}}$ Prvočíslo $(i)^{q(i)} > 0$ . Podľa definície JeTakmerNulováPostupnosť už dostávame požadované tvrdenie.

#### **V 16**

JeTakmerNulováPostupnosť ∈ PRR.

Ak označíme  $\varphi$  formulu na pravej strane ekvivalencie v definícii JeTakmerNulováPostupnosť, tak podľa príslušných definícií platí:

- φ je **ohraničená**.
- VoľnéPremennéVoFormule $(\varphi) = \{x\}.$
- FunkciovéSymbolyVoFormule( $\varphi$ ) =  $\varphi$ .
- ReláciovéSymbolyVoFormule( $\varphi$ ) = {>}, pričom >  $\epsilon$  PRR podľa vety **2.3**.

To podľa vety **2.4** o ohraničenej formule znamená , že JeTakmerNulováPostupnosť ∈ PRR.

```
V 17
```
Člen ∈ PRF.

Podľa definície Člen a vety 3.11.

Vieme už teda kó dovať tice i takmer nulové postupnosti. Užitočné bude vedieť i prejsť od jedných k druhým.

**D** Definujme funkciu [DoplnenýNulovýChvost](#page-274-0) z N do N takto:

$$
\text{DopInenýNulovýchvost}(x) = \prod_{i=1}^{\text{PočetZložiek}(x)} \text{Prvočíslo(KvázilPredchodca(i))}^{\text{Zložka}(x,i)}.
$$

**D** Definujme funkciu [OdobratýNulovýChvost](#page-274-0) z N do N takto:

```
OdobratýNulovýChvost(x) =
\int^{\text{Prvočislo}(0)^{\text{IndexNajväčšiehoPrvočiniteIa}(x)+1} \cdot \prod_{i=0}^{\text{IndexNajväčšiehoPrvočiniteIa}(x)}Prvočíslo(i+1)^{\text{Člen}(x,i)}ak x > 1.
 \chiinak.
```

```
V 18
```
 $\overline{a}$  $\mathbf{I}$  $\overline{1}$  $\overline{a}$ 

```
Nech n \in \mathbb{N} a x_1, ..., x_n \in \mathbb{N}. Potom platí:
•
                           KódTakmerNulovejPostupnosti((x_1, ..., x_n, 0, 0, 0, ...)= DoplnenýNulovýChvost(KódTice^{n}(x_1, ..., x_n)).
• Ak x_n > 0, tak
             OdobratýNulovýChvost(KódTakmerNulovejPostupnosti((x_1, ..., x_n, 0, 0, 0, ...)) =
```
= KódTice $^{n}(x_1,...,x_n)$ .

Postupnosť  $(x_1, ..., x_n, 0, 0, 0, ...)$  označme  $q$ , platí teda

$$
q(i) = \begin{cases} x_{i+1}, & \text{ak } i \in \{0, \dots, n-1\}, \\ 0 & \text{inak.} \end{cases}
$$

Potom platí:

• DoplnenýNulovýChvost(KódTice $^{n}(x_1, ..., x_n)$ )

```
=\prod_{i=1}^{\textsf{PočetZložiek}(\textsf{KódTice}^n(x_1,...,x_n))}Prvočíslo(\textsf{KvázilPredchodca}(i))^{Zlo{\check{z}}\textsf{ka}(\textsf{KódTice}^n(x_1,...,x_n),i)}(podľa definície DoplnenýNulovýChvost),
   =\prod_{i=1}^nPrvočíslo(KváziPredchodca(i))^{x_i}(podľa vety 5),
   = \prod_{i=1}^nPrvočíslo(KváziPredchodca(i))^{q(i-1)}(podľa definície q),
   =\prod_{i=1}^nPrvočíslo(i-1)^{q(i-1)}(pre každé i z \{1, ..., n\} podľa definície KváziPredchodca),
   =\prod_{i=0}^{n-1}Prvočíslo(i)^{q(i)}(posun indexu),
   =\prod_{i=0}^{n-1}Prvočíslo(i)^{q(i)} \cdot 1,
   =\prod_{i=0}^{n-1}Prvočíslo(i)^{q(i)} \cdot \prod_{i=n}^{\infty} 1,
   =\prod_{i=0}^{n-1}Prvočíslo(i)^{q(i)}\cdot \prod_{i=n}^{\infty}Prvočíslo(i)^0,=\prod_{i=0}^{n-1}Prvočís\text{lo}(i)^{q(i)} \cdot \prod_{i=n}^{\infty}Prvočís\text{lo}(i)^{q(i)}(podľa definície q),
   = \prod_{i=0}^{\infty}Prvočíslo(i)^{q(i)},
   = \prod_iPrvočíslo(i)^{q(i)},
  = KódTakmerNulovejPostupnosti(q)(podľa deϐinı́cie KódTakmerNulovejPostupnosti),
  = KódTakmerNulovejPostupnosti((x_1, ..., x_n, 0, 0, 0, ...)).• Nech y = KódTakmerNulovejPostupnosti(q). Z predpokladu x_n > 0 podľa definície q máme n > 0a q(n-1) > 0, a teda podľa definície KódTakmerNulovejPostupnosti platí y ≥ Prvočíslo(n-1)^{q(n-1)} >
  1.
```
Podľa vety **15** pre každé *i* z N platí Člen(y, *i*) =  $q(i)$ . Podľa definície Člen a definície  $q$  teda platí:

- Exponent( $v, n 1$ ) =  $\text{Člen}(v, n 1) = a(n 1) > 0$ .
- Ak  $i > n 1$ , tak Exponent $(y, i) = \tilde{C}$ len $(y, i) = q(i) = 0$ .

Podľa vety 3.12 teda z prvej vlastnosti neplatí  $n - 1 > \text{IndexNajväčšiehoPrvočiniteľa}(y)$  a z druhej neplatíIndexNajväčšiehoPrvočiniteľa(y) >  $n-1$ . PlatítedaIndexNajväčšiehoPrvočiniteľa(y) =  $n-1$ .

Potom platí:

```
OdobratýNulovýChvost(KódTakmerNulovejPostupnosti((x_1, ..., x_n, 0, 0, 0, ...)))
```
- $=$  OdobratýNulovýChvost(KódTakmerNulovejPostupnosti $(q)$ ),
- $=$  OdobratýNulovýChvost $(y)$ ,
- $\Gamma =$  Prvočíslo $(0)^\texttt{IndexNajväčšiehoProvčiniteľa(y)+1} \cdot \prod_{i=0}^\texttt{IndexNajväčšiehoProvčiniteľa(y)}$  Prvočíslo $(i+1)^{\texttt{Člen}(y,i)}$ (podľa definície OdobratýNulovýChvost, lebo  $y > 1$ ),
- = Prvočíslo $(0)^n \cdot \prod_{i=0}^{n-1}$ Prvočíslo $(i + 1)^{\text{člen}(y, i)}$ (lebo IndexNajväčšiehoPrvočiniteľa $(y) = n - 1$ ),
- $=$  Prvočíslo $(0)^n \cdot \prod_{i=1}^n$ Prvočíslo $(i)^{\text{člen}(y, i-1)}$ (posun indexu),
- $=$  Prvočíslo $(0)^n \cdot \prod_{i=1}^n$ Prvočíslo $(i)^{q(i-1)}$ (pre každé *i* z N platí Člen( $y$ , *i*) =  $q(i)$ ),
- = Prvočíslo $(0)^n \cdot \prod_{i=1}^n$ Prvočíslo $(i)^{x_i}$ (podľa definície  $q$ ),
- $=$  KódTice $^{n}(x_1, ..., x_n)$ (podľa definície KódTice<sup>n</sup>).

# **V 19**

DoplnenýNulovýChvost ∈ PRF.

Definujme f vzťahom  $f(x, i) = \text{Provočíslo(KvázilPredchodca}(i))^{Zložka(x, i)}$ .

Nech  $\alpha$  je term z pravej strany tohto vzťahu, potom podľa príslušných definícií platí:

- PremennéVTerme $(\alpha) = \{x, i\}.$
- FunkciovéSymbolyVTerme $(\alpha)$  = {Prvočíslo, KváziPredchodca, Mocnina, Zložka}, pričom platí:
	- **•** Prvočíslo ∈ PRF podľa vety **3.5**.
	- **•** KváziPredchodca ∈ PRF podľa vety **1.10**.
	- **•** Mocnina ∈ PRF podľa vety **1.8**.
	- **•** Zložka ∈ PRF podľa vety **7**.

Podľa vety  $\overline{1.3}$  o terme tak dostávame, že  $f \in \overline{PRF}$ .

Definujme *h* vzťahom *h* = Iterovanie $\frac{1}{5}$ účin(f). Podľa vety <mark>1.15</mark> platí *h* ∈ PRF. Zároveň platí:

```
DoplnenýNulovýChvost(x)
```

```
=\prod_{i=1}^{\text{PočetZložiek}(x)}Prvočíslo(KváziPredchodca(i))^{\text{Zložka}(x,i)}(podľa definície DoplnenýNulovýChvost),
```

```
=\prod_{i=1}^{\text{PočetZložiek}(x)} f(x, i)(podľa definície f),
=\left(\prod_{i=0}^{\text{PočetZložiek}(x)}f(x,i)\right)/f(x,0)
```

```
(lebo f(x, 0) = \text{Probi}slo(KváziPredchodca(0))^{Zložka(x,0)} \neq 0),
```

```
= KváziPodiel(\prod_{i=0}^{\text{PočetZložiek}(x)} f(x, i), f(x, 0))
    (podľa definície KváziPodiel),
```
- $=$  KváziPodiel $(($ Iterovanie ${}_{\mathsf{S}\acute{u} \check{c} \, \mathbf{in}}^1(f))(x,$ PočetZložiek $(x)), f(x, 0))$ (podľa vety **1.13**),
- $=$  KváziPodiel( $h(x, PočetZložiek(x)), f(x, 0)$ )  $\text{ (podľa definície } h\text{).}$

Nech  $\beta$  je term z posledného kroku tohto odvodenia, potom podľa príslušných definícií platí:

- PremennéVTerme $(\beta) = \{x\}.$
- FunkciovéSymbolyVTerme $(\beta) = \{Kv$ áziPodiel, *h*, PočetZložiek,  $f\}$ , pričom platí:
	- **•** KváziPodiel ∈ PRF podľa vety **3.15**.
	- $\bullet$   $h \in \mathsf{PRF}$ .
	- **•** PočetZložiek ∈ PRF podľa vety **6**.
	- $f \in PRF$ .

To podľa vety **1.3** o terme znamená , že DoplnenýNulovýChvost ∈ PRF.

### **V 20**

OdobratýNulovýChvost ∈ PRF.

Definujme funkciu f vzťahom  $f(x, i) = \text{Prvočíslo}(i + 1)^{\text{Člen}(x, i)}$ .

Nech  $\alpha$  je term z pravej strany tohto vzťahu, potom podľa príslušných definícií platí:

- PremennéVTerme $(\alpha) = \{x, i\}.$
- FunkciovéSymbolyVTerme(a) = {Prvočíslo, Súčet, Mocnina, Člen}, pričom platí:
	- **•** Prvočíslo ∈ PRF podľa vety **3.5**.
	- **•** Súčet ∈ PRF podľa vety **1.6**.
	- **•** Mocnina ∈ PRF podľa vety **1.8**.

**•** Člen ∈ PRF podľa vety **17**.

To podľa vety  $\overline{1.3}$  znamená, že  $f \in \overline{PRF}$ .

Definujme funkciu *h* vzťahom *h* = Iterovanie $^1_{\texttt{Súčin}}(f)$ . Podľa vety <mark>1.15</mark> platí *h* ∈ PRF.

Podľa definície OdobratýNulovýChvost platí

#### OdobratýNulovýChvost $(x)$  =

 $\overline{1}$  $\mathbf{I}$  $\vert x \vert$  $\overline{1}$  $\overline{\mathcal{L}}$  $\text{Prvočislo}(0)^{\text{IndexNajväčšiehoPrvočiniteIa}(x)+1} \cdot h(x, \text{IndexNajväčšiehoPrvočiniteIa}(x)),$ ak  $x > 1$ , inak.

Nech platí:

=

- $\varphi$  je formula  $x > 1$ .
- $\beta_1$  je term Prvočíslo(0)<sup>IndexNajväčšiehoPrvočiniteľa(x)+1 ·  $h(x, \text{IndexNaj} \nu \ddot{\text{o}} \dot{\text{S}}$ iehoPrvočiniteľa(x)).</sup>
- $\beta_0$  je term x.
- Potom podľa príslušných definícií platí:
- *φ* je **ohraničená**.
- VoľnéPremennéVoFormule $(\varphi) = \{x\}.$
- FunkciovéSymbolyVoFormule( $\varphi$ ) =  $\varphi$ .
- ReláciovéSymbolyVoFormule( $\varphi$ ) = {>}, pričom > ∈ PRR podľa vety <mark>2.3</mark>.
- PremennéVTerme $(\beta_0) = \{x\}.$
- FunkciovéSymbolyVTerme $(\beta_0) = \emptyset$ .
- PremennéVTerme $(\beta_1) = \{x\}.$
- FunkciovéSymbolyVTerme( $\beta_1$ ) = {Prvočíslo, Mocnina, IndexNajväčšiehoPrvočiniteľa, Súčet, *h*}, pričom platí:
	- **•** Prvočíslo ∈ PRF podľa vety **3.5**.
	- **•** Mocnina ∈ PRF podľa vety **1.8**.
	- **•** IndexNajväčšiehoPrvočiniteľa ∈ PRF podľa vety **3.14**.
	- **•** Súčet ∈ PRF podľa vety **1.6**.
	- $h \in \mathsf{PRF}$ .

To podľa vety **2.6** znamená , že OdobratýNulovýChvost ∈ PRF.

# **2.5 Gödelovská aritmetizácia turingovskej vypočítateľnosti**

Poďme teraz postupne gö delovsky aritmetizovať všetky pojmy z kapitoly **1** o Turingových strojoch, pričom vždy, keď to bude možné, budeme dbať na primitívnu rekurzivitu ich kódovania.

Začnime inštrukciou:

**D** Definujme funkciu [KódInštrukcie](#page-274-0) z množiny Inštrukcie do množiny N takto:

```
Ak I je inštrukcia, tak
```

```
KódInštrukcie(I) =
= KódTice^2(KódTice^2(StarýStav(I),StaréPísmeno(I)),
  KódTice<sup>3</sup>(NovéPísmeno(I), Posun(I), NovýStav(I))).
```

```
I KódInštrukcie(s<sub>1</sub>10Ns<sub>2</sub>)
```

```
= KódTice^2(KódTice^2(s<sub>1</sub>,1),KódTice^3(0,N,s<sub>2</sub>)),
= KódTice<sup>2</sup>(KódTice<sup>2</sup>(1,1), KódTice<sup>3</sup>(0,1,2)),
= 2^2 \cdot 3^{2^2 \cdot 3^1 \cdot 5^1} \cdot 5^{2^3 \cdot 3^0 \cdot 5^1 \cdot 7^2}.
```
 $V$  1

Funkcia KódInštrukcie je injektívna.

```
Nech I<sup>1</sup>, I<sup>2</sup> sú inštrukcie. Potom postupne platí
KódInštrukcie(I^1) = KódInštrukcie(I^2)(predpoklad s cieľom I^1 = I_2),
\mathsf{K\acute{o}dTice}^2(\mathsf{K\acute{o}dTice}^2(\mathsf{Star\'{s}Stav}(I^1),\mathsf{Star\'{e}Pismeno}(I^1)),\mathsf{K\acute{o}dTice}^3(\mathsf{Nov\'eP}\'{ismeno}(I^1), \mathsf{Posun}(I^1), \mathsf{Nov\'o}Stav(I^1)))= KódTice^2(KódTice^2(StarýStav(l^2),StaréPísmeno(l^2)),
    \mathsf{K\acute{o}dTice}^3(\mathsf{Nov\'ePismeno}(I^2), \mathsf{Posun}(I^2), \mathsf{Nov\'oStav}(I^2)))(podľa definícií KódInštrukcie a opäť KódInštrukcie),
\mathsf{K\acute{o}dTice}^2(\mathsf{Star\'{S}tav}(I^1),\mathsf{Star\'{e}Pismeno}(I^1)) = \mathsf{K\acute{o}dTice}^2(\mathsf{Star\'{S}tav}(I^2),\mathsf{Star\'{e}Pismeno}(I^2))a Kód\mathrm{Tice}^3(\hbox{\sf Nov\'eP}\'ismeno(I^1), \hbox{\sf Posun}(I^1), \hbox{\sf Nov\'y}Stav(I^1))= KódTice<sup>3</sup>(NovéPísmeno(I^2), Posun(I^2), NovýStav(I^2))
    (podľa vety 4.1),
StarýStav(I^1) = StarýStav(I^2), StaréPísmeno(I^1) = StaréPísmeno(I^2),
    \mathsf{Nov\'ePismeno}(I^1) = \mathsf{Nov\'ePismeno}(I^2), \mathsf{Posun}(I^1) = \mathsf{Posun}(I^2) a \mathsf{Nov\'yStar}(I^1) = \mathsf{Nov\'yStar}(I^2)(podľa viet 4.1 a opäť 4.1),
\langle(StarýStav(I^1),StaréPísmeno(I^1)),\langleNovéPísmeno(I^1),Posun(I^1),NovýStav(I^1))
    = \langle(StarýStav(I^2),StaréPísmeno(I^2)),\langleNovéPísmeno(I^2),Posun(I^2),NovýStav(I^2))\rangle
```

```
I^1 = I^2
```
(podľa viet **1.2.1** a opäť **1.2.1**).

### **D** Definujme funkcie

- **•** [StarýStavInštrukcie](#page-274-0),
- **•** [StaréPísmenoInštrukcie](#page-274-0),
- **•** [NovéPísmenoInštrukcie](#page-274-0),
- **•** [PosunInštrukcie](#page-274-0),
- **•** [NovýStavInštrukcie](#page-274-0),

a to týmito vzťahmi:

• StarýStavInštrukcie $(x) = Zložka(Zložka(x, 1), 1)$ .

#### 2.5 Gö delovská aritmetizácia turingovskej vypočı́tateľnosti 225

- StaréPísmenoInštrukcie $(x) = Zložka(Zložka(x, 1), 2)$ .
- NovéPísmenoInštrukcie $(x) = Zložka(Zložka(x, 2), 1)$ .
- PosunInštrukcie $(x) = Z$ ložka $(Z$ ložka $(x, 2), 2)$ .
- NovýStavInštrukcie $(x) = Zložka(Zložka(x, 2), 3)$ .

# **V 2**

Nech *I* je inštrukcia a  $x = K$ ódInštrukcie(*I*). Potom platí:

- StarýStavInštrukcie $(x) = Zložka(Zložka(x, 1), 1) = StarýStav(I).$
- StaréPísmenoInštrukcie(x) = Zložka(Zložka(x, 1), 2) = StaréPísmeno(*I*).
- NovéPísmenoInštrukcie $(x) = Zložka(Zložka(x, 2), 1) = NovéPísmeno(I).$
- PosunInštrukcie $(x) = Zložka(Zložka(x, 2), 2) = Posun(I).$
- NovýStavInštrukcie $(x) = Zložka(Zložka(x, 2), 3) = NovýStav(I).$
- StarýStavInštrukcie(x)
	- $=$  Zložka $(Z$ ložka $(x, 1), 1)$
	- (podľa definície StarýStavInštrukcie),
	- $=$  Zložka(Zložka(KódInštrukcie(I), 1), 1),
	- $=$  Zložka(KódTice $^2$ (StarýStav( $I$ ),StaréPísmeno( $I$ )),1) (podľa viet **1.2.1** a **4.5**),
	- $=$  StarýStav $(I)$ (podľa vety **4.5**).
- StaréPísmenoInštrukcie(x)
	- $=$  Zložka $(Z$ ložka $(x, 1), 2)$ (podľa definície StaréPísmenoInštrukcie),
	- $=$  Zložka(Zložka(KódInštrukcie(I), 1), 2),
	- $=$  Zložka(KódTice $^2$ (StarýStav( $I$ ),StaréPísmeno( $I$ )),2) (podľa viet **1.2.1** a **4.5**),
	- $=$  StaréPísmeno( $I$ ) (podľa vety **4.5**).
- NovéPísmenoInštrukcie(x)
	- $=$  Zložka $(Z$ ložka $(x, 2), 1)$ (podľa definície NovéPísmenoInštrukcie),
	- $=$  Zložka(Zložka(KódInštrukcie(I), 2), 1),
	- $=$  Zložka(KódTice $^3$ (NovéPísmeno( $I$ ),Posun( $I$ ),NovýStav( $I$ )),1) (podľa viet **1.2.1** a **4.5**),
	- $=$  NovéPísmeno $(I)$ (podľa vety **4.5**).
- PosunInštrukcie(x)
- $=$  Zložka $(Z$ ložka $(x, 2), 2)$ 
	- (podľa definície PosunInštrukcie),
	- $=$  Zložka(Zložka(KódInštrukcie(I), 2), 2),
- $=$  Zložka(KódTice $^3$ (NovéPísmeno( $I$ ), Posun( $I$ ), NovýStav( $I$ )), 2) (podľa viet **1.2.1** a **4.5**),
- $=$  Posun(I)
	- (podľa vety **4.5**).
- NovýStavInštrukcie(x)
	- $=$  Zložka $(Z$ ložka $(x, 2), 3)$
	- (podľa definície NovýStavInštrukcie),
	- $=$  Zložka(Zložka(KódInštrukcie(I), 2), 3),
	- $=$  Zložka(KódTice $^3$ (NovéPísmeno( $I$ ), Posun( $I$ ), NovýStav( $I$ )), 3) (podľa viet **1.2.1** a **4.5**),

 $=$  NovýStav $(I)$ (podľa vety **4.5**).

**P** Ak teda  $x = K$ ódInštrukcie(I), tak platí

```
I = \langle(StarýStavInštrukcie(x), StaréPísmenoInštrukcie(x)),
```
 $\langle\text{Nov\'ePismenolnštrukcie}(x), \text{PosunInštrukcie}(x), \text{Nov\'yStavInštrukcie}(x)\rangle.$ 

- **V 3**
	- **•** StarýStavInštrukcie ∈ PRF.
	- **•** StaréPísmenoInštrukcie ∈ PRF.
	- **•** NovéPísmenoInštrukcie ∈ PRF.
	- **•** PosunInštrukcie ∈ PRF.
	- **•** NovýStavInštrukcie ∈ PRF.

Nech nastáva jedna z možností:

- $f =$  StarýStavInštrukcie,  $k = 1$ ,  $l = 1$ .
- $f =$ StaréPísmenoInštrukcie,  $k = 1, l = 2$ .
- $f = \text{NovéPísmenoInštrukcie}, k = 2, l = 1.$
- $f =$  PosunInštrukcie,  $k = 2, l = 2$ .
- $f = NovýStavInštrukcie, k = 2, l = 3.$

Podľa príslušnej definície  $f$  potom platí  $f(x) = Zložka(Zložka(x, k), l)$ .

Nech  $\alpha$  je term Zložka(Zložka(x, k), l), potom podľa príslušných definícií platí:

- PremennéVTerme $(\alpha) = \{x\}.$
- FunkciovéSymbolyVTerme $\alpha$ ) = {Zložka}, pričom Zložka ∈ PRF podľa vety  $4.7$ .

To podľa vety  $\overline{1.3}$  o terme znamená, že  $f \in \text{PRF}$ .

**D** Definujme reláciu [JeInštrukcia](#page-274-0) na množine ℕ vzťahom

JeInštrukcia $(x) \leftrightarrow (\text{Jefica}(x) \wedge \text{PočetZložiek}(x) = 2 \wedge$  $\wedge$  JeTica(Zložka $(x, 1)$ )  $\wedge$  PočetZložiek(Zložka $(x, 1)$ ) = 2 $\wedge$  $\wedge$  JeTica(Zložka $(x, 2)$ )  $\wedge$  PočetZložiek(Zložka $(x, 2)$ ) = 3  $\wedge$ 

 $\wedge$  StaréPísmenoInštrukcie(x) ≤ 1  $\wedge$  NovéPísmenoInštrukcie(x) ≤ 1  $\wedge$  PosunInštrukcie(x) ≤ 2).

- **I** Ako vieme z predchádzajúceho príkladu, KódInštrukcie(s<sub>1</sub>10Ns<sub>2</sub>) = 2<sup>2</sup> · 3<sup>22.31.51</sup> · 5<sup>23.30.51.72</sup>. Potom platí JeInštrukcia(KódInštrukcie(s<sub>1</sub>10Ns<sub>2</sub>)), lebo platí:
	- JeTica(KódInštrukcie(s<sub>1</sub>10Ns<sub>2</sub>)).
	- PočetZložiek(KódInštrukcie( $s_1$ 10Ns<sub>2</sub>)) = 2.
	- Zložka(KódInštrukcie(s<sub>1</sub>10Ns<sub>2</sub>), 1) =  $2^2 \cdot 3^1 \cdot 5^1$ .
	- Zložka(KódInštrukcie(s<sub>1</sub>10Ns<sub>2</sub>), 2) =  $2^3 \cdot 3^0 \cdot 5^1 \cdot 7^2$ .
	- StaréPísmenoInštrukcie(KódInštrukcie(s<sub>1</sub>10Ns<sub>2</sub>)) = Zložka( $2^2 \cdot 3^1 \cdot 5^1$ , 2) = 1 ≤ 1.
	- NovéPísmenoInštrukcie(KódInštrukcie(s<sub>1</sub>10Ns<sub>2</sub>)) = Zložka $(2^3 \cdot 3^0 \cdot 5^1 \cdot 7^2, 1) = 0 \leq 1$ .
	- PosunInštrukcie(KódInštrukcie(s<sub>1</sub>10Ns<sub>2</sub>)) = Zložka(2<sup>3</sup>·3<sup>0</sup>·5<sup>1</sup>·7<sup>2</sup>,2) = 1 ≤ 2.

 $V$  **4** 

JeInštrukcia(x) platí práve vtedy, keď existuje inštrukcia *I* taká, že  $x = K$ ódInštrukcie(I).

```
JeInštrukcia(x),
akk JeTica(x), PočetZložiek(x) = 2,
   JeTica(Zložka(x, 1)), PočetZložiek(Zložka(x, 1)) = 2,JeTica(Zložka(x, 2)), PočetZložiek(Zložka(x, 2)) = 3,
   StaréPísmenoInštrukcie(x) \leq 1, NovéPísmenoInštrukcie(x) \leq 1 a PosunInštrukcie(x) \leq 2
   (podľa deϐinı́cie JeInštrukcia),
akk JeTica(x), PočetZložiek(x) = 2,
   JeTica(Zložka(x, 1)), PočetZložiek(Zložka(x, 1)) = 2,
   Jefica(Zložka(x, 2)), PočetZložiek(Zložka(x, 2)) = 3,
   Zložka(Zložka(x, 1), 2) \le 1, Zložka(Zložka(x, 2), 1) \le 1 a Zložka(Zložka(x, 2), 2) \le 2(podľa definícií týchto funkcií),
akk JeTica(x), PočetZložiek(x) = 2,
   JeTica(Zložka(x, 1)), PočetZložiek(Zložka(x, 1)) = 2,
   JeTica(Zložka(x, 2)), PočetZložiek(Zložka(x, 2)) = 3,
   Zložka(Zložka(x, 1), 2) ∈ Písmená, Zložka(Zložka(x, 2), 1) ∈ Písmená
   a Zložka(Zložka(x, 2), 2) \in Posuny
   (podľa definícií Písmená a Posuny),
akk JeTica(x), PočetZložiek(x) = 2,
   JeTica(Zložka(x, 1)), PočetZložiek(Zložka(x, 1)) = 2,
   JeTica(Zložka(x, 2)), PočetZložiek(Zložka(x, 2)) = 3,
   Zložka(Zložka(x, 1), 1) ∈ Stavy, Zložka(Zložka(x, 1), 2) ∈ Písmená,
   Zložka(Zložka(x, 2), 1) ∈ Písmená, Zložka(Zložka(x, 2), 2) ∈ Posuny
   a Zložka(Zložka(x, 2), 3) \in Stavy(lebo podľa definície Stavy sú pridané tvrdenia triviálne pravdivé),
akk JeTica(x), PočetZložiek(x) = 2,
   JeTica(Zložka(x, 1)), PočetZložiek(Zložka(x, 1)) = 2,JeTica(Zložka(x, 2)), PočetZložiek(Zložka(x, 2)) = 3
   a existuje inštrukcia l taká, že I = \langle \langle Z \cdot \text{Ložka}(Z \cdot \text{LoZ} \cdot \text{Ka}(x, 1), 1), Z \cdot \text{LoZ} \cdot \text{Ka}(Z \cdot \text{LoZ} \cdot \text{Ka}(x, 1), 2) \rangle,
   \langle Zložka(Zložka(x, 2), 1), Zložka(Zložka(x, 2), 2), Zložka(Zložka(x, 2), 3) \rangle \rangle(podľa definície inštrukcie),
akk JeTica(x), PočetZložiek(x) = 2,
   JeTica(Zložka(x, 1)), PočetZložiek(Zložka(x, 1)) = 2,JeTica(Zložka(x, 2)), PočetZložiek(Zložka(x, 2)) = 3
   a existuje inštrukcia I taká, že
   StarýStav(I) = Zložka(Zložka(x, 1), 1), StaréPísmeno(I) = Zložka(Zložka(x, 1), 2),NovéPísmeno(I) = Zložka(Zložka(x, 2), 1), Posun(I) = Zložka(Zložka(x, 2), 2)a NovýStav(I) = Zložka(Zložka(x, 2), 3)(v jednom smere podľa deϐinı́cie týchto funkciı́, v druhom podľa vety 1.2.1),
akk JeTica(x), PočetZložiek(x) = 2,
   Zložka(x, 1) = KódTice<sup>2</sup>(Zložka(Zložka(x, 1), 1), Zložka(Zložka(x, 1), 2)),Zložka(x, 2) = KódTice<sup>2</sup>(Zložka(Zložka(x, 2), 1), Zložka(Zložka(x, 2), 2), Zložka(Zložka(x, 2), 3)),a existuje inštrukcia I taká, že
   StarýStav(I) = Zložka(Zložka(x, 1), 1), StaréPísmeno(I) = Zložka(Zložka(x, 1), 2),
   NovéPísmeno(I) = Zložka(Zložka(x, 2), 1), Posun(I) = Zložka(Zložka(x, 2), 2)a NovýStav(I) = Zložka(Zložka(x, 2), 3)(podľa viet 4.5 a opäť 4.5),
akk a existuje inštrukcia I taká, že
   Jeflica(x), PočetZložiek(x) = 2,
   Zložka(x, 1) = KódTice<sup>2</sup>(Zložka(Zložka(x, 1), 1), Zložka(Zložka(x, 1), 2)),Zložka(x, 2) = KódTice<sup>3</sup>(Zložka(Zložka(x, 2), 1), Zložka(Zložka(x, 2), 2), Zložka(Zložka(x, 2), 3)),StarýStav(I) = Zložka(Zložka(x, 1), 1), StaréPísmeno(I) = Zložka(Zložka(x, 1), 2),NovéPísmeno(I) = Zložka(Zložka(x, 2), 1), Posun(I) = Zložka(Zložka(x, 2), 2)a NovýStav(I) = Zložka(Zložka(x, 2), 3),akk existuje inštrukcia I taká, že
```
JeTica $(x)$ , PočetZložiek $(x) = 2$ ,  $\mathsf{Zložka}(x,1) = \mathsf{K\'odTice}^2(\mathsf{Star\'gStar}(I),\mathsf{Star\'ePismeno}(I)),$  $\mathsf{Zložka}(x,2) = \mathsf{K\'odTice}^3(\mathsf{Nov\'ePismeno}(I), \mathsf{Posun}(I), \mathsf{Nov\'yStav}(I)),$ StarýStav $(I) = Zložka(Zložka(x, 1), 1), StaréPísmeno(I) = Zložka(Zložka(x, 1), 2),$  $NovéPísmeno(I) = Zložka(Zložka(x, 2), 1), Posun(I) = Zložka(Zložka(x, 2), 2)$ a NovýStav $(I) = Zložka(Zložka(x, 2), 3),$ 

akk existuje inštrukcia I taká, že

 $x = \texttt{K\'odTice}^2(\texttt{K\'odTice}^2(\texttt{Star\'gStav}(I), \texttt{Star\'eP\'ismeno}(I)),$  $\mathsf{K\acute{o}dTice}^3(\mathsf{Nov\'eP}1\mathsf{smeno}(I), \mathsf{Posun}(I), \mathsf{Nov\'yStav}(I))),$ StarýStav $(I) = Zložka(Zložka(x, 1), 1)$ , StaréPísmeno $(I) = Zložka(Zložka(x, 1), 2)$ ,  $NovéPísmeno(I) = Zložka(Zložka(x, 2), 1), Posun(I) = Zložka(Zložka(x, 2), 2)$ a NovýStav $(I) = Zložka(Zložka(x, 2), 3)$ (podľa vety **4.5**), akk existuje inštrukcia *I* taká, že  $x = K$ ódInštrukcie(*I*),

```
StarýStav(I) = Zložka(Zložka(x, 1), 1), StaréPísmeno(I) = Zložka(Zložka(x, 1), 2),NovéPísmeno(I) = Zložka(Zložka(x, 2), 1), Posun(I) = Zložka(Zložka(x, 2), 2)a NovýStav(I) = Zložka(Zložka(x, 2), 3)(podľa definície KódInštrukcie),
```

```
akk existuje inštrukcia I taká, že x = KódInštrukcie(I)
   (vynechané tvrdenia platia podľa vety 2).
```
### **V 5**

#### JeInštrukcia ∈ PRR.

Nech  $\varphi$  je formula na pravej strane ekvivalencie v definícii JeInštrukcia, potom podľa príslušných definícií platí:

- *φ* je **ohraničená**.
- VoľnéPremennéVoFormule $\phi$ ) = { $x$  }.
- Skontrolujme všetky funkcie so symbolmi v množine FunkciovéSymbolyVoFormule( $\varphi$ ):
	- **•** PočetZložiek ∈ PRF podľa vety **4.6**.
	- **•** Zložka ∈ PRF podľa vety **4.7**.
	- **•** StaréPísmenoInštrukcie, NovéPísmenoInštrukcie, PosunInštrukcie ∈ PRF podľa vety **3**.
- Skontrolujme všetky relácie so symbolmi v množine ReláciovéSymbolyVoFormule( $\varphi$ ):
	- **•** JeTica ∈ PRR podľa vety **4.4**.
	- $\bullet$  =  $\leq \in$  PRR podľa vetv **2.3**.

To podľa vety **2.4** o ohraničenej formule znamená , že JeInštrukcia ∈ PRR.

D Definujme reláciu [InštrukcieSúVKonflikte](#page-274-0) na množine N<sup>2</sup> vzťahom

```
InštrukcieSúVKonflikte(x, y) ↔ (JeInštrukcia(x) \land JeInštrukcia(y) \land x \neq y \land
```

```
\Lambda StarýStavInštrukcie(x) = StarýStavInštrukcie(y) \Lambda
```
 $\Lambda$  StaréPísmenoInštrukcie(x) = StaréPísmenoInštrukcie(y)).

```
V 6
```
InštrukcieSúVKonflikte $(x, y)$  platí práve vtedy, keď existujú inštrukcie  $I$  a  $J$  v konflikte také, že  $x =$ KódInštrukcie $(I)$  a  $y =$ KódInštrukcie $(I)$ .

 $In$ štrukcieSúVKonflikte $(x, y)$ ,

akk JeInštrukcia(x), JeInštrukcia(y),  $x \neq y$ , StarýStavInštrukcie $(x)$  = StarýStavInštrukcie $(y)$ a StaréPísmenoInštrukcie $(x)$  = StaréPísmenoInštrukcie $(y)$ (podľa deϐinı́cie InštrukcieSúVKonflikte), akk existujú inštrukcie *I* a *J*, že  $x = K$ ódInštrukcie(*I*) a  $y = K$ ódInštrukcie(*J*),  $x \neq y$ , StarýStavInštrukcie $(x)$  = StarýStavInštrukcie $(y)$ a StaréPísmenoInštrukcie $(x)$  = StaréPísmenoInštrukcie $(y)$ (podľa viet **4** a opäť **4**), akk existujú inštrukcie *l* a *l*, že  $x = K$ ódInštrukcie(*l*),  $y = K$ ódInštrukcie(*l*) a  $I \neq I$ , a StarýStavInštrukcie $(x)$  = StarýStavInštrukcie $(y)$ a StaréPísmenoInštrukcie $(x)$  = StaréPísmenoInštrukcie $(y)$ (podľa vety **1**), akk existujú inštrukcie  $I a J$ , že  $x = K$ ódInštrukcie $(I)$ ,  $y = K$ ódInštrukcie $(I)$ ,  $I \neq I$ , StarýStav(I) = StarýStav(I) a StaréPísmeno(I) = StaréPísmeno(J) (podľa viet **2** a opäť **2**), akk existujú inštrukcie  $I$  a  $J$  v konflikte, že  $x = K$ ódInštrukcie $(I)$  a  $y = K$ ódInštrukcie $(J)$ (podľa definície konfliktu inštrukcií).

# **V 7**

Nech *I a J s*ú inštrukcie. Potom InštrukcieSúVKonflikte(KódInštrukcie(*I*), KódInštrukcie(*J*)) platí práve vtedy, keď I a J sú v konflikte.

- $\rightarrow$  Podľa vety 6 existujú inštrukcie *G* a *H*, ktoré sú v konflikte a platí KódInštrukcie(*I*) = KódInštrukcie(*G*) a KódInštrukcie(J) = KódInštrukcie(H). Podľa vety  $\mathbf{1}$  potom  $I = G$  a  $J = H$ , a teda inštrukcie  $I$  a  $J$  sú v konflikte.
- ← Vyplýva priamo z vety **6**.

### **V 8**

InštrukcieSúVKonflikte ∈ PRR.

Nech φ je formula na pravej strane ekvivalencie v definícii InštrukcieSúVKonflikte, potom podľa príslušných definícií platí:

- *φ* je **ohraničená**.
- VoľnéPremennéVoFormule $(\varphi) = \{x, y\}.$
- Skontrolujme všetky funkcie so symbolmi v množine **FunkciovéSymbolyVoFormule**( $\varphi$ ):
	- **•** StarýStavInštrukcie, StaréPísmenoInštrukcie ∈ PRF podľa vety **3**.
- Skontrolujme všetky relácie so symbolmi v množine ReláciovéSymbolyVoFormule( $\varphi$ ):
	- **•** JeInštrukcia ∈ PRR podľa vety **5**.
	- **•** ≠, = ∈ PRR podľa vety **2.3**.

To podľa vety **2.4** o ohraničenej formule znamená , že InštrukcieSúVKonflikte ∈ PRR.

Teraz budeme aritmetizovať Turingov stroj. Vieme, že je to istá množina inštrukciı́, pri kó dovanı́ však budeme musieť zvoliť nejaké ich poradie. Musíme však dávať pozor, aby sa nestalo, že napríklad pri stroji s dvoma inštrukciami *I* a *J* raz zvolíme poradie  $\langle I, J \rangle$  a inokedy  $\langle J, I \rangle$ . To by totiž znamenalo, že tento stroj by získal dva rôzne kódy, a takto vzniknutá relácia by tak nebola funkcia. Inštrukcie preto treba usporiadať nejakým dopredu daným spôsobom.

**D** Definuime  $\leq$  reláciu na množine Inštrukcie takto: Ak *I* a *I* sú inštrukcie, tak  $I \leq I$ , práve keď nastáva jeden z prípadov:

- **•** StarýStav() < StarýStav,
- StarýStav(I) = StarýStav a StaréPísmeno(I) < StaréPísmeno(I).
- **P** Ide teda o ostré lexikografické usporiadanie prvých dvojíc znakov inštrukcií. Keďže podľa vety 1.2.3 sú inštruk‐ cie z toho istého stroja navzájom nekonfliktné, príslušné zúženie relácie < je ich ostrým usporiadaním.
- **D** Definujme reláciu [InštrukciaJePredInštrukciou](#page-274-0) na množine ℕ vzťahom

```
InštrukciaJePredInštrukciou(x, y) \leftrightarrow (JeInštrukcia(x) \wedge JeInštrukcia(y) \wedge∧ ((StarýStavInštrukcie() < StarýStavInštrukcie()) ∨
           V (StarýStavInštrukcie(x) = StarýStavInštrukcie(y) ∧
```
 $\wedge$  StaréPísmenoInštrukcie $(x)$  < StaréPísmenoInštrukcie $(y)$ )).

```
V 9
```

```
Nech I a J sú inštrukcie. Potom InštrukciaJePredInštrukciou(KódInštrukcie(I), KódInštrukcie(J))
práve vtedy, keď I \leq I.
```
InštrukciaJePredInštrukciou(KódInštrukcie(), KódInštrukcie()),

```
akk JeInštrukcia(KódInštrukcie()), JeInštrukcia(KódInštrukcie())
  a platí StarýStavInštrukcie(KódInštrukcie(I)) < StarýStavInštrukcie(KódInštrukcie(J))
  alebo StarýStavInštrukcie(KódInštrukcie(I)) = StarýStavInštrukcie(KódInštrukcie(I))
  a StaréPísmenoInštrukcie(KódInštrukcie()) < StaréPísmenoInštrukcie(KódInštrukcie())
   (podľa deϐinı́cie InštrukciaJePredInštrukciou),
```

```
akk StarýStavInštrukcie(KódInštrukcie()) < StarýStavInštrukcie(KódInštrukcie())
  alebo StarýStavInštrukcie(KódInštrukcie(I)) = StarýStavInštrukcie(KódInštrukcie(I))
  a StaréPísmenoInštrukcie(KódInštrukcie()) < StaréPísmenoInštrukcie(KódInštrukcie())
   (vynechané tvrdenia platia podľa viet 4 a opäť 4),
```

```
akk StarýStav(I) < StarýStav(I)alebo StarýStav(I) = StarýStav(I) a StaréPísmeno(I) < StaréPísmeno(I)
   (podľa viet 2 a opäť 2),
akk I \leq I(podľa definície \leq).
```
## $V$  **10**

```
InštrukciaJePredInštrukciou ∈ PRR.
```
Nech  $\varphi$  ie formula na pravej strane ekvivalencie v definícii InštrukciaJePredInštrukciou, potom podľa príslušných definícií platí:

- *φ* je **ohraničená**.
- VoľnéPremennéVoFormule( $\varphi$ ) = { $x, y$  }.
- Skontrolujme všetky funkcie so symbolmi v množine **FunkciovéSymbolyVoFormule** $(\varphi)$ :
	- **•** StarýStavInštrukcie, StaréPísmenoInštrukcie ∈ PRF podľa vety **3**.
- Skontrolujme všetky relácie so symbolmi v množine ReláciovéSymbolyVoFormule( $\varphi$ ):
	- **•** JeInštrukcia ∈ PRR podľa vety **5**.
	- $\bullet$  <, = ∈ PRR podľa vety **2.3**.

To podľa vety **2.4** o ohraničenej formule znamená , že InštrukciaJePredInštrukciou ∈ PRR.

**D** Definujme funkciu [KódStroja](#page-274-0) z množiny TuringoveStroje do množiny N takto: Ak T je stroj taký, že  $T = \{I_1, ..., I_n\}$  a  $I_1 \leq \cdots \leq I_n$ , tak

```
KódStroja(T) =Kód\mathrm{Tice}^n(KódInštrukcie(I_1),...,KódInštrukcie(I_n)).
```
**I** Nech  $T = \{s_011Rs_2, s_100Ls_3, s_001Ns_4, s_210Ls_3\}$ . Keďže  $s_001Ns_4 \le s_011Rs_2 \le s_100Ls_3 \le s_210Ls_3$ , platí:  $KódStroja(T)$ 

```
= KódTice^4(KódInštrukcie(s_001Ns_4),KódInštrukcie(s_011Rs_2),
      KódInštrukcie(s<sub>1</sub>00Ls<sub>3</sub>), KódInštrukcie(s<sub>2</sub>10Ls<sub>3</sub>)),
= 2^4 \cdot 3^{kódInštrukcie(s_001Ns_4)._5KódInštrukcie(s_011Rs_2)._7KódInštrukcie(s_100Ls_3)._11KódInštrukcie(s_210Ls_3)<sub>,</sub>
=2^4\cdot 3^{2^2\cdot 3^{2^2\cdot 3^0\cdot 5^0}\cdot 5^{2^3\cdot 3^1\cdot 5^1\cdot 7^4}}\cdot 5^{2^2\cdot 3^{2^1\cdot 3^0\cdot 5^1\cdot 5^{2^3\cdot 3^1\cdot 5^2\cdot 7^2}}\cdot 7^{2^2\cdot 3^{2^1\cdot 3^1\cdot 5^0}\cdot 5^{2^3\cdot 3^0\cdot 5^0\cdot 7^3}}\cdot 11^{2^{2}\cdot 3^{2^2\cdot 3^2\cdot 5^1}\cdot 5^{2^3\cdot 3^0\cdot 5^0\cdot
```
**V 11**

Funkcia KódStroja je injektívna.

```
Nech T^1 a T^2 sú stroje také, že KódStroja(T^1) = KódStroja(T^2) a pre obe j z {1, 2} platí T^j = \{l_1^j,...,l_{n^j}^j\}, kde
I_1^j \leq \cdots \leq I_{n^j}^j. Potom platí:
KódStroja(T^1) = KódStroja(T^2)(predpoklad s cieľom T^1 = T^2),
KódTice\mathfrak{n}^1(KódInštrukcie(I_1^1),...,KódInštrukcie(I_{n^1}^1))== KódTicen^{2}(KódInštrukcie(I_{1}^{2}), ...,KódInštrukcie(I_{n^{2}}^{2}))
   (pre obe j z \{1, 2\} podľa definície KódStroja),
n^1 = n^2 a pre každé i z \{1, ..., n^1\} platí KódInštrukcie(I_i^1) = KódInštrukcie(I_i^2)(podľa vety 4.1),
n^1 = n^2 a pre každé i z {1, ..., n^1} platí I_i^1 = I_i^2(podľa vety 1),
\{l_1^1, \ldots, l_{n^1}^1\} = \{l_1^2, \ldots, l_{n^2}^2\},\
```

```
T^1 = T^2.
```
**D** Definujme funkciu [PočetInštrukciíStroja](#page-274-0) z N do N vzťahom

```
PočetInštrukciíStroja = PočetZložiek.
```
**D** Definujme funkciu [InštrukciaStroja](#page-274-0) z ℕ<sup>2</sup> do ℕ vzťahom

InštrukciaStroja = Zložka.

**P** Obe tieto alternatívne pomenovania budeme používať iba v súvislosti so strojmi a ich inštrukciami.

```
V 12
```

```
Nech T je stroj \{I_1, ..., I_n\}, kde I_1 \leq \cdots \leq I_n. Potom platí:
• PočetInštrukciíStroja(KódStroja(T)) = n.
• Pre každé i \text{ z } \{1, ..., n\} platí InštrukciaStroja(KódStroja(T), i) = KódInštrukcie(I_i).
• PočetInštrukciíStroja(KódStroja(T))
  = PočetZložiek(KódStroja(T))
     (podľa definície PočetInštrukciíStroja),
  = <code>PočetZložiek(KódTice\ ^{n}(KódInštrukcie(l_{1}),…,KódInštrukcie(l_{n})))</code>
     (podľa definície KódStroja),
  = n(podľa vety 4.5).
```
- InštrukciaStroja(KódStroja(T),i)  $=$  Zložka(KódStroja $(T), i$ ) (podľa definície InštrukciaStroja),
	- $=$  Zložka(KódTice $^n$ (KódInštrukcie( $l_1$ ),…,KódInštrukcie( $l_n$ )), $i)$ (podľa deϐinı́cie KódStroja),
	- $=$  KódInštrukcie $(I_i)$ (podľa vety **4.5**).

#### $V$  **13**

PočetInštrukciíStroja ∈ PRF.

Podľa definície PočetInštrukciíStroja a vety 4.6.

#### $V$  | 14|

InštrukciaStroja ∈ PRF.

Podľa deϐinı́cie InštrukciaStroja a vety **4.7**.

**D** Definujme reláciu [JeStroj](#page-274-0) na množine ℕ vzťahom

 $J$ eStroj $(x) \leftrightarrow (J$ eTica $(x) \wedge$ 

 $\wedge$  (∀i  $\leq$  PočetInštrukciíStroja $(x)$ ) $(i \geq 1 \rightarrow$  JeInštrukcia(InštrukciaStroja $(x, i)$ ))  $\wedge$ 

 $\wedge$  (∀ $i \leq$  PočetInštrukciíStroja $(x)$ )(∀ $j \leq$  PočetInštrukciíStroja $(x)$ )( $(i \geq 1 \land j \geq 1) \rightarrow$ 

 $\rightarrow$   $\neg$ InštrukcieSúVKonflikte(InštrukciaStroja(x,i), InštrukciaStroja(x,j))) ^

 $\land$  (∀i ≤ PočetInštrukciíStroja $(x)$ ) $((i \ge 1 \land i <$  PočetInštrukciíStroja $(x)) \rightarrow$ 

 $\rightarrow$  InštrukciaJePredInštrukciou(InštrukciaStroja $(x, i)$ , InštrukciaStroja $(x, i + 1)$ ))).

#### $V$  **15**

JeStroj(x) platí práve vtedy, keď existuje stroj  $T$  taký, že  $x = KódStroja(T)$ .

#### $J$ eStro $j(x)$ .

```
akk JeTica(x),
   pre každé i \, z \, \{1, \ldots, \text{PočetInštrukciíStroja}(x)\} platí JeInštrukcia(InštrukciaStroja(x, i)),
   pre žiadne i a j z \{1, ..., PočetInštrukciíStroja(x)} neplatí
   InštrukcieSúVKonflikte(InštrukciaStroja(x, i), InštrukciaStroja(x, j))a pre každé i z {1, ..., PočetInštrukciíStroja(x) - 1} platí
   InštrukciaJePredInštrukciou(InštrukciaStroja(x, i), InštrukciaStroja(x, i + 1))
   (podľa deϐinı́cie JeStroj),
akk JeTica(x).
   pre každé i z \{1, ..., PočetZložiek(x)\} platí JeInštrukcia(Zložka(x, i)),
   pre žiadne i a j z {1, ..., PočetZložiek(x)} neplatí
   InštrukcieSúVKonflikte(Zložka(x, i), Zložka(x, j))
   a pre každé i \, z \, \{1, \ldots, \text{PočetZložiek}(x) - 1\} platí
   InštrukciaJePredInštrukciou(Zložka(x, i), Zložka(x, i + 1))
   (podľa definícií PočetInštrukciíStroja a InštrukciaStroja),
akk existujú n a y_1, ..., y_n z \mathbb N , že x = KódTice\binom{n}{y_1, ..., y_n},
   pre každé i z {1, ..., PočetZložiek(x)} platí JeInštrukcia(Zložka(x, i)),
   pre žiadne i a j z \{1, ..., PočetZložiek(x)\} neplatí
   InštrukcieSúVKonflikte(Zložka(x, i), Zložka(x, j))a pre každé i z {1, ..., PočetZložiek(x) - 1} platí
   InštrukciaJePredInštrukciou(Zložka(x, i), Zložka(x, i + 1))
   (podľa vety 4.3),
```

```
akk existujú n a y_1, ..., y_n z \mathbb{N}, že x = KódTice\binom{n}{y_1, ..., y_n},
    pre každé i z \{1, ..., n\} platí JeInštrukcia(y_i),
    pre žiadne i a j z \{1,...,n\} neplatí <code>InštrukcieSúVKonflikte(y_i, y_j)</code>
    a pre každé i z {1, ... , n-1\} platí InštrukciaJePredInštrukciou(y_i, y_{i+1})(podľa viet 4.5, 4.5 a opäť 4.5),
akk existujú n a y_1, ..., y_n z \mathbb{N}, že x = KódTice\binom{n}{y_1, ..., y_n},
    pre každé i z \{1,...,n\} existuje inštrukcia I_i, že y_i = KódInš<code>trukcie(I_i)</code>,
    pre žiadne i a j z \{1,...,n\} neplatí <code>InštrukcieSúVKonflikte(y_i, y_j)</code>
    a pre každé i z {1, ... , n-1\} platí InštrukciaJePredInštrukciou(y_i, y_{i+1})(pre každé i z {1, ..., n-1} podľa vety \bf{4}),
akk existujú n a y_1, …, y_n z \mathbb N a inštrukcie I_1, …, I_n, že x = KódT\mathrm{ice}^n(y_1,...,y_n),
    pre každé i z {1, ..., n} platí y_i = KódInštrukcie(I_i),
    pre žiadne i a j z \{1,...,n\} neplatí <code>InštrukcieSúVKonflikte(y_i, y_j)</code>
    a pre každé i z \{1,...,n-1\} platí InštrukciaJePredInštrukciou(y_i, y_{i+1}),
akk existujú n a y_1, ..., y_n z N a inštrukcie I_1, ..., I_n, že
    x = KódTice\overline{n}(KódInštrukcie(l_1), …, KódInštrukcie(l_n)),
    pre každé i z {1, ..., n} platí y_i = KódInštrukcie(I_i),
    pre žiadne i a j z {1, ..., n} neplatí InštrukcieSúVKonflikte(KódInštrukcie(I_i), KódInštrukcie(I_i))
    a pre každé i \leq \{1, \ldots, n-1\} platí
    InštrukciaJePredInštrukciou(KódInštrukcie(I_i), KódInštrukcie(I_{i+1})),
akk existuje n \times N a inštrukcie I_1, ..., I_n, že
    x = KódTice^n(KódInštru\overline{\text{kcie}(l_1)},...,KódInštrukcie(l_n)),
    pre žiadne i a j z {1, ..., n} neplatí InštrukcieSúVKonflikte(KódInštrukcie(I_i), KódInštrukcie(I_i))
    a pre každé i \, z \, \{1, \ldots, n-1\} platí
    InštrukciaJePredInštrukciou(KódInštrukcie(I_i), KódInštrukcie(I_{i+1}))
    (vynechali sme už irelevantné označenie),
akk existuje n z \mathbb{N} a inštrukcie I_1, ..., I_n, že
    x = KódTice^{n}(KódInštrukcie(I_1), …, KódInštrukcie(I_n)),
    pre žiadne i a j z \{1, ..., n\} neplatí, že I_i a I_j sú v konflikte,
    a pre každé i \leq \{1, ..., n-1\} platí
    InštrukciaJePredInštrukciou(KódInštrukcie(I_i), KódInštrukcie(I_{i+1}))
    (podľa vety 7),
akk existuje n \times N a inštrukcie I_1, ..., I_n, že
    x = KódTice^n(KódInštru\overline{k}cie(I_1),...,KódInštrukcie(I_n)),
    pre žiadne i a j z \{1, ..., n\} neplatí, že I_i a I_j sú v konflikte,
    a pre každé i \leq \{1, ..., n-1\} platí I_i \leq I_{i+1}(podľa vety 9),
akk existuje stroj T, n \, z \, \mathbb{N} a inštrukcie I_1, ..., I_n, že
    T = \{I_1, ..., I_n\}, x = \text{K\'odTice}^n(\text{K\'odIn}{\vphantom{d}}\,{\vphantom{d}}\,{\vphantom{da pre každé i \geq 1, ..., n - 1} platí I_i \leq I_{i+1}
```

```
(podľa definície stroja),
akk existuje stroj T, n \, z \, N a inštrukcie I_1, ..., I_n, že
   T = \{I_1, ..., I_n\}, x = KódStroja(T)a pre každé i \ge 1, ..., n - 1} platí I_i \le I_{i+1}(podľa deϐinı́cie KódStroja),
akk existuje stroj T, že x = KódStroja(T).
```
### **V 16**

### JeStroj ∈ PRR.

Označme  $\varphi$  formulu na pravej strane ekvivalencie v definícii JeStroj. Potom podľa príslušných definícií platí:

- *φ* je **ohraničená**.
- VoľnéPremennéVoFormule( $\varphi$ ) = {x}.
- Skontrolujme všetky funkcie so symbolmi v množine FunkciovéSymbolyVoFormule( $\varphi$ ):
	- **•** PočetInštrukciíStroja ∈ PRF podľa vety **13**.
	- **•** InštrukciaStroja ∈ PRF podľa vety **14**.
	- **•** Súčet ∈ PRF podľa vety **1.6**.
- Skontrolujme všetky relácie so symbolmi v množine ReláciovéSymbolyVoFormule( $\varphi$ ):
	- **•** JeTica ∈ PRR podľa vety **4.4**.
	- **•** JeInštrukcia ∈ PRR podľa vety **5**.
	- **•** InštrukcieSúVKonflikte ∈ PRR podľa vety **8**.
	- **•** InštrukciaJePredInštrukciou ∈ PRR podľa vety **10**.
	- **•** ≤, ≥, < ∈ PRR podľa vety **2.3**.

To podľa vety **2.4** o ohraničenej formule znamená , že JeStroj ∈ PRR.

Pokračujeme páskou. Uvedomme si pritom, že ide o špeciálny prípad takmer nulovej postupnosti:

**D** Definujme funkciu [KódPásky](#page-274-0) z množiny Pásky do množiny N vzťahom

 $KódPáskv(p) = KódTakmerNuloveiPostunnosti(p).$ 

 $V$  **17** 

Funkcia KódPásky je injektívna.

Keďže funkcia KódPásky je podľa svojej definície zúžením funkcie KódTakmerNulovejPostupnosti, ktorá je podľa vety **4.14** injektívna, aj ona je injektívna.

**D** Definujme funkciu [PísmenoPásky](#page-274-0) vzťahom

PísmenoPásky = Člen.

**D** Definujme funkciu [PredChvostom](#page-274-0) vzťahom

PredChvostom = IndexNajväčšiehoPrvočiniteľa.

- **P** Tieto ďalšie alternatívne pomenovania budeme používať výhradne v súvislosti s páskami.
- **V 18**

• Ak  $y$  > PredChvostom $(x)$ , tak PísmenoPásky $(x, y) = 0$ . • Ak  $x > 1$ , tak PísmenoPásky(x, PredChvostom(x)) > 0.

Podľa definícií PredChvostom, PísmenoPásky a Člen a vety 3.12.

**V 19**

PísmenoPásky ∈ PRF.

Podľa definície PísmenoPásky a vety 4.17.

**V 20**

PredChvostom ∈ PRF.

Podľa definície PredChvostom a vety 3.14.

**D** Definujme reláciu [JePáska](#page-274-0) na množine N vzťahom

```
JePáska(x) ↔ (JeTakmerNulováPostupnosť(x) \wedge \forall i(PísmenoPásky(x, i) ≤ 1)).
```

```
V 21
```

```
JePáska(x) platí práve vtedy, keď existuje páska p taká, že KódPásky(p) = x. Vtedy je takáto páska jediná
a p = (P \text{ismenoPásky}(x, i) : i \in \mathbb{N}).
```
→ Podľa definície JePáska platí JeTakmerNulováPostupnosť(x), takže podľa vety 4.15 existuje takmer nu‐ lová postupnosť  $p$  taká, že KódTakmerNulovejPostupnosti $(p) = x$  a navyše  $p = (\text{Člen}(x, i) : i \in \mathbb{N})$ . Podľa definície PísmenoPásky teda platí  $p = (P$ ísmenoPásky $(x, i) : i \in \mathbb{N}$ ).

Podľa definície JePáska pre každé i z N platí  $p(i) =$  PísmenoPásky(x, i)  $\leq$  1. Podľa definície relácie JeTakmerNulováPostupnosť platí  $x > 0$ . Ak  $i >$  PredChvostom(x), tak podľa vety **18** dostávame 0 = PísmenoPásky( $x, i$ ) =  $p(i)$ . Postupnosť  $p$  má teda len konečne veľa nenulových členov, a tie sú 1 čiže 1, podľa definície pásky je teda p páska.

Jedinosť vyplýva z vety **17**.

- ← Dokážeme obe časti z pravej strany definície JePáska:
	- Keďže *p* je páska, podľa definícií **pásky** a takmer nulovej postupnosti je *p* takmer nulová postupnosť. Podľa definície KódPásky platí  $x = K$ ódTakmerNulovejPostupnosti $(p)$ . Podľa vety **4.15** potom platí  $JeTakmerNulováPostupnosť(x).$
	- Keďže *p* je páska, podľa definície pásky pre každé *i* z N platí  $p(i) \leq 1$ , a teda PísmenoPásky( $x, i$ )  $\leq 1$ .

# **V 22**

JePáska ∈ PRR.

Najprv sublema:

```
1 d \text{J}ePáska(x) ↔ (JeTakmerNulováPostupnosť(x) ∧
                           \wedge (\forall i \leq \text{PredChvostom}(x))PísmenoPásky(x, i) \leq 1).
```
#### $JePáska(x)$ ,

```
akk JeTakmerNulováPostupnosť(x) a pre každé i z N platí PísmenoPásky(x, i) \leq 1(podľa definície JePáska),
akk JeTakmerNulováPostupnosť(x),
   ak i \leq PredChvostom(x), tak PísmenoPásky(x, i) \leq 1,
   a ak i > PredChvostom(x), tak PísmenoPásky(x, i) \leq 1,
akk JeTakmerNulováPostupnosť(x),
   a ak i \leq PredChvostom(x), tak PísmenoPásky(x, i) \leq 1(vynechané tvrdenie je pravdivé podľa vety 18).
```
Nech  $\varphi$  je formula na pravej strane ekvivalencie v subleme **1**. Potom podľa príslušných definícií platí:

- *φ* je **ohraničená**.
- VoľnéPremennéVoFormule $(\varphi) = \{x\}.$
- Skontrolujme všetky funkcie so symbolmi v množine FunkciovéSymbolyVoFormule( $\varphi$ ):
	- **•** PredChvostom ∈ PRF podľa vety **20**.
	- **•** PísmenoPásky ∈ PRF podľa vety **19**.
- Skontrolujme všetky relácie so symbolmi v množine ReláciovéSymbolyVoFormule( $\varphi$ ):
	- **•** JeTakmerNulováPostupnosť ∈ PRR podľa vety **4.16**.
	- **•** ≤ ∈ PRR podľa vety **2.3**.

To podľa vety **2.4** o ohraničenej formule znamená , že JePáska ∈ PRR.

**D** Definujme funkciu [PočetJednotiekNaPáske](#page-274-0) vzťahom

PočetJednotiekNaPáske(x) = 
$$
\sum_{i} P \text{ísmenoPásky}(x, i).
$$

# **V 23**

Nech  $p$  je páska. Potom PočetJednotiekNaPáske(KódPásky( $p$ )) = PočetJednotiek( $p$ ).

Nech  $x = K$ ódPásky $(p)$ . Potom platí:

PočetJednotiekNaPáske(KódPásky(p)),

 $=$  PočetJednotiekNaPáske $(x)$ ,

 $= \sum_i P$ ísmenoPásky $(x, i)$ 

(podľa deϐinı́cie PočetJednotiekNaPáske),

 $=\sum_i p(i)$ 

(podľa vety **21**),

- $= |\{ i \in \mathbb{N} : p(i) = 1 \}|$ (lebo podľa definície pásky p obsahuje len nuly a jednotky, pričom nuly do súčtu neprispievajú a súčet jednotiek je rovný ich počtu),
- $= |\{ i \in \mathbb{N} : p(i) = 1 \}|,$
- $=$  PočetJednotiek $(p)$ (podľa definície PočetJednotiek).

# **V 24**

PočetJednotiekNaPáske ∈ PRF.

Najprv sublema:

 $\textbf{1}$  PočetJednotiekNaPáske $(x)$  =  $\sum_{i=0}^{\text{PredChvostom}(x)}$ PísmenoPásky $(x,i)$ .

```
PočetJednotiekNaPáske(x),
= \sum_i PísmenoPásky(x, i)(podľa definície PočetJednotiekNaPáske),
```

```
=\sum_{i=0}^{\infty}PísmenoPásky(x, i),
=\sum_{i=0}^{\texttt{PredChvostom}(x)}PísmenoPásky(x,i)(pretože ak platí i > PredChvostom(x), tak podľa vety 18 platí PísmenoPásky(x, i) = 0).
```
Definujme funkciu ƒ vzťahom ƒ = Iterovanie $^1_{Súčet}$ (PísmenoPásky). Podľa viet <mark>1.15</mark> a <mark>19</mark> potom platí ƒ ∈ PRF a podľa sublemy **1** a vety **1.13**

PočetJednotiekNaPáske $(x) = f(x, \text{PredChvostom}(x))$ .

Nech  $\alpha$  je term z pravej strany tohto vzťahu. Potom podľa príslušných definícií platí:

- PremennéVTerme $(\alpha) = \{x\}.$
- FunkciovéSymbolyVTerme $(\alpha) = \{f,$  PredChvostom}, pričom platí:
	- $f \in PRF$ .
	- **•** PredChvostom ∈ PRF podľa vety **20**.

To podľa vety 1.3 o terme znamená, že platí PočetJednotiekNaPáske ∈ PRF.

Nasleduje konfigurácia:

**D** Definujme funkciu [KódKonfigurácie](#page-274-0) z množiny Konfigurácie do množiny N takto: Ak  $K$  je konfigurácia, tak

KódKonfigurácie $(K) = K$ ódTice ${}^{3}$ (Stav $(K)$ , Hlava $(K)$ , KódPásky $(P$ áska $(K))$ ).

**I** Ak  $K$  je konfigurácia

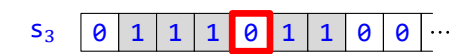

 $\text{tak } \text{Stav}(K) = 3$ ,  $\text{Hlava}(K) = 4$  a Páska $(K)$  je

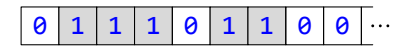

a teda

 $K$ ód $K$ onfigurácie $(K)$  $=$  KódTice<sup>3</sup>(3,4,KódPásky(Páska $(K$ ))), = KódTice<sup>3</sup>(3, 4, 2<sup>0</sup> · 3<sup>1</sup> · 5<sup>1</sup> · 7<sup>1</sup> · 11<sup>0</sup> · 13<sup>1</sup> · 17<sup>1</sup>),  $= 2^3 \cdot (3^3 \cdot 5^4 \cdot 7^{2^0 \cdot 3^1 \cdot 5^1 \cdot 7^1 \cdot 11^0 \cdot 13^1 \cdot 17^1}).$ 

**V 25**

Funkcia KódKonfigurácie je injektívna.

```
Nech K^1 a K^2 sú konfigurácie. Potom platí:
KódKonfigurácie(K^1) = KódKonfigurácie(K^2)(predpoklad s cieľom K^1 = K^2),
KódTice<sup>3</sup>(Stav(K^1),Hlava(K^1),KódPásky(Páska(K^1))) =
    = KódTice<sup>3</sup>(Stav(K^2), Hlava(K^2), KódPásky(Páska(K^2)))
   (pre obe j z \{1, 2\} podľa definície KódKonfigurácie),
\text{Stav}(K^1) = \text{Stav}(K^2), Hlava(K^1) = \text{Hlava}(K^2) a KódPásky(Páska(K^1)) = KódPásky(Páska(K^2))
   (podľa vety 4.1),
\text{Stav}(K^1) = \text{Stav}(K^2), Hlava(K^1) = \text{Hlava}(K^2) a Páska(K^1) = \text{Páska}(K^2)(podľa vety 17),
\langleStav(K<sup>1</sup>), Hlava(K<sup>1</sup>), Páska(K<sup>1</sup>)) = \langleStav(K<sup>2</sup>), Hlava(K<sup>2</sup>), Páska(K<sup>2</sup>)),
K^1 = K^2(pre obe j \, z \, \{1, 2\} podľa vety \overline{1.2.11}).
```
**D** Definujme funkcie [StavKonfigurácie](#page-274-0), [HlavaKonfigurácie](#page-274-0) a [PáskaKonfigurácie](#page-274-0) z ℕ do ℕ vzťahmi:

- StavKonfigurácie $(x) = Zložka(x, 1)$ .
- HlavaKonfigurácie $(x) = Zložka(x, 2)$ .
- PáskaKonfigurácie $(x) = Zložka(x, 3)$ .

```
V 26
```
Nech K je konfigurácia a  $x = K$ ódKonfigurácie(K). Potom platí:

• Zložka $(x, 1)$  = StavKonfigurácie $(x)$  = Stav $(K)$ .

• Zložka $(x, 2)$  = HlavaKonfigurácie $(x)$  = Hlava $(K)$ .

• Zložka $(x, 3)$  = PáskaKonfigurácie $(x)$  = KódPásky(Páska $(K)$ ).

Podľa definícií KódKonfigurácie a zložiek kódu konfigurácie a vety 4.5 dostávame:

• Stav $(K) = \text{Zložka}(x, 1) = \text{StavKonfigurácie}(x)$ .

- $Hlava(K) = Zložka(x, 2) = HlavaKonfigure( x).$
- KódPásky(Páska $(K)$ ) = Zložka $(x, 3)$  = PáskaKonfigurácie $(x)$ .

**V 27**

- **•** StavKonfigurácie ∈ PRF.
- **•** HlavaKonfigurácie ∈ PRF.
- **•** PáskaKonfigurácie ∈ PRF.

Nech nastáva jedna z možnostı́:

- $f =$  StavKonfigurácie,  $k = 1$ .
- $f = H$ lavaKonfigurácie,  $k = 2$ .
- $f = P$ áskaKonfigurácie,  $k = 3$ .

Podľa príslušnej definície  $f$  potom  $f(x) = Zložka(x, k)$ .

Nech  $\alpha$  je term Zložka( $x, k$ ). Potom podľa príslušných definícií platí:

- PremennéVTerme $(\alpha) = \{x\}.$
- FunkciovéSymbolyVTerme(α) = {Zložka}, pričom Zložka ∈ PRF podľa vety 4.7.

To podľa vety  $1.3$  o terme znamená, že  $f \in PRF$ .

#### **D** Definujme reláciu [JeKonfigurácia](#page-274-0) vzťahom

```
JeKonfigurácia(x) ↔ (JeTica(x) ^ PočetZložiek(x) = 3 ^ JePáska(PáskaKonfigurácie(x))).
```
#### **V 28**

```
JeKonfigurácia(x) platí práve vtedy, keď existuje konfigurácia K taká, že x = KódKonfigurácie(K).
JeKonfigurácia(x),
akk JeTica(x), PočetZložiek(x) = 3 a JePáska(PáskaKonfigurácie(x))
   (podľa deϐinı́cie JeKonfigurácia),
akk JeTica(x), PočetZložiek(x) = 3 a JePáska(Zložka(x, 3))
   (podľa definície PáskaKonfigurácie),
akk JeTica(x), PočetZložiek(x) = 3a existuje páska p taká, že Zložka(x, 3) = KódPásky(p)(podľa vety 21),
akk JeTica(x), PočetZložiek(x) = 3,
   existuje páska p taká, že Zložka(x, 3) =KódPásky(p),
   a existujú s a h z \mathbb{N}, že Zložka(x, 1) = s a Zložka(x, 2) = h(len sme označili isté hodnoty),
akk existujú s a h z \mathbb{N} a páska p. že
   Zložka(x, 1) = s. Zložka(x, 2) = h. Zložka(x, 3) = KódPáskv(p).
   JeTica(x) a PočetZložiek(x) = 3,
akk existuje stav s, h z N a páska p, že
   Zložka(x, 1) = s, Zložka(x, 2) = h, Zložka(x, 3) = KódPásky(p),
   Jefica(x) a PočetZložiek(x) = 3(podľa definície stavu),
akk existuje konfigurácia K, stav s, h z N a páska p, že
   K = \langle s, h, p \rangle, Zložka(x, 1) = s, Zložka(x, 2) = h, Zložka(x, 3) = KódPásky(p),
   Jefica(x) a PočetZložiek(x) = 3(podľa definície konfigurácie),
akk existuje konfigurácia K, že
   Zložka(x, 1) = Stav(K), Zložka(x, 2) = Hlava(K) a Zložka(x, 3) = KódPásky(Páska(K)),
```
 $J$ eTica $(x)$  a PočetZložiek $(x) = 3$ (podľa definícií Stav, Hlava a Páska), akk existuje konfigurácia *K*, že  $x =$  KódTice $^3$ (Stav(*K*), Hlava(*K*), KódPásky(Páska(*K*))) (podľa vety **4.5**), akk existuje konfigurácia K, že  $x = K$ ódKonfigurácie $(K)$ (podľa definície KódKonfigurácie).

### **V 29**

JeKonfigurácia ∈ PRR.

Nech  $\varphi$  je formula na pravej strane ekvivalencie v definícii JeKonfigurácia. Potom podľa príslušných definícií platı́:

- *φ* je **ohraničená**.
- VoľnéPremennéVoFormule $(\varphi) = \{x\}.$
- Skontrolujme všetky funkcie so symbolmi v množine FunkciovéSymbolyVoFormule( $\varphi$ ):
	- **•** PočetZložiek ∈ PRF podľa vety **4.6**.
	- **•** PáskaKonfigurácie ∈ PRF z vety **27**.
- Skontrolujme všetky relácie so symbolmi v množine ReláciovéSymbolyVoFormule( $\varphi$ ):
	- **•** JeTica ∈ PRR podľa vety **4.4**.
	- **•** JePáska ∈ PRR podľa vety **22**.
	- $\bullet$  =  $\in$  PRR podľa vety **2.3**.

To podľa vety **2.4** o ohraničenej formule znamená , že JeKonfigurácia ∈ PRR.

Teraz už môžeme prejsť na vzťah inštrukcií a konfigurácií:

**D** Definujme reláciu [InštrukciaKorešpondujeSKonfiguráciou](#page-274-0) takto:

```
InštrukciaKorešpondujeSKonfiguráciou(x, y) ↔ (JeInštrukcia(x) \Lambda JeKonfigurácia(y) \Lambda
```
 $\Lambda$  StarýStavInštrukcie $(x)$  = StavKonfigurácie $(y)$   $\Lambda$ 

 $\wedge$  StaréPísmenoInštrukcie(x) = PísmenoPásky(PáskaKonfigurácie(y), HlavaKonfigurácie(y))).

### **V 30**

```
InštrukciaKorešpondujeSKonfiguráciou(x, y) platí práve vtedy, keď existujú inštrukcia I a konfigurácia
K také, že x = KódInštrukcie(I), y = KódKonfigurácie(K) a I korešponduje s K.
```
InštrukciaKorešpondujeSKonfiguráciou $(x, y)$ ,

```
akk JeInštrukcia(x), JeKonfigurácia(y),
  StarýStavInštrukcie(x) = StavKonfigurácie(y) a StaréPísmenoInštrukcie(x) =
   = PísmenoPásky(PáskaKonfigurácie(y), HlavaKonfigurácie(y))
  (podľa deϐinı́cie InštrukciaKorešpondujeSKonfiguráciou),
```
akk existujú inštrukcia *I* a konfigurácia K, že  $x = K$ ódInštrukcie(*I*),  $y = K$ ódKonfigurácie(*K*), StarýStavInštrukcie(x) = StavKonfigurácie(y) a StaréPísmenoInštrukcie(x) =  $=$  PísmenoPásky(PáskaKonfigurácie(y), HlavaKonfigurácie(y)) (podľa viet **4** a **28**),

akk existujú inštrukcia *I* a konfigurácia K, že  $x = K$ ódInštrukcie(*I*),  $y = K$ ódKonfigurácie(*K*), StarýStav $(I)$  = Stav $(K)$  a StaréPísmeno $(I)$  = PísmenoPásky(KódPásky(Páska $(K)$ ), Hlava $(K)$ ) (podľa viet **2** a **26**),

akk existujú inštrukcia *I* a konfigurácia *K*, že  $x = K$ ódInštrukcie(*I*),  $y = K$ ódKonfigurácie(*K*), StarýStav $(I)$  = Stav $(K)$  a StaréPísmeno $(I)$  =  $(Páska(K))(Hlava(K))$ (podľa vety **21**),

- akk existujú inštrukcia *I* a konfigurácia *K*, že  $x = K$ ódInštrukcie(*I*),  $y = K$ ódKonfigurácie(*K*),  $StarýStav(I) = Stav(K)$  a StaréPísmeno $(I) = \check{C}$ ítanéPísmeno $(K)$ (podľa definície ČítanéPísmeno),
- akk existujú inštrukcia *I* a konfigurácia K, že  $x = K$ ódInštrukcie(*I*),  $y = K$ ódKonfigurácie(*K*) a  $I$  korešponduje s  $K$

(podľa definície korešpondencie).

#### **V 31**

Ak I je inštrukcia a K konfigurácia, tak InštrukciaKorešpondujeSKonfiguráciou(KódInštrukcie(I), KódKonfigurácie $(K)$ ) platí práve vtedy, keď I korešponduje s  $K$ .

- → Podľa vety 30 existujú inštrukcia *J* a konfigurácia *L* také, že KódInštrukcie(*I*) = KódInštrukcie(*J*), KódKonfigurácie(K) = KódKonfigurácie(L) a *J* korešponduje s L. Podľa vety **1** potom platí  $J = I$  a podľa vety  $25$  platí  $L = K$ , takže *I* korešponduje s *K*.
- ← Vyplýva priamo z vety **30**.

### **V 32**

InštrukciaKorešpondujeSKonfiguráciou ∈ PRR.

Nech  $\varphi$  je formula na pravej strane ekvivalencie v definícii InštrukciaKorešpondujeSKonfiguráciou. Potom podľa príslušných definícií platí:

- *φ* je **ohraničená**.
- VoľnéPremennéVoFormule( $\varphi$ ) = { $x, y$  }.
- Skontrolujme všetky funkcie so symbolmi v množine **FunkciovéSymbolyVoFormule**( $\varphi$ ):
	- **•** StavKonfigurácie, HlavaKonfigurácie, PáskaKonfigurácie ∈ PRF podľa vety **27**.
	- **•** StarýStavInštrukcie, StaréPísmenoInštrukcie ∈ PRF podľa vety **3**.
	- **•** PísmenoPásky ∈ PRF podľa vety **19**.
- Skontrolujme všetky relácie so symbolmi v množine ReláciovéSymbolyVoFormule( $\varphi$ ):
	- **•** JeInštrukcia ∈ PRR podľa vety **5**.
	- **•** JeKonfigurácia ∈ PRR podľa vety **29**.
	- $\bullet$  =  $\in$  PRR podľa vety **2.3**.

To podľa vety **2.4** o ohraničenej formule znamená , že InštrukciaKorešpondujeSKonfiguráciou ∈ PRR.

**D** Definujme reláciu [InštrukciaJeAplikovateľnáNaKonfiguráciu](#page-274-0) takto:

InštrukciaJeAplikovateľnáNaKonfiguráciu $(x, y) \leftrightarrow$  (JeInštrukcia $(x) \wedge$  JeKonfigurácia $(y) \wedge$ 

∧ InštrukciaKorešpondujeSKonfiguráciou(x, y) ^

 $\Lambda \neg (PosunInštrukcie(x) = 0 \land Hlavakonfigurácie(y) = 0)$ ).

**V 33**

InštrukciaJeAplikovateľnáNaKonfiguráciu(x, y) platí práve vtedy, keď existujú inštrukcia  $I$  a konfigurácia K také, že  $x = K$ ódInštrukcie(I),  $y = K$ ódKonfigurácie(K) a I je aplikovateľná na K.

InštrukciaJeAplikovateľnáNaKonfiguráciu $(x, y)$ ,

#### 2.5 Gö delovská aritmetizácia turingovskej vypočı́tateľnosti 241

- akk JeInštrukcia(x), JeKonfigurácia(y), InštrukciaKorešpondujeSKonfiguráciou(x, y) a neplatí zároveň PosunInštrukcie(x) = 0 a HlavaKonfigurácie(y) = 0 (podľa deϐinı́cie InštrukciaJeAplikovateľnáNaKonfiguráciu),
- akk existujú inštrukcia *I* a konfigurácia K, že  $x = K$ ódInštrukcie(*I*),  $y = K$ ódKonfigurácie(*K*),  $In$ štrukciaKorešpondujeSKonfiguráciou $(x, y)$ a neplatí zároveň PosunInštrukcie(x) = 0 a HlavaKonfigurácie(y) = 0 (podľa viet **4** a **28**),

akk existujú inštrukcia *l* a konfigurácia K, že  $x = K$ ódInštrukcie(*I*),  $y = K$ ódKonfigurácie(*K*), InštrukciaKorešpondujeSKonfiguráciou $(x, y)$  a neplatí zároveň Posun $(I) = 0$  a Hlava $(K) = 0$ (podľa viet **2** a **26**),

akk existujú inštrukcia *I* a konfigurácia K, že  $x = K$ ódInštrukcie(*I*),  $y = K$ ódKonfigurácie(*K*), *I* korešponduje s *K* a neplatí zároveň  $Posun(I) = 0$  a Hlava(K) = 0 (podľa vety **31**),

akk existujú inštrukcia *l* a konfigurácia K, že  $x = K$ ódInštrukcie(I),  $y = K$ ódKonfigurácie(K) a  $I$  je aplikovateľná na  $K$ (podľa definície aplikovateľnosti).

#### **V 34**

Nech I je inštrukcia a nech K je konfigurácia. Potom platí InštrukciaJeAplikovateľnáNaKonfiguráciu  $(KódInštrukcie(I), Kódkonfigurácie(K))$  práve vtedy, keď I je aplikovateľná na K.

- → Podľa vety 33 existujú inštrukcia *J* a konfigurácia *L* také, že KódInštrukcie(*I*) = KódInštrukcie(*J*), KódKonfigurácie(K) = KódKonfigurácie(L) a *j* je aplikovateľná na L. Podľa vety 1 potom platí  $J = I$ a podľa vety  $25$  platí  $L = K$ , takže *I* je aplikovateľná na K.
- ← Vyplýva priamo z vety **33**.

# **V 35**

InštrukciaJeAplikovateľnáNaKonfiguráciu ∈ PRR.

Nech φ je formula na pravej strane ekvivalencie v definícii InštrukciaJeAplikovateľnáNaKonfiguráciu. Potom podľa príslušných definícií platí:

- φ je **ohraničená**.
- VoľnéPremennéVoFormule $(\varphi) = \{x, y\}.$
- Skontrolujme všetky funkcie so symbolmi v množine FunkciovéSymbolyVoFormule( $\varphi$ ):
	- **•** PosunInštrukcie ∈ PRF podľa vety **3**.
	- **•** HlavaKonfigurácie ∈ PRF podľa vety **27**.
- Skontrolujme všetky relácie so symbolmi v množine ReláciovéSymbolyVoFormule( $\varphi$ ):
	- **•** JeInštrukcia ∈ PRR podľa vety **5**.
	- **•** JeKonfigurácia ∈ PRR podľa vety **29**.
	- **•** InštrukciaKorešpondujeSKonfiguráciou ∈ PRR podľa vety **32**.
	- $\bullet$  =  $\in$  PRR podľa vety **2.3**.

To podľa vety **2.4** o ohraničenej formule znamená , že InštrukciaJeAplikovateľnáNaKonfiguráciu ∈ PRR.

**D** Definujme reláciu [InštrukciaMeníKonfiguráciuNaKonfiguráciu](#page-274-0) takto:

InštrukciaMeníKonfiguráciuNaKonfiguráciu $(x, y, z) \leftrightarrow$ 

 $\leftrightarrow$  (JeInštrukcia(x) ∧ JeKonfigurácia(y) ∧ JeKonfigurácia(z) ∧

∧ InštrukciaJeAplikovateľnáNaKonfiguráciu(, ) ∧

 $\Lambda$  StavKonfigurácie(z) = NovýStavInštrukcie(x)  $\Lambda$ 

 $\wedge$  HlavaKonfigurácie(z) + 1 = HlavaKonfigurácie(y) + PosunInštrukcie(x)  $\wedge$ 

∧ PísmenoPásky(PáskaKonfigurácie(z), HlavaKonfigurácie(y)) = NovéPísmenoInštrukcie(x) ∧

 $\wedge (\forall i)((i \neq \text{Hlavakonfigure}(y)) \rightarrow$ 

 $\rightarrow$  PísmenoPásky(PáskaKonfigurácie(z), i) = PísmenoPásky(PáskaKonfigurácie(y), i))).

**V 36**

InštrukciaMeníKonfiguráciuNaKonfiguráciu(x, y, z), práve keď existujú inštrukcia  $I$  a konfigurácie  $K$ a L také, že platí  $x = K$ ódInštrukcie(I),  $y = K$ ódKonfigurácie(K),  $z = K$ ódKonfigurácie(L) a I mení K  $naL.$ InštrukciaMeníKonfiguráciuNaKonfiguráciu $(x, y, z)$ , akk JeInštrukcia $(x)$ , JeKonfigurácia $(y)$ , JeKonfigurácia $(z)$ , InštrukciaJeAplikovateľnáNaKonfiguráciu $(x, y)$ , StavKonfigurácie $(z)$  = NovýStavInštrukcie $(x)$ , HlavaKonfigurácie(z) + 1 = HlavaKonfigurácie(y) + PosunInštrukcie(x), PísmenoPásky(PáskaKonfigurácie(z), HlavaKonfigurácie(y)) = NovéPísmenoInštrukcie(x) a pre každé  $i$  z  $\mathbb N$  rôzne od HlavaKonfigurácie(y) platí PísmenoPásky(PáskaKonfigurácie(z), $i$ ) = PísmenoPásky(PáskaKonfigurácie(y), $i$ ) (podľa deϐinı́cie InštrukciaMeníKonfiguráciuNaKonfiguráciu), akk existujú inštrukcia  $I$  a konfigurácie  $K$  a  $L$ , že  $x = K$ ódInštrukcie(I),  $y = K$ ódKonfigurácie(K),  $z = K$ ódKonfigurácie(L),  $In$ štrukciaJeAplikovateľnáNaKonfiguráciu $(x, y)$ , StavKonfigurácie(z) = NovýStavInštrukcie(x), HlavaKonfigurácie(z) + 1 = HlavaKonfigurácie(y) + PosunInštrukcie(x), PísmenoPásky(PáskaKonfigurácie(z), HlavaKonfigurácie(y)) = NovéPísmenoInštrukcie(x) a pre každé  $i$  z  $\mathbb N$  rôzne od HlavaKonfigurácie(y) platí PísmenoPásky(PáskaKonfigurácie(z), $i$ ) = PísmenoPásky(PáskaKonfigurácie(y), $i$ ) (podľa viet **4**, **28** a opäť **28**), akk existujú inštrukcia  $I$  a konfigurácie  $K$  a  $L$ , že  $x = K$ ódInštrukcie(I),  $y = K$ ódKonfigurácie(K),  $z = K$ ódKonfigurácie(L),  $In$ štrukciaJeAplikovateľnáNaKonfiguráciu $(x, y)$ ,  $Stav(L) = NovýStav(I),$  $Hlava(L) + 1 = Hlava(K) + Posun(I),$  $P$ ísmenoPásky(KódPásky(Páska(L)), Hlava(K)) = NovéPísmeno(I) a pre každé  $i$  z  $\mathbb N$  rôzne od Hlava $(K)$  platí PísmenoPásky(KódPásky(Páska $(L)$ ), $i$ ) = PísmenoPásky(KódPásky(Páska $(K)$ ), $i$ ) (podľa viet **2**, **26** a opäť **26**), akk existujú inštrukcia  $I$  a konfigurácie  $K$  a  $L$ , že  $x = K$ ódInštrukcie(I),  $y = K$ ódKonfigurácie(K),  $z = K$ ódKonfigurácie(L), InštrukciaJeAplikovateľnáNaKonfiguráciu $(x, y)$ ,  $Stav(L) = NovýStav(L)$ ,  $Hlava(L) + 1 = Hlava(K) + Posun(I),$  $(Páska(L))(Hlava(K)) = NovéPísmeno(I)$ a pre každé *i* z N rôzne od Hlava(K) platí (Páska(L))(*i*) = (Páska(K))(*i*) (podľa viet **21** a opäť **21**), akk existujú inštrukcia  $I$  a konfigurácie  $K$  a  $L$ , že  $x = K$ ódInštrukcie(I),  $y = K$ ódKonfigurácie(K),  $z = K$ ódKonfigurácie(L),  $I$  je aplikovateľná na  $K$ ,  $Stav(L) = NovýStav(I),$  $Hlava(L) + 1 = Hlava(K) + Posun(I),$  $(Páska(L))(Hlava(K)) = NovéPísmeno(I)$ a pre každé *i* z N rôzne od Hlava(K) platí (Páska(L))(*i*) = (Páska(K))(*i*) (podľa vety **34**),

akk existujú inštrukcia  $I$  a konfigurácie  $K$  a  $L$ , že  $x = K$ ódInštrukcie(I),  $y = K$ ódKonfigurácie(K),  $z = K$ ódKonfigurácie(L),  $I$  je aplikovateľná na  $K$ ,  $Stav(L) = NovýStav(I),$  $Hlava(L) = Hlava(K) + Posun(I) - 1$ ,  $(Páska(L))(Hlava(K)) = NovéPísmeno(I)$ a pre každé *i* z N rôzne od Hlava(K) platí (Páska(L))(*i*) = (Páska(K))(*i*) (lebo z definície aplikovateľnosti *I* na *K* vyplýva, že Hlava $(K)$  + Posun(*I*) > 0), akk existujú inštrukcia  $I$  a konfigurácie  $K$  a  $L$ , že  $x = K$ ódInštrukcie(I),  $y = K$ ódKonfigurácie(K),  $z = K$ ódKonfigurácie(L)

a  $I$  mení  $K$  na  $L$ (podľa definície menenia).

# **V 37**

Nech *I* je inštrukcia a *K* a *L* sú konfigurácie. Potom InštrukciaMeníKonfiguráciuNaKonfiguráciu (KódInštrukcie(I), KódKonfigurácie(K), KódKonfigurácie(L)) práve vtedy, keď I mení K na L.

 $\rightarrow$  Podľa vety 36 existujú inštrukcia *J* a konfigurácie *M* a *N*, že KódInštrukcie(*I*) = KódInštrukcie(*J*), KódKonfigurácie(K) = KódKonfigurácie(M), KódKonfigurácie(L) = KódKonfigurácie(N) a *J* mení M na N. Podľa vety **1** potom  $I = J$  a podľa vety **25** platí  $K = M$  a  $L = N$ , takže  $I$  mení  $K$  na  $L$ .

← Vyplýva priamo z vety **36**.

### **V 38**

InštrukciaMeníKonfiguráciuNaKonfiguráciu ∈ PRR.

Najpry sublema:

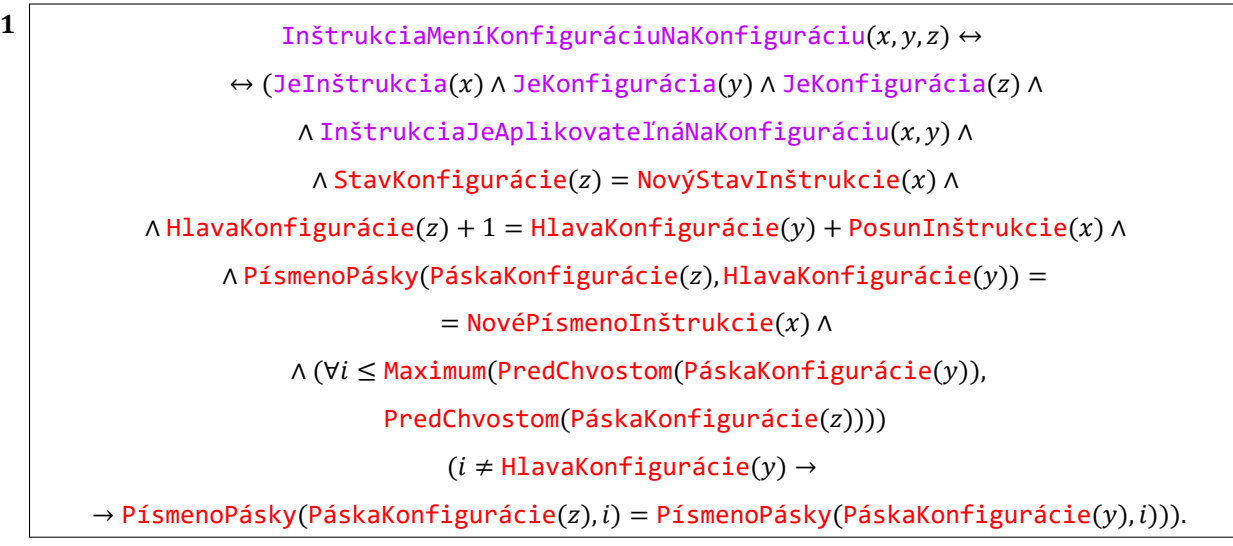

Kvôli prehľadnosti zaveďme nasledujú ce označenia:

•  $\psi$  bude formula

JeInštrukcia(x) ∧ JeKonfigurácia(y) ∧ JeKonfigurácia(z) ∧

 $\Lambda$  InštrukciaJeAplikovateľnáNaKonfiguráciu $(x, y)$   $\Lambda$ 

 $\Lambda$  StavKonfigurácie(z) = NovýStavInštrukcie(x)  $\Lambda$ 

 $\wedge$  HlavaKonfigurácie(z) + 1 = HlavaKonfigurácie(y) + PosunInštrukcie(x)  $\wedge$ 

 $\land$  PísmenoPásky(PáskaKonfigurácie(z), HlavaKonfigurácie(y)) =

 $=$  NovéPísmenoInštrukcie(x).

- $\bar{\xi}$  bude formula  $i \neq H$ **lavaKonfigurácie**(y).
- $a =$  PredChvostom(PáskaKonfigurácie $(z)$ ).
- $b =$  PredChvostom(PáskaKonfigurácie(y)).
- $m =$  **Maximum** $(a, b)$ .

Potom platí:

```
InštrukciaMeníKonfiguráciuNaKonfiguráciu(x, y, z),
```
akk  $\psi$  a pre všetky  $i \nvert z \nvert \nvert x \in V$ vyplýva

```
PísmenoPásky(PáskaKonfigurácie(z),i) = PísmenoPásky(PáskaKonfigurácie(y),i)
   (podľa definície InštrukciaMeníKonfiguráciuNaKonfiguráciu pri zavedených označeniach),
akk \psi.
   ak i \leq m, tak z \xi vyplýva
```
PísmenoPásky(PáskaKonfigurácie(z), $i$ ) = PísmenoPásky(PáskaKonfigurácie(y), $i$ ), a ak  $i > m$ , tak z  $\xi$  vyplýva

PísmenoPásky(PáskaKonfigurácie(z),  $i$ ) = PísmenoPásky(PáskaKonfigurácie(y),  $i$ ), akk  $\psi$ .

ak  $i \leq m$ , tak z  $\zeta$  vyplýva

PísmenoPásky(PáskaKonfigurácie(z),  $i$ ) = PísmenoPásky(PáskaKonfigurácie(y),  $i$ ), a ak  $i > a$  a  $i > b$ , tak z  $\xi$  vyplýva

PísmenoPásky(PáskaKonfigurácie(z), $i$ ) = PísmenoPásky(PáskaKonfigurácie(y), $i$ ) (lebo podľa definície Maximum platí  $m \ge a$  a  $m \ge b$ ),

akk  $\psi$ .

```
ak i \leq m, tak z \xi vyplýva
PísmenoPásky(PáskaKonfigurácie(z),i) = PísmenoPásky(PáskaKonfigurácie(y),i),
a ak i > a a i > b, tak z \xi vyplýva 0 = 0(podľa viet 18 a opäť 18),
```

```
akk \psi, a ak i \leq m, tak z \xi vyplýva
   PísmenoPásky(PáskaKonfigurácie(z), i) = PísmenoPásky(PáskaKonfigurácie(y), i)
   (vynechaná podmienka je triviálne pravdivá ),
```
čo je prvá strana dokazovanej ekvivalencie.

Nech  $\varphi$  je formula na pravej strane ekvivalencie v subleme **1**. Potom podľa príslušných definícií platí:

- *φ* je **ohraničená**.
- VoľnéPremennéVoFormule( $\varphi$ ) = { $x, y, z$ }.
- Skontrolujme všetky funkcie so symbolmi v množine FunkciovéSymbolyVoFormule( $\varphi$ ):
	- **•** StavKonfigurácie, HlavaKonfigurácie, PáskaKonfigurácie ∈ PRF podľa vety **27**.
	- **•** NovýStavInštrukcie, PosunInštrukcie, NovéPísmenoInštrukcie ∈ PRF podľa vety **3**.
	- **•** Súčet ∈ PRF podľa vety **1.6**.
	- **•** PísmenoPásky ∈ PRF podľa vety **19**.
	- **•** Maximum ∈ PRF podľa vety **1.12**.
	- **•** PredChvostom ∈ PRF podľa vety **20**.
- Skontrolujme všetky relácie so symbolmi v množine ReláciovéSymbolyVoFormule( $\varphi$ ):
	- **•** JeInštrukcia ∈ PRR podľa vety **5**.
	- **•** JeKonfigurácia ∈ PRR podľa vety **29**.
	- **•** InštrukciaJeAplikovateľnáNaKonfiguráciu ∈ PRR podľa vety **35**.
	- **•** =, ≤, ≠ ∈ PRR podľa vety **2.3**.

To podľa vety **2.4** o ohraničenej formule znamená , že InštrukciaMeníKonfiguráciuNaKonfiguráciu ∈

#### PRR.

A mô žeme prejsť ku (konečnému) výpočtu:

**D** Definujme funkciu [KódKonečnéhoVýpočtu](#page-274-0) takto:

Ak  $V$  je konečný výpočet  $(K_0, ..., K_n)$ , tak

KódKonečnéhoVýpočtu(V) = KódTice<sup>n+1</sup>(KódKonfigurácie( $K_0$ ), …, KódKonfigurácie( $K_n$ )).

**D** Definujme funkciu [PočetKonfiguráciíKonečnéhoVýpočtu](#page-274-0) z N do N vzťahom

PočetKonfiguráciíKonečnéhoVýpočtu = PočetZložiek.

D Definujme funkciu [KonfiguráciaKonečnéhoVýpočtu](#page-274-0) z N<sup>2</sup> do N vzťahom

```
KonfiguráciaKonečnéhoVýpočtu = Zložka.
```
**P** Obe tieto alternatívne pomenovania budeme používať iba v súvislosti s konečnými výpočtami a ich konfiguráciami.

# **V 39**

Nech  $(K_0, ..., K_n)$  je konečný výpočet. Potom platí:

- PočetKonfiguráciíKonečnéhoVýpočtu(KódKonečnéhoVýpočtu $((K_0, ..., K_n))) = n + 1$ .
- Pre  $i \geq 1, ..., n + 1$ } platí KonfiguráciaKonečnéhoVýpočtu(KódKonečnéhoVýpočtu $((K_0, ..., K_n))$ ,  $i)$ ) KódKonfigurácie $(K_{i-1})$ .
- PočetKonfiguráciíKonečnéhoVýpočtu(KódKonečnéhoVýpočtu $((K_0, ..., K_n)))$ = PočetZložiek(KódKonečnéhoVýpočtu $((K_0, ..., K_n)))$ 
	- (podľa deϐinı́cie PočetKonfiguráciíKonečnéhoVýpočtu),
	- $=$  PočetZložiek(KódTice<sup>n+1</sup>(KódKonfigurácie( $K_n$ ), … , KódKonfigurácie( $K_n$ ))) (podľa definície KódKonečnéhoVýpočtu),
	- $= n + 1$ 
		- (podľa vety **4.5**).

```
• KonfiguráciaKonečnéhoVýpočtu(KódKonečnéhoVýpočtu((K_0, ..., K_n)),i)
```

```
= Zložka(KódKonečnéhoVýpočtu((K_0, ..., K_n)), i)(podľa definície KonfiguráciaKonečnéhoVýpočtu),
```
- = Zložka(KódTice<sup>n+1</sup>(KódKonfigurácie( $K_0$ ), ..., KódKonfigurácie( $K_n$ )), i) (podľa definície KódKonečnéhoVýpočtu),
- $=$  KódKonfigurácie( $K_{i-1}$ ) (podľa vety **4.5**).

### $V$  **40**

PočetKonfiguráciíKonečnéhoVýpočtu ∈ PRF.

Podľa definície PočetKonfiguráciíKonečnéhoVýpočtu a vety 4.6.

### **V 41**

KonfiguráciaKonečnéhoVýpočtu ∈ PRF.

Podľa definície KonfiguráciaKonečnéhoVýpočtu a vety 4.7.

D Definujme funkciu [PočiatočnáKonfiguráciaKonečnéhoVýpočtu](#page-274-0) z ℕ do ℕ vzťahom

PočiatočnáKonfiguráciaKonečnéhoVýpočtu $(x)$  = KonfiguráciaKonečnéhoVýpočtu $(x, 1)$ .

### **V 42**

Nech je *V* konečný výpočet z konfigurácie K, pričom platí KódKonečnéhoVýpočtu(V) = x. Potom

PočiatočnáKonfiguráciaKonečnéhoVýpočtu $(x)$  = KódKonfigurácie(K).

Nech  $V = (K_0, ..., K_n)$ , takže  $K = K_0$ . Potom platí:

PočiatočnáKonfiguráciaKonečnéhoVýpočtu $(x)$ 

- $=$  KonfiguráciaKonečnéhoVýpočtu $(x, 1)$ (podľa definície PočiatočnáKonfiguráciaKonečnéhoVýpočtu),
- $=$  KonfiguráciaKonečnéhoVýpočtu(KódKonečnéhoVýpočtu(V), 1),
- $=$  KonfiguráciaKonečnéhoVýpočtu(KódKonečnéhoVýpočtu $(K_0, ..., K_n)$ ), 1),
- $=$  KódKonfigurácie $(K_0)$ (podľa vety **39**),
- $=$  KódKonfigurácie $(K)$ .

# $V$  **43**

PočiatočnáKonfiguráciaKonečnéhoVýpočtu ∈ PRF.

Nech α je term z pravej strany rovnosti z definície PočiatočnáKonfiguráciaKonečnéhoVýpočtu. Potom podľa príslušných definícií platí:

- PremennéVTerme $(\alpha) = \{x\}.$
- FunkciovéSymbolyVTerme $(\alpha)$  = {KonfiguráciaKonečnéhoVýpočtu}, pričom platí:
	- **•** KonfiguráciaKonečnéhoVýpočtu ∈ PRF podľa vety **41**.

To podľa vety **1.3** o terme znamená , že PočiatočnáKonfiguráciaKonečnéhoVýpočtu ∈ PRF.

**D** Definujme funkciu [PoslednáKonfiguráciaKonečnéhoVýpočtu](#page-274-0) vzťahom

PoslednáKonfiguráciaKonečnéhoVýpočtu $(x)$  =

 $=$  KonfiguráciaKonečnéhoVýpočtu(x, PočetKonfiguráciíKonečnéhoVýpočtu(x)).

 $V$  **44** 

```
Nech je (K_0, ..., K_n) konečný výpočet a KódKonečnéhoVýpočtu((K_0, ..., K_n)) = x. Potom
              PoslednáKonfiguráciaKonečnéhoVýpočtu(x) = KódKonfigurácie(K_n).
```
PoslednáKonfiguráciaKonečnéhoVýpočtu $(x)$ 

- $=$  KonfiguráciaKonečnéhoVýpočtu(x, PočetKonfiguráciíKonečnéhoVýpočtu(x)) (podľa definície PoslednáKonfiguráciaKonečnéhoVýpočtu),
- = KonfiguráciaKonečnéhoVýpočtu(KódKonečnéhoVýpočtu $((K_0, ..., K_n))$ , PočetKonfiguráciíKonečnéhoVýpočtu(KódKonečnéhoVýpočtu $((K_0, ..., K_n)))$ ),
- $=$  KonfiguráciaKonečnéhoVýpočtu(KódKonečnéhoVýpočtu $((K_0, ..., K_n))$ ,  $n + 1$ ) (podľa vety **39**),
- $=$  KódKonfigurácie $(K_n)$ (podľa vety **39**).

# $V$  | 45|

PoslednáKonfiguráciaKonečnéhoVýpočtu ∈ PRF.

Nech α je term z pravej strany rovnosti z definície PoslednáKonfiguráciaKonečnéhoVýpočtu. Potom podľa príslušných definícií platí:

- PremennéVTerme $(\alpha) = \{x\}.$
- Skontrolujme všetky funkcie so symbolmi v množine **FunkciovéSymbolyVTerme** $(\alpha)$ :
	- **•** KonfiguráciaKonečnéhoVýpočtu ∈ PRR podľa vety **41**.
	- **•** PočetKonfiguráciíKonečnéhoVýpočtu ∈ PRR podľa vety **40**.

To podľa vety **1.3** o terme znamená , že PoslednáKonfiguráciaKonečnéhoVýpočtu ∈ PRF.

**D** Definujme reláciu [JeKonečnýVýpočetNaStroji](#page-274-0) vzťahom

JeKonečnýVýpočetNaStroji $(x, y) \leftrightarrow (JeTica(x) \wedge Jefra(y) \wedge Jegra(y))$ 

 $∧ ((PočetKonfiguráciíKonečnéhoVýpočtu(x) ≥ 1)$ 

 $\wedge$  ( $\forall i \leq$  PočetKonfiguráciíKonečnéhoVýpočtu $(x)$ )

 $(i \geq 1 \rightarrow \exists$ eKonfigurácia(KonfiguráciaKonečnéhoVýpočtu $(x, i)$ )) ∧

∧ (∀i ≤ PočetKonfiguráciíKonečnéhoVýpočtu $(x)$ )

 $((i \geq 1 \land i <$  PočetKonfiguráciíKonečnéhoVýpočtu $(x))$  →

→ (∃*j* ≤ PočetInštrukciíStroja(y))(*j* ≥ 1 ∧

∧ InštrukciaMeníKonfiguráciuNaKonfiguráciu(InštrukciaStroja(, ),

KonfiguráciaKonečnéhoVýpočtu(x, i), KonfiguráciaKonečnéhoVýpočtu( $x$ ,  $i + 1$ ))) ^

 $\wedge \neg (\exists j \leq \text{PočetInštrukciíStroja}(y))(j \geq 1 \land$ 

∧ InštrukciaJeAplikovateľnáNaKonfiguráciu(InštrukciaStroja(, ),

PoslednáKonfiguráciaKonečnéhoVýpočtu $(x))$ ))).

# **V 46**

JeKonečný VýpočetNaStroji $(x, y)$  platí práve vtedy, keď existujú stroj  $T$  a konečný výpočet  $V$  na  $T$  taký, že  $x = K$ ódKonečnéhoVýpočtu(V) a  $y = K$ ódStroja(T).

JeKonečnýVýpočetNaStroji $(x, y)$ ,

```
akk JeTica(x), JeStroj(y), PočetKonfiguráciíKonečnéhoVýpočtu(x) \geq 1,
   pre každé i z {1, ..., PočetKonfiguráciíKonečnéhoVýpočtu(x)} platí
   Jekonfigurácia(KonfiguráciaKonečnéhovýpočtu(x, i)).pre každé i \, z \, \{1, \ldots, PočetKonfiguráciíKonečnéhoVýpočtu(x) - 1\}existuje j \, z \, \{1, \ldots, \text{PočetInštrukciíStroja}(y)\}\že InštrukciaMeníKonfiguráciuNaKonfiguráciu(InštrukciaStroja(y, j),
   KonfiguráciaKonečnéhoVýpočtu(x, i), KonfiguráciaKonečnéhoVýpočtu(x, i + 1)),
   a neexistuje j \, z \, \{1, \ldots, \text{PočetInštrukciíStroja}(y)\}\že InštrukciaJeAplikovateľnáNaKonfiguráciu(InštrukciaStroja(y, j),
   PoslednáKonfiguráciaKonečnéhoVýpočtu(x))
   (podľa deϐinı́cie JeKonečnýVýpočetNaStroji),
akk JeTica(x), JeStroj(y), PočetKonfiguráciíKonečnéhoVýpočtu(x) \ge 1,
   pre každé i z {1, ..., PočetKonfiguráciíKonečnéhoVýpočtu(x)} platí
   Jekonfigurácia(KonfiguráciaKonečnéhoVýpočtu(x, i)),pre každé i z {1, ..., PočetKonfiguráciíKonečnéhoVýpočtu(x) - 1}
   existuje j \, z \, \{1, \ldots, \text{PočetInštrukciíStroja}(y)\}\)že InštrukciaMeníKonfiguráciuNaKonfiguráciu(InštrukciaStroja(y, j),
   KonfiguráciaKonečnéhoVýpočtu(x, i), KonfiguráciaKonečnéhoVýpočtu(x, i + 1)),
   a neexistuje j z \{1, ..., PočetInštrukciíStroja(y)},
   že InštrukciaJeAplikovateľnáNaKonfiguráciu(InštrukciaStroja(y, j),
   KonfiguráciaKonečnéhoVýpočtu(x, PočetKonfiguráciíKonečnéhoVýpočtu(x)))
   (podľa definície PoslednáKonfiguráciaKonečnéhoVýpočtu),
```
akk JeTica(x), JeStroj(y), PočetZložiek(x)  $\geq 1$ , pre každé  $i$  z {1, ..., PočetZložiek(x)} platí JeKonfigurácia(Zložka( $x$ ,  $i$ )), pre každé  $i \, z \, \{1, \ldots, \text{PočetZložiek}(x) - 1\}$ existuje  $j \, z \, \{1, \ldots, \text{PočetInštrukciíStroja}(y)\},$ že InštrukciaMeníKonfiguráciuNaKonfiguráciu(InštrukciaStroja(y, j),  $Zložka(x, i)$ , Zložka $(x, i + 1)$ ), a neexistuje  $j \, z \, \{1, \ldots, \text{PočetInštrukciíStroja}(y)\}\$ že InštrukciaJeAplikovateľnáNaKonfiguráciu(InštrukciaStroja(y, j),  $Zložka(x, PočetZložiek(x)))$ (podľa definícií PočetKonfiguráciíKonečnéhoVýpočtu a KonfiguráciaKonečnéhoVýpočtu), akk existujú n a  $a_0$ , …,  $a_n$ , že  $x = K$ ódTice $n+1(a_0, ..., a_n)$ , JeStroj(y), PočetZložiek(x)  $\geq 1$ , pre každé  $iz$ {1, ..., PočetZložiek $(x)$ } platí JeKonfigurácia(Zložka $(x, i)$ ), pre každé  $i \, z \, \{1, \ldots, \text{PočetZložiek}(x) - 1\}$ existuje  $j \, z \, \{1, \ldots, \text{PočetInštrukciíStroja}(y)\}\)$ že InštrukciaMeníKonfiguráciuNaKonfiguráciu(InštrukciaStroja(y, j),  $Zložka(x, i)$ , Zložka $(x, i + 1)$ ), a neexistuje  $j \, z \, \{1, \ldots, \text{PočetInštrukciíStroja}(y)\}\)$ že InštrukciaJeAplikovateľnáNaKonfiguráciu(InštrukciaStroja(y,j),  $Zložka(x, PočetZložiek(x)))$ (podľa vety **4.3**), akk existujú  $n$  a  $a_0$ , ...,  $a_n$ , že  $x = K$ ód $T$ ice $n+1$ ( $a_0$ , ...,  $a_n$ ), JeStroj(y),  $n + 1 \ge 1$ , pre každé  $i$  z  $\{1, ..., n + 1\}$  platí JeKonfigurácia(Zložka $(x, i)$ ), pre každé  $i$  z  $\{1, ..., n\}$  existuje  $j$  z  $\{1, ..., P$ očetInštrukciíStroja $(y)\}$ , že InštrukciaMeníKonfiguráciuNaKonfiguráciu(InštrukciaStroja(y, j),  $Zložka(x, i)$ , Zložka $(x, i + 1)$ ), a neexistuje  $j \, z \, \{1, \ldots, \text{PočetInštrukciíStroja}(y)\}\$ že InštrukciaJeAplikovateľnáNaKonfiguráciu(InštrukciaStroja(y, j), Zložka( $x, n + 1$ )) (podľa vety **4.5**), akk existujú *n* a  $a_0$ , ...,  $a_n$ , že  $x = K$ ódTice<sup>n+1</sup>( $a_0$ , ...,  $a_n$ ), JeStroj(y), pre každé  $i$  z  $\{1, ..., n + 1\}$  platí JeKonfigurácia(Zložka $(x, i)$ ), pre každé  $i$  z  $\{1, ..., n\}$  existuje  $j$  z  $\{1, ..., P$ očetInštrukciíStroja $(y)\}$ , že InštrukciaMeníKonfiguráciuNaKonfiguráciu(InštrukciaStroja $(v, j)$ ,  $Zložka(x, i)$ , Zložka $(x, i + 1)$ ), a neexistuje  $j$  z  $\{1, ...,$  PočetInštrukciíStroja $(y) \}$ , že InštrukciaJeAplikovateľnáNaKonfiguráciu(InštrukciaStroja(y, j), Zložka $(x, n + 1)$ ) (vynechaná podmienka platí triviálne), akk existujú *n* a  $a_0$ , ...,  $a_n$ , že  $x = K$ ód Tice<sup>n+1</sup>( $a_0$ , ...,  $a_n$ ), JeStroj(y), pre každé  $i \times 1, ..., n + 1$ } platí JeKonfigurácia $(a_{i-1})$ , pre každé  $i$  z  $\{1, ..., n\}$  existuje  $j$  z  $\{1, ..., P$ očetInštrukciíStroja $(y)\}$ , že InštrukciaMeníKonfiguráciuNaKonfiguráciu(InštrukciaStroja $(y, j)$ ,  $a_{i-1}, a_i$ ), a neexistuje  $j \, z \, \{1, \ldots, \text{PočetInštrukciíStroja}(y)\}\)$ že InštrukciaJeAplikovateľnáNaKonfiguráciu(InštrukciaStroja $(y, j), a_n$ ) (podľa viet **4.5**, opäť **4.5**, a opäť **4.5**), akk existujú *n* a  $a_0$ , ...,  $a_n$ , že  $x = K$ ód Tice<sup>n+1</sup>( $a_0$ , ...,  $a_n$ ), JeStroj(y), pre každé  $i$  z  $\{0, ..., n\}$  platí JeKonfigurácia $(a_i)$ , pre každé  $i$  z  $\{0, ..., n-1\}$  existuje  $j$  z  $\{1, ...,$  PočetInštrukciíStroja $(v)\}$ , že InštrukciaMeníKonfiguráciuNaKonfiguráciu(I<mark>nštrukciaStroja</mark>(y,*j*), $a_i$ , $a_{i+1}$ ), a neexistuje  $j \, z \, \{1, \ldots, \text{PočetInštrukciíStroja}(y)\}\)$ že InštrukciaJeAplikovateľnáNaKonfiguráciu(InštrukciaStroja $(y, j), a_n$ ) (posun indexov), akk existujú n a  $a_0$ , ...,  $a_n$ , že  $x =$  KódTice<sup>n+1</sup>( $a_0$ , ...,  $a_n$ ), JeStroj(y), pre každé  $i$  z {0, ... ,  $n$ } existuje konfigurácia  $K_i$ , že  $a_i =$  KódKon<code>figurácie( $K_i$ )</code>, pre každé  $i \leq \{0, ..., n - 1\}$  existuje  $j \leq \{1, ..., P$ očetInštrukciíStroja $(y)\}$ , že InštrukciaMeníKonfiguráciuNaKonfiguráciu(I<mark>nštrukciaStroja</mark>(y,*j*), $a_i$ , $a_{i+1}$ ), a neexistuje  $j \, z \, \{1, \ldots, \text{PočetInštrukciíStroja}(y)\}\)$ že InštrukciaJeAplikovateľnáNaKonfiguráciu(InštrukciaStroja $(y, j)$ ,  $a_n$ )

(podľa vety **28**), akk existujú *n* a  $a_0$ , ...,  $a_n$ , že  $x = K$ ód Tice<sup>n+1</sup>( $a_0$ , ...,  $a_n$ ), existuje stroj T, že  $y = K$ ódStroja(T), pre každé  $i$  z {0, ... ,  $n$ } existuje konfigurácia  $K_i$ , že  $a_i =$  KódKon<code>figurácie( $K_i$ )</code>, pre každé  $i$  z  $\{0, ..., n-1\}$  existuje  $j$  z  $\{1, ..., P$ očetInštrukciíStroja $(y)\}$ , že InštrukciaMeníKonfiguráciuNaKonfiguráciu(I<mark>nštrukciaStroja</mark>(y,*j*), $a_i$ , $a_{i+1}$ ), a neexistuje  $j$  z  $\{1, ...,$  PočetInštrukciíStroja $(y)$ }, že InštrukciaJeAplikovateľnáNaKonfiguráciu(InštrukciaStroja $(y, i)$ ,  $a_n$ ) (podľa viet **15** a opäť **15**), akk existujú *n* a  $a_0$ , ...,  $a_n$ , že  $x =$  KódTice<sup>n+1</sup>( $a_0$ , ...,  $a_n$ ), existuje stroj T, že  $y = KódStroja(T)$ , a inštrukcie  $I_1, ..., I_m$ , že  $T = \{I_1, ..., I_m\}$  a  $I_1 \leq \cdots \leq I_m$ , pre každé  $i$  z {0, ... ,  $n$ } existuje konfigurácia  $K_i$ , že  $a_i =$  KódKon<code>figurácie( $K_i$ )</code>, pre každé  $i$  z  $\{0, ..., n-1\}$  existuje  $j$  z  $\{1, ..., P$ očetInštrukciíStroja $(y)\},$ že InštrukciaMeníKonfiguráciuNaKonfiguráciu(I<mark>nštrukciaStroja</mark>(y,*j*), $a_i$ , $a_{i+1}$ ), a neexistuje  $j$  z  $\{1, ...,$  PočetInštrukciíStroja $(y)$ }, že InštrukciaJeAplikovateľnáNaKonfiguráciu(InštrukciaStroja $(y, j), a_n$ ) (podľa definície Turingovho stroja, pričom bez ujmy na všeobecnosti sú jeho inštrukcie usporiadané reláciou ⋖), akk existujú *n* a  $a_0$ , ...,  $a_n$ , že  $x =$  KódTice<sup>n+1</sup>( $a_0$ , ...,  $a_n$ ), existuje stroj *T*, že  $y = KódStroja(T)$ , a inštrukcie  $I_1, ..., I_m$ , že  $T = \{I_1, ..., I_m\}$  a  $I_1 \leq \cdots \leq I_m$ , pre každé  $i$  z {0, ... ,  $n$ } existuje konfigurácia  $K_i$ , že  $a_i =$  KódKon<code>figurácie( $K_i$ )</code>, pre každé  $i \, z \, \{0, ..., n-1\}$  existuje  $j \, z \, \{1, ..., m\}$ , že InštrukciaMeníKonfiguráciuNaKonfiguráciu(KódInštrukcie $\left(I_j\right)$ , $a_i$ , $a_{i+1}$ ), a neexistuje  $j$  z  $\{1, ..., m\}$ , že InštrukciaJeAplikovateľnáNaKonfiguráciu(KódInštrukcie $(I_i)$ ,  $a_n$ ) (podľa vety **12**), akk existujú *n* a  $a_0$ , ...,  $a_n$ , že  $x = K$ ód Tice $n+1$ ( $a_0$ , ...,  $a_n$ ), existuje stroj *T*, že  $y = KódStroja(T)$ , a inštrukcie  $I_1, ..., I_m$ , že  $T = \{I_1, ..., I_m\}$  a  $I_1 \leq \cdots \leq I_m$ , pre každé  $i$  z {0, ... ,  $n$ } existuje konfigurácia  $K_i$ , že  $a_i =$  KódKon<code>figurácie( $K_i$ )</code>, pre každé *i* z {0, ...,  $n - 1$ } existuje *j* z {1, ..., *m*}, že  $I_i$  mení  $K_i$  na  $K_{i+1}$ , a neexistuje  $j$  z {1, ... ,  $m$ }, že  $I_j$  je aplikovateľná na  $K_n$ (podľa viet **37** a **34**), akk existujú *n* a  $a_0$ , ...,  $a_n$ , že  $x =$  KódTice<sup>n+1</sup>( $a_0$ , ...,  $a_n$ ), existuje stroj *T*, že  $y = K$ ódStroja(*T*), a inštrukcie  $I_1, ..., I_m$ , že  $T = \{I_1, ..., I_m\}$  a  $I_1 \leq \cdots \leq I_m$ , pre každé  $i$  z {0, ... ,  $n$ } existuje konfigurácia  $K_i$ , že  $a_i =$  KódKon<code>figurácie( $K_i$ )</code>, pre každé *i* z {0, ... ,  $n - 1$ } platí Krok $(K_i, T) = K_{i+1}$ a Krok $(K_n, T)$  neexistuje (podľa definícií Krok a opäť Krok), akk existujú  $n$  a  $a_0$ , ...,  $a_n$ , že  $x = K$ ód $T$ ice $n+1$  $(a_0, ..., a_n)$ , existuje stroj *T*, že  $y = KódStroja(T)$ , a inštrukcie  $I_1, ..., I_m$ , že  $T = \{I_1, ..., I_m\}$  a  $I_1 \leq \cdots \leq I_m$ , pre každé  $i$  z {0, ... ,  $n$ } existuje konfigurácia  $K_i$ , že  $a_i =$  KódKon<code>figurácie( $K_i$ )</code>, a  $(K_0, ..., K_n)$  je konečný výpočet na  $T$  (z  $K_0$ ) (podľa definície konečného výpočtu), akk existujú *n* a  $a_0$ , ...,  $a_n$ , že  $x = K$ ód Tice<sup>n+1</sup>( $a_0$ , ...,  $a_n$ ), existuje stroj T, že  $y = K6dStroja(T)$ , a  $(K_0, ..., K_n)$  je konečný výpočet na T pre každé  $i$  z {0, ... ,  $n$ } existuje konfigurácia  $K_i$ , že  $a_i =$  KódKon<code>figurácie( $K_i$ )</code>, (vynechaná zmienka o podobe stroja  $T$  je už irelevantná), akk existujú  $n$  a  $a_0$ , ...,  $a_n$ , konfigurácie  $K_0$ , ...,  $K_n$  a stroj  $T$ , že  $y = K$ ódStroja(T),  $(K_0, ..., K_n)$  je konečný výpočet na T, pre každé *i* z {0, ..., *n*} platí  $a_i = K$ ódKonfigurácie( $K_i$ )  $a x = KódTice^{n+1}(a_0, ..., a_n),$ akk existujú n a  $a_0$ , ...,  $a_n$ , konfigurácie  $K_0$ , ...,  $K_n$  a stroj  $T$ , že  $y = K$ ódStroja $(T)$ ,  $(K_0, ..., K_n)$  je konečný výpočet na  $T$ ,

pre každé  $i$  z  $\{0, ..., n\}$  platí  $a_i = K$ ódKonfigurácie $(K_i)$  $a x = K$ ódTice<sup>n+1</sup>(KódKonfigurácie( $K_0$ ), ..., KódKonfigurácie( $K_n$ )), akk existujú n, konfigurácie  $K_0$ , ...,  $K_n$  a stroj T, že  $y = K$ ódStroja $(T)$ ,  $(K_0, ..., K_n)$  je konečný výpočet na  $T$  $a x = K$ ódTice<sup>n+1</sup>(KódKonfigurácie( $K_0$ ), ..., KódKonfigurácie( $K_n$ )) (vynechaná zmienka o číslach  $a_0$ , ...,  $a_n$  je už irelevantná), akk existujú n, konfigurácie  $K_0$ , ...,  $K_n$  a stroj T, že  $y = K$ ódStroja(T),  $(K_0, ..., K_n)$  je konečný výpočet na T  $a x = K$ ódKonečnéhoVýpočtu $((K_0, ..., K_n))$ 

```
(podľa definície KódKonečnéhoVýpočtu),
```
akk existujú stroj  $T$  a konečný výpočet  $V$  na  $T$  taký, že  $x = K$ ódKonečnéhoVýpočtu( $V$ ) a  $y = K$ ódStroja( $T$ ) (len sme označili konečný výpočet  $(K_0, ..., K_n)$ ).

### **V 47**

JeKonečnýVýpočetNaStroji ∈ PRR.

Nech  $\varphi$  ie formula na pravej strane ekvivalencie v definícii JeKonečnýVýpočetNaStroji. Potom podľa príslušných definícií platí:

- *φ* je **ohraničená**.
- VoľnéPremennéVoFormule( $\varphi$ ) = { $x, y$  }.
- Skontrolujme všetky funkcie so symbolmi v množine **FunkciovéSymbolyVoFormule**( $\varphi$ ):
	- **•** PočetKonfiguráciíKonečnéhoVýpočtu ∈ PRF podľa vety **40**.
	- **•** KonfiguráciaKonečnéhoVýpočtu ∈ PRF podľa vety **41**.
	- **•** PočetInštrukciíStroja ∈ PRF podľa vety **13**.
	- **•** InštrukciaStroja ∈ PRF podľa vety **14**.
	- **•** Súčet ∈ PRF podľa vety **1.6**.
	- **•** PoslednáKonfiguráciaKonečnéhoVýpočtu ∈ PRF podľa vety **45**.
- Skontrolujme všetky relácie so symbolmi v množine ReláciovéSymbolyVoFormule( $\varphi$ ):
	- **•** JeTica ∈ PRR podľa vety **4.4**.
	- **•** JeKonfigurácia ∈ PRR podľa vety **29**.
	- **•** JeStroj ∈ PRR podľa vety **16**.
	- **•** InštrukciaMeníKonfiguráciuNaKonfiguráciu ∈ PRR podľa vety **38**.
	- **•** InštrukciaJeAplikovateľnáNaKonfiguráciu ∈ PRR podľa vety **35**.
	- $\leq$ ,  $\leq$ ,  $\geq$   $\in$  PRR podľa vety **2.3**.

To podľa vety **2.4** o ohraničenej formule znamená , že JeKonečnýVýpočetNaStroji ∈ PRR.

**D** Definujme funkciu [VýsledokKonečnéhoVýpočtu](#page-274-0) vzťahom

VýsledokKonečnéhoVýpočtu $(x)$  =

PočetJednotiekNaPáske(PáskaKonfigurácie(PoslednáKonfiguráciaKonečnéhoVýpočtu $(x))$ ).

**V 48**

Nech je *V* konečný výpočet na stroji *T* z *K*, pričom KódKonečnéhoVýpočtu(V) = x. Potom

VýsledokKonečnéhoVýpočtu $(x) = V$ ýsledok $(K, T)$ .

Nech  $V = (K_0, ..., K_n)$ . Potom podľa definície konečného výpočtu  $K = K_0$  a platí:

#### 2.5 Gö delovská aritmetizácia turingovskej vypočı́tateľnosti 251

#### $V$ ýsledok $(K, T)$

- $=$  PočetJednotiek(Páska(Koniec( $(K, T)$ )) (podľa definície Výsledok, keďže Koniec(K, T) existuje, a to podľa definície Koniec),
- $=$  PočetJednotiek(Páska $(K_n)$ ) (podľa definície Koniec),
- $=$  PočetJednotiekNaPáske(KódPásky(Páska $(K_n))$ ) (podľa vety **23**),
- $=$  PočetJednotiekNaPáske(PáskaKonfigurácie(KódKonfigurácie $(K_n)$ )) (podľa vety **26**),
- $=$  PočetJednotiekNaPáske(PáskaKonfigurácie(PoslednáKonfiguráciaKonečnéhoVýpočtu $(x)$ )) (podľa vety **44**),
- $= V$ ýsledokKonečnéhoVýpočtu $(x)$ (podľa definície VýsledokKonečnéhoVýpočtu).

### $V$  **49**

#### VýsledokKonečnéhoVýpočtu ∈ PRF.

Nech  $\alpha$  je term z pravej strany rovnosti z definície VýsledokKonečnéhoVýpočtu. Potom podľa príslušných definícií platí:

- PremennéVTerme $(\alpha) = \{x\}.$
- Skontrolujme všetky funkcie so symbolmi v množine FunkciovéSymbolyVTerme(a):
	- **•** PočetJednotiekNaPáske ∈ PRF podľa vety **24**.
	- **•** PáskaKonfigurácie ∈ PRF podľa vety **27**.
	- **•** PoslednáKonfiguráciaKonečnéhoVýpočtu ∈ PRF podľa vety **45**.

To podľa vety **1.3** o terme znamená , že VýsledokKonečnéhoVýpočtu ∈ PRF.

Ešte potrebujeme aritmetizovať počiatočnú, takže blokovú, konfiguráciu:

**D** Definujme funkciu [KódSlova](#page-274-0) z N<sup>\*</sup> do N takto:

KódSlova $((x_1, ..., x_n)) =$  KódTice $^{n}(x_1, ..., x_n)$ .

**I** Ak  $\alpha$  je slovo **11001**, tak platí:

```
KódSlova(\alpha)= KódTice^{5}(1, 1, 0, 0, 1),
= KódTice<sup>5</sup>(1, 1, 0, 0, 1),
= 2^5 \cdot (3^1 \cdot 5^1 \cdot 7^0 \cdot 11^0 \cdot 13^1).
```
#### **V 50**

Nech  $\alpha$ , β ∈ Slová. Potom platí:

```
Konkatenácia(KódSlova(\alpha), KódSlova(\beta)) = KódSlova(\alpha\beta).
```
Nech  $\alpha = (x_1, ..., x_n)$  a  $\beta = (y_1, ..., y_m)$ . Potom platí:  $KódSlova(\alpha\beta)$ = KódSlova $((x_1, ..., x_n, y_1, ..., y_m))$ , = KódTice<sup> $n+m$ </sup> $(x_1, ..., x_n, y_1, ..., y_m)$ (podľa definície KódSlova),

- $=$  Konkatenácia(KódTice $^{n}(x_1,...,x_n)$ ,KódTice $^{m}(y_1,...,y_m))$ (podľa vety **4.8**),
- = Konkatenácia(KódSlova( $(x_1, ..., x_n)$ ), KódSlova( $(y_1, ..., y_m)$ )) (podľa definície KódSlova a opäť podľa definície KódSlova),
- $=$  Konkatenácia(KódSlova( $\alpha$ ), KódSlova( $\beta$ )).

### **V 51**

Nech  $\alpha$  je slovo.

- KódPásky $(\alpha \rightarrow) =$ DoplnenýNulovýChvost(KódSlova $(\alpha)$ ).
- Ak  $\alpha = \varepsilon$  alebo  $\alpha$  sa končí na 1, tak OdobratýNulovýChvost(KódPásky( $\alpha\theta \rightarrow$ )) = KódSlova( $\alpha$ ).

```
Nech \alpha = (x_1, ..., x_n). Potom platí:
```

```
• KódPásky(\alpha \rightarrow)
```
- $=$  KódTakmerNulovejPostupnosti $(\alpha \rightarrow)$ (podľa definície KódPásky),
- = KódTakmerNulovejPostupnosti $((x_1, ..., x_n)\theta \rightarrow)$ ,
- $=$  DoplnenýNulovýChvost(KódTice $^{n}(x_1, ..., x_n)$ ) (podľa vety **4.18**),
- $=$  DoplnenýNulovýChvost(KódSlova $(x_1 \cdots x_n)$ ) (podľa definície KódSlova),
- $=$  DoplnenýNulovýChvost(KódSlova $(\alpha)$ ).
- Rozoberme oba prípady:
	- Nech  $\alpha$  sa končí na 1.

Potom platí:

```
OdobratýNulovýChvost(KódPásky(\alpha\theta\rightarrow))
```
- $=$  OdobratýNulovýChvost(KódTakmerNulovejPostupnosti $(\alpha\rightarrow)$ ) (podľa definície KódPásky),
- = OdobratýNulovýChvost(KódTakmerNulovejPostupnosti $((x_1, ..., x_n)0\rightarrow))$ ,
- $=$  KódTice $^{n}(x_1,...,x_n)$ (podľa vety **4.18**, lebo podľa predpokladu  $x_n = 1 = 1 > 0$ ),
- $=$  KódSlova $(x_1 \cdots x_n)$ (podľa definície KódSlova),

```
= KódSlova(\alpha).
```
• Nech  $\alpha = \varepsilon$ .

Potom platí:

```
OdobratýNulovýChvost(KódPásky(\alpha\theta\rightarrow))
```
- = OdobratýNulovýChvost(KódPásky(ε0→)),
- = OdobratýNulovýChvost(KódPásky(0→)) (podľa vety **1.2.29**),
- = OdobratýNulovýChvost(KódTakmerNulovejPostupnosti(0→)) (podľa definície KódPásky),
- $=$  OdobratýNulovýChvost $(\prod_{i\in \mathbb{N}}$ Prvočíslo $(i)^0)$ (podľa deϐinı́ciı́0→ a KódTakmerNulovejPostupnosti),
- = OdobratýNulovýChvost(1),

 $= 1$ 

(podľa definície OdobratýNulovýChvost),

```
= Prvočíslo(0)^0,
```

```
= KódTice^0()
```
```
(podľa definície <mark>KódTice<sup>0</sup>)</mark>,
= KódSlova(ε)
```
(podľa definície KódSlova),

- $=$  KódSlova $(\alpha)$ .
- **D** Nech  $n \in \mathbb{N}$ . Definujme funkciu [PáskaBloková](#page-274-0) $^n$  vzťahom

```
PáskaBloková^{n}(x_1,...,x_n) = KódPásky(BlokováPáska^{n}(x_1,...,x_n)).
```
# **V 52**

Nech  $n \in \mathbb{N}$ . Potom PáskaBloková $^n \in \mathsf{PRF}$ .

Dokážeme to indukciou:

- **1** Nech PáskaBloková $^0() = c$ , kde  $c \in \mathbb{N}$ . Potom PáskaBloková $^0() = c =$  Konštanta $^0_c()$ , takže funkcie PáskaBloková<sup>0</sup> a Konštanta $^0_c$  so spoločným definičným oborom ℕ $^0$  sú totožné. Podľa vety <mark>1.2</mark> preto platí PáskaBloková<sup>0</sup> ∈ PRF.
- **2** Najprv sublema:

$$
1 \mid \cdot \text{Blocky}^0() = \epsilon.
$$

- Ak  $n > 0$ , tak slovo  $\text{Bloby}^n(x_1, ..., x_n)$  sa končí na 1.
- Bloky<sup>0</sup>() = ε podľa definície **Bloky<sup>0</sup>**.
- Bloky<sup>n</sup> $(x_1, ..., x_n)$

```
= Bloky<sup>n-1</sup>(x_1, ..., x_{n-1})0Blok(x_n)
     (podľa definície \frac{B \log n}{B}, lebo n > 0),
```

```
= Bloky<sup>n-1</sup>(x_1, ..., x_{n-1})01^{x_n+1}(podľa definície Blok),
```

```
= Bloky<sup>n-1</sup>(x_1, ..., x_{n-1})01^{x_n}1.
```
Potom platí:

```
PáskaBloková^{n+1}(x_1, ..., x_{n+1})
```
- $=$  KódPásky(BlokováPáska $^{n+1}(x_1, ..., x_{n+1})$ ) (podľa definície <mark>PáskaBloková<sup>n+1</sup>)</mark>,
- $=$  KódPásky(Bloky<sup>n+1</sup>( $x_1, ..., x_{n+1}$ ) $\Theta$  $\rightarrow$ ) (podľa definície BlokováPáska<sup>n+1</sup>).
- $=$  DoplnenýNulovýChvost(KódSlova(Bloky<sup>n+1</sup>( $x_1, ..., x_{n+1}$ ))) (podľa vety **51**),
- $=$  DoplnenýNulovýChvost(KódSlova $(B\text{loky}^n(x_1,...,x_n)$ 0Blok $(x_{n+1})))$ (podľa definície Bloky<sup>n+1</sup>),
- $=$  DoplnenýNulovýChvost(Konkatenácia(KódSlova(B $\text{loky}^n(x_1,...,x_n)$ ),KódSlova(0B $\text{lok}(x_{n+1})))$ ) (podľa vety **50**),
- = DoplnenýNulovýChvost(Konkatenácia  $($ OdobratýNulovýChvost(KódPásky $(B\text{loky}^n(x_1,...,x_n)\theta\rightarrow))$ , KódSlova $(\theta\text{B\text{lok}}(x_{n+1})))$ (podľa vety **51** a sublemy **1**),
- = DoplnenýNulovýChvost(Konkatenácia  $($ OdobratýNulovýChvost(KódPásky $(B$ lokováPáska $^{n}(x_{1},...,x_{n}$ ))), KódSlova $(\theta$ Blok $(x_{n+1}$ )))) (podľa definície BlokováPáska<sup>n</sup>),
- $=$  DoplnenýNulovýChvost(Konkatenácia(OdobratýNulovýChvost(PáskaBloková ${ }^n({x_1},...,{x_n} ))),$  $KódSlova(ØBlok(x_{n+1})))$ (podľa definície PáskaBloková<sup>n</sup>),
- $=$  DoplnenýNulovýChvost(Konkatenácia(OdobratýNulovýChvost(PáskaBloková ${ }^n({x_1},...,{x_n} ))),$

KódSlova $(01^{x_{n+1}+1}))$ 

(podľa definície Blok),

- $=$  DoplnenýNulovýChvost(Konkatenácia(OdobratýNulovýChvost(PáskaBloková ${ }^n({x_1},...,{x_n} ))),$ KódTice<sup> $x_{n+1}+2$ </sup>(0, 1, …, 1)) (podľa definície KódSlova),
- $=$  Dop $1$ nenýNu $1$ ovýChvost(Konkatenácia(OdobratýNu $1$ ovýChvost(PáskaB $1$ oková ${ }^n({}x_1,...,{}x_n))),$ KódTice $^{x_{n+1}+2}(0, 1, ..., 1)$ ),
- $=$  Dop $1$ nenýNu $1$ ovýChvost(Konkatenácia(OdobratýNu $1$ ovýChvost(PáskaB $1$ oková ${ }^n({}x_1,...,{}x_n))),$ Prvočíslo $(0)^{x_{n+1}+2}$  Prvočíslo $(1)^0 \cdot \prod_{i=2}^{x_{n+1}+2}$ Prvočíslo $(i)^1)$ (podľa definície KódTice<sup>x<sub>n+1</sub>+2</sup>),
- $=$  DoplnenýNulovýChvost(Konkatenácia(OdobratýNulovýChvost(PáskaBloková ${ }^n({x_1},...,{x_n} ))),$ Prvočíslo $(0)^{x_{n+1}+2} \cdot \prod_{i=2}^{x_{n+1}+2}$ Prvočíslo $(i)$ ),
- = DoplnenýNulovýChvost $($ Konkatenácia $($ OdobratýNulovýChvost $(P$ áskaBloková $^{n}(x_{1},...,x_{n})))$ , Prvočíslo $(0)^{x_{n+1}+2} \cdot \prod_{i=0}^{\tilde{x}_{n+1}}$ Prvočíslo $(i + 2)$ ) (posun indexov).

Definujme funkciu f vzťahom  $f(x) = \text{Provočíslo}(x + 2)$ . Nech  $\alpha$  je term na pravej strane tejto rovnosti. Potom podľa príslušných definícií platí:

- PremennéVTerme $(\alpha) = \{x\}.$
- FunkciovéSymbolyVTerme $(\alpha)$  = {Prvočíslo, Súčet}, pričom platí:
	- **•** Prvočíslo ∈ PRF podľa vety **3.5**.
	- **•** Súčet ∈ PRF podľa vety **1.6**.

To podľa vety  $1.3$  o terme znamená, že  $f \in PRF$ .

Definujme funkciu *h* vzťahom  $h = \text{Iterovanie}_{\text{Súčin}}^0(f)$ , podľa vety <mark>1.15</mark>  $h \in \text{PRF}.$ 

Potom dostávame

PáskaBloková<sup>$$
n+1
$$</sup> $(x_1,...,x_{n+1})$  =

 $=$  Dop $1$ nenýNu $1$ ovýChvost(Konkatenácia(OdobratýNu $1$ ovýChvost(PáskaB $1$ oková $^{n}(x_{1},...,x_{n})))$ ),

$$
\mathsf{Prvočislo}(0)^{x_{n+1}+2} \cdot h(x_{n+1}).
$$

Nech  $\beta$  je term na pravej strane tejto rovnosti. Potom podľa príslušných definícií platí:

- PremennéVTerme $(\beta) = \{x_1, ..., x_{n+1}\}.$
- Skontrolujme všetky funkcie so symbolmi v množine **FunkciovéSymbolyVTerme**( $\beta$ ):
	- **•** DoplnenýNulovýChvost ∈ PRF podľa vety **4.19**.
	- **•** Konkatenácia ∈ PRF podľa vety **4.9**.
	- **•** OdobratýNulovýChvost ∈ PRF podľa vety **4.20**.
	- **•** PáskaBloková ∈ PRF podľa indukčného predpokladu.
	- **•** Prvočíslo ∈ PRF podľa vety **3.5**.
	- **•** Mocnina ∈ PRF podľa vety **1.8**.
	- **•** Súčet ∈ PRF podľa vety **1.6**.
	- **•** Súčin ∈ PRF podľa vety **1.7**.
	- $h \in \mathsf{PRF}$ .

To podľa vety **1.3** o terme znamená, že PáskaBloková<sup>n+1</sup> ∈ PRF.

**D** Definujme pre každé n z N funkciu [KonfiguráciaNormalizovaná](#page-274-0)<sup>n</sup> vzťahom

<span id="page-253-0"></span>KonfiguráciaNormalizovaná $^{n}(x_{1},...,x_{n}) =$  KódTice $^{3}(0,0,0)$ Páska<code>Bloková</code> $^{n}(x_{1},...,x_{n})$ ).

#### **V 53**

Nech  $n \in \mathbb{N}$  a  $x_1, ..., x_n \in \mathbb{N}$ . Potom

KonfiguráciaNormalizovaná $^{n}(x_{1},...,x_{n}) =$ KódKonfigurácie $(\mathsf{N\mathsf{K}}^{n}(x_{1},...,x_{n})).$ 

KódKonfigurácie $(\texttt{NK}^n(x_1, ..., x_n))$ 

- $=$  KódKonfigurácie( $BK_0^n(x_1, ..., x_n)$ ) (podľa definície NK<sup>n</sup>),
- $=$  KódTice $^3$ (Stav(BK $_0^n(x_1,...,x_n)$ ), Hlava(BK $_0^n(x_1,...,x_n)$ ), KódPásky(Páska(BK $_0^n(x_1,...,x_n)$ ))) (podľa definície KódKonfigurácie),
- $=$  KódTice $^3(0,\overline{{\tt D1} \check{z}}$ ka $({\tt B10ky}^0())$ , KódPásky $({\tt BP}^n(x_1,...,x_n)))$ (podľa vety **1.2.34**),
- $=$  KódTice<sup>3</sup>(0,0,KódPásky(BP<sup>n</sup>(x<sub>1</sub>,...,x<sub>n</sub>))) (podľa vety **1.2.25**),
- = KódTice $^3$ (0,0,PáskaBloková $^n(x_1, ..., x_n)$ ) (podľa definície PáskaBloková<sup>n</sup>),
- $=$  KonfiguráciaNormalizovaná $^{n}(x_1,...,x_n)$ (podľa definície KonfiguráciaNormalizovaná<sup>n</sup>).

## **V 54**

Nech  $n \in \mathbb{N}$ . Potom KonfiguráciaNormalizovaná $^n \in \mathsf{PRF}$ .

Nech α je term z pravej strany rovnosti z definície <mark>KonfiguráciaNormalizovaná<sup>n</sup>.</mark> Potom podľa príslušných definícií platí:

- PremennéVTerme $(\alpha) = \{x_1, ..., x_n\}.$
- <mark>FunkciovéSymbolyVTerme $(\alpha) = {Kód\text{Tice}^3, Páska\text{Blocková}^n}$ , pričom platí:</mark>
	- **•** KódTice<sup>3</sup> ∈ PRF podľa vety **4.2**.
	- **•** PáskaBloková ∈ PRF podľa vety **52**.

To podľa vety <mark>1.3</mark> o terme znamená, že KonfiguráciaNormalizovaná<sup>n</sup> ∈ PRF.

Teraz by sme azda (vzhľadom na charakter tejto state) mohli očakávať tvrdenie, že (pre každý stroj T) je funkcia FunkciaPočítanáStrojom<sup>n</sup>(T) tiež primitívne rekurzívna. To, žiaľ, ale i samozrejme, neplatí – stačí si uvedomiť, že všetky primitívne rekurzívne funkcie sú totálne, kým turingovsky vypočítateľná funkcia taká byť nemusí. V nasledujúcej stati preto triedu primitívne rekurzívnych funkcií rozšírime.

# **2.6 Rekurzívne funkcie**

Množina tzv. *rekurzívnych funkcií* bude tiež vytvorená induktı́vnym spô sobom, dokonca zá kladné funkcie budú úplne rovnaké. Zachováme aj zloženie a rekurziu, iba, prirodzene, rozšírime ich definičné obory. Navyše však pribudne nová metó da – *minimalizácia* (bez ohraničenia):

- <span id="page-255-1"></span>**D** Nech  $n \in \mathbb{N}$ . Označme [PrirodzenéFunkcie](#page-274-0)<sup>n</sup> množinu funkcií s hodnotami v ℕ, ktorých definičný obor je nejaká podmnožina ℕ<sup>n</sup>.
- **P** Zdefinície <mark>TotálnePrirodzenéFunkcie<sup>n</sup> platí TotálnePrirodzenéFunkcie<sup>n</sup> ⊆ PrirodzenéFunkcie<sup>n</sup>.</mark>
- **I** Rozdiel patrí do množiny PrirodzenéFunkcie<sup>2</sup>∖TotálnePrirodzenéFunkcie<sup>2</sup>, lebo Dom(Rozdiel) =  $\{(x, y) \in \mathbb{N}^2 : x \geq y\} \neq \mathbb{N}^2$ .
- **D** Nech  $n, k \in \mathbb{N}$ . Definujme zobrazenie [Zloženie](#page-274-0) $^{n,k}$  z (PrirodzenéFunkcie $^{n})^{k} \times$  PrirodzenéFunkcie $^{k}$  do PrirodzenéFunkcie<sup>n</sup> takto:

Nech pre každé  $i$  z {1, …,  $k$ } platí  $g_i$  ∈ PrirodzenéFunkcie $^n$  a nech  $h$  ∈ PrirodzenéFunkcie $^k$ . Nech  $f$  je taká, že pre každé $x_1, ..., x_n$  z N platí:

- $\langle x_1, ..., x_n \rangle \in \text{Dom}(f)$  práve vtedy, keď platí:
	- Pre každé *i* z {1, …, *k*} platí  $(x_1, ..., x_n) \in Dom(a_i)$ .
	- $\langle q_1(x_1, ..., x_n), ..., q_k(x_1, ..., x_n) \rangle \in \text{Dom}(h)$ .
- Ak  $\langle x_1, ..., x_n \rangle \in \text{Dom}(f)$ , tak

<span id="page-255-5"></span><span id="page-255-3"></span><span id="page-255-2"></span>
$$
f(x_1, ..., x_n) = h(g_1(x_1, ..., x_n), ..., g_k(x_1, ..., x_n)).
$$

Potom Zloženie<sup>n, k</sup> $((g_1, ..., g_k), h) = f$  a budeme hovoriť, že funkcia  $f$  vznikla [zložením](#page-275-0) funkcií  $g_1, ..., g_k$  a  $h$ .

**D** Nech  $n \in \mathbb{N}$ . Definujme zobrazenie [Rekurzia](#page-274-0)<sup>n</sup> z množiny <u>PrirodzenéFunkcie</u><sup>n</sup> × PrirodzenéFunkcie<sup>n+2</sup> do množiny PrirodzenéFunkcie<sup>n+1</sup> takto:

Nech  $g \in$  PrirodzenéFunkcie $^{n}$  a  $h \in$  PrirodzenéFunkcie $^{n+2}.$  Nech  $f$  je taká, že pre každé  $x_1, ..., x_n$  z N platı́:

- Nech  $y \in \mathbb{N}$ . Potom  $\langle x_1, ..., x_n, y \rangle \in \text{Dom}(f)$  práve vtedy, keď platí:
	- $\langle x_1, \ldots, x_n \rangle \in \text{Dom}(g)$ .
	- Pre každé *i* také, že *i* < *y*, platí  $\langle x_1, ..., x_n, i, f(x_1, ..., x_n, i) \rangle \in Dom(h)$ .
- **1** Ak  $\langle x_1, \ldots, x_n, 0 \rangle \in \text{Dom}(f)$ , tak platí

<span id="page-255-4"></span>
$$
f(x_1, ..., x_n, 0) = g(x_1, ..., x_n).
$$

**2** Ak  $y \in \mathbb{N}$  a  $\langle x_1, ..., x_n, y + 1 \rangle \in \text{Dom}(f)$ , tak

<span id="page-255-0"></span>
$$
f(x_1, ..., x_n, y + 1) = h(x_1, ..., x_n, y, f(x_1, ..., x_n, y)).
$$

Potom  $f =$  Rekurzia $^{n}(g,h)$  a budeme hovoriť, že funkcia  $f$  vznikla *[rekurziou](#page-275-0)* z funkcií  $g$  a h.

**D** Nech  $n \in \mathbb{N}$ . Definujme zobrazenie [Minimalizácia](#page-274-0)<sup>n</sup> z PrirodzenéFunkcie<sup>n+1</sup> do PrirodzenéFunkcie<sup>n</sup> takto:

Nech  $g \in \text{PrinodzenéFunkcie}^{n+1}$ . Nech  $f$  je taká, že pre každé  $x_1, ..., x_n$  z ℕ platí:

$$
f(x_1, ..., x_n) \begin{cases} = \min\{y : (g(x_1, ..., x_n, y) = 0) \land (\forall i < y) \langle x_1, ..., x_n, i \rangle \in \text{Dom}(g)\}, \\ \text{ak } \{y : (g(x_1, ..., x_n, y) = 0) \land (\forall i < y) \langle x_1, ..., x_n, i \rangle \in \text{Dom}(g)\} \neq \emptyset, \\ \text{nie je definované} \\ \text{inak.} \end{cases}
$$

Potom  $f =$  Minimalizácia $^{n}(g)$  a budeme hovoriť, že funkcia  $f$  vznikla *[minimalizáciou](#page-275-0)* z funkcie  $g$ .

 $V$  **1** 

Nech  $g \in$  Totálne<code>PrirodzenéFunkcie</code>  $^{n+1}$  a  $f \in$  <code>PrirodzenéFunkcie</code>  $^n$  pre nejaké  $n$  z <code>N. Potom platí</code>  $f =$ <code>Minimaliz</code>ácia $^{n}(g)$  práve vtedy, keď pre kaž $\det x_{1},...,x_{n}$  z <code>N</code> platí

<span id="page-256-2"></span>
$$
f(x_1, ..., x_n) = \min\{y : g(x_1, ..., x_n, y) = 0\}, \text{ ak } \{y : g(x_1, ..., x_n, y) = 0\} \neq \emptyset,
$$
  
inak.

Keďže podľa definície TotálnePrirodzenéFunkcie<sup>n+1</sup> je podmienka (∀ $i < m$ ) $(x_1, ..., x_n, i) \in Dom(g)$  splnená, platí

$$
\{y : (g(x_1, ..., x_n, y) = 0) \land (\forall i < y)(x_1, ..., x_n, i) \in \text{Dom}(g)\} = \{y : g(x_1, ..., x_n, y) = 0\}.
$$

Z toho už podľa definície minimalizácie vyplýva dokazované tvrdenie.

**I** Všimnime si, že ak  $\langle x_1, x_2 \rangle$  ∈ Dom(Rozdiel), t. j.  $x_1 \ge x_2$ , a

$$
g(x_1, x_2, y) = \begin{cases} 0, & \text{ak } x_1 = x_2 + y, \\ 1 & \text{inak,} \end{cases}
$$

tak platí

<span id="page-256-1"></span>
$$
Rozdiel(x_1, x_2) = \min\{y : g(x_1, x_2, y) = 0\},\
$$

dokonca táto množina je jednoprvková. Naopak, ak  $\langle x_1, x_2 \rangle \notin Dom(Rozdiel)$ , t. j.  $x_1 < x_2$ , tak neexistuje žiadne y také, že  $x_1 = x_2 + y$ , t. j. že  $g(x_1, x_2, y) = 0$ . Keďže funkcia g je totálna, podľa vety 1 platí Rozdiel = Minimalizácia $^{2}(g).$ 

- <span id="page-256-0"></span>**D** [RekurzívneFunkcie](#page-274-0) (skrátene [RF](#page-274-0)) bude najmenšia množina, pre ktorú platí:
	- **1 a** Nula ∈ RF.
		- **b** Nasledovník ∈ RF.
		- **c** Projekcia $_i^n \in \mathsf{RF}$  pre každé  $n \times \mathbb{N}$  a  $i \times \{1, ..., n\}.$
	- **2 a** Ak  $f, g_1, ..., g_k$  a  $h$  sú funkcie také, že pre každé  $i$  z  $\{1, ..., k\}$  platí  $g_i \in \mathsf{RF}$  a  $h \in \mathsf{RF}$  a  $f$  vznikla zložením  $g_1, ..., g_k$  a h, tak aj  $f \in \mathsf{RF}$ .
		- **b** Ak  $f, g$  a  $h$  sú funkcie také, že  $g \in \mathsf{RF}$  a  $h \in \mathsf{RF}$  a  $f$  vznikla z  $g$  a  $h$  rekurziou, tak aj  $f \in \mathsf{RF}$ .
		- **c** Ak *f* a *g* sú funkcie také, že *g* ∈ RF a *f* vznikla z *g* minimalizáciou, tak aj *f* ∈ RF.

<span id="page-256-3"></span>Prvky množiny RF budeme nazývať *[rekurzívne funkcie](#page-275-0)*.

Vzhľadom na túto definíciu sa dajú očakávať takéto vzťahy:

**V 2**

- **a** Ak  $f = \text{PrimitiveZloženie}^{n, k}((g_1, ..., g_k), h)$ , tak  $f = \text{Zloženie}^{n, k}((g_1, ..., g_k), h)$ . **b** Ak  $f =$  PrimitívnaRekurzia $^{n}(g,h)$ , tak  $f =$  Rekurzia $^{n}(g,h)$ .
- **a** Keďže  $f = \text{PrimitiveZloženie}^{n,k}(\langle g_1, ..., g_k \rangle, h)$ , podľa definície primitívneho zloženia sú všetky tieto funkcie totálne. Potom sú však splnené všetky podmienky definície <mark>toho</mark>, že  $f = \text{Zloženie}^{n, k}((q_1, ..., q_k), h)$ .
- **b** Keďže  $f =$  PrimitívnaRekurzia $^{n}(g,h)$ , podľa definície <mark>primitívnej rekurzie</mark> sú všetky tri funkcie totálne. Potom sú však splnené všetky podmienky definície <mark>toho</mark>, že  $f = \text{Rekurzia}^{\bm{n}}(g,h).$

**V 3**

PrimitívneRekurzívneFunkcie ⊆ RekurzívneFunkcie.

Dokážeme to štrukturálnou indukciou cez množinu PRF:

- 1 Podľa definície RF sú všetky základné funkcie rekurzívne.
- **2 a** Ak  $f = \text{PrimitiveZloženie}^{n, k}((g_1, ..., g_k), h)$ , kde  $g_1, ..., g_k$  a *h* sú primitívne rekurzívne funkcie, tak podľa vety 2 platí  $f = \text{Zloženie}^{n,k}(\langle g_1, ..., g_k \rangle, h)$ . Avšak podľa indukčného predpokladu pre každé *i* z {1, ..., *n*} platí  $g_i \in \text{RF}$  a platí  $h \in \text{RF}$ , podľa definície RF teda  $f \in \text{RF}$ .
	- **b** Ak  $f =$  PrimitívnaRekurzia $^{n}(g, h)$ , kde  $g$  a  $h$  sú primitívne rekurzívne funkcie, tak podľa vety <mark>2</mark> platí  $f = \texttt{Rekurzia}^n(g, h)$ . Avšak podľa indukčného predpokladu platí  $g \in \texttt{RF}$  a  $h \in \texttt{RF}$ , podľa definície <mark>RF</mark> teda  $f \in \mathsf{RF}$ .

Aj pri minimalizácii uveďme pomôcku, ktorá nám umožní nebyť príliš viazaní podmienkami z definície:

```
V 4 (o minimalizácii)
```
Nech  $n \in \mathbb{N}$ , a  $x_1$ , ...,  $x_n$ , y sú rôzne premenné. Nech  $\varphi$  je formula taká, že platí:

- **•** je ohraničená .
- VoľnéPremennéVoFormule( $\varphi$ )  $\subseteq$  { $x_1, ..., x_n, y$  }.
- Ak e ∈ FunkciovéSymbolyVoFormule( $\overline{\varphi}$ ), tak e ∈ PRF.
- Ak  $r \in \text{ReláciovéSymbolyVoFormule}(\varphi)$ , tak  $r \in \text{PRR}$ .

Nech platí vzťah

 $f(x_1, ..., x_n)$  nie je definované inak.

ak je minimovaná množina neprázdna,

Potom  $f \in \mathsf{RF}$ .

Definujme reláciu *q* vzťahom  $q(x_1, ..., x_n, y) \leftrightarrow \neg \varphi$ . Keďže sú splnené podmienky vety **2.4** o ohraničenej formule, platí q ∈ PRR, a teda podľa definície PRR platí Indikátor<sup>n+1</sup>(q) ∈ PRF. Z toho podľa vety 3 dostávame. že Indikátor<sup>n+1</sup>(a) ∈ RF.

Keďže  $\varphi$  platí práve vtedy, keď neplatí  $q(x_1, ..., x_n, y)$ , a teda podľa definície Indikátor $^{n+1}$  práve vtedy, keď  $(\text{Indikátor}^{n+1}(q))(x_1, ..., x_n, y) = 0$ , dostávame

$$
f(x_1, ..., x_n) = \min\{y : (\text{Indikátor}^{n+1}(q))(x_1, ..., x_n, y) = 0\}, \text{ ak je minimovaná množina neprázdna,}
$$

Keďže podľa definície Indikátor<sup>n+1</sup> je táto funkcia totálna, podľa definície TotálnePrirodzenéFunkcie<sup>n+1</sup> a vety <mark>1</mark> platí f = Minimalizácia $^{n}$ (Indikátor $^{n+1}(q)$ ). Keďže Indikátor $^{n+1}(q)$  ∈ RF, podľa definície RF dostávame  $f \in \mathsf{RF}$ .

**I** Funkcia Rozdiel patrí do množiny RF. Platí totiž

$$
\text{Rozdiel}(x, y) = \min\{z : x = \text{Súčet}(y, z)\}, \quad \text{ak}\{z : x = \text{Súčet}(y, z)\} \neq \emptyset,
$$
\n
$$
\text{inak}.
$$

Nech  $\varphi$  je formula  $x = S$ účet(y, z). Potom podľa príslušných definícií platí:

- VoľnéPremennéVoFormule( $\varphi$ ) = { $x, y, z$ }.
- FunkciovéSymbolyVoFormule( $\varphi$ ) = {Súčet}, pričom Súčet ∈ PRF podľa vety **1.6**.
- ReláciovéSymbolyVoFormule( $\varphi$ ) = {=}, pričom =  $\in$  PRR podľa vety **2.3**.

To podľa vety **4** o minimalizácii znamená , že naozaj Rozdiel ∈ RF.

Môžeme teda ďalej pokračovať v duchu predchádzajúcej state, už však s rekurzívnymi funkciami.

```
D Nech n \in \mathbb{N}VýsledokVýpočtuNaStroji<sup>n</sup> vzťahom
```
<span id="page-258-0"></span>VýsledokVýpočtuNaStroji $^{n}(x_1,...,x_n,t)$  $\overline{a}$  $\overline{a}$  $\overline{a}$  $\overline{a}$  $\overline{a}$  $\overline{a}$  $\overline{a}$ = VýsledokKonečnéhoVýpočtu(min{v:JeKonečnýVýpočetNaStroji(v,t)∧  $\wedge$  PočiatočnáKonfiguráciaKonečnéhoVýpočtu $(v)$  =  $=$  KonfiguráciaNormalizovaná $^{n}(x_1,...,x_n)\})$ , ak je minimovaná množina neprázdna, nie je definované inak.

**V 5**

```
Nech T je Turingov stroj, n \in \mathbb{N} a t = KódStroja(T). Potom pre každé x_1, ..., x_n platí buď
```

```
(FunkciaPočítanáStrojom^{n}(T))(x_{1},...,x_{n}) = \textsf{V}ýsledokVýpočtuNaStroji^{n}(x_{1},...,x_{n},t),
```
alebo obe hodnoty nie sú definované.

Nech  $M$  je množina

```
{ ∶ JeKonečnýVýpočetNaStroji(, ) ∧
```

```
\wedge PočiatočnáKonfiguráciaKonečnéhoVýpočtu(v) =
```

```
= KonfiguráciaNormalizovaná^{n}(x_1, ..., x_n)}.
```
 $1\bigm|v\in M$  práve vtedy, keď existuje konečný výpočet  $V$  na stroji  $T$  z konfigurácie NK $^n(x_1,...,x_n)$  taký, že  $v=$ KódKonečnéhoVýpočtu $(V)$ .

```
v \in M,
akk JeKonečnýVýpočetNaStroji(v, t)a PočiatočnáKonfiguráciaKonečnéhoVýpočtu(v) =
   = KonfiguráciaNormalizovaná^{n}(x_1,...,x_n)(podľa definície M),
akk existujú stroj S a konečný výpočet V na S, že v = KódKonečnéhoVýpočtu(V) a t = KódStroja(S)
   a PočiatočnáKonfiguráciaKonečnéhoVýpočtu(v) =
   = KonfiguráciaNormalizovaná^{n}(x_1,...,x_n)(podľa vety 5.46),
akk existuje konečný výpočet V na stroji T, že v = KódKonečnéhoVýpočtu(V).
   a PočiatočnáKonfiguráciaKonečnéhoVýpočtu(v) =
   = KonfiguráciaNormalizovaná^{n}(x_1,...,x_n)(lebo podľa vety \overline{\mathbf{5.11}} máme S = T),
akk existuje konečný výpočet V na stroji T z konfigurácie K, že v = KódKonečnéhoVýpočtu(V)
   a KódKonfigurácie(K) = KonfiguráciaNormalizovaná^{n}(x_1,...,x_n)(podľa vety 5.42, pričom K označuje počiatočnú konfiguráciu výpočtu V),
akk existuje konečný výpočet V na stroji T z konfigurácie K, že v = KódKonečnéhoVýpočtu(V)
   a KódKonfigurácie(K) = KódKonfigurácie(NK^n(x_1,...,x_n))(podľa vety 5.53),
akk existuje konečný výpočet V na stroji T z konfigurácie K, že v = KódKonečnéhoVýpočtu(V)a K = N K^n(x_1, ..., x_n)(podľa vety 5.25),
akk existuje konečný výpočet V na stroji T z konfigurácie NK^{n}(x_1,...,x_n),
   že v = KódKonečnéhoVýpočtu(V).
```
Rozoberme dva prípady:

• Nech  $\langle x_1, ..., x_n \rangle \in \text{Dom}(\text{FunkciaPočítanáStrojom}^n(T)).$ Potom podľa definície <mark>FunkciaPočítanáStrojom<sup>n</sup> existuje konečný výpočet V na stroji 7 z konfigurácie</mark>  $N$ K $^{n}(x_1,...,x_n)$ . Nech  $w =$  KódKonečnéhoVýpoč $\texttt{tu}(V)$ ,  $w$  je potom podľa sublemy  $\bf 1$  a vety  $\bf \overline{1.2.20}$  jediným prvkom  $M$ , a teda i jej minimom. Platí teda:

VýsledokVýpočtuNaStroji $^{n}(x_1,...,x_n,t)$ 

- $= V$ ýsledokKonečnéhoVýpočtu $(w)$ (podľa definície VýsledokVýpočtuNaStroji<sup>n</sup>, keďže  $w = \min M$ ),
- $=$  Výsledok(NK $^{n}(x_1, ..., x_n)$ , T) (podľa vety **5.48**),
- $=$  (FunkciaPočítanáStrojom $^{n}(T))(x_{1},...,x_{n})$ (podľa definície FunkciaPočítanáStrojom<sup>n</sup>).
- Nech  $\langle x_1, ..., x_n \rangle \notin \text{Dom}(\text{FunkciaPočítanáStrojom}^n(T)).$ Potom podľa definície <mark>FunkciaPočítanáStrojom<sup>n</sup> neexistuje konečný výpočet na stroji 7 z konfigurácie</mark> NK $^n(x_1,...,x_n)$ . Podľa sublemy  $\bf 1$  potom  $M=\emptyset$ , a teda podľa definície <mark>Výs $\bf 1$ edokVýpoč $\bf t$ uNaS $\bf t$ ro $\bf ji^n$ </mark> hodnota Výs $1$ edokVýpoč $\tt t$ uNa<code>S $t$ ro $\mathtt{ji}^n(x_1,...,x_n,t)$ </code> nie je definovaná.

#### **V 6**

VýsledokVýpočtuNaStroji $^n \in$  RF.

Nech  $g$  je funkcia definovaná vzťahom

$$
g(x_1, ..., x_n, t)
$$
\n
$$
\begin{cases}\n= min\{v : \text{JekonečnýVýpočetNaStroji}(v, t) \land \\
\land \text{PočiatočnáKonfiguráciakonečnéhoVýpočtu}(v) = \\
= KonfigurácialNormalizovanán(x_1, ..., x_n)\}, \\
ak je minimovaná množina neprázdna, \\
nie je definované\n\end{cases}
$$

Formulu

JeKonečnýVýpočetNaStroji(v,t) ∧

 $\wedge$  PočiatočnáKonfiguráciaKonečnéhoVýpočtu $(v)$  =

 $=$  KonfiguráciaNormalizovaná $^{n}(x_1,...,x_n)$ 

označme  $\varphi$ . Potom podľa príslušných definícií platí:

- *φ* je **ohraničená**.
- VoľnéPremennéVoFormule( $\varphi$ ) = { $x_1, ..., x_n, t, v$  }.
- Skontrolujme všetky funkcie so symbolmi v množine FunkciovéSymbolyVoFormule( $\varphi$ ):
	- **•** PočiatočnáKonfiguráciaKonečnéhoVýpočtu ∈ PRF podľa vety **5.43**.
	- **•** KonfiguráciaNormalizovaná ∈ PRF podľa vety **5.54**.
- Skontrolujme všetky relácie so symbolmi v množine ReláciovéSymbolyVoFormule( $\varphi$ ):
	- **•** JeKonečnýVýpočetNaStroji ∈ PRR podľa vety **5.47**.
	- $\bullet$  =  $\in$  PRR podľa vety **2.3**.

To podľa vety  $\frac{4}{9}$  o minimalizácii znamená, že  $g \in \text{RF}$ .

Zároveň však podľa definície <mark>VýsledokVýpočtuNaStroji<sup>n</sup> p</mark>latí

VýsledokVýpočtuNaStroji<sup>n</sup>(
$$
x_1
$$
, ...,  $x_n$ ,  $t$ )  
\n
$$
\begin{cases}\n=\text{VýsledokKonečnéhoVýpočtu}(g(x_1, ..., x_n, t)), \\
\text{ak}(x_1, ..., x_n, t) \in \text{Dom}(g), \\
\text{nie je definované} \\
\text{inak,}\n\end{cases}
$$

kde Dom $(g) = \text{Dom}(\textsf{V}$ ýs $\textsf{ledokV}$ ýpoč $\textsf{t}$ uNaS $\textsf{t}$ ro $\textsf{ji}^n$ ), lebo Výs $\textsf{ledok}$ KonečnéhoVýpoč $\textsf{t}$ u je totálna funkcia, a to podľa viet **1.1** a 5.49. Podľa definície zloženia teda platí

VýsledokVýpočtuNaStroji $^{n}$  = Zloženie $^{n+1,1}$ ( $(g)$ , VýsledokKonečnéhoVýpočtu).

A keďže podľa viet 5.49 a 3 platí VýsledokKonečnéhoVýpočtu ∈ PRF ⊆ RF a e ERF, podľa definície RF platí VýsledokVýpočtu<mark>NaStroji</mark><sup>n</sup> ∈ RF.

**V 7**

TuringovskéFunkcie ⊆ RekurzívneFunkcie.

Nech  $f \in$  TuringovskéFunkcie, teda podľa definície TuringovskéFunkcie existuje Turingov stroj T, ktorý počíta f. Nech  $n$  je počet argumentov f, potom podľa definície <mark>počítania</mark> f = FunkciaPočítanáStrojom<sup>n</sup>(T). Nech  $t = K$ ódStroja $(T)$ .

 $\textbf{1} \left|f = \text{\texttt{Zloženie}}^{n,n+1}(\langle \text{\texttt{Projekcia}}_1^n,..., \text{\texttt{Projekcia}}_n^n, \text{\texttt{Konštanta}}_t^n), \text{\texttt{VýsledokVýpočtuNaStroji}}^n).$ 

Ukážeme, že sú splnené podmienky definície zloženia:

•  $\langle x_1, \ldots, x_n \rangle \in \text{Dom}(f)$ ,

akk $\langle x_1,...,x_n\rangle \in \mathrm{Dom}(\mathsf{FunkciaPočítanáStrojom}^n(T)),$ 

- akk ( $x_1, ..., x_n, t$ ) $\in$  <code>Dom(VýsledokVýpočtuNaStroji $^n)$ </code> (podľa vety **5**),
- akk (Projekcia $_{1}^{n}(x_{1},...,x_{n})$ , ..., Projekcia $_{n}^{n}(x_{1},...,x_{n})$ , Konštanta $_{t}^{n}(x_{1},...,x_{n})$ )  $\in$   $\text{Dom}(\text{VýsledokVýpočtu}$ NaStroji $^n)$ (pre každé *i* z {1, ... , n} podľa definície Projekcia<mark>n</mark> a podľa definície <mark>Konštantan</mark>),
- akk pre každé  $i$  z {1, ... ,  $n$ } platí  $\langle x_1,...,x_n\rangle \in \mathrm{Dom}(\mathsf{Projekcia}_i^n)$ ,  $\langle x_1,...,x_n\rangle \in \mathrm{Dom}(\mathsf{Konštanta}_t^n)$ a (Projekcia $\frac{n}{2}(x_1,...,x_n)$ , ..., Projekcia $\frac{n}{2}(x_1,...,x_n)$ , Konštanta $\frac{n}{t}(x_1,...,x_n)$ ) ∈ Dom(VýsledokVýpočtuNaStroji ) (pridané podmienky sú splnené, lebo pre každé *i* z {1, ... , *n*} podľa definície <mark>Projekcia $\frac{n}{i}$ </mark> je táto funkcia totálna a podľa definície <mark>Konštanta $\frac{n}{t}$ </mark> je aj táto funkcia totálna).
- Nech  $\langle x_1, ..., x_n \rangle \in \text{Dom}(f) = \text{Dom}(\text{FunkciaPočítanáStrojom}^n(T)).$  Potom platí:

```
f(x_1, ..., x_n)
```
- $=$  (FunkciaPočítanáStrojom $^{n}(T))(x_{1},...,x_{n}),$
- $=$  VýsledokVýpočtuNaStroji $^{n}(x_1, ..., x_n, t)$ (podľa vety **5**),
- $=$  VýsledokVýpočtuNaStroji $^{n}$ (Projekcia $^{n}_{1}(x_{1},...,x_{n}),$  ..., Projekcia $^{n}_{n}(x_{1},...,x_{n}),$ Konštanta $_{t}^{n}(x_{1},...,x_{n}))$ (pre každé  $i$  z {1, ...,  $n$ } podľa definície <mark>Projekcia $\frac{n}{i}$ </mark> a podľa definície <mark>Konštanta $\frac{n}{i}$ </mark>).

Podľa definície <mark>RF</mark> pe každé *i* z {1,…,*n*} platí Projekcia $^n_i$  ∈ RF, podľa viet <mark>1.2</mark> a <mark>3</mark> platí Konštanta $^n_t$  ∈ RF a podľa vety <mark>6</mark> platí VýsledokVýpočtuNaStroji<sup>n</sup> ∈ RF. Preto podľa definície <mark>RF</mark> a sublemy 1 platí  $f$  ∈ RF.

# **2.7 Vzťah rekurzívnych a turingovsky vypočítateľných funkcií**

Spomeňme si, že našou pôvodnou motiváciou pre niekoľko predchádzajúcich statí prvej kapitoly bolo zjednotiť kó dovanie vstupov a výstupu Turingovho stroja. Pravdaže, nebudeme už hovoriť o *počítaní* (tento pojem sme už predsa rezervovali na niečo iné), ale o *regulárnom počítaní*. Navyše budeme pracovať len s ú plnými a poloú plnými strojmi:

**D** Hovoríme, že úplný Turingov stroj *T [regulárne počíta](#page-275-0)* funkciu *f* s *n* argumentmi, ak pre každú *n*-ticu prirodzených čísel  $\langle x_1,...,x_n\rangle$  platí, že výpočet na  $T$  z NK $^n(x_1,...,x_n)$  je konečný práve vtedy, keď  $\langle x_1,...,x_n\rangle\in{\rm Dom}(f)$ , a v takom prípade

<span id="page-261-2"></span><span id="page-261-1"></span><span id="page-261-0"></span> $NK^{n}(x_1, ..., x_n) - \frac{T}{2} NK^{n+1}(x_1, ..., x_n, f(x_1, ..., x_n)).$ 

**D** Funkciu f z podmnožiny ℕ<sup>n</sup> pre nejaké n z ℕ do množiny ℕ nazývame *[regulárne turingovská](#page-275-0)*, ak existuje úplný Turingov stroj  $T$ , ktorý ju regulárne počíta.

Množinu všetkých regulárne turingovských funkcií označíme [RegulárneTuringovskéFunkcie](#page-274-0).

### $V$  1

RegulárneTuringovskéFunkcie ⊆ TuringovskéFunkcie.

Nech f ∈ RegulárneTuringovskéFunkcie. To podľa definície RegulárneTuringovskéFunkcie znamená, že existuje ú plný stroj  $T$ , ktorý ju regulárne počíta. Nech  $n$  je počet argumentov funkcie  $f$ . Ukážeme, že (ú plný) stroj *U* definovaný

```
U = \mathsf{Sekvencia}^4(T, \mathsf{VymažSledBlockov}^{n+1}_{0,n}, \mathsf{PosuňSa}_R, \mathsf{ZmeňPísmeno}_\emptyset)
```
počíta funkciu f. (Definícia je korektná podľa viet **1.9.11**, **1.7.3** a **1.7.1**.) Rozlíšime dva prípady:

• Nech  $\langle x_1, \ldots, x_n \rangle \in \text{Dom}(f)$ .

$$
1 | NK^{n}(x_1,...,x_n) - \xrightarrow{U} \text{KNS}(1,001^{f(x_1,...,x_n)}\theta \rightarrow)
$$

```
Postupne platí:
     NK^n(x_1, ..., x_n)-\frac{T}{2} NK<sup>n+1</sup>(x_1, ..., x_n, f(x_1, ..., x_n))
           (podľa definície regulárneho počítania, lebo \langle x_1, ..., x_n \rangle \in \text{Dom}(f)),
     \frac{\text{VymažS1edB1okov}_{0,n}^{n+1}}{\text{A}} \text{NK}^{1}(f(x_{1},...,x_{n})) = \text{BK}_{0}^{1}(f(x_{1},...,x_{n}))(podľa vety 1.9.12<sup>'</sup> a definície <mark>NK<sup>1</sup>)</mark>,
     = KNS(0, 01<sup>f(x<sub>1</sub>,...,x<sub>n</sub>)+1</sup>\theta\rightarrow) = KNS(0, 011<sup>f(x<sub>1</sub>,...,x<sub>n</sub>)<sub></sub>\theta\rightarrow)</sup>
            (podľa vety 1.2.33),
     \overrightarrow{\text{PosunSa}_{R}} KNS(1, 011^{f(x_1,...,x_n)} \rightarrow)(podľa vety 1.7.5),
     \overline{\phantom{a}}^{\rm Zme\check{n}P15meno_{\Theta}} KNS(1, \overline{{\bf 0}} \overline{{\bf 0}} \overline{1}^{f(x_1,...,x_n)} \overline{{\bf 0}} \rightarrow)(podľa vety 1.7.2).
     Zhrnutím podľa vety 1.5.13 dostávame požadované tvrdenie.
Potom platí:
f(x_1, ..., x_n)
```

```
= |\{ i \in \mathbb{N} : (\partial \Theta 1^{f(x_1,...,x_n)} \Theta \to)(i) = 1 \}|,= <code>PočetJednotiek(001</code>f(x_1,...,x_n)\leftrightarrow)
    (podľa definície PočetJednotiek),
= <code>PočetJednotiek(Páska(KNS(1,001^{f(x_1,...,x_n)}0\rightarrow)))</code>
```
(podľa definícií KNS a Páska),

- = <code>PočetJednotiek(Páska(KPS(KNS(1,001 $^{f(x_1,...,x_n)}$ 0→),MS( $U$ ))))</code> (podľa definície KPS),
- $=$  PočetJednotiek(Páska(Koniec(NK $^{n}(x_1, ..., x_n), U$ )) (podľa sublemy **1** a definície - <sup>U</sup>→),
- $=$  Výsledok(NK $^{n}(x_1, ..., x_n)$ , U) (podľa definícií Výsledok a Koniec, pretože existuje Koniec(NK $^n(x_1,...,x_n)$ , U), a to podľa sublemy 1 a definície <mark>-<sup>‼</sup>→</mark>),
- $=$  (FunkciaPočítanáStrojom $^{n}(U))(x_1,...,x_n)$ (podľa definície FunkciaPočítanáStrojom<sup>n</sup>, lebo výpočet na  $U$  z NK $^n(x_1,...,x_n)$  je konečný, a to podľa definície <mark>Koniec</mark>, pretože existuje <mark>Koniec(NK $^{n}(x_1,...,x_n)$ ,  $U$ ), a to podľa sublemy **1** a definície  $-\frac{U\bullet}{\epsilon}$ ).</mark>
- Nech  $\langle x_1, ..., x_n \rangle \notin \text{Dom}(f)$ .

Potom podľa definície <mark>regulárneho počítania</mark> je výpočet na 7 z NK $^n(x_1,...,x_n)$  nekonečný. Podľa vety <mark>1.5.13</mark> je tento výpočet nekonečným výpočtom na stroji U. To však podľa definície FunkciaPočítanáStrojom<sup>n</sup> znamená, že hodnota (FunkciaPočítanáStrojom $^{n}(U))(x_1,...,x_n)$  tiež nie je definovaná, t. j.  $\langle x_1,...,x_n\rangle\notin$ Dom(FunkciaPočítanáStrojom<sup>n</sup>(U)).

Platí teda FunkciaPočítanáStrojom $^n(U) = f$ , takže podľa definície <mark>počítania</mark> stroj  $U$  počíta funkciu  $f$ . Podľa definície TuringovskéFunkcie dostávame požadované tvrdenie.

Teraz ukážeme, že všetky rekurzívne funkcie sú regulárne turingovsky vypočítateľné:

**V 2**

Nula ∈ RegulárneTuringovskéFunkcie.

Podľa viet <mark>1.9.17</mark> a <mark>1.9.18</mark> platí NK<sup>0</sup>() <sup>vložNulovýBlok $^{\circ}$ NK<sup>1</sup>(0), čiže podľa definícií <mark>Nula</mark> a <mark>regulárneho počítania</mark></sup> stroj VložNulovýBlok $_{0}^{\mathbf{0}}$  regulárne počíta funkciu Nula. Podľa definície <mark>RegulárneTuringovskéFunkcie</mark> dostávame požadované tvrdenie.

**V 3**

Nasledovník ∈ RegulárneTuringovskéFunkcie.

 $\text{Nech } T = \text{Sekvencia}^2(\text{SkopírujVybranýBlock}_1^1, \text{InkrementujVybranýBlock}_2^2). \text{ Potom podľa viet je stroj } T$ <mark>1.9.13</mark> a <mark>1.9.15</mark> a definície <mark>Sekvencia<sup>2</sup> úplný</mark>.

Dalej platí:  $NK^1(x)$ SkopírujVybranýBlok $_1^1$ NK $_2^2(x, x)$ (podľa vety **1.9.14**),

InkrementujVybranýBlok<sub>2</sub> NK<sup>2</sup> $(x, x + 1)$ (podľa vety **1.9.16**).

Podľa vety <mark>1.5.13</mark> tak máme NK<sup>1</sup>(x) -<sup>T</sup>→ NK<sup>2</sup>(x, x+1). Podľa definícií <mark>Nas ledovník</mark> a <mark>regulárneho počítania</mark> teda stroj T regulárne počíta funkciu Nasledovník. Podľa definície RegulárneTuringovskéFunkcie dostávame požadované tvrdenie.

**V 4**

 $\mathop{\mathrm{Ak}}\nolimits n\in\mathbb{N}$  a  $i\in\{1,...,n\}$ , tak <code>Projekcia</code> $_i^n$  <code> $\in$  <code>RegulárneTuringovskéFunkcie.</code></code>

Podľa viet <mark>1.9.13</mark> a <mark>1.9.14</mark> NK $^n(x_1,...,x_n)$  <sup>SkopírujVybranýBlok $^n$  NK $^{n+1}(x_1,...,x_n,x_i)$ , podľa definícií <mark>Projekcia $^n_i$ </mark></sup>

a <mark>regulárneho počítania</mark> teda stroj SkopírujVybranýBlok ${}_i^n$  regulárne počíta funkciu Projekcia ${}_i^n$ . To už podľa definície RegulárneTuringovskéFunkcie znamená požadované tvrdenie.

#### **V 5** (*simulácia zloženia*)

Nech  $n, k \in \mathbb{N}$  a  $f = \text{Zloženie}^{n, k}((g_1, ..., g_k), h)$ , pričom  $g_1, ..., g_k$  a  $h$  sú regulárne turingovské funkcie. Potom aj  $f$  je regulárne turingovská funkcia.

Pre každé i z  $\{1, ..., k\}$  podľa definície RegulárneTuringovskéFunkcie existuje úplný stroj  $G_i$  regulárne počítajúci funkciu  $q_i$  a opäť podľa definície RegulárneTuringovskéFunkcie existuje úplný stroj H regulárne počítajúci funkciu h.

Nech  $x_1, ..., x_n$  sú ľubovoľné prirodzené čísla. Kvôli prehľadnosti pre každé *i* z {1, ..., k} označme  $y_i$  hodnotu  $g_i(x_1, ..., x_n)$  (ak existuje) a z hodnotu  $h(g_1(x_1, ..., x_n), ..., g_k(x_1, ..., x_n))$  čiže  $h(y_1, ..., y_k)$ , t. j. podľa definície zloženia  $f(x_1, ..., x_n)$  (ak existuje).

Nech pre každé  $i \times \{0, \ldots, k\}$  platí

$$
K_i = NK^{i+n}(y_1, ..., y_i, x_1, ..., x_n),
$$

špeciálne  $K_0 = NK^n(x_1, ..., x_n)$ . Nech platí:

- $A_i = \mathsf{Sekvencia}^2(\mathsf{AplikujZaBlokmi}^{G_i}_{i-1}, \mathsf{VymeňSledyBlokov}^{i+n}_{i-1,n;i+n-1,1}),$  kde 1 ≤  $i \leq k.$
- $B = \text{Sekvencia}^k(A_1, ..., A_k).$
- $C = \text{Sekvencia}^3(\forall y \text{meňSledyBlockov}^{k+n}_{0,k;k,n}, \text{AplikujZaBlokmi}^H_n, \forall y \text{mažSledBlockov}^{n+k+1}_{n,k}).$

Nech  $F =$  Sekvencia<sup>2</sup>(*B*, *C*).

**1** Stroj  $F$  je úplný.

```
Postupne platí:
pre každé i \, z \, \{1, \ldots, k\} je A_i úplný
      (podľa viet <mark>1.9.19</mark> a <mark>1.9.9</mark> a definície <mark>Sekvencia<sup>2</sup></mark>),
B je ú plný
      (podľa definície <mark>Sekvencia<sup>k</sup>),</mark>
C je ú plný
      (podľa viet <mark>1.9.9</mark>, <mark>1.9.19</mark> a <mark>1.9.11</mark> a definície <mark>Sekvencia<sup>3</sup>),</mark>
F je ú plný
      (podľa definície Sekvencia<sup>2</sup>).
```
**2** Nech  $i \in \{1, ..., k\}$ .

• Ak  $\langle x_1, ..., x_n \rangle \in \text{Dom}(g_i)$ , tak  $K_{i-1} \stackrel{A_i}{\longrightarrow} K_i$ .

• Ak  $\langle x_1, ..., x_n \rangle \notin \text{Dom}(g_i)$ , tak výpočet na  $A_i$  z  $K_{i-1}$  je nekonečný.

Rozoberme oba prípady:

```
• Nech \langle x_1, \ldots, x_n \rangle \in \text{Dom}(g_i).
   Potom platí:
   K_{i-1} = NK^{i-1+n}(y_1, ..., y_{i-1}, x_1, ..., x_n),AplikujZaBlokmi_{i-1}^{G_i}NK^{i+n}(y_1,...,y_{i-1},x_1,...,x_n,y_i)(podľa vety 1.9.20, keďže podľa definície regulárneho počítania a predpokladu \langle x_1, ..., x_n \rangle \in \text{Dom}(g_i)platí NK\frac{n}{(x_1, ..., x_n)} –\frac{G_i}{-}+ NK^{n+1}(x_1, ..., x_n, y_i)),
   VymeňSledyB<u>lokov</u><sup>i+n</sup>, n,i+n−1,1 NK^{i+n}(y_1,...,y_i,z_1,...,x_n)=K_i(podľa vety 1.9.10).
```
Zhrnutím podľa vety 1.5.13 teda dostávame požadované tvrdenie.

• Nech  $\langle x_1, \ldots, x_n \rangle \notin \text{Dom}(g_i)$ .

Potom platí:

výpočet na  $G_i$  z NK $\mathsf{^n}(x_1,...,x_n)$  je nekonečný

(podľa definície regulárneho počítania),

výpočet na AplikujZaBlokmi $_{i-1}^{G_i}$  z NK $^{i-1+n}(y_1,...,y_{i-1},\overline{x_1,...,x_n})$  čiže z  $K_{i-1}$  je nekonečný (podľa vety **1.9.20**, lebo  $\langle x_1, ..., x_n \rangle \notin \text{Dom}(g_i)$ ),

```
výpočet na A_i z K_{i-1} je nekonečný
   (podľa vety 1.5.13).
```

```
3 | • Ak pre každé i z {1, …, k} platí ⟨x_1, …, x_n⟩ ∈ Dom(g_i), tak NK<sup>n</sup>(\overline{x_1}, …, x_n) \overline{a} − \overline{b} NK<sup>n+k</sup>(y_1, …, y_k, x_1, …, x_n).
      • V opačnom prípade je výpočet na B z \mathsf{N}\mathsf{K}^n(x_1,...,x_n) nekonečný.
```
- **•** Dokazované tvrdenie platı́ podľa sublemy **2** a vety **1.5.13**.
- **•** Dokazované tvrdenie platı́ podľa sublemy **2** a vety **1.5.13**.

```
4 • Ak \langle y_1, ..., y_k \rangle ∈ Dom(h), tak NK^{n+k}(y_1, ..., y_k, x_1, ..., x_n) - \frac{c}{2}NK^{k+1}(x_1, ..., x_k, f(x_1, ..., x_n)).
```

```
• Ak \langle y_1,...,y_k \rangle \notin \text{Dom}(h), tak výpočet na stroji C z konfigurácie NK<sup>n+k</sup> (y_1,...,y_k,x_1,...,x_n) je nekonečný.
```

```
• Nech \langle y_1, \ldots, y_k \rangle \in \text{Dom}(h).
   Potom platí:
   NK^{k+n}(y_1, ..., y_k, x_1, ..., x_n)VymeňSledy<mark>Blokov</mark>6,k, n} NK^{n+k}(x_1, ..., x_n, y_1, ..., y_k)
```

```
(podľa vety 1.9.10),
```

```
AplikujZaBlokmi_n^H NK^{n+k+1}(x_1, ..., x_n, y_1, ..., y_k, z)
```

```
(podľa vety 1.9.20, keďže podľa definície regulárneho počítania a predpokladu \langle y_1, ..., y_k \rangle \in Dom(h)platí NK^{k}(y_1,...,y_k) -^{H}_{-2} NK^{k+1}(y_1,...,y_k,z)),
```

```
VymažSledBlokov_{n,k}^{n+k+1} NK^{n+1}(x_1,...,x_n,z) = NK^{n+1}(x_1,...,x_n,f(x_1,...,x_n))
```
(podľa vety **1.9.12**).

Zhrnutím podľa vety **1.5.13** dostávame požadované tvrdenie.

```
• Nech \langle y_1, \ldots, y_k \rangle \notin \text{Dom}(h).
   Potom platí:
   výpočet na stroji H z NK^k(y_1,...,y_k) je nekonečný
```
(podľa definície regulárneho počítania),

```
výpočet na stroji Ap1iku\texttt{jZaBlokmi}_n^H z NK^{n+k}(x_1,...,x_n,y_1,...,y_k) je nekonečný
   (podľa vety 1.9.20),
```
 $\mathsf{N}\mathsf{K}^{k+n}(y_1,...,y_k,x_1,...,x_n)$  <sup>vymeňSledyBlokov $_{0,k;k,n}^{k+n}$   $\mathsf{N}\mathsf{K}^{n+k}(x_1,...,x_n,y_1,...,y_k)$ </sup> (podľa vety **1.9.10**),

```
výpočet na C z NK^{k+n}(x_1, ..., x_n, y_1, ..., y_k) je nekonečný
    (podľa vety 1.5.13).
```

```
5 \bullet Ak \langle x_1, ..., x_n \rangle \in \text{Dom}(f), tak N K^n(x_1, ..., x_n) - \frac{F}{2} N K^{n+1}(x_1, ..., x_n) f(x_1, ..., x_n).
```
• Ak  $\langle x_1, ..., x_n \rangle \notin \text{Dom}(f)$ , tak výpočet na  $F$  z NK $\binom{n}{x_1, ..., x_n}$  je nekonečný.

Podľa definície zloženia platí, že  $\langle x_1, ..., x_n \rangle \in Dom(f)$  práve vtedy, keď pre každé  $i$  z {1, …,  $k$ } platí  $\langle x_1, ..., x_n \rangle$ 

∈ Dom $(g_i)$  a  $\langle y_1, ..., y_k \rangle$  ∈ Dom $(h)$ . Požadované tvrdenie potom v oboch prípadoch dostávame podľa vety **1.5.13** a sublem **3** a **4**.

Sublemy 1 a 5 však podľa definícií regulárneho počítania a zloženia znamenajú, že stroj F regulárne počíta funk‐ ciu  $f$ , a teda podľa definície RegulárneTuringovskéFunkcie platí  $f \in \text{RegulárneTuringovskéFunkcie}$ 

- **I** Predpokladajme, že platı́:
	- $h(a, b, c, d) = d(a + ab)$ .
	- $g_1(x, y, z) = xyz$ .
	- $g_2(x, y, z) = 2x + 3z$ .
	- $g_3(x, y, z) = y + x$ .
	- $g_4(x, y, z) = 6$ .
	- $f(x, y, z) = 6(xyz + xyz(2x + 3z)).$

Podľa definície zloženia vieme, že  $f =$  Zloženie<sup>3,4</sup>( $(g_1, g_2, g_3, g_4)$ , h). Predpokladajme, že máme k dispozícii (úplné) stroje  $G_1, G_2, G_3, G_4$  a H, ktoré postupne regulárne počítajú funkcie  $g_1, g_2, g_3, g_4$  a h. Ukážme dôležité konfigurácie výpočtu hodnoty  $f(3, 4, 2)$  podľa vety 5 (včítane označení):

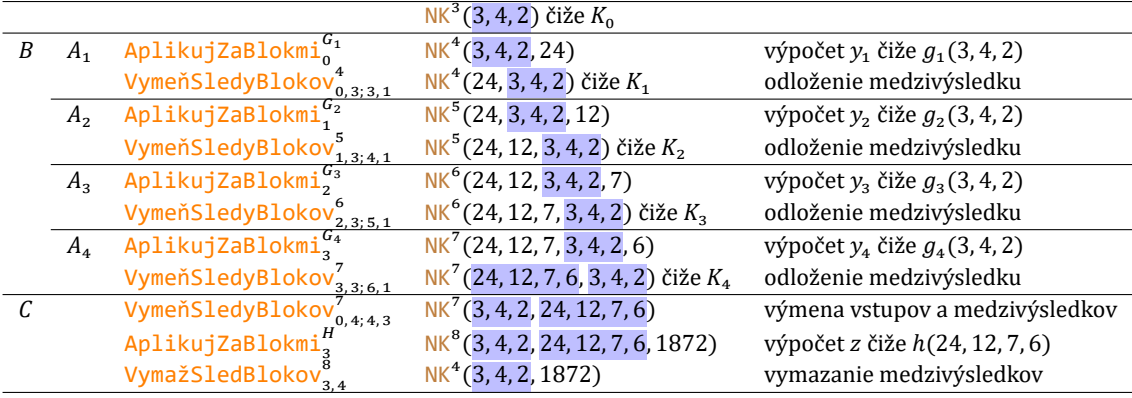

To zodpovedá požadovanému výsledku, lebo  $f(3, 4, 2) = 6 \cdot (3 \cdot 4 \cdot 2 + 3 \cdot 4 \cdot 2 \cdot (2 \cdot 3 + 3 \cdot 2)) = 1872$ .

## **V 6** (*simulácia rekurzie*)

Nech  $n \in \mathbb{N}$  a  $f = \text{Rekurzia}^n(g,h)$ , pričom  $g$  a  $h$  sú regulárne turingovské funkcie. Potom aj  $f$  je regulárne turingovská funkcia.

Podľa definície RegulárneTuringovskéFunkcie existuje úplný stroj G regulárne počítajúci funkciu g a opäť podľa definície RegulárneTuringovskéFunkcie existuje úplný stroj H regulárne počítajúci funkciu h.

Nech  $x_1, ..., x_n$  a y sú ľubovoľné prirodzené čísla. Pre každé *i* z {0, …, y} označme  $z_i$  hodnotu  $f(x_1, ..., x_n, i)$ (ak existuje). Z definície rekurzie potom platí:

**1**  $z_0 = g(x_1, ..., x_n)$  (ak  $z_0$  existuje).

**2** Pre každé *i* z {0, …,  $y - 1$ } platí  $z_{i+1} = h(x_1, ..., x_n, i, z_i)$  (ak  $z_i$  a  $z_{i+1}$  existujú).

Nech pre každé  $i \, z \, \{0, \ldots, \gamma\}$  také, že  $z_i$  existuje, platí

$$
K_i = N K^{n+3} (y, x_1, ..., x_n, i, z_i).
$$

Nech platí:

- $A = \text{Sekvencia}^3(\forall$ ymeň<code>SledyBlokov</code> ${}^{n+1}_{0,n;\,n,1}$ ,AplikujZaBlokmi ${}^{G}_{1}$ ,VložNulovýBlok ${}^{n+2}_{n+1}$ ).
- $B = \mathsf{Sekvencia}^3(\mathsf{AplikujZaBlokmi}_1^H, \mathsf{VymažSledBlockov}^{n+4}_{n+2,1}, \mathsf{InkrementujVybranýBlock}^{n+3}_{n+2}).$
- $C = \text{Cyklus}(\text{PrvýVybranýBlockJeväčšíNežDruhý<sub>1, n+2</sub> ⊙ B).}$
- $D = \text{VymažSledBlockov}^{n+3}_{0,1}.$

Nech  $F =$  Sekvencia<sup>3</sup>(A, C, D),

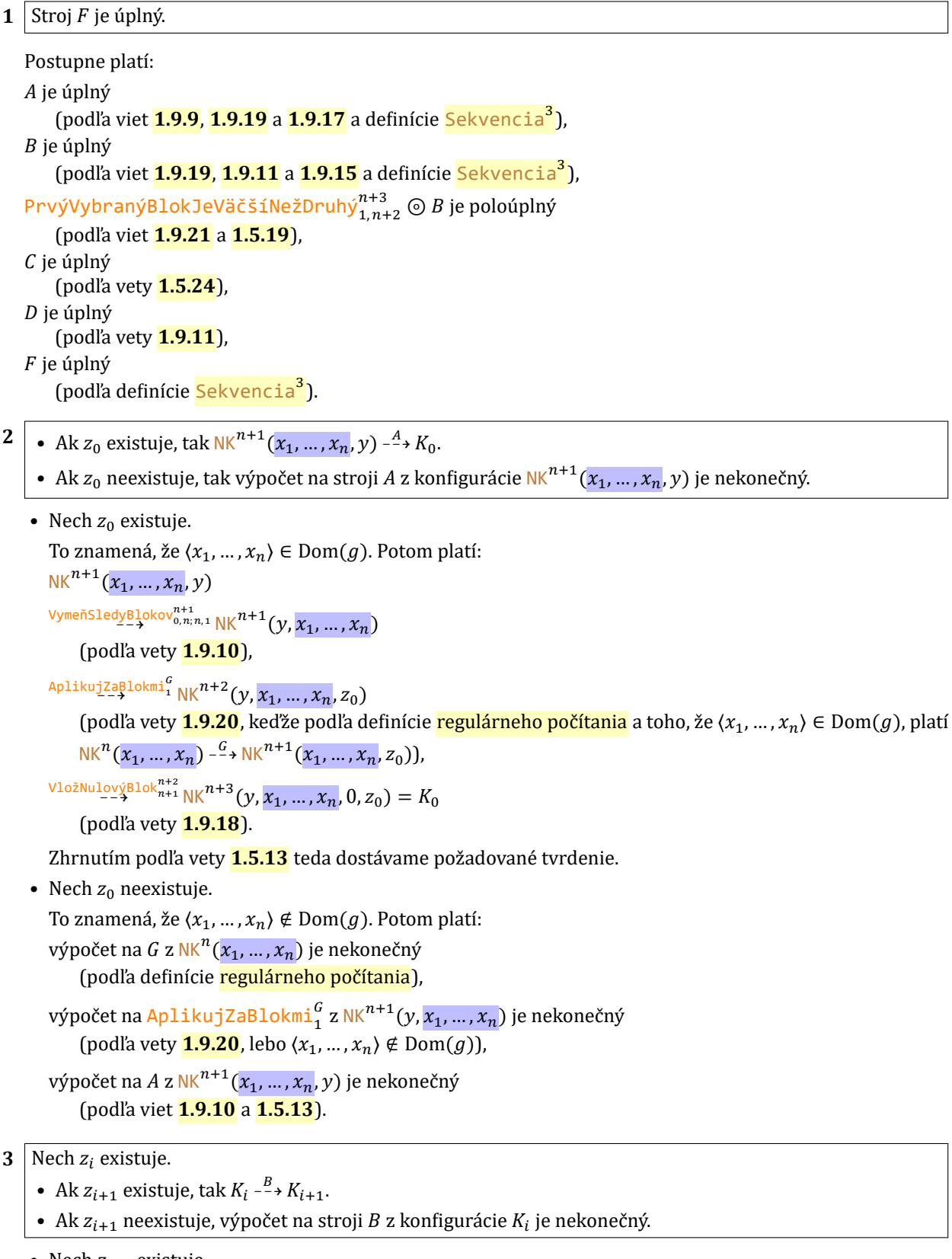

• Nech  $z_{i+1}$  existuje. To znamená, že  $\langle x_1, \ldots, x_n, i, z_i \rangle \in \text{Dom}(h)$ . Potom platí:  $K_i = NK^{n+3}(y, x_1, ..., x_n, i, z_i),$ 

AplikujZa<mark>Blokmi $1 \text{NK}^{n+4}(y, x_1, ..., x_n, i, z_i, z_{i+1})$ </mark> (podľa vety <mark>1.9.20</mark>, keďže podľa definície <mark>regulárneho počítania</mark> a toho, že ⟨x<sub>1</sub>, …, x<sub>n</sub>, i, z<sub>i</sub>⟩ ∈ Dom(*h*), platí NK<sup>n+2</sup>( $x_1, ..., x_n, i, z_i$ ) -<sup>H</sup> → NK<sup>n+3</sup>( $x_1, ..., x_n, i, z_i, z_{i+1}$ )), VymažSled<mark>Blokov</mark> $_{n+2,1}^{n+4}$  NK $^{n+3}(y,x_1,...,x_n,i,z_{i+1})$ (podľa vety **1.9.12**), InkrementujVybranýBlok $_{n+2}^{n+3}$  NK $^{n+3}(y, x_1, ..., x_n, i+1, z_{i+1}) = K_{i+1}$ (podľa vety **1.9.16**). Zhrnutím podľa vety 1.5.13 už dostávame požadované tvrdenie. • Nech  $z_{i+1}$  neexistuje. To znamená, že  $\langle x_1, \ldots, x_n, i, z_i \rangle \notin \text{Dom}(h)$ . Potom platí: výpočet na H z  $NK^{n+2}(x_1, ..., x_n, i, z_i)$  je nekonečný (podľa definície regulárneho počítania), výpočet na AplikujZaBlokmi $_1^H$  z NK $^{n+3}(y,x_1,...,x_n,i,z_i)$  je nekonečný  $\text{(podľa vety } 1.9.20, \text{lebo } \langle x_1, \ldots, x_n, i, z_i \rangle \notin \text{Dom}(h) \text{)},$ 

výpočet na B z K<sub>i</sub> je nekonečný (podľa vety **1.5.13**).

**4** Nech  $z_0$  existuje.

- Ak pre každé *i* z {1, ..., *y*} existuje  $z_i$ , tak  $K_0$   $\stackrel{C}{\rightarrow}$   $K_y$ .
- V inom prípade je výpočet na stroji  $C$  z konfigurácie  $K_0$  nekonečný.
- Nech pre každé *i* z {1, … , y} existuje z<sub>i</sub>. Potom podľa vety <mark>1.9.22</mark> a sublemy **3** sú splnené podmienky vety **1.5.26**. Podľa nej dostávame  $K_0 \stackrel{C}{\dashrightarrow} K_y$ .
- Nech existuje *i* z {1, ..., *y*} také, že z<sub>i</sub> neexistuje, bez ujmy na všeobecnosti nech je to najmenšie také (podľa predpokladu platı́ > 0). Potom podľa vety **1.9.22** a sublemy **3** sú splnené podmienky vety **1.5.26**. Podľa nej je výpočet na  $C z K_0$  nekonečný.

5 
$$
|K_y \xrightarrow{D} N K^{n+2}(x_1, ..., x_n, y, z_y).
$$

Dokazované tvrdenie platí podľa vety **1.9.12**, keďže  $K_y = NK^{n+3}(y, x_1, ..., x_n, y, z_y)$ .

- $\mathbf{6} \mid \bullet \ \text{Ak pre každ\'e } i \text{ z } \{0,...,y\} \text{ existuje } z_i \text{, tak } \texttt{NK}^{n+1}(x_1,...,x_n,y) \text{ -- } ^{F \to} \texttt{NK}^{n+2}(x_1,...,x_n,y,z_y).$ 
	- V opačnom prípade je výpočet na  $F z N K^{n+1}(x_1, ..., x_n, y)$  nekonečný.
	- Nech pre každé *i* z {0, ... , *y*} existuje *z*<sub>i</sub>. Podľa vety **1.5.13** a sublem **2**, **4** a **5** potom dostávame požadované tvrdenie.
	- **•** V opačnom prı́pade máme dve možnosti:
		- Ak neexistuje z<sub>0</sub>, prvá časť výpočtu (na stroji A) je podľa sublemy **2** nekonečná, a teda podľa vety **1.5.13** je výpočet na  $F z NK^{n+1}(x_1, ..., x_n, y)$  nekonečný.
		- Ak existuje  $z_0$  a *i* z {1, …, y} je najmenšie také, že  $z_i$  neexistuje, druhá časť výpočtu (na stroji C) je podľa sublemy 4 nekonečná, a teda podľa vety  $\overline{1.5.13}$  je výpočet na  $F z N_K^{n+1}(x_1, ..., x_n, y)$  nekonečný.

Sublemy 1 a 6 však podľa definícií regulárneho počítania a rekurzie znamenajú, že stroj F regulárne počíta funkciu f, a teda podľa definície RegulárneTuringovskéFunkcie už  $f \in \text{RegulárneTuringovskéFunkcie}$ 

**I** Všimnime si, že ak  $g(a) = 1$  (t. j.  $g =$  Konš $\tanh^{-1}$ ) a  $h(a, b, c) = ca$ , tak platí:

- **1** Mocnina $(x_1, 0) = x_1^0 = 1 = g(x_1).$
- **2** Mocnina $(x_1, y + 1) = x_1^{y+1} = x_1^y \cdot x_1 = \text{Mocninal}(x_1, y) \cdot x_1 = h(x_1, y, \text{Mocninal}(x_1, y)).$

Podľa definície <mark>rekurzie</mark> vieme, že Mocnina = Rekurzia<sup>1</sup>(g, h). Predpokladajme, že máme k dispozícii stroje  $G$  a  $H$ , ktoré postupne regulárne počítajú funkcie  $g$  a  $h$ .

Ukážme dôležité konfigurácie výpočtu hodnoty Mocnina(2, 3) podľa vety 6 (včítane označení):

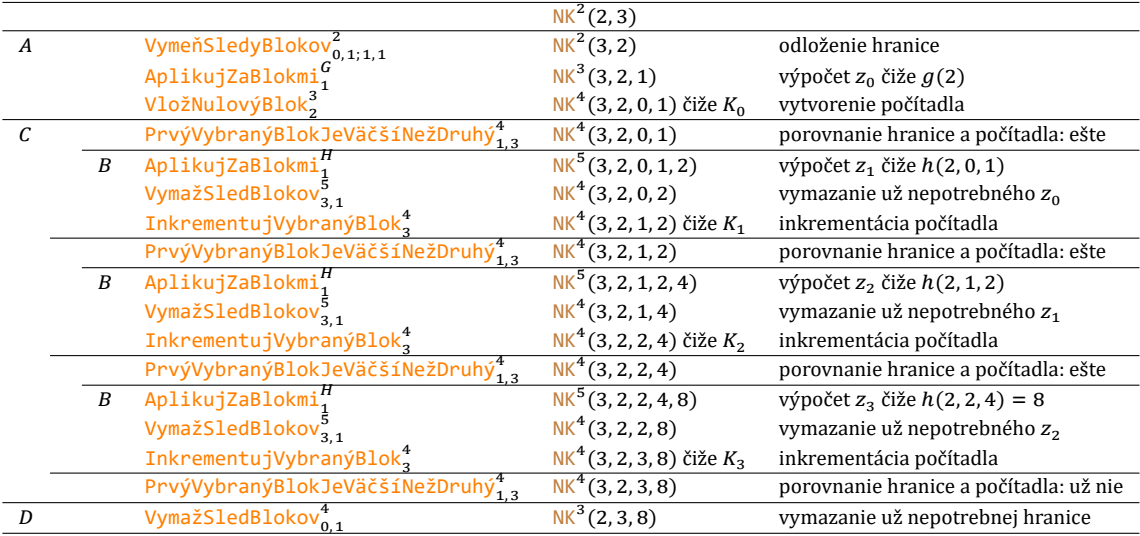

To zodpovedá požadovanému výsledku, že Mocnina $(2, 3) = 8$ .

#### **V 7** (*simulácia minimalizácie*)

Nech  $n ∈ ℕ$  a  $f =$  Minimalizácia ${}^n(g)$ , pričom  $g$  je regulárne turingovská funkcia. Potom aj  $f$  je regulárne turingovská funkcia.

Podľa definície RegulárneTuringovskéFunkcie existuje úplný stroj G regulárne počítajúci funkciu g. Nech  $x_1$ , …,  $x_n$  sú ľubovoľné prirodzené čísla. Kvôli prehľadnosti pre každé  $i$  z  $\mathbb N$  nech  $z_i$  je hodnota  $g(x_1,...,x_n, i)$ (ak existuje).

Nech pre každé  $i$  z N také, že  $z_i$  existuje, platí

$$
K_i = \mathsf{NK}^{n+2}(x_1, \ldots, x_n, i, z_i).
$$

Nech platí:

- $A = \text{Sekvencia}^2(\text{VložNulovýBlok}_{n}^n, G).$
- $B = \text{Sekvencia}^3(\text{VymažSledBlockov}_{n+1,1}^{n+2}, \text{InkrementujVybranýBlok}_{n+1}^{n+1}, G).$
- $\bullet$   $C = \text{Cyklus(VybranýBlockJekladný<sup>n+2</sup><sub>n+2</sub> ⊙ B).$
- $D = \text{VymažSledBlockov}^{n+2}_{n+1,1}.$

Nech  $F =$  Sekvencia<sup>3</sup>(*A*, *C*, *D*).

**1** Stroj  $F$  je ú plný.

```
Postupne platí:
A je ú plný
     (podľa vety <mark>1.9.17</mark>, toho, že G je úplný, a definície <mark>Sekvencia<sup>2</sup>),</mark>
B je ú plný
     (podľa viet <mark>1.9.11</mark> a <mark>1.9.15</mark>, toho, že G je úplný, a definície <mark>Sekvencia<sup>3</sup>),</mark>
VybranýB1okJeK1adný_{n+2}^{n+2}\odot B je poloúplný
     (podľa viet 1.9.23 a 1.5.19),
C je ú plný
     (podľa vety 1.5.24),
```

```
D je ú plný
        (podľa vety 1.9.11),
   F je ú plný
        (podľa definície Sekvencia<sup>3</sup>).
2 \mid • Ak z_0 existuje, tak N K^n(x_1, ..., x_n) -<sup>4</sup> + K_0.
      • Ak z<sub>0</sub> neexistuje, tak výpočet na stroji A z konfigurácie NK^{n}(x_1, ..., x_n) je nekonečný.
    • Nech z<sub>o</sub> existuje.
       To znamená, že \langle x_1, ..., x_n, 0 \rangle \in \text{Dom}(g). Potom platí:
        NK^n(x_1, ..., x_n)VložNulovýBlok\frac{n}{n}NK^{n+1}(x_1, ..., x_n, 0)(podľa vety 1.9.18),
        S^{-1} NK<sup>n+2</sup> (x_1, ..., x_n, 0, z_0) = K<sub>0</sub>
            (podľa definície regulárneho počítania, lebo \langle x_1, ..., x_n, 0 \rangle \in \text{Dom}(g)).
       Zhrnutím podľa vety 1.5.13 teda dostávame požadované tvrdenie.
    • Nech z_0 neexistuje.
       To znamená, že \langle x_1, ..., x_n, 0 \rangle \notin \text{Dom}(g). Potom platí:
       výpočet na G z NK^{n+1}(x_1, ..., x_n, 0) je nekonečný
            (podľa definície regulárneho počítania, lebo \langle x_1, ..., x_n, 0 \rangle \notin \text{Dom}(g)),
        \mathsf{N}\mathsf{K}^n(x_1,...,x_n) <sup>VložNulovýBlok</sup>\mathsf{N}\mathsf{K}^{n+1}(x_1,...,x_n,0)(podľa vety 1.9.18),
        výpočet na A z NK^{n}(x_{1},...,x_{n}) je nekonečný
            (podľa vety 1.5.13).
3 Nech z_i existuje.
      • Ak z_{i+1} existuje, tak K_i \stackrel{B}{\dashrightarrow} K_{i+1}.
      • Ak z_{i+1} neexistuje, tak výpočet na stroji B z konfigurácie K_i je nekonečný.
    • Nech z_{i+1} existuje.
       To znamená, že \langle x_1, ..., x_n, i + 1 \rangle \in \text{Dom}(g). Potom platí:
       K_i = NK^{n+2}(x_1, ..., x_n, i, z_i),VymažSle\stackrel{\rm dB1okov^{n+2}_{n+1,1}}{\rightarrow}NK^{n+1}(x_1,...,x_n,i)(podľa vety 1.9.12),
        InkrementujVybranýBlok_{n+1}^{n+1}NK^{n+1}(x_1,...,x_n,i+1)(podľa vety 1.9.16),
        -\frac{6}{7} NK<sup>n+2</sup> (x_1, ..., x_n, i + 1, z_{i+1}) = K<sub>i+1</sub>
            (podľa definície regulárneho počítania, lebo \langle x_1, ..., x_n, i + 1 \rangle \in \text{Dom}(g)).
       Zhrnutím podľa vety 1.5.13 teda dostávame požadované tvrdenie.
    • Nech z_{i+1} neexistuje.
       To znamená, že \langle x_1, ..., x_n, i + 1 \rangle \notin \text{Dom}(g). Potom platí:
       výpočet na G z NK^{n+1}(x_1, ..., x_n, i + 1) je nekonečný
            (podľa definície regulárneho počítania, lebo \langle x_1, ..., x_n, i + 1 \rangle \notin \text{Dom}(g)),
        K_i = \text{N} \text{K}^{n+2}(x_1, ..., x_n, i, z_i) \sqrt{\text{Vyma2S1edBlokov}_{n+1,1}^{n+2} \text{N} \text{K}^{n+1}(x_1, ..., x_n, i)}(podľa vety 1.9.12),
```
 $\mathsf{N}\mathsf{K}^{n+1}(x_1,...,x_n, i)^{\text{Inkrementui}$ j $\vee$ ybranýBlo $\kappa^{n+1}_{n+1}\mathsf{N}\mathsf{K}^{n+1}(x_1,...,x_n, i+1)$ (podľa vety **1.9.16**), výpočet na B z K<sub>i</sub> je nekonečný (podľa vety **1.5.13**).

- $4\bigm|\bullet\,$  Ak existuje  $y$  také, že  $z_y=0$  a pre každé  $i$  z {0, … ,  $y-1\}$  platí  $z_i>0$ , tak  $K_0$   $\stackrel{\mathcal{C}}{\to}K_y.$ 
	- V inom prípade je výpočet na stroji  $C$  z konfigurácie  $K_0$  nekonečný.
	- Nech existuje y z N také, že  $z_v = 0$  a pre každé *i* z {0, ...,  $y 1$ } platí  $z_i > 0$ . Potom podľa vety **1.9.24** a sublemy **3** sú splnené podmienky vety <mark>1.5.26</mark>. Podľa nej máme  $K_0$  - - -  $\overline{\phantom{a}}$   $K_y$ .
	- **•** V inom prı́pade máme dve možnosti:
		- Nech existuje y z N také, že  $z_v$  neexistuje a pre každé *i* z  $\{0, ..., y 1\}$  platí  $z_i > 0$ . Potom podľa vety **1.9.24** a sublemy 3 sú splnené podmienky vety **1.5.26**. Podľa nej je však výpočet na C z  $K_0$  nekonečný.
		- Nech pre každé *i* z N platí  $z_i > 0$ . Potom podľa vety **1.9.24** a sublemy **3** sú splnené podmienky vety **1.5.26**. Podľa nej je však výpočet na C z  $K_0$  nekonečný.

5 
$$
|\text{Ak } z_i \text{ existuje, tak } K_i \xrightarrow{D} \text{NK}^{n+1}(x_1, \ldots, x_n, i).
$$

Podľa vety **1.9.12**, keďže  $K_i = NK^{n+2}(x_1, ..., x_n, i, z_i)$ .

- $\mathbf{6} \bigm|$  Ak existuje y, že  $z_y = 0$ , a z  $i < y$  vyplýva  $z_i > 0$ , tak NK $^n(x_1, ..., x_n)$  F+NK $^{n+1}(x_1, ..., x_n, z_y)$ .
	- V opačnom prípade je výpočet na  $F$  z NK $^n(x_1,...,x_n)$  nekonečný.

• Podľa vety  $\frac{1.5.13}{a}$  a sublem 2, 4 a 5 platí  $N K^{n}(x_1, ..., x_n) - \frac{F}{2} N K^{n+1}(x_1, ..., x_n, z_y)$ .

- Rozoberme dva prípady:
	- Nech neexistuje  $z_0$ .

Podľa sublemy **2** potom je výpočet na A z NK $^n(x_1,...,x_n)$  nekonečný, takže podľa vety  $\overline{1.5.13}$  je aj výpočet na  $F$  z NK $\frac{n}{x_1,...,x_n}$ ) nekonečný.

• Nech existuje  $z_0$ .

Podľa predpokladu potom nie je pravda, že existuje  $y$  z N také, že  $z_y = 0$  a pre každé *i* z {0, ...,  $y - 1$ } platí  $z_i > 0$ . Podľa sublemy 4 je potom výpočet na  $C z K_0$  nekonečný, a keďže podľa sublemy 2 platí  $\frac{1}{2}N K^{n}(x_{1},...,x_{n})$  -  $\stackrel{A}{\to} K_{0}$ , podľa vety  $1.5.13$  je aj výpočet na  $F$  z NK $^{n}(x_{1},...,x_{n})$  nekonečný.

Sublemy 1 a 6 podľa definícií regulárneho počítania a minimalizácie znamenajú, že stroj F regulárne počíta funkciu f, a teda podľa definície RegulárneTuringovskéFunkcie  $f \in \text{RegulárneTurningovskéFunkcie}$ 

**I** Vieme už,že Rozdiel = Minimalizácia $^2(g)$ , kde

$$
g(a, b, c) = \begin{cases} 0, & \text{ak } a = b + c, \\ 1 & \text{inak.} \end{cases}
$$

Predpokladajme teda, že máme k dispozícii stroj G, ktorý regulárne počíta funkciu g. Ukážme dôležité konfigurácie výpočtu hodnoty Rozdiel(5, 2) podľa vety **7** (včı́tane označenı́):

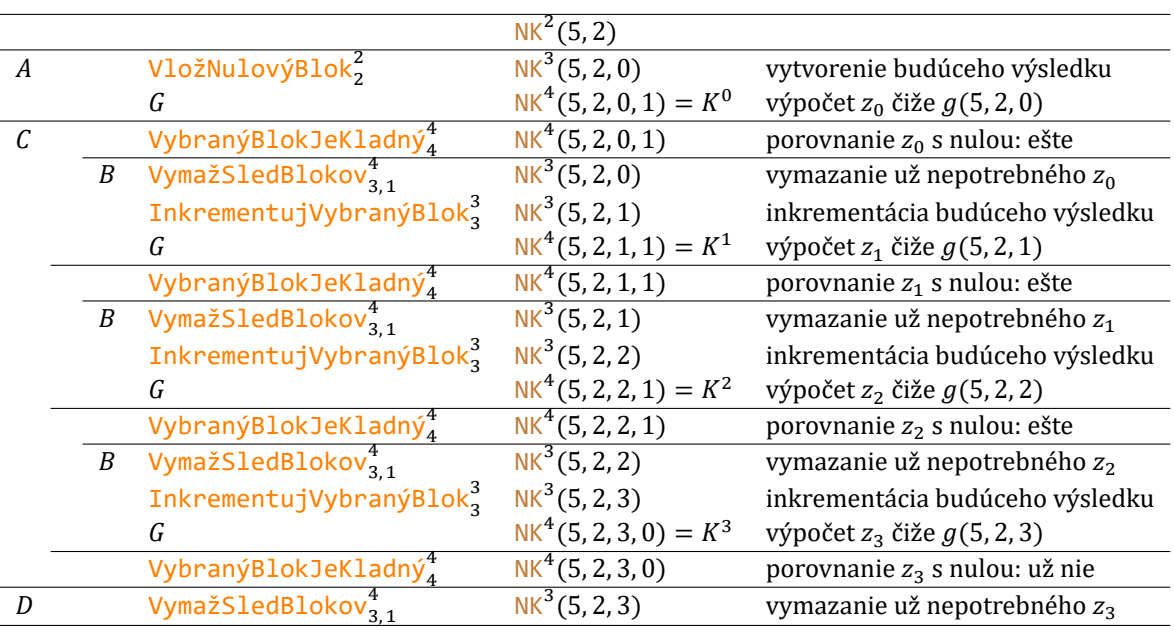

To zodpovedá požadovanému výsledku, že Rozdiel $(5, 2) = 3$ .

## **V 8**

RekurzívneFunkcie ⊆ RegulárneTuringovskéFunkcie.

Tvrdenie dokážeme štrukturálnou indukciou podľa definície RF:

**1** Podľa viet 2, 3 a 4 je každá základná rekurzívna funkcia regulárne turingovsky vypočítateľná.

- **2 a** Nech  $f = \text{Zloženie}^{n, k}((g_1, ..., g_k), h)$ , kde  $n, k \in \mathbb{N}$  a  $g_1, ..., g_k$  a h sú rekurzívne. Podľa indukčných predpokladov sú potom  $g_1$ , …,  $g_k$  a *h* regulárne turingovsky vypočítateľné, teda podľa vety <mark>5</mark> je aj f regulárne turingovsky vypočítateľná.
	- ${\bf b}$  Nech  $f =$  Rekurzia $^n(g,h)$ , kde  $n \in \mathbb{N}$  a  $g$  a  $h$  sú rekurzívne. Podľa indukčných predpokladov sú potom  $g$ a h regulárne turingovsky vypočítateľné, teda podľa vety 6 je aj f regulárne turingovsky vypočítateľná.
	- ${\bf c}$  Nech  $f =$  Minimalizácia $^n(g)$ , kde  $n \in \mathbb{N}$  a  $g$  je rekurzívna. Podľa indukčného predpokladu je potom  $g$ regulárne turingovsky vypočítateľná, teda podľa vety 7 je aj f regulárne turingovsky vypočítateľná.

# **V 9**

RekurzívneFunkcie ⊆ TuringovskéFunkcie.

Tvrdenie je dô sledkom viet **8** a **1**.

#### **V 10**

RekurzívneFunkcie = TuringovskéFunkcie.

Jedna inklú zia je tvrdenie vety **9** a druhá tvrdenie vety **6.7**.

Tieto výsledky nám okrem iného dávajú odpoveď na to, či existuje nejaká nerekurzívna funkcia: Stačí si uvedomiť, že už len indiká torových funkciı́ s jedným vstupom je nespočı́tateľne veľa (každá totiž kanonicky zodpovedá inej podmnožine N), kým všetkých rekurzívnych (čiže turingovských) je len spočítateľne veľa (lebo každá je počítaná nejakým Turingovým strojom a tie sú kódované prirodzenými číslami). Z toho vyplýva, že nerekurzívnych funkcií je dokonca podstatne viac než rekurzı́vnych. Zatiaľ sme sa však (paradoxne?) so žiadnou nestretli. V ďalšej stati to napravíme – a uvedený príklad nebude len tak hocijaký. Obsahovo totiž úzko súvisí s práve preberanou problematikou Turingových strojov.

# **2.8 Problém zastavenia sa Turingovho stroja**

Všimnime si, že by sa nám ná ramne hodila existencia algoritmu, ktorý by (v konečnom čase) vedel rozhodnú ť, či sa výpočet na danom Turingovom stroji pre daný vstup skončí alebo nie. V druhom prípade by sme totiž nepotrebovali tento stroj vô bec spú šťať, pretože výsledok by nám bol už vopred známy. Tým by sme eliminovali potenciálne "nebezpečenstvo" nekonečného výpočtu, lebo v oboch prı́padoch by sme plnú informáciu o výsledku výpočtu dostali v konečnom čase. Boli by sme teda schopní v istom zmysle nekonečno redukovať na konečno. Žiaľ, ako ukazujú nasledujúce dve vety, takáto redukcia nie je možná – žiadny takýto algoritmus neexistuje. Zdôraznime, že pri dôkaze prvej z nich sa používa (ako obvykle pri podobných paradoxných príkladoch v rôznych oblastiach matematiky) príslušne upravená geniálna Cantorova myšlienka diagonalizácie, keď hrá istý objekt dvojjedinú ú lohu.

**D** Nech  $n \in \mathbb{N}$ . Definujme funkciu [PreVstupSaStrojZastaví](#page-274-0) $^n$  z  $\mathbb{N}^{n+1}$  do  $\mathbb{N}$  vzťahom

<span id="page-272-0"></span>PreVstupSaStrojZastaví<sup>n</sup>(
$$
x_1
$$
, ...,  $x_n$ ,  $y$ ) = 
$$
\begin{cases} 1, & \text{ak existuje stroj } T, \text{že KódStroja( $T$ ) =  $y \\ & \text{a existuje Koniec(NK1( $x_1$ , ...,  $x_n$ ),  $T$ ),} \\ 0 & \text{inak.} \end{cases}$
$$

 $V$  1

Nech  $n \in \mathbb{N}^+$ . Potom PreVstupSaStrojZastaví<sup>n</sup> ∉ RekurzívneFunkcie.

Nech PreVstupSaStrojZastaví $^n \in \mathsf{RF}$ . Definujme funkciu  $f$  vzťahom:

 $f(x_1, ..., x_n)$ = 0, ak PreVstupSaStrojZastaví $^{n}(x_1,...,x_n,x_1) = 0$ , nie je definované inak.

 $1 \mid f \in \mathsf{RF}.$ 

Všimnime si, že ak podmienka PreVstupSaStrojZastaví $^n(x_1,...,x_n,x_1)=0$  z prvého prípadu v definícii  $f$  platí, množina { $y$  : PreVstupSaStrojZastaví $^n(x_1,...,x_n,x_1) = 0$ } je rovná ℕ, je teda neprázdna a jej minimum je 0. Naopak, ak táto podmienka neplatí, táto množina je prázdna. Platí preto

$$
f(x_1,...,x_n) \begin{cases} = \min\{y : \text{PreVstupSaStrojZastavi}^n(x_1,...,x_n,x_1) = 0\}, \\ \text{ak } \{y : \text{PreVstupSaStrojZastavi}^n(x_1,...,x_n,x_1) = 0\} \neq \emptyset, \\ \text{nie je definované} \\ \text{inak.} \end{cases}
$$

Nech

 $g(x_1, ..., x_n, y)$  = <code>PreVstupSaStrojZastaví</code><sup> $n$ </sup> $(x_1, ..., x_n, x_1)$ ,

čiže pre každé *i* z {1, ... ,  $n$ } podľa definície <mark>Projekcia $_i^{\bm{n+1}}$ </mark>

 $g(x_1, ..., x_n, y)$  = <code>PreVstupSaStrojZastaví $\textsuperscript{n}$ </sup></code>

$$
(\text{Projekcia}_{1}^{n+1}(x_{1},...,x_{n},y),..., \text{Projekcia}_{n}^{n+1}(x_{1},...,x_{n},y), \text{Projekcia}_{1}^{n+1}(x_{1},...,x_{n},y)).
$$

Podľa definícií <mark>PreVstupSaStrojZastaví<sup>n</sup></mark> a pre každé *i* z {1, … ,  $n$ } <mark>Projekcia $\frac{n+1}{i}$ </mark> sú tieto funkcie totálne a všetky patria do RF (prvá podľa predpokladu a zvyšné podľa definície RF). Keďže podľa definície zloženia platı́

$$
g = \text{Zloženie}^{n+1, n+1}
$$
  
({Projekcia<sub>1</sub><sup>n+1</sup>, ..., *Projekcia<sub>n</sub><sup>n+1</sup>, *Projekcia<sub>1</sub><sup>n+1</sup>}, *PreVstupSaStrojZastaví*<sup>n</sup>),**

aj  $g$  je totálna a podľa definície RF platí  $g$  ∈ RF. Navyše podľa definícií  $f$  a  $g$  máme

$$
f(x_1, ..., x_n) = \min\{y : g(x_1, ..., x_n, y) = 0\}, \text{ ak } \{y : g(x_1, ..., x_n, y) = 0\} \neq \emptyset,
$$
  
inak.

Podľa vety <mark>6.1</mark> a definície <mark>RF</mark> teda platí *f* = <u>Minimalizácia</u><sup>n</sup>(g) ∈ RF.

Podľa sublemy 1 a vety 7.10 máme f ∈ TuringovskéFunkcie, podľa definície TuringovskéFunkcie teda  $f =$  FunkciaPočítanáStro $\overline{\text{jom}}^n(T)$  pre nejaký stroj  $T$ . Nech  $t =$  KódStro $\overline{\text{ja}}(T)$ .

**2**

$$
f(x_1, ..., x_n) \begin{cases} = \text{VýsledokVýpočtunaStroji}^n(x_1, ..., x_n, t), \\ \text{ak PreVstupSaStrojZastaví}^n(x_1, ..., x_n, t) = 1, \\ \text{nie je definované} \\ \text{inak.} \end{cases}
$$

- Podmienka PreVstupSaStrojZastaví $^{n}(x_{1},...,x_{n},t)=1$  podľa definícií <mark>PreVstupSaStrojZastaví $^{n}$ </mark> a <mark>Koniec</mark> znamená, že výpočet na stroji  $T$  z konfigurácie NK $^n(x_1,...,x_n)$  je konečný. V takom prípade podľa vety <mark>6.5</mark> dostávame platnosť  $f(x_1, ..., x_n) = \text{VýsledokVýpočtuNaStroji<sup>n</sup>(x_1, ..., x_n, t).$
- Podmienka PreVstupSaStrojZastaví $^{n}(x_{1},...,x_{n},t)=0$  podľa definícií <mark>PreVstupSaStrojZastaví $^{n}$ </mark> a <mark>Koniec</mark> znamená, že výpočet na stroji  $T$  z konfigurácie NK $^n(x_1,...,x_n)$  je nekonečný, a teda podľa definície <mark>FunkciaPočítanáStrojom $\frac{n}{l}$ hodnota (FunkciaPočítanáStrojom $^{n}(T))(x_{1},...,x_{n})$ čiže $f(x_{1},...,x_{n})$ </mark> nie je definovaná.

Zo sublemy **2** špeciálne dostávame

$$
f(t, ..., t) \begin{cases} = V \text{ýsledokVýpočtuNaStroji}^n(t, ..., t, t), \\ \text{ak PreVstupSaStrojZastaví}^n(t, ..., t, t) = 1, \\ \text{nie je definované} \\ \text{inak,} \end{cases}
$$

na druhej strane však podľa definície  $f$  platí

$$
f(t, ..., t) = 0,
$$
ak PreVstupSaStrojZastaví<sup>n</sup>(t, ..., t, t) = 0,  
nie je definované inak.

Tieto dva vzťahy sú však v rozpore:

- Ak PreVstupSaStrojZastaví<sup>n</sup> $(t, ..., t, t) = 1$ , tak podľa prvého vzťahu  $f(t, ..., t)$  je definované, ale podľa druhého nie.
- Ak PreVstupSaStrojZastaví<sup>n</sup> $(t, ..., t, t) = 0$ , tak podľa prvého vzťahu  $f(t, ..., t)$  nie je definované, ale podľa druhého áno.

Tento spor znamená, že funkcia Pr<mark>eVstupSaStrojZastaví<sup>n</sup> nie je</mark> rekurzívna.

**V 2**

Nech  $n \in \mathbb{N}^+$ . Potom PreVstupSaStrojZastaví<sup>n</sup> ∉ TuringovskéFunkcie.

Tvrdenie vyplýva z viet **1** a **7.10**.

Inými slovami – problém, či sa výpočet na danom Turingovom stroji pri danom vstupe zastaví, nie je algoritmicky rozhodnuteľný. Uvedomme si, že to znamená principiálnu nedostatočnosť algoritmického čiže mechanického chá ‑ pania sveta. Ešte ktorá iná oblasť ľudského ducha vie dokázať svoju obmedzenosť?

# **Register**

<span id="page-274-0"></span>0, **[16](#page-15-0)** 1, **[16](#page-15-1)** [AntiSignum](#page-178-0), **179** [AplikujZaBlokmi](#page-161-0) , **162**  $\overline{\mathsf{BK}}_i^n$ , [39](#page-38-0) [Blok](#page-34-0), **35** [BlokJeVäčšíNežSusedný](#page-141-0), **142** [BlokováKonfigurácia](#page-38-1) , **39** [BlokováPáska](#page-37-0) , **38** [Bloky](#page-34-1) , **35**  $BP^n$ , [38](#page-37-1) [Cyklus](#page-88-0), **89** [ČítanéPísmeno](#page-23-0), **24** [Člen](#page-218-0), **219** [Delí](#page-199-0), **200** [Dĺžka](#page-33-0), **34** [DoplnenýNulovýChvost](#page-219-0), **220** [Dvojvetvenie](#page-84-0), **85** [ElementárnyStroj](#page-70-0) $_{a;x_0,m_0,b_0;x_1,m_1,b_1}$ ,**71** [Exponent](#page-203-0), **204** [Fibonacci](#page-216-0), **217** [Formuly](#page-184-0), **185** [FunkciaPočítanáStrojom](#page-42-0) , **43** [FunkciovéSymbolyVoFormule](#page-184-1), **185** [FunkciovéSymbolyVTerme](#page-173-0), **174** [Hlava](#page-23-1), **24** [HlavaKonfigurácie](#page-236-0), **237** [HyperaktívneStavy](#page-18-0), **19** [ChoďOBlokDoľava](#page-128-0), **129** [ChoďOBlokDoprava](#page-127-0), **128** [IndexNajväčšiehoPrvočiniteľa](#page-205-0), **206** [Indikátor](#page-185-0) , **186** [InkrementujPoslednýBlok](#page-130-0), **131** InkrementujVybraný $\frac{n}{10}$ k $\frac{n+m+1}{n+1}$ , **159** [InštrukciaJeAplikovateľnáNaKonfiguráciu](#page-239-0), **240** [InštrukciaKorešpondujeSKonfiguráciou](#page-238-0), **239** [InštrukciaMeníKonfiguráciuNaKonfiguráciu](#page-240-0), **[241](#page-240-0)** [InštrukciaSPosunutýmiStavmi](#page-47-0), **48** [InštrukciaStroja](#page-230-0), **231** [InštrukciaJePredInštrukciou](#page-229-0), **230** [Inštrukcie](#page-15-2), **16** [InštrukcieSúVKonflikte](#page-227-0), **228** [IPS](#page-47-1), **48** [Iterovanie](#page-181-0) <sup>⊕</sup>, **182** [JeInštrukcia](#page-225-0), **226** [JeKonečnýVýpočetNaStroji](#page-246-0), **247** [JeKonfigurácia](#page-237-0), **238** [JePáska](#page-234-0), **235** [JePrvočíslo](#page-199-1), **200** [JeStroj](#page-231-0), **232** [JeTakmerNulováPostupnosť](#page-218-1), **219** [JeTica](#page-210-0), **211** [KNS](#page-23-2), **24**

[KódInštrukcie](#page-223-0), **224** [KódKonečnéhoVýpočtu](#page-244-0), **245** [KódKonfigurácie](#page-236-1), **237** [KódPásky](#page-233-0), **234** [KódSlova](#page-250-0), **251** [KódStroja](#page-230-1), **231** [KódTakmerNulovejPostupnosti](#page-218-2), **219** [KódTice](#page-209-0) , **210** [KonfiguráciaKonečnéhoVýpočtu](#page-244-1), **245** [KonfiguráciaNormalizovaná](#page-253-0) , **254** [KonfiguráciaSNulovýmStavom](#page-23-3), **24** [KonfiguráciaSPosunutouPáskou](#page-40-0), **41** [KonfiguráciaSPosunutýmStavom](#page-52-0), **53** [KonfiguráciaSVymenenýmChvostom](#page-101-0), **102** [Konfigurácie](#page-23-4), **24** [Koniec](#page-31-0), **32** [Konkatenácia](#page-212-0), **213** [Konštanta](#page-170-0) $^n_c$ , 171 [KPP](#page-40-1), **41** [KPS](#page-52-1), **53** [Krok](#page-27-0), **28** [KváziPodiel](#page-208-0), **209** [KváziPredchodca](#page-178-1), **179** [KváziRozdiel](#page-179-0), **180** [KVCh](#page-101-1), **102** L, **[16](#page-15-3)** [Max](#page-19-0), **20** [MaximálnyStav](#page-20-0), **21** [Maximum](#page-180-0), **181** [Minimalizácia](#page-255-0) , **256** [Mocnina](#page-167-0), **168** MS, **[21](#page-20-1)** [Nasledovník](#page-167-1), **168** N, **[16](#page-15-4)** NK , **[42](#page-41-0)** [NormalizovanáKonfigurácia](#page-41-1) , **42** [NovéPísmeno](#page-15-5), **16** [NovéPísmenoInštrukcie](#page-223-1), **224** [NovéStavy](#page-17-0), **18** [NovýStav](#page-15-6), **16** [NovýStavInštrukcie](#page-223-2), **224** [Nula](#page-167-2), **168** [OdobratýNulovýChvost](#page-219-1), **220** [OhraničenáMinimalizácia](#page-195-0) , **196** [OhraničenéFormuly](#page-189-0), **190** [PasívneStavy](#page-19-1), **20** [Páska](#page-23-5), **24** [PáskaKonfigurácie](#page-236-2), **237** [PáskaBloková](#page-252-0) , **253** [Pásky](#page-22-0), **23** [Písmená](#page-15-7), **16** [PísmenoPásky](#page-233-1), **234** [PočetInštrukciíStroja](#page-230-2), **231** [PočetJednotiek](#page-33-1), **34**

[PočetJednotiekNaPáske](#page-235-0), **236** [PočetKonfiguráciíKonečnéhoVýpočtu](#page-244-2), **245** [PočetZložiek](#page-211-0), **212** [PočiatočnáKonfiguráciaKonečnéhoVýpočtu](#page-244-3), **245** [PoloúplnéStroje](#page-57-0), **58** [PoslednáKonfiguráciaKonečnéhoVýpočtu](#page-245-0), **246** [Posun](#page-15-8), **16** [PosunInštrukcie](#page-223-3), **224** [PosuňSa](#page-113-0), **114** [Posuny](#page-15-9), **16** [PoužitéStavy](#page-18-1), **19** [PrejdiPísmená](#page-117-0)<sub>m,x,y</sub>,**118** [PremennéVTerme](#page-173-1), **174** [PredChvostom](#page-233-2), **234** [Prepólovanie](#page-81-0), **82** [PreskočSledBlokovDoprava](#page-151-0) , **152** [PreVstupSaStrojZastaví](#page-272-0) , **273** PRF, **[170](#page-169-0)** [PridajNulovýBlok](#page-131-0), **132** [PrimitívnaRekurzia](#page-168-0) , **169** [PrimitívneRekurzívneFunkcie](#page-169-1), **170** [PrimitívneRekurzívneRelácie](#page-186-0), **187** [PrimitívneZloženie](#page-167-3)<sup>n,k</sup>,**168** [PrirodzenéFunkcie](#page-255-1) , **256** [Projekcia](#page-167-4) $\frac{n}{i}$ , **168** PRR, **[187](#page-186-1)** [Prvočíslo](#page-200-0), **201** [PrvýVybranýBlokJeVäčšíNežDruhý](#page-162-0) $_{k,\,l}^n$ ,1 $\bf{63}$ R, **[16](#page-15-10)** [RegulárneTuringovskéFunkcie](#page-261-0), **262** [Rekurzia](#page-255-2) , **256** [RekurzívneFunkcie](#page-256-0), **257** [ReláciovéSymbolyVoFormule](#page-185-1), **186** RF, **[257](#page-256-1)** [Rozdiel](#page-167-5), **168** [Rozsah](#page-31-1), **32** [SkopírujPoslednýBlok](#page-132-0), **133** SkopírujVybraný $\frac{n+m+1}{n+1}$ , **158** s , **[16](#page-15-11)**

# 0→, **[23](#page-22-1)**

 $K \stackrel{I}{\rightarrow} L$ , 26  $a^n$ , [34](#page-33-4) ε, **[34](#page-33-5)** , **[36](#page-35-0)**  $K - \to L$ , 60  $K \stackrel{S}{\dashrightarrow} L$ , 61  $K \stackrel{S}{\dashrightarrow} L$ , 61

<span id="page-275-0"></span>[aplikovateľnosť,](#page-25-1) **26** [atomická formula,](#page-184-3) **185** [formula,](#page-184-4) **185** [hyperaktı́vny stav,](#page-18-2) **19** [inštrukcia,](#page-15-15) **16** inštrukcie v konflikte, 17 [kladný stav,](#page-57-2) **58**

[Sekvencia](#page-66-0) , **67** [Signum](#page-178-2), **179** [Slová](#page-33-2), **34** [SPS](#page-48-0), **49** [StaréPísmeno](#page-15-12), **16** [StaréPísmenoInštrukcie](#page-223-4), **224** [StaréStavy](#page-17-1), **18** [StarýStav](#page-15-13), **16** [StarýStavInštrukcie](#page-223-5), **224** [Stav](#page-23-6), **24** [StavKonfigurácie](#page-236-3), **237** [Stavy](#page-15-14), **16** [StrojSPosunutýmiStavmi](#page-48-1), **49** [Súčet](#page-167-6), **168** [Súčin](#page-167-7), **168** [TicaZačiatočnýchHodnôt](#page-214-0) , **215** [Termy](#page-172-0), **173** [TestPísmena](#page-123-0), **124** [TotálnePrirodzenéFunkcie](#page-167-8) , **168** [TuringoveStroje](#page-16-0), **17** [TuringovskéFunkcie](#page-43-0), **44** [ÚplnéStroje](#page-57-1), **58** [VložNulovýBlok](#page-159-0) $_n^{n+m}$ , **160** [VoľnéPremennéVoFormule](#page-184-2), **185** [VybranýBlokJeKladný](#page-164-0) , **165** [VymažPoslednýBlok](#page-129-0), **130**  $\nu$ ymažSledBlokov $_{n,k}^{n+k+m}$ , **157** [VymeňSusednéBloky](#page-136-0), **137** [VymeňSusednéSledyBlokov](#page-153-0), , **154** [VymeňSledyBlokov](#page-154-0) $_{n,k;n+k+m,l}^{n+k+m+l+p},$ 155 [Výsledok](#page-33-3), **34** [VýsledokKonečnéhoVýpočtu](#page-249-0), **250** [VýsledokVýpočtuNaStroji](#page-258-0) , **259** [ZameňStav](#page-71-0)<sub>a, b</sub>, 72 [Zloženie](#page-255-3)<sup>n,k</sup>,2**56** [Zložka](#page-211-1), **212** [ZmeňPísmeno](#page-111-0), **112**

∘, **[63](#page-62-0)** ⊚, **[75](#page-74-0)**  $T^n$ , **[152](#page-151-1)** ∣, **[200](#page-199-2)**  $\sum_i q(i)$ , [203](#page-202-0)  $\prod_i q(i)$ , [203](#page-202-1) ⋖, **[229](#page-228-0)**

[konečný výpočet,](#page-28-0) **29** konfigurácia, 23 konfigurácia s nulovým stavom, 24 [koniec výpočtu,](#page-28-1) **29** [konkatenácia,](#page-34-2) **35** [korešpondencia,](#page-24-0) **25** [menenie,](#page-25-2) **26**

[minimalizácia,](#page-256-2) **257** [mocnina stroja,](#page-151-2) **152** [nekonečný výpočet,](#page-28-2) **29** normalizovaná konfigurácia, 42 [ohraničená formula,](#page-189-1) **190** [pası́vny stav,](#page-19-2) **20** [páska,](#page-22-3) **23** [pı́smeno,](#page-15-16) **16** [počı́tanie,](#page-43-1) **44** [poloú plný stroj,](#page-57-3) **58** [polozloženie strojov,](#page-74-1) **75** [posun,](#page-15-17) **16** [prázdna páska,](#page-22-4) **23** [primitı́vna rekurzia,](#page-168-1) **169** [primitı́vne rekurzı́vna funkcia,](#page-169-2) **170** [primitı́vne rekurzı́vna relácia,](#page-186-2) **187** [primitı́vne zloženie,](#page-167-9) **168** [prvočı́slo,](#page-199-3) **200** [regulá rne počı́tanie,](#page-261-1) **262** [regulá rne turingovská funkcia,](#page-261-2) **262**

[rekurzia,](#page-255-4) **256** [rekurzı́vna funkcia,](#page-256-3) **257** [slovo,](#page-33-6) **34** [stav,](#page-15-18) **16** [stroj,](#page-16-2) **17** [takmer jednotková postupnosť,](#page-202-2) **203** takmer [‑konštantná postupnosť,](#page-202-3) **203** [takmer nulová postupnosť,](#page-202-4) **203** [term,](#page-173-2) **174** [turingovská funkcia,](#page-43-2) **44** [Turingov stroj,](#page-16-3) **17** [ú plný stroj,](#page-57-4) **58** [výpočet,](#page-28-3) **29** [vytvá rajú ca postupnosť,](#page-171-0) **172** [zá kladná funkcia,](#page-167-10) **168** [záporný stav,](#page-57-5) **58** [zaseknutý výpočet,](#page-59-1) **60** [zloženie,](#page-255-5) **256** [zloženie strojov,](#page-62-1) **63**

#### **Teória vypočítateľnosti**

*Vysokoškolská učebnica*

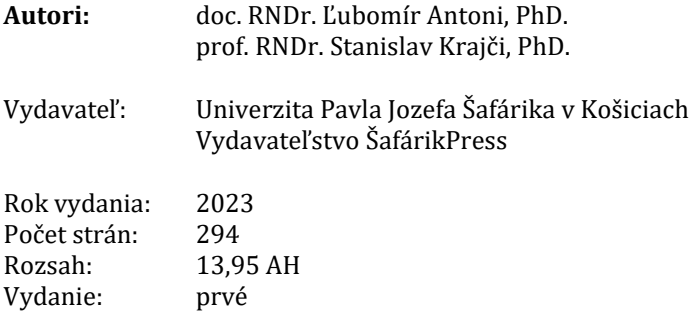

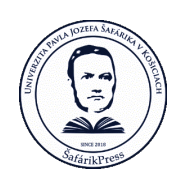

ISBN 978-80-574-0284-8 (e-publikácia)